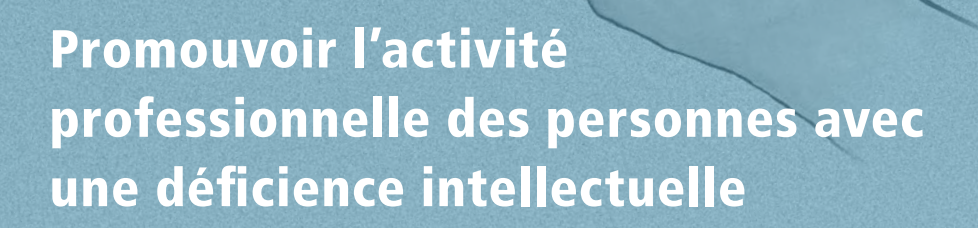

La technologie comme soutien cognitif et métacognitif

Recherche en pédagogie spécialisée en Suisse Volume 3

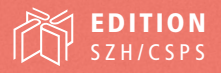

ଚ

Melina Salamin

### **Promouvoir l'activité professionnelle des personnes avec une déficience intellectuelle**

La technologie comme soutien cognitif et métacognitif

Thèse de doctorat présentée devant la Faculté des lettres et des sciences humaines de l'Université de Fribourg (Suisse)

Approuvée par la Faculté des lettres et des sciences humaines sur proposition des Professeur-e-s : Dr. Geneviève Petitpierre Dr. Yannick Courbois Dr. Yves Lachapelle

Fribourg, le 3 septembre 2020 La Doyenne, Prof. Dr. Bernadette Charlier Melina Salamin

# Promouvoir l'activité professionnelle des personnes avec une déficience intellectuelle

La technologie comme soutien cognitif et métacognitif

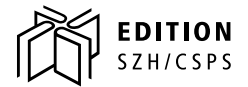

© 2020 Edition SZH/CSPS

Stiftung Schweizer Zentrum für Heil- und Sonderpädagogik (SZH) Bern Fondation Centre suisse de pédagogie spécialisée (CSPS) Berne Fondazione Centro svizzero di pedagogia specializzata (CSPS) Berna Fundaziun Center svizzer da pedagogia speciala (CSPS) Berna

Image de couverture : Corinne Salamin Mise en page : Anne-Sophie Fraser, CSPS Relecture : Miriam Rauber, GEGENLESEN

Tous droits réservés L'auteure a la seule responsabilité du contenu de son texte.

Imprimé en Suisse Imprimerie Ediprim SA, Bienne

ISBN E-Book : 978-3-905890-48-8 (.pdf) ISBN Print : 978-3-905890-49-5

*Au potentiel qui n'attend que des opportunités d'être exploité… … et surtout à vous, mes élèves et vous, travailleurs et travailleuses qui me l'avez toujours si bien démontré !*

# **Table des matières**

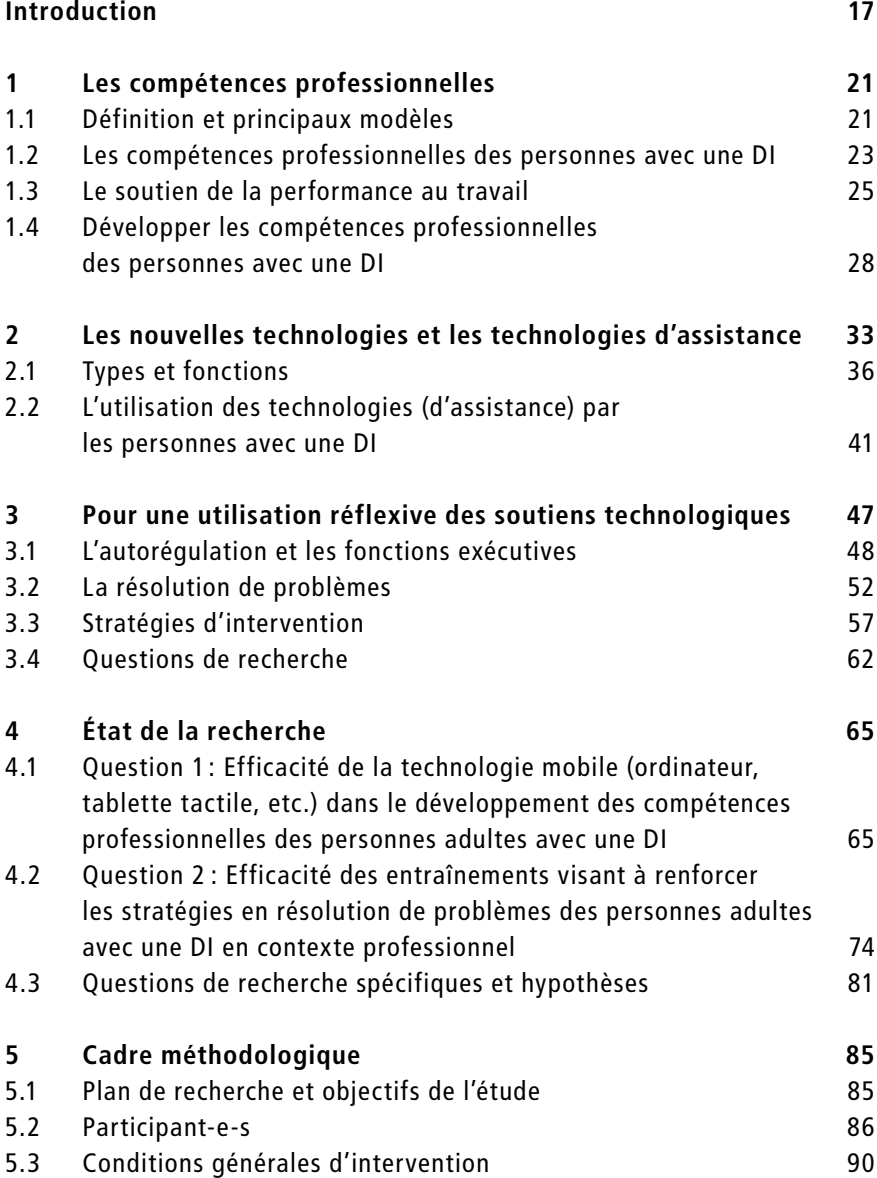

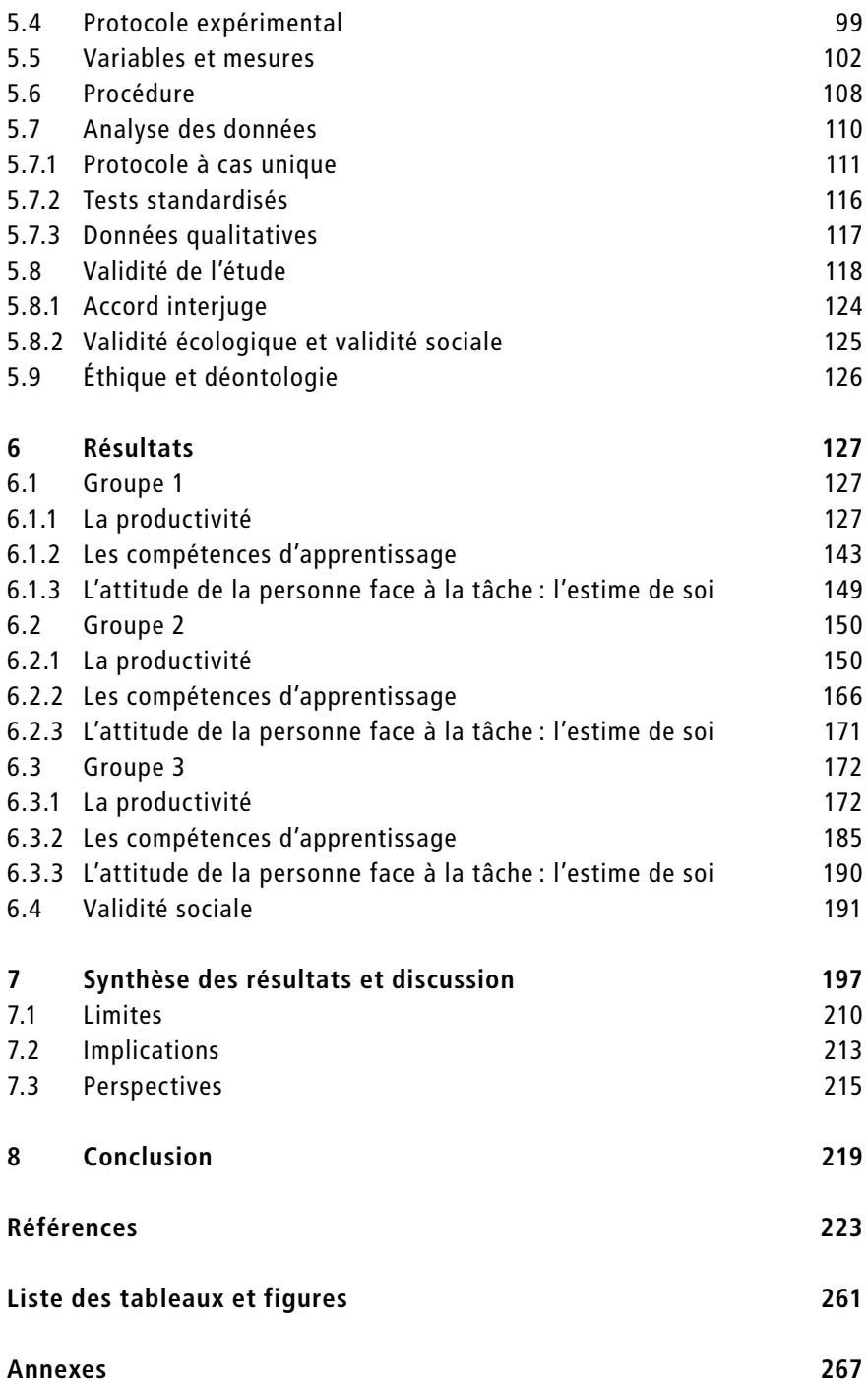

### **Remerciements**

La thèse est un processus qui pourrait se comparer à l'escalade d'une échelle. C'est notamment et surtout grâce au soutien de nombreuses personnes que j'ai pu gravir les différents échelons et du plus profond de mon cœur, je souhaite, au travers de ces quelques lignes, les remercier.

En premier lieu, je souhaite remercier ma directrice de thèse, la Professeure Dr. Geneviève Petitpierre. Pour tes innombrables conseils avisés, ton écoute sincère, tes relectures pointues, le temps accordé, ta confiance et ton soutien permanent aussi bien professionnel que personnel dans les moments de joie et parfois ceux plus difficiles, MERCI ! Je te serai toujours reconnaissante de m'avoir appris notamment à argumenter, affiner et affirmer mes choix, de m'avoir transmis ta rigueur pour la recherche appliquée et d'avoir toujours cru en moi tout en respectant mes décisions.

Ensuite, ce sont toutes les personnes sans qui ce projet n'aurait jamais existé que je désire remercier par-dessus tout. Je pense particulièrement à tous les travailleurs et à toutes les travailleuses qui ont accepté de participer à ce projet et qui se sont entièrement investi-e-s. Votre bonne humeur, votre enthousiasme, votre engagement et nos échanges ont été le moteur de ma motivation. Merci également à leur famille et leurs représentantes légales et représentants légaux pour la confiance accordée. Aux deux institutions partenaires, merci de m'avoir ouvert vos portes. Un merci particulier aux responsables pour les soutiens mis à disposition, nos échanges et partages. Et surtout merci aux deux maîtres socioprofessionnels engagés dans ce projet. Pour votre investissement du début à la fin, votre gentillesse et votre optimisme, nos enrichissements réciproques merci, merci et encore merci.

D'avoir accepté de faire partie de mon jury de thèse et surtout d'avoir toujours répondu présent lors de nos sollicitations, merci au Professeur Dr. Yves Lachapelle et au Professeur Dr. Yannick Courbois. Vous m'avez montré que la recherche n'a pas de frontières, tout en me réservant un accueil et en m'offrant un soutien de qualité. Mon autodétermination a puisé tant dans les richesses du Québec que de celles de Lille, merci. Remerciements tout autant adressés au Professeur Dr. Gérard Bless et au Professeur Dr. Nicolas Ruffieux pour leur écoute attentive durant ma soutenance.

À toute l'équipe du bout de la Rue Saint-Pierre-Canisius, cette expérience m'aura permis de m'enrichir professionnellement et humainement, merci pour vos contributions réciproques. Romain, merci de m'avoir accueillie dans ton ancienne équipe « ipécéenne » et ta nouvelle du côté du Centre suisse de pédagogie spécialisée. Plus que des collègues, je remercie mes fidèles compagnons et ami-e-s. Au bureau 125/126, c'est bien évidemment à toi, Nathalie, à qui revient la palme d'or. Pour toutes les coches et surtout tout ce qu'on a partagé durant ces années, merci. Aline, Cindy, Sophie, Catherine, Sébastien, merci pour le précieux temps que vous m'avez accordé lors de la récolte des données. Claudio et Jérémy, votre expertise m'a permis d'entamer mes analyses statistiques avec davantage d'assurance, merci pour votre soutien inestimable.

Par votre amour et soutien inconditionnel durant ces nombreuses années d'études et toutes celles qui les ont précédées, merci à Monique et Gilles, mes parents. Vous m'avez inculqué le respect, le positivisme, la curiosité d'esprit et la patience. Merci d'avoir toujours cru en moi, en mes projets, et de m'avoir donné les moyens de les concrétiser.

Merci également à ma belle-famille pour votre soutien et d'avoir toujours répondu présent lorsque j'en avais besoin. *Thanks to my special English coach, Linda Salamin. With your precious help, I did it!* Un énorme merci à ma bellesœur, Corinne Salamin, qui m'a offert le plus précieux des cadeaux en acceptant d'illustrer ma thèse. Quelques échanges ont suffi pour que tu saisisses les objectifs et le message de mon travail. Une image vaut bien plus que des mots, je n'aurais pas pu espérer un si beau résultat.

Une pensée particulière à mes deux petits trésors, Mathew et Maxime. Ils ont redoublé ma motivation, ma joie de vivre, mon sens de l'organisation, tout en m'apprenant à rentabiliser mon temps de travail. Mais surtout, ils m'ont permis de me ressourcer en m'apprenant l'essentiel dans la vie, le bonheur et la magie des moments privilégiés passés en famille.

Finalement, merci à toi, Xavier. Pour qu'une échelle tienne, encore faut-il qu'elle soit posée sur un sol solide. Ta compréhension tout au long de ce processus, ton écoute, tes conseils, tes relectures, nos échanges, tes questions m'ont permis d'avancer. C'est grâce à ton soutien inébranlable, ton amour et tes encouragements que je suis enfin parvenue au sommet de cette échelle.

### **Avant-propos**

Ce travail est le fruit d'une étroite collaboration entre la Fondation valaisanne en faveur des personnes handicapées mentales (FOVAHM), institution qui accueille, accompagne et forme des personnes adultes avec une déficience intellectuelle, et l'Institut de pédagogie curative (IPC) de l'Université de Fribourg. Soucieuse et impliquée dans le développement et l'apprentissage tout au long de la vie, la FOVAHM a sollicité l'aide de l'IPC dans le but d'observer les activités professionnelles sous l'angle de l'apprentissage. À la suite de l'observation sur le terrain, de l'analyse des besoins ainsi que des échanges entre l'ensemble des partenaires, est né ce projet, pouvant être qualifié de recherche-action participative.

Ce projet est devenu possible notamment grâce au soutien financier octroyé par le Bureau fédéral de l'égalité pour les personnes handicapées (BFEH). Nous leur réitérons nos remerciements pour la confiance accordée et leur encouragement financier.

### **Préface**

Quatre arguments peuvent être avancés pour comprendre toute l'importance et tout l'intérêt, pour la pédagogie spécialisée, de l'étude de Melina Salamin concernant les effets de l'introduction d'une assistance technologique mobile dans les activités professionnelles des travailleurs et des travailleuses présentant une déficience intellectuelle.

Premièrement, l'accessibilité est un thème de premier plan. Les représentations contemporaines s'accordent sur l'idée que le handicap doit être vu comme une variable et non comme une constante (cf. Florès et Minaire, 1986). Il est le produit des relations dynamiques et réciproques entre la personne avec ses habiletés cognitives, motrices, sa santé, etc., et le contexte dans lequel évolue cette personne, avec ses obstacles, ses facilitateurs, les soutiens, etc. (OMS, 2001). L'évolution technologique est une caractéristique du milieu. Elle le transforme en permanence et est susceptible de modifier et d'optimiser la participation sociale des individus en proposant un éventail d'ajustements assouplissant les contraintes de l'environnement. Il est important de savoir jusqu'où et dans quels domaines de la vie cette évolution véhicule de nouvelles possibilités de soutiens.

Deuxièmement, les personnes présentant une déficience intellectuelle ne profitent actuellement que très peu des opportunités émancipatrices que peuvent offrir le travail et la vie professionnelle. Contrairement à une grande partie de la population typique, pour qui la vie professionnelle constitue une expérience de première importance, les personnes présentant une déficience intellectuelle sont parmi les citoyens les plus discriminés sur le marché de l'emploi. La discrimination, présente dans l'économie libre tout comme dans les milieux protégés, réduit leurs opportunités de développement personnel, d'évolution et de choix qui restent très limitées. Le développement de services et de dispositifs permettant de réduire ce type de discrimination est indispensable.

Troisièmement, l'utilisation des technologies mobiles pour soutenir les gestes professionnels des personnes présentant une déficience intellectuelle commence à être bien documentée. Cependant, ces dispositifs sont principalement constitués de vidéos de démonstrations qui présentent comment exécuter certains gestes professionnels ou dans quel ordre enchaîner une série d'actions. Les dispositifs visant à soutenir le déploiement et la mobilisation des processus métacognitifs ou cognitifs de haut niveau comme ceux impliqués dans la résolution de problèmes par exemple, sont rares et restent peu étudiés. Or, les personnes présentant une déficience intellectuelle se caractérisent précisément par des compétences limitées en résolution de problèmes et au niveau du raisonnement. La possibilité que certains *dispositifs* puissent compenser (même partiellement) leurs limitations cognitives doit être envisagée et l'efficacité de ces dispositifs évaluée en profondeur.

Finalement, les thèmes « travail et égalité », « autonomie », de même qu'« accessibilité numérique » font partie des priorités d'action de la Confédération, notamment du Bureau fédéral de l'égalité pour les personnes handicapées, ce qui confère au travail de Melina Salamin une grande actualité, ainsi qu'une grande validité sur le plan social.

#### *L'étude*

Melina Salamin a souhaité étudier si, en plus d'une aide au niveau des gestes professionnels, les technologies mobiles sont susceptibles d'offrir un soutien réflexif (cognitif et métacognitif) aux personnes présentant une déficience intellectuelle. Son travail explore la question suivante : « Quel est l'effet sur les compétences professionnelles des personnes adultes présentant une déficience intellectuelle d'un dispositif technologique mobile, dans lequel l'aide aux gestes professionnels est combinée à un entraînement à la résolution de problèmes ? ». Pour répondre à cette question, Melina Salamin a développé une technologie mobile disponible sur tablette. Un premier dispositif (Guid'job) offre une aide procédurale à l'exécution des tâches ainsi qu'une aide à la résolution de problèmes; un second dispositif (Guid'job Trainer) se présente comme une formation en e-learning. Seize travailleurs et travailleuses ont participé à l'étude. Melina Salamin a rigoureusement observé chacun-e individuellement (selon une procédure connue sous le nom de « Plan expérimental à Cas Unique »), et elle a regardé si la présence du dispositif influençait la productivité des travailleurs et travailleuses, leur attitude en situation professionnelle et le développement de certaines compétences.

Je ne divulguerai pas ici les résultats obtenus par Melina Salamin, laissant au lecteur et à la lectrice le plaisir de les découvrir par eux-mêmes dans la seconde partie de l'ouvrage, mais je terminerai en saluant l'importance capitale du travail qu'elle a réalisé. Celle-ci qui n'a d'égal que sa très grande rigueur, son caractère pionnier, notamment en matière de recherche collaborative et son ancrage profondément interdisciplinaire. Toutes ces qualités peuvent servir d'exemple pour les travaux futurs et donnent une force indéniable à l'étude et à ses résultats.

*Prof. Dr. Geneviève Petitpierre,*

*Responsable du programme « Master of Arts en pédagogie spécialisée » au Département de Pédagogie spécialisée de l'Université de Fribourg*

### **Références**

- Flores J.-L., & Minaire, P. (1986). *Épidémiologie du handicap : étude fonctionnelle d'une population.* Institut National de Recherche sur les Transports et leur Sécurité [INRETS].
- Organisation mondiale de la santé [OMS]. (2001). *Classification internationale du fonctionnement, du handicap et de la santé.* OMS.

### <span id="page-16-0"></span>**Introduction**

L'activité professionnelle rythme le quotidien d'une grande majorité des adultes, chacun lui accordant une importance singulière. Appliquée au monde professionnel, la pyramide de Maslow (1943) montre que l'emploi est susceptible d'assouvir de nombreux besoins. Busnel souligne : « Au-delà d'être source de revenus, c'est un vecteur d'épanouissement, par la participation à la vie sociale et par la reconnaissance d'autrui » (2009, p. 4). Pour les personnes avec une déficience intellectuelle (DI), l'emploi est l'un des divers facteurs essentiels qui permet d'améliorer leur qualité de vie (Nota et al., 2010 ; Schalock et al., 2002). Or, en Suisse (Inclusion Handicap, 2017), tout comme dans la plupart des pays développés, avec un taux de chômage deux fois plus élevé que le reste de la population active, les personnes en situation de handicap, dont les personnes avec une DI font partie, peinent à accéder au marché du travail (United Nations Department of Public Information, 2007).

Les personnes avec une DI connaissent des limitations significatives au niveau de leur fonctionnement intellectuel et de leur comportement adaptatif, ce dernier se manifestant dans les habiletés conceptuelles, sociales et pratiques (Schalock et al., 2010). Sans occulter les barrières extrinsèques, ces déficits expliquent en partie les difficultés qu'elles éprouvent à trouver et à maintenir un emploi (Bouchand, 2013 ; Su et al., 2008). L'accès à l'emploi exige de posséder une multitude de compétences acquises, entre autres, lors de formations secondaires et/ou continues. Or, l'accès à ces formations est fortement réduit, pour ne pas dire bloqué pour le public concerné (Corby et al., 2012 ; Letavayová, 2011). Diverses études (p. ex. Devlin, 2008 ; Dogoe & Banda, 2009 ; Stephens et al., 2005) montrent cependant qu'en formant les personnes avec une DI, elles se développent à l'âge adulte, deviennent plus autonomes, gagnent en qualité de vie, et que le poids économique sur la société s'en trouve allégé. L'accès à l'éducation tout comme l'accès à l'emploi sont par ailleurs inscrits comme un droit dans la Convention relative aux droits des personnes handicapées (ONU, 2006). Et plus qu'un droit, ils sont exprimés comme un souhait par les personnes concernées (McConkey & Mezza, 2001 ; Rillotta et al., 2018). Dans la mesure où les politiques actuelles se veulent inclusives et promeuvent l'égalité des chances, la dispense de soutiens pour contrecarrer ces limites et permettre aux personnes de maintenir, renforcer

et/ou développer leurs compétences pour qu'elles puissent bénéficier d'une qualité de vie et d'une participation sociale optimale, est dès lors cruciale pour ne pas dire urgente.

Les compétences professionnelles peuvent être soutenues, voire renforcées via des interventions ciblées (Boles et al., 2019). Parmi elles, le recours aux technologies d'assistance, ou plus généralement à la technologie mobile telle qu'ordinateur, tablette tactile, smartphone, etc., est souvent recommandé (Morash-Macneil et al., 2017). Mais quelle est concrètement son efficacité dans le développement des compétences professionnelles des personnes adultes avec une DI ? C'est la première question de recherche à laquelle ce projet vise à répondre. Les technologies d'assistance étant principalement utilisées comme soutien procédural montrant via des photos et/ou vidéos avec ou sans audio les étapes à suivre pour exécuter une tâche (Mechling, 2007), peuvent-elles soutenir des processus de haut niveau tels ceux impliqués dans la résolution de problèmes ? C'est le défi exploré par cette étude. Exécuter une tâche est une chose, mais si une éventuelle difficulté entrave sa réalisation, il faut pouvoir la dépasser. Pour ce faire, le soutien d'une technologie d'assistance comme support de questionnement afin de guider la réflexion des travailleurs et des travailleuses est sans doute utile, mais insuffisant. L'inefficacité des stratégies en résolution de problèmes des personnes avec une DI (Ashman & Conway, 1989), corrélée au manque d'opportunités de les renforcer via des entraînements ciblés (Agran et al., 2002), les empêchent de progresser. Or, divers chercheurs (p. ex. Bambara & Gomez, 2001 ; Cote et al., 2010 ; Hughes & Rusch, 1989) s'accordent à dire qu'elles peuvent bénéficier de ce type de formation. Dès lors, quelle est l'efficacité des entraînements visant à renforcer les stratégies en résolution de problèmes des personnes adultes avec une DI en contexte professionnel ? Voici la seconde question de recherche formulée dans le cadre de cette étude.

De manière plus spécifique, en croisant ces deux champs de recherche (technologie d'assistance et résolution de problèmes), cette étude souhaite déterminer quel est l'effet d'un dispositif technologique combiné à un entraînement à la résolution de problèmes sur les compétences professionnelles des personnes adultes avec une DI au travers d'une action sur les facteurs personnels et environnementaux ? Plus précisément, quel est l'effet de cette combinaison sur: la productivité de la personne ? (1) ; les compétences d'apprentissage de la personne ? (2) ; et l'attitude de la personne face à la tâche ? (3). Pour tenter de trouver des éléments de réponse, deux dispositifs technologiques sont spécialement développés et testés auprès de 16 personnes adultes avec une DI dans leur contexte professionnel.

Les chapitres précédant le détail de l'expérimentation visent à définir les fondements théoriques sur lesquels elle repose. Puisque l'objectif principal consiste à renforcer les compétences professionnelles, le premier chapitre commence par les présenter puis décrit celles des personnes avec une DI, car ce sont elles qui composent l'échantillon de cette étude. En s'intéressant aux pratiques courantes dans le champ de la gestion des ressources humaines, il détaille ensuite la manière dont la performance au travail peut être soutenue pour finalement déterminer de quelle façon les compétences professionnelles des personnes avec une DI peuvent être développées. Les nouvelles technologies et les technologies d'assistance étant désignées comme des soutiens prometteurs, elles sont au cœur du second chapitre. Avant de s'intéresser à l'utilisation des technologies de manière générale et d'assistance en particulier par les personnes avec une DI, elles sont définies. Les divers types qui existent et les diverses fonctions qu'elles peuvent remplir sont également présentés. Le troisième chapitre s'interroge, quant à lui, sur la possibilité d'utiliser les technologies de manière réflexive. C'est ainsi qu'il se penche sur les concepts d'autorégulation et de fonctions exécutives, de même que sur le processus de résolution de problèmes. Chacune de ces notions est discutée en les rapportant aux personnes avec une DI. L'ensemble de ces apports théoriques permet enfin de formuler les questions générales de recherche pour lesquelles des éléments de réponse sont amenés grâce à deux revues systématiques de la littérature détaillées au chapitre quatre qui permettent, à leur tour, de préciser les questions de recherche tout en formulant des hypothèses.

Avant de les tester, le cinquième chapitre présente le cadre méthodologique dans lequel s'insère cette étude. Y sont exposés le plan de recherche et les objectifs, la description des participant-e-s, les conditions générales d'intervention, le protocole expérimental, les variables et la manière de les mesurer, la procédure, la manière dont les données sont analysées, la validité de l'étude puis les mesures éthiques et déontologiques prises. Les résultats sont présentés au sixième chapitre. Le septième chapitre les synthétise et les discute à la lumière d'éléments théoriques puis relève les limites, les implications et les perspectives potentielles avant d'aboutir à la conclusion au chapitre huit.

### <span id="page-20-0"></span>**1 Les compétences professionnelles**

Le travail constitue une activité fondamentale dans la vie d'adulte, rythmant le quotidien et satisfaisant de multiples besoins, autant financiers qu'intra- et interpersonnels (Busnel, 2009 ; Mercure & Vultur, 2010). Néanmoins, il exige la mise en œuvre de diverses compétences. Ce chapitre propose précisément une définition des compétences professionnelles en s'appuyant sur divers modèles théoriques. Il insère ce concept dans le champ de la déficience intellectuelle et s'intéresse finalement au soutien de la performance au travail.

#### **1.1 Définition et principaux modèles**

Selon le Conseil national du patronat de France (CNPF ; actuellement Mouvement des entreprises de France (MEDEF)) (1998, p. 5), « la compétence professionnelle est une combinaison de connaissances, savoir-faire, expériences et comportements, s'exerçant dans un contexte précis. Elle se constate lors de sa mise en œuvre en situation professionnelle à partir de laquelle elle est validable ». Cette définition met en exergue que ce n'est que par l'exercice de sa fonction professionnelle qu'un individu actualise ses compétences professionnelles regroupant aussi bien des savoirs, des savoir-faire que des savoir-être. Bien que traditionnellement considérées comme des caractéristiques individuelles, les compétences professionnelles peuvent également être collectives ou organisationnelles (Emery & Gonin, 2016). Ce projet se focalise sur celles individuelles.

Diverses typologies existent pour les classer. Par exemple, le Bureau international du travail (BIT) (2007) met en évidence deux catégories de compétences: 1) les compétences professionnelles/techniques; ainsi que 2) les compétences de base, subdivisées en cinq sous-catégories (capacités cognitives/aptitudes à résoudre des problèmes; apprentissage ; comportement/ éthique personnelle ; communication ; aptitudes sociales). La Fédération suisse pour la formation continue (s. d.) souligne l'importance des compétences de base qui permettent à chaque individu une participation autonome tant à la vie professionnelle que sociale. Ces dernières englobent : 1) la lecture, l'écriture et l'expression orale dans une langue nationale ; 2) les mathématiques élémentaires; et 3) l'utilisation des technologies de l'information et de la communication. En définissant les compétences relatives à l'employabilité, le Conference Board du Canada (s. d.) propose, quant à elle, de distinguer: 1) les compétences de base (communiquer, gérer l'information, utiliser les chiffres, réfléchir et résoudre des problèmes) ; 2) les compétences personnelles en gestion (démontrer des attitudes et des comportements positifs, être responsable, être souple, apprendre constamment, travailler en sécurité) ; et 3) les compétences pour le travail en équipe (travailler avec d'autres, participer aux projets et aux tâches). Pour Salzberg et al. (1988), trois composantes, dont la responsabilité (p. ex. ponctualité, faible absentéisme), la productivité, ainsi que les compétences sociales, elles-mêmes subdivisées en compétences sociales spécifiques aux tâches (p. ex. suivre des instructions, demander de l'aide) et en compétences sociales personnelles (p. ex. maintenir un comportement adéquat, utiliser un langage adapté, avoir une bonne hygiène) fondent les compétences professionnelles. Finalement, en consultant divers outils d'évaluation en lien avec les compétences professionnelles (p. ex. le *Becker Work Adjustment Profile,* Becker, 1989 ; l'Inventaire des habiletés socio-professionnelles, Dufour et al., 2011), des concordances se dessinent quant aux principales catégories les composant.

Sur la base de la littérature, il est dès lors possible de synthétiser les compétences professionnelles au travers de la classification dichotomique courante des *hard skills* ou *technical skills* (compétences académiques et techniques liées à une profession) et des *soft skills* (compétences intra- et interpersonnelles se produisant sur le lieu de travail) (Laker & Powell, 2011), ou du modèle triptyque classique (Boudreault, 2002) :

- 1. savoirs (connaissances, concepts) : lire, écrire, calculer, etc. ;
- 2. savoir-faire (procédures, méthodes, gestuelles) : utiliser les TIC, suivre des instructions/un plan, programmer des machines, exécuter des tâches complexes, etc. ;
- 3. savoir-être (comportements, attitudes) : être productif, indépendant, endurant, responsable, ponctuel, assidu, motivé, s'adapter, fournir un travail de qualité, s'engager, accepter les remarques, respecter les règles, travailler de manière sécurisée, interagir positivement avec les collègues, etc.

En s'inspirant d'Oiry (2003), de Pastré et al. (2004) et de Le Boterf (2006), Boudreault (2010) précise que ces diverses compétences peuvent s'actualiser au travers de six niveaux : 1) excellence (appréhender/maîtriser le changement) ; 2) expertise (exercer son jugement critique) ; 3) maîtrise (résoudre des problèmes selon la situation de travail) ; 4) fonctionnel (appliquer les pratiques de

<span id="page-22-0"></span>façon autonome) ; 5) apprenant/apprenti (appliquer les savoirs avec aide) ; ou 6) survivant (imiter les actions d'un tuteur ou d'une tutrice). Les compétences professionnelles<sup>1</sup> possèdent donc un caractère fortement multidimensionnel. En effet, le fait de pouvoir trouver, exercer, maintenir un emploi, de même que progresser au travail nécessite de posséder et d'actualiser, à divers niveaux de maîtrise, une multitude de savoirs, savoir-faire et savoir-être. Dans le champ de la déficience intellectuelle, comment ces dernières se caractérisent-elles ? La suite du propos se penche sur cette question.

#### **1.2 Les compétences professionnelles des personnes avec une DI**

Comme le souligne Boutin (2012, p. 1), « le travail des personnes ayant une déficience intellectuelle répond […] à leur besoin d'intégration, mais aussi aux préoccupations économiques et sociales des instances politiques ». En effet, le travail représente non seulement une activité importante en ce qui concerne la participation sociale (Lysaght et al., 2012), tout en possédant une valeur particulière aux yeux des personnes avec une DI qui aspirent fréquemment à obtenir un emploi (Bray, 2003 ; McConkey & Mezza, 2001), mais constitue également un droit inscrit dans la Convention relative aux droits des personnes handicapées (CDPH) (ONU, 2006 ; art. 27). Or, force est de constater que les personnes avec une DI peinent à trouver et maintenir un emploi (Kirsh et al., 2009). Elles sont trois à quatre fois moins souvent engagées dans l'économie libre et occupent généralement un emploi en ateliers protégés (Verdonschot et al., 2009). Aussi doivent-elles faire face à diverses inégalités sur le marché de l'emploi, telles que davantage de chômage, d'emplois à temps partiel et un revenu souvent inférieur (Yamaki & Fujiura, 2002). Ainsi, bien qu'il semble difficile de trouver des données internationales sur la situation de l'emploi des personnes en situation de handicap (International Labor Organization, 2015), il semblerait que dans la majorité des pays développés, leur taux de chômage soit au moins deux fois plus élevé que celui des personnes n'étant pas en situation de handicap (United Nations Department of Public Information, 2007). Au niveau national, ces chiffres sont confirmés dans le rapport alternatif d'Inclusion Handicap (2017) quant à l'état de la mise en œuvre de la CDPH en Suisse. La surreprésentation des personnes en situation de handicap exclues du monde du travail est un état de fait :

<sup>1</sup> Les personnes souhaitant approfondir le concept de compétences professionnelles sont invitées à se tourner vers les ouvrages de Guy Le Boterf [\(www.guyleboterf-conseil.com\)](http://www.guyleboterf-conseil.com).

La proportion de personnes qui ne participe pas au monde du travail est deux fois plus élevée chez les personnes handicapées (28,7 %, contre 14,9 % chez les personnes non handicapées). Plus d'une personne fortement limitée sur deux (53 %) est exclue du monde du travail (p. 125).

Le rapport précise également que les personnes en situation de handicap se heurtent à de multiples discriminations non seulement au niveau de leur accès au marché du travail, mais aussi dès leur formation professionnelle ainsi qu'en matière d'évolution et de développement professionnel. Le Conseil fédéral (Département fédéral de l'intérieur, 2018) reconnaît que ces personnes ne sont pas encore égalitaires quant à leur possibilité de participer pleinement à la vie en société et selon leurs propres choix. C'est la raison pour laquelle, il souhaite renforcer sa politique en faveur des personnes handicapées avec comme priorité notamment, le renforcement de leur égalité et de leurs droits dans le monde du travail par l'intermédiaire de son programme « Égalité et travail ». Les effets et répercussions de ce programme, qui s'étend de 2018 à 2021, devront être évalués ultérieurement.

Divers facteurs, tant personnels que sociaux, expliquent cette situation. Au niveau intrinsèque, des facteurs tels que la motivation, les attentes/croyances concernant sa capacité totale, partielle ou nulle de participer au marché de l'emploi compétitif, le type du lieu de vie (institution, famille, indépendant, etc.), le genre (Holwerda et al., 2013), la possibilité de faire des choix (Cobigo et al., 2010), entrent, par exemple, en jeu. Un déficit au niveau des comportements adaptatifs explique également la difficulté d'intégration dans le monde du travail (Bouchand, 2013). Les comportements adaptatifs (notamment gestion de l'argent, connaissance des signes et symboles verbaux et non verbaux, connaissances appropriées des habitudes et comportements de travail), de même que la mémoire (essentiellement l'orientation spatiale et temporelle) et l'attention (vitesse d'exécution, attention soutenue et capacité à exécuter des opérations motrices élémentaires) corrèlent fortement avec le succès à l'employabilité des personnes avec une DI (Su et al., 2008). Au niveau comportemental, Lemaire et Mallik (2008) relèvent que l'inattention, la difficulté à rester sur une tâche, la sursocialisation et les troubles du comportement représentent les principales barrières signalées (29,3 % ; N total = 123), suivies par les difficultés d'apprentissage et en lecture (13 %), l'histoire juridique (13 %), des problèmes de transports et de mobilité (11,4 %), des difficultés relationnelles ou des problèmes avec le responsable (8,2 %) et, à une fréquence moindre, des difficultés au niveau de l'hygiène personnelle, de la présence sur le lieu de travail, de la communication, de la famille et de la gestion de l'argent. Au niveau extrinsèque, la peur du handicap, les doutes relatifs aux capacités des personnes avec une DI

<span id="page-24-0"></span>(Conseil Fédéral, 2018 ; McCary, 2005), l'expérience préalable avec ces personnes (hypothèse du contact d'Allport, 1954) (Copeland et al., 2010) de même que les préjugés, attitudes et stéréotypes (Colella & Bruyère, 2011), le manque de connaissances quant aux aides des assurances sociales ainsi que les obstacles architecturaux (Département fédéral de l'intérieur (DFI), 2018) sont quelques exemples des barrières potentielles à leur intégration professionnelle. Cette dernière constitue donc un processus dynamique influencé non seulement par des facteurs personnels, telles les compétences, mais aussi des facteurs externes, telle la nature de l'emploi, les caractéristiques de l'environnement de travail ainsi que la disponibilité de soutiens (services, famille, etc.) (Vornholt et al., 2018).

En reprenant les diverses catégories constituant les compétences professionnelles présentées dans le point précédent (cf. 1.1), à l'instar de leur caractère multidimensionnel, ces dernières sont influencées par divers facteurs et, par conséquent, se caractérisent de diverses manières chez les personnes avec une DI. Chaque individu étant unique, un profil type des compétences professionnelles de ce public cible est, dès lors, impossible à dresser. Au contraire, comme il le sera expliqué ultérieurement (cf. 1.4), cela nécessite une évaluation individuelle de la personne en situation professionnelle. Ainsi, à défaut de dresser un profil type, les prochains points se focalisent, de manière générale, sur le soutien de la performance au travail et, de manière plus spécifique, sur le processus de développement des compétences professionnelles des personnes avec une DI.

#### **1.3 Le soutien de la performance au travail**

Le terme de « performance » peut susciter certaines craintes en ce sens qu'il renvoie fréquemment à l'idée d'exploit ou du moins à la nature exceptionnelle du travail fourni. Or, le processus de gestion de la performance est une pratique d'inspiration essentiellement anglo-saxonne où le mot performance signifie littéralement et simplement « réalisation », « accomplissement ». Ainsi, la gestion de la performance n'est pas synonyme de développement de *star* ou d'excellence, mais simplement d'encadrement ou de gestion de la qualité professionnelle (Emery & Gonin, 2016). Elle vise essentiellement deux objectifs. Le premier est d'ordre opérationnel. Il consiste à contrôler les employé-e-s, à faciliter la communication entre l'organisation et l'employé-e afin que ce dernier ou cette dernière connaisse les objectifs et buts que vise son employeur et ait une ligne directrice quant à sa mission et ses responsabilités, puis à améliorer l'efficacité de sa main d'œuvre. Le second est d'ordre culturel. Il vise à créer une relation de confiance et d'ouverture entre les employé-e-s et l'employeur, à soutenir la motivation des travailleurs et travailleuses et à instaurer un sentiment d'équité et de justice (Stredwick, 2013).

Selon les théories de la technologie de la performance humaine (*Human Performance Technology* (HPT)) (p. ex. Gilbert, 2007 ; Rummler & Brache, 1995), les interactions entre le comportement des personnes et leur environnement déterminent leur fonctionnement. Aussi, divers éléments sont susceptibles d'influencer la performance humaine. En contexte professionnel, le modèle de Wile (2013) (voir Figure 1), intitulé the *Externality-Tangibility (E-T) model of human performance,* intègre l'ensemble de ces éléments.

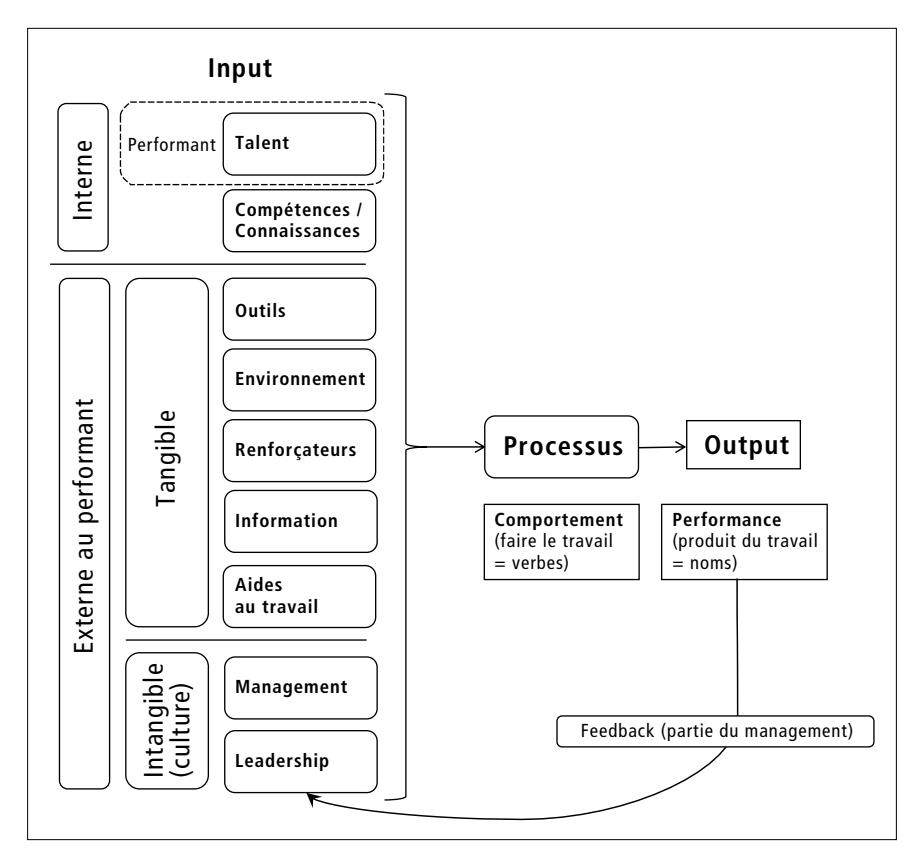

*Figure 1 : Le modèle de l'externalité-tangibilité de la performance humaine (tiré de Wile, 2013, p. 308 [trad. libre])*

Selon l'auteur, neuf facteurs influencent la performance des travailleurs et travailleuses. Ces éléments peuvent être internes ou externes à l'employé-e, de même que tangibles ou intangibles. Autrement dit, pour qu'un travailleur ou une travailleuse produise de manière optimale une performance, soit un produit fini ayant de la valeur, il ou elle a besoin de neuf éléments principaux et interdépendants: 1) du talent (physique, intelligence, tempérament, motivation interne) ; 2) des compétences et des connaissances (éducation, entraînement) ; 3) des outils (accès, calibrage, maintenance) ; 4) d'un environnement physique optimal (sensoriel, sécurité physique, proximité des ressources, ergonomie); 5) des renforçateurs (financier, matériel, privilèges, symbolique) ; 6) des informations suffisantes (communication, politique, processus) ; 7) des aides au travail (procédures, technologie d'aide telle que l'ordinateur) ; 8) d'un management (rapport clair, charge de travail appropriée, travail intéressant, sensé, attentes, feedback, défense des intérêts) ; 9) ainsi que d'un leadership (*empowerment,* motivation externe, communauté, accessibilité, possibilité d'avancer, équilibre entre stabilité et changement).

Pour optimiser la performance humaine en contexte professionnel, il convient de considérer l'ensemble de ces éléments et de fournir, si nécessaire, des soutiens spécifiques pour chacun d'entre eux. Par soutien, il est entendu « des ressources et des stratégies qui visent à promouvoir le développement, l'éducation, les intérêts et le bien-être d'une personne et qui améliorent son fonctionnement individuel » (Luckasson et al., 2002/2003, p. 179, cités par Morin, 2011). Comme démontré dans le modèle de Wile (2013), en contexte professionnel, il en existe de divers types (voir éléments mis entre parenthèses), chacun pouvant s'appliquer à une intensité variable, à savoir intermittente, limitée, importante ou intense (Wehmeyer, 2003). Chaque personne étant unique, ses besoins de soutien, qui se définissent comme « un construit psychologique qui réfère au type et à l'intensité du soutien nécessaire à une personne pour participer aux activités liées au fonctionnement humain typique » (Thompson et al., 2009, p. 135, cités par Morin, 2011, p. 111-112), vont différer tant quantitativement que qualitativement. Autrement dit, et renvoyé au contexte professionnel, le nombre et la nature des soutiens se déterminent en fonction des besoins spécifiques de chaque individu selon les diverses activités professionnelles qu'il exécute. Plus précisément, et en référence au modèle des soutiens (Thompson et al., 2009), ils se définissent sur la base de l'écart entre les compétences personnelles d'un individu et les exigences de la tâche à effectuer.

En revenant au processus de gestion de la performance, ce dernier a donc pour finalité que les employé-e-s, sur la base des objectifs fixés et des

<span id="page-27-0"></span>ressources mises à disposition, remplissent avec efficacité les diverses missions et responsabilités qui leur sont confiées, le tout en obtenant un feedback et des reconnaissances appropriées par l'organisation (Emeri & Gonin, 2016). La cyclicité de ce processus repose ainsi essentiellement sur la détermination et l'évaluation des objectifs à atteindre et des compétences à actualiser et, le cas échéant, à développer. Non seulement la performance se mesure au niveau des objectifs et des compétences, mais elle peut également principalement être soutenue par le développement de ces dernières (Stredwick, 2013). Le prochain point s'intéresse explicitement au développement des compétences professionnelles, particulièrement celles des personnes avec une DI.

#### **1.4 Développer les compétences professionnelles des personnes avec une DI**

Comme le soulignent Dolan et al. (2002, p. 307) :

Le développement des compétences des employés fait référence aux activités d'apprentissage susceptibles d'accroître le rendement actuel et futur des employés en augmentant leur capacité d'accomplir les tâches qui leur sont demandées par l'amélioration de leurs connaissances, de leurs habiletés et de leurs attitudes.

Lorsqu'un-e employé-e, dans une situation professionnelle qui prévaut, montre un rendement insuffisant pouvant être attribué à des connaissances, habiletés et/ou attitudes lacunaires, une formation peut lui être proposée en vue de le renforcer. Les auteurs précisent toutefois qu'au-delà des facteurs internes, des facteurs externes, tels que la qualité de la supervision ou le recours à la technologie, influencent également le rendement des travailleurs et travailleuses. Aussi, le développement des compétences est non seulement important pour l'employeur, en ce qui concerne la productivité et l'innovation, mais aussi pour l'employé-e, en matière de développement personnel, d'employabilité, de motivation et de sentiment d'appartenance à l'égard de l'organisation. Au niveau du processus de développement des compétences, ce dernier consiste en un « processus par lequel l'organisation identifie les besoins en compétences nécessaires à la réalisation des missions qui lui sont confiées, met en œuvre les moyens d'apprentissage appropriés, et évalue la mise en œuvre des compétences acquises » (Emery & Gonin, 2016, p. 219). Cette définition met en exergue les quatre étapes-clés de ce processus, à savoir: 1) l'évaluation des besoins en compétences; 2) le choix des stratégies et moyens de développement des compétences; 3) la mise en œuvre des moyens retenus; et 4) l'évaluation du transfert et des effets sur les performances. Ce processus constitue une activité faisant partie intégrante des ressources humaines et se déploie en situation professionnelle, c'est-à-dire lorsqu'un individu occupe un poste de travail déterminé.

Dans le champ de la déficience intellectuelle, peu de recherches existent sur le développement professionnel, plus généralement le développement de carrière, des personnes avec une DI en milieu de travail ouvert (soit dans l'économie libre) et les pratiques innovantes potentielles que les ressources humaines peuvent actualiser pour mobiliser ces travailleurs et travailleuses (Cavanagh et al., 2017 ; Ellenkamp et al., 2016 ; Meacham et al., 2017). Les études portent davantage sur les obstacles potentiels à l'engagement de ces personnes (p. ex. Vornholt et al., 2018) ou sur les programmes les préparant au travail et/ ou les soutenant dans la recherche et l'obtention d'un emploi (p. ex. Qian et al., 2018), voire les deux (p. ex. Gidugu et al., 2012). En se tournant du côté des ateliers protégés, et plus généralement dans les milieux et services spécialisés, le constat est différent. Une multitude d'études (p. ex. Boles et al., 2019 ; Nord et al., 2013) portent leur intérêt sur les interventions efficaces en vue de développer les compétences professionnelles des personnes avec une DI. Les recherches se focalisent également sur la comparaison (taux d'engagement, coût, salaire, heures de travail effectives, etc.) entre les ateliers protégés et les emplois dans l'économie libre (p. ex. Cimera, 2011 ; Cimera et al., 2012), les raisons qui poussent les personnes avec une DI et leur famille à choisir tel ou tel type de placement professionnel (p. ex. Migliore et al., 2008) ou encore les perceptions et expériences relatées par les personnes avec une DI concernant leur emploi et les services qu'elles y reçoivent (p. ex. Meltzer et al., 2016 ; Soeker et al., 2018). Globalement, dans le domaine de l'employabilité, il n'y a pas de différence entre les personnes qui sont prioritairement intégrées dans des ateliers protégés et celles qui travaillent directement dans l'économie libre. Leur taux d'engagement dans l'économie libre n'est pas statistiquement significativement différent (Cimera, 2011). Le type de placement professionnel ne semble donc pas influencer un meilleur développement potentiel de compétences professionnelles. Quant aux perceptions des personnes concernées, Soeker et al. (2018) démontrent que les avis sont partagés. Alors que certaines expriment leur satisfaction relative à leur développement professionnel, d'autres, au contraire, indiquent un sentiment de stagnation.

Que les personnes avec une DI travaillent dans un atelier protégé ou dans l'économie libre, il est dès lors plus que nécessaire qu'elles puissent : a) profiter d'un système de perfectionnement des compétences professionnelles; b) choisir délibérément leur lieu de travail et avoir la possibilité de passer d'un lieu à un autre en recevant les soutiens nécessaires; et c) bénéficier d'un programme de préparation au travail visant l'amélioration des habitudes de travail (ponctualité, endurance, compétences adaptatives, etc.) (Soeker et al., 2018). En effet, bien que les *hard skills* soient importantes, les *soft skills,* telles que l'attitude, la fiabilité, la persévérance, la flexibilité, la communication, le sont tout autant, si ce n'est davantage (Scheef et al., 2019). Et, plus généralement, peu importe le lieu de travail, chacun doit offrir les mêmes possibilités, aussi bien sur le plan de la rémunération que des liens communautaires, des soutiens disponibles, de la stabilité de l'emploi (Meltzer et al., 2016) et surtout du développement de carrière (Meacham et al., 2017). Ainsi, un réel effort d'échanges et de collaboration entre les milieux ordinaires (employeurs et responsables dans l'économie libre) et spécialisés (institutions et/ou services proposant des formations et/ou des emplois en ateliers protégés), doit être fait. Cela doit par exemple permettre, aux uns, de créer des environnements professionnels inclusifs en adoptant notamment une culture favorable à la diversité (Kulkarni & Lengnick-Hall, 2013 ; Pozzebon & Champagne, 2009 ; Séguin & Foisy, 2012) et, aux autres, d'adapter leur programme de formation et leurs pratiques à celles qui sont courantes dans l'économie libre (Scheef et al., 2019), de même qu'aux attentes et exigences des employeurs potentiels du marché primaire de l'emploi relatives aux compétences professionnelles importantes à leurs yeux (Agran et al., 2016 ; Ju et al., 2011).

Afin de permettre aux personnes avec une DI de perfectionner leurs compétences professionnelles, encore faut-il leur proposer des interventions ayant fait leurs preuves. Certaines semblent en effet plus efficaces que d'autres (Gilson et al., 2017), notamment :

- l'auto-instruction ou l'autogestion *(self-management instruction)* : l'individu, par l'intermédiaire d'un système auto-initié ou autogéré (incitations auditives, ordinateur de poche, liste d'autocontrôle) acquiert de nouvelles compétences;
- le recours à la vidéo : l'individu, par l'intermédiaire d'une démonstration via une vidéo, acquiert de nouvelles compétences;
- le recours à l'audio : l'individu, par l'intermédiaire d'un enregistrement audio, acquiert de nouvelles compétences;
- le recours aux photos/images et perceptions tactiles: l'individu, par l'intermédiaire de photos/images ou de stimulations tactiles (p. ex. vibration), acquiert de nouvelles compétences;
- l'instruction/l'enseignement *direct (direct instruction)* : un-e intervenant-e explicite et démontre ce qu'il faut faire à l'apprenant-e ;
- le recours à des outils/moyens de communication alternative et augmentée (CAA) : l'individu, par l'intermédiaire des outils/moyens de CAA, acquiert de nouvelles compétences (p. ex. interagir avec un-e collègue de travail) ;
- la simulation : l'individu acquiert de nouvelles compétences dans un contexte virtuel suivi d'un transfert dans un contexte réel ;
- et l'enseignement entre pairs: l'individu acquiert de nouvelles compétences en travaillant avec un de ses pairs (enseignement réciproque, tutorat).

La grande majorité des interventions ( $N = 29$ , soit 55,8%) décrites par Gilson et al. (2017) ont un effet fort en matière de développement de compétences professionnelles, une partie d'entre elles ( $N = 18$ , soit 34,6 %) ont un effet positif, la minorité d'entre elles ( $N = 4$ , soit 7,7 %) ont un effet mixte et aucune ne produit pas d'effet. Aussi, l'intervention la plus efficace (obtenant un effet fort) est celle recourant à l'instruction par des photos/images et perceptions tactiles, suivie du recours à la vidéo et à l'auto-instruction bien que ces deux types d'intervention obtiennent également des effets mixtes selon les études. Quant aux méthodes d'enseignement utilisées, les auteurs indiquent que le feedback, l'enseignement assisté par ordinateur, les guidances (incitations visuelles, verbales, gestuelles, etc.) et l'enseignement en milieu naturel sont celles qui sont les plus utilisées; toutes les études ayant néanmoins recouru simultanément à diverses méthodes d'enseignement. Dans leur méta-analyse, Boles et al. (2019) obtiennent des résultats assez similaires, notamment pour trois types d'intervention. Ils indiquent un effet modéré (Tau-U =  $0.83$  CI95[0.79, 0.87]) pour les interventions recourant au modelage par vidéo et des effets forts pour les interventions avec photos/images (Tau-U = 0.97 CI95 [0.91, 1.00] et avec audio (Tau-U = 0.97 CI95 [0.85, 1.00]). Contrairement à Gilson et al. (2017), Boles et al. (2019) classifient le recours aux guidances comme un type d'intervention et non une stratégie d'enseignement et indiquent également un effet fort (Tau-U = 0.93 CI95 [0.84, 1.00]) pour cette dernière.

Les types d'intervention ont donc évolué avec le temps. Alors qu'elles étaient prioritairement issues de l'analyse comportementale appliquée (ABA) et de l'enseignement direct, l'accent était mis sur l'analyse de tâches et des techniques d'enseignement incluant des méthodes visuelles et audio afin d'apprendre l'enchaînement comportemental de ladite tâche. D'autres types d'intervention mettaient l'accent sur les stratégies d'auto-instruction (ou autogestion). Finalement, depuis quelques années, avec l'émergence des nouvelles technologies telles les tablettes et smartphones, ces interventions sont incluses, voire dispensées via ces dispositifs (Nord et al., 2013). Cette thématique constitue le sujet central du prochain chapitre.

## <span id="page-32-0"></span>**2 Les nouvelles technologies et les technologies d'assistance**

Les nouvelles technologies, souvent désignées sous l'acronyme NTIC pour nouvelles technologies de l'information et de la communication (ou TIC, correspondant à l'anglais ICT, *information and communication technologies*), désignent l'« ensemble des techniques utilisées pour le traitement et la transmission des informations (câble, téléphone, Internet, etc.) » (Larousse, s. d., para. 1). Selon l'Union internationale des télécommunications (UIT) (2017b), à l'échelle mondiale, 71 % des jeunes âgés de 15 à 24 ans utilisent Internet, pourcentage significativement plus élevé que celui de la population générale qui s'élève à 48 %. Les abonnements mobiles à haut débit ont, quant à eux, augmenté de plus de 20 % par an au cours des cinq dernières années. Au niveau national, la Suisse se place nettement dans les premiers rangs d'une société connectée. En effet, en 2017, en comparaison internationale, l'indice de développement des TIC de la Suisse occupait le 3e rang (UIT, 2017a). Plus précisément, en 2017, 89 % des ménages avaient un accès à Internet, 69 % un accès mobile à haut débit, 77 % utilisaient le smartphone pour se connecter à Internet, 69 % l'ordinateur portable, 52 % la tablette numérique et 49 % l'ordinateur fixe (Office fédéral de la statistique (OFS), 2019). Par ailleurs, ces statistiques soulignent la numérisation croissante de notre société, les NTIC jouant un rôle relativement important et leur omniprésence semblant toujours plus marquée aussi bien dans nos foyers que dans notre travail et nos vies privées.

Dans le domaine de la déficience intellectuelle, les nouvelles technologies sont d'autant plus importantes, qu'elles permettent aux individus:

(a) d'avoir un meilleur contrôle sur leur vie ; (b) de participer et de contribuer davantage aux activités dans leurs environnements (maison, école, travail) et dans leurs communautés; (c) d'interagir dans une plus grande mesure avec les individus n'ayant pas de déficience ; et (d) de profiter des occasions qui sont considérées comme acquises par les individus qui n'ont pas de handicaps (Technology-Related Assistance for Individuals with Disabilities Act of 1988 PL 100-407. (August 19 1988), 1988, p. 1044 [trad. libre]).

En lieu et place des nouvelles technologies, le terme davantage utilisé dans le champ de la DI est celui de technologies d'assistance (TA) (ou aides techniques).

Selon l'OMS (Organisation mondiale de la santé (OMS), 2018, 1<sup>re</sup> et 2<sup>e</sup> puce), elles « sont une expression générique qui recouvre les systèmes et les services liés à la prestation de produits et de services d'assistance » et « permettent de maintenir ou d'améliorer la mobilité et l'autonomie des individus, contribuant ainsi à leur bien-être ». À titre d'exemple, l'OMS (2018, 3e puce) cite « les aides auditives, les fauteuils roulants, les technologies d'aide à la communication, les lunettes, les prothèses, les piluliers et les aides à la mémoire ». Bien qu'une grande partie de la population en ait besoin, seuls 10 % en bénéficient.

C'est d'abord du côté des États-Unis que deux événements principaux ont fortement influencé les technologies d'assistance (TA) (de l'anglais *assistive technology* (AT)) et la déficience intellectuelle. Le premier, ayant permis un ancrage juridique, concerne la *Technology-Related Assistance for Individuals with Disabilities Act,* plus connue sous le nom de *The Tech Act.* Cette loi, votée par le Congrès en 1988, promeut et reconnaît que la technologie constitue un soutien potentiel pour les personnes avec une DI. Quatre ans plus tard, la nécessité de fournir du soutien à ces personnes est revendiquée dans la publication de l'*American Association on Intellectual and Developmental Disabilities* (AAIDD). Une forte complémentarité se dégage entre ces deux événements. Alors que l'objectif d'un support en soutien réside dans la réduction de l'écart entre les compétences personnelles et les demandes environnementales dans le but de renforcer le fonctionnement et la participation d'une personne dans la société, la définition des TA démontre qu'elles constituent un moyen pour y parvenir (Bryant et al., 2012). En effet, la *Tech Act of 1988* précise qu'une « technologie d'assistance constitue tout article, pièce d'équipement ou système, qu'il soit acquis commercialement, modifié ou personnalisé, utilisé afin d'augmenter, de maintenir ou d'améliorer les capacités fonctionnelles des personnes en situation de handicap » (29 USC 2202, sec. 3 [trad. libre]). L'entrée en vigueur de cette loi marque par ailleurs le début d'une expansion des recherches s'intéressant aux TA (Edyburn, 2015).

Au niveau international, il a fallu attendre 2006 pour que les technologies d'assistance soient reconnues et encouragées dans la Convention relative aux droits des personnes handicapées (CDPH) (ONU, 2006). C'est au travers de divers articles, en passant par l'encouragement de la recherche, de l'offre et de l'utilisation (art. 4), de l'accessibilité (art. 9), de la mobilité personnelle (art. 20), de la liberté d'expression et d'opinion et de l'accès à l'information (art. 21), de l'adaptation et de la réadaptation (art. 26), de la participation à la vie politique (art. 29) ou encore de la collaboration internationale (art. 32) que les technologies d'assistance et, de manière plus large, les nouvelles technologies sont promues. Du côté des normes, ce sont essentiellement celles de l'accessibilité notamment du *Web* qui sont édictées. En effet, dès 1997, le *World Wide Web Consortium* (W3C), organisme international qui développe des standards pour le *Web,* a lancé l'initiative sur l'accessibilité du *Web* (la *Web Accessibility* Initiative (WAI)). Depuis, divers standards ont été rédigés, notamment : WCAG 1.0 (en 1999), WCAG 2.0 (en 2008) et WCAG 2.1 (en 2018) (W3C, 2019).

En ratifiant la CDPH en 2014, la Suisse s'est ainsi engagée à garantir aux personnes en situation de handicap la pleine participation autonome à une société inclusive, incluant notamment l'accès sans barrières aux TIC. Souhaitant améliorer l'accès aux informations en ligne de la Confédération pour ces personnes, le Conseil fédéral a, parallèlement, approuvé le plan d'action *E-Accessibility* 2015-2017. L'accessibilité aux TIC est, par ailleurs, soutenue au travers de l'interdiction de discrimination des personnes en situation de handicap stipulée dans la Constitution fédérale (art. 8 § 2) et concrétisée dans la Loi sur l'égalité des personnes handicapées (LHand). Ainsi, tant la Confédération, les cantons que les communes se doivent de garantir à tout un chacun l'accès aux TIC (Accès pour tous, 2016). Au plan national, la diffusion coordonnée des TIC au service de toute la population n'est toutefois pas chose nouvelle puisqu'elle est promue depuis 1998 au travers de la stratégie du Conseil fédéral pour la société de l'information en Suisse, stratégie révisée en 2006, puis 2012. Ne régissant que l'action de la Confédération, cette dernière a laissé place en 2016 à la stratégie « Suisse numérique », révisée en 2018, afin de renforcer la collaboration avec l'ensemble des acteurs, notamment, l'économie, les milieux scientifiques, le monde de la recherche et la société civile (Conseil Fédéral, 2016). L'accessibilité des TIC pour les personnes en situation de handicap est encore encouragée via le réseau national « Inclusion numérique en Suisse » fondé en 2007, ainsi que dans le plan d'action « e-Inclusion » que les membres du réseau ont élaboré et actualisé une deuxième fois en 2016. En dépit de ces ancrages juridiques et de ces initiatives, force est de constater que 20 % des Suisses et Suissesses demeurent exclu-e-s du monde numérique, les personnes âgées, en situation de handicap et ayant des besoins particuliers étant principalement touchées (Accès pour tous, 2016). Que ce soit à l'échelle nationale ou internationale, un effort reste donc à faire dans le domaine de l'accessibilité, aussi bien aux NTIC de manière générale qu'aux technologies d'assistance de manière plus spécifique. Afin de mieux cerner ce que sont les technologies d'assistance et ce qu'elles peuvent apporter aux personnes en situation de handicap, la suite du chapitre présente les différents types qu'il existe et les diverses fonctions qu'elles peuvent remplir.

### <span id="page-35-0"></span>**2.1 Types et fonctions**

Diverses classifications existent afin de répertorier les technologies d'assistance (TA) ; aucun consensus universel n'existe ni quant aux nombres de catégories, ni quant à la catégorie dans laquelle ladite TA doit être classifiée (Bouck, 2017). Pedrotty et al. (2002) proposent par exemple une catégorisation des TA selon leur fonction. Ils distinguent ainsi sept catégories: 1) le positionnement ; 2) la mobilité ; 3) la communication alternative et augmentée ; 4) l'accès à l'ordinateur; 5) les jouets et jeux ; 6) l'environnement (vie quotidienne) ; et 7) les aides pédagogiques. À ces sept catégories, la *Wisconsin Assistive Technology Initiative* (WATI) en ajoute, pour sa part, trois autres, notamment l'organisation, la vision et l'ouïe et détaille les aides pédagogiques en trois catégories distinctes, à savoir l'aspect moteur de l'écriture et la composition du matériel d'écriture, la lecture et les mathématiques (Gargiulo, 2015). En utilisant la terminologie de la Classification internationale du fonctionnement, du handicap et de la santé (CIF), l'ISO 9999 (ISO, 2016) constitue un autre exemple de classification par fonction où pas moins de 945 titres sont détaillés. Partant des catégories de la WATI, le Tableau 1 présente quelques exemples de TA.

| Catégories de la WATI                                                | Exemples de TA                                                               |
|----------------------------------------------------------------------|------------------------------------------------------------------------------|
| Assise, positionnement et mobilité                                   | Bureau ajustable<br>$\bullet$<br>Chaise roulante électrique<br>٠             |
| Communication                                                        | <b>Application GoTalk now</b><br>٠<br>Téléthèse                              |
| Accès à l'ordinateur                                                 | Clavier adapté<br>$\bullet$<br>Contacteur<br>٠                               |
| Loisir et hobby                                                      | Jouet adapté (avec contacteur)<br>$\bullet$                                  |
| Activités du quotidien                                               | Micro-onde parlant<br>$\bullet$<br>Ustensiles et plats adaptés<br>٠          |
| Aspect moteur de l'écriture et composition<br>du matériel d'écriture | Reconnaissance vocale<br>$\bullet$<br>Correcteur d'orthographe portable<br>٠ |
| Lecture                                                              | Stylo lecteur<br>$\bullet$<br>Bande de surlignage<br>٠                       |
| Mathématiques                                                        | Calculatrice<br>$\bullet$                                                    |
| Organisation                                                         | Plan journalier<br>$\bullet$<br>Montre parlante<br>٠                         |
| Vision                                                               | Clavier braille<br>$\bullet$<br>Texte numérique<br>$\bullet$                 |
| Ouïe                                                                 | Implant cochléaire<br>$\bullet$                                              |

*Tableau 1 : Exemples de technologies d'assistance selon les catégories de la WATI (Bouck, 2017 ; Gargiulo, 2015)*
À la place de catégories, les TA peuvent également se classer sur un continuum (ou niveau de complexité) allant de pas de technologie ou technologie de base (*No/Low-tech ; no* = pas de technologie, mais recours à une stratégie d'enseignement – *low* = technologie peu coûteuse, simplicité d'utilisation, peu sophistiquée) à technologie de pointe (*High-tech ;* dispositifs sophistiqués, souvent onéreux, nécessitant un apprentissage avant leur utilisation) (Cennamo et al., 2010 ; Gargiulo, 2015) ou de TA basiques à TA complexes (The National Disability Insurance Scheme (NDIS), 2019). La Figure 2 en donne quelques exemples<sup>2</sup>:

| Pas de technologie ou de base                                                                             | Technologie intermédiaire                                                          | Technologie de pointe                                                          |
|----------------------------------------------------------------------------------------------------|------------------------------------------------------------------------------------|--------------------------------------------------------------------------------|
|                                                                                                    |                                                                                    |                                                                                |
| Stratégies mnémotechniques<br>Organisateur graphique<br>Post-it                                           | Enregistreur audio<br>Calculatrice<br>Clavier adapté                               | Ordinateur<br>Tablette tactile<br>Smartphone                                   |
| Grips pour crayon (pencil grips)<br>Bande de surlignage (highlighter<br>tape)<br>Texte en gros caractères | Souris adaptée<br>Livre audio<br>Prédiction des mots<br>(dictionnaire automatique) | Apps<br>Reconnaissance vocale<br>Synthèse vocale<br>Chaise roulante électrique |

*Figure 2 : Le continuum des technologies d'assistance : exemples concrets (Bouck, 2017 ; Gargiulo, 2015)*

Globalement, il existe une multitude de technologies d'assistance pouvant s'utiliser de manière indépendante ou combinée entre elles. Peu importe la catégorie dans laquelle elles s'insèrent, toutes visent le même objectif : permettre à une personne d'exploiter pleinement son potentiel en renforçant son indépendance, son inclusion et sa pleine participation à la société (Szlamkowicz, 2007). En effet, comme le soulignent Cook et Polgar (2015, p. 20, [trad. libre]), « l'objectif principal d'une technologie d'assistance est de permettre à une personne en situation de handicap de répondre à ses besoins spécifiques compatibles avec ses compétences et son fonctionnement dans les divers contextes de sa vie quotidienne ». Toutefois, tout comme la technologie qui se caractérise par son innovation rapide et fulgurante avec des produits toujours plus performants, rapides, petits et mobiles (Lefebvre, 2014), les TA suivent cette tendance (Bouck, 2017). Ainsi, les tablettes tactiles, de même que les smartphones, sont de plus en plus utilisés et les applications qui leur sont dévolues fleurissent à grande vitesse ; ce constat étant vrai aussi bien dans la population générale que dans le champ de l'éducation spécialisée.

<sup>2</sup> Pour obtenir davantage d'exemples de TA, consulter le site d'Active Communication, principal fournisseur de TA en Suisse : <https://www.paraplegie.ch/activecommunication/fr>

#### *Smartphone, tablette tactile et Apps*

Alors que les années 90 marquent les prémices de l'histoire du smartphone et de la tablette tactile, c'est avec la création du premier iPhone en 2007 et celle de l'iPad en 2010 qu'ils ont de plus en plus envahi le marché (Pépin, 2012a, 2012b). Quant aux applications qui leur sont dévolues, elles ont pris leur envol avec l'arrivée de l'*App Store* et d'*Android* dès 2008 (Pépin, 2012b). Selon les prévisions de Statista (2019), le nombre d'utilisateurs et d'utilisatrices de smartphones devrait s'élever à 2,87 milliards en 2020, soit environ plus de 30 % de la population mondiale ; quant au nombre d'utilisateurs et d'utilisatrices de tablettes tactiles, ce dernier devrait pour sa part se chiffrer à 1,46 milliard d'ici 2021 (Statista, 2018b). Du côté des applications mobiles, pas moins de 3,8 millions étaient disponibles sur le *Google Play store* et 2,2 millions sur l'*Apple's App Store* au premier trimestre 2018 (Statista, 2018a). Ces statistiques montrent l'ampleur du phénomène avec une présence toujours plus accrue de la technologie mobile dans notre quotidien.

Au niveau de l'éducation spécialisée, les programmes d'éducation et de réadaptation des personnes avec une déficience développementale semblent de plus en plus intégrer ce type de dispositifs (Kagohara et al., 2013), avec un nombre croissant d'applications mobiles pouvant soutenir ce public cible (Douglas et al., 2012). Ces dispositifs tactiles ont l'avantage d'être facilement disponibles, relativement bon marché, leur utilisation paraît intuitive et, étant socialement acceptés, ils semblent moins stigmatisants (Cumming & Strnadova, 2012 ; Douglas et al., 2012 ; Kagohara et al., 2013). Ces qualités font donc d'eux des types de soutien potentiellement efficaces pour les personnes avec une DI. Ils le sont d'autant plus lorsqu'ils respectent les principes de la conception universelle (Wehmeyer et al., 2008).

#### *La conception universelle (Universal Design)*

Un concept fortement lié aux TA est celui de la conception universelle se définissant comme « la conception de produits, d'équipements, de programmes et de services qui puissent être utilisés par tous, dans toute la mesure possible, sans nécessiter ni adaptation ni conception spéciale » (ONU, 2006, art.2). Explicitement parlant en lien avec les TIC, le Conseil de l'Europe (2009, p. 8), précise qu'il s'agit d':

une stratégie qui vise à concevoir et à élaborer différents environnements, produits, technologies et services de l'information et de la communication qui soient accessibles, compréhensibles et utilisables par tous autant que faire se peut et de la manière la plus indépendante et naturelle possible, sans devoir recourir à des solutions nécessitant une adaptation ou une conception spéciale.

Et de préciser, concernant les TA, que la conception universelle doit également les prendre en considération. Les environnements, systèmes de communication et services doivent donc aussi être compatibles et adaptés aux TA. L'exemple d'un environnement construit pour tous les types de fauteuil roulant, de déambulateurs, etc. illustre ces propos. En effet, il constitue un environnement accessible pour toutes les personnes disposant de ce type de TA, mais également pour les personnes promenant un enfant en poussette ou tirant une valise. La conception universelle concerne donc l'ensemble de la population et s'applique à tous les domaines (architecture, TIC, éducation, transports, etc.). Reposant sur sept principes, tout bien et/ou service doit en tenir compte pour être considéré comme conçu de manière universelle. Ainsi, il faudra que ce dernier permette (Universal Design Organisation (UDO), 2013) :

- 1. une utilisation égalitaire ;
- 2. une flexibilité d'utilisation ;
- 3. une utilisation simple et intuitive ;
- 4. une information perceptible ;
- 5. une tolérance à l'erreur;
- 6. un effort physique minimal ;
- 7. des dimensions et un espace libre pour l'approche et l'utilisation.

Tout développement de produit et/ou service, notamment de TIC, doit donc impérativement reposer sur ces sept principes, tout en permettant aux personnes détentrices d'une TA d'en bénéficier également. Néanmoins, avant de proposer une TA à une personne demeure le processus de prise de décision quant au recours ou non à ce type de soutien.

#### *Prise de décision quant au recours aux TA*

Les TA concernent avant tout les personnes qui les utilisent et non l'appareil en soi. Autrement dit, l'accent doit se porter sur la personne et non la technologie. L'efficacité d'une TA s'apprécie donc sur la base de la comparaison entre ce qu'une personne est en mesure d'accomplir avec la TA qu'elle ne pouvait auparavant pas faire sans la TA (Anson, 2018). Comme le démontre la Figure 3, l'introduction d'une TA nécessite une réelle analyse tenant compte de la personne, de ses besoins de soutien dans les divers contextes de sa vie et de la TA en soi. S'ensuivent la sélection, l'implémentation et l'évaluation de la TA retenue (Bouck, 2017).

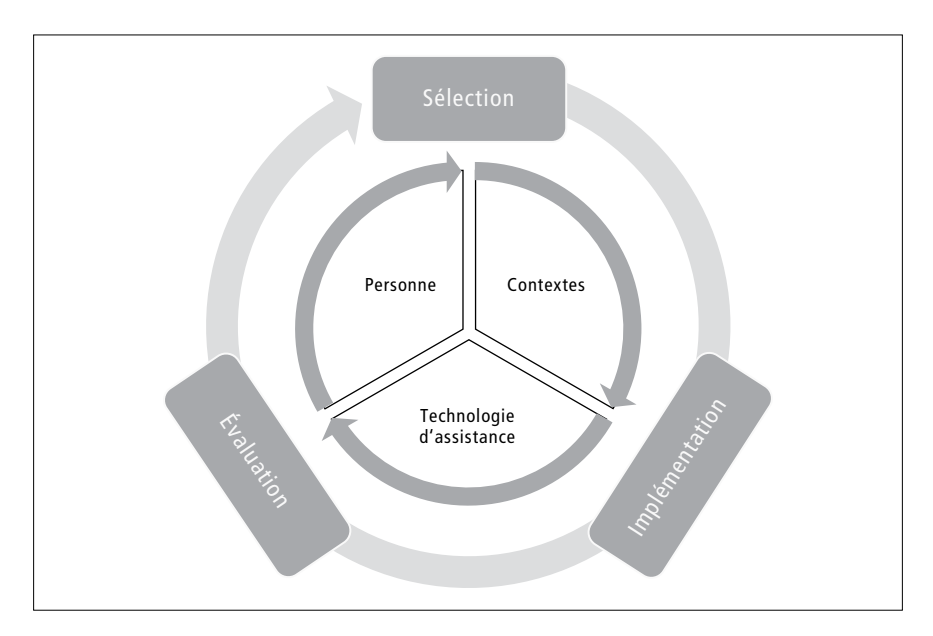

*Figure 3 : Processus de prise de décision quant à l'introduction d'une TA*

En guise de support, divers guides, modèles et grilles d'évaluation peuvent également être consultés lors de ce processus de décision. En voici quelques exemples: l'*Assistive Technology Planner* du *National Assistive Technology Research Institute ;* l'*Education Tech Points;* le *Functional Evaluation for Assistive Technology ;* le *Matching Person and Technology ;* l'*Assistive Technology Assessments and Decision-Making ;* etc. De manière synthétique, seul un réel besoin, s'inscrivant dans un projet pédagogique individualisé avec des objectifs réalistes et atteignables justifie l'introduction d'une TA auprès d'une personne avec une DI. Sitôt qu'une personne en dispose d'une, comment y recourt-elle ? Et surtout qu'est-ce que cela lui apporte ? Le prochain sous-point fait le tour de la question.

## **2.2 L'utilisation des technologies (d'assistance) par les personnes avec une DI**

Un constat unanime se dresse aussi bien quant à l'utilisation des technologies en général que des technologies d'assistance en particulier par les personnes avec une DI: la grande majorité d'entre elles n'y recourent pas (Bryant et al., 2012 ; Carey et al., 2005 ; Tanis et al., 2012 ; Wehmeyer, 1998). Cette sous-utilisation est influencée par divers facteurs. Les principales barrières fréquemment relevées sont : le coût des dispositifs; le manque d'information concernant les dispositifs; la difficulté d'obtenir une évaluation ; et un entraînement inadéquat relatif à l'utilisation du dispositif (Boot et al., 2018 ; Tanis et al., 2012). Les personnes avec une DI constituent en quelque sorte, ce que nomment Le Chêne et Plantard (2014, p. 115), les « e-exclus ». Une exclusion qui s'explique également en matière d'accessibilité et d'appropriation. En effet, lorsque les personnes avec une DI accèdent aux technologies ainsi qu'aux TA, restent encore les barrières ergonomiques, cognitives et informationnelles (Burgstahler, 2005 ; Wehmeyer, 1995, 1998). Dans la mesure où elles contribuent à la promotion du bien-être des personnes avec une DI, tout en maintenant et améliorant leur autonomie, sans compter les bénéfices socio-économiques sous-jacents qu'elles permettent (OMS, 2018), les diverses barrières les empêchant d'y avoir accès ou, si tel est le cas, d'y recourir correctement, se doivent d'être soulevées. Comme le suggèrent Boot et al. (2018), des actions concrètes peuvent être entreprises pour contrecarrer chacun des principaux obstacles, en voici le détail :

- méconnaissance : mise en place de programmes éducatifs à l'intention des personnes avec une DI et des professionnels qui les accompagnent et création de brochures en facile à lire sur le sujet ;
- attitude et stigmatisation : développement de groupes locaux de défense des droits et renforcement de l'*empowerment* des personnes avec une DI;
- évidences scientifiques: promotion des subventions de recherche dans le champ de la déficience intellectuelle ;
- politique et financement : développement d'accords quant au financement des TA ;
- évaluation : formation des professionnels quant à l'évaluation des personnes avec une DI et création de brochures et questionnaires en lien avec le sujet.

Quant aux barrières d'accessibilité et d'usage, la première peut être soulevée par le développement de dispositifs respectant les principes de la conception universelle (Wehmeyer et al., 2008), et la seconde par la formation des utilisateurs et utilisatrices au recours à ces dispositifs (Apostopoulou et al., 2004)

ainsi que par la prise en compte du type de handicap lors du processus de décision quant au choix du dispositif à proposer à la personne (Kritikos, 2018). Permettre et soutenir l'accès aux TA, et notamment à l'ordinateur, à Internet, au téléphone mobile et aux organiseurs électroniques, est d'autant plus important qu'un fort intérêt d'utiliser ces dispositifs est exprimé par les personnes avec une DI (Carey et al., 2005).

Bien qu'une sous-utilisation des technologies et des TA par les personnes avec une DI soit un état de fait, certaines y recourent tout de même. En les répertoriant dans les sept domaines de soutien présents dans l'échelle d'intensité de soutien (*Support Intensity Scale* (SIS)), Bryant et al. (2012), après avoir interrogé 158 personnes, distinguent les utilisations principales des TA suivantes  $(> 10\%)$ :

- 1. vie quotidienne : assiette à compartiments (*divider plate*) (13,1 %), services adaptés (couteau, fourchette, etc.) (12,4 %), livres de recettes à base d'images (10,9 %) ;
- 2. vie communautaire : bus accessibles aux fauteuils roulants (41,8 %), ordinateur, Internet et organisateur électronique (10,2 %) ;
- 3. apprentissage : livres audio (16,4 %), interactions en ligne et correspondance par courriel  $(11,2\%)$ ;
- 4. travail : téléthèse (26,7 %), guidance visuelle lors de l'exécution d'une tâche  $(15,6\%)$ ;
- 5. santé et sécurité : livre de cuisine imagé (18,4 %), vidéo d'exercices d'aérobic (13,2 %), déambulateur (13,2 %), téléphone mobile avec alarme intégrée  $(10,5\%)$ ;
- 6. vie sociale : jeu pour ordinateur (26,6 %), activité et jeux en ligne (20,1 %), synthèse vocale (11,2 %) ;
- 7. protection et défense des droits: vidéos interactives sur CD-ROM (60 %).

En s'intéressant aux technologies électroniques, Carey et al. (2005) relèvent, pour leur part, que 89,2 % des personnes avec une DI interrogées ( $N = 83$ ) utilisent le téléphone fixe, 83,1 % la télécommande, 41 % l'ordinateur, 37,3 % les jeux vidéo, 27,7 % le téléphone portable, 25,3 % Internet, 20,5 % les distributeurs automatiques de billets, 19,3 % le courrier électronique, 19,3 % les jeux vidéo de poche, 10,8 % l'organiseur électronique, 9,6 % la télévision, 7,2 % la radio et 0 % le GPS. Que ce soit pour les technologies de manière générale ou les TA de manière plus spécifique, un effort reste donc à faire pour que leur utilisation par les personnes avec une DI devienne davantage courante. Dès qu'utilisation il y a, un modèle théorique permettant, entre autres, d'explorer l'influence de la TA en matière de participation dans les activités quotidiennes est le *Human Activity Assistive Technology* (HAAT) (Cook & Hussey, 1995, 2002 ; Cook & Miller Polgar, 2008).

## *Le modèle HAAT*

Prenant son origine dans le *Human Performance Model* (HPM) de Bailey (1989), le modèle HAAT permet d'investiguer le rôle qu'une TA joue dans les activités quotidiennes qu'entreprend une personne. Initialement conçu comme modèle descriptif, les concepts introduits lui permettent aussi d'expliquer et de prédire des résultats positifs (Giesbrecht, 2013). Le modèle HAAT décrit l'ensemble des éléments du système de TA qui représente « quelqu'un (humain) qui fait quelque chose (une activité) dans un contexte en utilisant une TA » (Cook & Miller Polgar, 2008, p. 7 [trad. libre]). L'évaluation du rendement concerne l'ensemble du système et non uniquement celui de la personne (Giesbrecht, 2013). Le modèle intègre quatre éléments (voir Figure 4) : 1) l'humain (soit la personne) avec ses compétences et habiletés physiques, cognitives, sensorielles et émotionnelles ainsi que son niveau d'expérience avec la TA (novice ou expert) ; 2) l'activité incluant les soins personnels, la productivité (travail, éducation) ou les loisirs; 3) la TA jouant le rôle de facilitateur pour la personne qui réalise une activité dans un contexte – cette composante comporte quatre aspects: l'interface homme-technologie (a), le processeur (b), le résultat de l'activité (c) et l'interface environnementale (d) ; et 4) le contexte aussi bien physique, social, culturel qu'institutionnel (Cook & Miller Polgar, 2008). Chaque élément du système joue un rôle unique et leur interrelation permet à une personne de faire ce qu'elle veut ou ce qu'elle a besoin d'accomplir.

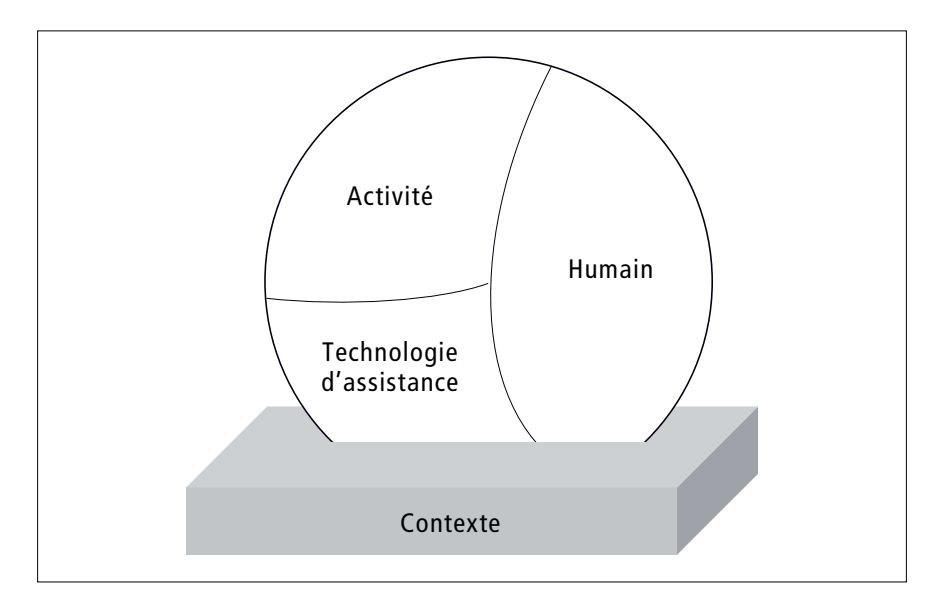

*Figure 4 : Le modèle HAAT : 3e version (Cook & Miller Polgar, 2008, p. 7 [trad. libre])*

Tout développement, introduction et/ou évaluation de TA peut ainsi reposer sur ce modèle. En effet, il sert non seulement de guide en matière de design, de sélection et d'implémentation de TA, mais également de cadre théorique en matière d'évaluation aussi bien pour la pratique que pour la recherche (Giesbrecht, 2013). En ce qui concerne l'évaluation, que suggère plus précisément la recherche quant aux avantages qu'offrent et aux limites que présentent les TA lorsqu'elles sont utilisées par les personnes avec une DI ? Les principaux résultats démontrés vont être esquissés.

#### *Avantages et limites*

Les diverses revues de littérature consultées (Ayres et al., 2013 ; Bryant et al., 2010 ; Kagohara et al., 2013 ; Lancioni et al., 2011 ; Mechling, 2007, 2011 ; Stephenson & Limbrick, 2013 ; Thompson et al., 2012 ; Wehmeyer et al., 2004), confirment que les TA permettent aux personnes avec une DI de renforcer et/ ou d'acquérir de nouvelles compétences dans divers domaines du fonctionnement (communication, mobilité, activités de la vie quotidienne, éducation, emploi, loisirs, etc.). Ainsi, leur fonctionnement indépendant et leur estime de soi sont renforcés, leur intégration communautaire est améliorée et leur productivité augmentée (Bryant et al., 2010). Gillespie et al. (2012) parviennent au même constat concernant les fonctions cognitives, notamment l'attention, la planification, la gestion du temps ou encore la mémoire : les TA permettent de les soutenir efficacement. En recourant aux TA, l'initiation et l'exécution des tâches sont principalement soutenues, permettant de diminuer les besoins d'aide-externe (Mechling, 2007). Les TA soutiennent et accroissent également l'autodétermination (Ayres et al., 2013 ; Lachapelle et al., 2013 ; Lachapelle & Therrien-Bélec, 2015 ; Lussier-Desrochers & Lachapelle, 2007 ; Thompson et al., 2012). En soutenant l'apprentissage tout au long de la vie, les TA semblent pouvoir être utilisées par une variété de personnes (tout âge), avec divers types de DI (intensité diverse) (Bryant et al., 2010), notamment des DI sévères, profondes ou multiples (Lancioni et al., 2011), bien que des recherches manquent encore concernant les jeunes enfants (Stephenson & Limbrick, 2013 ; Thompson et al., 2012).

En s'intéressant plus particulièrement aux technologies mobiles (p. ex. tablette, smartphone, etc.), Ayres et al. (2013) démontrent que ces dispositifs permettent de : substituer des équipements ou du matériel (p. ex. machine à laver pour apprendre à faire la lessive) ; fournir un modèle « parfait » chaque fois que cela est nécessaire ; rembobiner et revoir la vidéo aussi souvent que nécessaire ; et éliminer certaines contraintes associées à la démonstration in vivo. En résumé, les TA en général constituent des outils de compensation (Lewis, 1998). Quant aux technologies mobiles qui sont de plus en plus utilisées, notamment dans l'apprentissage de nouvelles compétences en délivrant des photos ou des vidéos de la tâche à exécuter (Mechling, 2011), ces dernières fonctionnent généralement comme prothèses cognitives qui soulagent la mémoire de travail et offrent un soutien procédural (imitation). Néanmoins, selon les conclusions de Kagohara et al. (2013), pour que ce type de dispositifs soit efficace, encore faut-il qu'il s'insère dans des procédures pédagogiques reposant sur l'analyse comportementale appliquée (ABA).

Bien que les TA semblent constituer des soutiens efficaces pour ce qui est du renforcement du fonctionnement des personnes avec une DI dans divers domaines, un consensus se dégage dans les revues de littérature (citées ci-avant) quant à la nécessité de conduire davantage d'études. Celles qui sont disponibles concernent souvent de petits échantillons (Stephenson & Limbrick, 2013) ou sont quelque peu lacunaires en matière d'informations (p. ex. vocabulaire diffus, pas d'indication concernant le type de DI, etc.) (Bryant et al., 2010). Le défi est d'autant plus grand compte tenu de la rapidité avec laquelle les TA se développent et évoluent. Les recherches doivent donc intégrer et évaluer les diverses TA (Thompson et al., 2012), de même que les diverses applications disponibles (Stephenson & Limbrick, 2013), comparer les TA entre elles, tout comme leurs fonctions ou encore le type d'étayage fourni (texte, audio, vidéo, etc.) (Mechling, 2011). Ce développement fulgurant oblige également de rester à jour sur le plan des connaissances et des compétences (Mechling, 2007). Aussi, hormis les barrières soulevées au point 2.2 (accessibilité, coût, usage, etc.), les TA requièrent fréquemment un apprentissage préalable afin de les utiliser, une certaine maîtrise de base étant en effet souvent nécessaire (Ayres et al., 2013). Elles soulèvent également des questions éthiques, notamment en lien avec la surveillance et la protection des données (Thompson et al., 2012). De plus, il convient de veiller à la stigmatisation qui pourrait pousser à l'abandon de la TA (Gargiulo, 2015), cela étant particulièrement le cas pour celles visuellement distinctives (O'Brolcháin & Gordijn, 2018). Une téléthèse particulièrement volumineuse, accrochée à un fauteuil roulant électrique en constitue un exemple. Finalement, une dernière limite qui n'apparaît pas explicitement dans la littérature, mais qui, en adoptant un regard critique, peut être questionnée, concerne les aspects réflexifs des TA. Comme mentionné précédemment, les expérimentations dans lesquelles elles sont incluses les utilisent généralement comme prothèses cognitives offrant un soutien procédural à la personne qui, dans l'exécution de ses tâches, peut reproduire ce qu'elle voit (Mechling, 2007). Or, qu'en est-il des situations-problèmes auxquelles la personne pourrait potentiellement se heurter ? Concrètement, quel comportement la personne adopterait-elle face à un problème avec et respectivement sans TA ? Sa TA pourrait-elle lui être utile dans cette situation et si oui, dans quelle mesure ? Le prochain chapitre questionne la possibilité d'utiliser les dispositifs technologiques d'une manière davantage réflexive.

# **3 Pour une utilisation réflexive des soutiens technologiques**

La technologie peut potentiellement soutenir la réflexion de ses utilisateurs et utilisatrices. En effet, comme le soulignent Lin et al. (1999), elle peut offrir divers étayages tels que :

- affichage de processus (p. ex. résolution de problèmes) : rendre explicite des processus tacites;
- affichage d'incitations: inciter la personne à expliquer et évaluer ce qu'elle a entrepris en lui posant des questions appropriées;
- affichage de modèles: fournir un modèle d'expert ;
- réseaux sociaux : offrir une communauté d'apprentissage (échanges, travail collaboratif).

En utilisant la technologie de cette manière-ci, la réflexion des utilisateurs et utilisatrices sur leur propre cognition et pensée est ainsi favorisée, développant, autrement dit, la métacognition (Moreno & Saldaña, 2005). Cette dernière constitue en effet la capacité d'un individu à contrôler et à porter un regard réflexif sur son propre fonctionnement tant comportemental que cognitif (Doly, 2006 ; Flavell, 1976). De plus, comme l'indiquent Chouinard et al. (s. d., p. 6) :

D'un côté, les aides technologiques favorisent l'objectivation des tâches […] elles permettent de prendre un recul instantané à l'égard de la tâche que l'étudiant est en train de faire. Il peut autrement dit mieux « métacogiter » ses actions. D'un autre côté, si l'étudiant améliore ses stratégies d'autorégulation, de surveillance de l'action, de planification, d'anticipation ou de prise de décision (stratégies métacognitives), l'apprentissage des aides technologiques se fera plus facilement parce que l'étudiant sera capable de se questionner sur le « comment » et le « quand » utiliser une ou l'autre des fonctions d'aide mise à sa disposition.

Le recours aux TA permet donc non seulement le renforcement de stratégies métacognitives, mais les TA peuvent aussi servir de support pour leur développement. En s'intéressant spécifiquement aux programmes d'enseignement assisté par ordinateur, Moreno et Saldaña (2005) remarquent toutefois que des programmes élaborés pour soutenir la métacognition et l'autorégulation ont pour la plupart été ignorés. Les diverses revues de littérature (Ayres et al., 2013 ; Bryant et al., 2010 ; Kagohara et al., 2013 ; Lancioni et al., 2011 ; Mechling, 2007, 2011 ; Stephenson & Limbrick, 2013 ; Thompson et al., 2012 ; Wehmeyer et al., 2004) s'intéressant à l'efficacité des TA auprès des personnes avec une DI mentionnent des études ayant recouru aux TA essentiellement comme soutien dans l'exécution de tâches. Peu d'entre elles semblent avoir utilisé les TA comme soutien au développement de la métacognition et de l'autorégulation en soi. Or, ces processus corrèlent aux difficultés principales des personnes avec une DI (Büchel & Paour, 2005 ; Dias, 2003). En effet, hormis les difficultés au niveau de la mémoire de travail, notamment de la stratégie d'autorépétition, qui peuvent être compensées via des mémoires externes (Büchel & Paour, 2005) comme cela est fréquemment le cas dans les études (p. ex. Lachapelle et al., 2011 ; Mechling & O'Brien, 2010 ; Payne et al., 2012), les personnes avec une DI éprouvent des difficultés au niveau des stratégies métacognitives de même que de l'autorégulation (Nader-Grosbois, 2014). Les difficultés d'acquisition de nouvelles stratégies et de leur transfert, la fréquente dépendance externe pour solutionner des tâches ou encore la difficulté à rester focalisé sur un but tout en faisant abstraction des stimuli parasites en sont quelques exemples (Moreno et Saldaña, 2005). Selon les auteurs, la métacognition est étroitement liée aux fonctions exécutives de même qu'à l'autorégulation. Le prochain sous-chapitre s'intéresse ainsi à ces concepts avant de terminer sur la suggestion de stratégies d'intervention pouvant faire des TA des supports non seulement cognitifs, mais également davantage métacognitifs.

### **3.1 L'autorégulation et les fonctions exécutives**

Le concept d'autorégulation ayant intéressé divers courants théoriques (p. ex. psychologie développementale, cognitive, de l'apprentissage, du handicap, etc.), aucune définition univoque n'existe dans la littérature. Du fait de son caractère concis, celle retenue dans cette étude est celle de Berger et Büchel (2013, p. 22) qui définissent l'autorégulation de l'apprentissage comme « un processus élargi qui se réfère au monitorage et au contrôle du comportement, de la motivation et des émotions ainsi que de l'environnement en plus de la régulation de la cognition ». À cette définition, il convient d'ajouter que ce processus s'actualise en vue d'atteindre un but (Karoly & Kanfer, 1982 ; Mithaug, 1993). Une personne qui s'autorégule est donc capable :

• d'identifier un but ;

• de planifier ses actions en explorant les moyens à sa disposition ;

- de contrôler son attention et sa motivation durant l'exécution de la tâche ;
- d'évaluer les effets de ses actions et de s'ajuster en cas de besoin ;
- et, si nécessaire, de solliciter les personnes autour d'elle par l'attention conjointe, le comportement ou une demande explicite (Nader-Grosbois, 2014).

Ces diverses capacités se synthétisent en quatre stratégies principales, notamment : 1) de gestion de soi (auto-observation, autoévaluation, autorenforcement et instruction de soi) ; 2) d'élaboration et de planification d'objectifs; 3) de résolution de problèmes et de prise de décision ; ainsi que 4) d'ajustement et d'adaptabilité (Agran, 1997), autant de stratégies qui doivent être incluses dans toute intervention visant à renforcer l'autorégulation. Divers facteurs influencent ces stratégies, notamment des facteurs individuels tels que l'âge mental, le langage, la période de vie ou encore la déficience, mais aussi les tâches, les contextes ainsi que les facteurs environnementaux (Nader-Grosbois, 2014). Aussi, l'évolution de l'autorégulation dépend-elle des ressources cognitives ainsi que de l'ajustement à l'étayage reçu ou de régulations fournies par des adultes ou des pairs.

Dans le domaine de la déficience intellectuelle, l'autorégulation constitue une composante essentielle de l'autodétermination (Wehmeyer, 1996). Plus qu'une composante, elle constituerait, selon Martin et Marshall (1995) une clé pour l'atteindre. Or, les personnes avec une DI éprouvent des difficultés à mobiliser diverses stratégies d'autorégulation (Haelewyck & Nader-Grosbois, 2004 ; Nader-Grosbois, 2014). Le caractère généralisé ou spécifique de ce déficit fait débat parmi les auteurs (Nader-Grosbois & Leveau, 2007). Whitman (1990) penche pour un déficit généralisé, renforcé par des capacités langagières restreintes. D'autres défendent un déficit spécifique de stratégies. La difficulté à établir et planifier des buts notamment due à un faible contrôle sur sa propre vie (Mithaug, 1996), une faible expérience au niveau de l'ajustement de son comportement (Agran, 1997) ou encore des niveaux d'attentes et de motivation restreintes (Palmer & Wehmeyer, 1998) en constituent quelques exemples. Nader-Grobois (2014) précise, pour sa part, qu'un déficit généralisé a été confirmé dans des études portant sur les périodes sensori-motrice et préopératoire alors que pour les périodes ultérieures, il s'agit d'un déficit spécifique. Toutefois, ce déficit peut être comblé par des interventions ciblées. En effet, comme le soulignent Haelewyck et Nader-Grosbois (2004), bien que peu nombreux, le modèle d'adaptabilité (Agran et al., 1989 ; Mithaug et al., 1988) ou le programme « faire des choix » (*Choice Maker Self-Determination Transition Curriculum,* Martin & Marshall, 1995) représentent deux exemples concrets. Chacun des deux « vise à enseigner aux personnes la capacité de

prendre le contrôle de leur vie et de préparer le futur. Il promeut l'accroissement des compétences afin qu'elles (les personnes) établissent des objectifs plus importants et mettent en place des projets plus ambitieux » (Haelewyck & Naders-Grobois, 2004, p. 182). De plus, des programmes basés sur des stratégies d'auto-instruction3 ont également fait leurs preuves. L'adaptation de ces programmes en français, ainsi que le développement de nouveaux outils, sont, par conséquent, primordiaux (Nader-Grosbois & Leveau, 2007). Finalement, le développement des fonctions exécutives semble également requis dans la mesure où elles peuvent influencer positivement l'autorégulation (Hofmann et al., 2012 ; Rutherford et al., 2018). Par ailleurs, pour certains (Guimard et al., 2012), l'autorégulation serait la manifestation extérieure des fonctions exécutives. Un lien évident existe donc entre ces deux concepts.

Tout comme pour l'autorégulation, aucune définition consensuelle n'existe pour les fonctions exécutives (FE), les divers modèles incluent des processus de contrôle non systématiquement identiques (Ballé, 2015). Néanmoins, trois FE, dites de base, sont fréquemment invoquées, à savoir: 1) l'inhibition (dépassement de l'impulsion par le contrôle de notre attention, nos comportements, nos pensées et nos émotions) ; 2) la mémoire de travail (maintien temporaire d'une information dans notre cerveau en vue de fournir une réponse à une demande ou de résoudre un problème) ; et 3) la flexibilité (modification de notre pensée ou de nos comportements en fonction de la situation) (Courbois, 2016 ; Stipanicic et al., 2017). On y ajoute également souvent la planification (identification et organisation des étapes d'une tâche en vue d'atteindre un but) et la résolution de problèmes, l'abstraction et le contrôle attentionnel (en lien avec l'inhibition) (Roy et al., 2012). Ces fonctions, qualifiées de *« cold »* ou *« cool »* n'impliquent pas d'état émotionnel, mais davantage une certaine logique, contrairement aux fonctions dites *« hot »*, telles que l'autorégulation du comportement, la prise de décision affective ainsi que la cognition sociale (théorie de l'esprit et traitement des émotions). Sur la base de leur revue, Allain et Le Gall (2008, p. 9) proposent la définition suivante :

La notion de « fonctions exécutives » fait référence à des « fonctions de direction » permettant, lors de la réalisation d'une tâche, la définition d'un but ou des objectifs à atteindre, d'une stratégie pour y parvenir, le contrôle de sa mise en œuvre et des résultats.

<sup>3</sup> L'auto-instruction consiste en la verbalisation progressive et correcte de ses propres actions lors de l'exécution de tâches complexes tout en exprimant son feedback (Haelewyck & Nader-Grosbois, 2004).

L'ensemble de ces fonctions constitue des habiletés dites de haut niveau qui dépendent principalement du lobe frontal et ses réseaux et qui permettent à la personne de s'adapter aux situations nouvelles (Roy et al., 2012). Le développement des FE couvre principalement l'ensemble de l'enfance avec des progrès particulièrement importants lors de la période préscolaire. Bien que moins soutenu, il se poursuit à l'adolescence jusqu'à ce que l'efficience des FE atteigne son point culminant au début de l'âge adulte. Aussi, divers facteurs influencent les FE, tels que la maturation cérébrale, le langage, les variables socio-économiques (Chevalier, 2010) ou encore le milieu éducatif (Duval et al., 2017). Les FE évoluent donc tout au long de la vie.

Bien que des études (Bexkens et al., 2014 ; Danielsson et al., 2012 ; Danielsson et al., 2010) démontrent que certaines des FE sont déficitaires chez les personnes avec une DI, les résultats demeurent fortement hétérogènes, ne permettant pas l'établissement d'un profil de fonctionnement exécutif dans cette population (Ballé, 2015 ; Courbois, 2016). Toutefois, comme pour les stratégies d'autorégulation, le développement des FE peut potentiellement être soutenu via des programmes d'entraînement (Chevalier, 2010 ; Duval et al., 2017), pour autant que ces derniers reposent sur des fondements théoriques solides et tiennent compte des forces et des limites du public cible (Kirk et al., 2015).

En comparant les définitions de l'autorégulation et celles des FE4, de fortes similarités se dessinent. Toutes deux assurent le contrôle et la régulation du comportement en vue d'atteindre un but en incluant trois étapes fondamentales: 1) l'identification d'un but et des objectifs; 2) l'élaboration d'un plan ; et 3) l'évaluation et l'ajustement du plan si nécessaire. Ainsi, et comme le concluent Nader-Grosbois et Leveau (2007, p. 276) en suggérant des pistes d'intervention, « diverses méthodes pour permettre l'acquisition des habiletés nécessaires à la résolution de problèmes sont nécessaires pour surmonter les difficultés d'autorégulation manifestées par les jeunes et les adultes avec un handicap mental ». Le prochain sous-point se concentre ainsi sur la résolution de problèmes.

<sup>4</sup> Pour une synthèse exhaustive des concepts d'autorégulation et de fonctions exécutives, notamment dans le champ de la DI, les personnes intéressées sont invitées à consulter la thèse de Marine Ballé, précisément les chapitres 2 et 3 (2015 ; [https://tel.archives-ouvertes.fr/tel-01655500/document\)](https://tel.archives-ouvertes.fr/tel-01655500/document).

#### **3.2 La résolution de problèmes**

Une multitude de définitions de la résolution de problèmes existent dans la littérature. Un consensus semble se dégager quant au fait qu'elle constitue une stratégie de haut niveau dépendant fortement de processus cognitifs « basiques », tels que la perception, l'attention, la mémoire de travail et la base de connaissance (Short & Evans, 1990). La définition choisie dans ce projet consiste en celle de D'Zurilla et al. (2004), en ce sens qu'elle considère les problèmes de la vie quotidienne. En effet, selon les auteurs, il s'agit d'un : « processus cognitif-comportemental autodirigé par un individu, un couple ou un groupe qui tente d'identifier ou de découvrir des solutions effectives pour un problème spécifique rencontré dans la vie quotidienne » (p. 12 [trad. libre]). Diverses conceptualisations du cycle de résolution de problèmes existent (Andre, 1986 ; Bransford & Stein, 1984 ; Hayes, 1981 ; Sternberg, 2007). Elles le présentent généralement comme un processus séquentiel, soit un enchaînement séquentiel de différentes étapes. L'une des premières est celle proposée par Polya (1945/57, cité par Nickerson, 1994), qui décrit quatre étapes principales: 1) compréhension du problème ; 2) élaboration d'un plan ; 3) exécution du plan ; 4) vérification. Comme le souligne Nickerson, les conceptualisations ultérieures s'inspirent fondamentalement de celle de Polya avec une extension principale résidant dans l'ajout d'une étape impliquant la représentation du problème.

Un individu s'engage dans un processus de résolution de problèmes dès lors qu'il tente de contourner un obstacle dans le but de répondre à une question ou d'atteindre un objectif (Sternberg, 2007). Il y a « problème » uniquement lorsqu'une personne poursuit un objectif pour lequel elle n'a pas ou pas encore déterminé les moyens de l'atteindre (Gagné, 1985). Selon Leplat et Pailhous (1977, p. 149), un problème consiste en une « tâche(s) nécessitant l'élaboration d'une réponse nouvelle – à distinguer de tâches où cette réponse a déjà été élaborée et peut être déclenchée dès qu'ont été identifiées les conditions de ce déclenchement ». Ces activités de résolution de problèmes sont susceptibles d'apparaître dans trois catégories de situations: 1) expérimentales (tâche élaborée ou choisie par le psychologue) ; 2) de travail (possession des éléments essentiels pour exécuter la tâche en fonction de l'expérience du travailleur ou de la travailleuse) ; et 3) de formation (les moyens d'exécuter la tâche doivent être appris par le travailleur ou la travailleuse). Les tâches de la vie quotidienne ont des particularités que n'ont pas les tâches abstraites (expérimentales ou académiques). En effet, elles sont généralement pauvrement définies, formulées par la personne elle-même qui doit les exécuter, des informations essentielles pour leur exécution sont souvent manquantes, elles possèdent de multiples solutions, chacune ayant ses avantages et inconvénients et pour lesquelles plusieurs méthodes peuvent être mobilisées, et elles sont corrélées à l'expérience quotidienne (Wagner, 2000). En fonction de la nature des tâches, ces dernières peuvent nécessiter peu de contraintes cognitives, alors que d'autres demandent une réflexion poussée (Frensch & Funke, 1995). Le processus de résolution de problèmes dépend donc fortement des domaines de connaissances et du niveau d'expertise des personnes en lien avec chacun des domaines (Sternberg, 2007). Comme le démontre le modèle théorique de Frensch et Funke (1995) (voir Figure 5), divers facteurs, tant internes qu'externes, influencent le processus de résolution de problèmes.

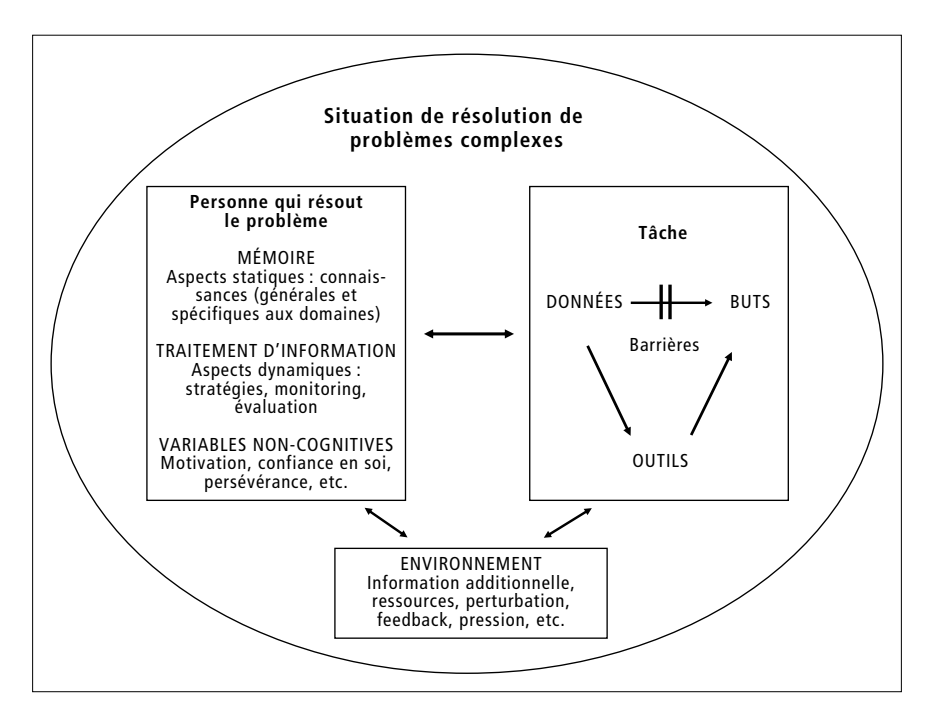

*Figure 5 : Le modèle de la résolution de problèmes complexes (tiré de Frensch & Funke, 1995, p. 7 [trad. libre])*

Selon les auteurs, trois composantes interagissent lors d'une résolution de problèmes: la *personne* qui résout le « problème » (ou exécute la tâche), la *tâche* en soi (ou situation-problème) ainsi que l'*environnement*. Chacune des composantes est elle-même influencée par certains facteurs qui déterminent à leur tour les performances en résolution de problèmes. Pour la personne qui résout le « problème », ce sont notamment le contenu statique de sa mémoire (connaissances), le processus dynamique de traitement de l'information avec les stratégies, le monitoring de la tâche et l'évaluation de l'avancement de la résolution, ainsi que des variables conatives telles que la motivation, la confiance en soi, etc. qui entrent en jeu. Au niveau de la tâche, au-delà de la structure (complexité) et du contexte (degré de familiarité) du problème, la transition entre les données initiales et les buts visés se retrouvent sous l'influence de la mémoire et du traitement de l'information de la personne, de même que des outils à disposition. Finalement, la résolution du « problème » se produit dans un contexte spécifique qui, par les informations additionnelles, les ressources, les feedbacks ou les pressions, influence à son tour aussi bien la personne que la tâche. La résolution de problèmes constitue donc un processus relativement complexe, influencé par une multitude de facteurs tant sociaux, cognitifs, métacognitifs, motivationnels qu'émotionnels (Short & Evans, 1990).

#### *Les stratégies en résolution de problèmes des personnes avec une DI*

Les stratégies en résolution de problèmes se développent dès la naissance. Elles ne cessent de croître et de se perfectionner grâce, notamment, aux interactions sociales, au renforcement progressif des compétences langagières et aux apprentissages formels et informels que les individus font dans leurs divers contextes de vie (Ellis & Siegler, 1994). L'acquisition de telles stratégies semble primordiale dans la mesure où elles permettent, ou du moins favorisent, un ajustement fructueux aux situations de la vie quotidienne (Alley & Deshler, 1979), une vie davantage indépendante (Browning & Nave, 1993) et facilitent le développement de l'autodétermination (Agran & Wehmeyer, 2005). En ce qui concerne les personnes avec une DI, ces stratégies tendent à être ineffectives (Wehmeyer & Kelchner, 1994). Elles peinent fréquemment à identifier (Cote, 2011), comprendre ou se représenter le problème (Ferretti, 1989) et, par conséquent, à générer, évaluer et choisir une solution (Beveridge & Conti-Ramsden, 1987). En synthétisant la littérature, Ashman et Conway (1989), identifient, pour leur part, les difficultés suivantes: faible motivation et attention ; incapacité à identifier les informations non pertinentes, à retenir celles importantes et à comprendre les exigences du problème ; recours à des méthodes aléatoires ou par essais-erreurs plutôt que des approches planifiées; manque de feedback lors de résolutions fructueuses; frustrations causées par la persévération et le recours à des stratégies inefficaces. Ces difficultés s'expliquent notamment par le sous-développement de leurs stratégies d'organisation et d'intégration des informations (Spitz, 1973), par leurs capacités restreintes au niveau de la mémoire de travail (Ferretti & Cavalier, 1991) et, de manière générale, corroborent avec leurs caractéristiques cognitives. Synthétiquement parlant, que les personnes doivent résoudre des problèmes cognitifs ou sociaux, trois déficits majeurs les freinent dans leur démarche, notamment au niveau de leur: 1) habileté à se représenter le problème ; 2) utilisation flexible de stratégies; et 3) utilisation des connaissances antérieures (Short & Evans, 1990). Au-delà des facteurs individuels, entrent également en jeu des facteurs environnementaux. En effet, partant de l'idée préconçue que les personnes avec une DI ne peuvent profiter d'interventions développant les stratégies en résolution de problèmes (Wehmeyer, Agran, & Hughes, 2000), elles ne bénéficient que rarement, pour ne pas dire quasiment jamais, de tels entraînements (Agran et al., 2002 ; Alper, 1985). Or, diverses études (Bambara & Gomez, 2001 ; Browning & Nave, 1993 ; Castle & Glass, 1986 ; Cote et al., 2010 ; Crites & Dunn, 2004 ; Hughes et al., 1996 ; Hughes & Rusch, 1989 ; Park & Gaylord-Ross, 1989 ; Welch et al., 1985), montrent que les personnes avec une DI peuvent bel et bien apprendre à résoudre des problèmes.

*Renforcer les stratégies en résolution de problèmes des personnes avec une DI* L'habileté à résoudre des problèmes consiste en une compétence professionnelle non négligeable. En effet, les personnes rencontrent, dans leur quotidien, diverses situations les obligeant à prendre des décisions quant aux actions à entreprendre afin d'accomplir un objectif, de satisfaire un besoin ou de résoudre un conflit (Wehmeyer & Kelchner, 1994). Autrement dit, elles se trouvent fréquemment face à des situations problématiques qu'elles doivent pouvoir définir afin de trouver des alternatives, de choisir la plus pertinente, de l'implémenter et de l'évaluer. Associant généralement les difficultés des personnes avec une DI dans ce domaine à un déficit au niveau des compétences sociales, deux principaux types d'entraînement se distinguent dans la littérature afin de les soutenir: l'entraînement aux compétences sociales et l'entraînement au processus de résolution de problèmes. Alors que le premier consiste en des interventions visant à faire acquérir des compétences sociales spécifiques et/ou un comportement particulier absent du répertoire de la personne, le second se centre sur le processus cognitif sous-jacent à la résolution de problèmes et tente de faire acquérir les stratégies cognitives permettant de comprendre les situations problématiques dans diverses situations et d'agir en conséquence (Loumidis & Hill, 1997). En comparant les deux types d'entraînement, il ressort que celui basé sur le processus de résolution de problèmes est à privilégier, en ce sens qu'il obtient de meilleurs résultats en matière de généralisation et de maintien des acquis (Black & Langone, 1997 ; Foss et al., 1989 ; Park & Gaylord-Ross, 1989 ; Soto et al., 1994). Une stratégie d'enseignement fréquemment utilisée dans les études et relativement effective consiste en l'auto-instruction (Agran et al., 2002 ; Agran et al., 1986 ; Bambara & Gomez, 2001 ; Hughes, 1992 ; Hughes & Rusch, 1989). La verbalisation de chaque étape de la résolution de problèmes constitue le principe de base de cette stratégie. L'apprenant-e se parle à lui-même ou à elle-même et verbalise chacune des étapes qu'il ou elle doit franchir afin de résoudre un problème. En tout, cinq principales étapes se distinguent : 1) formuler verbalement le problème ; 2) formuler une ou plusieurs solution(s) pour résoudre le problème ; 3) formuler verbalement la solution choisie (et donc la direction à suivre) ; 4) autoévaluer la solution choisie et appliquée ; 5) s'autorenforcer pour la performance accomplie (Agran & Wehmeyer, 1999). Au-delà de l'apprentissage de la verbalisation de ces différentes étapes, l'auto-instruction s'accompagne de la présentation, durant l'entraînement, d'exemples multiples au travers desquels le comportement désiré peut être actualisé. De plus, un recours à l'enseignement direct (modelage, renforcement, feedback correctif) s'impose (Hughes & Agran, 1993).

En référence au présent projet, dans la mesure où le contexte professionnel contraint les individus à faire face à de nombreux problèmes, aussi bien en lien avec les tâches que ceux davantage sociaux, et par conséquent, à posséder de solides compétences en résolution de problèmes, un entraînement orienté sur le processus sous-jacent semble optimal.

#### *Le Self-Determined Career Development Model*

Un modèle fréquemment utilisé pour apprendre aux personnes avec une DI à résoudre des problèmes de manière autorégulée est le *Self-Determined Learning Model of Instruction (SDLMI).* Identifié comme une pratique fondée sur les preuves *(evidence-based practice)* (Lee & Wehmeyer, s. d.), ce modèle a également été adapté pour le milieu professionnel. Ce dernier s'intitule *the Self-Determined Career Development Model (SDCDM)* (Wehmeyer et al., 2003). Au-delà d'apprendre aux personnes à résoudre des problèmes de manière autorégulée, il vise à leur apprendre à prendre des décisions en lien avec la carrière professionnelle de manière autonome et à renforcer l'autodétermination. Il est constitué de trois phases (se fixer un but ; agir; ajuster son but ou son plan), chacune représentant un problème à résoudre en se posant des questions. Diverses stratégies sont suggérées pour faciliter l'apprentissage des trois phases. Elles sont issues de la littérature du *self-management.* Il y a par exemple, l'auto-instruction, l'autorenforcement, l'auto-évaluation, le recours à des pictogrammes, etc.

Comme indiqué précédemment, l'affichage de processus, tel celui de la résolution de problèmes, est non seulement possible via la technologie, mais, de la sorte, soutient également la réflexion de l'utilisateur ou de l'utilisatrice. Ainsi, considérant le SDCDM et le support prothétique que les TA peuvent offrir, son adaptation sur tablette tactile pourrait potentiellement faire de la TA un soutien davantage réflexif. En profitant du soutien procédural que proposent les TA, l'idée consisterait à guider les personnes non seulement dans l'exécution de leurs tâches, mais également dans les trois phases du SDCDM. Toutefois, que ce soit pour l'entraînement ou le soutien procédural offert via la technologie, tous deux doivent respecter certains principes afin d'être efficaces. Le prochain sous-point suggère quelques stratégies pour y parvenir.

#### **3.3 Stratégies d'intervention**

Concevoir une formation ou développer des soutiens procéduraux est une chose, le faire de manière qu'ils soient de qualité en est une autre. Pour y parvenir, des assises théoriques semblent indispensables. En effet, comme le soulignent Colvin Clark et Mayer (2016, p. 49 [trad. libre]), « les programmes d'enseignement devraient être fondés sur des recherches appropriées de grande qualité, ou ce que nous pourrions simplement appeler de la *bonne recherche* », ce qui, selon les auteurs, renvoie aux pratiques fondées sur les preuves *(evidence-based practice)*. Leurs recommandations consistent notamment à se focaliser sur des études fondées sur des données probantes dont les méthodes, le contenu, les apprenant-e-s et le contexte sont similaires à ceux de notre propre étude. Ce projet qui s'intéresse aux adultes avec une DI se doit, dans un premier temps, de prendre en considération les caractéristiques de ce public cible. Dès lors, il convient de s'intéresser plus spécifiquement à la formation des adultes et aux singularités de ce type d'apprenant-e-s.

#### *L'apprenant-e adulte et la formation des adultes*

La formation des adultes s'inscrit dans le concept *d'apprentissage tout au long de la vie* qui se définit comme « l'ensemble des activités d'apprentissage entreprises à tout moment de la vie, dans le but d'améliorer les connaissances, les qualifications et les compétences, dans une perspective personnelle, civique, sociale et/ou liée à l'emploi » (Commission européenne (COM), 2001, citée par Commission européenne (COM), 2012, p. 3). Dans le domaine de la DI, ce concept prend particulièrement sens, dans la mesure où l'atteinte d'un niveau de fonctionnement optimal chez ces personnes nécessite une formation plus longue et soutenue, et qu'elles démontrent fréquemment une maturité élevée et un renforcement de leurs compétences cognitives dans le courant de leur vie d'adulte (Brown, 2010). Toutefois:

« l'éducation des adultes n'est plus une question de rattrapage scolaire ; c'est un processus continu d'éducation qui assure une adaptation perpétuelle des compétences. […] Il est […] essentiel pour lui [l'adulte] de connaître comment il apprend et de développer les capacités tant cognitives que métacognitives qui permettront son développement personnel tout au long de sa vie » (Depover & Marchand, 2002, p. 19).

Ainsi, selon les auteurs, la formation des adultes repose sur quatre postulats:

- 1. l'adulte, du fait de son concept de soi, est poussé à prendre ses décisions, faire des choix éclairés et se prendre en charge ;
- 2. possédant des expériences, ces dernières constituent une ressource non négligeable pour ses apprentissages;
- 3. lorsque son apprentissage tend vers des tâches ou des situations réelles, sa capacité et sa motivation augmentent ;
- 4. la perception de l'utilité de l'apprentissage relatif à la satisfaction de ses besoins est fondamentale.

L'apprenant-e adulte, qui se réfère fortement à ses expériences antérieures, semble donc devenir acteur de son apprentissage en endossant un rôle de participant actif pour autant qu'il ou elle perçoive l'utilité de cet apprentissage. Ces postulats rejoignent fortement les quatre principes de l'andragogie suggérés par Knowles (1984), à savoir: 1) l'implication de l'apprenant-e ; 2) la prise en considération de l'expérience de l'apprenant-e ; 3) la pertinence et l'impact de l'apprentissage sur la vie de l'apprenant-e (apprentissage en lien avec son travail ou sa vie personnelle) ; et 4) le centrage sur la résolution de problèmes (plutôt que la mémorisation de concepts). Or, ces principes sont tout autant valables pour la formation des adultes avec des besoins éducatifs particuliers (Price & Shaw, 2000). Il est évident que les besoins spécifiques des adultes avec une DI doivent être pris en considération lorsqu'une formation est conçue à leur attention. Néanmoins, les adaptations nécessaires sont minimes, voire nulles si, dès son développement, la formation est pensée pour le plus grand nombre d'apprenant-e-s possible.

#### *La conception universelle de l'apprentissage*

La conception universelle ayant été présentée au chapitre 2 (cf. 2.1), elle peut, de manière plus spécifique, être transposée au contexte éducatif et/ou scolaire. On parle alors de conception universelle de l'apprentissage (CUA) (de l'anglais *Universal Design for Learning* (UDL)). Selon le *Centre for Applied Special Technology* (CAST, 2011, cité par Bergeron et al., 2011, p. 91-92), la CUA se définit comme :

(…) un ensemble de principes liés au développement du curriculum qui favorise les possibilités d'apprentissage égales pour tous les individus. La pédagogie universelle offre un canevas pour la création de buts, de méthodes et d'évaluations et de matériel éducatif qui fonctionnent pour tous les individus. Il ne s'agit pas d'un modèle unique qui s'applique à tous, mais plutôt d'une approche flexible qui peut être faite sur mesure ou ajustée pour les besoins de l'individu.

Rose et Meyer (2002, cités par Bergeron et al., 2011, p. 92), fondateurs et codirecteurs du CAST, proposent une définition qui se focalise davantage sur l'utilisation de la technologie :

(…) un ensemble de principes scientifiques qui forment un cadre de référence pratique pour l'utilisation de la technologie afin de maximiser les opportunités d'apprentissage pour chaque élève [et] traite d'opportunités propres à deux grands défis pour les enseignants d'aujourd'hui : le défi de la diversité des apprentissages et le défi des exigences élevées.

Ces deux définitions démontrent que la pédagogie universelle vise à répondre à la diversité des apprenant-e-s à laquelle le corps enseignant est exposé afin d'offrir des opportunités d'apprentissage accessibles à chacun-e. La définition de Rose et Meyer précise que le recours à la technologie constitue un excellent moyen pour y parvenir. En effet, en se focalisant sur la technologie mobile, notamment l'iPad et l'iPhone, McMahon et Walker (2014) précisent que ces dispositifs incarnent les principes de la CUA. Grâce à la variété d'options qu'ils offrent, ils peuvent facilement répondre aux divers besoins des apprenant-e-s. Toutefois, ni la technologie mobile ni les TIC de manière générale ne peuvent se substituer au corps enseignant (Jackson et al., 2005). C'est à lui seul qu'incombent la planification et l'anticipation des besoins de ses élèves et, afin d'y répondre, l'aménagement de l'environnement, le choix et la mise à disposition d'outils et de matériels variés ainsi que l'actualisation de diverses stratégies d'enseignement (Bergeron et al., 2011).

Selon la neuroscience, le processus d'apprentissage implique trois zones du cerveau, notamment les systèmes: 1) de reconnaissance (quoi ; recueil et classification) ; 2) stratégiques (comment ; planification et exécution) ; et 3) affectif (pourquoi ; motivation) (Cytowic, 1996 ; Jonassen & Rohrer-Murphy, 1999). La CUA en fait ses assises et formule ainsi trois principes (CAST, 2019) :

1. fournir de nombreux moyens de représentations;

- 2. fournir de nombreux moyens d'action et d'expression ;
- 3. fournir de nombreux moyens de participation.

La diversification de ces moyens rend ainsi le curriculum riche et accessible au plus grand nombre d'apprenant-e-s. Toute conception de formation doit donc reposer sur les principes de la CUA5, tout en songeant à l'intégration des TIC qui, s'ils ont eux-mêmes été conçus sur la base de la conception universelle, soutiennent sa mise en œuvre.

#### *Les TIC comme soutien cognitif : ergonomie de soutiens procéduraux*

Comme indiqué précédemment, les TA peuvent endosser le rôle de mémoire externe pour les personnes avec une DI en leur offrant un soutien procédural lors de l'exécution de diverses tâches (de la vie quotidienne, professionnelles, etc.). Néanmoins, pour que ces dispositifs soient efficaces, encore faut-il qu'ils dispensent des aides opératoires ergonomiques. En analysant le fonctionnement cognitif d'adultes apprenant à utiliser un système technique à l'aide d'un document procédural (notices et modes d'emploi), Ganier et al. (2000) ont élaboré un modèle procédural de traitement des instructions. Diverses sources d'informations, notamment le matériel, les caractéristiques du document ainsi que les connaissances préalables de l'utilisateur entrent en jeu lors du traitement d'instructions. De même, divers processus cognitifs s'actualisent (Ganier et al., 2000, p. 124) :

(a) la formation et le maintien du but en mémoire de travail ; (b) l'encodage des instructions; (c) l'encodage des caractéristiques du dispositif ; (d) l'élaboration d'une représentation intégrée de l'ensemble et l'élaboration d'un plan d'action, l'ensemble prenant en compte les connaissances préalables du sujet ; (e) la réalisation de l'action. Ce modèle implique que les sujets soient capables (f) de contrôler la procédure afin de comparer à chaque étape l'état du dispositif (c'est-à-dire les résultats de leurs actions) au but initialement fixé et (g) de réguler les processus jusqu'à l'accomplissement du but initial.

Les processus cognitifs peuvent donc être influencés selon diverses caractéristiques rédactionnelles des documents. Partant de ce constat, diverses recommandations relatives à la rédaction des instructions peuvent être formulées:

- permettre une localisation simple et rapide de l'information ;
- adapter l'information au niveau de connaissances des utilisateurs en veillant à :
	- distinguer, si nécessaire, la logique d'utilisation (comment faire pour… ?) de la logique de fonctionnement (comment ça marche ?) ;
	- moduler le niveau de détails selon les besoins;
- recourir à un vocabulaire simple et clair;

<sup>5</sup> Pour davantage d'informations relatives à la CUA, consulter le site du CAST ([http://www.cast.org\)](http://www.cast.org) ; pour une version francophone, celui de Tremblay et son équipe ([http://pcua.ca\)](http://pcua.ca), ainsi que l'article de Bergeron et al. (2011).

- recourir à des titres saillants, clairs et précis;
- combiner divers formats (texte, photos, etc.).

Pour que les interventions reposant sur la dispense d'instructions via les TA soient efficaces, elles doivent, par conséquent, tenir compte de ces recommandations.

## *Les TIC comme soutien métacognitif : l'e-learning pour développer les processus cognitifs et les stratégies en résolution de problèmes*

Les technologies et la formation d'adultes ont connu un net rapprochement, particulièrement dans les milieux professionnels où l'informatique s'est implantée depuis un certain temps, avec une tendance accrue à recourir à ces outils et une expansion des offres de formation en ligne (Depover & Marchand, 2002), dispensées sous forme de e-learning. Le e-learning consiste en un « enseignement délivré sur un appareil numérique (tel qu'un ordinateur de bureau, un ordinateur portable, une tablette ou un téléphone intelligent) destiné à soutenir l'apprentissage » (Colvin Clark & Mayer, 2016, p. 8 [trad. libre]). Ce type d'enseignement est potentiellement efficace pour la formation des adultes, pour autant qu'il s'appuie sur les acquis et le vécu des apprenants, qu'il favorise l'apprentissage en contexte réel, qu'il évite l'isolement des apprenants en les intégrant dans une communauté et qu'il soit adapté au développement de diverses compétences (Depover & Marchand, 2002). En se focalisant sur les processus cognitifs et les stratégies en résolution de problèmes, il est d'autant plus efficace si :

- les leçons se centrent sur ceux et celles liés à un rendement optimal en milieu de travail ;
- l'entraînement est explicite, c'est-à-dire que les processus et stratégies sont expliqués, démontrés et exercés dans un contexte professionnel réel ;
- des problèmes authentiques rencontrés sur le lieu de travail sont utilisés;
- des exemples d'experts sont proposés;
- un étayage suffisant est offert en fonction des résultats escomptés et des connaissances préalables des apprenant-e-s;
- la collaboration entre les apprenant-e-s est suscitée (écrite ou orale) ;
- les leçons se centrent sur ceux et celles issus d'une analyse cognitive de la tâche tenant compte des actions et pensées d'un praticien expérimenté (Colvin Clark & Mayer, 2016).

La prise en considération de ces éléments, couplée aux conseils précédemment invoqués concernant les apprenant-e-s adultes, la conception universelle de l'apprentissage ainsi que l'ergonomie des aides opératoires devraient ainsi permettre aux TIC de devenir des soutiens non seulement cognitifs, mais également davantage métacognitifs.

## **3.4 Questions de recherche**

L'objet de cette étude portant sur le développement des compétences professionnelles des personnes adultes avec une DI, les trois chapitres théoriques ont permis la mise en évidence de divers éléments s'y rapportant. Tout d'abord, le caractère multidimensionnel des compétences professionnelles (CNPF, 1998) oblige toute intervention voulant les développer à dresser un profil individuel en matière de besoins, cela afin d'offrir à la personne les soutiens nécessaires. Cette pratique est somme toute assez courante en éducation spécialisée et renvoie au modèle des soutiens (Thompson et al., 2009). Or, en s'intéressant aux pratiques des ressources humaines, elle coïncide parfaitement avec la gestion de la performance ainsi que le processus de développement des compétences (Emery & Gonin, 2016). Par ailleurs, le modèle de Wile (2013) démontre que les compétences constituent un des neuf facteurs pouvant influencer la performance au travail. Il donne également des pistes en matière de soutiens potentiels pour chacun d'entre eux, dont, notamment, l'entraînement ainsi que les technologies d'aide. Dans le champ de la DI, le perfectionnement des compétences professionnelles constitue une nécessité (Busnel, 2009) et, pour y parvenir, certaines interventions sont plus efficaces que d'autres. C'est notamment le cas pour celles recourant à des photos/ images, des vidéos ainsi que l'auto-instruction, dispensées de plus en plus via les technologies mobiles, principalement les tablettes tactiles et smartphones (Boles et al., 2019 ; Gilson et al., 2017). Ensuite, malgré une sous-utilisation dominante par les personnes avec une DI (Bryant et al., 2012 ; Carey et al., 2005 ; Tanis et al., 2012 ; Wehmeyer, 1998, 1999) ainsi que des barrières persistantes notamment en matière d'accessibilité (Burgstahler, 2005 ; Le Chêne & Plantard, 2014), ces technologies d'aide constituent des dispositifs efficaces dans le renforcement de leur fonctionnement et ce, dans divers domaines (p. ex. Kagohara et al., 2013 ; Stephenson & Limbrick, 2013). Elles le sont d'autant plus lorsqu'elles respectent les principes de la conception universelle (Wehmeyer et al., 2008). Bien qu'elles soient efficaces, l'introduction des TA nécessite toutefois une évaluation fine et doit impérativement correspondre à un réel besoin (Bouck, 2017). Finalement, alors que les TA sont principalement utilisées comme prothèses cognitives en fournissant des aides procédurales (Mechling, 2007), elles pourraient potentiellement également constituer des prothèses métacognitives en offrant des étayages axés sur l'affichage de processus tels que celui de la résolution de problèmes (Colvin Clark & Mayer, 2016 ; Lin et al., 1999). Sur la base de ces apports théoriques, cette étude formule ainsi deux questions de recherche principales, à savoir:

- 1. Quelle est l'efficacité de la technologie mobile (ordinateur, tablette tactile, etc.) dans le développement des compétences professionnelles des personnes adultes avec une DI ?
- 2. Quelle est l'efficacité des entraînements visant à renforcer les stratégies en résolution de problèmes des personnes adultes avec une DI en contexte professionnel ?

Pour y répondre, une revue de la littérature a été entreprise et est présentée dans le prochain chapitre.

## **4 État de la recherche**

En vue de repérer et de synthétiser les données relatives aux deux questions de recherche, une revue systématique de la littérature a été effectuée pour chacune d'entre elles. Confrontées aux critères de qualité de la grille d'évaluation de la qualité méthodologique des revues systématiques (AMSTAR : *A Measurement Tool to Assess the Methodological Quality of Systematic Reviews,* Shea et al., 2007, trad. par l'Institut national d'excellence en santé et en services sociaux, 2010), chacune des revues en respecte sept sur onze. Seule la chercheuse principale (et non au moins deux personnes, comme suggéré) a sélectionné les études et extrait les données (critère 2). Les résultats des études n'ont pas été combinés de manière statistique entre eux (critère 9). La probabilité d'un biais de publication n'a pas été évaluée (critère 10) et les éventuels conflits d'intérêts des études incluses n'ont pas été analysés.

Les deux revues systématiques ont reposé sur la même méthodologie : 1) après la formulation des questions de recherche, établissement de critères d'inclusion et d'exclusion ; 2) recherche documentaire via des banques de données et des mots clés puis références secondaires et littérature grise ; 3) évaluation de la qualité des études retenues en se référant aux indicateurs de qualité suggérés par Buckley et al. (2009) ; et 4) analyse et interprétation des résultats (Bertrand et al., 2014). Chacune des démarches est détaillée dans les prochains sous-points.

## **4.1 Question 1 : Efficacité de la technologie mobile (ordinateur, tablette tactile, etc.) dans le développement des compétences professionnelles des personnes adultes avec une DI**

La littérature démontre clairement que les technologies d'assistance constituent un soutien potentiel pour le renforcement du fonctionnement des personnes avec une DI (p. ex. Ayres et al., 2013 ; Kahohara et al., 2013 ; Stephenson & Limbrick, 2013 ; Thompson et al., 2012). Mais qu'en est-il plus précisément de la technologie mobile (ordinateur, tablette tactile, smartphone, etc.) dans le développement des compétences professionnelles des personnes adultes avec une DI ? Pour y répondre, en partant de la plateforme OvidSP, les bases de données PsycARTICLES Full Text, ERIC, Ovid MEDLINE(R) et

PsycINFO ont été investiguées en couplant les mots clés et leurs synonymes suivants:

- *assistive technology, assistive device, mobile technology*
- *intellectual disability, mental retardation, developmental disability*
- *employment, work, job, vocational, occupational, professional*

Pour être retenues, les études devaient répondre aux critères suivants: a) être publiées dans des revues à comité de lecture (*peer review* – évaluation par les pairs) ; b) être publiées entre 1988 et 2019 (1988 en référence à la loi *The Tech Act,* cf. chapitre 2) ; c) inclure au moins un-e participant-e âgé-e de 18 ans ou plus (en référence au public cible de cette étude) ; d) inclure des participant-e-s avec une DI en précisant le degré de sévérité de la DI et/ou avec un trouble du spectre de l'autisme (TSA) (en référence à l'échantillon de cette étude) ; e) recourir à une technologie mobile, précisément un ordinateur portable ou de poche, une tablette tactile, un smartphone ou un baladeur numérique, en vue de l'expérimenter; et f) viser explicitement l'intégration professionnelle ou le développement professionnel (compétences professionnelles) ou avoir lieu en contexte professionnel. Les livres et les chapitres de livres ont été exclus.

Comme illustré dans le diagramme prisma (voir Figure 6), en combinant ces mots clés et leurs synonymes, 1257 articles ont été identifiés dans les bases de données susmentionnées. Parallèlement, une recherche manuelle via Google et Google Scholar a été entreprise non seulement avec les mots clés et leurs synonymes anglophones, mais également francophones afin d'identifier d'éventuelles références supplémentaires, de même que la littérature grise. Cette démarche complémentaire a permis de trouver 10 articles, dont notamment un rapport de recherche francophone. Dans la mesure où l'expérimentation menée dans le cadre de cette recherche a servi en partie de modèle à ce présent projet, ce rapport a été inclus dans la revue. Sur la base des titres et des résumés, 54 articles ont été retenus en fonction des critères d'inclusion et d'exclusion pour lecture intégrale. Parmi ces 54 articles, trois consistaient en des revues de littérature et cinq en des méta-analyses. Une thèse de doctorat n'était pas disponible, et deux thèses étaient identiques à deux articles. Elles ont donc été exclues. Finalement, après la lecture intégrale de ces articles et toujours selon les critères d'inclusion et d'exclusion ainsi que les 11 indicateurs de qualité suggérés par Buckley et al. (2009), 42 ont été inclus dans cette synthèse, dont deux incluant deux sous étude et 10 ajoutés après confrontation avec les revues de littérature et les méta-analyses existantes à ce sujet, en vue d'en extraire leurs données (cf. annexe 1 – tableau synthétique présentant toutes les études). Les 15 articles exclus l'ont été pour diverses causes: cinq articles n'incluaient pas au moins un-e participant-e de 18 ans ou plus; quatre articles consistaient en des études de cas, des études pilotes ou un rapport d'expérience, il n'y avait pas d'évaluation autour d'un protocole expérimental ; trois articles n'incluaient pas de technologie mobile (ni d'ordinateur portable ou de poche, ni de tablette tactile, ni de smartphone et ni de baladeur numérique de type lecteur MP3) ; un article n'effectuait pas une expérimentation d'une technologie mobile ; un article n'incluait pas de personne avec une DI ou un TSA ; et un article n'était ni en lien avec le contexte professionnel ni à visée professionnelle.

Le premier article identifié qui a utilisé et testé une technologie mobile auprès de personnes avec une DI en contexte professionnel date de 1998. La technologie en question consistait en un ordinateur portable customisé dans le cadre de la recherche en un système simplifié. Dès lors, cette thématique n'a cessé d'intéresser le milieu scientifique avec une expansion des recherches dès 2009 (13 études entre 1998-2008 ; 29 études entre 2009-2019), sans doute liée à la commercialisation des smartphones et tablettes tactiles. La recherche de littérature a néanmoins permis de constater que, comme indiqué dans le cadre théorique (cf. chapitre 2), l'intérêt du recours aux technologies d'assistance dans le renforcement du fonctionnement des personnes en situation de handicap a connu un essor dès 1988, à la suite de l'entrée en vigueur de la *Tech Act*  aux USA. Les types de technologies utilisées et testées corrélaient avec les inventions technologiques en cours (p. ex. baladeur à cassette, lecteur vidéo, etc.), avec un passage progressif des technologies de base vers des technologies de pointe (low-high tech). Comme établi dans les critères d'inclusion de cette revue de littérature, en s'intéressant spécifiquement aux technologies mobiles en contexte professionnel, les études ont majoritairement recouru à l'ordinateur portable (N = 14 études), suivi du smartphone (N= 11 études), du baladeur numérique (N = 8 études), de la tablette tactile (N = 8 études), de l'ordinateur de poche (ou assistant électronique de poche de l'anglais *Personal Digital Assistant* (PDA)) (N = 4 études), de la réalité augmentée (N = 3 études), du lecteur DVD (N = 1 étude), de la montre vibrante (N = 1 étude) et du *serious game* (N = 1 étude). À l'exception d'une étude ayant utilisé le dispositif comme moyen de communication alternatif et augmenté, ces dispositifs ont été utilisés comme prothèse cognitive afin de fournir aux participant-e-s des guidances audio, visuelles (photos, vidéos, textes) et/ou vibratoires.

| Recherche électronique via OvidSP dans                                                                                          | Références trouvées :                                                                                               |                         |
|----------------------------------------------------------------------------------------------------|----------------------------------------------------------------------------------------------------|-------------------------|
| les bases de données : PsycARTICLES Full Text,<br>(depuis l'origine jusqu'à fin juin 2019)<br>ERIC, Ovid MEDLINE(R) et PsycINFO | Recherche électronique<br>Recherche manuelle                                                                        | 1257<br>$\overline{10}$ |
| Recherche manuelle via Google et Google Scholar                                                                                 | <b>Total</b>                                                                                                    | 1267                    |
|                                                                                                    | Références sélectionnées pour l'analyse<br>de l'article intégral:                                                   |                         |
| Analyse des titres et des résumés en fonction                                                                                   | Recherche électronique:                                                                                             |                         |
| des critères d'inclusion et d'exclusion                                                                                         | Revues de littérature/méta-analyses<br>Articles à visée expérimentale<br>Recherche manuelle                         | 39<br>∞                 |
|                                                                                                    | Total                                                                                                    | 54                      |
|                                                                                                    | Thèses de doctorat identiques à un article<br>Articles indisponibles ou exclus:<br>Thèse de doctorat non disponible |                         |
|                                                                                                    |                                                                                                    |                         |
| Analyse des articles dans leur intégralité en fonction<br>des critères d'inclusion et d'exclusion                               | Résultat de l'analyse des articles après<br>lecture intégrale:                                                      |                         |
| et des 11 indicateurs de qualité de Buckley<br>et al. (2009)                                                                    | Articles à visée expérimentale et<br>Articles sélectionnés:                                                         |                         |
|                                                                                                    | Articles trouvés dans les revues de<br>recherche manuelle                                                           | 32                      |

*Figure 6 : Diagramme de flux\* de la recherche de littérature et de la sélection des études pour la question de recherche 1 (\*inspiré et traduit de Buckley et al., 2009, p. 285)*

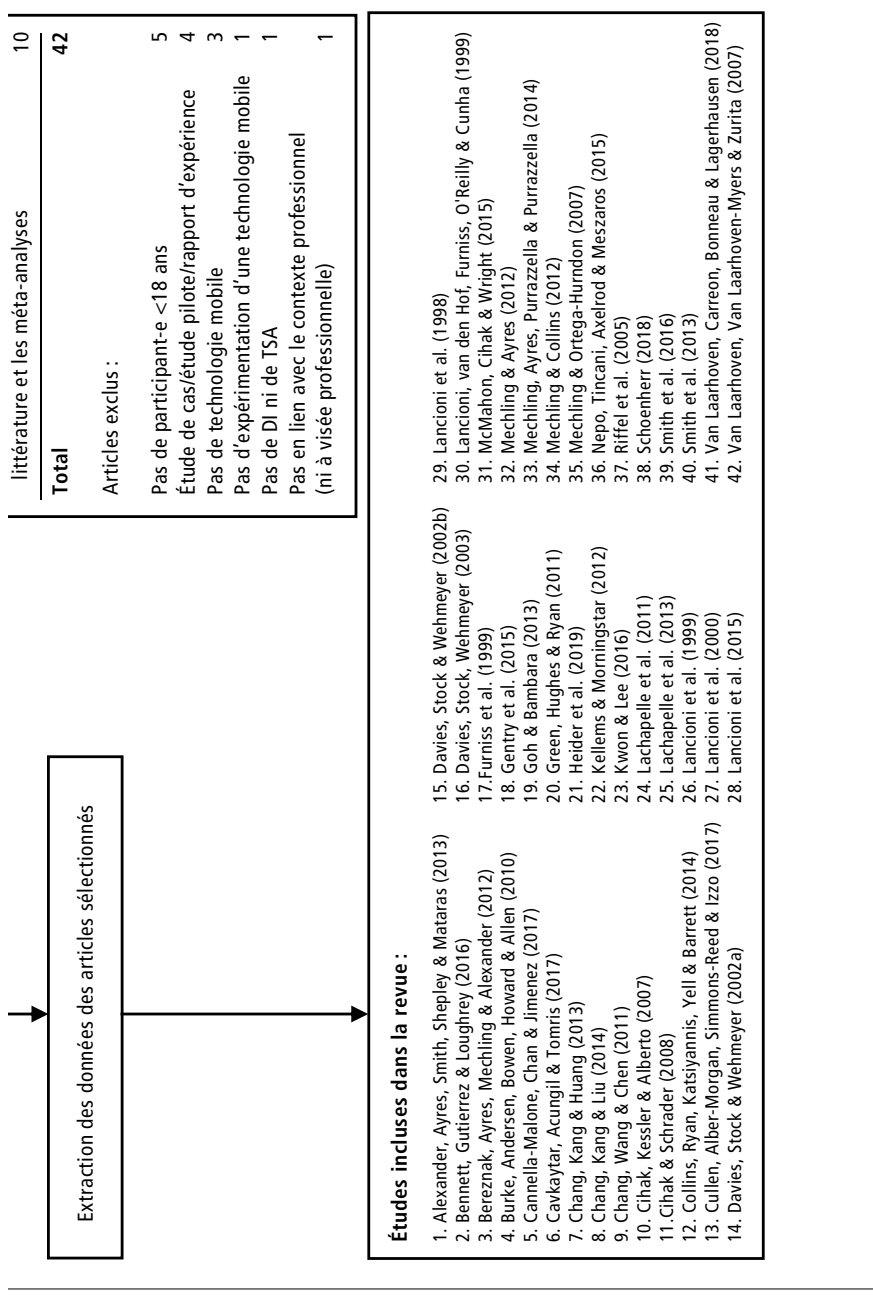

Dans la majorité des cas, il s'agissait de guidances par vidéos (N = 22 études). Seules quatre études se sont focalisées uniquement sur les guidances photo, trois sur les guidances audios et une sur celles vibratoires. La combinaison de divers types de guidances était présente dans 17 études, précisément : vidéos-texte (N = 1 étude) ; photos-audio (N = 9 études) ; photos-texte (N = 1 étude) ; photos-audio-texte (N = 3 études) ; et audiovibratoires (N = 3 études). Dans trois études, les participant-e-s étaient invité-e-s à observer un coach virtuel via la réalité augmentée et, dans une autre étude, à suivre des instructions via un *serious game*.

La grande majorité des études  $(N = 34)$  a évalué l'effet des guidances fournies par l'intermédiaire des dispositifs sur l'exécution des tâches. Il s'agissait précisément du nombre d'étapes réalisées de manière correcte et indépendante. À cette variable dépendante, certaines études y ont ajouté : l'utilisation autonome du dispositif ( $N = 4$ ); le temps, notamment la durée totale nécessaire pour accomplir ladite tâche (N = 2), mais aussi débuter une activité au moment opportun  $(N = 1)$ ; les préférences, entre autres de types de dispositifs (ordinateur versus images imprimées;  $N = 3$ ) et de types de guidances (audio, photos ou aucune ;  $N = 1$ ) ; le nombre de guidances ou aide externe nécessaire (N = 2) ; le nombre de sessions indispensables à l'atteinte du seuil minimal  $(N = 1)$ ; le comportement *on-task*  $(N = 1)$ ; ou encore le pourcentage de réponses correctes aux décisions (N = 1). Les dix études restantes se sont penchées sur d'autres variables dépendantes, à savoir: le nombre d'erreurs et le nombre de demandes d'aide  $(N = 2)$ ; le nombre d'heures de soutien d'un coach (N = 1) ; le nombre de mouvements corrects et le temps nécessaire pour terminer la tâche  $(N = 1)$ ; la gestion du temps, soit arriver à l'heure ( $N = 1$ ) ou exécuter une tâche dans un temps préétabli ( $N = 1$ ) ; l'autodétermination et l'efficacité perçue de la technologie (N= 2) ; les décisions de navigation, soit être capable d'aller d'un point A à un point B  $(N = 1)$ ; puis la communication en se focalisant sur le pourcentage de demandes indépendantes par opportunité ainsi que la fréquence des réponses vocales (N = 1).

Au niveau des participant-e-s, la plupart des études ont inclus uniquement les moins de 25 ans  $(N = 25)$ . Quatre études ont intégré des personnes jusqu'à 30 ans, six études jusqu'à 40 ans, quatre études jusqu'à 50 ans et quatre études des personnes de plus de 50 ans. Une étude qui a repris trois participant-e-s de sa première sous étude n'a pas spécifié leur âge (compris entre 23 et 47 ans). La personne la plus jeune avait 16 ans et la plus âgée 60 ans. Sur les 315 personnes incluses dans toutes les études confondues, 84 étaient des femmes et 228 des hommes. Quant au type de handicap, la plupart des études ont intégré des personnes avec une DI, dont 10 études une

DI légère, 15 une DI modérée et 3 une DI grave. Dans 7 études le type de DI n'était pas spécifié. Le trouble du spectre de l'autisme était représenté dans 18 études, la trisomie 21 dans 6 études et le syndrome de Prader-Willi dans une étude. Seule la DI profonde n'était présente dans aucune des études.

Du côté des procédures, la combinaison de diverses stratégies d'enseignement a constitué la tendance générale dans les études. Les principales stratégies utilisées étaient la gradation de guidances (*least-to-most prompting*) avec les encouragements généraux. Parfois, seules des guidances verbales étaient utilisées afin d'inciter les participant-e-s à se fier au dispositif pour exécuter leurs tâches. Dans une moindre mesure, la démonstration, le feedback correctif, le job coaching, les distracteurs pour simuler un lieu de travail réel, ainsi qu'un cahier d'exercices pour la maison, ont également été utilisés. Une étude a par ailleurs développé son propre programme, le *Café Waiter Education Program* (CAWEP) (Cavkaytar et al., 2017). Concernant le dispositif, les études ont généralement opté pour un apprentissage préalable de son fonctionnement. Quant au lieu d'entraînement, à l'exception de deux études qui ont eu lieu une fois dans un local d'une compagnie de software et une autre au bureau du développeur, toutes les études se sont déroulées en milieu naturel, là où les personnes exécutaient leur travail et/ou suivaient leur formation.

Le résultat principal qui ressort de la plupart des études consiste en l'augmentation du nombre d'étapes réalisées de manière correcte et indépendante lors de l'exécution d'une tâche à la suite de l'introduction du dispositif ainsi que le maintien, voire la généralisation des acquis. Une seule étude (Alexander et al., 2013) indique que l'intervention n'a pas été efficace pour deux participants (sur sept), qui, malgré l'introduction du dispositif, n'ont pas acquis la tâche cible. Les études qui se sont penchées sur le nombre d'erreurs et de demandes d'aide parviennent, par extension, à la même conclusion. L'introduction du dispositif permet de diminuer le nombre d'erreurs ainsi que les demandes d'aides (Davies et al., 2002a, 2003 ; Riffel et al., 2005). Aussi, certaines études indiquent que les participant-e-s, incluant des personnes avec un TSA, une trisomie 21, une DI légère et modérée ainsi que le syndrome de Prader-Willi, étaient en mesure d'utiliser le dispositif de manière indépendante (Cullen et al., 2017 ; Heider et al., 2019 ; Kellems & Morningstar, 2012 ; Riffel et al., 2005). Au niveau du temps, il ressort que l'introduction du dispositif a permis une diminution significative du nombre d'heures de soutien d'un coach (Gentry et al., 2015), une diminution des minutes de retard lors de déplacements (Green et al., 2011), une augmentation de la vitesse d'exécution des tâches (Kwon & Lee, 2016), un accomplissement des tâches dans le temps imparti (Davies et al., 2002b) et un commencement des activités de manière indépendante aux heures prévues (Lancioni et al., 2016). Diverses comparaisons ont été analysées et ont mis en évidence les éléments suivants:

- taille de l'écran : qu'elle soit grande ou petite, la taille de l'écran permet d'augmenter le nombre d'étapes réalisées de manière correcte et indépendante avec néanmoins une efficacité majoritairement plus soutenue avec un grand écran (Bennett et al., 2016 ; Mechling & Ayres, 2012) ;
- type de dispositif : peu importe la marque de la tablette tactile (Apple vs. HP), les deux dispositifs sont tout aussi efficaces afin d'augmenter le nombre d'étapes réalisées de manière correcte et indépendante lors de l'exécution d'une tâche ; néanmoins, de meilleurs résultats sont obtenus lorsque les personnes peuvent choisir leur dispositif préféré (Van Laarhoven et al., 2018) ;
- stratégies d'enseignement : les guidances par vidéos sont tout autant efficaces que la gradation de guidance (Cannella-Malone et al., 2017) ;
- vidéos:
	- de soi versus un modèle : qu'il s'agisse d'une vidéo de la personne ellemême *(self-modeling)* ou d'une tierce personne *(other as model)*, les deux méthodes sont efficaces, bien que de meilleurs résultats aient été obtenus au niveau de l'exécution de la tâche pour une personne et de l'acquisition des compétences pour deux personnes avec des vidéos d'elles-mêmes (Cihak & Schrader, 2008);
	- avec ou sans le son : les personnes semblent préférer les vidéos lorsque le son n'est pas coupé (Collins et al., 2014 ; Mechling & Collins, 2012) ;
	- avec ou sans autre(s) guidance(s) : la guidance unique par vidéo ne semble généralement pas suffire, elle nécessite fréquemment des guidances verbales, voire physiques (modelage) en parallèle (Alexander et al., 2013 ; Burke et al., 2010 ; Cannella-Malone et al., 2017 ; Goh & Bambara, 2013) ; toutefois, lorsque les participant-e-s peuvent choisir le type de guidances, ils optent souvent pour la vidéo et sitôt qu'ils maîtrisent mieux la tâche, ils s'orientent vers des guidances moins soutenues (photos/audio puis photos et/ou aucune guidance) (Van Laarhoven et al., 2018) ;
- ordinateur: les guidances fournies via ordinateur sont plus efficaces que celles écrites sur papier (Davies et al., 2002b), ainsi que celles sur photos et/ou pictogrammes sur papier, tout en étant adaptées aux besoins personnels de chacun-e (Furniss et al., 1999) ; elles sont par ailleurs souvent préférées par les participant-e-s (Lancioni et al., 2000 ; Lancioni et al., 1998 ; Lancioni et al., 1999) ;
- présentation des étapes: sitôt qu'un certain pourcentage d'acquisition de la tâche est obtenu (<90 %), les personnes obtiennent de meilleurs résultats lorsque les guidances leur sont, par la suite, présentées de manière regrou-
pée, notamment deux étapes à la place d'une seule (Lancioni et al., 1999 ; Lancioni et al., 2000);

• carte (plan de ville) : en proposant trois modalités de plan de ville, notamment en version papier, via Google Maps et en réalité augmentée, afin d'apprendre à naviguer dans une ville de façon indépendante vers un lieu de travail potentiel, les meilleurs résultats ont été obtenus avec la réalité augmentée (McMahon et al., 2015).

L'étude s'étant intéressée à la communication relève, pour sa part, une augmentation des demandes indépendantes avec généralisation des acquis en milieu naturel ainsi qu'une progression du langage chez un participant suite au recours au dispositif (Nepo et al., 2015). Celle s'étant focalisée sur les *serious games* indique une augmentation de la vitesse et de la précision d'exécution de la tâche, surtout pour les tâches complexes (Kwon & Lee, 2016). Finalement, au niveau de l'autodétermination, bien que statistiquement parlant aucune différence significative n'ait été obtenue (avec toutefois une augmentation des moyennes au niveau de l'autonomie comportementale pour deux sites sur trois, soit 10 personnes sur 15), les données qualitatives font état de résultats positifs. En effet, les intervenant-e-s et parents des participant-e-s indiquent que le dispositif : offre la possibilité d'accéder à de nouvelles tâches; constitue un soutien continu qui stimule la motivation et l'intérêt ; procure un sentiment de fierté lors de son utilisation. Aussi, plus de 80 % des participant-e-s indiquent être assez ou très satisfait-e-s du dispositif (Lachapelle et al., 2011, 2013).

Travailler de manière indépendante constitue une compétence non négligeable en contexte professionnel. Cette revue de la littérature a permis de démontrer que la technologie mobile, telle que l'ordinateur portable ou de poche, les smartphones, les tablettes tactiles et les baladeurs numériques, constitue un soutien socialement approprié et efficace pour permettre aux personnes avec une DI légère, moyenne ou grave (aucune étude n'ayant inclus la DI profonde) et/ou un TSA d'exécuter leurs tâches professionnelles de manière correcte et indépendante. Toutefois, ce n'est pas le dispositif en soi qui permet de renforcer le fonctionnement indépendant des personnes, mais les guidances dispensées via ce dernier. Aussi, au début de la phase d'acquisition, les guidances fournies via le dispositif ne semblent pas suffire à ellesmêmes. Elles doivent souvent être accompagnées par des guidances prodiguées par une tierce personne. Néanmoins, sitôt qu'un certain degré de maîtrise a été atteint, le dispositif permet généralement à la personne d'être indépendante dans la réalisation de ses tâches, tout en fournissant un travail

de qualité. Ces résultats proviennent essentiellement d'études ayant recouru à un protocole à cas uniques ( $N = 35$ ), les autres protocoles constituent un plan à mesures répétées (N = 3), des protocoles descriptifs (N = 2), une étude qualitative, une étude mixte, un plan d'étude croisé, ainsi qu'une étude quasi-expérimentale. La généralisation des résultats pourrait ainsi être limitée. Toutefois, diverses méta-analyses viennent confirmer certains éléments. En s'intéressant à l'efficacité de la technologie mobile sur les compétences professionnelles des personnes avec une trisomie 21 ou un trouble du spectre de l'autisme, Cumming et Draper Rodriguez (2017) obtiennent un effet fort  $(3 \text{ études}, 9 \text{ particular-to-s}; \text{Tau-U}^6 = 0.93, SE = 0.20 [0.53, 1.33]).$  Hong et al. (2017), qui se sont penchés sur l'efficacité de la tablette tactile sur les compétences professionnelles des personnes avec un TSA, obtiennent un effet modéré (3 études, 14 participant-e-s; Tau-U = 0.67 [0.58, 0.76]). En se focalisant sur l'efficacité des guidances audio via des baladeurs numériques (p. ex. lecteur MP3) sur les compétences professionnelles des personnes avec une déficience intellectuelle, Savage et Taber-Doughty (2017), obtiennent un effet correct, passable (2 études, 6 participant-e-s; PND7 = 86,2 % (50-100)). Finalement, Wehmeyer et al. (2006), qui se sont spécifiquement penchés sur l'efficacité de la technologie comme soutien aux compétences professionnelles des personnes avec une déficience intellectuelle ou développementale, obtiennent également un effet correct, passable (13 études, 42 participant-e-s; PND = 93 %, SD = 0.14). Le recours à la technologie mobile en contexte professionnel constitue donc bel et bien un soutien efficace pour les personnes avec une DI ou un TSA.

# **4.2 Question 2 : Efficacité des entraînements visant à renforcer les stratégies en résolution de problèmes des personnes adultes avec une DI en contexte professionnel**

Les stratégies en résolution de problèmes des personnes avec une DI étant fréquemment ineffectives (Wehmeyer & Kelchner, 1994), elles peuvent être renforcées via des entraînements, principalement ceux axés sur le processus sous-

<sup>6</sup> Le Tau-U s'interprète selon les normes de Rakap (2015), à savoir : ≤ .65 = effet faible, .66 ≤ X ≤ .92 = effet moyen, modéré et x ≥ .93 = effet fort

<sup>7</sup> Le *percentage of points non-overlapping* (PND) s'interprète selon les normes de Scotti, Evans, Meyer & Walker (1991), à savoir : 50 %  $\lt$  = inefficace, 50-79 % = questionnable, discutable, 80-99 % = correcte, passable et  $\gt$ 99 % = très efficace.

jacent à la résolution de problèmes (p. ex. Park & Gaylor-Ross, 1989 ; Soto et al., 1994), couplés à l'auto-instruction (p. ex. Bambara & Gomez, 2001 ; Agran et al., 2002), à des exemples concrets ainsi qu'à l'enseignement direct (Hughes & Agran, 1993). Or, qu'en est-il plus spécifiquement concernant les entraînements à l'intention des personnes adultes avec une DI en contexte professionnel ? Pour y répondre, en partant de la plateforme OvidSP, les bases de données PsycARTICLES Full Text, ERIC, Ovid MEDLINE(R) et PsycINFO ont été investiguées en couplant les mots clés et leurs synonymes suivants:

- *intellectual disability, mental retardation, developmental disability*
- *problem solving*
- *employment, work, job, vocational, occupational, professional*

Pour être retenues, les études devaient répondre aux critères suivants: a) être publiées dans des revues à comité de lecture (*peer review* – évaluation par les pairs) ; b) inclure au moins un-e participant-e âgé-e de 18 ans ou plus (en référence au public cible de cette étude) ; c) inclure des participant-e-s avec une DI en précisant le degré de sévérité de la DI et/ou avec un trouble du spectre de l'autisme (en référence à l'échantillon de cette étude) ; d) viser le renforcement des stratégies de résolution de problèmes; e) préciser le type d'entraînement utilisé ; et f) viser explicitement l'intégration professionnelle ou le développement professionnel (compétences professionnelles) ou avoir lieu en contexte professionnel. Les livres et les chapitres de livres ont été exclus.

Comme illustré dans le diagramme prisma (voir Figure 7), en combinant ces mots clés et leurs synonymes, 3387 articles ont été identifiés dans les bases de données susmentionnées. Parallèlement, une recherche manuelle via Google et Google Scholar a été entreprise non seulement avec les mots clés et leurs synonymes anglophones, mais également francophones, afin d'identifier des éventuelles références supplémentaires, de même que la littérature grise. Cette démarche complémentaire a permis de trouver 10 articles. Sur la base des titres et des résumés, 32 articles ont été retenus en fonction des critères d'inclusion et d'exclusion pour lecture intégrale. Un document, plus précisément une thèse de doctorat, n'était pas disponible.

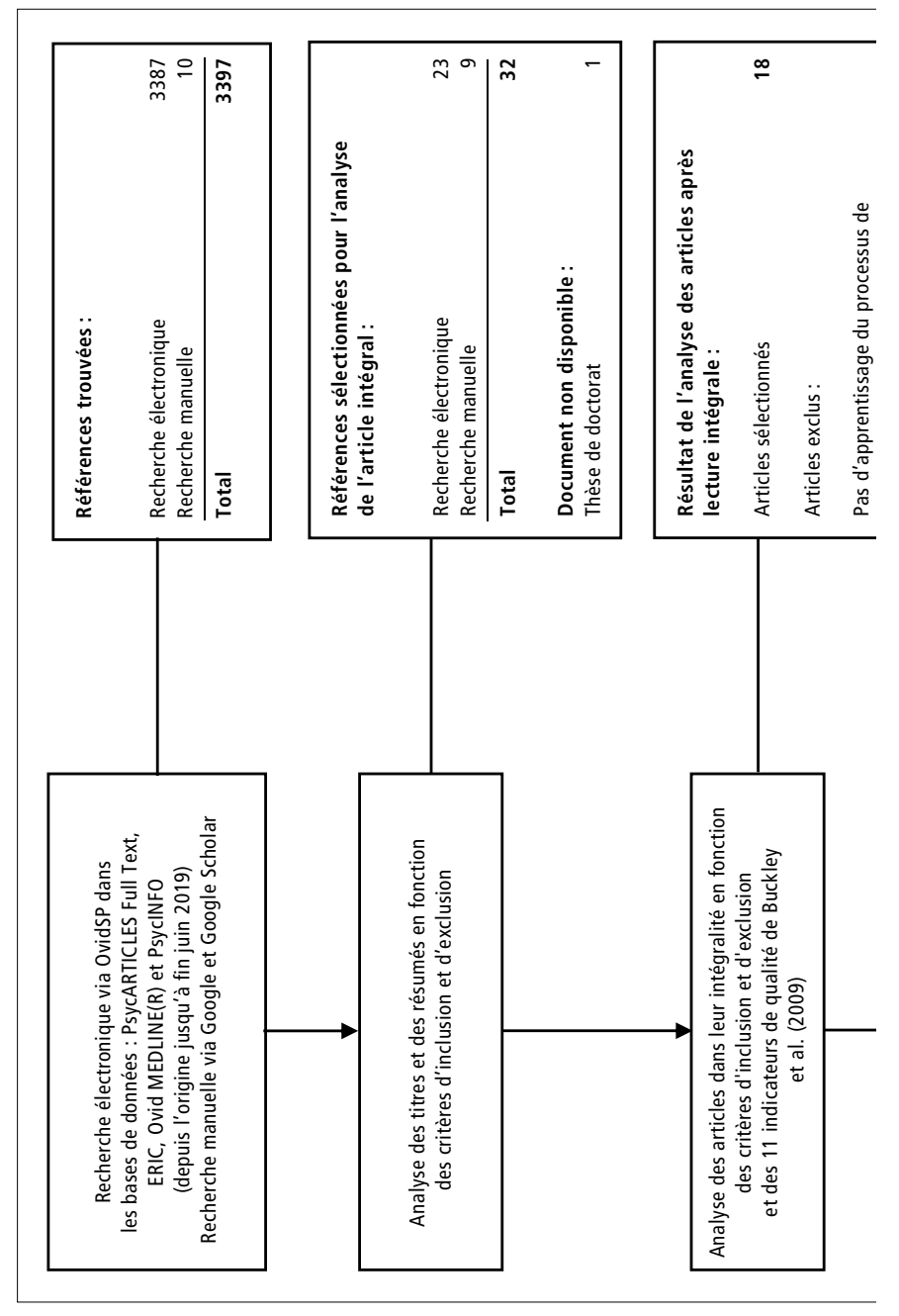

*Figure 7 : Diagramme de flux\* de la recherche de littérature et de la sélection des études pour la question de recherche 2 (\*inspiré et traduit de Buckley et al., 2009, p. 285)*

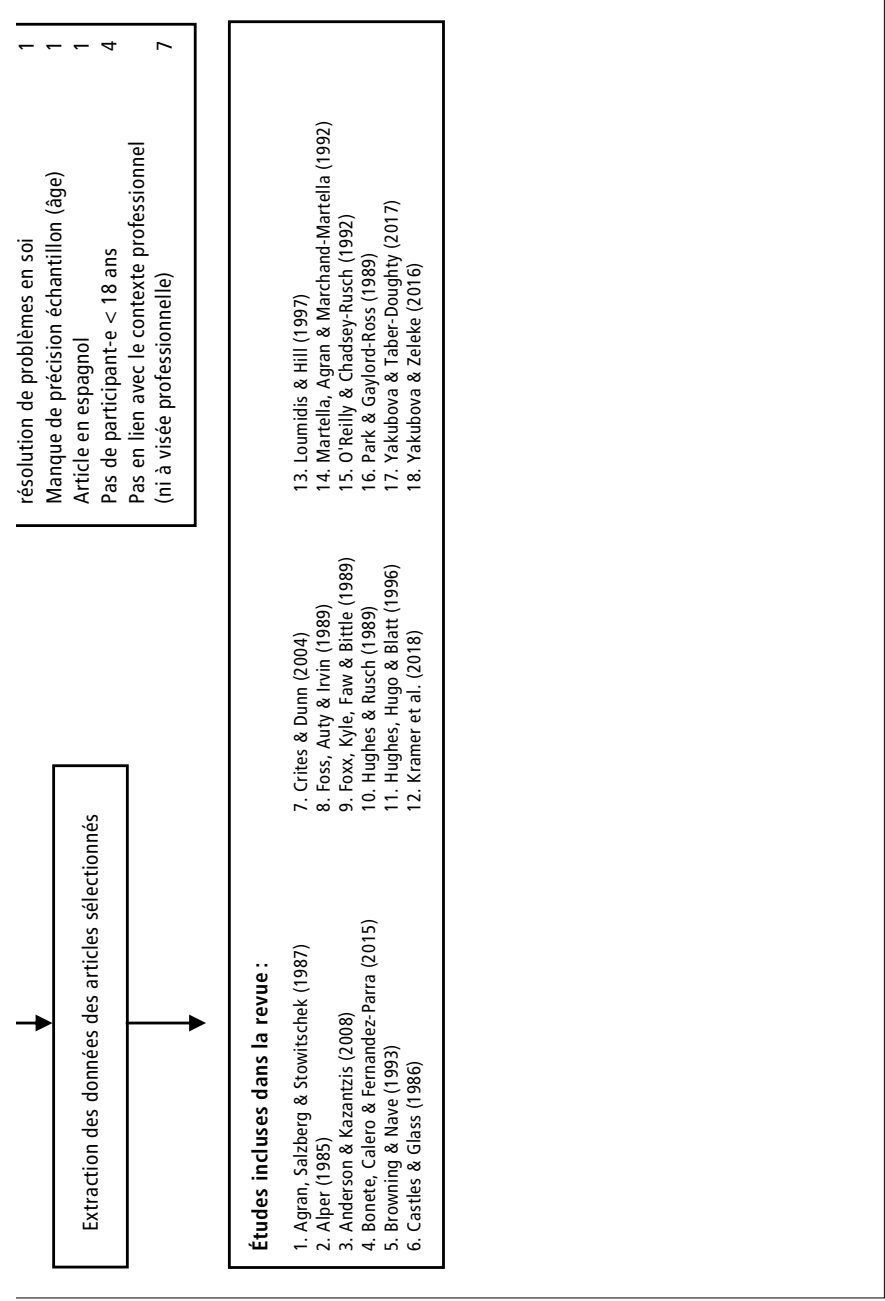

Finalement, après la lecture intégrale de ces articles et toujours selon les critères d'inclusion et d'exclusion ainsi que les 11 indicateurs de qualité suggérés par Buckley et al. (2009), 18 ont été inclus dans cette synthèse en vue d'en extraire leurs données (cf. annexe 2 – tableau synthétique présentant toutes les études). Les 14 articles exclus l'ont été pour diverses causes: un article ne visait pas l'apprentissage du processus de résolution de problèmes en soi, un article ne donnait pas de précision quant à l'âge des participant-e-s, un article était en espagnol, quatre articles n'incluaient pas au moins un-e participant-e de 18 ans ou plus et sept articles n'étaient ni en lien avec le contexte professionnel ni à visée professionnelle.

L'analyse des 18 études révèle que la majorité d'entre elles (N = 10) ont été publiées entre 1985 et 1995 (3 entre 1996 et 2006 ; 5 entre 2007 et 2018). L'engouement pour cette thématique dans les années 85-95 corrèle probablement avec le nombre d'études entreprises en vue d'identifier les facteurs influençant la réussite professionnelle des personnes en situation de handicap. En effet, ces dernières ont mis en évidence la relation importante qui existe entre les compétences sociales et interpersonnelles et l'adaptation au travail et le maintien de l'emploi (Foss et al., 1989). Dès lors, les chercheurs ont tenté de développer des entraînements renforçant ce type de compétences. L'avènement du modèle social, ainsi que le développement des droits civiques des personnes en situation de handicap, tels que promus dans les déclarations de l'ONU ou dans la loi relative aux Américains ayant un handicap (*Americans with Disabilities Act* (ADA)) adoptée en 1990 aux États-Unis (Cohu et al., 2008) en sont aussi sans doute pour quelque chose.

Deux principaux types d'entraînement se distinguent dans les études. Le premier est axé sur le développement des compétences sociales et est issu des théories comportementalistes (ou béhavioristes). L'objectif consiste à ce que la personne acquière un comportement spécifique nouveau, une réponse adéquate à une situation spécifique. Le second, qui se focalise sur la résolution de problèmes, est issu des théories cognitivistes. En partant de situations-problèmes spécifiques, l'accent est mis sur l'apprentissage du processus cognitif sous-jacent à la résolution de problèmes afin que les personnes puissent utiliser cette stratégie dans les diverses situations problématiques qu'elles pourraient rencontrer (Loumidis & Hill, 1997). Sur les 18 études incluses, toutes ont évalué l'efficacité des entraînements axés sur le processus, et trois d'entre elles ont comparé ces deux types d'entraînement. Bien que les deux types d'entraînement soient efficaces, ceux axés sur le processus le sont davantage (Foss et al., 1989) et obtiennent de meilleurs résultats en matière de généralisation et de maintien des acquis (Castle & Glass, 1986 ; Park & Gaylor-Ross, 1989).

En analysant les programmes d'entraînement de l'ensemble des études, leur assise théorique est largement basée sur les travaux de D'Zurilla et Goldfried (1971) qui séquencent le processus de résolution de problèmes en cinq étapes principales: 1) identification et définition du problème ; 2) génération de solutions alternatives; 3) évaluation des solutions et choix de la meilleure d'entre elles; 4) implémentation de la solution jugée la plus adéquate ; 5) vérification (Loumidis & Hill, 1997). Les programmes sont donc construits de telle sorte à enseigner progressivement ces différentes étapes. Divers types de problèmes y sont intégrés, qu'il est possible de classer en trois catégories: 1) problèmes sociaux (p. ex. gestion des critiques; demande d'aide ; sécurité ; etc.) (N= 8 études) ; 2) problèmes en lien avec la tâche (p. ex. manque de matériel ; matériel au mauvais endroit ; etc.) (N = 6 études) ; et 3) problèmes mixtes (sociaux et en lien avec la tâche) (N = 4 études). Le matériel majoritairement utilisé consiste en des vignettes de situations-problèmes écrites (p. ex. Alper, 1985 ; Bonete et al., 2015), oralisées (p. ex. Agran et al., 1987), sur photos (p. ex. O'Reilly & Chadsey-Rusch, 1992) ou dispensées via des vidéos (p. ex. Browning & Nave, 1993 ; Crites & Dunn 2004) ou sur tablette tactile (p. ex. Yakubova & Taber-Doughty, 2017 ; Yakubova & Zeleke, 2016), le matériel étant parfois même disponible via un site internet (p. ex. Kramer et al., 2018). Une seule étude (Foss et al., 1989) a comparé l'effet différé de quatre méthodes intégrant du matériel divers, à savoir: 1) modélisation par l'enseignant et résolution de problèmes; 2) modélisation par l'enseignant et simulation de comportement *(behavior rehearsal);* 3) modélisation par vidéo et résolution de problèmes; 4) modélisation par vidéo et simulation de comportement. Les auteurs parviennent à la conclusion que la méthode la plus efficace consiste en la combinaison de la modélisation par vidéo et la résolution de problèmes qui, par ailleurs, nécessite le moins de temps en classe. Quant aux procédures et méthodes utilisées, chaque programme en intègre généralement plusieurs. Les plus fréquentes sont : le modelage, les jeux de rôle, le feedback correctif, les instructions verbales et/ou guidances et le renforcement positif. Dans une moindre mesure, certains programmes recourent également à la discussion, aux critères de performance individualisés, à l'auto-instruction/autocontrôle/autocorrection, à la médiation, à l'analyse de tâche, à la découverte guidée, à la médiation, au brainstorming, au tutorat électronique, au rappel du connu, au lien avec des expériences réelles ou encore à la pratique guidée. Finalement, tous les programmes ont été offerts en milieu naturel, dans l'enceinte fréquentée quotidiennement par les participant-e-s. Il pouvait par exemple s'agir d'ateliers protégés, d'une salle de classe d'école ou du centre de formation professionnelle ainsi que pour assurer le transfert des

connaissances, de lieux réels tels que la cuisine de l'école, la cafétéria, une librairie, la salle de la photocopieuse ou encore la salle de stockage.

Au niveau des participant-e-s, la grande majorité des études ont inclus uniquement les moins de 20 ans  $(N=9)$ . D'autres ont intégré des personnes jusqu'à 30, voire 40 ans  $(N = 5)$ , certaines jusqu'à 50, voire 60 ans  $(N = 3)$  et une seule a intégré une personne de plus de 60 ans, 62 ans précisément. Concernant le genre, trois études n'ont donné aucune indication concernant cet indicateur. Sur la base des 15 autres études, la grande majorité des participant-e-s étaient des hommes (154 hommes au total et 75 femmes). Quant au type de déficience, la DI légère était présente dans neuf études, la DI moyenne dans huit études, la DI sévère dans quatre études et le TSA dans trois études. Aucune étude n'a inclus dans son échantillon une personne avec une DI profonde.

En se penchant sur les résultats, ces derniers sont unanimes. Les divers programmes d'entraînement à la résolution de problèmes testés permettent d'augmenter les stratégies en lien avec ce processus. Quelques nuances sont soulignées dans certaines études. Par exemple, Castle et Glass (1986) indiquent qu'il y a un effet significatif sur le nombre de solutions trouvées pour les personnes avec une DI modérée. Sans préciser le type de DI, Crites et Dunn (2004) parviennent au même résultat. En plus de la génération de solutions potentielles, Anderson et Kazantzis (2008) trouvent également de meilleurs résultats au niveau de l'efficacité des solutions. Résultats identiques pour Loumidis et Hill (1997), qui y ajoutent encore le nombre de réflexions pertinentes avant l'action. Globalement, les programmes semblent donc avoir un impact particulièrement significatif au niveau de la génération de solution. Au-delà des stratégies en résolution de problèmes, certaines études se sont également intéressées aux comportements adaptés et inadaptés. Alors que Loumidis et Hill (1997) indiquent une amélioration statistiquement significative en ce qui concerne le degré de comportements inadaptés, mais exclusivement chez les personnes résidant hors institution, Anderson et Kazantzis (2008) n'obtiennent aucun changement significatif à ce niveau-là. Ces auteurs indiquent également un faible impact au niveau de l'estime de soi. À contrario, les programmes semblent influencer positivement la dépression, la socialisation (Bonete et al., 2015), la responsabilité personnelle et sociale (Castle & Glass, 1986), ainsi que l'autodétermination (Kramer et al., 2018). Au niveau de la validité sociale, diverses études mentionnent une évaluation favorable des programmes par les participant-e-s (Crites & Dunn, 2004), par les enseignant-e-s (Browning & Nave, 1993) de même que par les collègues de travail (Park & Gaylord-Ross, 1989). Finalement, un résultat fréquemment indiqué consiste en la généralisation et le maintien des acquis (p. ex. Crites & Dunn, 2004 ; Hughes & Rusch,

1989 ; O'Reilly & Chadsey-Rusch, 1992 ; Yakubova & Taber-Doughty, 2017). Toutefois, il semble particulièrement important de mener les interventions en milieu naturel (Alper, 1985).

La connaissance et la maîtrise de stratégies en résolution de problèmes par l'individu sont fondamentales en matière de participation et de fonctionnement indépendant. Bien qu'elles soient fréquemment lacunaires chez les personnes avec une DI, cette revue de la littérature tend à démontrer qu'elles peuvent être renforcées via des programmes d'entraînement à divers âges de la vie et, à l'exception de la DI profonde non incluse dans les études retenues, pour des personnes avec divers types de DI. Ce sont en particulier les programmes qui visent le processus sous-jacent à la résolution de problèmes qui sont les plus efficaces, notamment sur le plan de la généralisation et du maintien des acquis, avec des résultats spécialement significatifs au niveau de la génération de solutions. La vidéo, diffusée progressivement via la tablette tactile, apparaît comme un médium prometteur pour dispenser l'intervention. Il semble par ailleurs possible que ce type d'entraînement ait des effets collatéraux, entre autres au niveau de l'autodétermination. Néanmoins, ces résultats doivent être considérés avec prudence dans la mesure où ils proviennent essentiellement d'études à protocoles expérimentaux à cas unique  $(N = 10)$  ainsi que d'études quasi-expérimentales (N = 8) dont certaines possèdent un faible nombre de participant-e-s et/ou la randomisation n'a pas toujours été possible, limitant la généralisation des conclusions. Davantage d'études doivent donc être entreprises pour confirmer ces résultats encourageants.

### **4.3 Questions de recherche spécifiques et hypothèses**

Sur la base de la demande initiée par l'institution partenaire, en concertation avec les maîtres socioprofessionnels responsables des travailleurs et travailleuses inclus dans ce projet, et en considérant les besoins spécifiques des personnes adultes avec une DI en contexte professionnel, cette étude souhaite cibler des interventions favorisant l'indépendance dans l'exécution des tâches professionnelles. Par indépendance, ce projet entend un recours minime, voire dans l'idéal nul, à l'aide d'un maître socioprofessionnel lors de l'exécution d'une tâche. La capacité de travailler de manière autonome, soit actualiser de manière correcte diverses compétences avec une supervision minime, constitue effectivement une des caractéristiques clés du succès dans l'emploi (Gifford et al., 1984). Parallèlement, des compétences davantage transversales sont visées, à savoir les stratégies en résolution de problèmes. En effet, plus que la

difficulté à exécuter des tâches spécifiques, le manque de compétences sociales et de stratégies de résolution de problèmes constitue une des raisons majeures de l'incapacité à obtenir, à exécuter et à maintenir un emploi dans l'économie libre pour les personnes avec une DI (Salzberg et al., 1988).

Sur la base des deux revues de la littérature entreprises, les résultats concernant la technologie mobile, notamment les tablettes tactiles, sont unanimes. Ce type d'outil maintient l'engagement et augmente la précision d'exécution dans des tâches notamment complexes, tout en réduisant le recours à une aide d'une tierce personne. De plus, il peut s'adapter aux besoins spécifiques de l'usager, tout en soutenant l'autodétermination. Du côté des programmes d'entraînement à la résolution de problèmes, il ressort que ceux visant le processus sous-jacent sont particulièrement efficaces dans le développement des stratégies en résolution de problèmes. Aussi, en se fiant au cadre théorique, la technologie peut non seulement s'utiliser comme soutien cognitif, mais également métacognitif en affichant des processus tels que celui de la résolution de problèmes. L'utilisation de la technologie mobile comme soutien cognitif (aide procédurale) et métacognitif (affichage de processus), de même que les programmes d'entraînement à la résolution de problèmes constituent des soutiens efficaces dans le renforcement du fonctionnement indépendant des personnes adultes avec une DI en contexte professionnel. Mais qu'en est-il de leur potentielle combinaison ? Ce projet formule dès lors les questions de recherches spécifiques suivantes:

Quel est l'effet d'un dispositif technologique combiné à un entraînement à la résolution de problèmes sur les compétences professionnelles des personnes adultes avec une DI au travers d'une action sur les facteurs personnels et environnementaux ? Plus précisément, quel est l'effet de la combinaison de Guid'job et Guid'job Trainer (deux dispositifs d'aide à l'exécution des tâches et à la résolution de problèmes disponibles via la technologie mobile présentés dans le prochain chapitre – cf. 5.3) sur:

- 1. La productivité de la personne ?
- 2. Les compétences d'apprentissage de la personne ?
- 3. L'attitude de la personne face à la tâche ?

Partant de ces questions et sur la base de la littérature, six hypothèses sont formulées. Comme le montre le Tableau 2, cette étude émet l'hypothèse, concernant la productivité de la personne, que la combinaison de Guid'job et Guid'job Trainer augmente le nombre d'étapes réalisées de manière correcte et indépendante. Vis-à-vis des compétences d'apprentissage, quatre hypothèses sont formulées. La combinaison des deux dispositifs augmente : 1) les stratégies en résolution de problèmes; 2) l'autorégulation/le fonctionnement exécutif ; 3) le nombre de tâches professionnelles maîtrisées; et 4) la manipulation autonome du dispositif. Finalement, en ce qui concerne l'attitude de la personne face à la tâche, la combinaison de Guid'job et Guid'job trainer augmente l'estime de soi.

| La combinaison de Guid'job et Guid'job trainer:          |                                                                                                    |  |  |
|----------------------------------------------------------|----------------------------------------------------------------------------------------------------|--|--|
| <b>Ouestions</b>                                         | Hypothèses                                                                                                    |  |  |
| 1. La productivité de<br>la personne?                    | H1 : augmente le nombre d'étapes réalisées de manière<br>correcte et indépendante                                                                                                    |  |  |
| 2. Les compétences<br>d'apprentissage<br>de la personne? | H2 : augmente les stratégies en résolution de problèmes<br>H3 : augmente l'autorégulation/le fonctionnement exécutif<br>H4 : augmente le nombre de tâches professionnelles<br>maîtrisées (apprentissage de nouvelles tâches)<br>H5: augmente la manipulation autonome du dispositif |  |  |
| 3. L'attitude de la personne<br>face à la tâche?         | H6 : augmente l'estime de soi                                                                                                    |  |  |

*Tableau 2 : Questions de recherche spécifiques et hypothèses relatives* 

Ces hypothèses sont testées et vérifiées par l'intermédiaire d'une intervention présentée en détail dans le prochain chapitre.

# **5 Cadre méthodologique**

Conçu comme une recherche-action participative (Gonzalez-Laporte, 2014), ce projet s'est appuyé sur l'expérience et la complémentarité entre les professionnels du terrain et la chercheuse. L'intervention, de même qu'une partie de la récolte des données et de la discussion des résultats ont été réalisées de manière conjointe. Afin de mieux saisir la démarche de ce travail, ce chapitre présente le plan de recherche et les objectifs de l'étude. Il décrit les participant-e-s, les conditions générales d'intervention, le protocole expérimental utilisé, les variables (indépendantes et dépendantes) et les mesures, la procédure, la manière dont les diverses données ont été analysées, la validité de l'étude, ainsi que les précautions éthiques et déontologiques prises.

#### **5.1 Plan de recherche et objectifs de l'étude**

Ce projet s'est articulé autour de quatre étapes: 1) une phase de conception ; 2) une phase expérimentale précédée d'une phase pré-expérimentale8 (cf. annexe 3) ; 3) le recueil et l'analyse des données; 4) puis la restitution et la discussion des résultats. L'objectif principal consistait à augmenter le fonctionnement indépendant des personnes adultes avec une déficience intellectuelle dans leur contexte professionnel. La compétence cible était donc l'indépendance du travailleur ou de la travailleuse dans l'exécution des tâches, indépendance qui s'entendait non seulement par la capacité d'exécuter sans aide humaine et de manière correcte des tâches, mais également celle de s'autoréguler et de résoudre des éventuels problèmes en lien avec ces tâches. Les stratégies en autorégulation et en résolution de problèmes ont, par conséquent, également été visées. Pour y parvenir, un prototype d'application nommé Guid'job (cf. 6.4.1) et un dispositif de formation en e-learning intitulé Guid'job Trainer (cf. 6.4.2), tous deux dispensés via une tablette, ont été utilisés. En recourant à ce type de soutien, un objectif secondaire consistant à encourager l'accès aux technologies

<sup>8</sup> La phase pré-expérimentale a servi à tester les dispositifs créés pour mener l'intervention auprès d'adultes avec une DI appartenant à une autre institution que celle du projet. L'objectif était de s'assurer de l'adéquation de ces derniers et d'apporter les éventuelles modifications nécessaires (voir annexe 3).

de l'information et de la communication aux personnes avec une DI, était visé. Finalement, le fait de mettre les participant-e-s dans une situation potentielle de réussite et en raison du côté ludique des tablettes, il était également attendu que les variables conatives, telles que l'estime de soi, en ressortent renforcées.

## **5.2 Participant-e-s**

Les personnes ayant participé à l'étude étaient des travailleurs et travailleuses d'ateliers de production de l'institution partenaire. Il s'agissait d'un échantillon de convenance (Fortin & Gagnon, 2016), basé sur la participation volontaire. Une présélection des ateliers avec lesquels le projet a eu lieu a été établie par la direction de l'institution. Deux ateliers ont été retenus. S'en est suivie une séance d'information à la suite de laquelle les personnes concernées ont pu choisir délibérément si elles souhaitaient ou non prendre part à l'étude. L'échantillon reposait sur trois critères d'inclusion : 1) avoir une déficience intellectuelle ; 2) manifester le désir de recourir à un iPad ; 3) avoir des compétences visuelles suffisantes afin de percevoir des photos et vidéos; et un critère d'exclusion : ne pas présenter un risque de crise d'épilepsie à la suite de l'exposition à un écran tactile. Dix-neuf personnes ont initialement démontré leur intérêt. Afin de tester l'intervention de diverses manières, elles ont été réparties aléatoirement dans trois groupes distincts. Le taux d'attrition entre le début et la fin de l'étude s'est élevé à 16 % (N = 3) : une personne est malheureusement décédée, une autre a changé d'atelier et de site juste avant l'intervention et une dernière a dû être hospitalisée de manière prolongée. Finalement, ce sont donc 16 personnes<sup>9</sup> avec une moyenne d'âge de 43 ans (min. = 27 ; max. = 61) qui ont participé du début à la fin. Leur langue maternelle était le français à l'exception de deux participants. Néanmoins, chacun des deux le parlait couramment et le comprenait parfaitement. Toutes les personnes avaient reçu un diagnostic de déficience intellectuelle : certaines, légère  $(N = 3)$ ; d'autres, moyenne  $(N = 3)$ ; d'autres, sévère  $(N = 4)$ ; d'autres, profonde (N = 2). L'origine de la déficience était inconnue pour 12 personnes et connue pour d'autres (trisomie 21 : N = 4). Deux personnes étaient susceptibles d'avoir parallèlement, pour l'une d'entre elles, un trouble du spectre de l'autisme et pour l'autre une démence de type Alzheimer. Globalement, il s'agissait de personnes possédant une importante expérience professionnelle, c'est-à-dire

<sup>9</sup> Pour une description détaillée de chaque participant-e, voir annexe 4

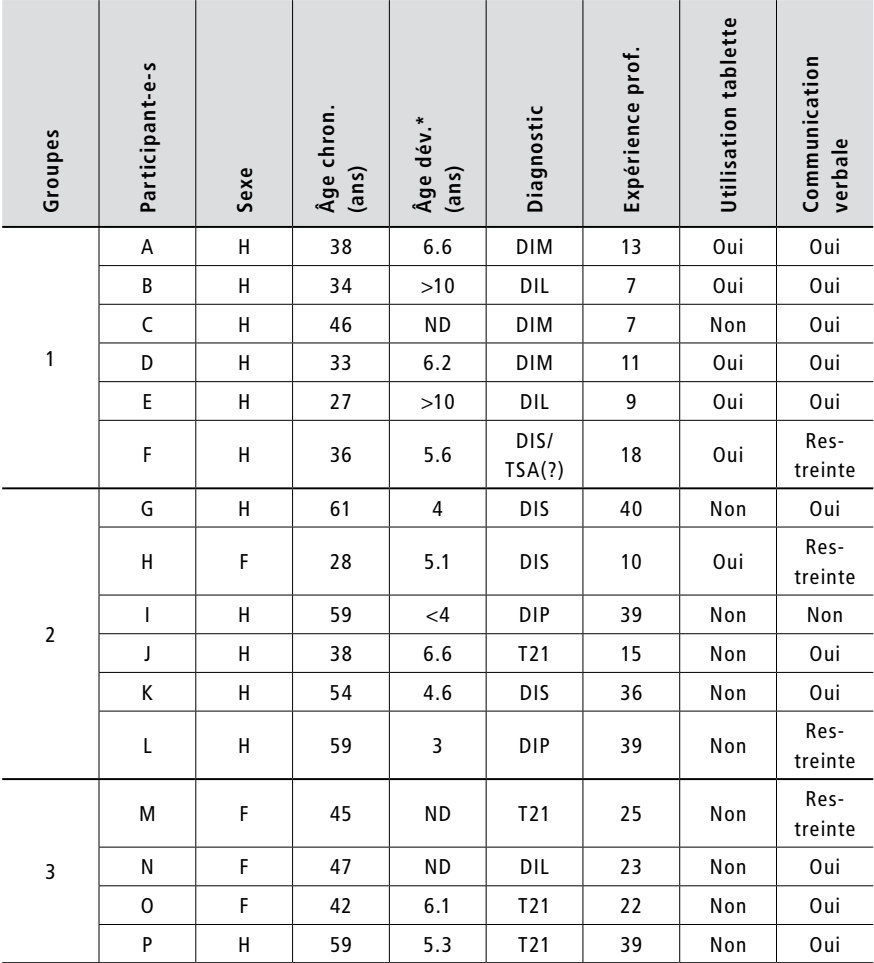

qu'elles travaillaient au sein des ateliers de l'établissement depuis de nombreuses années (en moyenne 22,06 ans) (voir Tableau 3).

*Légende.* H = homme ; F = femme ; Âge dév.<sup>\*</sup> = âge développemental mesuré avec les Échelles différentielles d'efficience intellectuelle-forme révisée (EDEI-R) ; DIL = déficience intellectuelle légère ; DIM = déficience intellectuelle moyenne ; DIS = déficience intellectuelle sévère ; DIP = déficience intellectuelle profonde ; TSA = trouble du spectre de l'autisme ; T21 = trisomie 21 ; ND = non disponible

*Tableau 3 : Participantes et participants au projet*

Le groupe 1 était composé de six hommes d'une moyenne d'âge de 35,7 ans  $(\text{min.} = 27; \text{max.} = 46)$ . Ils étaient dotés d'une durée d'expérience professionnelle moyenne de 10,8 ans. La plupart d'entre eux (5 personnes sur 6, soit 83 %) avaient déjà utilisé une tablette et possédaient de bonnes capacités de communication verbale à l'exception d'une personne qui s'exprimait par des oui/non, ainsi que des mots phrases. À l'exception d'une personne qui a obtenu de faibles résultats dans certaines sous-échelles, leurs habiletés socio-professionnelles10 (cf. annexe 6) étaient bonnes (scores convertis en pourcentages) : 1) *comportement social* : moyenne =  $70,4\frac{9}{11}$  (min. =  $20\frac{9}{11}$ ; max. =  $100\frac{9}{11}$ ; 2) *production :* moyenne = 62,8 % (min. = 7,7 % ; max. = 96,2 %) ; 3) *apprentissage-adaptation :* moyenne = 69,4 % (min. = 20,8 % ; max. = 100 %) ; 4) *assiduitéponctualité-endurance* : moyenne =  $81,2\%$  (min. =  $58,3\%$ ; max. =  $95,8\%$ ); 5) *sécurité-règlement :* moyenne = 87,8 % (min. = 73,3 % ; max. = 100 %) ; 6) *hygiène :* moyenne = 87,5 % (min. = 66,7 % ; max. = 100 %) ; 7) *attitude :* moyenne =  $66.7$  % (min. =  $13.3$  %; max. =  $93.3$  %). En ce qui concerne leur fonctionnement exécutif<sup>12</sup> (annexe 8), deux personnes manifestaient un dysfonctionnement exécutif cliniquement significatif (les scores obtenus ont été convertis en scores T ; score T > 65 = dysfonctionnement exécutif cliniquement significatif) à l'indice de régulation comportementale (scores  $T = 65$  pour la 1<sup>re</sup> personne et 68 pour la 2e), dont ce dysfonctionnement s'est également révélé dans l'indice des fonctions métacognitives (score  $T = 67$ ), ainsi que dans l'échelle globale des fonctions exécutives (score  $T = 69$ ) pour la seconde d'entre elles. Une troisième personne démontrait un dysfonctionnement exécutif à l'indice des fonctions métacognitives (score T = 77), ainsi qu'à l'échelle globale des fonctions exécutives (score  $T = 72$ ).

Le groupe 2 était composé d'une femme et de cinq hommes avec une moyenne d'âge de 49,8 ans (min. = 28 ; max. = 61). Leur expérience professionnelle était, en moyenne, de 29,8 ans. La majorité des personnes (2/6, soit 67 %) n'avait jamais recouru à une tablette. Trois personnes possédaient de bonnes capacités de communication verbale, pour deux personnes ces capacités étaient res-

<sup>10</sup> Pour compléter les données sociodémographiques et obtenir des informations relatives aux habiletés socio-professionnelles des travailleurs et des travailleuses, l'Inventaire des habiletés socio-professionnelles (Marquis et al., 2011) a été utilisé (cf. annexe 5 pour un descriptif de cet instrument).

<sup>11</sup> Les scores (%) ont été calculés de la manière suivante : total obtenu ÷ nombre de points maximum possible (de chacune des échelles) × 100. Plus la valeur est élevée et proche de 100, plus le niveau de compétence est élevé.

<sup>12</sup> Pour compléter les données sociodémographiques et obtenir des informations relatives aux fonctions exécutives des travailleurs et des travailleuses, l'Inventaire d'évaluation comportementale des fonctions exécutives, version adulte (BRIEF-A) (Roth et al., 2005, adapté en français par Roy et al., 2015) a été utilisé (cf. annexe 7 pour un descriptif de cet outil).

treintes, une d'entre elles recourait essentiellement au oui/non et l'autre par l'intermédiaire de petits cris, et une personne ne s'exprimait pas par l'intermédiaire de la communication verbale, mais par quelques sourires, le toucher et le regard. Ce groupe présentait, en moyenne, de bonnes habiletés socio-professionnelles: 1) *comportement social:* moyenne = 72,5 % (min. = 45 % ; max. = 100 %) ; 2) *production :* moyenne = 59 % (min. = 42,3 % ; max. = 69,2 %) ; 3) *apprentissage-adaptation :* moyenne = 62,5 % (min. = 29,2 % ; max. = 79,2 %) ; 4) *assiduité-ponctualité-endurance :* moyenne = 72,8 % (min. = 37,5 % ; max. = 91,2 %) ; 5) *sécurité-règlement :* moyenne = 93,3 % (min. = 73,3 % ; max. = 100 %) ; 6) *hygiène :* moyenne = 93,1 % (min. = 83,3 % ; max. = 100 %) ; 7) *attitude :* moyenne = 60 % (min. = 26,7 % ; max. = 86,7 %). Quatre personnes ont toutefois obtenu des résultats plus faibles dans certaines sous-échelles(cf. annexe 6). Au niveau du fonctionnement exécutif (cf. annexe 8), une personne présentait un dysfonctionnement exécutif à l'indice de régulation comportementale (score  $T = 88$ ) et à l'échelle globale des fonctions exécutives (score  $T = 70$ ). Un dysfonctionnement exécutif à l'indice des fonctions métacognitives (scores T = 67 pour la 1re personne et 69 pour la 2e) ainsi qu'à l'échelle globale des fonctions exécutives (score  $T = 66$  pour les deux personnes) se distinguait pour deux autres personnes.

Le groupe 3 était quant à lui composé de trois femmes et un homme d'une moyenne d'âge de 48,3 ans. Ensemble, ils possédaient une expérience professionnelle d'une durée moyenne de 27,25 ans. Aucune des personnes (0/4) n'avait utilisé une tablette au préalable. Trois personnes possédaient de bonnes capacités de communication verbale ; une personne s'exprimait très rarement, et lorsqu'elle le faisait, il s'agissait essentiellement de oui/non ou de mots phrases. Le niveau moyen de leurs habiletés socio-professionnelles était bon : 1) *comportement social:* moyenne = 75,6 % (min. = 75 % ; max. = 77,5 %) ; 2) *production :* moyenne = 58,6 % (min. = 42,3 % ; max. = 73 %) ; 3) *apprentissage-adaptation :* moyenne = 70,8 % (min. = 66,7 % ; max. = 75 %) ; 4) *assiduité-ponctualité-endurance :* moyenne = 64,6 % (min. = 37,5 % ; max. = 83,3 %) ; 5) *sécurité-règlement :* moyenne = 91,7 % (min. = 66,7 % ; max. = 100 %) ; 6) *hygiène :* moyenne = 100 % (min. = 100 % ; max. = 100 %) ; 7) *attitude :*  moyenne = 71,7 % (min. = 63,3 % ; max. = 83,3 %). Néanmoins, deux personnes ont obtenu de faibles résultats dans certaines sous-échelles (cf. annexe 6). Concernant leur fonctionnement exécutif (cf. annexe 8), une personne présentait un dysfonctionnement exécutif à l'indice de régulation comportementale (score T = 68). Alors qu'un dysfonctionnement exécutif à l'indice des fonctions métacognitives (score  $T = 70$ ) de même qu'un dysfonctionnement exécutif à l'échelle globale des fonctions exécutives (score T = 65) étaient à relever pour une autre personne. Les profils des participant-e-s de chaque groupe (1, 2 et 3) dégageaient ainsi une forte hétérogénéité.

# **5.3 Conditions générales d'intervention**

Globalement, la phase expérimentale s'est étendue de la fin octobre 2015 au début octobre 2016. Tous les groupes ont passé les pré-tests à la fin octobre 2015 et ont suivi, en novembre et décembre 2015, les cours d'introduction à l'iPad. Ces derniers avaient pour but de familiariser les participant-e-s avec la tablette en leur apprenant des manipulations basiques d'utilisation, telles qu'allumer et éteindre l'appareil, le charger, augmenter et diminuer le son, naviguer dans l'interface, etc. (p. ex. Cihak et al., 2008 ; Van Laarhoven et al., 2009). La phase d'intervention avec des prises de mesures répétées et continues a débuté en janvier 2016 jusqu'à la mi-mars 2016 pour le groupe 1. Le groupe 2 a bénéficié de cette phase d'intervention de la mi-mars 2016 à la mimai 2016 et le groupe 3, quant à lui, de la mi-mai 2016 à la mi-juillet 2016. À la suite des vacances d'été, une phase de maintien a eu lieu pour l'ensemble des groupes de la mi-août 2016 à la fin septembre 2016. Finalement, les posttests se sont déroulés pour toutes les personnes les deux premières semaines d'octobre 2016 (voir Figure 8).

Comme mentionné précédemment, trois sous études ont été menées afin de tester les effets différés de la combinaison des deux dispositifs créés. Toutefois, aucune comparaison de groupe n'a été effectuée. En effet, hormis la grande variabilité interindividuelle des travailleurs et des travailleuses, les conditions de recherche n'ont pas permis un tel protocole puisque le choix et la constitu-

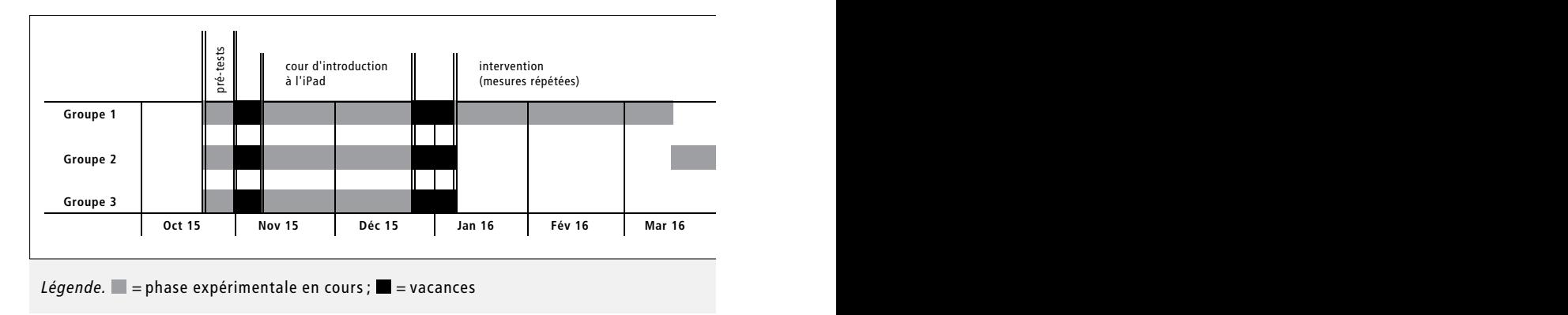

*Figure 8 : Calendrier de la phase expérimentale de l'étude*

tion des groupes ont été préalablement établis par l'institution (cf. 5.2). Il n'y a donc eu ni sélection aléatoire de l'échantillon ni procédure d'appariement, une telle opération étant impossible eu égard à la grande diversité des personnes.

Lors de la phase d'intervention de la première sous étude (groupe 1), les participant-e-s ont suivi l'ensemble de la formation en e-learning (leçons 1 à 9), résolution de problèmes incluse. Durant les cours, des tâches fictives leur ont été proposées. Il s'agissait de Quadrillion™, un jeu de logique dans lequel il fallait placer des pièces sur un plan de jeu sans recouvrir les points noirs. Lorsque toutes les leçons ont été achevées, le transfert dans les ateliers a eu lieu. Autrement dit, les participant-e-s ont été invité-e-s à réaliser successivement les trois tâches professionnelles qui leur avaient été attribuées. La phase d'intervention de la seconde sous étude (groupe 2) a été identique à la première à l'exception que la résolution de problèmes n'a pas été incluse. Les leçons 6, 7 et 8 (de Guid'job Trainer) n'ont donc pas été proposées à ce groupe. Finalement, dans la phase d'intervention de la troisième sous étude (groupe 3), toute la formation a été suivie, mais seules les tâches professionnelles réelles ont été travaillées parallèlement aux leçons, et cela dès le début de la formation. Par ailleurs, les participant-e-s de ce groupe n'ont pas eu de tâches fictives (Quadrillion™) à exécuter.

#### *Lieu*

L'ensemble de la formation s'est déroulée en milieu naturel, dans l'institution habituellement fréquentée par les travailleurs et les travailleuses. Comme explicité dans le cadre théorique, les interventions proposées en milieu écologique semblent permettre de meilleurs résultats (p. ex. Agran et al., 1987 ; Castle & Glass, 1986 ; Hughes, 1992 ; Hughes et al., 1996 ; O'Reilly & Chad-

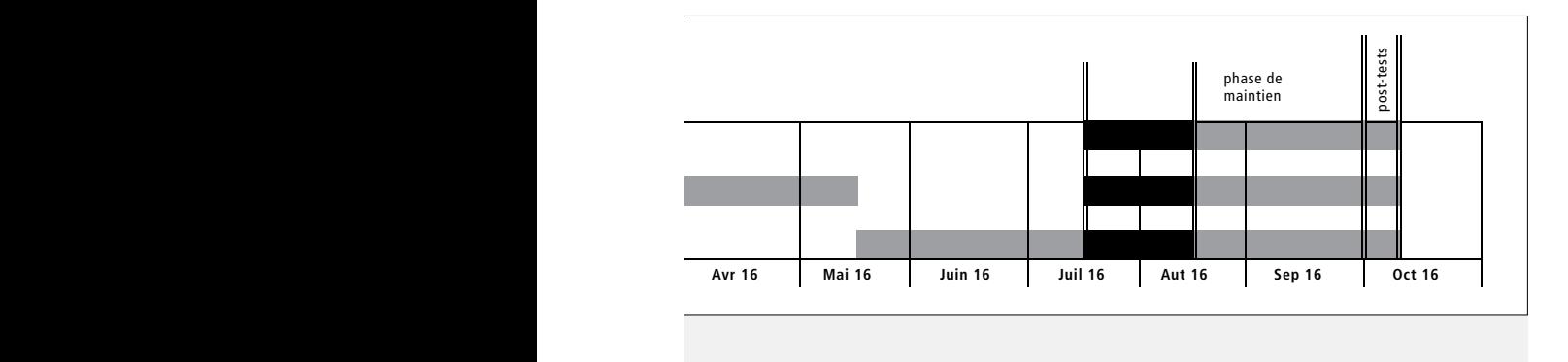

sey-Rusch, 1992). Afin de garantir des conditions propices aux apprentissages, les cours se sont déroulés dans une salle au calme en individuel (p. ex. Allen et al., 2010) autour d'une table avec deux chaises côte à côte ou alors l'une en bout de table et l'autre sur un côté (jamais en face à face). Des opportunités de transfert des apprentissages ont été proposées dans les ateliers aux endroits dédiés à l'exécution de chaque tâche (p. ex. scie circulaire, ponceuse, coin palette, etc.) avec les stimuli habituels (niveau sonore élevé nécessitant souvent le port de pamirs (casque de protection auditive) ; autres travailleurs et travailleuses présent-e-s; maîtres socioprofessionnels présents; etc.).

### *Matériel*

Dans le cadre de la collecte des données, une caméra Samsung SMX-F50 camcorder avec zoom 65X intelligent, un trépied Manfrotto Compact Advanced Kit + Rotule 3D 5 Sections Noir, ainsi que des dictaphones (un Olympus VN-416PC et ceux intégrés aux smartphones) ont été utilisés. En ce qui concerne l'intervention, ce sont deux iPad Air® qui ont servi à dispenser les cours et deux iPad mini 2™ qui ont soutenu le transfert des apprentissages dans les ateliers. En raison du contexte poussiéreux et potentiellement peu sûr pour la durée de vie des iPads, ils ont tous été couverts de coques 100 % étanches *(high impact shockproof protective case armor defender for iPad mini 1/2/3 with protective film, white)*. Des écouteurs à fil Sony MDR EX110 noirs ont, dans un premier temps, été utilisés pour très vite laisser place à des écouteurs sans fil Bluetooth (casque d'écoute JBL 205BT Tune) afin de permettre aux travailleurs et aux travailleuses d'être entièrement mobiles. Pour contrecarrer l'ultime défi posé par le manque de réceptivité des écrans qu'ont connu certaines personnes, certains dessus des coques (en plastique et légèrement bombés) ont été remplacés par un film de protection collé sur l'écran des iPads.

#### *Intervenant-e-(s)*

L'intervention a été menée exclusivement par la chercheuse, doctorante, également éducatrice et enseignante spécialisée de formation, expérimentée dans l'accompagnement et l'enseignement auprès de personnes ayant des besoins éducatifs particuliers. Ayant conçu l'interface et le dispositif de formation (description ci-après), elle maîtrisait ces derniers et était en mesure d'apporter des aides ou des modifications si nécessaires. La chercheuse n'avait ni lien de parenté ni ne connaissait au préalable les participant-e-s de l'étude. Les maîtres socioprofessionnels se tenaient à disposition si les participant-e-s exprimaient le besoin d'être accompagné-e-s et/ou rassuré-e-s. Cela n'a néanmoins pas été nécessaire.

### *Tâches professionnelles*

Les tâches professionnelles que les travailleurs et les travailleuses ont été invité-e-s à apprendre ont été sélectionnées en collaboration avec les maîtres socioprofessionnels. Le responsable de l'atelier bois a retenu sept tâches: 1) préparer des poignées de caisse à vin ; 2) confectionner des étiquettes à coffret ; 3) fabriquer des palettes; 4) poncer de grandes planches (avec une ponceuse stationnaire) ; 5) couper des piquets de géomètre (avec une scie à ruban) ; 6) dégauchir des planches (avec une dégauchisseuse raboteuse) ; 7) et réaliser des tirer de largeur (avec une scie à format). Le choix du responsable de l'atelier polyvalent s'est porté sur trois tâches: 1) la mise en sachet des tuyaux ; 2) le remplissage de sachet avec pièces multiples; 3) et la préparation de sachets d'expédition (kit), répartis en cinq sachets distincts (orange, rose, bleu ciel, vert, bleu foncé). L'ensemble de ces tâches constituait un échantillon des activités réelles que les ateliers de production devaient produire. Chaque travailleuse et travailleur s'est vu-e attribuer trois tâches qu'elle ou il ne maîtrisait pas encore ou peu. Lorsque cela a été possible, un critère de sécurité a présidé à la décision, le choix des personnes quant à leur souhait d'apprendre une nouvelle tâche précise a été pris en considération.

### *Développement de l'interface : Guid'job*

Le développement de l'interface s'est fait en recourant au logiciel Articulate Storyline 2®. Ce logiciel permet de créer des cours en e-learning pouvant être diffusés sur divers supports (ordinateur, tablette, smartphone, etc.). C'est précisément pour cette raison que ce programme a été choisi. Le medium retenu dans ce projet étant la tablette tactile, l'ensemble des soutiens développés devait pouvoir se diffuser via ce support. Comme relevé dans le cadre théorique, la technologie constitue un support pédagogique prometteur. En effet, comme le soulignent Kadiyala et Crynes (2000, p. 177 [trad. libre]), « notre revue fournit des preuves convaincantes que la technologie de l'information peut améliorer l'apprentissage lorsque la pédagogie est solide et lorsqu'il y a une bonne correspondance entre la technologie, les techniques et les objectifs ».

L'interface, qui s'intitule Guid'job, possède un design simple et épuré. Sa conception a été inspirée par la conception universelle *(Universal Design)* (National Disability Authority (NDA), 2014) afin que ce dispositif puisse être utilisé par le plus grand nombre de personnes possible. Marti® et Visual impact®, deux applications pour smartphones et tablettes, ont également été consultées. La première n'est à présent plus disponible et la seconde uniquement en anglais et payante. Toutes les deux permettent de séquencer des tâches via des photos et/ou vidéos, corroborées par des consignes. Guid'job possède les mêmes fonctionnalités avec des options supplémentaires à savoir: 1) liste du matériel nécessaire avec cases à cocher; 2) soutien pour la résolution de problèmes; 3) et aide pour l'autorégulation finale.

Un code couleur accompagne chaque option. Le rouge indique tout ce qui se passe avant la tâche, notamment le but qu'on se fixe, soit la tâche à réaliser, ainsi que le matériel à préparer avant d'exécuter ladite tâche. Le bleu constitue l'arrière-fond de chaque étape de la tâche, il s'agit de la couleur de base de Guid'job. Le vert accompagne le processus de résolution de problèmes. À noter cependant que le bouton « stop j'ai un problème » est orange. Le rouge n'a pas été retenu pour ce bouton, car il ne s'agit pas d'arrêter son travail lorsqu'on est face à un problème, mais d'être vigilant-e et de trouver une solution potentielle. Finalement, le jaune est utilisé pour l'autorégulation. Le choix des couleurs repose, d'une part, sur le fait qu'il s'agit des couleurs primaires (bleu, jaune, rouge) et, d'autre part, sur la symbolique des feux de signalisation (rouge = temps d'arrêt ; orange = vigilance ; vert = circuler, avancer). Le recours à des couleurs soulève la question de la prise en considération des personnes ayant un daltonisme et/ou des éventuels problèmes de vue. Les couleurs ont tout de même été maintenues, car elles ont été reprises dans les leçons afin, comme il sera expliqué ci-après, de structurer le programme de formation.

#### *Programmation de Guid'job : l'analyse de tâche*

L'ensemble des tâches professionnelles décrites auparavant (sept pour l'atelier bois et trois pour l'atelier polyvalent) ont été soumises à une analyse de tâche (Wolfe et al., 1991), menée en collaboration entre les maîtres socioprofessionnels et la chercheuse. Dans le domaine de la déficience intellectuelle, l'analyse de tâche s'utilise fréquemment de deux manières distinctes: comme moyen d'évaluation des performances des individus et/ou comme méthode d'enseignement (Knapczyk, 1975). Dans les deux cas, il s'agit de décomposer et/ou de séquencer la tâche en sous-étapes (Crist et al., 1984), c'est-à-dire, d'identifier et de séquencer toutes les composantes de cette tâche (Carter & Kemp, 1996). Lorsque l'analyse de tâche est utilisée à des fins d'évaluation, l'idée consiste à comparer le modèle rationnel de chaque tâche, soit celui retraçant l'ensemble des comportements que l'individu doit théoriquement actualiser lorsqu'il exécute la tâche, au modèle individuel, c'est-à-dire les comportements qu'il actualise réellement et spontanément. Cela permet de mettre en évidence l'adéquation du comportement de l'individu avec le comportement attendu de la tâche et, le cas échéant, d'identifier à quel niveau et/ ou à quelle étape de la tâche l'individu connaît des difficultés et a éventuellement besoin de soutien (Dias, 2003). Lorsqu'au contraire, l'analyse de tâche est utilisée comme méthode d'enseignement, le modèle rationnel de chaque tâche, qui décrit la chaîne comportementale sous-jacente à cette dernière, est enseigné à la personne (Lin & Browder, 1990). Cette étude a exploité cette double possibilité de recourir à l'analyse de tâche. Ainsi, chaque tâche professionnelle a d'abord été séquencée en sous-étapes. Puis chaque sous-étape a été décrite au travers d'une consigne (avec verbe d'action) enregistrée sous forme audio et illustrée via un support photo ou vidéo (pour les sous-étapes complexes). Le séquençage de chaque tâche a ensuite été, d'une part, programmé dans Guid'job via le logiciel *Articulate Storyline 2®* (moyen d'enseignement) et, d'autre part, retranscrit dans une grille (moyen d'évaluation des performances) (cf. annexe 9 pour un exemple illustrant une tâche). La grille ainsi constituée a servi d'outil pour mesurer certaines variables dépendantes dans le cadre de l'observation comportementale effectuée à partir des vidéos (cf. point 6.5).

## *Développement du dispositif de formation : Guid'job Trainer*

Guid'job Trainer, également développé par l'intermédiaire du logiciel *Articulate Storyline 2®*, constitue un dispositif de formation en e-learning accompagnant Guid'job. Par dispositif, il faut comprendre ici un :

ensemble cohérent constitué de ressources, de stratégies, de méthodes et d'acteurs interagissant dans un contexte donné pour atteindre un but. Le but du dispositif pédagogique est de faire apprendre quelque chose à quelqu'un ou mieux (peut-on faire apprendre ?) de permettre à quelqu'un d'apprendre quelque chose. (Lebrun, 2005, p. 11-12)

Le e-learning, pour sa part, se définit comme un « enseignement délivré sur un appareil numérique (tel qu'un ordinateur de bureau, un ordinateur portable, une tablette ou un téléphone intelligent) destiné à soutenir l'apprentissage » (Colvin Clark & Mayer, 2016, p. 8 [trad. libre]). Guid'job Trainer constitue donc une formation continue pour adultes avec une DI dispensée via une tablette. Dans leur méta-analyse, Means et al. (2010) relèvent que les meilleurs résultats en matière d'apprentissage s'obtiennent lorsque le e-learning est combiné à un enseignement en face à face. Ils soulignent également que ces effets positifs et significatifs ont été observés chez des apprenant-e-s du collège, de l'université et auprès d'adultes typiques. Dans le champ de la DI, Arachchi et al. (2017) soulèvent, pour leur part, que les dispositifs en e-learning créent des moments agréables et sympathiques, tout en favorisant une implication importante des personnes dans le domaine de la digitalisation. Toutefois, ils nécessitent la prise en considération des caractéristiques et des besoins personnels des individus concernés. Sur la base de ces connaissances et résultats préalables, le dispositif pédagogique Guid'job Trainer a donc été dispensé sur une tablette tactile avec la présence d'une tutrice (en l'occurrence la chercheuse dans le présent projet) qui a agi en tant que modératrice lorsque cela était nécessaire.

Les fondements théoriques de Guid'job Trainer reposent sur les théories de l'autodétermination (p. ex. Deci & Ryan, 200 ; Wehmeyer, 2007) et de l'autorégulation (autrement dit apprentissage autorégulé) (p. ex. Mithaug, 1993 ; Mithaug et al. 2007). Trois programmes appartenant à ce courant ont été consultés pour en spécifier les principes dominants: 1) *The Self-Determined Learning Model of Instruction* (SDLMI) (p. ex. Agran et al., 2000 ; Mazzotti et al., 2012 ; Simmons-Reed, 2013 ; Wehmeyer et al., 1998 ; Wehmeyer, Palmer, Agran, Mithaug & Martin, 2000) ; 2) *The Self-Determined Career Development Model* (SDCDM) (p. ex. Devlin, 2008 ; Wehmeyer et al., 2003) ; 3) et *C'est l'avenir de qui après tout ?* (Rocque et al., 1999). L'ensemble de ces programmes mettent l'apprenant-e au centre avec comme objectif qu'il ou elle devienne un-e agent-e causal-e capable d'autodiriger ses apprentissages et d'autoréguler ses comportements. La psychologie cognitive et les théories abordant la résolution de problèmes (p. ex. D'Zurilla & Goldfried, 1971 ; Frensch & Funke, 1995 ; Sternberg, 2007) sont d'autres fondements théoriques sous-jacents à cette étude.

Comme explicité dans le cadre théorique, les personnes avec une déficience intellectuelle constituent un public d'apprenant-e-s ayant des besoins éducatifs spécifiques. La mémoire, la compréhension, le traitement de l'information, la résolution de problèmes sont quelques exemples des aptitudes cognitives pour lesquelles elles peuvent éprouver des besoins de soutien (Carroll, 1993). Ces besoins doivent être pris en compte lorsqu'un dispositif est développé à leur intention (Arachchi et al., 2017). Finalement, tout comme pour Guid'job, ce projet s'est inspiré de la conception universelle (NDA, 2014) aussi bien en ce qui concerne ces principes fondamentaux (cf. 2.1), qu'en ce qui concerne les règles relatives à l'accessibilité des technologies et les règles européennes pour une information facile à lire et à comprendre (UNAPEI, 2009).

Le modèle de design pédagogique retenu pour le développement de Guid'job Trainer a consisté en un modèle générique, celui de ADDIE (acronyme ADDIE venant de l'anglais: *Analysis-Design-Development-Implementation-Evaluation)* avec une vision non linéaire (Clark, 1995 ; US Army, 1984). Son processus cyclique coïncide fortement avec la démarche dite de recherche-action participative (Gonzalez-Laporte, 2014), démarche scientifique retenue dans ce projet. En partant d'une analyse des besoins du terrain, le

design pédagogique et celui du dispositif ont été conçus. S'en est suivi le développement des contenus et du dispositif pour parvenir finalement à leur implémentation sur le terrain. L'évaluation du dispositif a eu lieu tout au long de la démarche. La vision est dite non linéaire en ce sens que ces cinq phases ne sont pas séquentielles, mais davantage simultanées. Ce processus se retrouve parfaitement dans ce projet à plusieurs niveaux. Une visite des ateliers et divers échanges avec les professionnels du terrain, ainsi qu'avec les travailleurs et les travailleuses ont permis d'identifier leurs principaux besoins. C'est sur cette base et en parcourant la littérature que Guid'job et Guid'job Trainer ont été créés. Une pré-expérimentation des dispositifs s'en est suivie auprès de travailleurs et de travailleuses d'une institution fribourgeoise accueillant des personnes adultes ayant une DI. Cette évaluation préliminaire (cf. annexe 3) a permis d'apprécier l'adéquation des dispositifs auprès du public cible et d'apporter des premières améliorations. Les deux dispositifs ont ensuite été successivement introduits et testés dans le cadre de l'étude expérimentale menée auprès de trois groupes de l'institution partenaire. Cette étude a permis d'observer et d'analyser les interactions entre les utilisateurs et utilisatrices et les dispositifs, de repérer les éventuelles modifications à introduire au niveau du design pédagogique et des contenus, et finalement d'évaluer l'intérêt et l'efficacité du dispositif.

En suivant les principes fondamentaux de l'apprentissage suggérés par Gagné (1976), la formation Guid'job Trainer a été conçue de telle sorte à : 1) gagner l'attention ; 2) décrire le but et les objectifs; 3) rappeler les connaissances antérieures; 4) présenter le déroulement (structure) du cours; 5) fournir des guides pour l'activité d'apprentissage ; 6) favoriser la mise en pratique ; 7) fournir du feedback informatif ; 8) tester la performance ; et 9) assurer la rétention et le transfert. Pour atteindre l'objectif général présenté précédemment, soit augmenter le fonctionnement indépendant des travailleurs et travailleuses dans leurs activités professionnelles, ce dernier a été scindé en deux objectifs intermédiaires:

- 1. être capable d'exécuter une tâche de manière correcte en recourant à Guid'job si souhaité et sans recourir à une aide humaine externe ;
- 2. être capable de résoudre les éventuels problèmes pouvant survenir lors de l'exécution de cette tâche en recourant à Guid'job si souhaité et sans recourir à une aide humaine externe.

Pour y parvenir, neuf leçons réparties en quatre modules distincts ont été proposées aux apprenant-e-s. Deux séances d'introduction, voire trois si nécessaire, visant à les familiariser avec l'iPad ont précédé les leçons. Chacune d'entre elles durait entre 15 et 30 minutes. Le code couleur présenté précédemment a été repris dans chacun des modules. L'apprenant-e devait progressivement être capable 13 :

- 1. dans le module bleu : de maîtriser les fonctionnalités de Guid'job afin d'exécuter une tâche ;
- 2. dans le module rouge : de se fixer un but (déterminer une tâche à exécuter) et préparer le matériel nécessaire ;
- 3. dans le module vert : de surveiller l'avancement de son plan en résolvant les éventuels problèmes;
- 4. dans le module jaune : de vérifier son travail et d'adapter son plan si nécessaire.

À l'exception des séances d'introduction, les leçons de chacun des modules ont été conçues de la même manière. Toutes débutaient en essayant de démontrer l'utilité et l'importance sous-jacentes au contenu présent dans la leçon (cf. annexe 11 pour un exemple de contenus abordés dans certaines leçons). Elles présentaient ensuite les objectifs, ainsi que les étapes de la séance qui s'enchaînaient de la manière suivante :

- 1. partie théorique avec exemples issus de la vie réelle et illustrations;
- 2. exercices variés (QCM, exercices de type glisser-déposer, cliquer au bon endroit, etc.) avec feedback informatif et/ou correctif ;
- 3. résumé (synthèse métacognitive) ;
- 4. auto-évaluation.

À la fin de chaque leçon, une évaluation formative avait lieu. Elle visait à évaluer où se situait l'apprenant-e par rapport aux enseignements donnés et aux apprentissages réalisés. Dans le cadre de cette étude, le choix de ne pas réaliser d'évaluation sommative durant l'implémentation de l'intervention a été pris. Même si les résultats ont été quantifiés et reportés dans un graphique de manière continue, aucune valeur certificative ne leur a été accordée, et ils n'ont pas déterminé la possibilité de passer d'un module à un autre. Autrement dit, chaque personne a été invitée à suivre l'ensemble des leçons déterminées pour son groupe même si elle n'a pas atteint un certain score minimum. Ce choix se justifie par le souhait de mettre l'accent sur l'observation des interactions spontanées entre les travailleurs et les travailleuses et les dispositifs et de garantir l'accès à l'intégralité de la formation pour tous.

<sup>13</sup> Voir annexe 10 pour un exemple détaillant l'ensemble des objectifs et compétences visés dans une leçon.

### **5.4 Protocole expérimental**

L'effet de l'entraînement a été évalué au moyen d'un protocole expérimental à cas unique à essais multiples (PCU-EM) (Horner & Baer, 1978), au travers des tâches (trois tâches par participant-e), répliqué au travers des participant-e-s de chaque groupe ( $N=6$  personnes pour le groupe 1 ;  $N=6$  pour le groupe 2 ; et N = 4 pour le groupe 3). En suivant le tableau décisionnel de Gast (2014, p. 88), ce choix a reposé sur le fait que cette étude tentait de démontrer l'effet de la combinaison de deux dispositifs sur les variables dépendantes, qui constituaient des comportements irréversibles. Des mesures complémentaires (pré-tests et post-tests), réalisées au moyen de tests standardisés avant et après l'intervention, ont été effectuées afin d'évaluer l'amplitude, ainsi que les éventuels effets secondaires de l'intervention (Gast, 2014). Compte tenu de l'hétérogénéité des groupes, les données ainsi récoltées ont été analysées par l'intermédiaire de statistiques permettant de comparer l'individu à lui-même (cf. point 6.7.2), la logique de comparaison ne pouvant se défendre dans pareille situation. Finalement, des données qualitatives transcrites dans un journal de bord sont venues compléter la prise de données. Comme le soulignent Klingner et Boardman (2011), les raisons de récolter des données qualitatives avant, pendant et après l'intervention sont multiples. Cela permet, pour ne citer que quelques exemples, de comprendre les participant-e-s, de compiler des informations pouvant étayer la ligne de base, de comprendre l'impact de l'intervention sur les participant-e-s, d'expliquer certains changements intra-individuels, de comprendre la perspective des participant-e-s quant aux résultats de l'étude ou encore de prendre en considération les retours des participant-e-s afin d'améliorer l'intervention pour une utilisation ultérieure.

#### *Le choix des PCU*

Les protocoles expérimentaux à cas uniques (PCU) constituent une méthode expérimentale particulièrement pertinente dans le domaine de la pédagogie spécialisée (Horner et al., 2005 ; Petitpierre & Lambert, 2014). Par la rigueur de leur démarche, ils permettent non seulement de tester scientifiquement le lien fonctionnel ou causal entre une variable indépendante (VI) et une ou plusieurs variables dépendantes (VD) (Horner et al., 2005), mais également de pallier le problème d'appariement. En effet, les personnes avec une DI représentent un public fortement hétérogène. Il est par conséquent difficile de pouvoir les apparier dans des groupes de comparaison homogènes (Odom et al., 2005). Les études incluant un nombre restreint de participant-e-s deviennent ainsi possibles (Plavnick & Ferreri, 2013). Aussi les PCU ont-ils l'avantage de

comparer l'individu à lui-même au fil du temps, ce qui permet de savoir précisément pour quel-le participant-e l'intervention a été efficace ou non. Le contrôle intra-individuel en est ainsi facilité (Horner et al., 2005).

La logique des PCU repose sur la manipulation systématique et contrôlée de la VI sur la ou les VD (WWC, 2017). Divers PCU existent (Hammond & Gast, 2010 ; Petitpierre & Lambert, 2014). Le choix de recourir à un protocole dit d'essais multiples au travers des situations (tâches professionnelles dans cette étude) a été motivé par plusieurs raisons. Ce protocole est particulièrement flexible, simple, utile et possède une excellente validité interne (Gast et al., 2014). Ne nécessitant pas le retrait de l'intervention, soit un retour à la ligne de base, il pallie les potentielles limitations éthiques que peut contenir le PCU de type A-B-A-B et auquel, de toute évidence, il serait impossible de recourir avec une variable dépendante irréversible une fois acquise. Comme le soulignent Horner et Baer (1978), il est inutile de mesurer un comportement lorsque l'on sait que cela est impossible (par exemple lorsqu'il n'est pas encore acquis ou manifesté par la personne). Dans la mesure où le PCU-EM ne nécessite pas une mesure continue de la ou des VD avant l'introduction de l'intervention (Gast et al., 2014), il constitue une option de choix lorsque l'acquisition de nouvelles compétences est visée, comme dans ce projet. Finalement, en choisissant les essais multiples au travers des comportements, cela permet d'augmenter la validité interne puisqu'ils évaluent et démontrent une réplication intra-individuelle directe. Pour augmenter davantage la validité interne de l'étude (Kratochwill & Levin, 2010) et pouvoir interpréter les données des PCU-EM en recourant à des tests de randomisation (Heyvaert & Onghena, 2014), il convient d'intégrer une assignation aléatoire dans l'élaboration du protocole de recherche. Dans cette étude, la randomisation est effectuée au niveau de l'ordre d'introduction de l'intervention (VI) auprès des trois tâches professionnelles (3!, soit 6 permutations possibles). Dans les situations où les trois tâches professionnelles assignées sont identiques entre plusieurs participant-e-s d'un même groupe, une seule randomisation est effectuée. Autrement dit, l'ordre d'introduction de la VI auprès des trois tâches professionnelles est identique pour chaque participant-e afin d'éviter un potentiel effet d'apprentissage à force de s'observer les un-e-s les autres lors de l'exécution des tâches.

Les PCU-EM contiennent au minimum deux phases: une phase A, appelée communément ligne de base, qui permet d'observer le ou les comportement-s cible-s avant toute intervention ; et une phase B lors de laquelle l'intervention est introduite (WWC, 2017). Dans le cadre de ce projet, pour le groupe 1 et 2, quatre phases ont constitué le PCU-EM (voir Figure 9) :

- 1) une ligne de base (phase A), qui est intervenue avant la manipulation de la VI, autrement dit avant l'introduction des dispositifs. Durant cette phase, les travailleurs et les travailleuses ont été invité-e-s à réaliser les trois tâches qui leur avaient été attribuées, sans l'aide de Guid'job et en n'ayant suivi aucune leçon de Guid'job Trainer. Les données ainsi récoltées ont déterminé le niveau de réalisation des trois tâches (nombre d'étapes réalisées de manière correcte et indépendante) attribuées pour et exécutées par chaque personne, avant toute intervention quelconque ;
- 2) une phase d'intervention (phase B) décomposée en deux sous-étapes proposées successivement :
	- une étape de formation (e-learning) consistant, pour les travailleurs et les travailleuses, à suivre les leçons de Guid'job Trainer (leçons 1 à 9 pour le groupe 1 ; leçons 1 à 5 puis 9 pour le groupe 2) ; parallèlement aux leçons, des tâches fictives leur ont été proposées (jeu Quadrillion™) afin de vérifier le niveau d'acquisition des compétences développées lors de chaque leçon ; pour ces deux groupes, cette étape n'a pas été prise en considération dans les analyses, mais elle figure dans les graphiques;
	- une étape d'entraînement lors de laquelle les travailleurs et les travailleuses ont exécuté successivement les trois tâches qui leur avaient été attribuées en recourant, si nécessaire, à Guid'job ; cette phase peut se concevoir comme une phase de mise en pratique, lors de laquelle les personnes ont tenté d'appliquer ce qu'elles avaient appris lors des cours (tâches fictives) dans leur contexte professionnel (tâche réelle) ; c'est précisément cette étape qui a été prise en considération dans les analyses;
- 3) une phase de maintien, où les travailleurs et les travailleuses, après un certain temps que l'intervention se soit terminée, ont exécuté à nouveau les trois tâches professionnelles attribuées. Ce laps de temps entre les phases B et de maintien était de cinq mois pour le groupe 1 et de trois mois pour le groupe 2.

Pour le groupe 3, trois phases ont également été proposées avec une différence au niveau de la phase B dans laquelle la formation et l'entraînement sont proposés simultanément (voir Figure 9) :

- 1) la phase A (ligne de base), identique à celles des groupes 1 et 2 ;
- 2) la phase B (phase d'intervention), au cours de laquelle les travailleurs et les travailleuses ont suivi les leçons (1 à 9) de Guid'job Trainer, mais ont directement appliqué dans leur contexte professionnel ce qu'elles et ils avaient appris dans les leçons; autrement dit, au lieu de réaliser des tâches fictives (jeu Quadrillion™), elles et ils ont successivement exécuté les trois tâches

professionnelles qui leur étaient attribuées; tous les points de mesure relevés dans cette phase ont été pris en considération dans les analyses;

3) la phase de maintien, identique à celle des groupes 1 et 2, à l'exception du laps de temps entre la fin de l'intervention et le début de la phase de maintien qui était d'un mois pour le groupe 3.

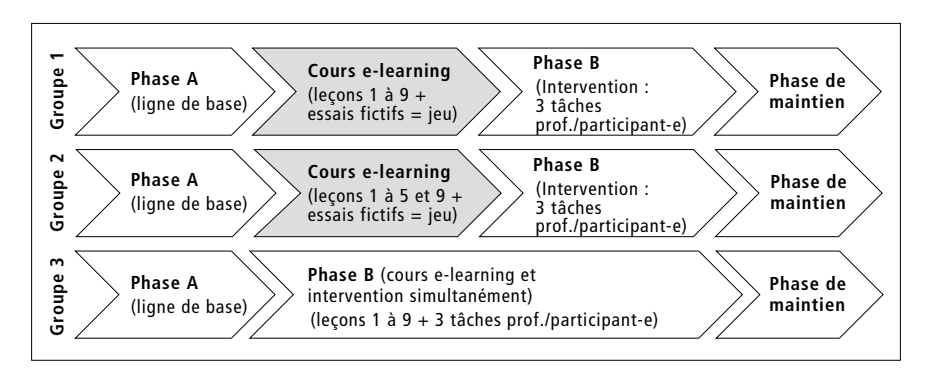

*Figure 9 : Les phases du protocole de recherche selon les 3 groupes*

# **5.5 Variables et mesures**

Trois types de variables existaient dans cette étude : 1) indépendante ; 2) dépendantes; 3) et de contrôle. Une présentation de ces dernières, ainsi que des méthodes et/ou instruments de mesure s'y rapportant, est détaillée dans ce point.

# *Variable indépendante*

La variable indépendante consistait en la combinaison de Guid'job et de Guid'job Trainer, les deux dispositifs expressément créés pour l'intervention de cette étude (cf. 5.3).

# *Variables dépendantes*

Comme le démontre le Tableau 4, les variables dépendantes se répartissent dans trois catégories distinctes avec des indicateurs et/ou des méthodes/instruments qui leur sont propres.

La première catégorie consistait en la productivité. Au sens économique du terme, la définition de la productivité renvoie au rapport entre ce que l'entreprise consomme (input = nature, capital, travail) et ce qu'elle produit (output = ensemble des biens et services produits) (Nzenza Mpangu, 2010). Diffé-

| Variables dépendantes       |                                                | <b>Mesures</b>                                                                                                    |                                                                                                    |  |
|-----------------------------|------------------------------------------------|----------------------------------------------------------------------------------------------------|----------------------------------------------------------------------------------------------------|--|
|                             |                                                | Indicateurs (observation)                                                                                                    | Méthodes/Instruments                                                                                                    |  |
| Productivité                |                                                | Nombre d'étapes réalisées<br>$\bullet$<br>de manière correcte et in-<br>dépendante                                                                                                    | Observation comportemen-<br>tale (à partir des vidéos)                                                                                   |  |
| Compétences d'apprentissage | Résolution de<br>problèmes                     | Nombre de problèmes<br>$\bullet$<br>identifiés<br>Nombre de problèmes<br>définis<br>Nombre de solutions<br>$\ddot{\phantom{0}}$<br>efficaces trouvées<br>Nombre de solutions<br>$\bullet$<br>choisies<br>Nombre de solutions im-<br>$\ddot{\phantom{0}}$<br>plémentées et évaluées | Observation comportemen-<br>tale (à partir des vidéos)<br>Assessment of interpersonal<br>problem-solving skills<br>(Donahoe & al., 1990) |  |
|                             | Autorégulation<br>(fonctionnement<br>exécutif) | Nombre d'étapes autoré-<br>qulées                                                                                                    | Observation<br>comportementale<br>(à partir des vidéos)                                                                                  |  |
|                             | Tâche                                          | Nombre de tâches<br>$\ddot{\phantom{0}}$<br>professionnelles<br>maîtrisées                                                                                                    | Observation comportemen-<br>tale (à partir des vidéos)                                                                                   |  |
|                             | <b>TIC</b>                                     | Nombre d'étapes<br>$\bullet$<br>manipulées de manière<br>autonome lors de<br>l'utilisation du dispositif                                                                                                    | Observation comportemen-<br>tale (à partir des vidéos)                                                                                   |  |
| Attitude                    |                                                |                                                                                                    | Estime de soi: Self-Esteem<br>Inventory (Coopersmith,<br>1984)                                                                           |  |

*Tableau 4 : Variables dépendantes de l'étude et mesures y relatives*

rents niveaux de productivité existent, notamment celui des personnes (taux d'emploi, taux de salaire, stabilité de l'emploi, satisfaction au travail, aptitude à l'emploi) et celui des entreprises (productivité par travailleur, parts de marché, résultats à l'exportation) (Bureau international du Travail Genève, 2008). L'accent, dans cette étude, a été mis sur celle des personnes. Le cadre de pensée caractéristique de l'époque industrielle focalise la productivité des personnes sur la quantité, soit le nombre de tâches réalisées (output) par un-e employé-e en un certain laps de temps (input) (Huete & Maestroni, 2009). Toutefois, les auteurs insistent sur la nécessité d'aller au-delà de cette vision et de prendre en considération la contribution des employé-e-s. Entrent ainsi en jeu comme facteurs influençant la productivité l'ensemble des composantes davantage affectives telles que l'état d'esprit lors de la réalisation de la tâche, l'envie de bien faire, la motivation. etc. Autrement dit, l'accent doit être mis sur la qualité, ce qui a précisément été entrepris dans cette recherche. L'indicateur permettant de mesurer la productivité consistait ainsi dans le nombre d'étapes réalisées de manière correcte et indépendante. Cette mesure a été relevée par l'intermédiaire de l'observation comportementale à partir des vidéos.

La capacité d'apprentissage, qui s'entend comme la capacité d'une personne à profiter d'un enseignement (Hessels & Hessels-Schlatter, 2010), consistait dans la deuxième catégorie de variables dépendantes. Quatre types d'apprentissages ont été visés dans cette étude, ceux en lien avec : 1) la résolution de problèmes; 2) l'autorégulation/le fonctionnement exécutif ; 3) la tâche et 4) les TIC.

1) Comme indiqué dans le cadre théorique (cf. 3.2.1), la résolution de problèmes est un « processus cognitif-comportemental autodirigé par un individu […] qui tente d'identifier ou de découvrir des solutions effectives pour un problème spécifique rencontré dans la vie quotidienne » (D'Zurilla et al., 2004, p. 12 [trad. libre]). Les indicateurs choisis dans cette étude l'ont été en référence à la suggestion de Polya (1945/57, cité par Nickerson, 1994), qui considère qu'un processus de résolution de problèmes peut être décomposé en quatre étapes: 1) compréhension du problème ; 2) élaboration d'un plan ; 3) exécution du plan ; 4) vérification, avec l'ajout d'une étape concernant la représentation du problème. Les indicateurs retenus, à savoir, le nombre de problèmes identifiés; le nombre de problèmes définis; le nombre de solutions efficaces trouvées; le nombre de solutions choisies; et le nombre de solutions implémentées et évaluées ont permis de mesurer les capacités d'apprentissage en résolution de problèmes. Tous ont été relevés par l'intermédiaire de l'observation comportementale à partir des vidéos. En ce qui concerne les stratégies en résolution de problèmes, elles ont aussi été mesurées au travers d'un test standardisé : le test d'évaluation des habiletés à résoudre des problèmes interpersonnels (*Assessment of Interpersonal Problem-Solving Skills* (AIPSS)) (Donahoe et al., 1990 ; adapt. française Favrod & Lebigre, 1995 puis Favrod & Caffaro, 2014). Ce test vise à repérer les éventuels déficits des performances cognitives et comportementales que des personnes sont susceptibles de présenter lors de situations interpersonnelles problématiques. Basé sur un modèle cognitif de résolution de problèmes, la personne doit identifier le problème, trouver une solution et l'implémenter de manière effective et socialement acceptable. Le test s'effectue

- par l'intermédiaire d'un DVD dans lequel 14 scènes sont jouées, dont une de démonstration, dix contenant un problème et trois sans problème. La personne visionne la scène puis s'exprime quant à l'existence ou non d'un problème, le définit et propose une solution. Si elle prétend qu'il y en a un, un jeu de rôle lui est proposé dans lequel elle doit reproduire la saynète avec l'examinateur en incarnant la personne qui est confrontée au problème et qui doit le résoudre. La cotation s'effectue dans cinq domaines distincts: 1) identification du problème ; 2) description du problème ; 3) solution du problème ; 4) performance non verbale durant le jeu de rôle ; 5) et contenu verbal et performance globale durant le jeu de rôle. Deux scores se calculent : un général pour chaque échelle (addition des points obtenus dans chaque échelle, divisés par le nombre de points maximum par échelle) ; puis un spécifique pour chaque échelle uniquement lorsqu'un score d'au minimum 1 à un item de la même situation a été obtenu dans une étape antérieure du processus de résolution de problèmes. Avec des qualités psychométriques acceptables (test-retest : 0.46-0.77 (score général) ; 0.56-0.84 (score spécifique) ; bonne consistance interne : 0.64-0.74 (score général) ; 0.69-0.93 (score spécifique) ; excellent interjuge : 0.96-1.00 (score général) ; 0.88-1.00 (score spécifique)), ce test constitue l'un des rares adapté en français, qui plus est, avec un support visuel (scènes réelles jouées par des acteurs via des vidéos). Compte tenu des difficultés cognitives des personnes avec une déficience intellectuelle (Inserm, 2016), ce test consistait donc en un outil intéressant pour le public de cette étude.
- 2) L'autorégulation est un « processus élargi qui se réfère au monitorage et au contrôle du comportement, de la motivation et des émotions ainsi que de l'environnement en plus de la régulation de la cognition » (Berger & Büchel, 2013, p. 22). Le fonctionnement exécutif, pour sa part, communément désigné sous l'appellation de « fonctions exécutives », désigne « des « fonctions de direction » permettant, lors de la réalisation d'une tâche, la définition d'un but ou des objectifs à atteindre, d'une stratégie pour y parvenir, le contrôle de sa mise en œuvre et des résultats » (Allain et Le Gall, 2008, p. 9). Comme indiqué dans le cadre théorique (cf. 3.1), Guimard et al. (2012) suggèrent que l'autorégulation consisterait en la manifestation extérieure des fonctions exécutives. Ainsi, pour mesurer cette composante, l'indicateur a consisté en nombre d'étapes « autorégulées », elles-mêmes subdivisées en quatre sous-étapes dans Guid'job, à savoir: 1) mettre un « vu » dans chaque case vide lors de la préparation du matériel ; 2) vérifier son travail (comparer le produit fini avec le modèle) ; 3) répondre à la question « ai-je atteint mon but ? » (le produit fini correspond-il au modèle ?) ; 4) répondre à la

question « que dois-je envisager de changer pour la prochaine fois (par rapport à l'atteinte du but et l'exécution de la tâche lors d'une prochaine réalisation) ? Pour la réponse, six propositions étaient possibles. La relève de cet indicateur s'est effectuée par l'observation comportementale à partir des vidéos. Initialement, le BRIEF-A (Roth et al., 2005, adapté en français par Roy et al., 2015) rempli lors des pré-tests, aurait dû être complété une nouvelle fois lors des post-tests afin de comparer les deux temps de mesures. À la suite de changements au niveau du personnel, cette prise de mesure n'a dès lors plus été possible. Les questionnaires remplis aux pré-tests sont donc uniquement venus compléter les données sociodémographiques.

- 3) Dans une situation de travail, la tâche se définit comme un but à atteindre dans des conditions déterminées (Leplat, 2000). L'indicateur retenu pour mesurer ce type d'apprentissage a consisté en nombre de tâches professionnelles maîtrisées. Il a été relevé grâce à l'observation comportementale effectuée à partir des vidéos.
- 4) Finalement, sur la base de la définition de travail du groupe d'experts sur les compétences de base en TIC (Fédération suisse pour la formation continue FSEA, 2016, p. 5), ces dernières s'entendent comme des « compétences de base pour l'utilisation et la maîtrise des TIC dans le but d'une participation active à la société et à la vie professionnelle et culturelle ». Pour les mesurer, l'indicateur retenu a consisté au nombre d'étapes réalisées de manière autonome lors de la manipulation du dispositif (Guid'job ; en tout 13 étapes, cf. annexe 29), relevé au travers de l'observation comportementale à partir des vidéos.

La troisième catégorie des variables dépendantes a concerné l'attitude des travailleurs et des travailleuses avec une focalisation sur l'estime de soi. Cette notion renvoie à « l'expression d'une attitude d'approbation ou de désapprobation portée sur soi-même. Elle indique dans quelle mesure un individu se croit capable, valable, important. C'est une expérience subjective qui se traduit aussi bien verbalement que par des comportements significatifs » (Coopersmith, 1981, p. 6). Pour mesurer l'estime de soi, cette étude a recouru à l'inventaire d'estime de soi – forme adulte *(Self-Esteem Inventory (SEI))* de Coopersmith (1981). Doté de bonnes qualités psychométriques (test-retest = 0.78-0.8), cet inventaire mesure l'estime que l'individu se porte à lui-même (auto-évaluation) dans quatre domaines distincts: général, social, familial et professionnel. Doté de 58 items qui décrivent des sentiments, des opinions ou des réactions d'ordre individuel, la personne doit indiquer si ces derniers lui ressemblent ou ne lui ressemblent pas. Un score est obtenu pour l'échelle générale (26 points maximum), pour chacun des trois domaines (8 points maximum par domaine) ainsi qu'une note totale d'estime de soi (50 points au maximum). Un score total inférieur ou égal à 33 indique une estime de soi très basse. Une échelle de mensonge (non-prise en considération dans la note totale) comprenant huit énoncés permet de déterminer dans quelle mesure la personne adopte une attitude défensive envers le test ou manifeste un certain désir de donner une bonne image d'elle-même. Afin de rendre ce test davantage accessible et de faciliter la compréhension des travailleurs et des travailleuses, des pictogrammes ont été utilisés lorsque cela était nécessaire, accompagnés d'un descriptif de l'item avec exemples concrets, selon les recommandations de l'Unapei (2012) en matière de signalétique et d'accessibilisation.

Pour relever les indicateurs par l'intermédiaire de l'observation comportementale à partir des vidéos, les grilles développées dans le cadre de l'analyse de tâche ont été utilisées. Comme explicité auparavant, cela permet de comparer la tâche prescrite (comportements attendus de l'individu) à la tâche réelle actualisée au travers de l'activité réelle de l'individu (comportements qu'il met réellement en œuvre). Le système de codage s'est réparti en trois catégories: 0 = non (le comportement n'est pas actualisé ou il est actualisé avec une guidance ou il est incorrect) ; 1 = oui (le comportement est actualisé de manière indépendante, soit sans guidance quelconque et il est correct) ; na = non applicable (le comportement ne peut pas s'actualiser ou n'est pas attendu à cette étape). Le recours aux enregistrements vidéo a constitué une option de choix afin de permettre à la chercheuse d'être entièrement présente et disponible pour les travailleurs et les travailleuses en cas de besoin lors de l'exécution des tâches. Ces dernières ont ensuite été visionnées afin de réaliser ou de compléter le codage des grilles si nécessaire.

#### *Variable de contrôle*

La fidélité de procédure doit être mesurée lorsqu'un protocole expérimental à cas unique est utilisé (Billingsley et al., 1980 ; WWC, 2017). Elle permet de mesurer la fidélité d'implémentation de l'intervention afin de s'assurer que cette dernière a été conduite comme elle a été planifiée (Ledford & Gast, 2014). Au-delà du fait qu'elle permet d'assurer un certain standard à l'étude et d'augmenter sa validité interne, elle vise avant tout à permettre son éventuelle réplication ultérieure, tout en déterminant les conditions qui soutiennent (ou au contraire freinent) son efficacité et pour quel public cible. Pour mesurer la fidélité de procédure, une checklist a été établie et complétée par une procédure autorapportée à la fin de chaque intervention conduite avec chaque participant-e (cf. annexe 12). Elle définissait l'ensemble des étapes planifiées de l'intervention, le type de variable s'y rapportant (indépendante ou de contrôle), ainsi que les conditions d'implémentation (ligne de base, intervention (leçon, essai fictif ou essai réel)) (Gast, 2014). Le codage s'est décliné en trois options (non, oui, non applicable). Les scores bruts ainsi obtenus ont finalement été transformés en pourcentages, et une moyenne pour chaque groupe a été calculée. La fidélité de procédure du groupe 1 s'élevait à 95,11 %, celle du groupe 2 à 92 % et celle du groupe 3 à 93,75 %. En se référant aux normes de Busse et al. (2010), toutes ces dernières étaient, par conséquent, excellentes (> 90 %).

## **5.6 Procédure**

En reprenant les cinq étapes successives de la phase expérimentale (pré-tests, cours d'introduction à l'iPad, phase d'intervention, phase de maintien et post-tests), voici la manière dont les données ont été récoltées:

### *Pré-tests et post-tests*

Les données des pré-tests et post-tests ont été récoltées par des collaborateurs et collaboratrices du Département de pédagogie spécialisée de l'Université de Fribourg (assistant-e-s diplômé-e-s et collaboratrices scientifiques, toutes et tous formé-e-s en pédagogie spécialisée). Chaque collaborateur ou collaboratrice a rencontré les participant-e-s en individuel, dans une salle au calme. La chercheuse s'est chargée de récolter toutes les autres données puisque c'est elle qui a mené l'ensemble de l'intervention (cours d'introduction à l'iPad, cours e-learning et intervention, phase de maintien).

## *Cours d'introduction à l'iPad*

Aucune donnée n'a été collectée lors de la phase d'introduction à l'iPad. Chaque groupe (1, 2 et 3) a participé à deux rencontres. Lors de la première rencontre, l'iPad ainsi que ses fonctionnalités de base ont été présentés. Chaque participant-e disposait d'un iPad et d'un guide en facile à lire et à comprendre. Sur la base d'un enseignement explicite (Gauthier et al., 2015), la chercheuse explicitait et démontrait les instructions, puis invitait les personnes à reproduire ce qu'elle faisait. Lors de la deuxième séance, après un rappel du connu, les travailleurs et les travailleuses ont été invité-e-s à réaliser divers jeux (bowling, fléchettes, piano, dessin, etc.) sur l'iPad afin de s'entraîner et de s'habituer progressivement à recourir à ce type de dispositif. Une rencontre supplémentaire a été proposée à deux participants afin de renforcer les nouvelles compétences en voie de développement.
## *Phase d'intervention*

En fonction de la répartition temporelle entre les trois groupes (cf. 6.3), chacun d'entre eux a bénéficié de la phase d'intervention. Cette dernière s'est concrétisée par deux rencontres hebdomadaires en individuel, à raison de 45-60 minutes, avec chaque participant-e. Dans la mesure du possible, les données ont été récoltées par l'observation directe via les grilles d'analyse de tâches. Toutefois, chaque rencontre a été filmée afin de remplir les grilles de manière rétrospective si la récolte des données devait être interrompue (p. ex. à la suite d'une demande d'aide d'un-e participant-e, une éventuelle mise en danger, etc.). Concrètement, les données de la ligne de base, des cours e-learning et du transfert dans les ateliers ont été récoltées:

- Ligne de base :
	- Groupe 1 et 2 : trois points de mesure successifs ont été récoltés pour la 1re ligne de base (1re tâche professionnelle) et, en parallèle, un point de mesure pour chaque autre ligne de base (2e et 3e tâche professionnelle) puis les cours e-learning ont débuté ; trois points de mesure successifs ont été récoltés pour la 2e ligne de base (2e tâche professionnelle) et quatre points de mesure successifs pour la 3e ligne de base (3e tâche professionnelle), sitôt que le dernier essai fictif en lien avec les leçons a été réalisé et juste avant que le transfert dans les ateliers de la 1re tâche professionnelle avec Guid'job ait eu lieu ;
	- Groupe 3 : trois points de mesure successifs ont été récoltés pour la 1re ligne de base (1re tâche professionnelle) et, en parallèle, un point de mesure pour chaque autre ligne de base (2e et 3e tâche professionnelle), puis les cours e-learning ont débuté ; un point de mesure a ensuite été récolté dans la 2e et 3e ligne de base à chaque cinquième essai réalisé pour la 1re tâche professionnelle ; trois points de mesure successifs ont été récoltés pour la 2e ligne de base (2e tâche professionnelle) et un point de mesure pour la 3e ligne de base (3e tâche professionnelle), sitôt que les essais en parallèle à la leçon 5 de Guid'job Trainer étaient effectués et que ces derniers obtenaient un score minimum de 50 % (nombre d'étapes correctes) ; trois points de mesure successifs ont finalement été récoltés dans la 3e ligne de base sitôt que l'intervention a été introduite pour la 2e tâche professionnelle ;
- Cours e-learning et transfert dans les ateliers (avec 3 tâches professionnelles) :
	- Groupe 1 et 2 : après avoir suivi la leçon en e-learning (Guid'job Trainer) et, en fonction du niveau d'attention et de fatigabilité des personnes, de même que du temps disponible, chacune d'entre elles a été invitée à réaliser au minimum un et au maximum trois essais successifs de la tâche

fictive à exécuter (cf. annexe 13 pour la grille de codage de la tâche fictive). Sitôt que toutes les leçons en e-learning (1 à 9 pour le groupe 1 et 1 à 5 puis 9 pour le groupe 2) ont été suivies, le transfert dans les ateliers a eu lieu. Concrètement, les personnes ont été invitées à réaliser les tâches professionnelles réelles qui leur avaient été attribuées (trois en tout) ; pour que l'intervention (introduction de la VI, soit Guid'job) débute avec une nouvelle tâche professionnelle (2e et 3e tâche professionnelle), il a fallu que le deuxième point de mesure de la tâche professionnelle précédente (en phase B) soit supérieur ou égal à 50 % (nombre d'étapes réalisées de manière correcte et indépendante) ;

• Groupe 3 : après avoir suivi la leçon en e-learning (Guid'job Trainer), en fonction du temps disponible et du niveau de fatigabilité des personnes, chacune d'entre elles a été invitée à réaliser au minimum un et au maximum trois essais successifs de la 1re tâche professionnelle ; dès que les essais en parallèle à la leçon 5 (juste avant l'apprentissage de la résolution de problèmes) ont été exécutés pour la 1re tâche professionnelle, et si le résultat obtenu pour ces derniers était supérieur ou égal à 50 % (nombre d'étapes correctes), la personne a été invitée à exécuter au minimum un et au maximum trois essais successifs de la 2e tâche professionnelle ; après avoir effectué trois essais de la 2e tâche professionnelle, et si le dernier essai obtenait un score supérieur ou égal à 50 % (nombre d'étapes correctes), l'intervention était finalement introduite avec la 3e tâche professionnelle.

### *Phase de maintien*

Après les vacances d'été, deux rencontres avec chaque travailleuse et travailleur ont eu lieu afin de récolter deux points de mesure pour constituer la phase de maintien. La première rencontre s'est déroulée en individuel avec la chercheuse et, lors de la seconde, elle était accompagnée des maîtres socioprofessionnels afin qu'ils puissent observer le résultat final. Lorsque les participant-e-s de chaque groupe ont été, tour à tour, rencontré-e-s une première fois, la deuxième rencontre a eu lieu à nouveau de manière successive.

## **5.7 Analyse des données**

Les diverses données récoltées dans le cadre de cette étude ont été analysées de différentes manières en fonction de leur nature. Trois types de données se distinguaient : 1) les observations comportementales récoltées dans le

cadre des protocoles à cas unique ; 2) les données issues des tests standardisés; 3) et les données qualitatives provenant du journal de bord. Les souspoints suivants présentent comment ces données ont été analysées.

# 5.7.1 Protocole à cas unique

Les observations comportementales récoltées par l'intermédiaire des protocoles à cas unique ont été analysées, d'une part, de manière visuelle et, d'autre part, de manière statistique. Cette complémentarité entre ces deux types d'analyse semble, en effet, de plus en plus consensuelle dans le milieu scientifique (Heyvaert et al., 2015). Alors que l'analyse visuelle est complète et expose l'ensemble de la complexité des résultats (Kennedy 2005 ; Kratochwill et al., 2014), les analyses statistiques, du fait de leur systématicité, viennent les renforcer (Parker et al., 2009). Les résultats sont ainsi analysés de manière fine, précise et exhaustive.

# *Analyses visuelles*

De par sa rigueur et sa systématicité, l'analyse visuelle a reposé sur la démarche proposée par Lane et Gast (2013). Dans un premier temps, l'analyse s'est effectuée sur chacune des phases individuellement. Les données du graphique ont donc été analysées à l'intérieur de chaque phase. Pour chacune d'entre elles, il convenait de :

- 1. leur assigner une lettre (A, B, …) ;
- 2. calculer le nombre de données;
- 3. déterminer le niveau (tendance centrale : moyenne et médiane) et l'étendue (dispersion : minimum, maximum, écart interquartile et déviation standard) des données en vue d'évaluer leur stabilité, respectivement leur variabilité ; les données sont considérées comme stables lorsque 80 % d'entre elles se situent, pour un comportement devant être acquis (nouvel apprentissage), dans l'enveloppe de +/- 25 % de la médiane (Gast, 2014, p. 179) ;
- 4. calculer le changement de niveau relatif (différence entre la moyenne de la deuxième moitié et la moyenne de la première moitié des données de la phase) et absolu (différence entre la première et la dernière valeur de la phase) en vue de déterminer la direction de la pente (négative/diminution, stable ou positive/augmentation) ;
- 5. calculer la pente (ou tendance) par l'intermédiaire du *split-middle :* couper les données de chaque phase en deux, puis encore une fois en deux (donne

xa et xb) ; trouver la médiane de chaque quart obtenu (donne ya et yb) ; la formule pour trouver la pente (m) sur laquelle repose le *split-middle* est m = (yb-ya)/(xb-xa) ; cette étape peut être complétée par le calcul de la magnitude de la pente en recourant à la fonction *ABregress* (indiquant un *R-squared*14) du package *SSDforR* 1.4.17 (Auerbach & Zeitlin, 2014) du logiciel R ; cela permet de déterminer si la pente est nulle, faible, moyenne ou forte ;

- 6. juger la stabilité de la pente : reporter l'enveloppe de stabilité trouvée à l'étape 3 sur la pente, puis calculer le nombre de points se trouvant à l'intérieur de cette dernière (seuil minimal = 80 % des données) ;
- 7. et résumer ces résultats.

Dans un second temps, l'analyse a porté sur la comparaison des données entre les phases. Pour ce faire, il convenait de déterminer:

- 1. le nombre de variables dont le comportement changeait entre la phase A et la phase B ;
- 2. le type de changement des pentes (diminution, stabilité, augmentation) entre les deux phases;
- 3. le changement au niveau de la stabilité ou de la variabilité des données;
- 4. le changement de niveau entre les phases; cette étape était subdivisée en 4 sous-étapes:
	- a) changement de niveau relatif : différence entre la médiane de la première moitié de la phase B et la médiane de la deuxième moitié de la phase A ;
	- b) changement de niveau absolu : différence entre la première valeur de la phase B et la dernière valeur de la phase A ;
	- c) changement de niveau en tenant compte des médianes: différence entre la médiane de la phase B et la médiane de la phase A ;
	- d) changement de niveau en tenant compte des moyennes: différence entre la moyenne de la phase B et la moyenne de la phase A ;
- 5. et la superposition des données; pour pallier aux faiblesses relativement importantes du *percentage of points non-overlapping* (PND)<sup>15</sup> et du *percentage of points overlapping the data* (POD) (Manolov, Solanas, Sierra & Evans, 2011), la méthode suggérée par Manolov, Sierra, Solanas, et Botella (2014) a été privilégiée ; elle consistait à calculer le pourcentage de points de la phase B

<sup>14</sup> Interprétation du *R-squared :* « plus la valeur est proche de 1 plus la pente est forte, et plus la valeur est proche de 0 plus la pente est faible » (Auerbach & Zeitlin, 2014, p. 52 [trad.libre])

<sup>15</sup> Cet indice est connu comme étant très influencé par les valeurs extrêmes. Il manque aussi de sensibilité.

inclus dans la projection de l'enveloppe de stabilité de la pente (1,5 \* écart interquartile) de la phase A calculée avec le *split-middle.*

Une fois ces étapes terminées, les résultats des analyses visuelles ont été synthétisés selon les critères usuels(Gast & Spriggs, 2010 ; Lane & Gast, 2013 ; Petitpierre & Lambert, 2014 ; WWC, 2017) :

- prédictibilité et stabilité de la ligne de base : cette dernière devait montrer que le comportement cible nécessitait une intervention (dans le cadre de ce projet, le comportement était peu ou pas présent), et les données devaient avoir un niveau consistant et stable, une faible pente ou pas de pente du tout ;
- niveau, pente et variabilité des données pour l'analyse de chaque phase : les données de chaque phase étaient suffisamment consistantes pour montrer une réponse prévisible lors de la prochaine mesure ;
- immédiateté de l'effet, superposition et consistance des données pour la comparaison entre les phases: si la manipulation de la variable indépendante était associée à un changement prédictif dans la variable dépendante, alors il y avait un effet ;
- trois démonstrations d'un effet à trois temps différents.

Sur la base de ces critères, il a finalement été possible de déterminer l'effet de l'intervention (variable indépendante) sur la variable dépendante d'après l'analyse visuelle. L'effet pouvait être : non confirmé, probable ou confirmé. Divers outils ont été utilisés afin de calculer ces statistiques descriptives, notamment : 1) les fonctions moyenne et médiane d'Excel ; 2) les fonctions *ABdescrip* et *ABregress* du package *SSDforR* 1.4.17 (Auerbach & Zeitlin, 2014) du logiciel R version 3.3.3 ; 3), le package *SCDA* 1.1 (Bulté & Onghena, 2013) du logiciel R version 3.3.3 ; 4) ainsi qu'une application web interactive pour la visualisation et l'analyse des données R, développée par Manolov (sd.) (Shiny Application). Les graphiques ont, pour leur part, été créés avec Excel (Dixon et al., 2009) et Word.

### *Analyses statistiques*

En suivant les recommandations d'utiliser conjointement l'analyse visuelle et statistique en vue d'obtenir une interprétation exhaustive des résultats d'un PCU (Fisch, 2001 ; Harrington & Velicer, 2015 ; Houle, 2009), cette étude a porté son choix sur le *Baseline Corrected Tau* (Tarlow, 2017). Bien qu'il existe divers tests statistiques pour analyser les PCU16 (Manolov & Moeyaert, 2017), il n'y a pas de consensus quant à la méthode la plus optimale à privilégier, chacune possédant ses forces et ses limites (Kratochwill et al., 2013 ; Shadish & Rindskopf, 2007 ; Smith, 2012). La limite principale de la majorité des analyses statistiques des données issues des PCU, soit des séries temporelles, réside dans leur statut particulier, à savoir leur dépendance sérielle (autocorrélation) (Reicherts et al., 2016 ; Shadish & Rindskopf, 2007). Ainsi, l'interprétation des résultats doit se faire avec une certaine précaution, et il convient de reconnaître aux analyses un caractère exploratoire (Reicherts et al., 2016).

Le *Baseline Corrected Tau* (Tarlow, 2017) utilise un processus en trois ou quatre étapes (selon la présence ou non d'une pente en ligne de base = phase A) afin d'estimer la taille d'effet *(effect size)* d'un PCU de type AB. Un arbre décisionnel soutient la démarche (voir Figure 10).

En tant que test statistique non paramétrique permettant de calculer un coefficient de corrélation de rangs, aucune exigence n'est posée quant à la distribution des résultats et il est robuste à l'autocorrélation et aux valeurs extrêmes (Tarlow, 2017). De plus, il contourne certaines limites du Tau-U (Parker et al., 2011), notamment celui corrigeant la pente en ligne de base (Tau-UA vs. B - trend A). En effet, la formule proposée par Parker et al. (2011) et incluse dans leur calculateur en ligne, gonfle la valeur du Tau-U et donne un coefficient qui n'est plus compris entre -1 et +1. L'interprétation du coefficient ainsi obtenu soulève des questions difficiles (Brossart et al., 2018 ; Tarlow, 2017). Le *Baseline Corrected Tau* peut être calculé par l'intermédiaire d'un R code (Tarlow, 2017) ou d'un site internet (*web-based calculator:* [http://ktarlow.com/stats/tau](http://ktarlow.com/stats/tau/)) (Tarlow, 2016), les deux aboutissant aux mêmes résultats (Hutchins et al., 2019). La seconde option a été utilisée dans le cadre de cette étude. Un Tau a ainsi été obtenu pour chacune des tâches réalisées par chaque participant-e. En s'inspirant de la démarche d'Hutchins et al. (2019) utilisée pour entreprendre leur méta-analyse de cas unique, les Tau ont ensuite été agrégés d'abord pour chaque participant-e (trois tâches donc trois Tau agrégés en un seul Tau) puis pour

<sup>16</sup> Manolov et Moeyaert (2017) recommandent aux lecteurs intéressés de consulter deux numéros spéciaux abordant cette thématique : *The Journal of School Psychology* en 2014, volume 52, n° 2 ; *Neuropsychological Rehabilitation* en 2014, volume 24, n° 3-4.

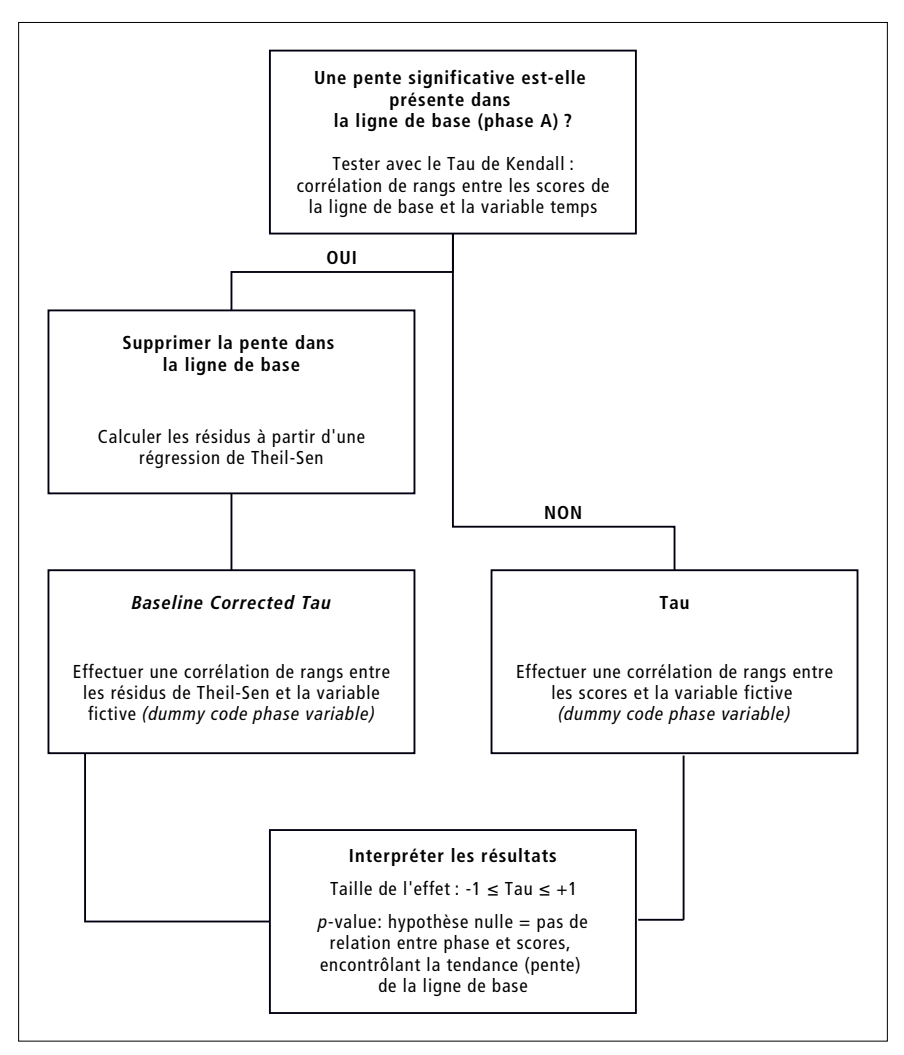

*Figure 10 : Arbre décisionnel pour mener ou non un Baseline Corrected Tau et l'interpréter (trad. et adapté de Tarlow, 2017, p. 438)*

chaque groupe (1, 2 et 3). Des modèles à effets aléatoires ont ainsi été utilisés pour agréger ces diverses tailles d'effets. La fonction R développée par Tarlow (2018), elle-même adaptée de Borenstein et al. (2009), a été utilisée pour agréger l'ensemble de ces Tau (Tarlow & Brossart, 2018). Finalement, les résultats ont été interprétés selon les normes de Pustejovsky (2019).

En complément aux analyses visuelles et statistiques, des statistiques descriptives, notamment des moyennes (essentiellement calculées en pourcentages) ont été effectuées. La visualisation des données s'est faite sous forme d'histogrammes (en indiquant des fréquences et des moyennes).

# 5.7.2 Tests standardisés

Les données provenant des tests standardisés ont été analysées par l'intermédiaire du *Reliable Change Index* (RCI) (Jacobson & Truax, 1991). Cette méthode est particulièrement intéressante dans le cadre d'études recourant à des PCU, puisqu'elle permet d'évaluer si un changement significatif a eu lieu entre deux scores obtenus à deux temps de mesure distincts pour un individu et non un groupe d'individus (Guhn et al., 2014 ; Zhara & Hedge, 2010). Le RCI se calcule en divisant l'écart entre les scores du test obtenus au temps 1 et au temps 2 par l'erreur standard de différence du test utilisé (SED, *Standard Error of the Difference*). SED se calcule par l'intermédiaire de l'erreur standard de mesure qui combine l'écart type du test et sa fidélité (voir Figure 11) (Duff, 2012).

# $RCI = T<sub>2</sub>-T<sub>1</sub>/SED$  $\text{SED} = \sqrt{2} (S_x [\sqrt{(1-r_{xx})}])^2 = \sqrt{2} S_x^2 (1-r_{xx})$

*Légende.*  $T_1$  = score au temps 1 ;  $T_2$  = score au temps 2 ;  $S_x$  = erreur (ou déviation) standard du test;  $r_{xx}$  = fidélité du test; RCI = *Reliable Change Index*; SED = Standard Error of the *Difference*

### *Figure 11 : Formule du Reliable Change Index (RCI) (Duff, 2012, p. 253)*

La formule du RCI débouche sur un z-score devant être interprété sur une distribution normale : si la valeur absolue du RCI est supérieure à 1.96, alors le changement (la différence des scores entre les deux temps de mesure) est considéré comme significatif à un intervalle de confiance de 95 % (Guhn et al., 2014). La formule du RCI a été élaborée dans le but d'évaluer des construits psychologiques (p. ex. anxiété, estime de soi, etc.). Or, lorsqu'il s'agit d'évaluer des mesures cognitives, le RCI ne tient pas compte de l'effet d'apprentissage lié à l'exposition répétée *(practice effect)* souvent présent dans ce type de plan expérimental (Duff, 2012). Pour contrecarrer cette limite, une formule tenant compte de cet effet d'apprentissage a été élaborée par Chelune et al. (1993), complétée par Iverson (2001) afin de tenir compte de l'erreur standard du test non seulement au temps 1 de mesure, mais également au temps 2 (Duff, 2012). Cette nouvelle formule (voir Figure 12) permet également d'obtenir un z-score, à interpréter comme le RCI classique.

> $RCI + PE$  et SED d'Iverson =  $(T_2-T_1) - (M_2-M_1)/SED$  $\text{SED}_{\text{lverson}} = \sqrt{(S_1 \sqrt{1-r_{xx}})^2 + (S_2 \sqrt{1-r_{xx}})^2}$  $(T_2-T_1) - (M_2-M_1)/SED$ <sub>Iverson</sub>

*Légende.* T<sub>1</sub> = score au temps 1 ; T<sub>2</sub> = score au temps 2 ; S<sub>1</sub> = erreur (ou déviation) standard du test au temps 1; S<sub>2</sub> = erreur (ou déviation) standard du test au temps 2 ;  $r_{xx}$  = fidélité du test ;  $M_1$  = moyenne du groupe contrôle du test au temps 1 ;  $M_2$  = moyenne du groupe contrôle du test au temps 2 ; RCI = *Reliable Change Index* ; SED = *Standard Error of the Difference*

*Figure 12 : Formule du RCI tenant compte de l'effet d'apprentissage (RCI + PE) et le calcul alternatif du SED suggéré par Iverson (Duff, 2012, p. 253)*

Pour rappel, deux tests standardisés ont été utilisés dans le cadre de cette étude : 1) le test *d'Évaluation des compétences de résolution de problèmes* [AIPSS] (Donahoe et al., 1990 ; adapt. française Favrod & Lebigre, 1995 puis Favrod & Caffaro, 2014) ; 2) ainsi que le *Self-Esteem Inventory [SEI]* (Coopersmith, 1981). L'AIPSS étant un test permettant d'obtenir des mesures cognitives et donc potentiellement soumis à un effet d'apprentissage, la seconde formule du RCI (voir Figure 12) a ainsi été utilisée pour déterminer si un changement significatif a eu lieu entre les scores du temps 1 et ceux du temps 2 pour chaque participant-e. La première formule du RCI (voir Figure 11), quant à elle, a été utilisée pour les scores du SEI. En effet, certaines données sont manquantes dans le manuel du SEI ainsi que dans les articles scientifiques retraçant sa validation pour pouvoir recourir à la seconde formule du RCI. Néanmoins, puisque l'estime de soi constitue un construit psychologique, le test n'est pas soumis à un potentiel effet d'apprentissage. Par conséquent, la première formule du RCI convenait.

### 5.7.3 Données qualitatives

Les données qualitatives récoltées dans le cadre de cette étude ont été consultées afin d'apporter des éventuels compléments d'information aux résultats quantitatifs, récoltés via les tests standardisés, ainsi qu'aux indicateurs relevés par l'intermédiaire de l'observation comportementale à partir des vidéos.

Elles n'ont pas été analysées pour elles-mêmes en suivant une méthodologie spécifique (p. ex. analyse de contenu).

# **5.8 Validité de l'étude**

Pour considérer des résultats de recherche comme valides et tirer des conclusions quant à l'efficacité d'une intervention ainsi que de ses conditions, le protocole de l'étude en question doit être de qualité et répondre à certains critères ou standards (Cook et al., 2009). C'est uniquement sur cette base qu'il est possible de dresser des pratiques fondées sur des données probantes *(evidence-based practices)*. Divers auteurs (p. ex. Horner et al., 2005 ; Tate et al., 2016 ; Tate et al., 2014 ; Wendt & Miller, 2012) et instituts (p. ex. Council for exceptional children, 2014 ; What Works Clearinghouse, 2017) se sont penchés sur cette question et proposent des listes d'indicateurs de qualité lors de la conduite de PCU. Afin de confirmer la validité des résultats de la présente étude, cette dernière a été confrontée aux standards suggérés par Ganz et Ayres (2018), reposant sur une récente synthèse de la littérature qui recouvre les principaux travaux dans le domaine (p. ex. Council for Exceptional Children, 2014 ; Horner et al., 2005 ; Tate et al., 2014). Leurs standards se répartissent dans dix catégories principales: 1) la description des participant-e-s; 2) le lieu ; 3) le matériel ; 4) l'intervenant ; 5) les mesures (variables dépendantes) et la collecte des données; 6) le maintien et la généralisation des résultats; 7) la procédure (description de la ligne de base et de la phase d'intervention) ; 8) le protocole de recherche ; 9) la validité sociale ; 10) et la manière de présenter les résultats. En tout, 72 critères sont relevés, dont 38 essentiels et 34 souhaitables (voir Tableau 5).

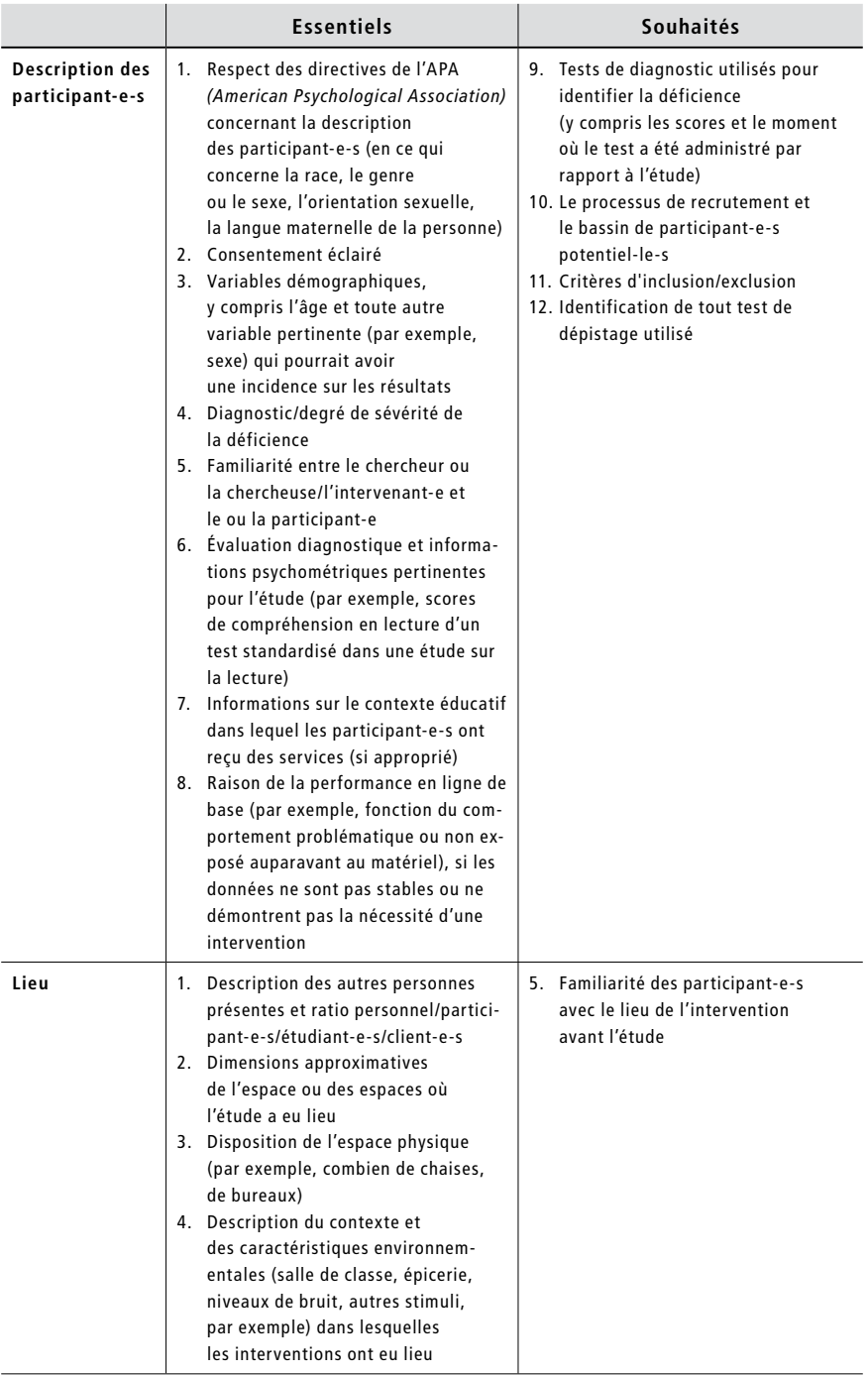

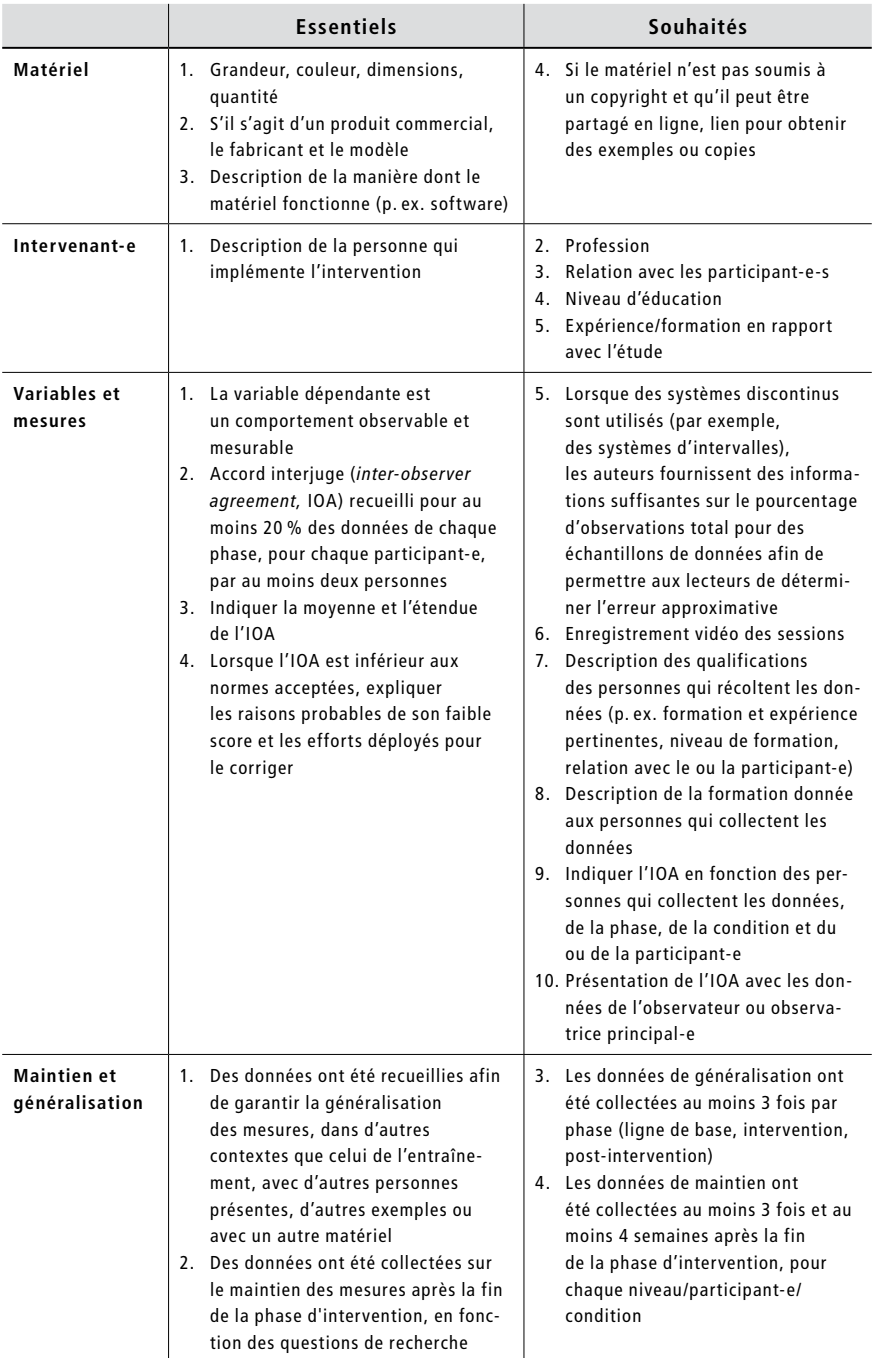

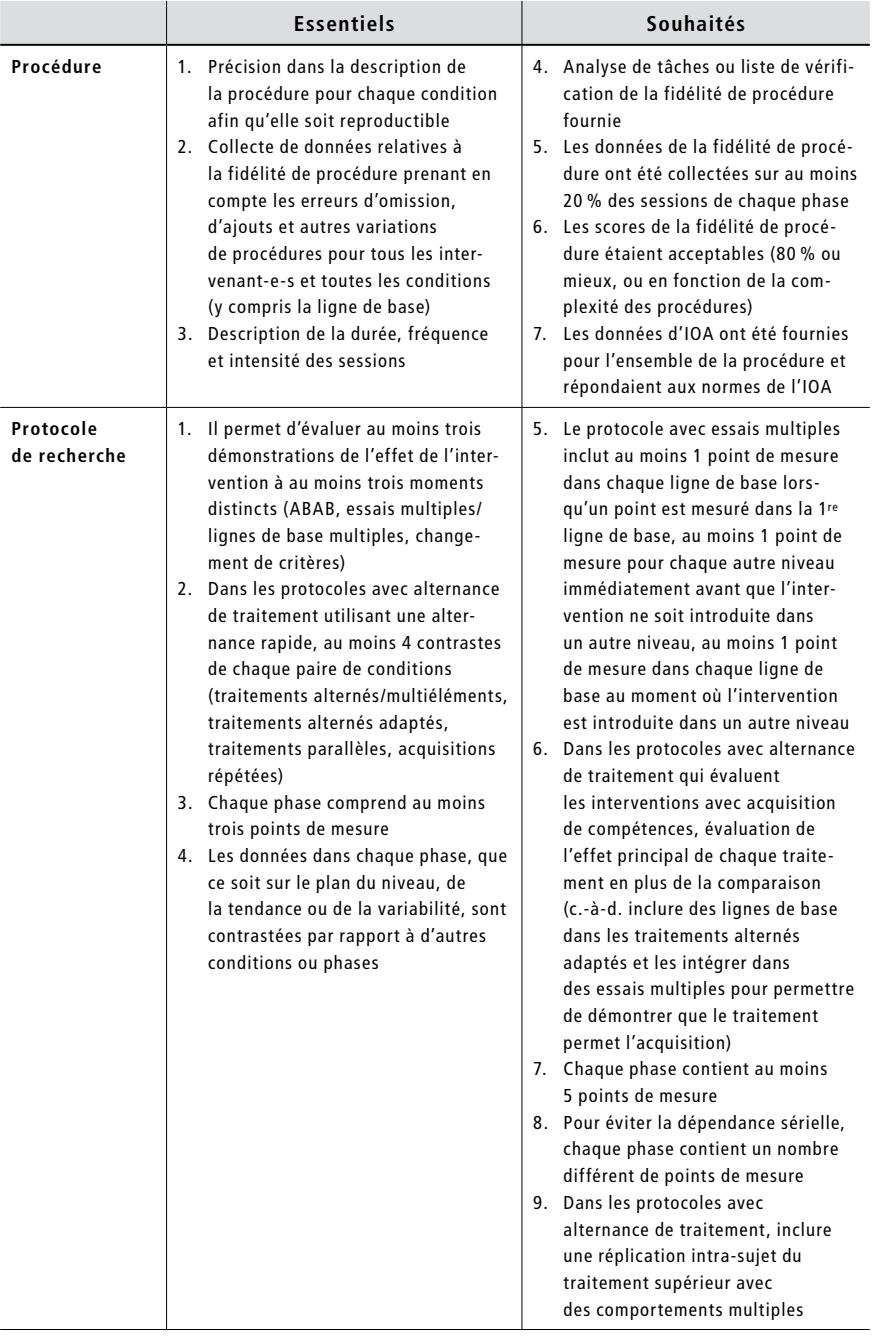

|                         | <b>Essentiels</b>                                                                                                    | Souhaités                                                                                                    |  |  |  |  |
|-------------------------|----------------------------------------------------------------------------------------------------|----------------------------------------------------------------------------------------------------|--|--|--|--|
| Validité sociale        | 1. Variables dépendantes socialement<br>significatives (c'est-à-dire que<br>les comportements cibles sont béné-<br>fiques pour le ou la participant-e<br>et pertinents pour le contexte)<br>2. Le changement de comportement<br>était significatif selon les objectifs<br>de l'étude ou selon le rapport des<br>parties prenantes<br>3. L'intervention comprend une compo-<br>sante de l'environnement naturel<br>(par exemple, implémentée dans<br>un environnement naturel adapté au<br>comportement et au participant,<br>la généralisation implique<br>un environnement naturel, l'interve-<br>nant-e est une personne se trouvant<br>dans l'environnement naturel du<br>ou de la participant-e)                                                                                                    | 4. L'intervention était efficace et<br>rentable (comme évaluée par<br>l'intervenant-e ou un-e autre pro-<br>fessionnel-le)<br>5. Tous les personnes clés (parents,<br>enseignant-e-s, par exemple) se<br>déclarent satisfaites de l'interven-<br>tion et des résultats                                                                                                    |  |  |  |  |
| Report<br>des résultats | 1. Les points de mesure sont reportés<br>dans un graphique en courbes avec<br>des proportions comprises entre 2:3<br>de l'axe vertical sur l'axe horizontal<br>2. Pas plus de 3 courbes de données<br>sont tracées simultanément,<br>sauf s'il s'agit de données provenant<br>d'une analyse fonctionnelle<br>3. Le premier point de mesure com-<br>mence à droite de l'ordonnée et non<br>pas sur l'ordonnée<br>4. La courbe des points de mesure est<br>interrompue entre chaque<br>phase afin qu'elle ne traverse pas<br>un changement de phase<br>5. Les phases sont indiquées au-dessus<br>du graphique<br>6. Le titre en ordonnée mentionne<br>la variable dépendante (pourcentage<br>correct ou pourcentage du temps<br>passé sur la tâche au lieu de seule-<br>ment pourcentage)<br>7. Rapporter les résultats de tous ou<br>toutes les participant-e-s exposé-e-s<br>au traitement pendant l'étude (ne<br>pas omettre celles et ceux dont<br>le comportement n'était pas sensible<br>au traitement) | 8. Les points de mesure de niveau zéro<br>sont relevés au-dessus de l'abscisse<br>plutôt que sur l'abscisse<br>9. Les points de mesure sont indiqués<br>avec un marqueur et non entre deux<br>marqueurs<br>10. Lorsque vous indiquez des partici-<br>pant-e-s pour lesquel-le-s l'inter-<br>vention n'a pas entraîné de change-<br>ment de comportement, appliquez<br>une autre intervention pour démon-<br>trer que le comportement pouvait<br>changer<br>11. Des analyses visuelles et statis-<br>tiques sont fournies; les analyses<br>statistiques devraient être repré-<br>sentatives de l'état actuel de<br>la science, avec une justification<br>fournie, basée sur la littérature<br>actuelle |  |  |  |  |

*Tableau 5 : Standards méthodologiques recommandés (Ganz & Ayres, 2018, p. 7-8 [trad. libre])*

Après avoir confronté la présente étude aux standards essentiels recommandés (N = 38), cette dernière a respecté la grande majorité d'entre eux. Seuls quatre critères (sur 38, soit 10,5 %) n'ont été que partiellement remplis, à savoir:

- description des participant-e-s(critère 1) : contrairement à ce qui est recommandé dans les directives de l'APA concernant les participant-e-s, seuls le sexe et la langue maternelle ont été indiqués; la race ainsi que l'orientation sexuelle n'ont pas été mentionnées, ces indications ne semblant pas importantes pour la présente étude ;
- lieu (critère 1) : les autres personnes potentiellement présentes dans l'environnement ont été mentionnées, mais en raison des fluctuations, le ratio personnel/participant-e-s/étudiant-e-s/client-e-s n'a pas pu être indiqué ;
- variables et mesures (critère 3) : le coefficient Kappa de Cohen a été privilégié à la moyenne et l'étendue de l'IOA ;
- report des résultats (critère 4) : pour les groupes 1 et 2, les courbes des points de mesure de la première tâche professionnelle n'ont pas été interrompues entre les cours e-learning et la phase B ; cela s'explique du fait que la phase B constitue le transfert des apprentissages réalisés lors des cours e-learning, soit son prolongement (les cours e-learning n'étant par ailleurs pas pris en considération dans les analyses pour les deux groupes concernés).

En ce qui concerne les standards souhaités ( $N = 34$ ), pour ceux qui sont applicables à la présente étude (N = 30), 20 (sur 30, soit 66,6 %) ont été respectés. Des informations supplémentaires pourraient être apportées, notamment :

- description des participant-e-s (critère 9) : lors de la consultation des dossiers personnels des participant-e-s et après concertation avec la psychologue de l'institution, certaines données, telles que les scores et le moment où le test de diagnostic a été réalisé, n'étaient pas toujours disponibles;
- variables et mesures (critères 8, 9) : la formation préalable donnée aux personnes qui ont récolté les données n'a pas fait l'objet d'un relevé de données et n'a pas été soumise à analyse ; quant à l'accord interjuge, il a été indiqué pour chaque groupe dans son ensemble et non en fonction des personnes qui ont collecté les données, de la phase, de la condition et du ou de la participant-e ;
- maintien et généralisation (critères 4) : les données de maintien ont été récoltées au moins quatre semaines après la fin de l'intervention, mais elles ont été collectées à deux reprises seulement ;
- protocole de recherche (critères 7, 8) : alors que dans l'idéal cinq points de mesure devraient être récoltés dans chaque phase, seuls trois, voire quatre points de mesure ont été récoltés dans certaines phases, essentiellement

dans les lignes de base des tâches 1 et 2 de chaque participant-e ; de plus, pour éviter la dépendance sérielle, chaque phase aurait dû contenir un nombre différent de points de mesure, or, certaines phases en contenaient parfois le même nombre ;

• report des résultats (critères 8, 10) : les points de mesure de niveau zéro n'ont pas été relevés au-dessus de l'abscisse, mais bel et bien sur cette dernière ; et aucune autre intervention n'a été appliquée auprès des participant-e-s pour lesquel-le-s l'intervention n'a pas entraîné de changement de comportement.

Au regard des standards respectés, plus précisément 89,5 % des standards essentiels (34/38) et 66,6 % des souhaités (20/30), soit un total de 79,4 % des standards recommandés (54/68), les résultats de la présente étude peuvent être considérés comme valides.

## 5.8.1 Accord interjuge

Le recours aux protocoles expérimentaux à cas unique exige que 20 % des données de chaque phase au minimum soient analysées par une (voire plusieurs) autre(s) personne(s) que le chercheur ou la chercheuse principal-e (Gast, 2014 ; WWC, 2017). Communément appelée accord interjuge, cette procédure permet de vérifier l'objectivité du codage. Chaque personne procède au codage des données en fonction des catégories définies par le chercheur ou la chercheuse, puis leur concordance est évaluée par l'intermédiaire de méthodes corrélationnelles (IRDP, s. d. a). Dans le cadre de ce projet, deux codages ont été réalisés pour 20 % des données de chaque phase et pour chaque participant-e. L'accord interjuge a ensuite été calculé pour chaque groupe. Dans la mesure où il s'agissait de variables nominales (oui/non), le coefficient Kappa de Cohen a été utilisé afin de calculer la corrélation entre ces deux codages. Ces derniers ont été réalisés en partie par les maîtres socioprofessionnels ainsi qu'un docteur en sciences économiques et sociales expérimenté dans l'analyse de données. Le groupe 1 a obtenu un accord interjuge de 0.968, le groupe 2 de 0.961 et le groupe 3 de 0.971. Ces accords étaient donc excellents (Landis & Koch, 1977 ; 0.81-1.00 = accord excellent).

### 5.8.2 Validité écologique et validité sociale

La validité écologique sous-entend que l'évaluation de l'individu soit réalisée par l'intermédiaire de situations authentiques et significatives. Autrement dit, il convient que la personne puisse démontrer les compétences nouvellement acquises dans des conditions non artificielles, si possible un contexte réel dans lequel elle doit véritablement les exercer (IRDP, s. d. b). Pour garantir la validité écologique, l'ensemble du projet a été réalisé au sein de l'institution dans laquelle les personnes travaillaient quotidiennement. Que ce soient les salles de cours (bibliothèque, petite salle tranquille, salles de réunion) pour les entraînements ou les postes de travail (au sein des ateliers réels) pour le transfert des connaissances, les personnes ont toujours été placées dans des contextes réels qu'elles connaissaient et qui correspondaient à leur quotidien professionnel, cela pour les phases d'apprentissage comme pour celles d'évaluation.

Trois niveaux constituent la validité sociale, à savoir « la signification sociale des objectifs, l'adéquation des procédures, et l'importance sociale des résultats » (Clément & Schaeffer, 2010, p. 211-212 ; en référence aux travaux de Wolf, 1978). Afin d'évaluer ces trois aspects, les travailleurs et les travailleuses, de même que les maîtres socioprofessionnels les accompagnant, ont été interrogé-e-e-s lors d'un entretien réalisé à la fin de l'intervention (en l'occurrence, après la phase de maintien). Les travailleurs et les travailleuses ont également été invité-e-s à répondre au questionnaire « Évaluation de la Satisfaction envers une Aide Technique » (ÉSAT version 2.0) (Demers et al., 2002). Comme son nom l'indique, ce questionnaire permet d'évaluer la satisfaction des utilisateurs et utilisatrices envers leur aide technique, ainsi que les services qui y sont rattachés. Douze énoncés le composent, dont huit en lien avec l'aide technique et quatre avec les services. La personne doit indiquer son degré de satisfaction sur une échelle de 1 à 5 (pas satisfait-e du tout à très satisfait-e). Dans le cadre de ce projet, il a été demandé aux participant-e-s de répondre aux différentes questions en pensant à Guid'job dispensé via l'iPad pour l'aide technique et à la formation Guid'job Trainer donnée par la chercheuse pour les services. Un soutien visuel symbolisant les cinq degrés de satisfaction via des *smileys* a été présenté aux personnes qui en avaient besoin. Le choix de recourir à ce questionnaire repose sur le fait qu'il possède une bonne consistance interne (0.82) et d'autant plus qu'il est adapté pour les personnes avec une DI.

# **5.9 Éthique et déontologie**

Ce projet a été soumis puis validé par la Commission cantonale valaisanne d'éthique médicale (CCVEM) en mars 2015. En suivant les recommandations et la démarche suggérées par Petitpierre et al. (2013) afin d'assurer notamment un consentement éclairé, une séance d'information a eu lieu avec les représentants légaux ainsi que les personnes avec une DI afin de leur présenter et expliquer le projet. La présentation a été rédigée en facile à lire et à comprendre (FALC) (Unapei, 2009). Chaque personne a reçu un document explicatif, un formulaire d'engagement de la part de la chercheuse ainsi qu'un formulaire de consentement (en FALC pour les potentiel-le-s participant-e-s) à retourner dans un délai d'une semaine. La libre participation, le droit de refuser, le droit de stopper momentanément et/ou définitivement sa participation et la confidentialité des données ont été garantis tout au long de l'étude. Une séance de restitution des résultats aux participant-e-s et aux représentantes légales et représentants légaux, à nouveau réalisée en FALC, suivie de la remise d'une attestation de participation au projet a clôturé ce travail, de même qu'une matinée pédagogique à l'intention des professionnel-le-s de l'institution partenaire.

# **6 Résultats**

Comme indiqué dans le chapitre précédent, les 16 participant-e-s de l'étude ont été réparti-e-s aléatoirement dans trois groupes distincts afin de tester l'intervention de diverses manières. Les hypothèses de recherche sont donc testées pour chacun des trois groupes qui ont reçu une intervention différente. Par conséquent, à l'exception de ceux relatifs à la validité sociale, les résultats sont présentés pour chaque groupe séparément. Aucune comparaison entre les groupes ne sera faite, en effet comme mentionné précédemment (pt. 5.3), les conditions de recherche ne permettent pas un tel rapprochement.

### **6.1 Groupe 1**

Les résultats du groupe 1 sont présentés en suivant l'ordre des variables dépendantes et des hypothèses y relatives. Autrement dit, la présentation débute avec l'analyse des effets sur la productivité (H1 : nombre d'étapes réalisées de manière correcte et indépendante), suivie de l'analyse des effets sur les compétences d'apprentissage réparties en 4 composantes (H2 : stratégies en résolution de problèmes; H3 : autorégulation/fonctionnement exécutif ; H4 : nombre de tâches professionnelles maîtrisées; H5 : manipulation autonome du dispositif), et se termine avec l'analyse des effets sur l'attitude de la personne face à la tâche (H6 : estime de soi). Pour rappel, ce groupe est composé de six participants (A, B, C, D, E et F). Ce groupe a bénéficié de la séquence d'intervention suivante : formation en e-learning, résolution de problèmes incluse (leçons 1 à 9), tâches fictives (jeu Quadrillion<sup>TM</sup>) durant les cours puis transfert dans les ateliers (avec trois tâches professionnelles « réelles »).

### 6.1.1 La productivité

Les résultats relatifs à la productivité, relevés par l'intermédiaire du nombre d'étapes réalisées de manière correcte et indépendante lors de l'exécution d'une tâche, sont présentés dans les graphiques ci-après (voir Figures 13.1 à 13.6) et interprétés grâce aux analyses visuelles, puis statistiques, pour chaque participant.

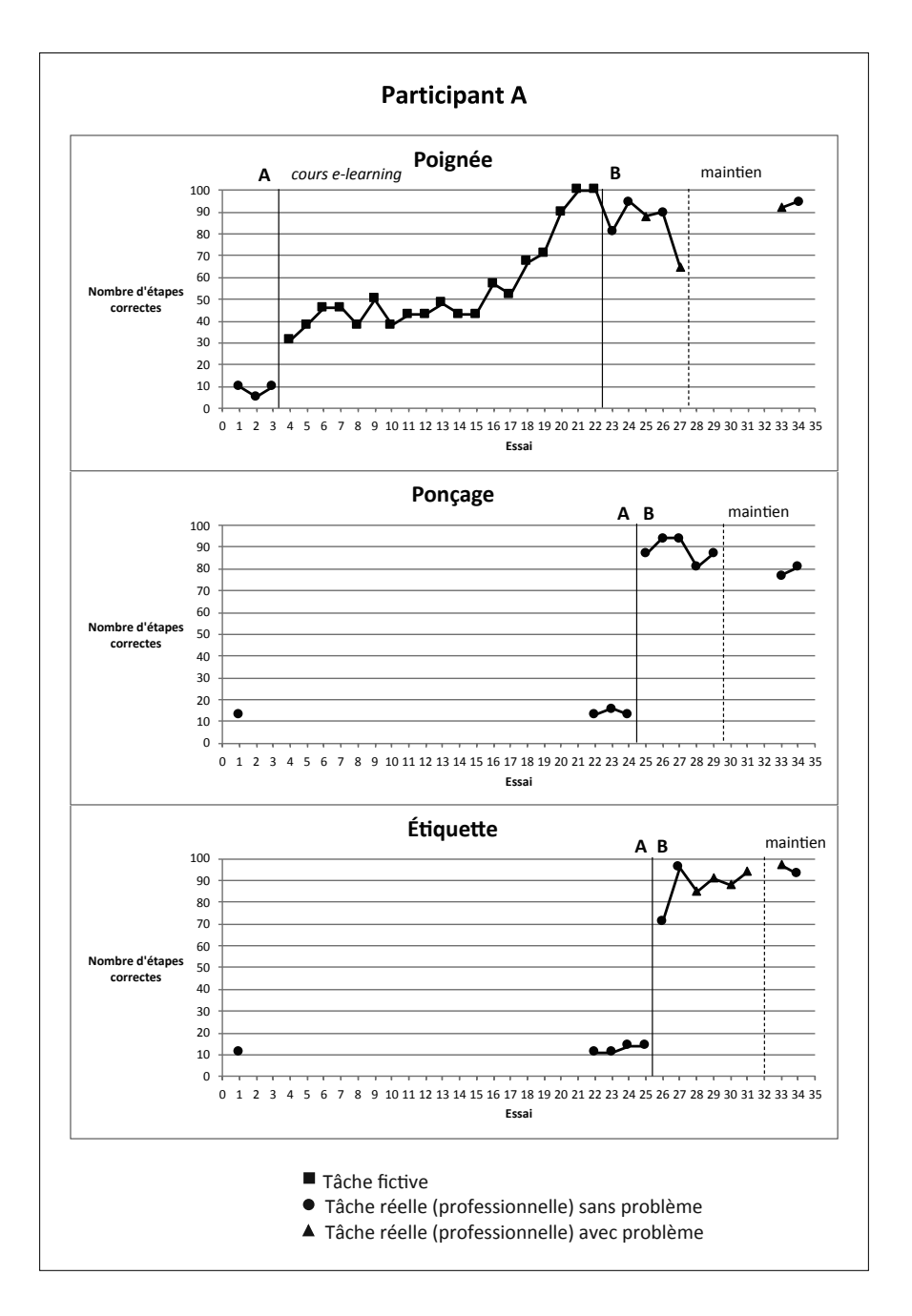

 Tâche réelle (professionnelle) avec problème *Figure 13.1 : Graphiques de la productivité – nombre d'étapes réalisées de manière correcte et*   $\sum$ **P** *indépendante lors de l'exécution des trois tâches attribuées au participant A du groupe 1*

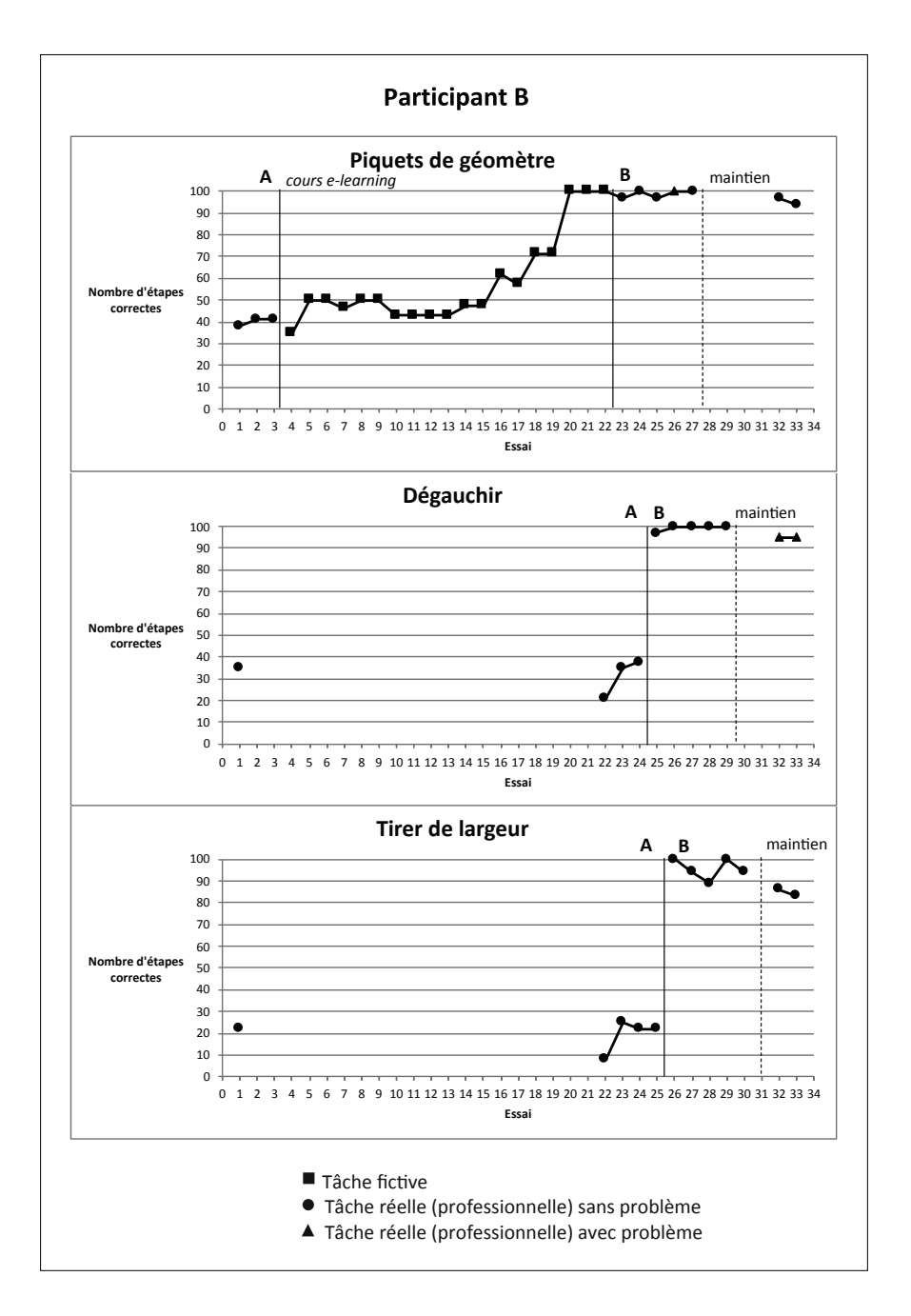

.<br>Figure 13.2 *: Graphiques de la productivité – nombre d'étapes réalisées de manière correcte et*  $\ddot{\ }$ **P** *indépendante lors de l'exécution des trois tâches attribuées au participant B du groupe 1*

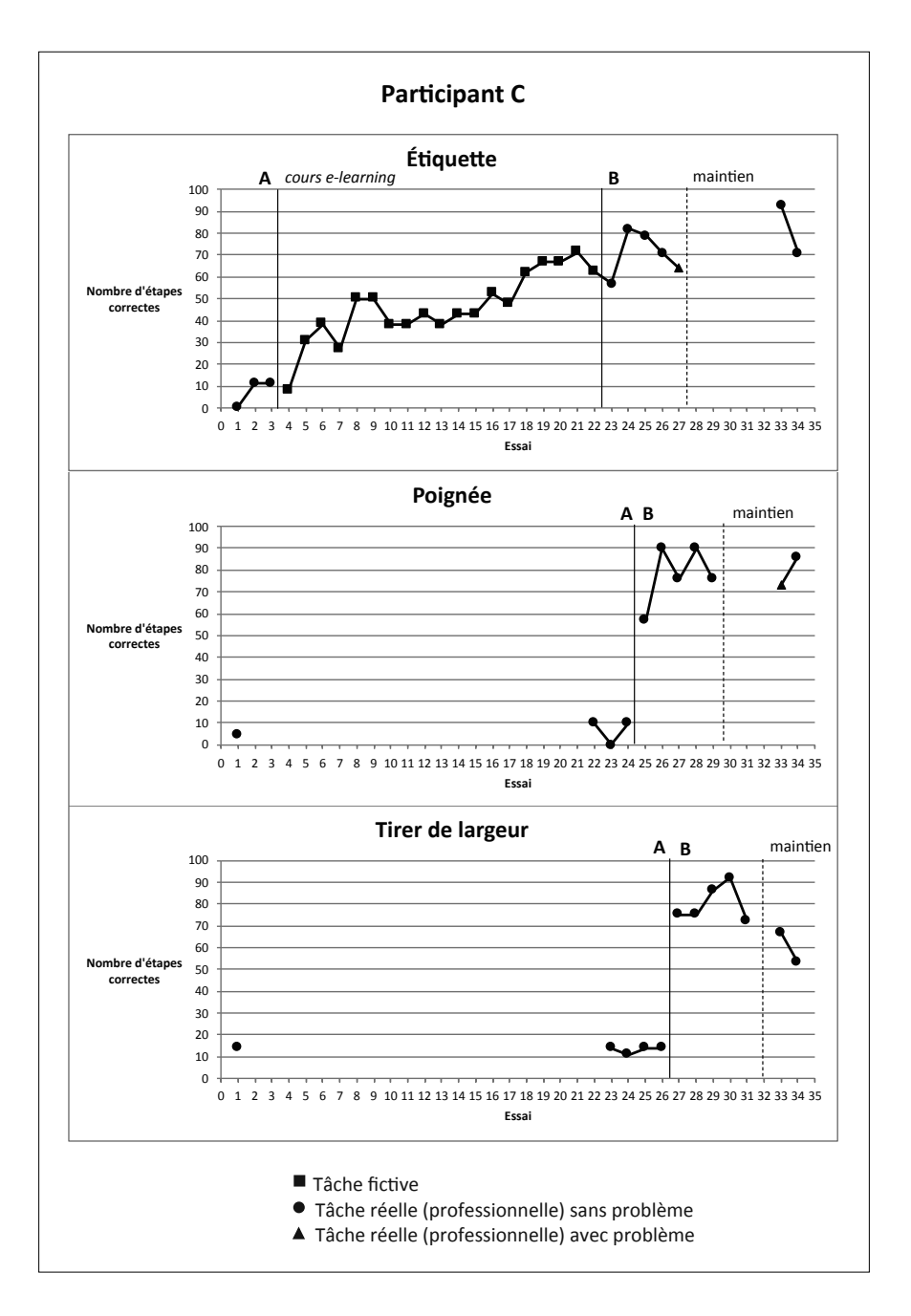

 Tâche réelle (professionnelle) avec problème *Figure 13.3 : Graphiques de la productivité – nombre d'étapes réalisées de manière correcte et*  **P** *indépendante lors de l'exécution des trois tâches attribuées au participant C du groupe 1*

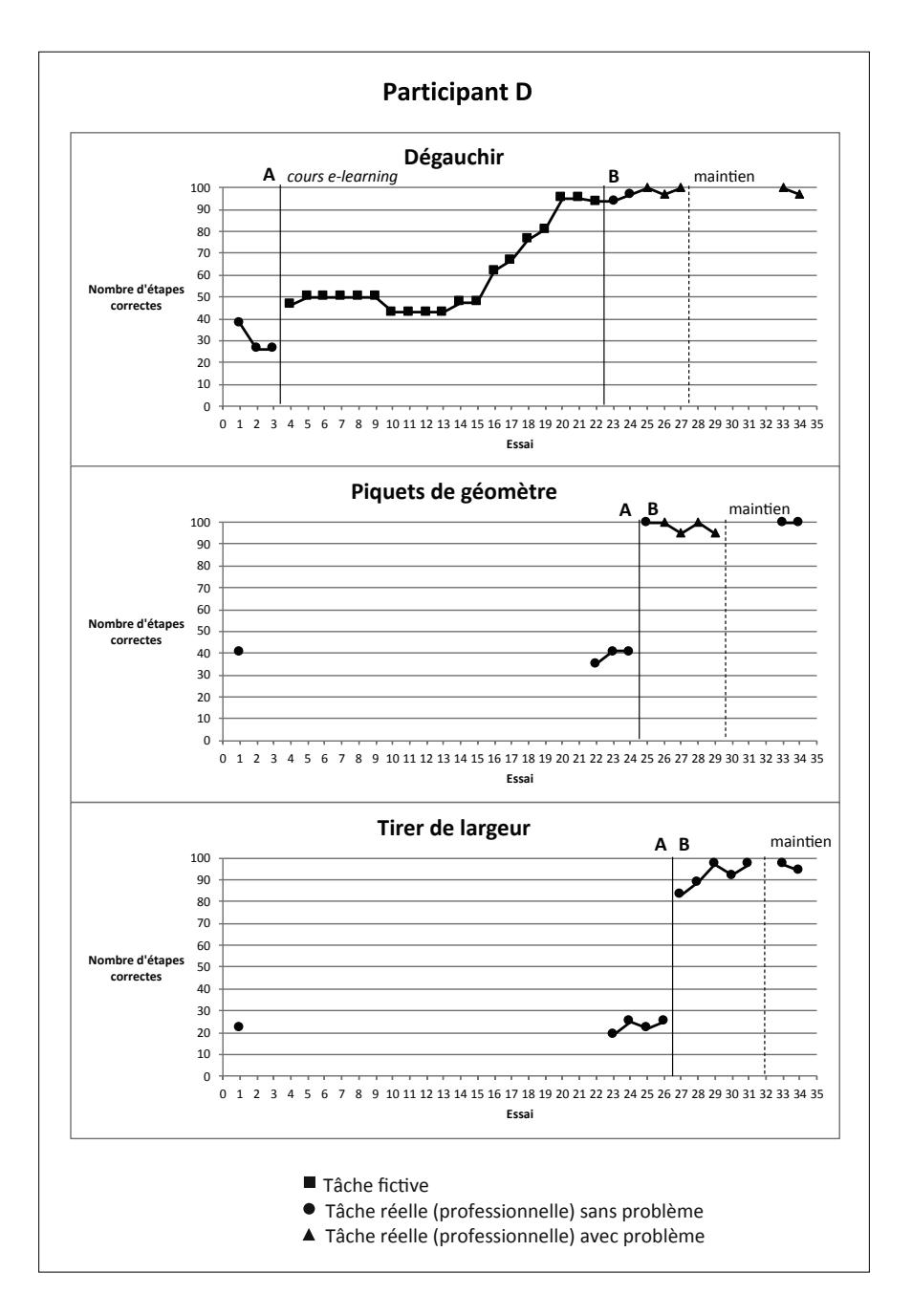

 Tâche réelle (professionnelle) sans problème Tâche réelle (professionnelle) avec problème *Figure 13.4: Graphiques de la productivité – nombre d'étapes réalisées de manière correcte et indépendante lors de l'exécution des trois tâches attribuées au participant D du groupe 1*

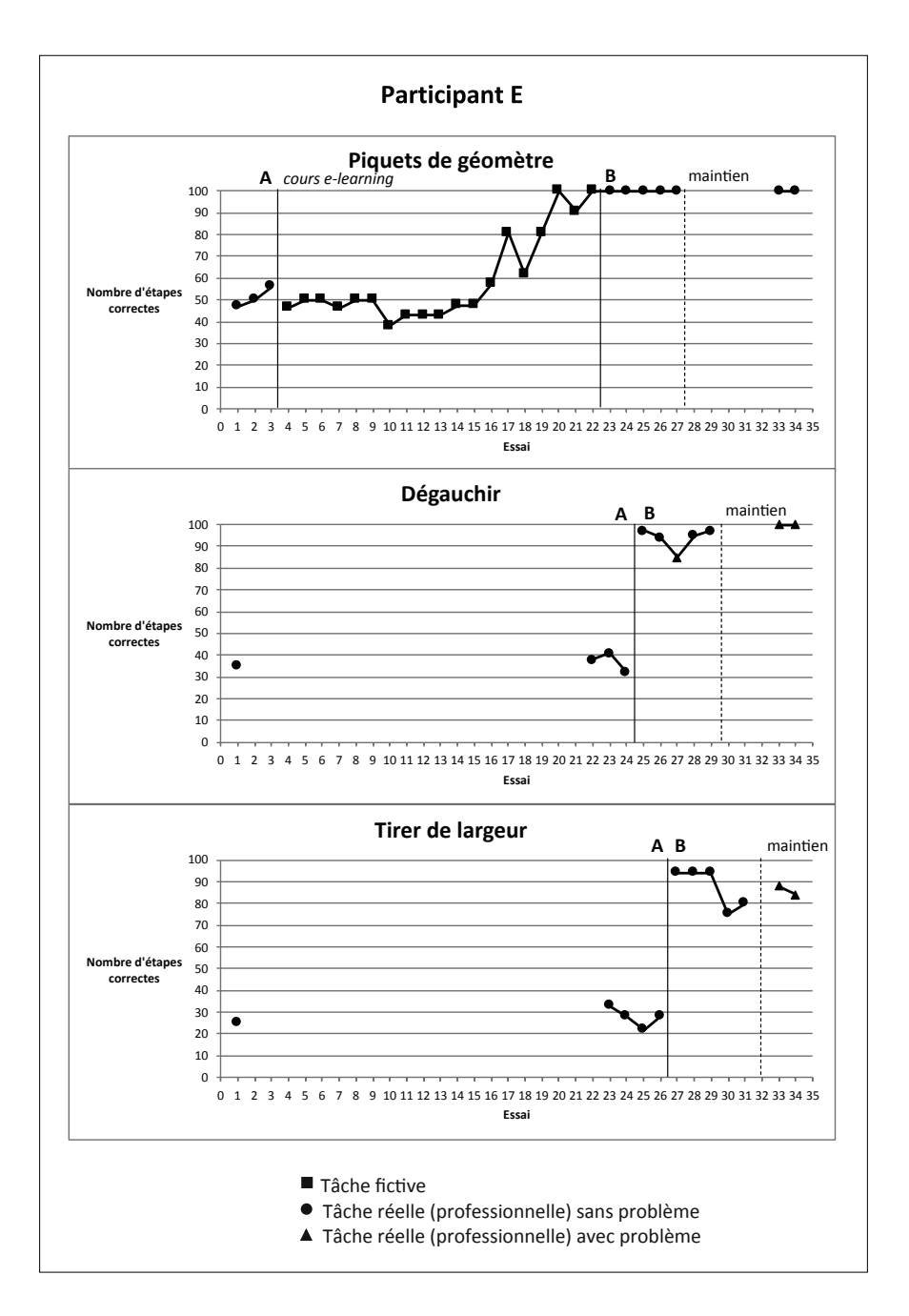

 Tâche réelle (professionnelle) avec problème *Figure 13.5 : Graphiques de la productivité – nombre d'étapes réalisées de manière correcte et indépendante lors de l'exécution des trois tâches attribuées au participant E du groupe 1*

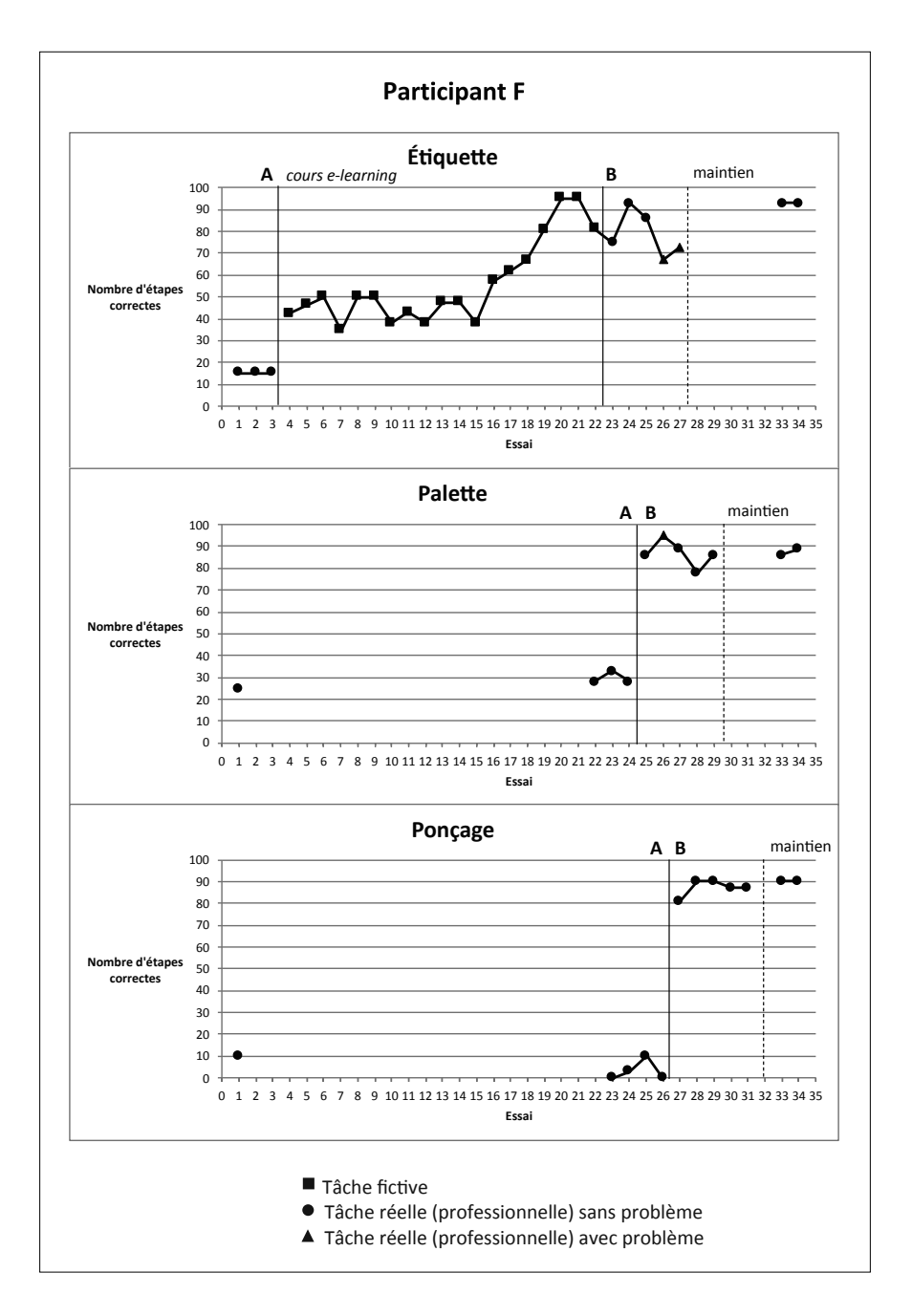

 Tâche réelle (professionnelle) avec problème *Figure 13.6 : Graphiques de la productivité – nombre d'étapes réalisées de manière correcte et indépendante lors de l'exécution des trois tâches attribuées au participant F du groupe 1*

### *Analyses visuelles*

En partant des graphiques des Figures 13.1 à 13.6, des analyses visuelles sont réalisées pour chacune des trois tâches exécutées par les participants (le détail des analyses est disponible en annexe 14). La prédictibilité et la stabilité des lignes de base sont d'abord vérifiées, suivies d'une analyse de chaque phase (niveau, pente, variabilité des données), puis d'une comparaison entre les phases (immédiateté de l'effet, superposition et consistance des données) et, finalement, des analyses portant sur la phase de maintien des acquis. Avant de présenter une synthèse des résultats obtenus, ce sous-point exposera quelques constats généraux quant aux cours e-learning suivis en amont à la phase d'intervention (phase B).

### *Cours e-learning (leçons 1 à 9 avec tâches fictives)*

Pour rappel, le groupe 1 a suivi, entre la phase A (ligne de base) et la phase B (intervention), neuf leçons en e-learning (Guid'job Trainer) réparties en quatre modules (module  $A = 2$  leçons; module  $B = 2$  leçons; module  $C = 4$  leçons; module D = 1 leçon). Au terme de chaque leçon, selon le niveau d'attention et de fatigabilité des participants ainsi que du temps disponible, chacun d'entre eux était invité à réaliser au minimum un et au maximum trois essais successifs d'une tâche fictive (jeu Quadrillion™). Cette activité avait une visée d'évaluation formative (qui leur était destinée). Les scores atteints (nombre de points obtenus par essai) figurent à titre indicatif dans les graphiques de chaque participant (voir Figures 13.1 à 13.6), mais ne sont pas pris en considération dans les analyses visuelles et statistiques.

Pour uniformiser leur interprétation, ils sont convertis en pourcentage. Comme le montre le Tableau 6, les quatre modules de la formation Guid'job Trainer se conçoivent comme une entité. Chacun permet d'obtenir un nombre de points prédéfinis qui, progressivement, se cumulent entre eux. Chaque module est une sorte de palier avant l'atteinte de l'ensemble des objectifs de la formation (et, de fait, des points totaux de tous les modules cumulés).

Globalement, les courbes de l'ensemble des participants sont en augmentation (voir Figure 14). Autrement dit, chacun semble avoir acquis progressivement les compétences développées lors des leçons.

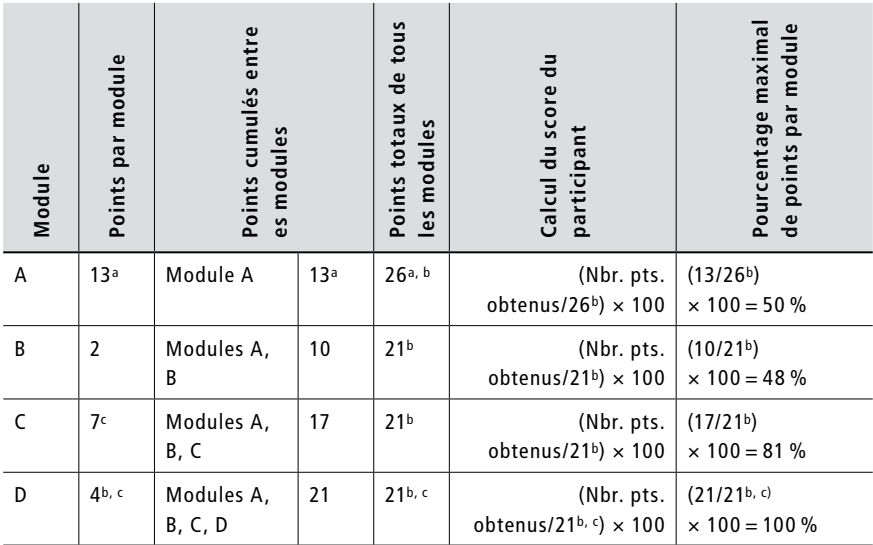

*Note.* a 5 points de plus dans ce module pour la connaissance des boutons ; ces 5 points sont ensuite supprimés dans les points cumulés entre les modules et les points totaux des autres modules. <sup>b</sup> 1 point de plus si le travail est faux, car nécessite une étape supplémentaire avec l'iPad. < 5 points en moins pour les essais fictifs sans problème. Nbr = nombre

*Tableau 6: Nombre de points des modules de la formation Guid'job Trainer et manière de les convertir en pourcentage pour le groupe 1*

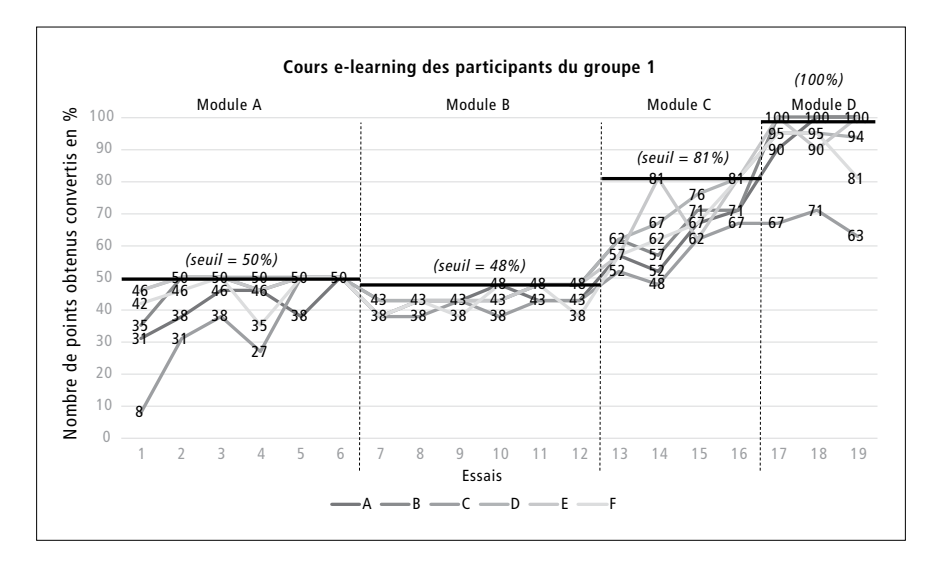

*Figure 14 : Scores (en %) des participants du groupe 1 obtenus aux cours e-learning*

En analysant chaque module (cf. annexe 24 pour le détail chiffré des scores de chaque participant sur lesquels se base la Figure 14), nous constatons qu'en arrivant au terme du module A, tous les participants parviennent au pourcentage de points maximum qu'il est possible d'obtenir (seuil = 50 %). Pour le module B, le seuil maximal se trouvant à 48 %, les participants B, D et E y parviennent. Le dernier résultat relevé pour les participants A et C se situe à 43 %, bien que le participant A obtienne 48 % lors d'un des trois essais. Le participant F obtient, quant à lui, deux fois 48 %, mais le dernier score relevé se situe à 38 %. Pour le module C, les participants D, E et F parviennent au seuil maximal de 81 % alors que les participants A et B réussissent à aller jusqu'à 71 % et le participant C jusqu'à 67 %. Le module D étant le dernier, il faut parvenir à 100 %, chose faite pour les participants A, B et E et partiellement pour les participants D  $(94\%)$ , F  $(81\%)$  et C  $(63\%)$ . Sur les trois essais réalisés, les participants D et F obtiennent néanmoins chacun à deux reprises 95 %. Le score maximal obtenu par le participant C s'élève, pour sa part, à 71 %.

#### *Lignes de base (= phase A)*

Ainsi que le montrent les lignes de base (voir Figures 13.1 à 13.6), le comportement cible (= le nombre d'étapes exécutées de manière correcte et indépendante) est préexistant, mais de façon irrégulière et/ou peu marquée, quelle que soit la tâche témoin considérée. Il est peu présent (<35 %), voire parfois moyennement (40-50 %), ce qui justifie la décision de le renforcer au moyen d'un apprentissage pour une meilleure maîtrise des tâches. L'analyse de la ligne de base nécessite de porter attention à la stabilité (= manière dont les données reflètent le comportement autour du niveau ou de la tendance, cf. Horner et al., 2005 ; Kratochwill et al., 2013) et à la présence éventuelle d'une pente. Concernant la stabilité, le comportement du participant E démontre un niveau stable, quelle que soit la tâche considérée. Pour les participants B, C, D et F, le comportement démontre un niveau stable dans deux tâches sur les trois et uniquement dans une tâche sur les trois pour le participant A. Concernant les pentes, le comportement du participant F n'en présente pas ou alors une faible. Une forte pente en diminution est présente dans une des tâches (sur les trois) du participant D. Chez les autres participants (A, B, C et E), on constate une forte pente en augmentation dans une des tâches (sur les trois). La variabilité de la pente est encore observée et comparée en fonction des tâches. Aucune variabilité n'est présente dans le comportement des participants D et E (quelle que soit la tâche considérée), alors qu'on observe une pente variable pour les participants A et F dans l'une des trois tâches et pour les participants B et C dans deux tâches sur les trois.

Synthèse et interprétation intermédiaires: Deux hypothèses peuvent être formulées par rapport à l'instabilité des comportements observée dans certaines lignes de base. Premièrement, peu de points de mesure ont été relevés (trois pour la tâche 1, quatre pour la tâche 2 et cinq pour la tâche 3). Avec si peu de points de mesure, les différences peuvent ainsi vite devenir significatives. Deuxièmement, malgré les consignes reçues, les maîtres socioprofessionnels, présents lors de cette phase, n'ont malheureusement pas pu s'empêcher de corriger les travailleurs et travailleuses ou de leur fournir quelques guidances, ce qui est contraire au principe de ligne de base et a pu enclencher le processus d'apprentissage. Pour ne pas renforcer ce processus avant l'introduction de la VI, il a été décidé que les lignes de base ne seraient pas prolongées malgré leur instabilité.

### *Intervention (= phase B)*

L'analyse de la phase B nécessite de porter attention au niveau (tendance centrale), à la pente et à la stabilité des données (Horner et al., 2005 ; WWC, 2017). Le comportement (cible) est en moyenne présent à hauteur de 89 % lorsque les participants peuvent disposer du dispositif (= phases B) dans les phases d'intervention. En moyenne individuelle (les trois tâches confondues), il s'élève à 86 % pour le participant A, à 98 % pour le participant B, à 76 % pour le participant C, à 96 % pour le participant D, à 94 % pour le participant E et à 84 % pour le participant F. Le niveau du comportement du participant D est stable dans les trois tâches, il l'est dans deux tâches sur les trois pour les participants B et E, et que dans une seule tâche sur les trois pour le participant F et dans aucune pour les participants A et C. Concernant les pentes, à l'exception du comportement du participant E qui indique une pente moyenne en diminution dans la tâche 3, les comportements de tous les autres participants n'en présentent pas ou alors une faible qui demeure stable (quelle que soit la tâche considérée). Notons cependant que le comportement du participant D indique une pente moyenne stable en augmentation (direction désirée dans le cadre de ce projet) dans les tâches 1 et 3.

### *Comparaison ligne de base (phase A) – intervention (phase B)*

En comparant les deux phases, on constate que l'effet de la VI sur la VD est immédiat après son introduction. Le comportement cible augmente pour toutes les tâches réalisées par chaque participant. En moyenne (les trois tâches confondues), les changements de niveau des médianes calculés (B-A) indiquent les résultats suivants (les changements de niveau relatifs, absolus et des moyennes sont disponibles en annexe 17) : participant A = 77 % ; participant B = 65 %; participant C = 63 %; participant D = 67 %; participant E =  $58\%$ ; et participant F = 67 %. Au niveau de la superposition des données, aucun point de mesure de la phase B n'est inclus dans la projection de l'enveloppe de stabilité de la pente de la phase A, cela étant vrai pour toutes les tâches réalisées par chaque participant. Finalement, le comportement des participants D, E et F est consistant quelle que soit la tâche réalisée ; la manipulation de la VI est donc associée à un changement prédictif dans la VD. Il est relativement consistant (quelques variabilités présentes) pour le participant B suggérant un changement potentiel dans la VD. Et il est non consistant pour les participants A et C (variabilité des niveaux et des pentes indiquant un comportement insuffisamment stable), le changement n'est donc pas prédictif dans la VD.

L'ensemble des résultats de l'analyse visuelle entreprise pour chacune des trois tâches réalisées par chaque participant est synthétisé dans le Tableau 7 (cf. annexe 15 pour le détail de la procédure de codage de chaque indicateur).

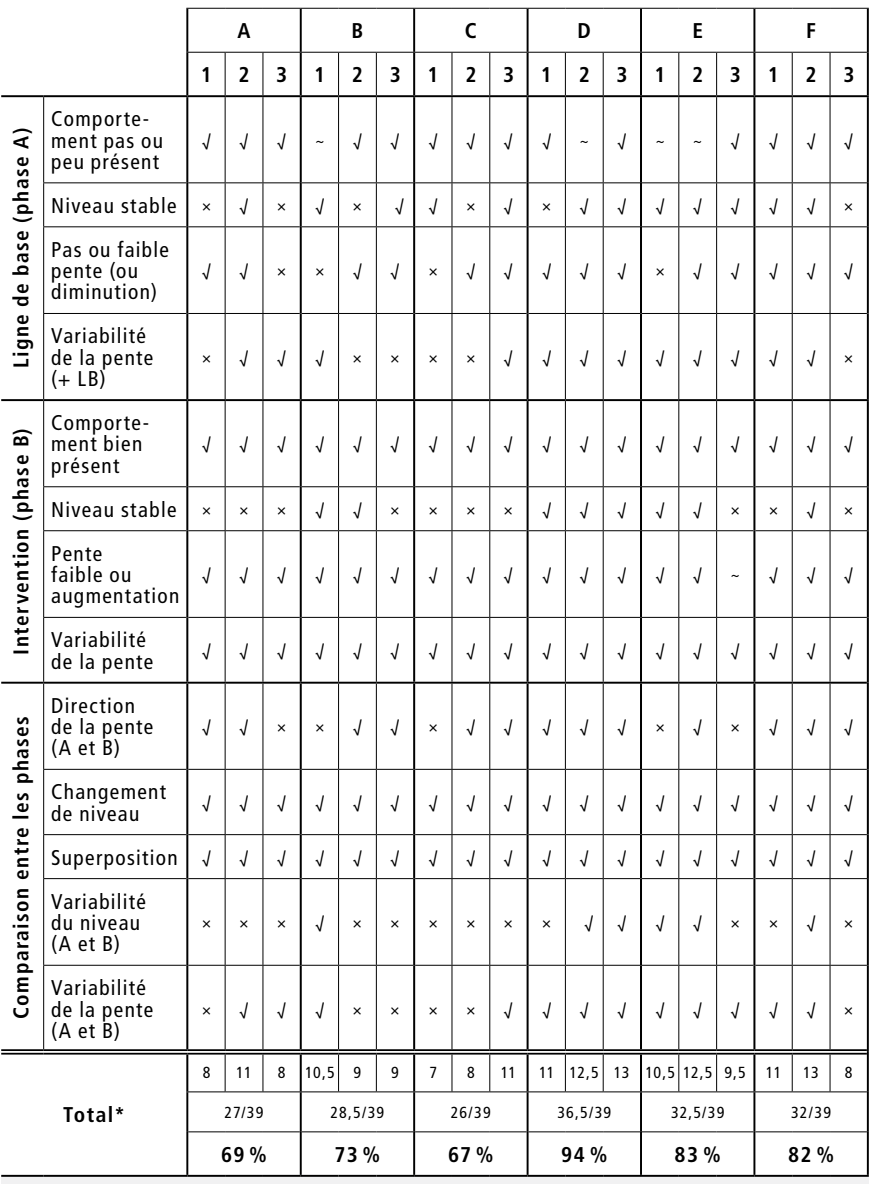

*Note.* \* score < 70 % : effet non confirmé ; 70 % ≤ score < 80 % : effet probable ; score ≥ 80 % : effet confirmé

*Tableau 7 : Tableau synthétique des 13 indicateurs à observer durant l'analyse visuelle pour chacune des trois tâches réalisées par chaque participant du groupe 1*

## *Maintien des acquis*

À l'exception du participant C, les résultats montrent que les participants du groupe 1 maintiennent leurs acquis cinq mois après l'intervention. Les points de mesure relevés en phase de maintien pour chacune des tâches rendent compte d'un score supérieur à 80 %, et même supérieur à 90 % dans 23 essais sur 36. Seul le participant A performe à moins de 80 % dans un essai sur six (tâche 2, 77 %). En revanche, le participant C ne maintient que partiellement ses acquis avec un score moyen de 74 % (scores entre 53 et 93 %).

# *Effet de la combinaison de Guid'job et Guid'job Trainer sur le nombre d'étapes réalisées de manière correcte et indépendante*

L'introduction de Guid'job et Guid'job Trainer permet à tous les participants de réaliser un plus grand nombre d'étapes de manière correcte et indépendante lors de l'exécution des tâches 1, 2 et 3. Toutefois, comme le montre le Tableau 8, pour les participants A et C, compte tenu des fluctuations de comportement observées, les phases manquent de consistance permettant d'assurer une certaine prévisibilité des réponses. Cela est particulièrement le cas pour les tâches 1 et 3 du participant A et la tâche 1 du participant C. Dès lors, il est délicat de prétendre à trois démonstrations d'un effet à trois temps différents. L'effet de la variable indépendante sur la variable dépendante n'est de fait pas confirmé pour ces participants. Pour le participant B, les résultats semblent aller en faveur d'un effet potentiel, néanmoins le comportement manque de stabilité notamment durant les lignes de base des tâches 1 et 2, ce qui affaiblit le constat : l'effet de la VI sur la VD n'est donc que probable pour ce participant. Finalement, malgré quelques fluctuations du comportement dans la tâche 3 chez les participants E et F et une instabilité de la ligne de base dans la tâche 1 du participant D, les résultats sont particulièrement satisfaisants: l'effet de la VI sur la VD pour les participants D, E et F est donc confirmé.

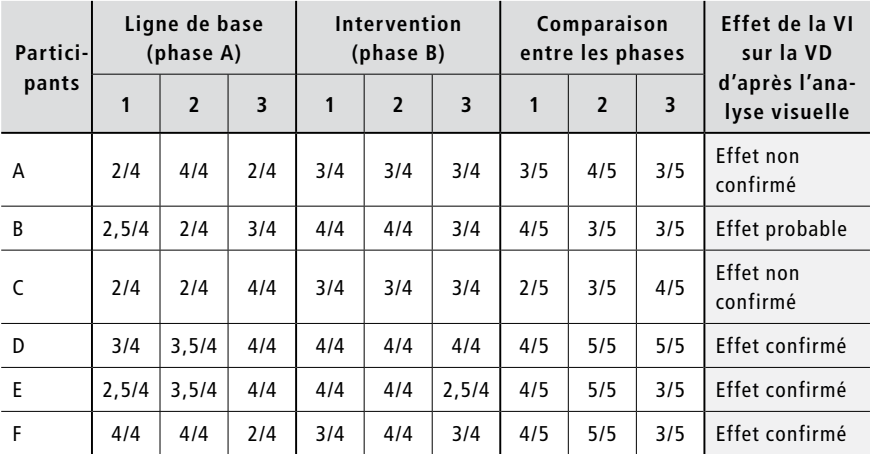

*Note.* Sommes calculées à partir du tableau synthétique des 13 critères à remplir pour chacune des trois tâches réalisées par chaque participant du groupe 1 (cf. Tableau 7)

## *Analyses statistiques*

En partant de l'arbre décisionnel de Tarlow (2017) (voir Figure 10), les lignes de base des comportements de chaque participant (toutes tâches confondues) sont analysées afin de détecter la présence éventuelle d'une pente significative. Aucune pente n'étant identifiée, la taille d'effet est estimée par l'intermédiaire du Tau de Kendall (1962). Un Tau est calculé pour chacune des tâches réalisées par chaque participant (trois tâches donc trois Tau). Les trois Tau ainsi obtenus sont ensuite agrégés (en un seul Tau) pour chaque participant. Finalement, ces six Tau sont agrégés (en un seul Tau) pour le groupe entier.

*Tableau 8 : Effet de la VI sur la VD d'après l'analyse visuelle pour chaque participant du groupe 1*

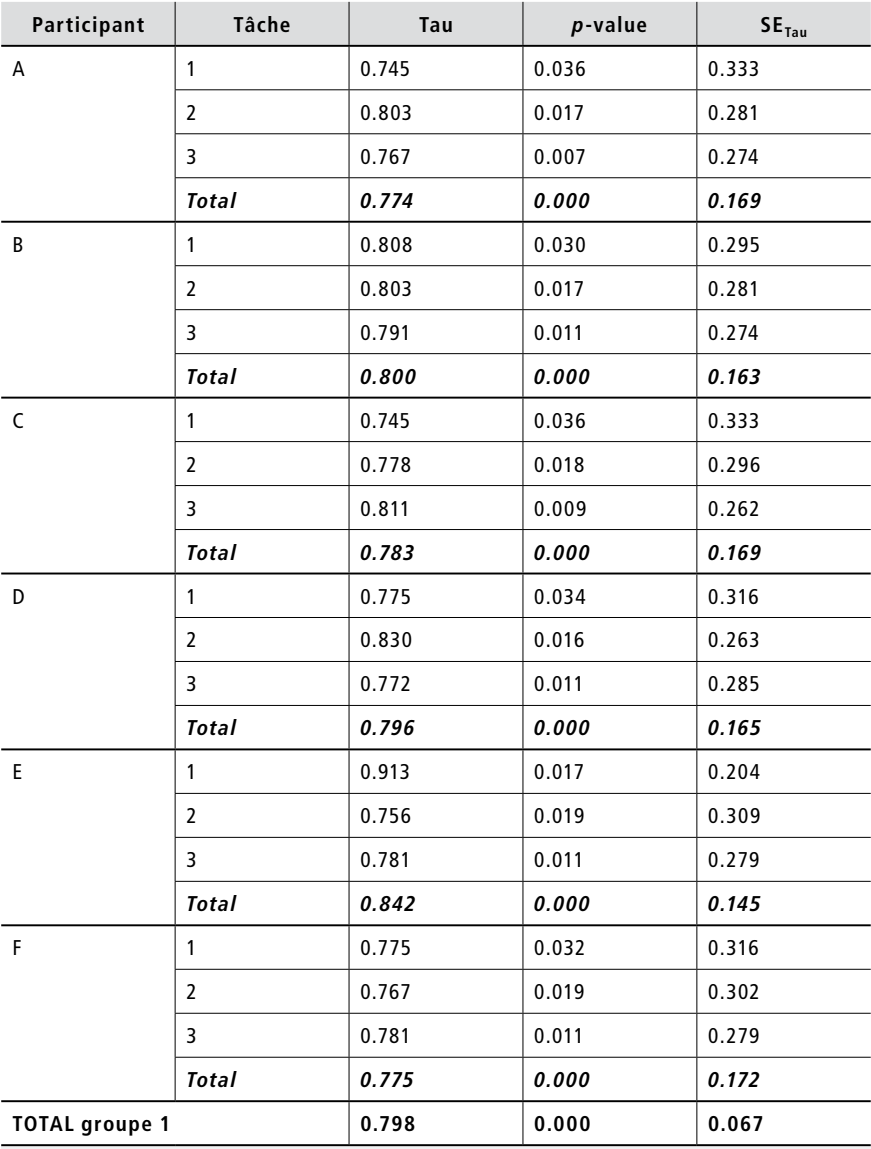

*Note.* Normes de Pustejovsky (2019) : ≤ .3 = effet faible ; .3 < X ≤ .84 = effet moyen ;  $.84 < X =$  effet fort

*Tableau 9 : Résultats des Tau pour le groupe 1*

À l'exception du participant E, les analyses Tau reflétant les performances des autres participants (A, B, C, D, F) à chaque tâche effectuée indiquent que l'introduction du dispositif a eu, sur la base des normes de Pustejovsky (2019), un effet pouvant être qualifié de « moyen » (voir Tableau 9). Ce constat est identique tant au niveau intra-individuel (agrégation des Tau des trois tâches pour chaque participant : participant A = 0.774 ; participant B = 0.800 ; participant  $C = 0.783$ ; participant D = 0.796 ; participant F = 0.775), qu'au niveau interindividuel (agrégation des six Tau obtenus par chaque participant : groupe  $1 = 0.798$ ). Tous ces Tau sont significatifs (p < 0.05 ou p < 0.01), voire hautement significatifs ( $p < 0.001$ ). Pour le participant E, l'agrégation des Tau des trois tâches montre, pour sa part, un effet pouvant être qualifié de « fort ». Alors que les analyses visuelles indiquent un effet non confirmé pour les participants A et C, les analyses statistiques permettent, de fait, d'infirmer ces conclusions. Pour le participant B, les résultats de l'analyse visuelle parviennent à un effet probable. Les analyses Tau concluent, pour leur part, à un effet moyen. Pour les participants D, E et F, les résultats de l'analyse visuelle indiquent un effet confirmé. Les Tau précisent que ces effets sont moyens pour les participants D et F, et que l'effet est fort pour le participant E.

*Synthèse et interprétation intermédiaires:* Ces résultats confirment l'hypothèse 1. Autrement dit, la combinaison de Guid'job et Guid'job Trainer augmente le nombre d'étapes réalisées de manière correcte et indépendante lors de l'exécution d'une tâche. Toutefois, bien que les effets soient confirmés, ils demeurent moyens.

# 6.1.2 Les compétences d'apprentissage

Comme explicité dans le cadre méthodologique, les compétences d'apprentissage sont scindées en quatre variables dépendantes distinctes. Les résultats de chacune d'entre elles sont présentés ci-après.

# *1) Stratégies en résolution de problèmes*

*Tests standardisés – Assessment of Interpersonal Problem-Solving Skills [AIPSS]* Le *Reliable Change Index* (RCI) est utilisé pour mesurer si une différence significative est présente entre le pré-test et le post-test réalisés au moyen de l'AIPSS (Donahoe et al., 1990 ; adapt. française Favrod & Lebigre, 1995 puis Favrod & Caffaro, 2014). Les analyses portent sur chacune des composantes de l'échelle et sont menées pour chaque participant individuellement.

| $\overline{\phantom{0}}$<br>GROUPE | art,<br>$\overline{\phantom{a}}$ | Identification |         | Définition |         | <b>Traitement</b> |         | Contenu |         | Performance |              | Globale |         |
|------------------------------------|----------------------------------|----------------|---------|------------|---------|-------------------|---------|---------|---------|-------------|--------------|---------|---------|
|                                    |                                  | géné.          | spéc.   | géné.      | spéc.   | géné.             | spéc.   | géné.   | spéc.   | géné.       | spéc.        | géné.   | spéc.   |
|                                    | A                                | 2,97           | 3,25    | 2,11       | 8,25    | 1,62              | 0,3     | 1,24    | 0,6     | 0,38        | 2,62         | 1,68    | 3,2     |
|                                    | B                                | $-1,56$        | $-1.55$ | $-0.45$    | $-6,48$ | $-0,62$           | $-0.98$ | 0.44    | 0,6     | 0.81        | 0.56         | 1,2     | 0,79    |
|                                    | C                                | $-0,05$        | 0.05    | $-0,13$    | $-0,59$ | $-0,06$           | $-0,13$ | $-0.19$ | $-0.26$ | $-0.06$     | $\mathbf{0}$ | $-0.06$ | $-0,09$ |
|                                    | D                                | $-2,07$        | $-2.08$ | 0,19       | $-6.48$ | $-0.9$            | $-0.19$ | 0.29    | $-0.91$ | 0.67        | $-1.68$      | 2,31    | $-0,75$ |
|                                    | E                                | $-0.05$        | 0.05    | $-0.13$    | $-0.59$ | 0,22              | 0,09    | 1,08    | 0,6     | 0,81        | 1,68         | 1,84    | 1,88    |
|                                    | F                                | $-0,55$        | $-0,48$ | $-0,13$    | $-3,54$ | 0, 5              | $-0,13$ | 0,44    | 0,6     | 0,52        | 0,19         | 0,41    | 0,13    |

*Légende.* augmentation significative ≥ 1.96; diminution significative ≤ -1.96

*Tableau 10: Résultats des RCI pour la comparaison des pré- et post-tests de l'AIPSS du groupe 1* 

Comme indiqué dans le Tableau 10, seuls certains scores des participants A et D montrent une augmentation significative (changement fiable, non dû au hasard). Le participant A obtient une augmentation significative au niveau de : l'identification du problème au score général (RCI = 2,97) et spécifique  $(RCI = 3,25)$ ; la définition du problème au score général  $(RCI = 2,11)$  et spécifique (RCI = 8,25) ; la performance non verbale durant le jeu de rôle au score spécifique (RCI = 2,62) ; et la performance globale durant le jeu de rôle au score spécifique (RCI =  $3,2$ ). Le participant D a, quant à lui, une augmentation significative à la performance globale durant le jeu de rôle au score général  $(RCI = 2,31)$ . Toutefois, on observe aussi chez ce participant une diminution significative au niveau de l'identification du problème, qu'il s'agisse du score général (-2,07) ou spécifique (-2,08) et au niveau du score spécifique de la définition du problème. Les participants B et F manifestent également une diminution significative au niveau du score spécifique de la définition du problème (RCI = -6,48 pour le participant B et -3,54 pour le F). **E**  $\frac{2}{5}$  **gives 1986 gives gives gives gives gives gives gives gives gives gives gives gives gives gives gives gives gives gives gives gives gives gives gives gives**

*Synthèse et interprétation intermédiaires:* Les diminutions aux scores spécifiques ne sont pas alarmantes dans la mesure où les résultats obtenus sont dépendants de l'étape précédente de la résolution de problèmes (seule une étape correctement accomplie permet d'obtenir des points à la suivante, la cotation s'annulant le cas échéant). Quant à la diminution significative du score général de l'identification du problème pour le participant D, cela s'explique vraisemblablement par le fait que cette personne n'aime pas les conflits. Bien qu'il
dance à prétendre qu'il n'y a aucun problème. Idem lorsqu'il se trouve luimême face à un problème lors de l'exécution d'une tâche. Bien qu'il cherche activement une solution, il dira fréquemment « aucun souci, pas de problème », en étant conscient de la situation-problème.

# *Observations comportementales effectuées à partir des vidéos – Nombre de problèmes traités avec et sans iPad et nombre d'étapes correctes pour chaque phase du processus de résolution de problèmes*

Sur la base des vidéos, il ressort que, dans l'ensemble et en s'aidant de l'iPad, le participant A rencontre six problèmes qu'il n'a jamais encore abordés (cf. annexe 25 – Histogramme du nombre de problèmes rencontrés et nombre de problèmes traités avec l'iPad pour le groupe 1). Il est capable de les identifier de manière indépendante cinq fois sur six (83 %). Sitôt le problème identifié, il réussit à le définir et à envisager des solutions potentielles. Bien qu'il songe à diverses solutions, il ne parvient pas à choisir la meilleure dans la grande majorité des cas (cinq fois sur six, soit dans 83 % des cas). Il n'implémente, et n'évalue la solution qu'une fois sur deux, c'est-à-dire dans 50 % des cas (cf. annexe 26 – Histogramme du nombre d'étapes correctes pour chaque phase du processus de résolution de problèmes pour le groupe 1). Le participant B rencontre un seul problème, mais il ne le traite pas avec l'iPad. Malgré cela, l'ensemble du processus de résolution de problèmes (identification, définition, solutions, choix, implémentation et évaluation) est parfaitement suivi et correct. Le participant C rencontre un problème qu'il traite à l'aide de l'iPad. Il a toutefois besoin d'un soutien verbal pour activer le bouton « stop, j'ai un problème ». Après cette guidance, il peut définir seul le problème, mais ne parvient pas à trouver des solutions, ni à en choisir une, ni à implémenter et évaluer la solution. Le participant D rencontre sept problèmes qu'il traite majoritairement sans l'iPad (6/7). Il parvient à identifier, définir et choisir la meilleure solution pour tous les problèmes. Il a besoin une fois d'une guidance pour trouver des solutions et deux fois pour implémenter et évaluer la solution choisie. Le participant E rencontre un problème qu'il ne traite pas avec l'iPad. Il a besoin de guidance pour l'ensemble du processus de résolution de problèmes. Finalement, le participant F rencontre trois problèmes qu'il traite toujours en s'aidant de l'iPad. Il sait identifier et définir le problème par l'intermédiaire de l'iPad sans guidance externe et il est capable de trouver des solutions, de choisir la meilleure, de l'implémenter et de l'évaluer pour deux problèmes sur trois (67 %).

*Synthèse et interprétation intermédiaires:* Dans l'ensemble, il ressort que les participants du groupe 1 n'utilisent pas fréquemment l'iPad pour résoudre les problèmes qu'ils rencontrent (5 problèmes sur 19, soit 26 %). Seuls deux participants (sur les six) recourent systématiquement à l'iPad pour les résoudre. Par ailleurs, le recours à l'iPad ne garantit pas automatiquement un processus de résolution de problèmes entièrement correct. À l'exception du participant E, les participants qui ne recourent pas (A et B) ou quasiment pas (D une fois sur sept) à l'iPad pour résoudre leur problème manifestent tout de même de bonnes stratégies dans les diverses étapes de la résolution de problèmes. Seules l'implémentation et l'évaluation de la solution semblent un peu plus fragiles. Sur les 19 problèmes rencontrés par l'ensemble des personnes du groupe 1 lors de la phase d'intervention, 16 sont identifiés (84 %), 18 sont correctement définis (95 %), des solutions potentielles sont trouvées pour 15 d'entre eux (79 %), une solution est choisie également pour 15 d'entre eux (79 %) et 11 solutions sont implémentées et évaluées (58 %). La définition du problème est donc l'étape la mieux maîtrisée par le groupe 1, suivie de l'identification puis, avec des résultats ex æquo les solutions potentielles et le choix de la meilleure solution, et finalement l'implémentation et l'évaluation de la solution. En couplant les résultats obtenus (*Reliable Change Index* [RCI] et statistiques descriptives), il ressort que l'hypothèse 2 reste à confirmer pour le groupe 1. Bien que les résultats des statistiques descriptives semblent prometteurs, le nombre de problèmes rencontrés par les participants, et par conséquent susceptibles de refléter leurs acquisitions en ce qui concerne le processus de résolution de problèmes, demeure trop faible pour tirer des conclusions. Quant aux résultats des RCI, ces derniers sont disparates et peu d'entre eux indiquent une augmentation significative.

#### *2) Autorégulation – fonctionnement exécutif*

Les observations comportementales effectuées à partir des vidéos mettent en évidence que le nombre d'étapes autorégulées entre la phase A et la phase B augmente chez l'ensemble des participants (cf. annexe 27 – Histogramme du nombre d'étapes autorégulées réalisées et total possible en phase A et B). Pour rappel, cet indicateur consiste en quatre sous-étapes dans Guid'job (cf. 5.5 variables dépendantes). En moyenne, pour l'ensemble du groupe 1, le nombre d'étapes autorégulées passe de 6 % en phase A à 82 % en phase B. Comme le montre la Figure 15, 0 % des étapes sont autorégulées en phase A pour le participant A, alors qu'en phase B, 82 % d'entre elles le sont. Pour le participant B, ce nombre passe de 8 % en phase A à 95 % en phase B ; pour le participant C de 0 à 65 % ; pour le participant D de 6 à 91 % ; pour le participant E de 21 à 98 % ; et pour le participant F de 2 à 63 %.

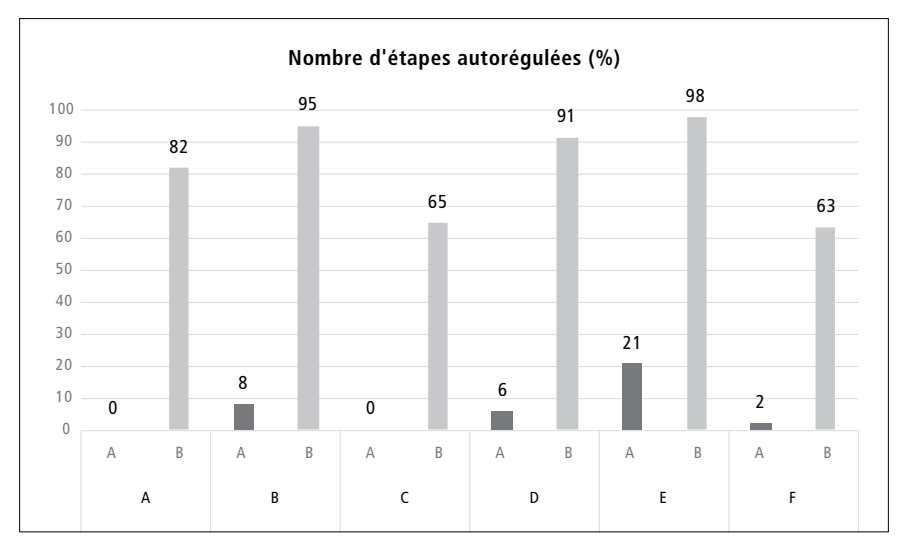

*Figure 15 : Histogramme du nombre d'étapes autorégulées converti en pourcentage en phase A et B pour le groupe 1*

*Synthèse et interprétation intermédiaires:* La combinaison de Guid'job et Guid'job Trainer semble donc soutenir l'autorégulation/le fonctionnement exécutif en augmentant le nombre d'étapes autorégulées.

*3) Tâches professionnelles maîtrisées (= apprentissage de nouvelles tâches)*

En observant le nombre d'étapes correctes des trois tâches attribuées à chaque participant et réalisées avec le soutien de Guid'job et celles sans (soit sans regarder l'iPad, soit en anticipant l'étape), il ressort que les participants ont encore souvent besoin de se fier à l'iPad pour exécuter leurs tâches (voir Figure 16).

Ainsi, le participant A réalise 65 % d'étapes correctes (trois tâches confondues), dont seulement 5 % sans regarder l'iPad ; le participant B 96 % d'étapes correctes dont 11 % sans iPad ; le participant C 71 % d'étapes correctes dont 1 % sans iPad ; le participant D 94 % d'étapes correctes, dont 8 % sans iPad ; le participant E 95 % d'étapes correctes dont 35 % sans iPad ; et le participant F 81 % d'étapes correctes dont 1 % sans iPad. Avec plus d'un tiers des étapes correctes réalisées sans l'iPad, le participant E semble avoir particulièrement profité de l'intervention en matière d'apprentissage. Il est fort probable, qu'à long terme, il n'ait pratiquement plus, voire plus du tout besoin du dispositif pour exécuter ses tâches.

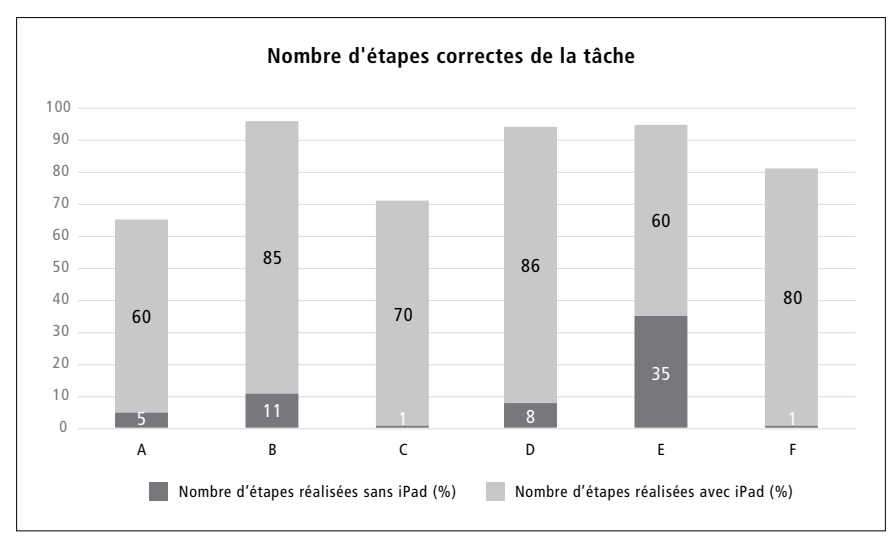

*Figure 16 : Histogramme du nombre d'étapes correctes des trois tâches attribuées à chaque participant du groupe 1 et réalisées avec et sans l'iPad*

*Synthèse et interprétation intermédiaires:* La combinaison de Guid'job et Guid'job Trainer augmente le nombre de tâches professionnelles maîtrisées en favorisant l'apprentissage de nouvelles tâches. Certains travailleurs auront sans doute toujours besoin de se fier à l'iPad pour exécuter leurs tâches alors que d'autres pourront progressivement s'en passer. De manière générale, l'intervention était relativement courte. En la prolongeant, la probabilité d'obtenir de meilleurs résultats semble forte. Néanmoins, étant donné que seules des statistiques descriptives ont été réalisées dans ce projet, cette affirmation doit être prise avec recul.

## *4) Manipulation autonome du dispositif*

Les observations comportementales effectuées à partir des vidéos mettent en évidence que lors de la phase B, les participants manipulent de manière quasi, voire totalement autonome, le dispositif (cf. annexe 28). Pour rappel, cet indicateur consiste en 13 étapes prédéfinies (cf. annexe 29). En moyenne, sur l'ensemble des essais de tous les participants (N=85 ; 14,2 essais par participant en moyenne ; le nombre d'essais (min. 1 – max. 3) varie en fonction du niveau d'attention et de fatigabilité des participants, de même que du temps disponible), ils réalisent 93,5 % des étapes de manière autonome lors de la manipulation du dispositif. Sur les 16 essais totaux de l'intervention, le participant A réalise 88 % des étapes de manière autonome lors de la manipulation du dispositif ;

sur 15 essais, le participant B en réalise 100 % ; sur 15 essais 84 % pour le participant C ; sur 15 essais 99 % pour le participant D ; sur 9 essais 100 % pour le participant E ; et sur 15 essais 90 % pour le participant F.

*Synthèse et interprétation intermédiaires:* La combinaison de Guid'job et Guid'job Trainer semble donc augmenter la manipulation autonome du dispositif. Plus généralement, elle semble renforcer les compétences en lien avec les TIC en offrant aux personnes des opportunités d'explorer et de manipuler des technologies mobiles. D'un point de vue qualitatif, les maîtres socioprofessionnels (MSP) déclarent par ailleurs être surpris de la rapidité avec laquelle les participants se sont familiarisés avec ce type de dispositif. Toutefois, dans la mesure où seules des statistiques descriptives ont été effectuées dans le cadre de cette étude, ces résultats sont à prendre avec précaution.

## 6.1.3 L'attitude de la personne face à la tâche : l'estime de soi

Les RCI calculés pour chaque participant n'indiquent aucune augmentation (ni diminution) significative entre les pré- et les post-tests de l'inventaire d'estime de soi – forme adulte *(Self-Esteem Inventory (SEI))* de Coopersmith (1981) (voir Tableau 11).

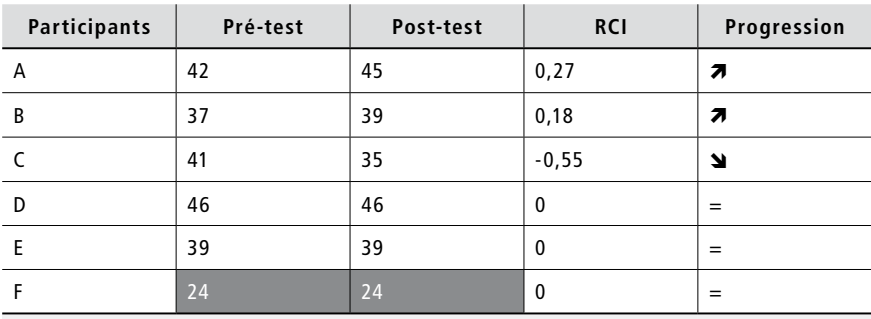

*Note.* Score maximum = 50 ; score ≤ 33 = estime de soi très basse

*Tableau 11 : Résultats des pré- et post-tests du groupe 1 à l'inventaire d'estime de soi – forme adulte (Self-Esteem Inventory (SEI)) de Coopersmith (1981)*

En regardant les résultats de manière détaillée, il ressort que, dans l'ensemble, les participants ont une bonne estime d'eux-mêmes. Deux participants (A et B) augmentent leurs scores entre les deux temps de mesure. Trois participants (D, E, F) ont des scores identiques. Et un participant (C) a une diminution. Cette diminution touche prioritairement le domaine social (7 en pré-test, 4 en post-test), suivi du domaine familial et professionnel (de 7 à 5). Seul un résultat, celui du participant F, nous met en alerte. En effet, les scores des pré- $(24)$  et post-test  $(24)$  indiquent une estime de soi très basse<sup>17</sup> (< 33). Synthèse et interprétation intermédiaires: Ces résultats réfutent l'hypothèse 6. La combinaison de Guid'job et Guid'job Trainer n'augmente pas de manière significative l'estime de soi bien que certaines observations cliniques qualitatives tendent à montrer le contraire. En effet, tous étaient toujours fiers d'exposer leurs compétences, certains le verbalisaient explicitement, d'autres souriaient ou avaient une certaine agitation motrice ou gestes de contentement (applaudir, pouce levé vers le ciel, bras en l'air). Les MSP ont également rapporté que lorsqu'un membre de la famille venait aux ateliers, certains s'empressaient de lui montrer les nouvelles compétences acquises.

#### **6.2 Groupe 2**

Tout comme ceux du groupe 1, les résultats du groupe 2 seront présentés en suivant l'ordre des variables dépendantes et des hypothèses y relatives (productivité – H1 ; compétences d'apprentissage – H2, H3, H4 et H5 ; attitude face à la tâche – H6). Pour rappel, le groupe 2 est composé de 6 participant-e-s (G, H, I, J, K et L). Ce groupe a bénéficié de la séquence d'intervention suivante : formation en e-learning sans résolution de problèmes (leçons 1 à 5 et 9; sans les leçons 6 à 8), tâches fictives (jeu Quadrillion<sup>TM</sup>) durant les cours puis transfert dans les ateliers (avec trois tâches professionnelles « réelles »).

#### 6.2.1 La productivité

Les résultats relatifs à la productivité, relevés par l'intermédiaire du nombre d'étapes réalisées de manière correcte et indépendante lors de l'exécution d'une tâche, sont présentés dans les graphiques ci-après (voir Figures 17.1 à 17.6) et interprétés grâce aux analyses visuelles, puis statistiques, pour chaque participant-e.

<sup>17</sup> Ces résultats ont été indiqués aux maîtres socioprofessionnels afin qu'ils investiguent davantage ce qu'il en est.

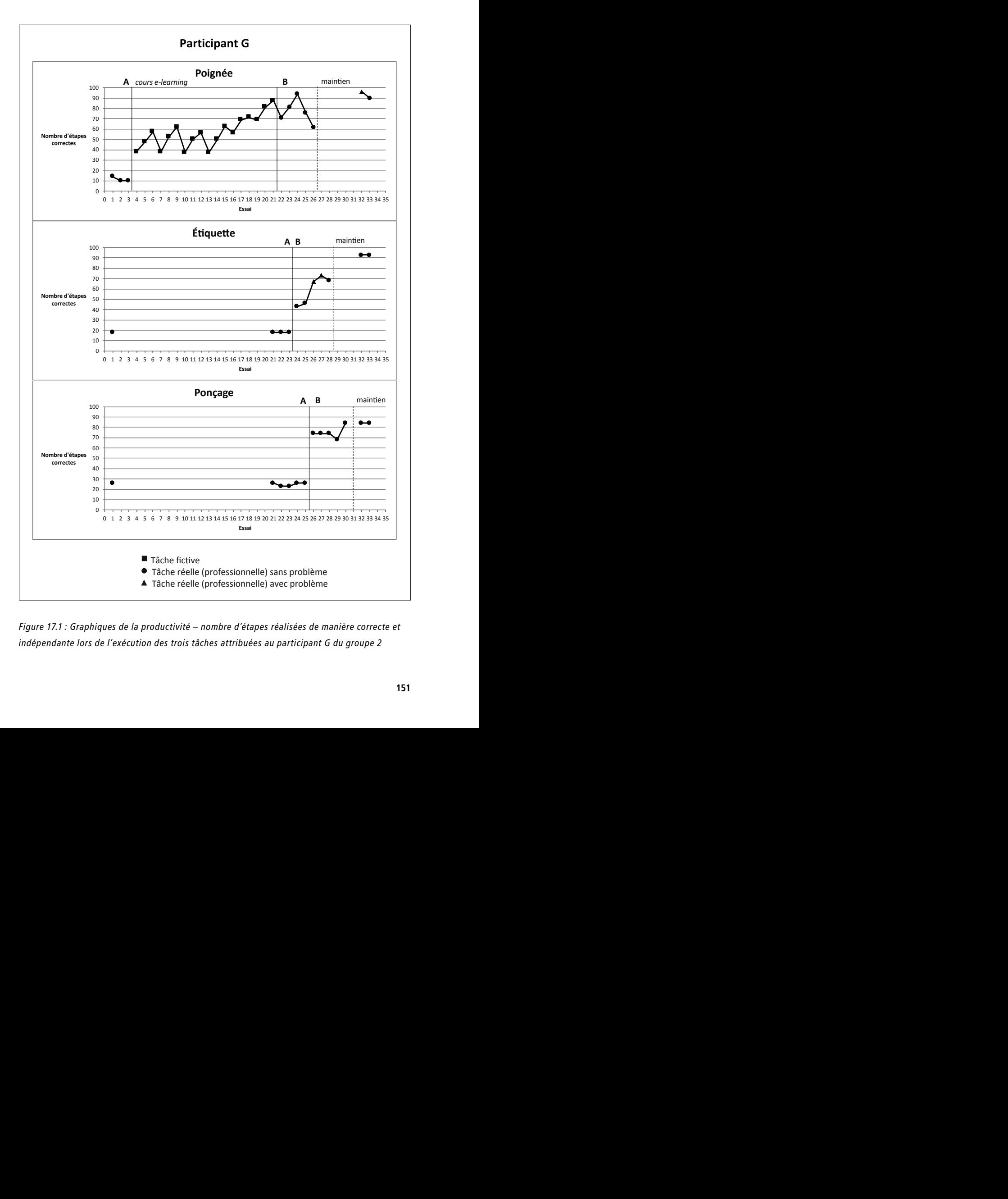

 Tâche réelle (professionnelle) avec problème **P** *Figure 17.1 : Graphiques de la productivité – nombre d'étapes réalisées de manière correcte et*  **P** *indépendante lors de l'exécution des trois tâches attribuées au participant G du groupe 2*

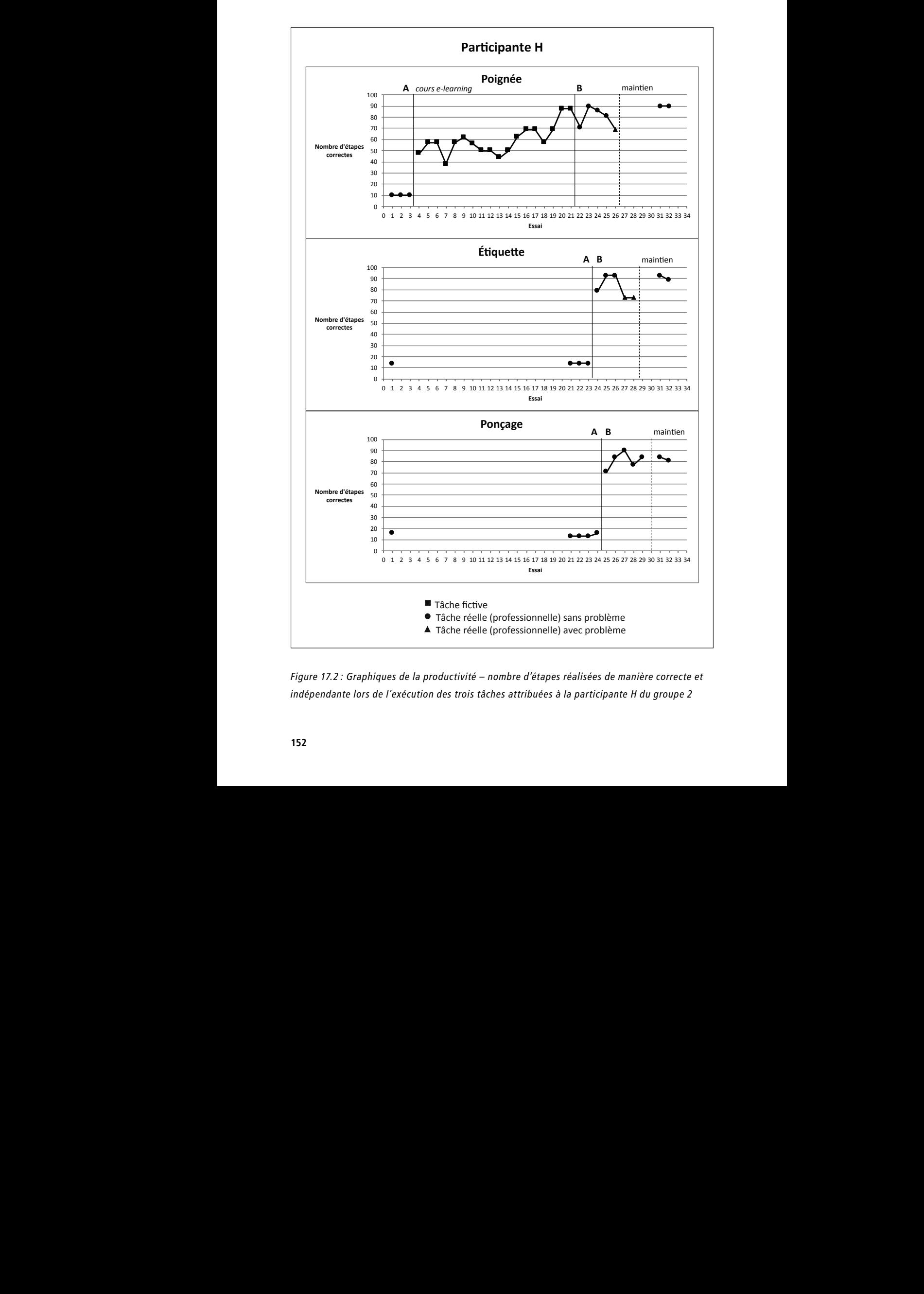

 Tâche réelle (professionnelle) avec problème **P** *Figure 17.2 : Graphiques de la productivité – nombre d'étapes réalisées de manière correcte et*  **P** *indépendante lors de l'exécution des trois tâches attribuées à la participante H du groupe 2*

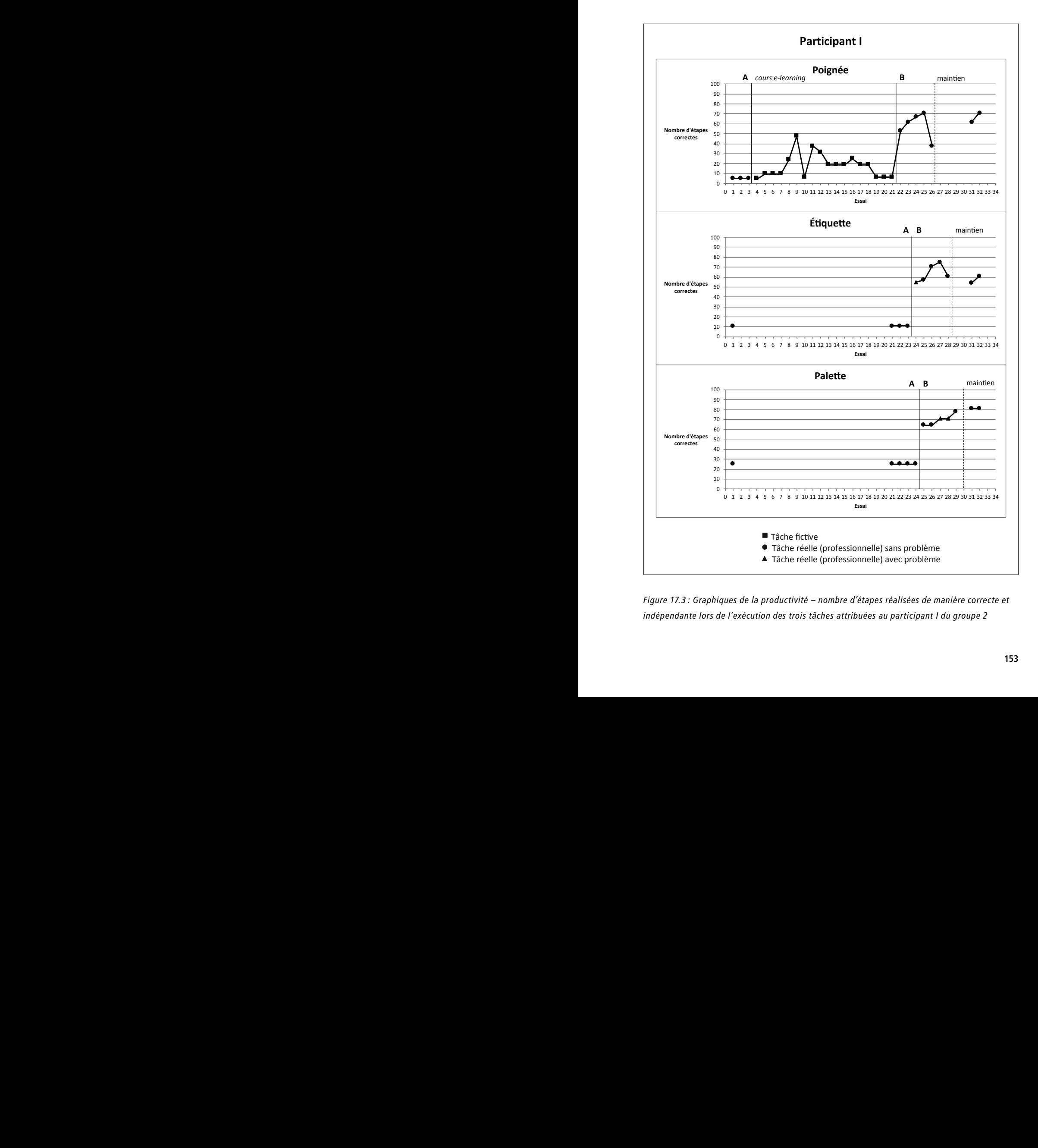

**Participant L** *indépendante lors de l'exécution des trois tâches attribuées au participant I du groupe 2Figure 17.3 : Graphiques de la productivité – nombre d'étapes réalisées de manière correcte et* 

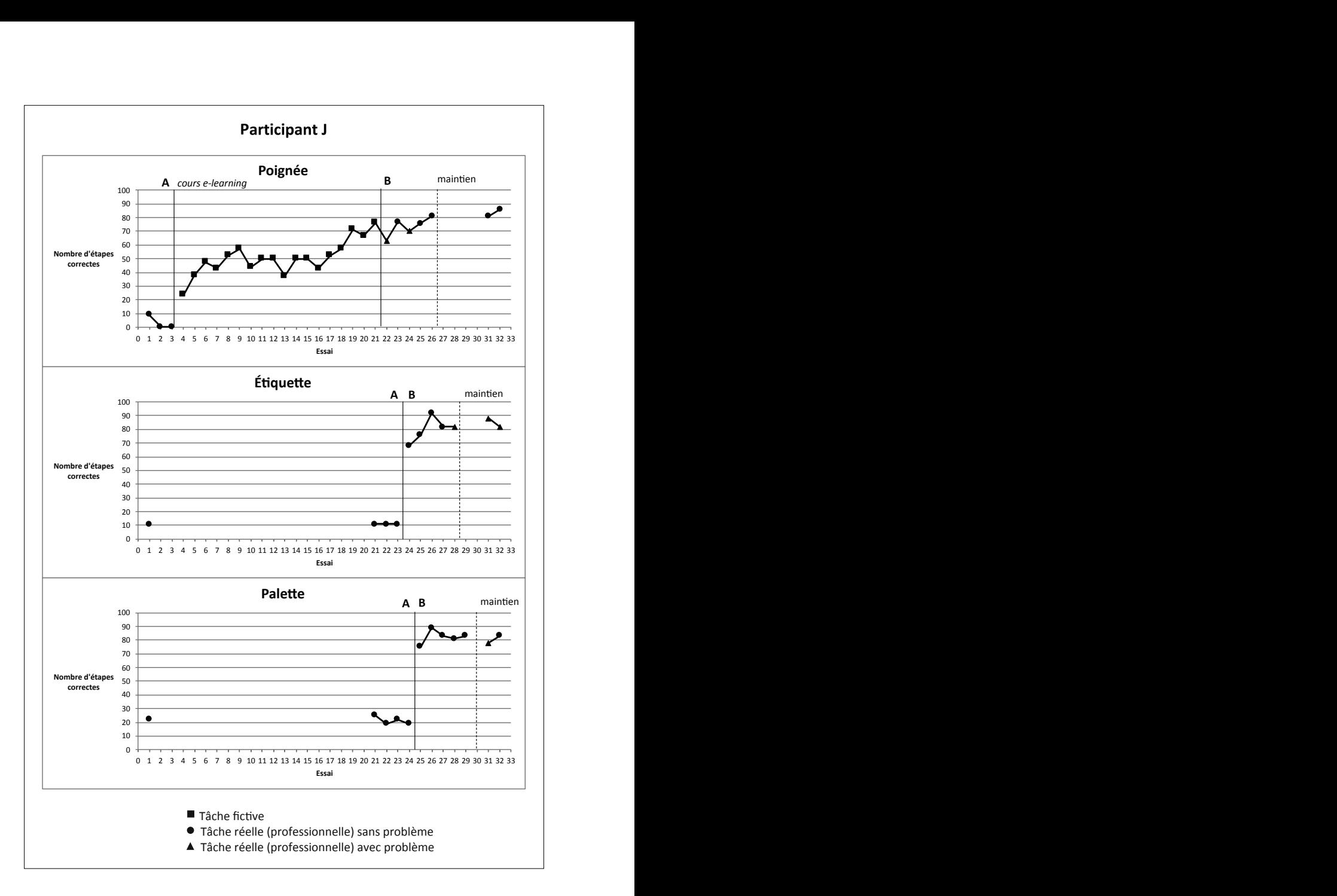

*Figure 17.4 : Graphiques de la productivité – nombre d'étapes réalisées de manière correcte et indépendante lors de l'exécution des trois tâches attribuées au participant J du groupe 2*

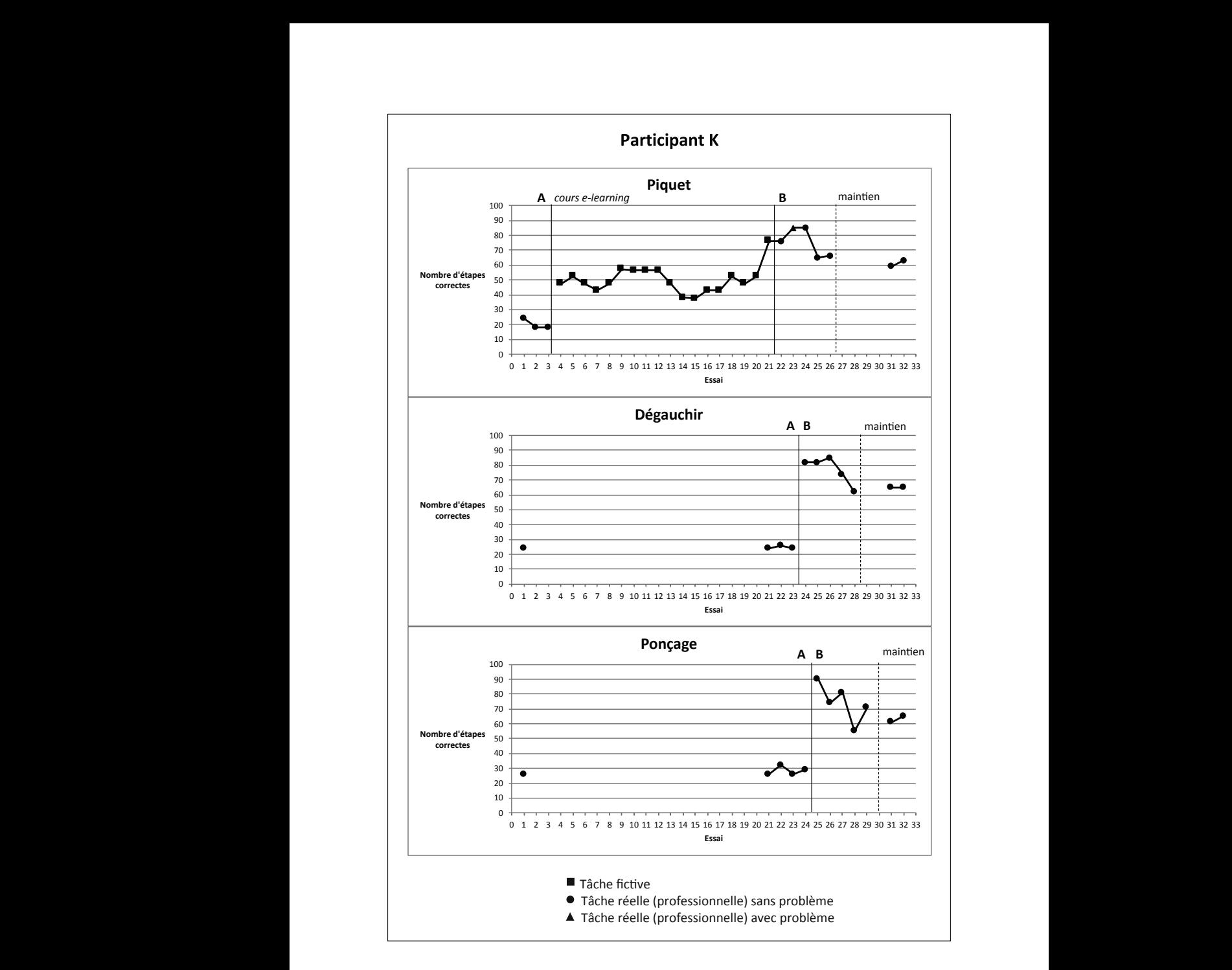

*Figure 17.5 : Graphiques de la productivité – nombre d'étapes réalisées de manière correcte et indépendante lors de l'exécution des trois tâches attribuées au participant K du groupe 2*

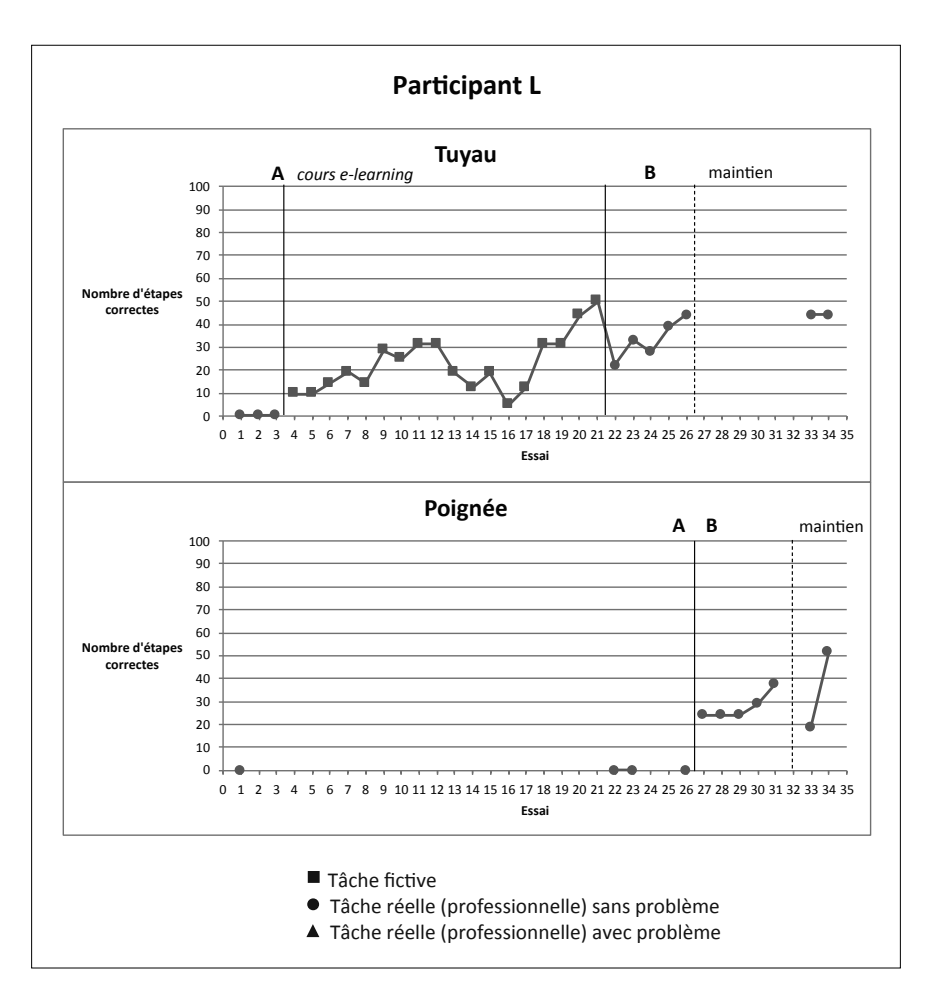

*Figure 17.6 : Graphiques de la productivité – nombre d'étapes réalisées de manière correcte et indépendante lors de l'exécution des trois tâches attribuées au participant L du groupe 2*

## *Analyses visuelles*

Sur la base des graphiques des Figures 17.1 à 17.6, des analyses visuelles sont réalisées pour chacune des trois tâches exécutées par les participant-e-s (le détail des analyses est disponible en annexe 30), à l'exception du participant L qui possède des données ne respectant pas les standards minimaux pour l'analyse, dont celui de démontrer trois effets à des temps différents (Kratochwill et al., 2013 ; WWC, 2017). Le participant L est donc écarté de toutes les analyses, excepté celles portant sur la validité sociale (il a toutefois pu poursuivre les cours en individuel pour son propre plaisir). Pour les autres participant-e-s, la prédictibilité et la stabilité des lignes de base sont d'abord vérifiées, suivies d'une analyse de chaque phase (niveau, pente, variabilité des données) puis d'une comparaison entre les phases (immédiateté de l'effet, superposition et consistance des données) en terminant par l'analyse de la phase de maintien des acquis. Avant de présenter une synthèse des résultats obtenus pour ce groupe, seront exposés quelques constats généraux concernant les cours e-learning qui ont été proposés aux participant-e-s avant la phase d'intervention (phase B).

## *Cours e-learning (leçons 1 à 5 puis 9 (pas de résolution de problèmes) avec tâches fictives)*

Pour rappel, le groupe 2 a suivi, entre la phase A (ligne de base) et la phase B (intervention), six leçons en e-learning (Guid'job Trainer) réparties en quatre modules (module  $A = 2$  leçons; module  $B = 2$  leçons; module  $C = 1$  leçon ; module D = 1 leçons). Au terme de chaque leçon, selon le niveau d'attention et de fatigabilité des participant-e-s ainsi que du temps disponible, les participant-e-s étaient invité-e-s à réaliser au minimum un et au maximum trois essais successifs d'une tâche fictive (jeu Quadrillion™). Cette activité avait une visée d'évaluation formative (qui leur était destinée). Les scores atteints (nombre de points obtenus par essai) figurent à titre indicatif dans les graphiques de chaque participant-e (voir Figures 17.1 à 17.6), mais ne sont pas pris en considération dans les analyses visuelles et statistiques. Pour uniformiser leur interprétation, ils sont convertis en pourcentage. Comme le montre le Tableau 12, les quatre modules de la formation Guid'job Trainer se conçoivent comme une entité. Chacun permet d'obtenir un nombre de points prédéfinis qui, progressivement, se cumulent entre eux. Chaque module est une sorte de palier avant l'atteinte de l'ensemble des objectifs de la formation (et, de fait, des points totaux de tous les modules cumulés).

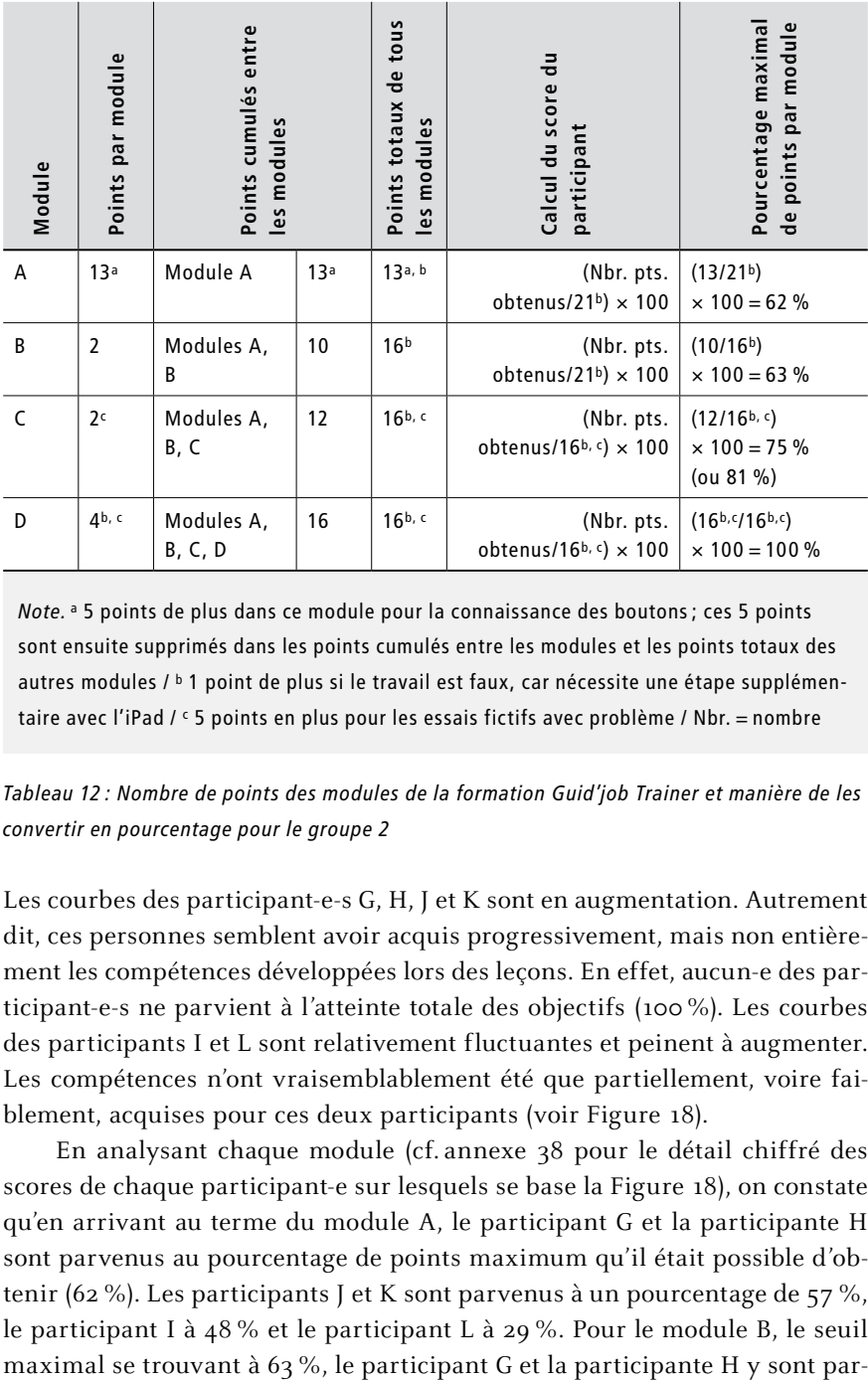

*Note.* a 5 points de plus dans ce module pour la connaissance des boutons ; ces 5 points sont ensuite supprimés dans les points cumulés entre les modules et les points totaux des autres modules / b 1 point de plus si le travail est faux, car nécessite une étape supplémentaire avec l'iPad / <sup>c</sup> 5 points en plus pour les essais fictifs avec problème / Nbr. = nombre

*Tableau 12 : Nombre de points des modules de la formation Guid'job Trainer et manière de les convertir en pourcentage pour le groupe 2*

Les courbes des participant-e-s G, H, J et K sont en augmentation. Autrement dit, ces personnes semblent avoir acquis progressivement, mais non entièrement les compétences développées lors des leçons. En effet, aucun-e des participant-e-s ne parvient à l'atteinte totale des objectifs (100 %). Les courbes des participants I et L sont relativement fluctuantes et peinent à augmenter. Les compétences n'ont vraisemblablement été que partiellement, voire faiblement, acquises pour ces deux participants (voir Figure 18).

En analysant chaque module (cf. annexe 38 pour le détail chiffré des scores de chaque participant-e sur lesquels se base la Figure 18), on constate qu'en arrivant au terme du module A, le participant G et la participante H sont parvenus au pourcentage de points maximum qu'il était possible d'obtenir (62 %). Les participants J et K sont parvenus à un pourcentage de 57 %, le participant I à 48 % et le participant L à 29 %. Pour le module B, le seuil

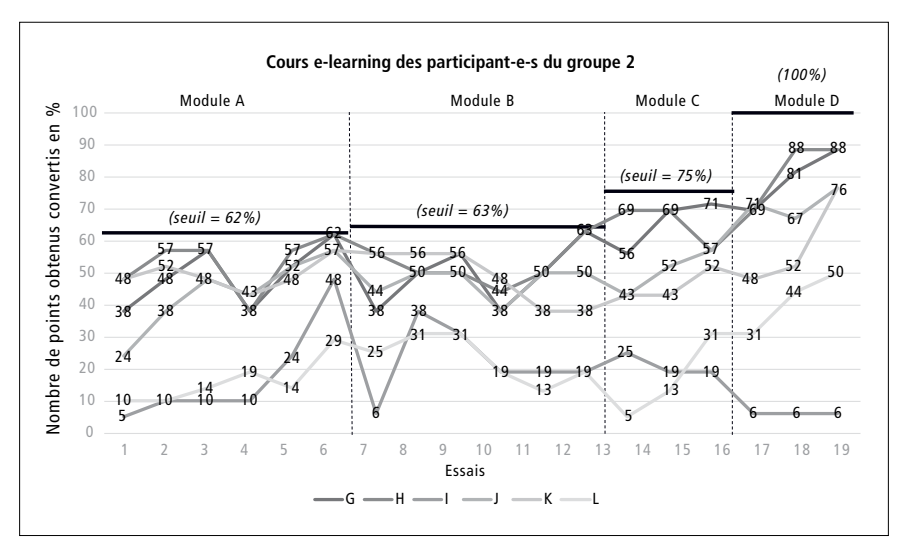

*Figure 18 : Scores (en %) des participant-e-s du groupe 2 obtenus aux cours e-learning*

venus. Le pourcentage maximal relevé pour le participant I se situait à 38 %, celui du participant J à 50 %, celui du K à 56 % et celui du L à 19 %. Pour le module C, le seuil maximal se trouvait à 75 % pour les tâches sans problème et à 81 % pour celles en contenant un. Le participant G est parvenu jusqu'à 71 %, la participante H jusqu'à 69 %, le participant I jusqu'à 25 %, le participant J jusqu'à 57 %, le participant K jusqu'à 52 % et le participant L jusqu'à 31 %. Le module D étant le dernier, il fallait parvenir à 100 %, chose partiellement faite pour l'ensemble des participant-e-s. Le participant G et la participante H sont parvenus jusqu'à 88 %, le participant I jusqu'à 6 %, les participants J et K jusqu'à 76 % et le participant L jusqu'à 50 %.

## *Lignes de base (= phase A)*

Ainsi que le montrent les lignes de base (voir Figures 17.1 à 17.5), le comportement cible (= le nombre d'étapes exécutées de manière correcte et indépendante) est préexistant, mais de façon irrégulière et/ou peu marquée, quelle que soit la tâche témoin considérée. Il est peu présent (< 35 %) ce qui justifie la décision de le renforcer au moyen d'un apprentissage pour une meilleure maîtrise des tâches. L'analyse de la ligne de base nécessite de porter attention à la stabilité (= manière dont les données reflètent le comportement autour du niveau ou de la tendance, cf. Horner et al., 2005 ; Kratochwill et al., 2013) et à la présence éventuelle d'une pente. Concernant la stabilité, le comportement de la participante H et celui du participant I démontrent un niveau stable, quelle que soit la tâche considérée. Pour les participants G, J et K, leur comportement démontre un niveau stable dans deux tâches sur les trois. Au niveau des pentes, le comportement des participant-e-s (quelle que soit la tâche considérée) n'en présente pas ou alors une faible ou une forte, mais en diminution. La variabilité de la pente est encore observée et comparée en fonction des tâches. Aucune variabilité n'est présente dans le comportement des participant-e-s G, H, I et K (quelle que soit la tâche considérée), alors qu'une tâche sur trois indique une pente variable pour le participant J. La grande majorité des lignes de base respecte les critères attendus. Les quelques instabilités de comportement sont dues à une péjoration de ce dernier (diminution du nombre d'étapes réalisées de manière correcte et indépendante). Afin d'éviter que les participant-e-s ne perdent confiance en elles et en eux à force d'être mis en situation « d'échec » (ils et elles ne parviennent pas, ou de moins en moins, à exécuter la tâche), la VI doit être introduite. Autrement dit, les participant-e-s peuvent exécuter leur première tâche professionnelle attribuée avec l'aide de l'iPad (Guid'job).

#### *Intervention (= phase B)*

L'analyse de la phase B nécessite de porter attention au niveau (tendance centrale), à la pente et à la stabilité des données (Horner et al., 2005 ; WWC, 2017). Le comportement (cible) est en moyenne présent à hauteur de 74 % lorsque les participant-e-s peuvent disposer du dispositif (= phase B) dans les phases d'intervention. En moyenne individuelle (les trois tâches confondues), il s'élève à 70 % pour le participant G, à 81 % pour la participante H, à 64 % pour le participant I, à 79 % pour le participant J et à 76 % pour le participant K. Le niveau du comportement du participant G et celui de la participante H sont stables dans une tâche sur les trois. Pour les autres participant-e-s (I, J et K), le niveau de comportement est variable, quelle que soit la tâche considérée. Concernant les pentes, à l'exception du comportement du participant K qui indique une pente moyenne en diminution quelle que soit la tâche considérée, le comportement de tous les autres participants n'en présente pas ou alors une faible. De plus, à l'exception du comportement du participant I dans la tâche 1 qui indique une pente variable, celles présentes chez les autres participant-e-s demeurent stables.

#### *Comparaison ligne de base (phase A) – intervention (phase B)*

En comparant les deux phases, on constate que l'effet de la VI sur la VD est immédiat après son introduction. Le comportement cible augmente pour toutes et tous les participant-e-s quelle que soit la tâche réalisée. En moyenne (les trois tâches confondues), les changements de niveau des médianes calculés (B-A) indiquent les résultats suivants: participant G = 54 % ; participante H =  $69\%$ ; participant I =  $51\%$ ; participant J =  $69\%$ ; et participant K = 55 %. Au niveau de la superposition des données, aucun point de mesure de la phase B n'est inclus dans la projection de l'enveloppe de stabilité de la pente de la phase A, ceci étant vrai pour toutes les tâches réalisées par chaque participant-e. Finalement, le comportement du participant G et celui de la participante H sont consistants quelle que soit la tâche réalisée, la manipulation de la VI est donc associée à un changement prédictif dans la VD. Il est relativement consistant (quelques variabilités présentes dans les niveaux et/ou dans les pentes) pour les participants I, J et K suggérant un changement potentiel dans la VD.

L'ensemble des résultats de l'analyse visuelle entreprise pour chacune des trois tâches réalisées par chaque participant est synthétisé dans le Tableau 13 (cf. annexe 15 pour le détail de la procédure de codage de chaque indicateur).

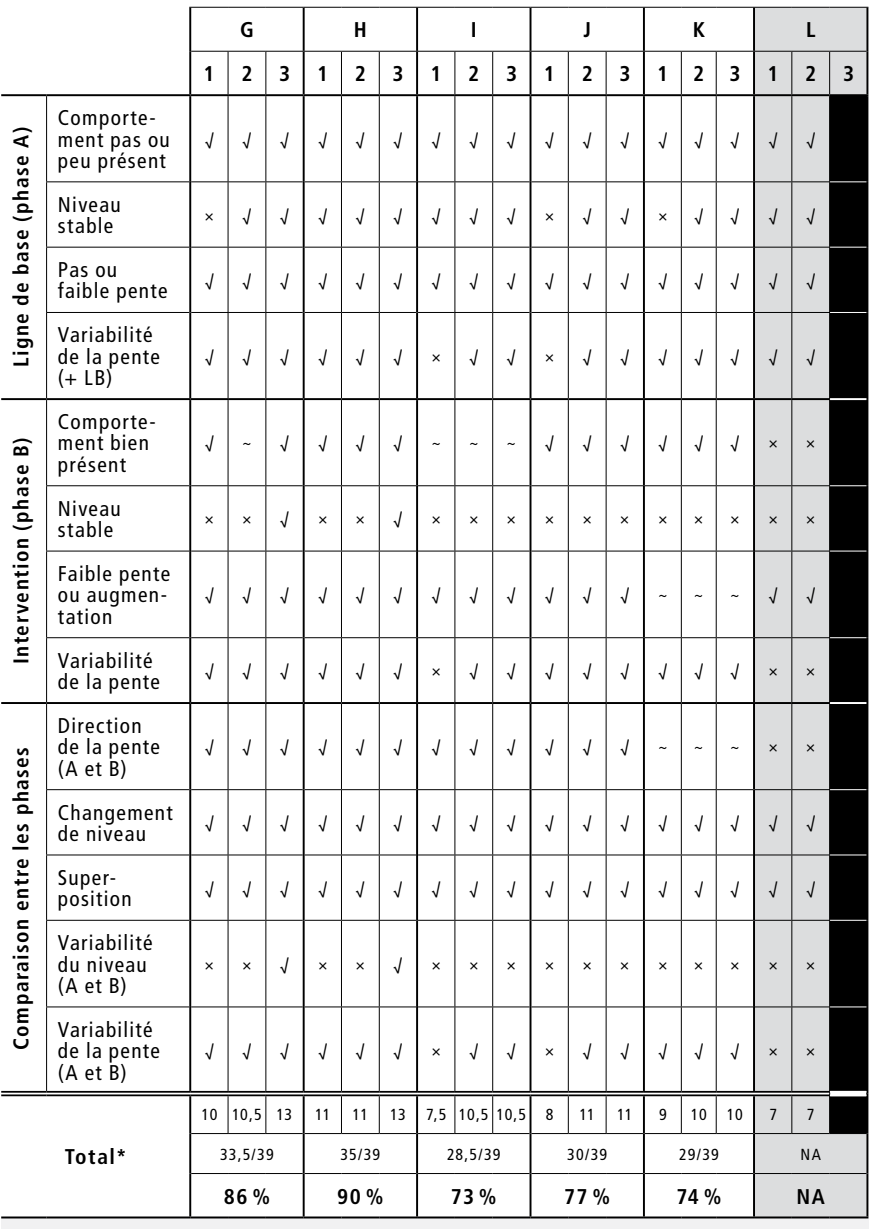

*Note.* \* score < 70 % : effet non confirmé ; 70 % ≤ score < 80 % : effet probable ;

score ≥ 80 % : effet confirmé ; NA = non applicable

*Tableau 13 : Tableau synthétique des 13 indicateurs à observer durant l'analyse visuelle pour chacune des trois tâches réalisées par chaque participant-e du groupe 2*

### *Maintien des acquis*

Dans l'ensemble, les participant-e-s G, H et J maintiennent bien leurs acquis trois mois après l'intervention. Les points de mesure relevés en phase de maintien pour chacune des tâches rendent compte d'un score supérieur à 80 %, et même supérieur à 90 % dans sept essais sur 18. Seul le participant J performe à moins de 80 % dans un essai sur six (tâche 3, 78 %). En revanche, les participants I et K ne maintiennent que partiellement leurs acquis avec un score moyen de 68 % pour le participant I (scores entre 54 et 81 %, deux essais à 81 % pour la tâche 3) et de 63 % pour le participant K (scores entre 59 et 65 %).

## *Effet de la combinaison de Guid'job et Guid'job Trainer sur le nombre d'étapes réalisées de manière correcte et indépendante*

L'introduction de Guid'job et Guid'job Trainer permet à tous les participants et toutes les participantes de réaliser un plus grand nombre d'étapes de manière correcte et indépendante lors de l'exécution des tâches 1, 2 et 3. Comme le montre le Tableau 14, pour les participants I, J et K, les résultats semblent aller en faveur d'un effet potentiel, néanmoins, le niveau de leur comportement manque particulièrement de stabilité, ce qui affaiblit le constat : l'effet de la VI sur la VD n'est donc que probable pour ces participants. Finalement, hormis des niveaux de comportement variables en phase B pour les tâches 1 et 2 des participant-e-s G et H et une variabilité dans la ligne de base de la tâche 1 du participant G, leur comportement est globalement consistant et stable. L'effet de la VI sur la VD pour ces deux participants est donc confirmé.

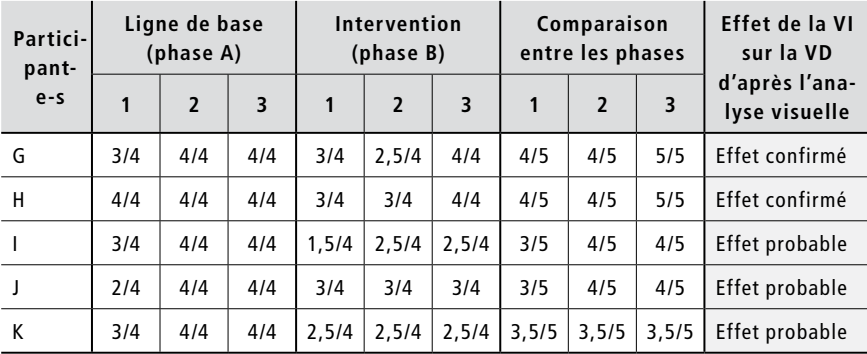

*Note.* Sommes calculées à partir du tableau synthétique des 13 critères à remplir pour chacune des trois tâches réalisées par chaque participant-e du groupe 2 (cf. Tableau 13)

*Tableau 14 : Effet de la VI sur la VD d'après l'analyse visuelle pour chaque participant-e du groupe 2*

## *Analyses statistiques*

En partant de l'arbre décisionnel de Tarlow (2017) (voir Figure 10), les lignes de base des comportements de chaque participant-e (toute tâche confondue) sont analysées afin de détecter la présence éventuelle d'une pente significative. Aucune pente n'étant identifiée, la taille d'effet est estimée par l'intermédiaire du Tau de Kendall (1962). Un Tau est calculé pour chacune des tâches réalisées par chaque participant-e (trois tâches donc trois Tau). Les trois Tau ainsi obtenus sont ensuite agrégés (en un seul Tau) pour chaque participant-e. Finalement, ces six Tau sont agrégés (en un seul Tau) pour le groupe entier.

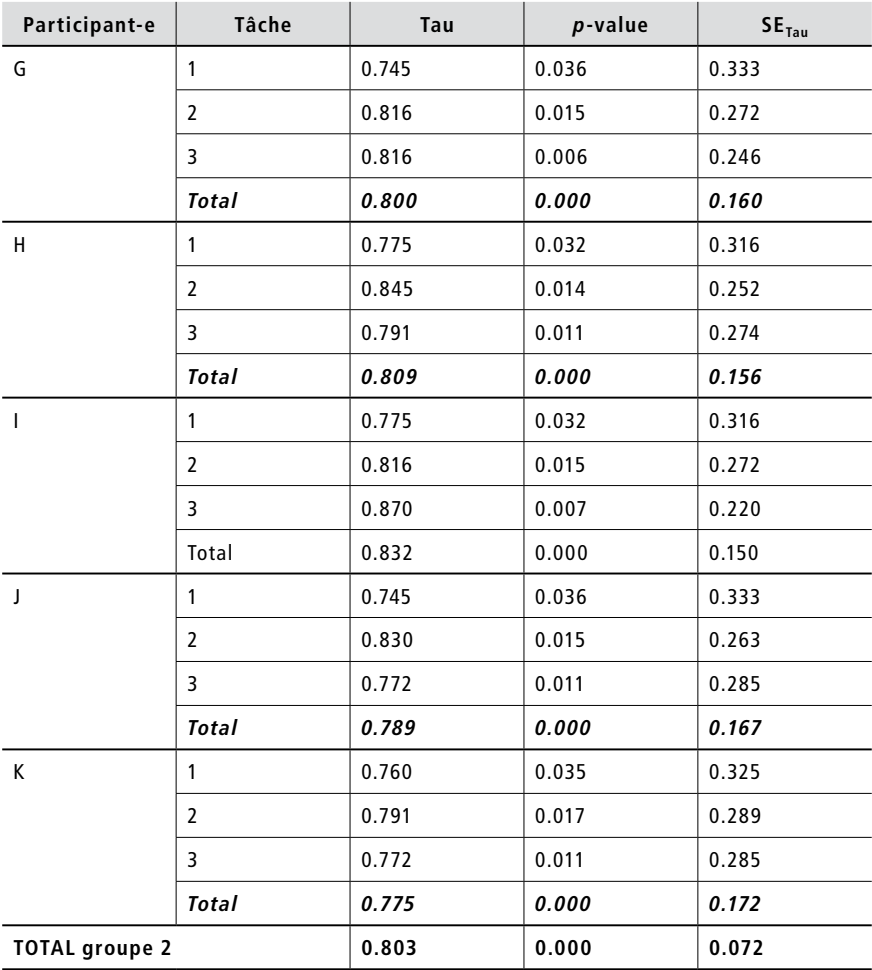

*Note.* Normes de Pustejovsky (2019) : ≤ .3 = effet faible ; .3 < X ≤ .84 = effet moyen ; .84 <  $X =$  effet fort

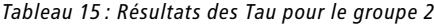

Les analyses Tau reflétant les performances de l'ensemble des participant-e-s à chaque tâche effectuée indiquent que l'introduction du dispositif a eu, sur la base des normes de Pustejovsky (2019), un effet pouvant être qualifié de « moyen » (voir Tableau 15). Ce constat est identique tant au niveau intra-individuel (agrégation des Tau des trois tâches pour chaque participant-e : participant G = 0.800; participante H = 0.809; participant I = 0.832; participant J = 0.789 ; participant K = 0.775), qu'au niveau interindividuel (agrégation des cinq Tau obtenus par chaque participant-e : groupe 2 = 0.803). Tous ces Tau sont significatifs ( $p < 0.05$  ou  $p < 0.01$ ), voire hautement significatifs ( $p < 0.001$ ). Alors que seuls deux effets sont confirmés par l'intermédiaire des analyses visuelles, à savoir pour le participant G et la participante H, les effets des autres participants étant seulement jugés « probables », les analyses statistiques montrent donc que tous les effets sont confirmés et qu'ils sont moyens.

Synthèse et interprétation intermédiaires: Ces résultats confirment l'hypothèse 1. Autrement dit, la combinaison de Guid'job et Guid'job Trainer augmente le nombre d'étapes réalisées de manière correcte et indépendante lors de l'exécution d'une tâche. L'effet de la VI sur la VD demeure toutefois moyen.

# 6.2.2 Les compétences d'apprentissage

Les compétences d'apprentissage étant scindées en quatre variables dépendantes, les résultats de chacune d'entre elles sont présentés ci-après.

# *1) Stratégies en résolution de problèmes*

Pour rappel, le groupe 2 n'a pas suivi les leçons relatives à la résolution de problèmes dans Guid'job Trainer. Par conséquent, on s'attend à ce que la combinaison de Guid'job et Guid'job Trainer n'impacte pas de manière significative les stratégies en résolution de problèmes des participant-e-s de ce groupe.

*Tests tandardizes – Assessment of Interpersonal Problem-Solving Skills [AIPSS]* Le *Reliable Change Index* (RCI) est utilisé pour mesurer si une différence significative est présente entre le pré-test et le post-test réalisés au moyen de l'AIPSS (Donahoe et al., 1990 ; adapt. Française Favrod & Lebigre, 1995 puis Favrod & Caffaro, 2014). Les analyses portent sur chacune des composantes de l'échelle et sont menées pour chaque participant-e individuellement. Comme le participant I ne s'exprime ni par le biais de la communication verbale ni par un moyen auxiliaire, aucune donnée n'a pu être relevée pour lui.

| $\sim$<br>ш<br>$rac{p}{\sqrt{2}}$<br>$\tilde{\mathfrak{s}}$ | art,<br>௨ | <b>Identification</b> |          | Définition |          | <b>Traitement</b> |          | Contenu  |          | Performance |          | Globale  |          |
|-------------------------------------------------------------|-----------|-----------------------|----------|------------|----------|-------------------|----------|----------|----------|-------------|----------|----------|----------|
|                                                             |           | géné.                 | spéc.    | géné.      | spéc.    | géné.             | spéc.    | géné.    | spéc.    | géné.       | spéc.    | géné.    | spéc.    |
|                                                             | G         | $-3.576$              | $-3.679$ | $-2.363$   | $-7.464$ | 0.504             | 0.298    | $-1.143$ | 0.603    | $-0.929$    | 0.561    | $-1.172$ | 0,57     |
|                                                             | Н         | 0.453                 | 0.586    | $-1.405$   | $-4,518$ | $-0.056$          | $-0.128$ | $-0.19$  | $-0.258$ | $-0.203$    | 0        | $-0.063$ | $-0,088$ |
|                                                             |           |                       |          |            |          |                   |          |          |          |             |          |          |          |
|                                                             | J         | $-0.05$               | 0.053    | $-0.128$   | $-0.589$ | $-0.336$          | $-0.341$ | $-0.666$ | $-0.474$ | $-1.364$    | $-0.561$ | $-0.697$ | $-0,526$ |
|                                                             | К         | $-0.554$              | $-0.48$  | $-1.405$   | $-2.553$ | $-2.014$          | $-0.341$ | $-0.349$ | $-0.258$ | $-0.348$    | 0        | $-0.063$ | $-0.088$ |

*Légende.* ■ diminution significative ≤ -1.96

*Tableau 16 : Résultats des RCI pour la comparaison des pré- et post-tests de l'AIPSS du groupe 2*

Selon le Tableau 16, sept RCI indiquent une diminution significative (changement fiable, non dû au hasard) entre les deux temps de mesure. Autrement dit, sept scores aux post-tests ont significativement diminué par rapport aux scores obtenus aux pré-tests, signalant une régression potentielle en matière de stratégies de résolution de problèmes. Ces diminutions significatives concernent trois participant-e-s, à savoir le participant G, la participante H et le participant K. Pour le participant G, il s'agit des scores général (-3,576) et spécifique (-3,679) de l'identification du problème, ainsi que des scores général (-2,363) et spécifique (-7,464) de la définition du problème. Pour la participante H, il s'agit du score spécifique de la définition du problème (-4,518) qui s'infléchit à la suite de l'intervention. Et pour le participant K, le score spécifique de la définition du problème (-2,553), ainsi que le score général du traitement du problème, c'est-à-dire trouver une solution (-2,014) sont concernés.  $\frac{1}{4} \frac{1}{4} \frac{$ 

# *Observations comportementales effectuées à partir des vidéos – Nombre de problèmes traités avec et sans iPad et nombre d'étapes correctes pour chaque phase du processus de résolution de problèmes*

Partant des vidéos, il ressort qu'aucun-e participant-e ne recourt à l'iPad afin de traiter les problèmes rencontrés (cf. annexe 39). Cela ne les empêche toutefois pas de résoudre, ou du moins d'essayer de résoudre les problèmes qu'ils ou elles sont amené-e-s à rencontrer en effectuant leurs tâches (cf. annexe 40). Sur les deux problèmes rencontrés par le participant A, chacun est traité en suivant correctement les cinq étapes du processus de résolution de problèmes. Sur les trois problèmes rencontrés par la participante H, seule cune des trois fois. Les autres étapes font défaut, nécessitant une aide-externe humaine. Le participant I rencontre trois problèmes. Il peut les identifier, les définir, choisir la meilleure solution, implémenter cette solution, l'évaluer deux fois sur trois (67 %) et trouver des solutions potentielles une fois sur trois (33 %). Le participant J rencontre trois problèmes qu'il parvient toujours à identifier et à définir. Les trois autres étapes (trouver des solutions, choisir la meilleure, l'implémenter et l'évaluer) sont correctes une fois sur trois (33 %). Finalement, le participant K rencontre un problème qu'il peut définir. Il a besoin d'aide-externe humaine pour les quatre autres étapes. Sur les 12 problèmes rencontrés par l'ensemble des personnes du groupe 2 lors de la phase d'intervention, 7 sont identifiés (58 %), 11 sont correctement définis (92 %), des solutions potentielles sont trouvées pour 4 d'entre eux (33 %), une solution est choisie pour 5 d'entre eux (42 %), et 5 solutions sont implémentées et évaluées (42 %). La définition du problème est donc l'étape la mieux maîtrisée par le groupe 2, suivie de l'identification puis, avec des résultats ex æquo le choix de la meilleure solution et l'implémentation et l'évaluation de la solution, et finalement les solutions potentielles.

*Synthèse et interprétation intermédiaires:* En couplant les résultats obtenus (RCI et statistiques descriptives), il ressort que l'hypothèse 2 n'est pas confirmée. La combinaison de Guid'job et Guid'job Trainer sans les leçons en lien avec la résolution de problèmes ne permet pas d'augmenter les stratégies en résolution de problèmes. Il semble par ailleurs que les participant-e-s du groupe 2 obtiennent majoritairement de moins bons résultats sur le plan des compétences en résolution de problèmes au deuxième temps de mesure (post-test) qu'au premier (pré-test).

## *2) Autorégulation - fonctionnement exécutif*

Les observations comportementales effectuées à partir des vidéos mettent en évidence que le nombre d'étapes autorégulées (quatre étapes dans Guid'job) entre la phase A et la phase B augmente chez l'ensemble des participant-e-s (cf. annexe 41 – Histogramme du nombre d'étapes autorégulées réalisées et total possible en phase A et B). Comme le montre la Figure 19, pour le participant G, en phase A, 6 % des étapes sont autorégulées, alors qu'en phase B, 38 % d'entre elles le sont. Pour la participante H, ce nombre passe de 0 % en phase A à 47 % en phase B ; pour le participant I de 0 à 30 % ; pour le participant J de 13 à 58 % ; et pour le participant K de 10 à 37 %. En moyenne, pour l'ensemble du groupe 2, le nombre d'étapes autorégulées passe de 6 % en phase A à 42 % en phase B.

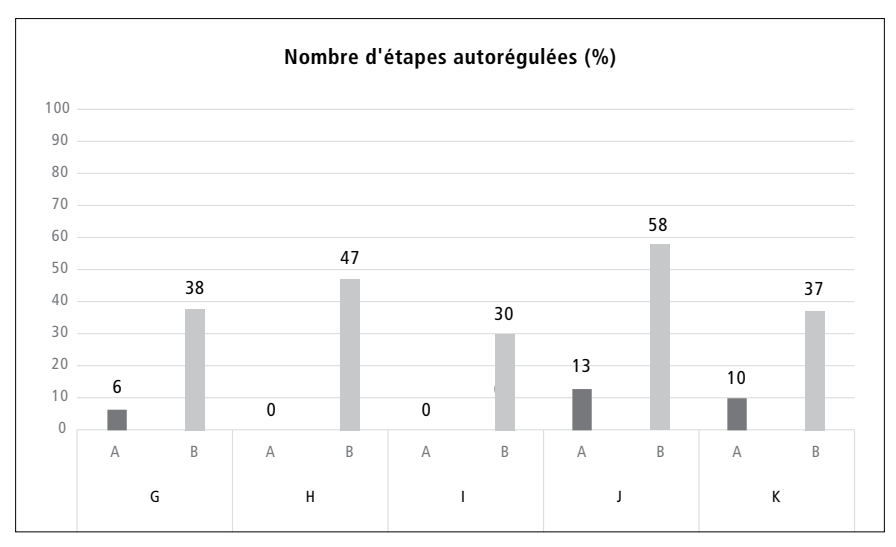

*Figure 19 : Histogramme du nombre d'étapes autorégulées converti en pourcentage en phase A et B pour le groupe 2*

Synthèse et interprétation intermédiaires: La combinaison de Guid'job et Guid'job Trainer semble soutenir dans une certaine mesure l'autorégulation/ le fonctionnement exécutif, en augmentant le nombre d'étapes autorégulées.

*3) Tâches professionnelles maîtrisées (= apprentissage de nouvelles tâches)* En observant le nombre d'étapes correctes des trois tâches attribuées à chaque participant-e et réalisées avec le soutien de Guid'job et celles sans (sans regarder l'iPad, soit en anticipant l'étape), il ressort que les participant-e-s ont encore souvent besoin de se fier à l'iPad pour exécuter leurs tâches (voir Figure 20).

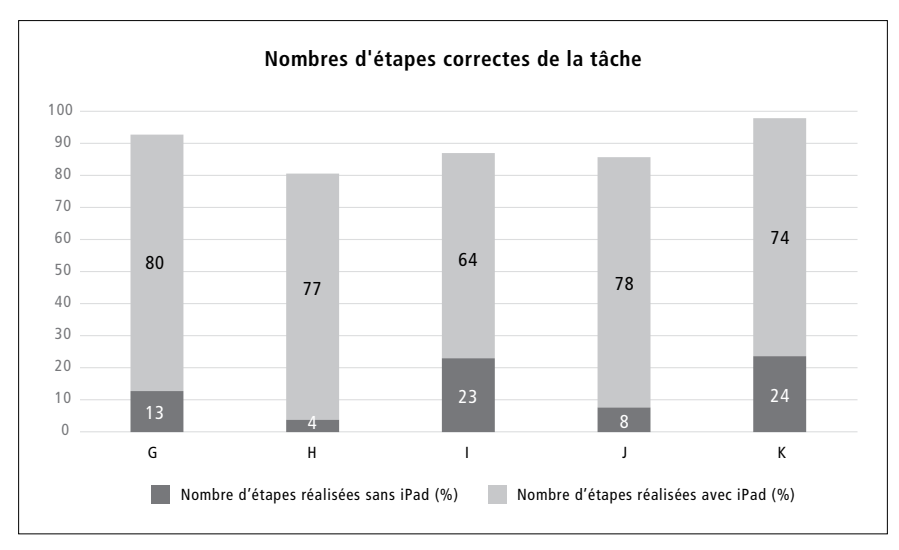

*Figure 20 : Histogramme du nombre d'étapes correctes des trois tâches attribuées à chaque participant-e du groupe 2 et réalisées avec et sans l'iPad*

De manière détaillée, le participant G réalise 93 % d'étapes correctes (trois tâches confondues), dont 13 % sans regarder l'iPad ; la participante H, 81 % d'étapes correctes, dont 4 % sans iPad ; le participant I, 87 % d'étapes correctes, dont 23 % sans iPad ; le participant J, 86 % d'étapes correctes, dont 8 % sans iPad ; et le participant K, 98 % d'étapes correctes, dont 24 % sans iPad.

*Synthèse et interprétation intermédiaires:* La combinaison de Guid'job et Guid'job Trainer augmente le nombre de tâches professionnelles maîtrisées en favorisant l'apprentissage de nouvelles tâches. Certains travailleurs auront sans doute toujours besoin de se fier à l'iPad pour exécuter leurs tâches alors que d'autres pourront progressivement s'en passer. De manière générale, l'intervention était relativement courte. En la prolongeant, la probabilité d'obtenir de meilleurs résultats semble forte. Toutefois, étant donné que seules des statistiques descriptives ont été réalisées dans ce projet, cette affirmation doit être prise avec précaution.

## *4) Manipulation autonome du dispositif*

Les observations comportementales effectuées à partir des vidéos mettent en évidence que lors de la phase B, les participant-e-s manipulent de manière relativement autonome le dispositif (cf. annexe 42 ; 13 étapes en tout). En moyenne, sur l'ensemble des essais de toutes et tous les participant-e-s (N=76 ; 15,2 essais par participant-e en moyenne ; le nombre d'essais (min. 1 – max. 3) varie en

fonction du niveau d'attention et de fatigabilité des participant-e-s, de même que du temps disponible), ils réalisent 76 % des étapes de manière autonome lors de la manipulation du dispositif. Sur les 15 essais totaux de l'intervention, le participant G réalise 68 % d'étapes de manière autonome lors de la manipulation du dispositif ; sur 15 essais, la participante H en réalise 87 % ; sur 16 essais, 65 % pour le participant I; et sur 15 essais, 79 % pour les participants J et K.

*Synthèse et interprétation intermédiaires:* La combinaison de Guid'job et Guid'job Trainer semble donc augmenter la manipulation autonome du dispositif. Plus généralement, elle semble renforcer les compétences en lien avec les TIC en offrant aux personnes des opportunités d'explorer et de manipuler des technologies mobiles. D'un point de vue qualitatif, les MSP ont par ailleurs été surpris de la rapidité avec laquelle les participant-e-s se sont familiarisé-e-s avec ce type de dispositif. Toutefois, dans la mesure où seules des statistiques descriptives ont été effectuées dans le cadre de cette étude, ces résultats doivent être considérés avec recul.

## 6.2.3 L'attitude de la personne face à la tâche : l'estime de soi

Les RCI calculés pour les participants G, J et K n'indiquent pas d'augmentation (ni de diminution) significative de l'estime de soi entre les pré- et les posttests (Pour rappel, l'instrument utilisé est le *Self-Esteem Inventory [SEI]* de Coopersmith, 1981). Compte tenu des capacités de communication verbale restreintes de la participante H et du participant I, aucune observation n'a pu être effectuée pour ces personnes.

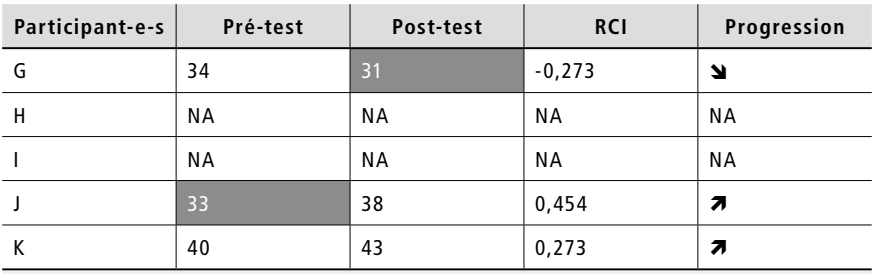

*Note.* Score maximum = 50; score  $\leq$  33 = estime de soi très basse; NA = non applicable

*Tableau 17 : Résultats des pré- et post-tests du groupe 2 à l'inventaire d'estime de soi – forme adulte (Self-Esteem Inventory (SEI)) de Coopersmith (1981)*

Comme indiqué dans le Tableau 17, les résultats montrent que les scores d'estime de soi des participants J et K augmentent entre les deux temps de mesure. Alors que le participant J a une estime de soi très basse au temps 1 (=33), cette dernière augmente au temps 2 (=38). À contrario, alors que le participant G a un score juste dans la moyenne au temps 1 (=34) son estime de soi diminue au temps  $2^{18}$  (=31). Cette diminution concerne principalement le domaine social (qui passe de 5 à 4), mais aussi les domaines familial et professionnel (qui passent de 7 à 6).

*Synthèse et interprétation intermédiaires:* Ces résultats réfutent l'hypothèse 6. La combinaison de Guid'job et Guid'job Trainer n'augmente pas de manière significative l'estime de soi, bien que certaines observations cliniques qualitatives tendent à montrer le contraire. En effet, les participant-e-s affichaient beaucoup de sourires de satisfaction, parfois des éclats de rire lorsqu'ils ou elles parvenaient au bout de leur tâche de manière indépendante. Une participante a souhaité inviter sa maman afin de lui montrer les nouvelles compétences acquises.

#### **6.3 Groupe 3**

La présentation des résultats du groupe 3 suit la même logique que celle adoptée pour les groupes 1 et 2. Elle est faite en suivant l'ordre des variables dépendantes et des hypothèses y relatives (productivité – H1 ; compétences d'apprentissage – H2, H3, H4 et H5 ; attitude face à la tâche – H6). Pour rappel, le groupe 3 est composé de 4 participant-e-s (M, N, O et P). Ce groupe a bénéficié de la séquence d'intervention suivante : cours e-learning avec résolution de problèmes (leçons 1 à 9) et transfert direct dans les ateliers (autrement dit, pas de tâches fictives (jeu Quadrillion™), mais exécution des trois tâches professionnelles « réelles »).

#### 6.3.1 La productivité

Les résultats relatifs à la productivité, relevés par l'intermédiaire du nombre d'étapes réalisées de manière correcte et indépendante lors de l'exécution d'une tâche, sont présentés dans les graphiques ci-après (voir Figures 21.1 à 21.4) et interprétés grâce aux analyses visuelles puis statistiques pour chaque participant-e.

<sup>18</sup> Ces résultats ont été indiqués aux maîtres socioprofessionnels afin qu'ils investiquent davantage ce qu'il en est.

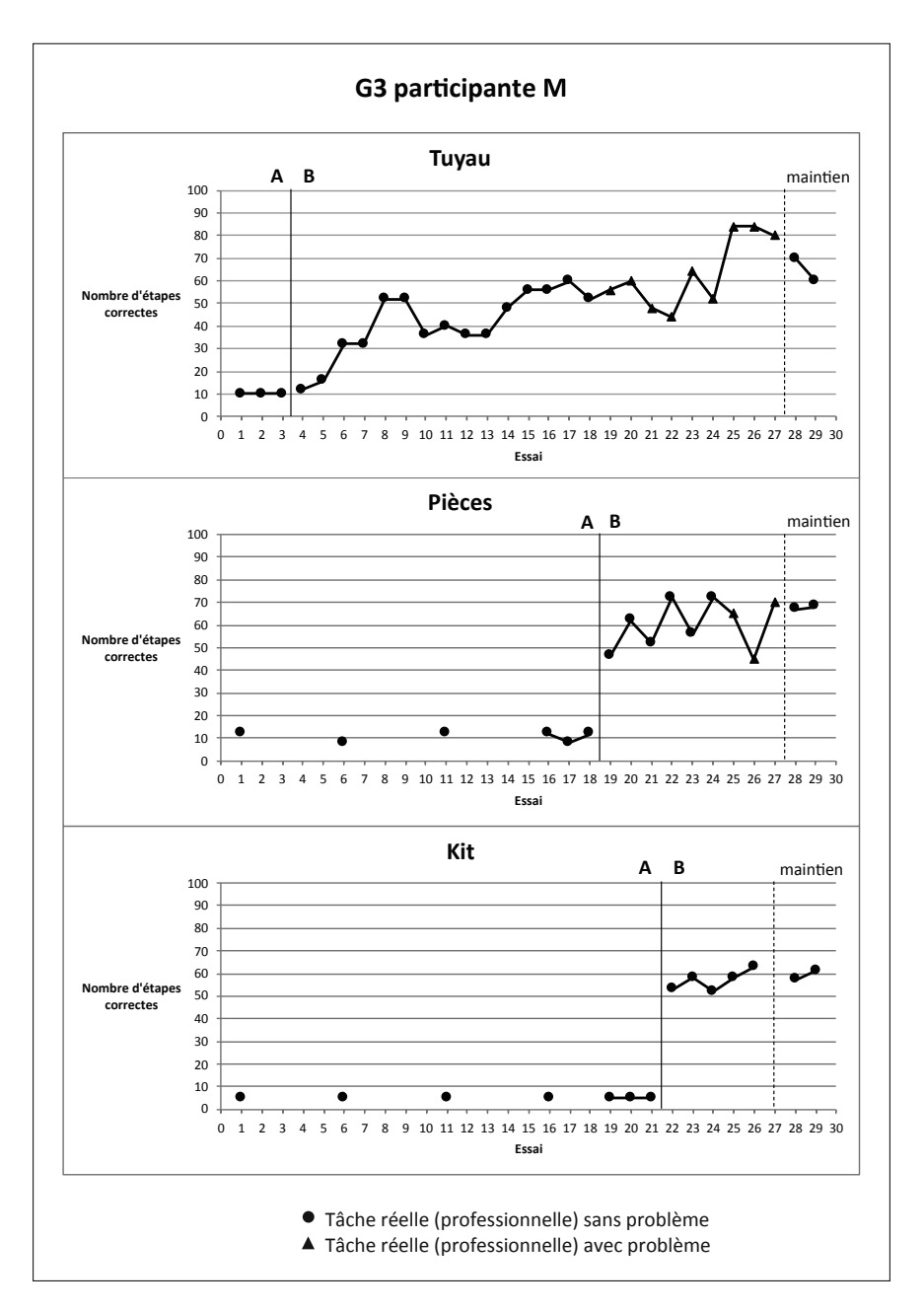

ure 21.1 : Graphiques de la productivité – nombre d'étapes réalisées de ma *Figure 21.1 : Graphiques de la productivité – nombre d'étapes réalisées de manière correcte et indépendante lors de l'exécution des trois tâches attribuées à la participante M du groupe 3*

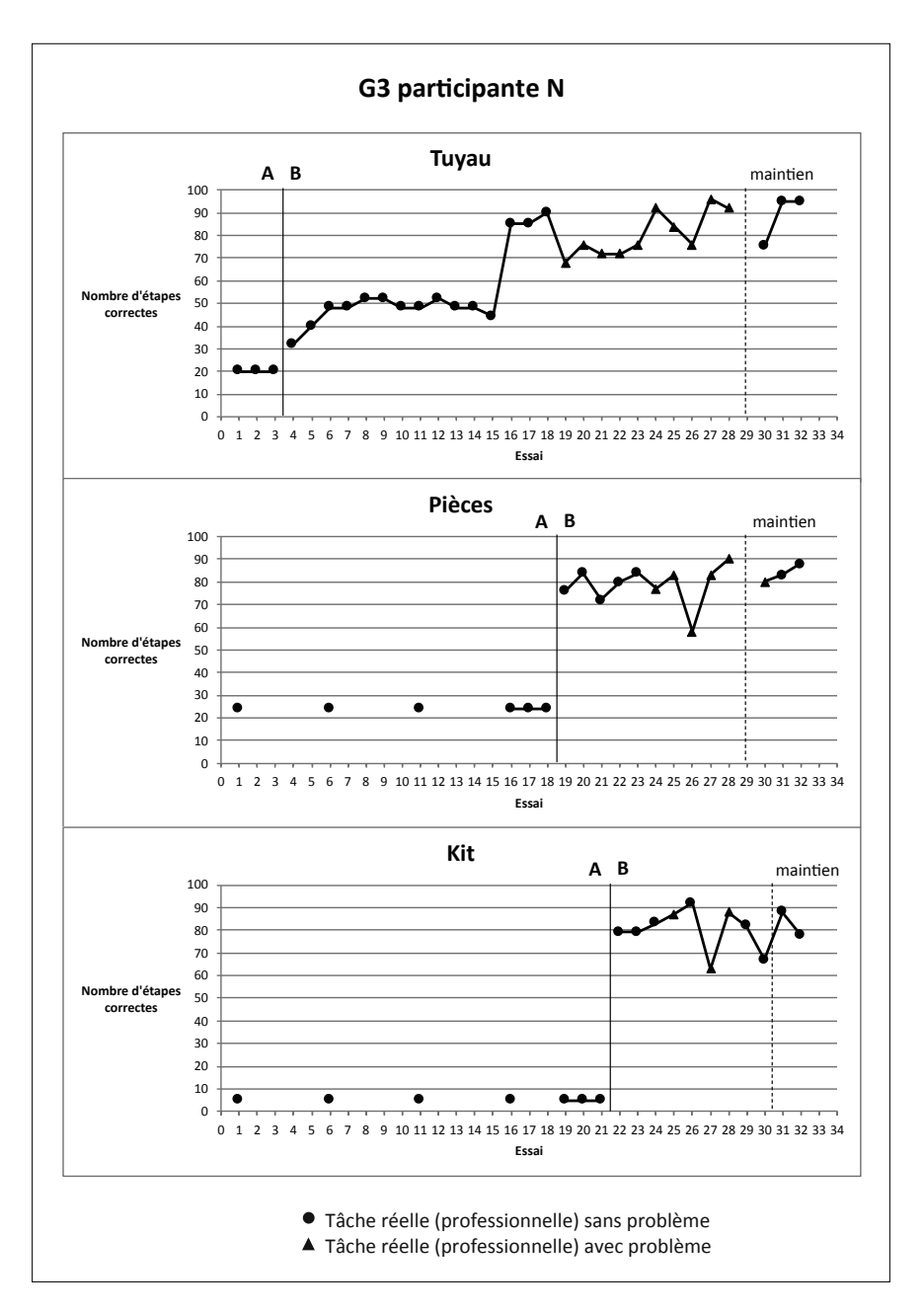

 Tâche réelle (professionnelle) avec problème *Figure 21.2 : Graphiques de la productivité – nombre d'étapes réalisées de manière correcte et indépendante lors de l'exécution des trois tâches attribuées à la participante N du groupe 3*

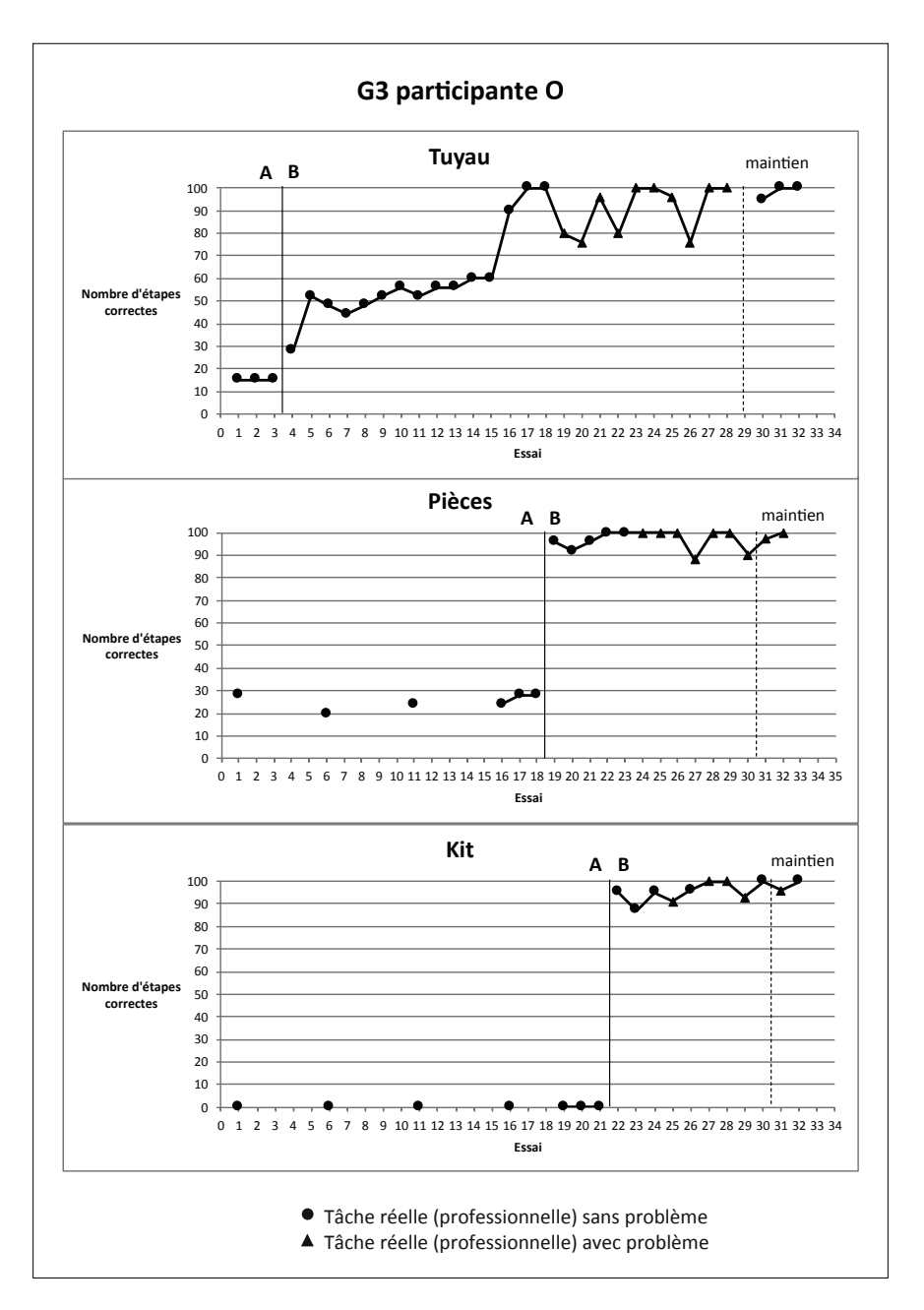

 Tâche réelle (professionnelle) avec problème *Figure 21.3 : Graphiques de la productivité – nombre d'étapes réalisées de manière correcte et indépendante lors de l'exécution des trois tâches attribuées à la participante O du groupe 3*

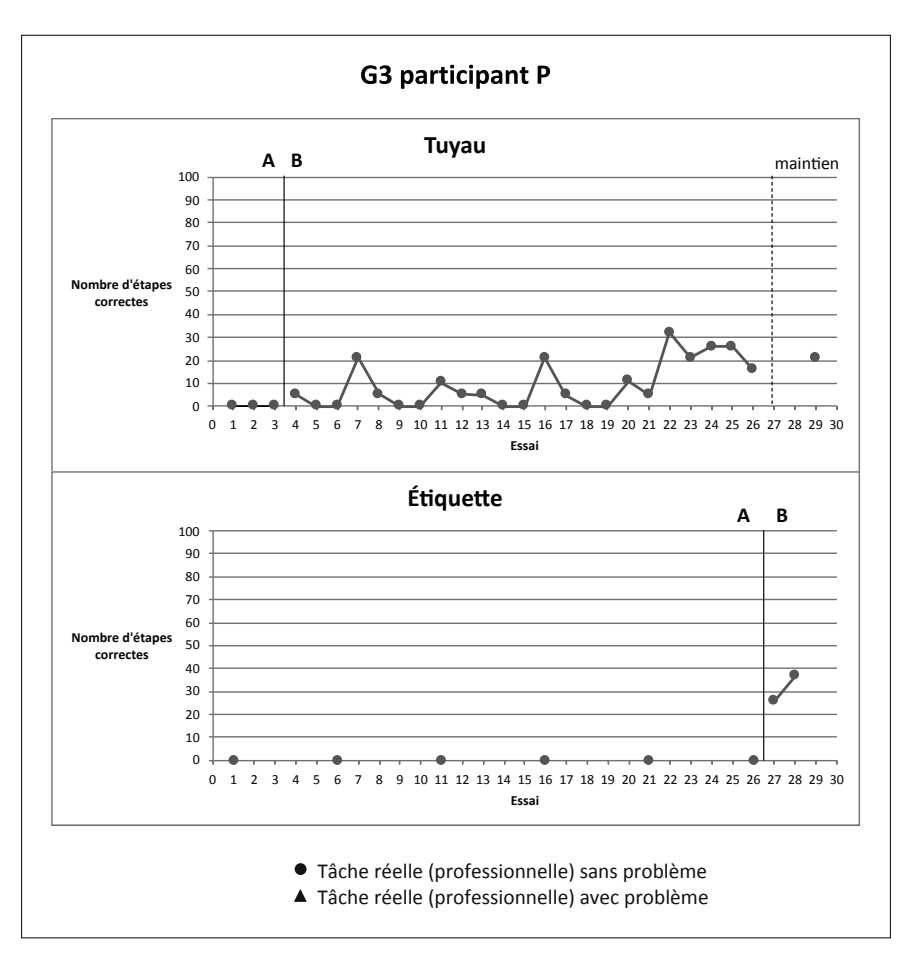

*Figure 21.4 : Graphiques de la productivité – nombre d'étapes réalisées de manière correcte et indépendante lors de l'exécution des trois tâches attribuées au participant P du groupe 3*

### *Analyses visuelles*

En partant des graphiques des Figures 21.1 à 21.4, des analyses visuelles sont réalisées pour chacune des trois tâches exécutées par chaque participante (le détail des analyses est disponible en annexe 43), à l'exception du participant P qui possède des données ne respectant pas les standards minimaux pour l'analyse, dont celui de démontrer trois effets à des temps différents (Kratochwill et al., 2013 ; WWC, 2017). Le participant P est donc écarté de toutes les analyses, sauf celles portant sur la validité sociale (il a néanmoins pu poursuivre les cours en individuel pour son propre plaisir). Pour les autres participantes, la prédictibilité et la stabilité des lignes de base sont d'abord vérifiées, suivies d'une analyse de chaque phase (niveau, pente, variabilité des données), puis d'une comparaison entre les phases (immédiateté de l'effet, superposition et consistance des données) en terminant par le maintien des acquis. Avant de présenter une synthèse des résultats obtenus, ce sous-point exposera quelques constats généraux quant aux cours e-learning suivis lors de la phase d'intervention (phase B).

#### *Cours e-learning (leçons 1 à 9 avec tâches réelles)*

Pour rappel, le groupe 3 a suivi entre la phase A (ligne de base) et la phase B (intervention), neuf leçons en e-learning (Guid'job Trainer) réparties en quatre modules (module  $A = 2$  leçons; module  $B = 2$  leçons; module  $C = 1$  leçon; module  $D = 1$  leçons). Pour le groupe 3, les modules C et D ont été inversés. Suite aux observations cliniques qualitatives effectuées lors des interventions avec les groupes 1 et 2, l'enseignement du module C avant le D paraissait plus logique. Au terme de chaque leçon, selon le niveau d'attention et de fatigabilité des participant-e-s ainsi que du temps disponible, les participant-e-s étaient invité-e-s à réaliser au minimum un et au maximum trois essais successifs d'une tâche réelle (l'une des trois tâches professionnelles attribuées). Les scores atteints (nombre de points obtenus par essai) figurent dans les graphiques de chaque participant-e (voir Figures 21.1 à 21.4), et, contrairement aux groupes 1 et 2, sont pris en considération dans les analyses visuelles et statistiques. Pour uniformiser leur interprétation, ils sont convertis en pourcentage. Comme le montre le Tableau 18, les quatre modules de la formation Guid'job Trainer se conçoivent comme une entité. Chacun permet d'obtenir un nombre de points prédéfinis qui, progressivement, se cumulent entre eux. Chaque module est une sorte de palier avant l'atteinte de l'ensemble des objectifs de la formation (et, de fait, des points totaux de tous les modules cumulés). L'analyse de tâche « Mise en sachet des tuyaux » (cf. annexe 9) sert à coter chaque essai. Le Tableau 18 indique la manière dont les points se répartissent entre les quatre modules.

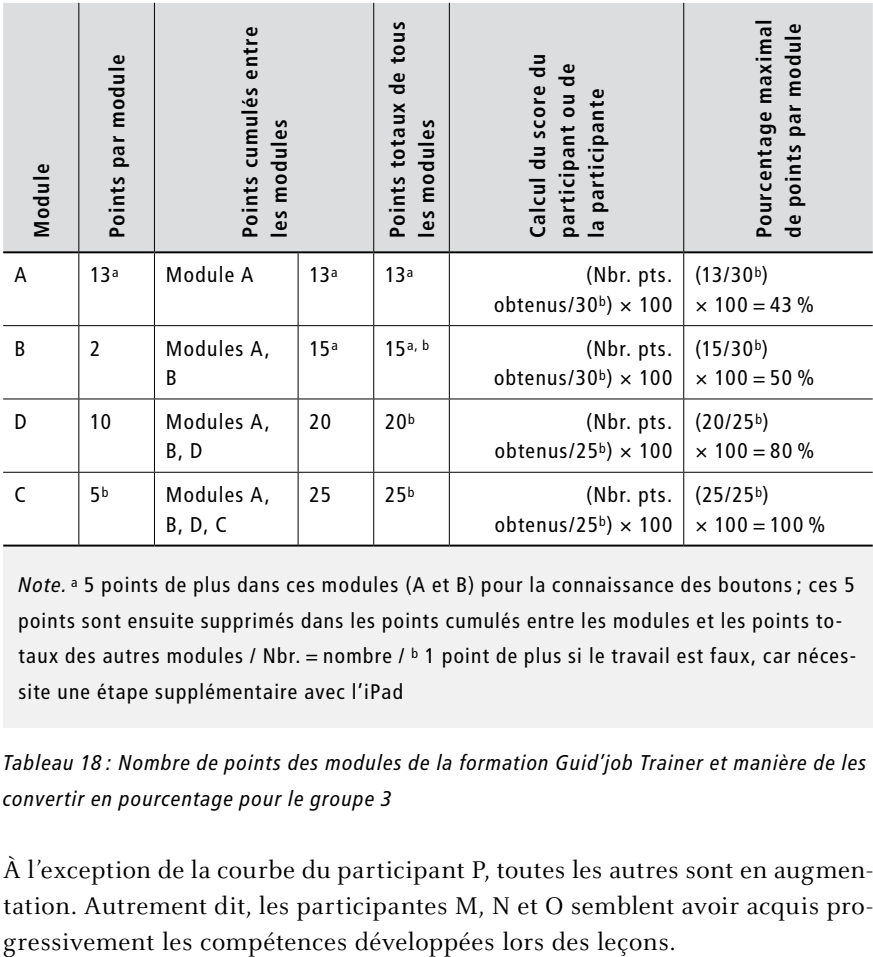

*Note.* a 5 points de plus dans ces modules (A et B) pour la connaissance des boutons ; ces 5 points sont ensuite supprimés dans les points cumulés entre les modules et les points totaux des autres modules / Nbr. = nombre / b 1 point de plus si le travail est faux, car nécessite une étape supplémentaire avec l'iPad

*Tableau 18 : Nombre de points des modules de la formation Guid'job Trainer et manière de les convertir en pourcentage pour le groupe 3*

À l'exception de la courbe du participant P, toutes les autres sont en augmentation. Autrement dit, les participantes M, N et O semblent avoir acquis pro-

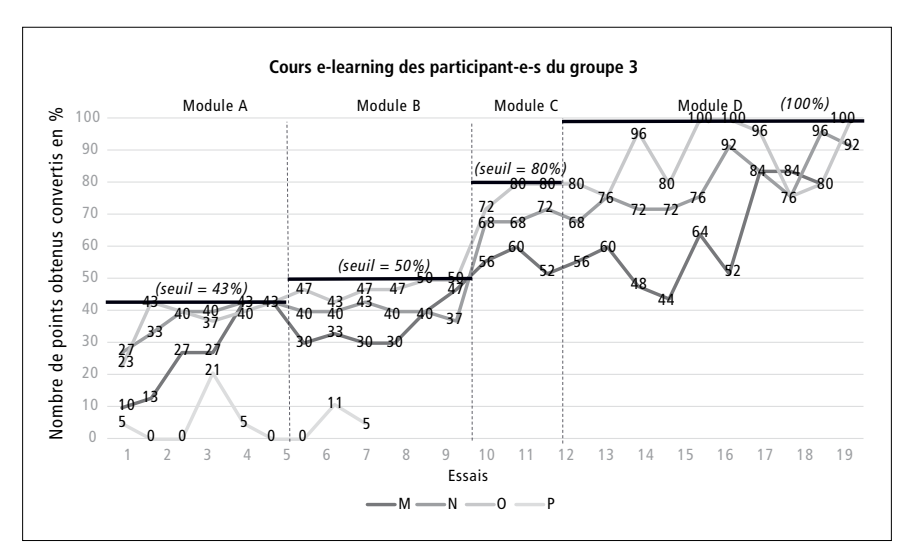

*Figure 22 : Scores (en %) des participant-e-s du groupe 3 obtenus aux cours e-learning*

En analysant chaque module (cf. annexe 49 pour le détail chiffré des scores de chaque participant-e sur lesquels se base la Figure 22), on constate que la courbe du participant P fluctue et augmente très faiblement, voire pas du tout (0 % fréquents, résultat maximal obtenu = 21 %). Arrivé au terme de la leçon 3 du module B, les leçons ont été stoppées pour le participant P. Malgré les diverses guidances prodiguées, la formation Guid'job Trainer ne semblait pas adéquate pour ce participant et pouvait potentiellement augmenter son niveau de fatigabilité. Lors des rencontres qui ont succédé, le participant P était invité à exécuter uniquement la tâche professionnelle (sans suivre de leçon préalable). Les prochains constats se focalisent donc uniquement sur les participantes M, N et O. L'analyse de chaque module nous montre qu'en arrivant au terme du module A, toutes les participantes parviennent au pourcentage de points maximum qu'il est possible d'obtenir (43 %). Pour le module B, le seuil maximal se trouvant à 50 %, la participante O y parvient. Le pourcentage maximal relevé pour la participante M se situe à 47 % et celui de la participante N à 43 %. Pour le module D, le seuil maximal se trouve à 80 %, seuil atteint par la participante O. La participante M parvient jusqu'à 60 % et la participante N jusqu'à 72 %. Le module C étant le dernier, il faut parvenir à 100 %, chose faite pour la participante O et partiellement pour les participantes M (résultat obtenu le plus élevé = 84 %) et N (résultat obtenu le plus élevé = 96 %).

### *Lignes de base (= phase A)*

Ainsi que le montrent les lignes de base (voir Figures 21.1 à 21.3), le comportement cible (= le nombre d'étapes exécutées de manière correcte et indépendante), est préexistant, mais de façon irrégulière et/ou peu marquée, quelle que soit la tâche témoin considérée. Il est peu présent (< 35 %), ce qui justifie la décision de le renforcer au moyen d'un apprentissage pour une meilleure maîtrise des tâches. L'analyse de la ligne de base nécessite de porter attention à la stabilité (= manière dont les données reflètent le comportement autour du niveau ou de la tendance, cf. Horner et al., 2005 ; Kratochwill et al., 2013) et à la présence éventuelle d'une pente. Concernant la stabilité, le comportement des participantes N et O démontre un niveau stable quelle que soit la tâche considérée. Pour la participante M, le comportement démontre un niveau stable dans deux tâches sur les trois. Concernant les pentes, le comportement de toutes les participantes n'en présente pas ou alors une faible quelle que soit la tâche considérée. La variabilité de la pente est encore observée et comparée en fonction des tâches. Aucune variabilité n'est présente dans le comportement des participantes N et O, alors que le comportement de la participante M indique une pente variable dans une tâche sur les trois. Globalement, les lignes de base des participantes M, N et O possèdent une bonne prédictibilité et stabilité.

### *Intervention (= phase B)*

L'analyse de la phase B nécessite de porter attention au niveau (tendance centrale), à la pente et à la stabilité des données (Horner et al., 2005 ; WWC, 2017). Le comportement (cible) est en moyenne présent à hauteur de 73 % lorsque les participantes peuvent disposer du dispositif dans les phases d'intervention (= phase B). En moyenne individuelle (les trois tâches confondues), il s'élève à 55 % pour la participante M, à 75 % pour la participante N et à 88 % pour la participante O. Le niveau du comportement de la participante O est stable dans une tâche sur les trois et dans aucune tâche pour les participantes M et N. Concernant les pentes, à l'exception du comportement de la participante M qui indique une pente moyenne en augmentation dans une tâche sur les trois, le comportement des deux autres participantes n'en présente pas ou alors une faible qui demeure stable (quelle que soit la tâche considérée).

## *Comparaison ligne de base (phase A) – Intervention (phase B)*

En comparant les deux phases, on constate que l'effet de la VI sur la VD est immédiat après son introduction. Le comportement cible augmente pour toutes les tâches réalisées par chaque participante. En moyenne (les trois tâches confondues), les changements de niveau des médianes calculés (B-A)
indiquent les résultats suivants (les changements de niveau relatifs, absolus et des moyennes sont disponibles en annexe 45) : participante M = 48 % ; participante N =  $61\%$ ; et participante O =  $77\%$ . Au niveau de la superposition des données, aucun point de mesure de la phase B n'est inclus dans la projection de l'enveloppe de stabilité de la pente de la phase A, cela étant vrai pour toutes les tâches réalisées par chaque participante. Finalement, les données sont consistantes pour les participantes N et O, la manipulation de la VI est donc associée à un changement prédictif dans la VD. Et elles sont non consistantes pour la participante M (variabilité des niveaux et des pentes indiquant des données insuffisamment stables), le changement n'est donc pas prédictif dans la VD.

L'ensemble des résultats de l'analyse visuelle entreprise pour chacune des trois tâches réalisées par chaque participante est synthétisé dans le Tableau 19 (cf. annexe 15 pour le détail de la procédure de codage de chaque indicateur).

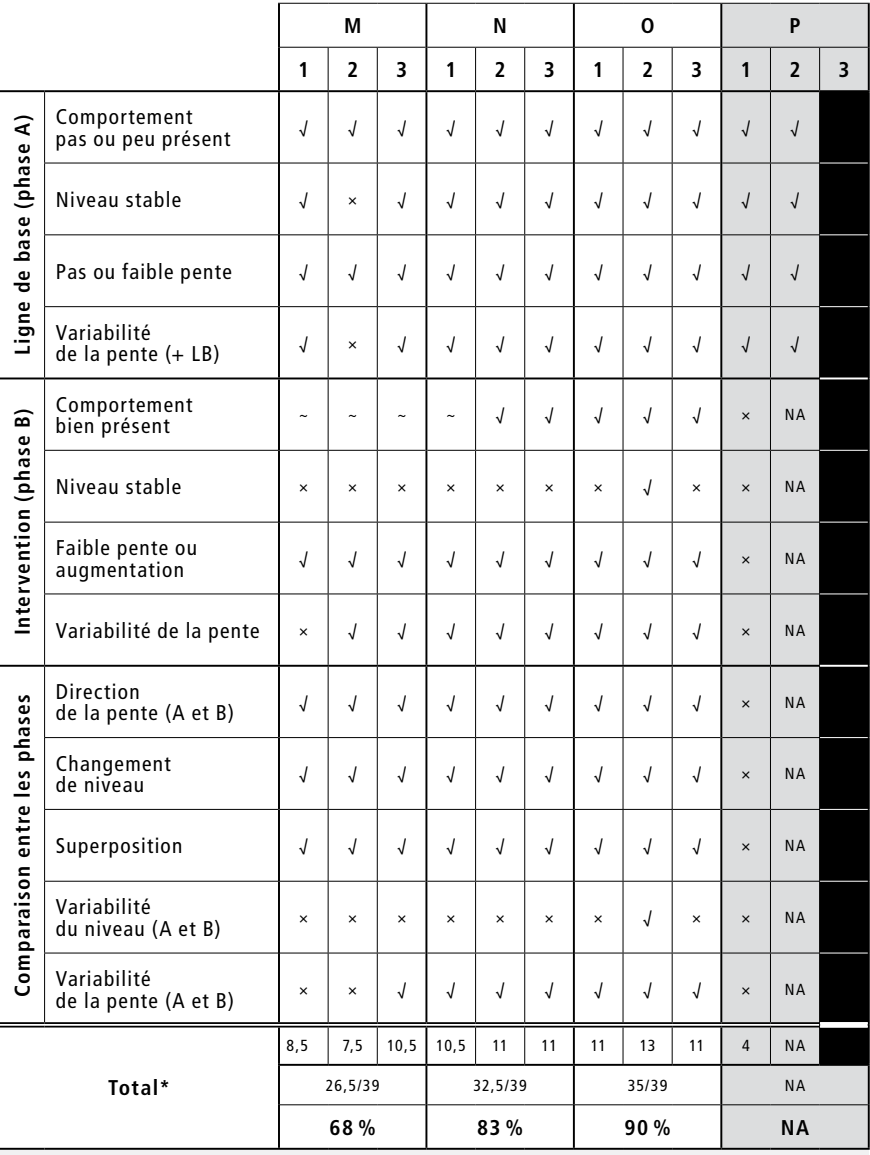

*Note.* \* score < 70 % : effet non confirmé ; 70 % ≤ score < 80 % : effet probable ; score ≥ 80 % : effet confirmé ; NA = non applicable

*Tableau 19 : Tableau synthétique des 13 indicateurs à observer durant l'analyse visuelle pour chacune des trois tâches réalisées par chaque participant-e du groupe 3*

# *Maintien des acquis*

La participante O maintient très bien ses acquis un mois après l'intervention. Les points de mesure relevés en phase de maintien pour chacune des tâches rendent compte d'un score supérieur à 90 %, et même de 100 % dans cinq essais sur neuf. La participante N maintient bien ses acquis pour les tâches 1 (score moyen de 88 %) et 2 (score moyen de 84 %) et légèrement moins pour la tâche 3 (score moyen de 77 %). Quant à la participante M, elle maintient moyennement ses acquis avec un score moyen de 64 % (scores entre 57 et 70 %).

# *Effet de la combinaison de Guid'job et Guid'job Trainer sur le nombre d'étapes réalisées de manière correcte et indépendante*

L'introduction de Guid'job et Guid'job Trainer permet à toutes les participantes de réaliser un plus grand nombre d'étapes de manière correcte et indépendante lors de l'exécution des tâches 1, 2 et 3. Toutefois, comme le montre le Tableau 20, pour la participante M, compte tenu des fluctuations de comportement observées, les phases manquent de consistance permettant d'assurer une certaine prévisibilité des réponses. Cela est particulièrement le cas pour les tâches 1 et 2. Dès lors, il est délicat de prétendre à trois démonstrations d'un effet à trois temps différents. L'effet de la variable indépendante sur la variable dépendante n'est donc pas confirmé pour cette participante. Pour les deux autres participantes (N et O), malgré des niveaux variables en phase B pour toutes les tâches à l'exception de la tâche 2 de la participante O, les autres données sont particulièrement satisfaisantes. L'effet de la VI sur la VD pour ces deux participantes est donc confirmé.

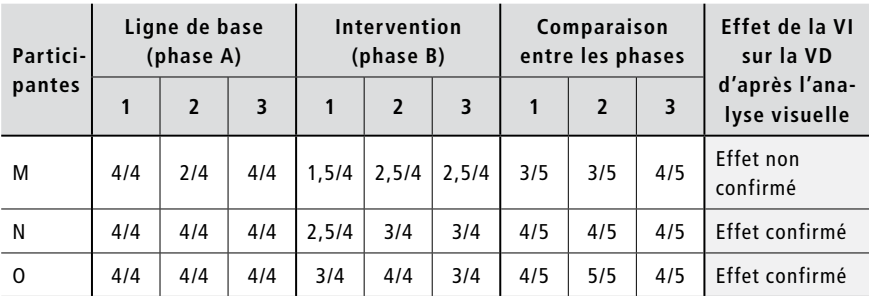

*Note.* Sommes calculées à partir du tableau synthétique des 13 critères à remplir pour chacune des trois tâches réalisées par chaque participante du groupe 3 (cf. Tableau 19)

*Tableau 20 : Effet de la VI sur la VD d'après l'analyse visuelle pour chaque participante du groupe 3*

# *Analyses statistiques*

En partant de l'arbre décisionnel de Tarlow (2017) (voir Figure 10), les lignes de base des comportements de chaque participante (toutes tâches confondues) sont analysées afin de détecter la présence éventuelle d'une pente significative. Aucune pente n'étant identifiée, la taille d'effet est estimée par l'intermédiaire du Tau de Kendall (1962). Un Tau est calculé pour chacune des tâches réalisées par chaque participante (trois tâches donc trois Tau). Les trois Tau ainsi obtenus sont ensuite agrégés (en un seul Tau) pour chaque participante. Finalement, ces six Tau sont agrégés (en un seul Tau) pour le groupe entier (voir Tableau 21).

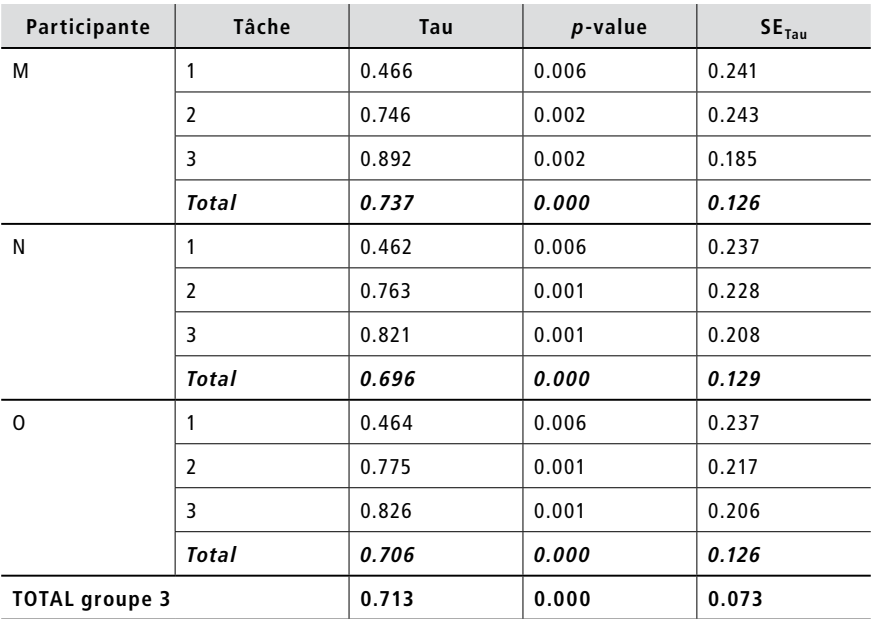

*Note.* Normes de Pustejovsky (2019) :  $\leq$ .3 = effet faible ; .3 < X  $\leq$ .84 = effet moyen ;  $.84 < X =$  effet fort

#### *Tableau 21 : Résultats des Tau pour le groupe 3*

Sur la base des analyses visuelles, l'effet de l'intervention est confirmé pour les participantes N et O, et non confirmé pour la participante M. Les analyses statistiques, pour leur part, montrent que tous les effets sont confirmés et ils sont tous moyens. En effet, les Tau de toutes les tâches de l'ensemble des participantes indiquent un effet pouvant être qualifié de « moyen ». Ce constat est identique tant au niveau intra-individuel (agrégation des Tau des trois tâches pour chaque participante : participante M = 0.737 ; participante N= 0.696 ; participante O = 0.706), qu'au niveau interindividuel (agrégation des trois Tau obtenus par chaque participante : groupe 3 = 0.713). Tous les effets relatés sont significatifs ( $p < .05$  ou  $p < .01$ ), voire hautement significatifs ( $p < .001$ ).

*Synthèse et interprétation intermédiaires:* Ces résultats confirment l'hypothèse 1. La combinaison de Guid'job et Guid'job Trainer augmente le nombre d'étapes réalisées de manière correcte et indépendante lors de l'exécution d'une tâche.

# 6.3.2 Les compétences d'apprentissage

Les compétences d'apprentissage étant scindées en quatre variables dépendantes distinctes, les résultats de chacune d'entre elles sont présentés ci-après.

# *1) Stratégies en résolution de problèmes*

*Tests standardisés – Assessment of Interpersonal Problem-Solving Skills [AIPSS]* Pour mesurer si une différence significative est présente entre les pré-tests et les post-tests de l'AIPSS (Donahoe et al., 1990 ; adapt. française Favrod & Lebigre, 1995 puis Favrod & Caffaro, 2014), le *Reliable Change Index* (RCI) est calculé pour chacune des composantes de l'échelle de cotation et pour chaque participante. Toutefois, la participante M ne s'exprimant que très rarement par quelques mots ou alors par hochements de tête pour dire oui ou non, seules des données pour l'identification et la définition du problème ont été relevées.

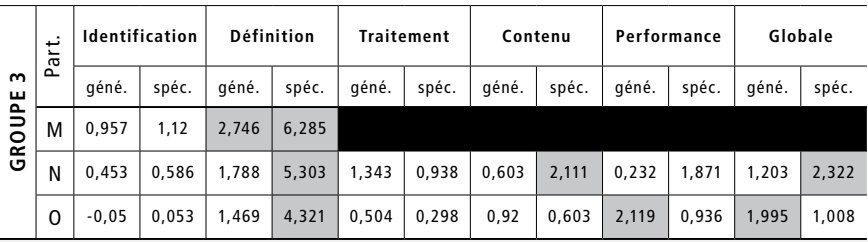

*Légende.* augmentation significative ≥ 1.96

*Tableau 22 : Résultats des RCI pour la comparaison des pré- et post-tests de l'AIPSS du groupe 3*

Comme indiqué dans le Tableau 22, huit RCI indiquent une augmentation significative. Autrement dit, un gain en ce qui concerne les stratégies de résolution de problèmes se dessine. Plus précisément, les scores généraux (2,746) et spécifiques (6,285) de la définition du problème augmentent de manière significative chez la participante M. Chez la participante N, il s'agit des scores spécifiques de la définition du problème (5,303), de la performance non verbale durant le jeu de rôle (2,111) et de la performance globale durant le jeu de rôle (2,322). Et chez la participante O, le score spécifique de la définition du problème (4,321) ainsi que ceux généraux de la performance non verbale durant le jeu de rôle (2,119) et de la performance globale durant le jeu de rôle (1,995) augmentent également de manière significative.

# *Observations comportementales effectuées à partir des vidéos – Nombre de problèmes traités avec et sans iPad et nombre d'étapes correctes pour chaque phase du processus de résolution de problèmes*

Sur la base des vidéos, il ressort que sur les 7 problèmes que la participante M n'a encore jamais abordés, elle n'en traite aucun avec l'iPad (cf. annexe 50 – Histogramme du nombre de problèmes rencontrés et nombre de problèmes traités avec l'iPad pour le groupe 3). Toutefois, elle traite cinq problèmes sur sept (71 %) de manière correcte et sans aide-externe humaine. Les deux autres problèmes nécessitent une guidance pour l'ensemble des cinq étapes du processus (cf. annexe 51 – Histogramme du nombre d'étapes correctes pour chaque phase du processus de résolution de problèmes pour le groupe 3). La participante N rencontre 13 problèmes qu'elle n'a encore jamais abordés, et elle en traite un seul avec l'iPad. Après avoir identifié le problème, elle le définit correctement neuf fois sur 13 (69 %). Elle envisage des solutions potentielles et parvient à choisir la meilleure dans la grande majorité des cas (10 problèmes sur 13 soit 77 %). Elle implémente et évalue la solution 11 fois sur 13 (85 %). La participante O rencontre 16 problèmes qu'elle n'a encore jamais abordés, et elle en traite uniquement deux avec l'iPad. Sur les 16 problèmes qu'elle rencontre, elle parvient à en identifier 11 (69 %). Elle définit correctement 13 problèmes sur 16 (81 %) pour lesquels elle envisage des solutions potentielles et parvient à choisir la meilleure, à l'implémenter et à l'évaluer.

*Synthèse et interprétation intermédiaires:* Dans l'ensemble, les participantes recourent peu à l'iPad afin de traiter les problèmes qu'elles rencontrent (3 problèmes sur 36 soit 8 %). Néanmoins, les participantes manifestent de bonnes stratégies en résolution de problèmes. Sur les 36 problèmes rencontrés par l'ensemble des personnes du groupe 3 lors de la phase d'intervention, 25 sont identifiés (69 %), 27 sont correctement définis (75 %), des solutions potentielles sont envisagées puis la meilleure est choisie pour 28 d'entre eux (78 %), et 29 solutions sont implémentées et évaluées (81 %). L'implémentation et l'évaluation de la solution sont donc l'étape la mieux maîtrisée par le groupe 3, puis, avec des résultats ex æquo, les solutions potentielles et le choix de la meilleure, suivies par la définition du problème et finalement l'identification du problème. En couplant les résultats obtenus (RCI et statistiques descriptives), il ressort que l'hypothèse 2 est confirmée. La combinaison de Guid'job et Guid'job Trainer permet d'augmenter les stratégies en résolution de problèmes. À l'exception d'un seul score indiquant une diminution très minime non significative (-0,05 pour le score général de l'identification du problème de la participante O à l'AIPSS), tous les résultats sont positifs, c'est-à-dire des scores qui augmentent entre les deux temps de mesure (scores supérieurs lors des post-tests comparés aux pré-tests), dont plusieurs de manière significative.

# *2) Autorégulation - fonctionnement exécutif*

Les observations comportementales effectuées à partir des vidéos mettent en évidence que le nombre d'étapes autorégulées (quatre étapes) entre la phase A et la phase B augmente chez l'ensemble des participantes (cf. annexe 52 – Histogramme du nombre d'étapes autorégulées réalisées et total possible en phase A et B). Comme le montre la Figure 23, 0 % des étapes sont autorégulées en phase A pour la participante M, alors qu'en phase B, 19 % d'entre elles le sont. Pour la participante N, ce nombre passe de 14 % en phase A à 55 % en phase B ; et pour la participante O de 17 à 95 %. En moyenne, pour l'ensemble du groupe 3, le nombre d'étapes autorégulées passe de 10 % en phase A à 56 % en phase B.

*Synthèse et interprétation intermédiaires:* La combinaison de Guid'job et Guid'job Trainer semble soutenir dans une certaine mesure l'autorégulation/ le fonctionnement exécutif en augmentant le nombre d'étapes autorégulées.

*3) Tâches professionnelles maîtrisées (= apprentissage de nouvelles tâches)* En observant le nombre d'étapes correctes des trois tâches attribuées à chaque participante et réalisées avec le soutien de Guid'job et celles sans (sans regarder l'iPad, soit en anticipant l'étape), il ressort que les participantes ont encore besoin de se fier à l'iPad pour exécuter leurs tâches (voir Figure 24).

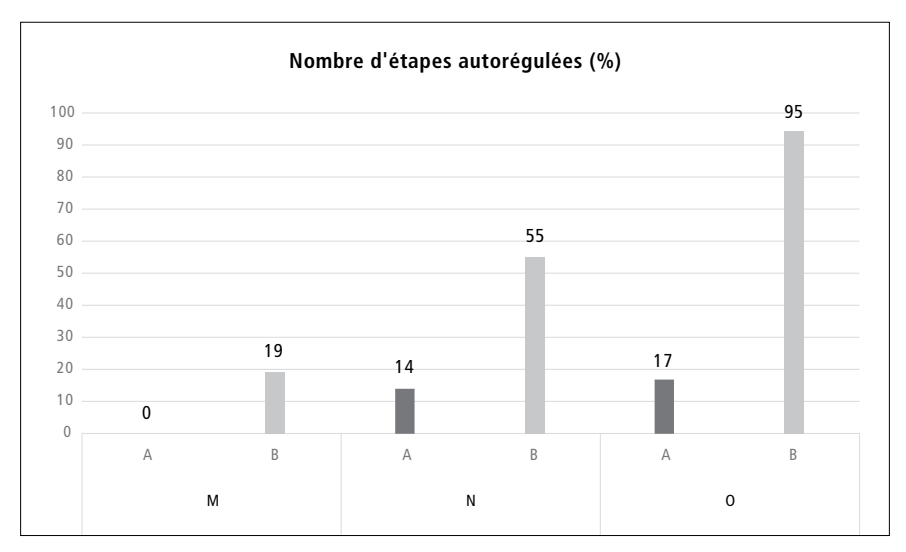

*Figure 23 : Histogramme du nombre d'étapes autorégulées converti en pourcentage en phase A et B pour le groupe 3*

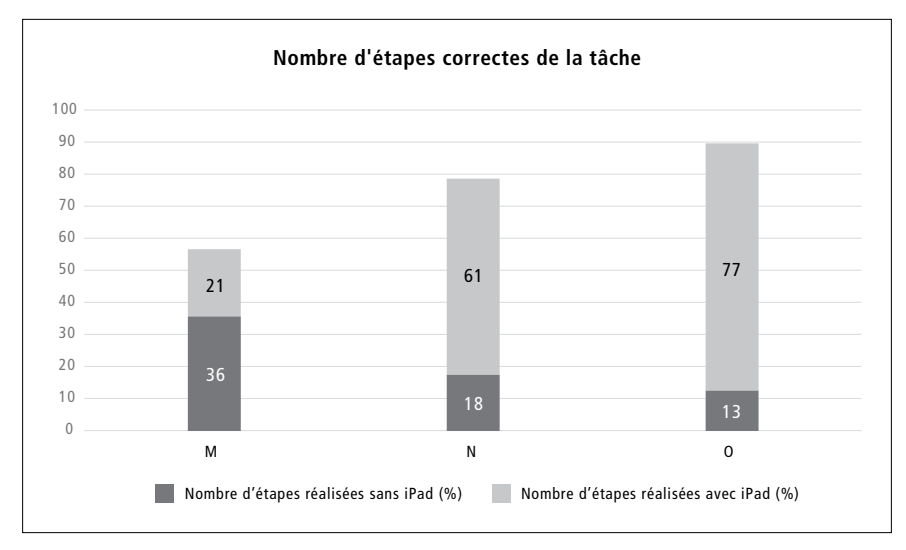

*Figure 24 : Histogramme du nombre d'étapes correctes des trois tâches attribuées à chaque participante du groupe 3 et réalisées avec et sans l'iPad*

De manière détaillée, la participante M réalise 57 % d'étapes correctes (trois tâches confondues), dont 36 % sans regarder l'iPad ; la participante N 79 % d'étapes correctes dont 18 % sans iPad ; et la participante O 90 % d'étapes correctes dont 13 % sans iPad.

*Synthèse et interprétation intermédiaires:* La participante M exécute majoritairement ses tâches sans recourir à l'iPad. Or, les résultats indiquent que 43 % des étapes sont incorrectes. En se fiant davantage à l'iPad, peut-être qu'elle parviendrait à exécuter ses tâches de manière plus correcte. De manière générale, la durée de l'intervention était courte. En la prolongeant, les résultats pourraient potentiellement être meilleurs. La combinaison de Guid'job et Guid'job Trainer augmente le nombre de tâches professionnelles maîtrisées en favorisant l'apprentissage de nouvelles tâches. Certains travailleurs auront sans doute toujours besoin de se fier à l'iPad pour exécuter leurs tâches alors que d'autres pourront progressivement s'en passer. Toutefois, dans la mesure où seules des analyses descriptives ont été réalisées dans ce projet, cette affirmation doit être prise avec recul.

# *4) Manipulation autonome du dispositif*

Les observations comportementales effectuées à partir des vidéos mettent en évidence que lors de la phase B, les participantes manipulent de manière relativement autonome le dispositif (cf. annexe 53 ; 13 étapes en tout). En moyenne, sur l'ensemble des essais de toutes les participantes (N=89 ; 30 essais par participante en moyenne), elles réalisent 85 % des étapes de manière autonome lors de la manipulation du dispositif. Sur les 26 essais totaux de l'intervention, la participante M réalise 69 % des étapes de manière autonome lors de la manipulation du dispositif ; sur 31 essais, la participante N en réalise 86 % ; et sur 32 essais, 99 % pour la participante O.

*Synthèse et interprétation intermédiaires:* La combinaison de Guid'job et Guid'job Trainer semble donc augmenter la manipulation autonome du dispositif. Plus généralement, elle semble renforcer les compétences en lien avec les TIC en offrant aux personnes des opportunités d'explorer et de manipuler des technologies mobiles. D'un point de vue qualitatif, les MSP ont par ailleurs été surpris de la rapidité avec laquelle les participantes se sont familiarisées avec ce type de dispositif. Toutefois, dans la mesure où seules des statistiques descriptives ont été effectuées dans le cadre de cette étude, ces affirmations sont à prendre avec recul.

# 6.3.3 L'attitude de la personne face à la tâche : l'estime de soi

Les RCI calculés pour les participantes du groupe 3 n'indiquent aucune augmentation (ni diminution) significative entre les pré- et les post-tests de l'inventaire d'estime de soi – forme adulte *(Self-Esteem Inventory (SEI))* de Coopersmith (1981) (voir Tableau 23).

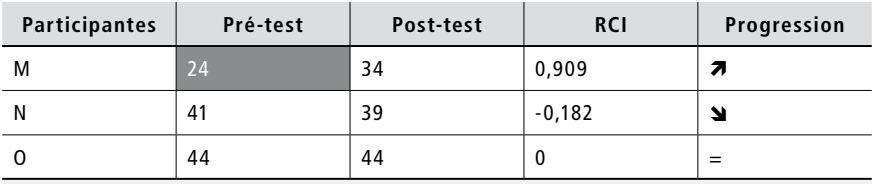

*Note.* Score maximum = 50 ; score ≤ 33 = estime de soi très basse

*Tableau 23 : Résultats des pré- et post-tests du groupe 3 à l'inventaire d'estime de soi – forme adulte (Self-Esteem Inventory (SEI)) de Coopersmith (1981)*

En regardant les résultats de manière détaillée, il ressort que la participante M présente une estime de soi très basse au temps 1 (24), son score augmente au temps 2 (34) en passant au-dessus de la limite critique (< 33). Pour la participante N, une légère diminution non significative est constatée entre le temps 1 (41) et le temps 2 (39). Cette diminution concerne le score général (de 20 à 19) et celui familial (de 7 à 6). Finalement, aucun changement n'a eu lieu pour la participante O qui présente une bonne estime d'elle-même aux deux temps de mesure (44).

*Synthèse et interprétation intermédiaires:* Sur la base de ces résultats, l'hypothèse 6 ne peut pas être confirmée. La combinaison de Guid'job et Guid'job Trainer n'augmente pas de manière significative l'estime de soi. D'un point de vue qualitatif, les participantes du groupe 3, bien que toujours souriantes et satisfaites de venir en cours, n'ont pas manifesté une élévation du niveau d'estime de soi, lorsque celle-ci était mesurée au moyen d'un instrument standardisé mesurant la dimension de façon globale.

# **6.4 Validité sociale**

Ce sous-chapitre présente les résultats relatifs à la validité sociale de cette intervention en exposant les résultats du questionnaire « Évaluation de la Satisfaction envers une Aide Technique » (ÉSAT version 2.0) (Demers et al., 2002) rempli par les participant-e-s, puis en mettant en évidence quelques verbatim obtenus via les entretiens réalisés auprès des participant-e-s puis des MSP. Bien que les participants L et P aient été écartés des analyses visuelles et statistiques, ils ont tout de même été interrogés quant à leur satisfaction afin de voir si la non-réussite de l'intervention peut hypothétiquement être corrélée à un intérêt restreint ou à une insatisfaction envers le dispositif et/ou le service (cours, relation interpersonnelle, etc.).

## *Satisfaction des participant-e-s*

Les résultats du questionnaire « Évaluation de la Satisfaction envers une Aide Technique » (ÉSAT version 2.0) (Demers et al., 2002) sont, dans la majorité des cas, élevés (cf. annexe 54). Le groupe 1 obtient une moyenne de 4.84 (échelle de Likert de 1 = pas satisfait du tout à  $5$  = très satisfait), les résultats variant de 4.7 à 5. Le degré moyen de satisfaction du groupe 2 s'élève à 3.77. Cette moyenne est notamment influencée par un résultat peu concluant, celui du participant L qui a été peu satisfait (2.22), les autres variant entre 4.09 et 4.45. Notons aussi qu'il n'a pas été possible de remplir le questionnaire avec deux participants de ce groupe malgré les aides visuelles procurées (échelle de Likert avec *smileys* et avec colonnes remplies graduellement). Le peu de satisfaction exprimé par le participant L prend peut-être un sens particulier lorsqu'on le rapproche des résultats qu'il obtient lors des cours ainsi que lors du transfert dans les ateliers qui sont tous deux faibles. Le groupe 3, pour sa part, exprime un degré de satisfaction moyen de 4.57, avec des résultats entre 4.33 et 4.88 et un questionnaire non rempli. La moyenne générale pour l'ensemble des groupes s'élève à 4.42, soit entre assez satisfait(e) et très satisfait(e). Guid'job et Guid'job Trainer constituent des dispositifs qui, du point de vue de la satisfaction, semblent donc convenir à la grande majorité des participant-e-s.

# *Efficacité perçue par les participant-e-s*

Sur la base des entretiens (semi-directifs) réalisés avec les participant-e-s en parallèle aux post-tests, il ressort, comme le démontrent les quelques verbatim suivants (exprimés à la suite de questions ouvertes; liste non exhaustive) que l'utilisation de Guid'job et Guid'job Trainer a suscité du plaisir ainsi que de la fierté :

« J'ai adoré, ça m'a beaucoup aidé à faire les choses, préparer le matériel, couper. »

« Tout ce que me faisait faire cette dame, j'adorais faire. »

« Les cours, c'était bien, j'avais beaucoup de plaisir à les faire. »

« Après, j'étais trop fier de moi. »

Le fait d'agir comme un agent causal sur sa propre vie constitue la base de l'autodétermination (Lachapelle & Boisvert, 1999 ; Wehmeyer, 1992). Or, comme l'exprime ce participant, le fait de disposer d'une certaine liberté d'action semble avoir été apprécié :

« J'aimais beaucoup choisir les choses, tout ce qu'il m'expliquait. »

Au niveau cognitif, les avis divergent. Un participant déclare :

« Ce qui était dur, c'était me concentrer. »

Au contraire, une autre personne affirme :

« c'était rigolo, faire des trucs; pi ça faisait bien travailler ma mémoire. »

Toujours en lien avec la mémoire, une personne se découvre même de nouvelles compétences en affirmant avec contentement :

« Pi moi j'étais étonné aussi qu'elle, aussi content de mon boulot que j'allais tout seul hein ! Pi ça j'avais pas pensé non plus dans ma tête que après, ma mémoire, qu'il allait aussi tout seul pour le boulot. »

Guid'job et Guid'job Trainer semblent également avoir facilité les activités professionnelles des travailleurs et travailleuses:

« Le travail était plus facile. »

« C'est pour utiliser la machine comme il faut, s'il y a un problème on peut… MSP il est souvent… comme ça si ça va pas on regarde avec l'iPad, comme ça, c'est facile. »

Par ailleurs, comme le démontrent ces propos, le soutien cognitif prothétique semble avoir été cerné :

« Si j'ai un doute, eh bien je pouvais regarder sur le texte et pi l'image bien sûr. »

Certaines personnes ont également perçu l'utilité des dispositifs pour l'apprentissage :

« À la fin j'avais quasiment plus besoin de regarder sur l'iPad. »

« Ça aide à utiliser les machines; après ça rentre dans la tête. »

Finalement, ce qui ressort quasi unanimement consiste en cette capacité à travailler de manière indépendante, compétence qui semble importante aux yeux des travailleurs et travailleuses:

« Ça m'a aidé pour savoir me débrouiller seul et être plus autonome. Je fais déjà beaucoup seul, mais lorsque j'oubliais, je pouvais regarder. »

« J'ai aimé travailler avec l'iPad, j'ai réussi à mieux faire mon travail, j'avais plus besoin de demander de l'aide aux MSP. J'aimerais continuer à utiliser l'iPad. »

« Après je savais presque tout faire les choses, sans quelqu'un qui m'aide. »

« J'ai trouvé intéressant dans le sens que, justement, je dois faire un travail de A jusqu'à Z tout seul sans aller chercher l'MSP par exemple, enfin dans le sens, ça sert à ça, à pouvoir se débrouiller et à trouver la solution. »

Et un participant, de conclure :

« Ça m'a fait tellement du bien à la tête ; j'aimerais que ça ne s'arrête jamais. »

Bien que non exhaustifs, en référence à la définition de la validité sociale suggérée par Wolf (1978) (cf. pt. 5.8.2), ces verbatim soutiennent que les objectifs visés dans le cadre de ce projet semblent cohérents avec la réalité professionnelle des participant-e-s, les procédures paraissent acceptables et les résultats satisfaisants.

### *Efficacité perçue par les maîtres socioprofessionnels*

Les entretiens réalisés avec les deux maîtres socioprofessionnels ont mis en évidence certaines forces et limites perçues envers cette intervention. Tout d'abord, bien que les principes de la conception universelle aient été privilégiés lors de la conception des dispositifs, un MSP soulève la difficulté particulièrement grande, avec un public cible aussi hétérogène que celui des personnes avec une DI, de parvenir à développer des outils accessibles pour tous:

« On a vu que c'était un bon support. Moi, je suis convaincu que c'est un très bon outil, après on voit vraiment, que ce soit sur les photos ou les vidéos, sur les icônes, que pour nous voilà, il y a des choses c'est évident, et pour eux, ils prêtent attention au moindre détail et ça peut les induire en erreur; que ça soit la qualité de la photo quand elle est mal tournée, les vidéos aussi des fois ça va trop vite […] des fois c'est pas zoomé, il faudrait zoomer pour une personne qui a besoin de regarder plus proche, c'est vraiment spécifique à chaque personne […] il y a tellement de personnes différentes, avec des problématiques différentes, avec des logiques de raisonnement différentes que forcément on arrive à ça. »

Néanmoins, il partage l'avis suivant :

« L'application, ça reste ludique, les couleurs sont bien choisies, elles sont claires; dans le sens, il y a un stop, c'est rouge, elles sont cohérentes, je pense qu'elles « parlent » à tout le monde. »

Une autre limite soulevée par les deux MSP, voire une crainte, réside au niveau du temps que nécessite la préparation et la programmation de Guid'job :

« Si j'ai une activité de piquets de géomètre, ça va bien fonctionner avec Pierre<sup>19</sup>, avec Marc<sup>18</sup> et pi je sais qu'avec Paul,<sup>18</sup> il va falloir que je change des choses, mais du coup ça va demander un monstre job […] et notre réalité de notre travail, elle est faite que non, on n'aura pas forcément le temps. »

« Il faudra voir avec le temps, le jour où nous on utilise, le temps que ça va nous prendre parce que c'est bien d'avoir un gain de temps pour être beaucoup plus libre pour eux, mais combien de temps ça va nous prendre pour programmer des nouvelles activités. »

Toutefois, les deux MSP perçoivent une rentabilité potentielle de cet investissement du point de vue du temps et à plusieurs niveaux :

« Après c'est une philosophie, on perd du temps au début, quand on construit avec la personne l'activité, et pi après c'est vrai, si ça fonctionne et que ça roule, on aura gagné du temps sur la longue durée. »

« Ça va nous faire gagner du temps et puis en efficacité ; j'étais pas chaud, enfin, j'étais curieux au début, mais là ouais, je suis convaincu. »

« Après, à moyen terme, je pense qu'on est gagnant ; le temps qu'on va prendre pour monter un fichier pour mettre sur un iPad, on va le gagner après dans la rapidité d'apprentissage. »

« Ce que j'ai vu, c'est de l'autonomie ; c'est une partie de notre travail qui est fait par l'iPad et pi par eux-mêmes surtout, donc, ça nous libère du temps, du temps pour d'autres apprentissages, pour d'autres personnes. »

Lorsqu'il leur est demandé de relater l'expérience de leurs travailleurs et travailleuses avec les dispositifs mis à disposition, ce sont essentiellement des affects positifs qui sont énumérés:

« On a senti qu'il y avait un réel intérêt. »

« C'est un moment plaisant pour eux parce qu'ils attendent ça avec impatience. »

« Ils étaient pleins de bonne volonté dès le départ, tous, donc je crois que ça n'a pas dû être un effort ; je crois que pour eux c'est un moment, je ne dirais pas récréatif, mais

<sup>19</sup> Prénoms d'emprunt

pas loin ; on passe un bon moment tout en étant dans notre milieu de travail ; ça donne un peu de sourire, un peu de joie au boulot. »

L'influence des facteurs environnementaux, notamment l'environnement social, sur l'intégration professionnelle, et par extension, la performance au travail, est souvent relevée dans la littérature (p. ex. Ellenkamp et al., 2016 ; Pereira-Silva et al., 2018). Le soutien social, par exemple, est important. Or, un des MSP reconnaît que son propre état émotionnel, contrairement à l'iPad, peut varier selon les circonstances. Il perçoit ainsi, dans ce type de dispositif, un soutien supplémentaire pour les travailleurs et travailleuses, leur assurant une certaine stabilité :

« Ils ont appris un protocole, ils ont appris la confiance en eux et en l'outil qu'ils ont dans les mains parce que c'est un outil qui est neutre, c'est un outil qui a toujours le même ton […] pour eux, ça a peut-être un côté rassurant par rapport à l'explication d'un MSP où un jour c'est stress, un autre jour c'est plus calme […] on n'est pas neutre, l'appareil est neutre et je pense que ça, ça les rassure. »

« Souvent ils n'osent pas venir déranger le MSP, […] ils essayent de bricoler un truc à eux, mais la plupart du temps ça foire, donc là ils auront un outil supplémentaire. »

En lien avec la réalisation des tâches professionnelles, les MSP perçoivent davantage de facilité et d'aisance :

« On l'a évalué au début, il découvrait un peu les étiquettes, les cordelettes, et maintenant on voit qu'il y a un monstre plaisir, ouais on peut utiliser le mot facilité, il a vraiment de la facilité dans ce qu'il fait. »

« Au niveau de la réalisation des tâches […] il y avait de la progression, c'est certain, il y avait un mécanisme qui s'était enclenché, il y avait une logique qui s'était installée, à force de répéter les choses il y avait plus de facilité et d'aisance, de ce côté-là c'était intéressant. »

Quant à l'aisance, un des MSP s'étonne également de celle que les personnes ont démontré dans l'utilisation des dispositifs:

« J'ai été étonné en bien ; je ne voulais pas te décourager au début parce que, ben voilà, il faut être curieux dans la vie, mais je me suis dit ce n'est pas… c'est trop pointu pour nos personnes, je voyais ça beaucoup plus compliqué, donc j'ai été étonné en bien, et surtout les résultats finaux, j'ai été étonné en bien de l'aisance avec laquelle ils maniaient cet iPad. »

Alors qu'un objectif principal consistait à recourir à la technologie de manière davantage réflexive, en sollicitant et renforçant les stratégies d'autorégulation et le fonctionnement exécutif, tout en ciblant spécifiquement la résolution de problèmes, un MSP déclare :

« Après oui, épaté du résultat, de la rapidité avec laquelle ils manient l'iPad et pi comment ils vont rechercher la panne, comment ils arrivent à revenir en arrière, c'est ça que j'avais un peu peur au début ; j'ai dit bon ben suivre un bouton après l'autre, c'est une chose, mais revenir en arrière, s'ils ont pas compris… ça, ça m'a épaté. »

« Je vois qu'ils ont une aisance avec la machine, ils savent la mettre en route, ils la soufflent avant, ils contrôlent la ventilation, […] ils contrôlent les sécurités, ils font les étapes les unes après les autres dans le bon ordre, ouais ça, ça ne se passait pas avant [...] ils font attention à ces choses-là plus qu'avant. »

Certaines précautions ont été prises dans le cadre de ce projet afin de soutenir la validité écologique, notamment d'entreprendre l'ensemble de l'intervention en milieu naturel. Alors qu'un des MSP partage ce souci, il apprécie que cette précaution ait été prise :

« Ils se voient, c'est leur contexte, et je pense que c'est ça qui est important ; il faudrait à chaque fois personnaliser la chose […] il faut que ce soit leur atelier, leur salle, leur travail et pas une copie, donc ça j'ai vu que ça les rassurait beaucoup. »

Finalement, alors que ce projet souhaitait promouvoir l'apprentissage tout au long de la vie et pour tous, peu importe l'âge et les caractéristiques personnelles, pouvoir insuffler cette envie aux MSP était fortement espéré. Or, un des deux MSP déclare :

« Ça ouvre des perspectives d'apprentissages pour des personnes à qui on n'avait pas forcément destiné ces apprentissages. »

Les MSP semblent donc avoir apprécié positivement cette intervention en matière d'efficacité. Conscients de l'investissement temporel que nécessite le recours à ce type de dispositif, ils estiment néanmoins que l'engagement en vaut la peine. La pérennisation de l'utilisation de Guid'job et Guid'job Trainer demeure potentiellement dépendante de la mise à disposition de moyens.

# **7 Synthèse des résultats et discussion**

Ce chapitre présente une synthèse des principaux résultats de cette étude en les mettant en lien avec les questions de recherche initiales et les diverses hypothèses formulées. Ces résultats sont discutés au regard des apports théoriques et comparés à d'autres études. La discussion s'ouvre sur la technologie mobile et sur l'apprentissage à l'âge adulte. Les limites de ce projet seront ensuite soulevées, suivies des implications pour aboutir aux nouvelles perspectives possibles.

#### *Effet de la combinaison de Guid'job et Guid'job Trainer sur la productivité*

En partant des hypothèses de recherche formulées dans le cadre de ce projet, cette étude a permis de confirmer que la combinaison d'un dispositif technologique, en l'occurrence Guid'job, à un entraînement à la résolution de problèmes, à savoir Guid'job Trainer, augmente le nombre d'étapes réalisées de manière correcte et indépendante par les travailleurs et travailleuses, cela étant vrai pour les trois groupes. Ce résultat rejoint celui pressenti après la revue de la littérature relative à l'efficacité de la technologie mobile (ordinateur, tablette tactile, etc.) dans le développement des compétences professionnelles des personnes adultes avec une DI effectuée dans le cadre de ce projet. En effet, diverses études, notamment celles ayant recouru à l'iPad (p. ex. Cavkaytar et al., 2017 ; Cullen et al., 2017 ; Van Laarhoven et al., 2018), ont montré que ce type de dispositif permet d'augmenter le nombre d'étapes réalisées de manière correcte et indépendante lors de l'exécution d'une tâche.

Les analyses statistiques réalisées dans notre étude précisent toutefois que l'effet de l'intervention peut être qualifié de « moyen ». Alors que la méta-analyse réalisée par Cumming et Draper Rodriguez (2017) concernant l'efficacité de la technologie mobile sur les compétences professionnelles des personnes avec une trisomie 21 ou un trouble du spectre de l'autisme parvient à un effet fort, notre résultat rejoint celui de Hong et al. (2017) qui, après s'être penchés sur l'efficacité de la tablette tactile sur les compétences professionnelles des personnes avec un TSA, obtiennent également un effet modéré. En s'interrogeant sur les raisons pouvant potentiellement expliquer cet effet qualifié de « moyen », quelques éléments de réponse peuvent être suggérés. En observant les points de mesure reportés dans les divers graphiques sur lesquels

les analyses visuelles reposent (voir Figures 13.1 à 13.6, 17.1 à 17.5 et 21.1 à 21.3), il ressort que la majorité de ceux qui ont chuté, parfois de manière conséquente, sont ceux lors desquels les participant-e-s ont rencontré un problème durant l'exécution des tâches. La singularité de notre étude repose sur le fait que Guid'job, en plus de fonctionner comme une prothèse cognitive qui soulage la mémoire de travail et fournit des aides procédurales comme le font la plupart des dispositifs utilisés dans les autres études (Mechling, 2007, 2011), fonctionne également comme prothèse métacognitive. Ainsi, les participant-e-s ont la possibilité d'obtenir de l'aide afin de résoudre les éventuels problèmes qu'ils ou elles rencontrent. Or, bien que la formation Guid'job Trainer ait tenté de renforcer les stratégies en résolution de problèmes (pour les groupes 1 et 3), il est fort probable que les personnes soient encore déstabilisées lorsqu'elles se trouvent dans une situation où elles doivent résoudre un problème de manière indépendante. Toujours en observant les points de mesure dans les graphiques (voir Figures 13.1 à 13.6, 17.1 à 17.5 et 21.1 à 21.3), un autre élément de réponse peut se trouver au niveau de la présentation des étapes. Certaines études (Lancioni et al., 1999 ; Lancioni et al., 2000) ont montré que dès qu'un certain pourcentage de maîtrise de la tâche a été obtenu (<90 % selon les auteur-e-s), de meilleures performances s'observent lorsque les guidances leur sont ensuite présentées de manière regroupée. Dans le cadre de notre étude, il ressort que les deux, trois premiers points en phase d'intervention (phase B) indiquent fréquemment des pourcentages élevés et en gradation puis, après 2-3 essais, tendent parfois à diminuer. Les observations cliniques qualitatives faites sur le terrain nous incitent à penser qu'après avoir visionné deux, trois fois la tâche à exécuter, les personnes pensent la maîtriser et ne se fient plus fidèlement à l'iPad afin d'exécuter leur tâche. Néanmoins, le niveau de maîtrise de la tâche était rarement supérieur à 90 % avant que les participant-e-s se distancent de Guid'job. Nous nous demandons dès lors s'il ne faudrait pas songer à proposer un séquençage regroupé des étapes de la tâche dès qu'une personne anticipe certaines d'entre elles, du moins regrouper celles qui sont exécutées de manière correcte.

Finalement, précisons que notre intervention n'a pas fonctionné pour deux participants, un dans le groupe 2 (participant L) et un dans le groupe 3 (participant P), écartés des analyses, car ne respectant pas les standards minimaux pour entreprendre une analyse visuelle (Kratochwill et al., 2013 ; WWC, 2017). Sur les 42 études incluses dans notre revue de littérature (en lien avec l'efficacité de la technologie mobile dans le développement des compétences professionnelles des personnes adultes avec une DI), une seule étude (Alexander et al., 2013) indique que l'intervention n'a pas été efficace pour deux participants (sur sept), qui, malgré l'introduction du dispositif, n'ont pas acquis la tâche cible. Cette sous-représentation de résultats non probants est sans doute liée au biais de publication. La littérature scientifique semble publier davantage des études ayant obtenu des résultats positifs plutôt que celles étant parvenues à des résultats négatifs (Shadish et al., 2016 ; Sham & Smith, 2014).

# *Effet de la combinaison de Guid'job et Guid'job Trainer sur les compétences d'apprentissage*

Les compétences d'apprentissage ont été scindées en quatre variables dépendantes dans le cadre de cette étude, à savoir: 1) les stratégies en résolution de problèmes; 2) l'autorégulation/le fonctionnement exécutif ; 3) le nombre de tâches professionnelles maîtrisées; et 4) la manipulation autonome du dispositif. L'effet de la combinaison de Guid'job et Guid'job Trainer sur chacune de ces variables est donc présenté de manière distincte.

#### *Effet sur les stratégies en résolution de problèmes*

La combinaison de Guid'job et Guid'job Trainer augmente les stratégies en résolution de problèmes chez les participantes du groupe 3, mais pas chez celles et ceux du groupe 2, et les résultats du groupe 1 demeurent hétérogènes.

Les résultats du groupe 2 ne sont pas surprenants puisque ce groupe n'a pas suivi les leçons en lien avec la résolution de problèmes. Toutefois, leurs performances aux post-tests (telles que calculées par le *Reliable Change Index* [RCI]) sont majoritairement moins bonnes que celles démontrées aux pré-tests. Une dégradation potentielle des compétences dans le domaine de la résolution de problèmes est-elle dès lors possible ? Selon l'OCDE (2011, p. 21) « le fait de ne pas utiliser activement ses compétences peut entrainer une dégradation des compétences existantes, ou même une perte des compétences déjà acquises. [...] [elles] doivent être utilisées pour être maintenues tout au long de la vie ». Les observations cliniques qualitatives effectuées lors de la phase d'intervention relèvent encore que lorsque ces participant-e-s étaient face à un problème qu'ils ou elles n'avaient pas encore rencontré, ils ou elles parvenaient généralement à l'identifier et le définir, mais se tournaient aussitôt vers l'intervenante afin d'obtenir de l'aide pour le résoudre. Turnure et Zigler (1964) dénomment ce phénomène *« outer-directedness »*. Il survient lorsqu'une personne se trouve face une nouvelle tâche ou une tâche ambiguë à exécuter. Au lieu d'exécuter la tâche (ou de résoudre le « problème ») en se fiant à ses propres habiletés cognitives, la personne se fie à des indices externes (Bybee & Zigler, 1999). Ce phénomène n'était pas du tout présent chez les participantes du groupe 3 et de manière peu présente chez les participants du groupe 1.

Bien qu'un nombre trop restreint de problèmes aient été rencontrés par les participants du groupe 1 pour tirer des conclusions, les résultats disparates des RCI questionnent. Pourraient-ils éventuellement refléter une difficulté de transfert des apprentissages ? Durant les leçons, seules des tâches fictives n'ayant aucune ressemblance avec des tâches professionnelles « réelles » leur ont été soumises. Cette pratique peut être mise en lien avec certains programmes d'éducation cognitive qui essayent de développer ou de renforcer des processus de pensée généraux par l'intermédiaire de situations d'apprentissage dénuées de contenu spécifique (Loarer, 1998). Or, de telles tentatives rencontrent des limites lors du transfert des apprentissages qui n'a généralement pas lieu (p. ex. Delannoy & Passegand, 1992 ; Sorel, 1994 ; Paour & Cèbe, 2001). L'apprentissage de stratégies de raisonnement devrait donc se faire en fonction du contenu spécifique au risque d'être, dans le cas contraire, insignifiant (Coulet, 1999).

Les participantes du groupe 3, qui, pour leur part, n'ont travaillé que sur les tâches professionnelles « réelles », obtiennent de bons résultats. Leurs scores aux post-tests sont supérieurs à ceux des pré-tests et indiquent, pour une partie d'entre eux, une augmentation significative entre les deux temps de mesure. Les RCI montrent un changement significatif chez les trois participantes au niveau de la définition du problème. Alors que l'habileté à se représenter le problème constitue l'un des trois déficits majeurs freinant les personnes avec une DI dans leur démarche de résolution de problèmes (Short & Evans, 1990), ce résultat est encourageant. Cependant, il ne coïncide pas avec les résultats d'autres études (Anderson & Kazantzis, 2008 ; Castle & Glass, 1986 ; Crites & Dunn, 2004 ; Loumidis & Hill, 1997) qui, elles, indiquent un effet significatif sur le nombre de solutions trouvées.

Les observations cliniques qualitatives effectuées lors de la phase d'intervention soulèvent encore quelques éléments de discussion. Les personnes avec une DI ont tendance à recourir à des méthodes aléatoires ou par essais-erreurs plutôt qu'à des approches planifiéeslorsqu'elles s'engagent dans un processus de résolution de problèmes (Ashman & Conway, 1989). Or, en évaluant l'effet d'un programme d'entraînement à la résolution de problèmes, Anderson et Kazantzis (2008) obtiennent de bons résultats au niveau de l'efficacité des solutions. Ces résultats sont confirmés par Loumidis et Hill (1997), qui y ajoutent encore le nombre de réflexions pertinentes avant l'action. Certains comportements des participant-e-s de notre étude semblent également indiquer un processus réflexif avant l'action ainsi qu'une certaine créativité. Les situations relevées ci-après en constituent quelques exemples (non exhaustifs) :

- 1. un participant se rend compte qu'un gabarit manque ; sachant qu'un de ses collègues l'utilise fréquemment, il se rend vers lui afin de vérifier s'il l'a éventuellement gardé ; ayant des capacités langagières restreintes, il se sert de l'iPad comme soutien à la communication pour demander à son collègue le gabarit (qui l'avait effectivement gardé dans la poche de son tablier de travail) ;
- 2. un participant ne parvient pas à découper une corde au moyen du système de découpe mis à sa disposition (tire-bouchon de comptoir auquel une lame a été substituée à la traditionnelle mèche de tire-bouchon) ; voyant une grande paire de ciseaux dans l'établi, il s'en sert pour parvenir à sa fin ;
- 3. un participant constate que le modèle pour vérifier son travail n'est pas à disposition ; il prend une ancienne corde correctement coupée comme nouveau modèle et vérifie ainsi son travail ;
- 4. la dégauchisseuse est en panne ; le plateau, après l'avoir soulevé pour le souffler, est coincé, il est impossible de le rabattre ; le participant ayant vu son MSP le décoincer en s'aidant d'un bâton, il procède par imitation et parvient à le débloquer;
- 5. un autre participant fait face au même problème que l'exemple précédent (dégauchisseuse en panne) ; n'ayant pas assez de force, il sait que son collègue de travail (celui de l'exemple 4) sait débloquer la machine ; au lieu de faire appel à un MSP, il demande de l'aide à son collègue.

En plus d'une certaine réflexion et créativité, ces exemples illustrent que les tablettes tactiles peuvent potentiellement favoriser les interactions sociales (cf. exemple 1) ou du moins ne pas les freiner (cf. exemple 5). Alors qu'elles sont parfois dépeintes comme des freins aux interactions sociales, voire accusées d'en péjorer leur qualité (p. ex. Drago, 2015 ; Misra et al., 2016), le contraire est tout autant démontré, particulièrement pour les personnes avec un trouble du spectre de l'autisme (Hourcade et al., 2013). De plus, d'après la méta-analyse d'Alzrayer et al. (2014), les tablettes constituent des dispositifs fortement efficaces pour améliorer les capacités de communication des personnes avec un TSA ou une DI. Enfin, l'exemple 4 rappelle, pour sa part, le rôle de l'imitation dans l'apprentissage, soit l'apprentissage social (Bandura, 1977). En outre, comme le précisent Petitpierre et al. (2014, p. 11) « l'environnement social peut également influencer la possibilité d'apprentissage à l'âge adulte ».

Un dernier point qui ressort des observations cliniques qualitatives réside dans le fait que les participant-e-s ont peu recouru à l'iPad pour résoudre les problèmes rencontrés. Ils ou elles se fiaient généralement à leurs connaissances antérieures ou, dans une minorité de cas, procédaient tout de même par tâtonnement (tel que suggéré par Ashman & Conway, 1989). Comme le souligne Courbois (2016, p. 479), « l'intensité du contrôle cognitif pour exercer ou réaliser une tâche donnée [semble être] une variable importante dans l'apparition des difficultés [des personnes avec une DI] ». Autrement dit, les tâches nécessitant une faible charge cognitive sont généralement mieux réussies que celles impliquant un niveau élevé de contrôle. Or, on peut supposer que faire face à un problème en plus d'exécuter une tâche professionnelle augmente la charge cognitive, d'autant plus si le problème n'a jamais encore été rencontré, et si la tâche n'est que partiellement maîtrisée. Devoir recourir à l'iPad pour résoudre le problème qui, par ailleurs, ne constitue pas encore une activité automatique, mais un apprentissage implicite est dès lors délicat, voire impossible pour les participant-e-s.

#### *Effet sur l'autorégulation/le fonctionnement exécutif*

L'effet de la combinaison de Guid'job et Guid'job Trainer sur l'autorégulation/ le fonctionnement exécutif ne peut être confirmé dans le cadre de cette étude puisque seules des statistiques descriptives ont été effectuées. Toutefois, les observations cliniques qualitatives réalisées en phase d'intervention indiquent une augmentation de cette variable entre la phase A et la phase B pour chaque participant-e. Relevons néanmoins que les différences de pourcentages entre les deux phases (B-A) sont moins importantes chez certain-e-s participant-e-s (p. ex. participant I = 30 % ; participant K = 27 % ; participante M = 19 %). Deux pistes pourraient être explorées pour trouver des explications potentielles à ce phénomène : la première au niveau d'un éventuel dysfonctionnement exécutif et la seconde au niveau de capacités langagières restreintes. En observant l'indice de régulation comportementale, l'indice de métacognition et le score global obtenu par chaque participant-e au BRIEF-A (Roth et al., 2005, adapté en français par Roy et al., 2015) relevé lors des pré-tests, celles et ceux qui ont des scores indiquant un dysfonctionnement exécutif n'ont pas forcément des différences de pourcentages moins importantes, le contraire étant vrai également. En s'intéressant à présent aux capacités langagières, les participant-e-s démontrant de moins grandes différences entre les deux temps de mesure ont toutes et tous des capacités langagières restreintes. Le langage semble effectivement jouer un rôle non négligeable dans le développement de l'autorégulation (Bailleux & Paour, 2013; Ballé, 2015; Bronson, 2000). Cependant, cette interprétation reste à prendre avec précaution dans le cadre de notre étude puisqu'aucune analyse statistique n'a été effectuée en vue d'établir un potentiel lien de corrélation.

De leur côté, les maîtres socioprofessionnels rapportent également des observations allant dans le sens d'une amélioration des comportements autorégulés/du fonctionnement exécutif. Ils sont par exemple surpris que les travailleurs et travailleuses puissent revenir en arrière (aux étapes antécédentes) par l'intermédiaire de Guid'job lorsqu'ils ou elles se rendent compte que quelque chose ne fonctionne pas lors de l'exécution de la tâche, ou qu'ils ou elles pensent avoir oublié quelque chose ou ont juste besoin de s'assurer avoir suivi les étapes de manière correcte. Ils relèvent également une vigilance plus accrue au niveau du contrôle des sécurités, de la préparation du matériel et de la mise en route des machines. Globalement, les participant-e-s démontrent un engagement soutenu lors de l'exécution des tâches, même lorsqu'ils ou elles rencontrent un problème, et semblent motivé-e-s par ce qu'ils ou elles entreprennent. L'ensemble de ces comportements reflète ceux qu'une personne démontre lorsqu'elle s'autorégule, notamment contrôler son attention et sa motivation durant l'exécution de la tâche ou encore évaluer les effets de ses actions et s'ajuster en cas de besoin (Nader-Grosbois, 2014). Par extension, ces comportements démontrent que les participant-e-s semblent avoir actualisé diverses fonctions exécutives, c'est-à-dire divers « processus *top-down* destinés à contrôler et réguler la pensée et l'action » (Courbois, 2016, p. 473).

Peu d'études ont évalué de manière explicite et empirique l'effet des technologies sur l'autorégulation/le fonctionnement exécutif des personnes adultes avec une DI en contexte professionnel. À notre connaissance et dans la revue de la littérature entreprise dans le cadre de ce projet, aucune étude n'a été identifiée. Certains chercheurs l'ont fait de manière indirecte en s'intéressant prioritairement à l'autodétermination. Or, l'autorégulation constitue une des composantes centrales de l'autodétermination (Wehmeyer, 1996). Après avoir testé les impacts d'une technologie mobile d'assistance à la réalisation de tâches sur l'autodétermination de 15 personnes avec une DI, Lachapelle et al. (2011) ne trouvent pas, au niveau quantitatif, de différence significative aux souséchelles (dont celle de l'autorégulation) et à l'échelle globale de l'autodétermination du LARIDI (Wehmeyer et al., 2001) entre les pré- et les post-tests. Davantage d'études sont donc nécessaires en vue d'évaluer l'effet des technologies, notamment des tablettes tactiles, sur l'autorégulation/le fonctionnement exécutif des personnes avec une DI. Et comme le précise Landuran (2018, pp. 146-147), « il sera également nécessaire […] d'intégrer des réflexions sur le rôle des compétences exécutives dans la mesure où plusieurs auteurs suggèrent qu'un déficit exécutif dans la DI (concernant soit l'inhibition, la mise à jour en mémoire de travail, la flexibilité ou la planification), pourrait expliquer un déficit d'utilisation des stratégies autorégulatrices ».

## *Effet sur le nombre de tâches professionnelles maîtrisées*

Dans la mesure où la combinaison de Guid'job et Guid'job Trainer augmente le nombre d'étapes d'une tâche exécutée de manière correcte et indépendante (hypothèse 1), il paraît évident qu'elle permet par la même occasion d'augmenter le nombre de tâches professionnelles maîtrisées en favorisant l'apprentissage de nouvelles tâches. Une nuance doit toutefois être faite quant au niveau de maîtrise (ou degré d'acquisition atteint en matière de maîtrise). Les compétences peuvent effectivement s'actualiser au travers de divers niveaux. En référence aux six niveaux de Boudreault (2010 ; cf. 1.1), ceux atteints par les participant-e-s se situent entre les niveaux 5 (apprenant/apprenti = appliquer les savoirs avec aide), 4 (fonctionnel = appliquer les pratiques de façon autonome), voire parfois 3 (maîtrise = résoudre des problèmes selon la situation de travail). Les niveaux 1 (excellence = appréhender/maîtriser le changement) et 2 (expertise = exercer son jugement critique) n'ont pas encore pu être démontrés sans doute en raison de la courte durée de l'intervention. Autrement dit, certain-e-s participant-e-s sont capables: d'effectuer leurs tâches, voire parfois même de résoudre les problèmes rencontrés en exécutant la tâche, sans regarder l'iPad ; certain-e-s y recourent uniquement pour quelques étapes, d'autres pour l'intégralité de la tâche ; et certain-e-s encore ont besoin d'une assistance audio (transmise par l'iPad) alors que d'autres préfèrent uniquement lire les consignes. Au fur et à mesure que les participant-e-s deviennent davantage indépendant-e-s lors de l'exécution de la tâche, ils ou elles se distancient des guidances fournies par l'iPad (Mechling et al., 2009, 2010). Comme le précisent Van Laarhoven et al. (2018), au début de l'intervention, les participant-e-s ont souvent besoin de davantage de soutien afin d'exécuter leurs tâches, puis progressivement, deviennent plus indépendant-e-s. Ainsi, les guidances peuvent petit à petit être estompées et, dans la mesure où moins de temps est accordé au visionnement de l'iPad, ils ou elles exécutent plus rapidement et de manière plus efficace leurs tâches ce qui améliore la productivité et le rendement au travail.

#### *Effet sur la manipulation autonome du dispositif*

La combinaison de Guid'job et Guid'job Trainer semble augmenter la manipulation autonome du dispositif. En effet, l'ensemble des participant-e-s parvient à utiliser Guid'job de manière quasi indépendante. Ces résultats ont déjà été démontrés dans plusieurs études incluant des personnes avec un TSA, une trisomie 21, une déficience intellectuelle légère et modérée ainsi que le syndrome de Prader-Willi (Cullen et al., 2017 ; Heider et al., 2019 ; Kellems & Morningstar, 2012 ; Riffel et al., 2005). En comparant les résultats des participant-e-s ayant déjà recouru à une tablette et celles et ceux qui n'en ont pas encore eu l'occasion, il semble néanmoins que les « novices », à l'exception de deux participantes, obtiennent des résultats inférieurs, mais toujours satisfaisants, résultats identiques à ceux trouvés par Wiley et al. (2016). Par ailleurs, les observations cliniques qualitatives réalisées en phase d'intervention relèvent la rapidité avec laquelle les personnes se sont familiarisées avec le dispositif. Ce constat a également été soulevé par les deux maîtres socioprofessionnels, tous deux surpris d'une telle rapidité d'appropriation. Les tablettes tactiles ont l'avantage d'être particulièrement accessibles et en accord avec les principes de la conception universelle (Wehmeyer et al., 2008). Ces résultats sont donc sans doute liés aux caractéristiques inhérentes à l'iPad, telles que : flexibilité d'utilisation, utilisation simple et intuitive, etc. Notons toutefois que certain-e-s participant-e-s ont connu quelques difficultés en ce qui concerne le niveau de pression sur l'écran, l'iPad ne répondant pas systématiquement à leur toucher sur l'écran. Des habiletés en motricité fine retreintes ou des problèmes de vue peuvent de fait entraver le recours aux tablettes tactiles (Cumming et al., 2014). Ces interprétations doivent cependant être prises avec recul puisque dans le cadre de notre étude, elles reposent uniquement sur des résultats issus de statistiques descriptives. L'effet de la combinaison de Guid'job et Guid'job Trainer sur la manipulation autonome du dispositif ne peut par conséquent pas être confirmé.

# *Effet de la combinaison de Guid'job et Guid'job Trainer sur l'attitude*

La combinaison de Guid'job et Guid'job Trainer ne permet pas d'augmenter statistiquement et de manière significative, l'estime de soi. Aucun-e participant-e (tout groupe confondu) n'a manifesté une élévation significative du niveau d'estime de soi, lorsque celle-ci était mesurée au moyen d'un instrument standardisé mesurant la dimension de façon globale. Bien que l'Inventaire d'estime de soi (SEI) tente d'affiner l'analyse de cette composante en recouvrant divers domaines d'activités (notamment l'activité professionnelle), le score total rend compte de l'estime de soi globale. De plus, la définition de ce concept telle que suggérée par Coopersmith (1981, p. 6) « est axée sur une évaluation relativement durable […], plutôt que sur des variations ponctuelles et transitoires ». Elle se caractérise donc par une certaine stabilité dans le temps. Seule une intervention de longue durée est susceptible d'avoir un impact (Fennell, 1998), expliquant potentiellement en matière de temporalité la non-significativité de nos résultats tels que relevés. Après avoir évalué l'effet d'un entraînement à la résolution de problèmes sur cette composante, Anderson et Kazantzis (2008) parviennent aux mêmes résultats et interprétations que nous. Notons toutefois que Coopersmith (1981, p. 6) relève que l'estime de soi « est une expérience subjective qui se traduit aussi bien verbalement que par des comportements significatifs ». Or, les observations cliniques qualitatives relevées sur le terrain ainsi que celles rapportées par les maîtres socioprofessionnels de même que certains propos des participant-e-s font état de comportements éloquents. Le fait de vouloir inviter sa maman pour lui montrer les nouvelles compétences développées, verbaliser expressément être fier ou fière de soi, être « fort-e » (doué-e), s'applaudir à la fin de l'exécution d'une tâche ou après avoir trouvé une solution pour résoudre le problème rencontré en constituent quelques exemples non exhaustifs. Ainsi, comme Lachapelle et al. (2011, 2013) l'indiquent dans leur étude, nous pensons pouvoir avancer que la combinaison de Guid'job et Guid'job Trainer procure un sentiment de fierté lors de son utilisation, favorisant ainsi une image de soi positive. De plus, proposer un outil technologique socialement valorisé aurait un impact au niveau de l'estime de soi des participant-e-s se sentant « digitalement inclus-e-s » et donc ni stigmatisé-e-s ni infantilisé-e-s.

#### *Guid'job et Guid'job Trainer*

Les résultats de la validité sociale mettent en évidence que les deux dispositifs développés dans le cadre de cette étude satisfont les participant-e-s ainsi que les maîtres socioprofessionnels, ce qui coïncide avec les études antérieures ayant analysé cette composante (p. ex. Seaman et al., 2018 ; Van Laarhoven et al., 2018). L'ensemble des participant-e-s affirme préférer une formation en e-learning à une classique de type enseignement individuel et exercices papier-crayon. Or, après avoir comparé un programme d'entraînement soutenant les compétences professionnelles pour des adultes avec une DI légère et modérée diffusé via un ordinateur (enseignement assisté par ordinateur de l'anglais *computer-assisted instruction*) et via un cours en individuel (tutorat individuel de l'anglais *one-on-one tutoring*), Larson et al. (2015) parviennent à la conclusion que les deux méthodes d'enseignement produisent des résultats comparables en matière d'apprentissage *(learning outcomes)*. Dans la mesure où les personnes avec une DI semblent démontrer un intérêt pour cette méthode d'enseignement, elle pourrait dès lors être utilisée dans le cadre de la formation continue. Nous tenons cependant à préciser que durant cette étude, la majorité des participant-e-s ont eu à quelques reprises besoin d'aide lorsqu'ils ou elles ont suivi les cours en e-learning (p. ex. montrer où cliquer pour continuer; réexpliquer une consigne d'exercice ; etc.). Parfois, les participant-e-s avaient également juste envie d'échanger sur certains contenus. La médiation est au cœur des apprentissages (Brunner, 1983 ; Feuerstein, 1977 ; Vygotsky,

1985), s'en passer dans un dispositif de formation en e-learning est impensable (Lebrun, 2005). La présence d'un tuteur ou d'une tutrice semble donc indispensable. Dans les dispositifs en e-learning, le tutorat se fait généralement à distance (en ligne) et il peut être de type synchrone (en temps réel, par exemple via un *chat*) ou asynchrone (en décalé, soit avant ou après la phase d'enseignement-apprentissage, par exemple par échanges d'e-mail ou via un forum) (Colvin Clark & Mayer, 2016). Lorsque le tutorat se fait en présence, on parlera davantage de *blended learning*20. Or, d'après la méta-analyse de Means et al. (2010), le e-learning combiné à un enseignement en face à face permet d'obtenir de meilleurs résultats en matière d'apprentissage. Sans la présence de la tutrice (soit l'intervenante), les participant-e-s de ce projet auraient sans doute été bloqué-e-s dans leurs apprentissages. Nous pensons dès lors qu'une formation en e-learning à l'intention des personnes adultes avec une DI doit être combinée avec un enseignement en présentiel. Toutefois, davantage d'études sont encore nécessaires pour déterminer notamment à quelle fréquence les sessions à distance et en présence pourraient s'espacer et sous quelle forme le tutorat devrait se présenter dans les sessions à distance.

En reprenant le modèle HAAT (voir Figure 4, pt. 2.2) (Cook & Hussey, 1995, 2002 ; Cook & Miller Polgar, 2008), il semble nécessaire de préciser encore quelques points. Comme explicité dans le cadre théorique (cf. pt. 2.2), ce modèle décrit les interactions entre un humain, l'activité qu'il est en train d'exécuter et la technologie d'assistance (TA) qui soutient la personne dans cette activité, le tout dans un contexte spécifique. Comme le précisent de Jonge et al. (2007, p. 196 [trad. Libre]), « une bonne solution technologique d'assistance est une bonne adéquation entre la technologie et la personne, la technologie et les activités entreprises, la technologie et les autres dispositifs et entre la technologie et l'environnement ». Divers paramètres sont à considérer entre ces interactions:

• technologie – personne : atteintes des buts, prise en considération des compétences et habiletés de la personne, satisfaction, entre autres au niveau de l'apparence, facilité d'utilisation (confort, effort minimal), soutien des compétences, de la confiance et de l'indépendance, sécurité, customisabilité, ajustabilité, promotion du bien-être et de la qualité de vie ; en analysant ces critères en référence à Guid'job et Guid'job Trainer, la majorité d'entre eux sont remplis; des efforts supplémentaires peuvent être entrepris au ni-

<sup>20</sup> Le *blended learning* se caractérise par des « événements ou activités d'apprentissage ou de formation dans lequel l'eLearning (dans ses différentes formes) est combiné avec des formes plus traditionnelles d'enseignement comme l'enseignement en salle de classe ou en amphi (dit présentiel) » (Lebrun, 2005, p. 24)

veau de la customisation et de l'ajustement (p. ex. choisir la voix de synthèse, choisir la police d'écriture des consignes, etc.) ; notons que la prise en considération des ressources et préférences de la personne est primordiale (p. ex. couper le son pour une personne qui préfère lire les consignes au lieu de les entendre) ;

- technologie activité : efficacité, précision d'exécution, productivité, flexibilité, disponibilité en tout temps, en état de marche à tout moment ; Guid'job et Guid'job Trainer répondent à ces indices; une vigilance doit être apportée à la recharge des batteries de l'iPad ainsi que des éventuels écouteurs sans fil (bluetooth) ; il convient de formaliser qui détient la responsabilité de ces tâches (maîtres socioprofessionnels ou travailleurs et travailleuses) ;
- technologie environnement : accessibilité, coût, facilité d'assemblage, solidité, sécurité, transportabilité, non stigmatisant ; Guid'job et Guid'job Trainer remplissent également ces critères-ci ; pour faciliter les mouvements et éviter tout risque de chute (de la personne et/ou de l'iPad), il est préférable de recourir à des écouteurs sans fil ; de même, pour préserver la longévité des tablettes, il convient de les munir d'une coque protectrice, étanche dans l'idéal, tout en s'assurant que l'entrée tactile demeure suffisamment sensible.

Finalement, au-delà des résultats empiriques et qualitatifs, cette étude démontre également que la technologie mobile peut être utilisée comme soutien non seulement cognitif, en fournissant des aides procédurales via des photos, des vidéos et de l'audio, mais également métacognitif en guidant les personnes dans le processus de résolution de problèmes. Comme suggéré par Lin et al. (1999) ainsi que Moreno & Saldaña (2005), la technologie mobile peut donc bel et bien soutenir la réflexion des utilisateurs et des utilisatrices.

# *Le travailleur, la travailleuse et l'apprenant-e adulte*

Comme Petitpierre et al. (2014) l'ont démontré dans leur étude, les adultes avec une DI expriment leur envie d'acquérir de nouvelles connaissances. Sur les 60 personnes interrogées, 88 % d'entre elles estiment être en mesure d'apprendre à l'âge adulte et 75 % relatent avoir des projets d'apprentissage, essentiellement en lien avec les activités de loisirs, artistiques et sportives (30 % des projets), mais également avec les activités liées au travail (16 % des projets). Lors des pré-tests effectués dans le cadre de notre étude, lorsqu'il était demandé aux participant-e-s pour quel type d'activités ils ou elles avaient envie de recourir à l'iPad, la majorité des personnes a répondu pour des activités de loisirs (p. ex. écouter de la musique, faire des jeux, faire des photos, etc.). Certaines ont toutefois songé aux activités professionnelles pour, par exemple, arriver à l'heure au travail, et toutes ont été séduites par l'idée d'apprendre à y recourir en vue d'exécuter des tâches professionnelles.

Une des similarités que les adultes avec une DI ont en commun avec les adultes « typiques » concerne le fait qu'en matière d'apprentissage, ils souhaitent acquérir de nouvelles compétences dont ils ont besoin pour une raison précise. Cela peut être en lien avec leur intérêt personnel, leur vie quotidienne ou leur activité professionnelle. Néanmoins, contrairement à leurs pairs chronologiques, leurs connaissances et expériences peuvent être lacunaires (Bowman & Plourde, 2012). Dès lors, les environnements pédagogiques les plus efficaces doivent leur être offerts dans le cadre de leur formation et, dans la mesure du possible, le processus d'enseignement-apprentissage doit avoir lieu en milieu naturel (Baine, 1991). Cette idée renvoie, d'une certaine manière, aux principes de l'apprentissage expérientiel tels que suggérés par Kolb (1984), où l'individu apprend par expérience (l'expérience étant, selon Kolb, la source de l'apprentissage). Toute formation destinée à des adultes avec une DI doit encore veiller à tenir compte des aspects suivants (Bowman & Plourde, 2012) :

- style d'apprentissage : recourir à des modalités diverses lors de la présentation des leçons (visuel, auditif, kinesthésique, olfactif et gustatif) ;
- mémoire : tenir compte de la capacité limitée de la mémoire de travail et proposer des répétitions et des pratiques des connaissances/compétences fréquentes;
- apprentissage concret : lier les apprentissages à des événements familiers et/ou des compétences pratiques, expliciter les démarches, faciliter le transfert en explicitant les liens possibles entre les connaissances/compétences et les divers contextes dans lesquels elles peuvent s'appliquer;
- capacité d'attention réduite : importance des répétitions, organisation séquentielle des tâches;
- formulation des objectifs: être appropriés à l'âge, réalistes, atteignables et pertinents pour la personne ;
- matériel : approprié à l'âge ;
- atmosphère : simple, sécurisée et agréable.

Finalement, le recours à la technologie mobile peut venir soutenir le renforcement des compétences, notamment professionnelles, dans le cadre de la formation d'adultes avec une DI (Draper Rodríguez et al., 2014). En suivant ces recommandations, Guid'job et Guid'job Trainer semblent dès lors constituer des dispositifs adaptés aux besoins et aux ressources des apprenants adultes avec une DI.

Bien que la combinaison des deux dispositifs ait permis de renforcer les compétences professionnelles des participant-e-s quant à la productivité (exécution indépendante et correcte d'une tâche) et, dans une certaine mesure, de compétences en résolution de problèmes, la gestion des compétences demeure un processus complexe. Selon Retour (2005), quatre niveaux de compétences sont à considérer dans la gestion des compétences individuelles.

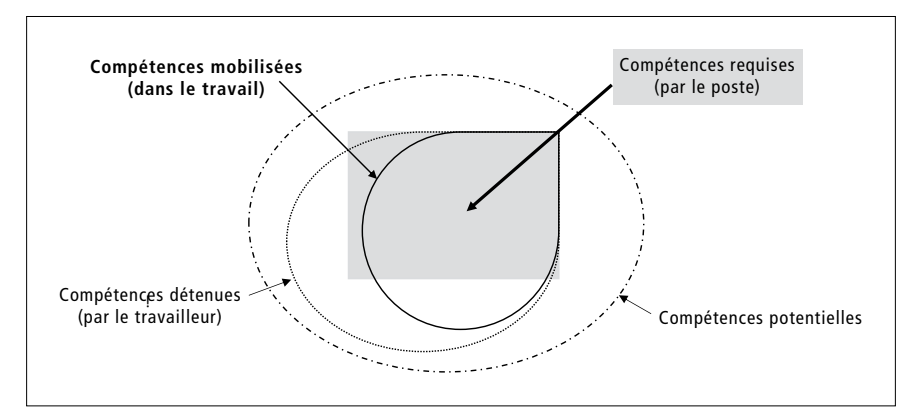

*Figure 25 : Les quatre niveaux de compétences à considérer selon Retour (adapté de Retour, 2005, p. 188)*

Comme l'illustre la Figure 25, chaque poste (de travail) requiert des compétences spécifiques. Parmi elles, le travailleur ou la travailleuse en mobilise un certain nombre, rarement toutes, mais en détient davantage. Les compétences potentielles qu'il ou elle est susceptible de développer sont encore plus nombreuses. Ce projet aura permis de renforcer, voire révéler certaines compétences, sans toutefois être exhaustif. D'autres sont encore susceptibles de se manifester ou d'émerger. La gestion des compétences et, plus généralement, le développement de carrière doivent ainsi s'imposer comme pratiques usuelles dans l'accompagnement des adultes avec une DI (Meacham et al., 2017 ; Soeker et al., 2018).

# **7.1 Limites**

Cette étude a permis de développer et tester deux dispositifs technologiques qui, combinés entre eux, permettent de soutenir les personnes avec une DI dans leur contexte professionnel. Que ce soit en matière de productivité ou de compétences d'apprentissage, les résultats sont globalement positifs. Au niveau conatif, bien qu'il n'y ait pas eu d'impact significatif sur l'estime de soi, la satisfaction et l'intérêt des personnes envers ce type de dispositif ont clairement été exprimés. Néanmoins, cette étude présente certaines limites.

## *Limites au niveau de la généralisation des résultats*

Compte tenu de la taille restreinte de l'échantillon, les résultats de cette étude ne peuvent être généralisés. En effet, le protocole retenu dans cette étude (protocole à cas unique (PCU) dit d'essais multiples au travers des tâches) possède une excellente validité interne (Gast et al., 2014). Toutefois, pour que les résultats puissent être généralisés, des réplications de cette étude par d'autres chercheurs, dans d'autres contextes, sont nécessaires (Kratochwill & Levin, 2014). Il convient également de mettre en évidence que le protocole de cette étude répond aux standards minimaux pour l'analyse des PCU avec réserve. En effet, certaines lignes de base possèdent trois ou quatre points de mesure et non cinq pour répondre aux normes sans réserve (WWC, 2017).

## *Limites temporelles*

Une autre limite réside au niveau des temps de mesure. La passation des pré- et post-tests s'est effectuée à intervalle d'un an pour l'ensemble des participant-e-s. Quant au délai entre la fin de la phase d'intervention et le début de la phase de maintien, il s'élève à cinq mois pour le groupe 1, à trois mois pour le groupe 2 et à un mois pour le groupe 3. L'écart entre ces divers temps de mesure demeure conséquent et a potentiellement impacté les résultats. Diverses variables sont susceptibles de menacer la validité interne d'une étude, telles que la maturation, l'histoire, etc. Elles sont bien connues et soulevées dans les études expérimentales (comparaison de groupes), mais peuvent tout autant être présentes dans les études sans comparaison de groupes (Marsden & Torgerson, 2012), telles que celles recourant à un PCU (Gast et al., 2014).

Au niveau temporel encore, le fait d'avoir entrepris 16 PCU a nécessité un investissement conséquent. Pour mener le projet en l'espace d'un an, il a été nécessaire de restreindre les phases d'intervention. La grande majorité d'entre elles possèdent, de fait, cinq points de mesure, comme recommandé dans les standards minimaux (WWC, 2017). Toutefois, un nombre limité de points de mesure impacte la puissance statistique d'un PCU (Lobo et al., 2017).

#### *Limites au niveau des tests retenus*

Les tests standardisés sélectionnés dans le cadre de ce projet sont questionnables quant à leur adéquation dans le champ de la DI. L'Inventaire d'estime de soi (Coopersmith, 1981) est destiné à une population « typique ». La formulation de certains items est ambiguë, ce qui rend leur compréhension parfois difficile (p. ex. « je ne suis jamais inquiet »). Ni support visuel ni exemples soutenant la compréhension ne sont prévus pour accompagner ce test. L'*Assessment of Interpersonal Problem-Solving Skills* (AIPSS)) (Donahoe et al., 1990 ; adapt. française Favrod & Lebigre, 1995 puis Favrod & Caffaro, 2014) a été conçu à l'intention de personnes schizophrènes. La vidéo qui accompagne ce test offre un support visuel intéressant pour les personnes avec une DI. Néanmoins, les personnes sont ensuite invitées à jouer la scène préalablement vue impliquant diverses compétences, notamment mnésiques et langagières, compétences susceptibles d'être altérées chez des personnes avec une DI (Caroll, 1993). Comme le relève l'Inserm (2016, p. 97), « disposer d'outils et d'échelles standardisés, validés et adaptés à la population avec DI […] est une nécessité cruciale ». Il en existe certains, mais trop peu sont adaptés et validés en français.

#### *Réalité du terrain*

La coopération intrinsèque à toute recherche-action apporte de multiples bénéfices. Le partage de connaissances et l'enrichissement mutuel entre les divers partenaires en constituent des exemples. L'association recherche-terrain (ou théorie-pratique) n'en demeure pas moins complexe (Courtois & Labbé, 2015). La rigueur scientifique doit être garantie. Pour ce faire, la recherche-action doit répondre à des critères méthodologiques (crédibilité, transférabilité, fiabilité, constance interne, cohérence systémique) et relationnels (équilibre, authenticité ontologique/éducative/catalytique/tactique, appropriation, respect des valeurs et des principes démocratiques, faisabilité) (Bourgeois, 2016). La réalité du terrain nous a montré qu'il n'est pas toujours facile de respecter l'ensemble de ces critères. La rigueur scientifique exige un investissement conséquent freinant en quelque sorte l'action. Pour respecter le plus possible les standards de qualité des protocoles expérimentaux à cas unique et conjuguer avec les aléas quotidiens (absence, maladie, etc.), le projet s'est finalement étalé sur toute une année civile. La rigueur impose également d'inhiber parfois des comportements spontanés. La difficulté des maîtres socioprofessionnels à ne pas corriger les travailleurs et les travailleuses ou à ne pas leur fournir de l'aide en cas d'erreur ou de difficulté lors des lignes de base (phase A) et malgré les consignes reçues illustre ce phénomène. Quoi qu'il en soit, nous sommes d'avis que les avantages de la recherche-action sont plus nombreux que ses limites. Et comme le précisent Prud'homme et Guay (2011, pp. 190-191), « la recherche a avantage à s'orienter vers l'action, à s'ancrer dans l'expérience et à s'inscrire dans une perspective participative où praticiens et chercheurs collaborent à la solution de problèmes liés au développement de la pratique ».

# **7.2 Implications**

Les résultats de cette étude contribuent à démontrer le potentiel des technologies mobiles en matière d'inclusion (professionnelle, mais aussi numérique) et de développement des personnes avec une DI. Généralement utilisées comme soutien cognitif, elles peuvent tout autant soutenir des processus de haut niveau, telle la résolution de problèmes. Par ailleurs, les personnes avec une DI peuvent pleinement profiter d'un entraînement ciblant le développement des compétences en résolution de problèmes. Ne bénéficiant que rarement de telles interventions (Alper, 1985 ; Agran et al., 2002), les changements nécessitent un certain temps, mais se dessinent. Au niveau méthodologique, le recours aux protocoles expérimentaux à cas unique est particulièrement intéressant dans le champ de la pédagogie spécialisée, notamment face à la forte hétérogénéité des personnes avec une DI. Alors que le développement de méthodes d'analyses statistiques est en cours (p. ex. les travaux de Manolov, Tarlow, Pustejovsky, etc.), des méthodes existantes peu utilisées peuvent venir compléter les analyses. C'est ce que cette étude a tenté de faire en recourant au *Reliable Change Index.*

Au niveau pratique, ce projet a permis de valoriser le travail des personnes avec une DI en leur offrant des opportunités de développer de nouvelles compétences et d'accéder à de nouvelles expériences professionnelles. Le tout s'est fait par l'intermédiaire de deux nouveaux dispositifs technologiques qui correspondent aux ressources des participant-e-s et qui suscitent vraisemblablement leur intérêt et leur motivation. Les professionnel-le-s du terrain disposent ainsi d'un outil supplémentaire pour soutenir et renforcer les compétences professionnelles des personnes avec une DI ainsi que d'une formation pour adultes en e-learning visant le développement des compétences en résolution de problèmes. Toutefois, pour optimiser l'efficacité des dispositifs, deux recommandations s'imposent. La première concerne l'attribution des tâches. Bien que la sécurité prévale, particulièrement lorsque la tâche nécessite le recours à des outils, produits, machines, etc. potentiellement dangereux, il faut se distancer des idées préconçues que telle ou telle personne ne peut entrer dans certains types d'apprentissage. Le niveau de difficulté des tâches doit être progressif et le niveau de risque proportionné. La seconde recommandation a trait aux photos/vidéos insérées dans Guid'job. Les interventions par vidéo (p. ex. modélisation par vidéo, soit visionner toute la vidéo et reproduire ce qui a été vu ; guidance par vidéo, soit visionner une vidéo séquencée en plusieurs étapes et reproduire petit à petit ce qui est vu) sont considérées comme des pratiques fondées sur les preuves pour les personnes avec une DI (Park et al., 2019). Selon Rayner et al. (2009), les vidéos peuvent être présentées de diverses manières. Comme le montre la Figure 26, la vidéo peut être filmée en auto perspective (comme si elle se mettait à la place des yeux de la personne) en montrant certaines parties du modèle, généralement les mains. Le modèle peut, dans ce cas, être un adulte, un collègue/pair, ou la personne elle-même. Ou alors, la vidéo peut être filmée en perspective tierce (à la 3e personne) montrant un modèle (adulte ou collègue/pair) ou alors la personne elle-même. Lorsque la personne elle-même est utilisée comme modèle, la vidéo peut être utilisée en anticipation (pour montrer à la personne ce qu'elle doit faire) ou en rétrospective positive. En comparant les vidéos diffusant un autre comme modèle ou la personne elle-même (en perspective tierce), aucune différence statistique significative n'est mise en avant, les deux méthodes sont efficaces (Bellini & Akullian, 2007 ; Ozkan, 2013). Les vidéos en auto perspective sont également efficaces (Mason et al., 2013) et lorsqu'elles sont comparées à celles à la perspective tierce, peu de différences quant à la performance sont rapportées (Spencer et al., 2015).

Bien que tous les types de vidéos semblent autant efficaces, les observations cliniques qualitatives réalisées lors de l'intervention de cette étude mettent en évidence que les photos/vidéos prises en auto-perspective paraissent plus adaptées. En effet, certaines photos/vidéos prises en perspective tierce ont amené les participant-e-s à commettre des erreurs lors de l'exécution des tâches. Au-delà du type de photos/vidéos mis à disposition, il convient de veiller particulièrement à leur netteté, leur simplicité (éviter la présence de stimuli parasites) et leur contraste.

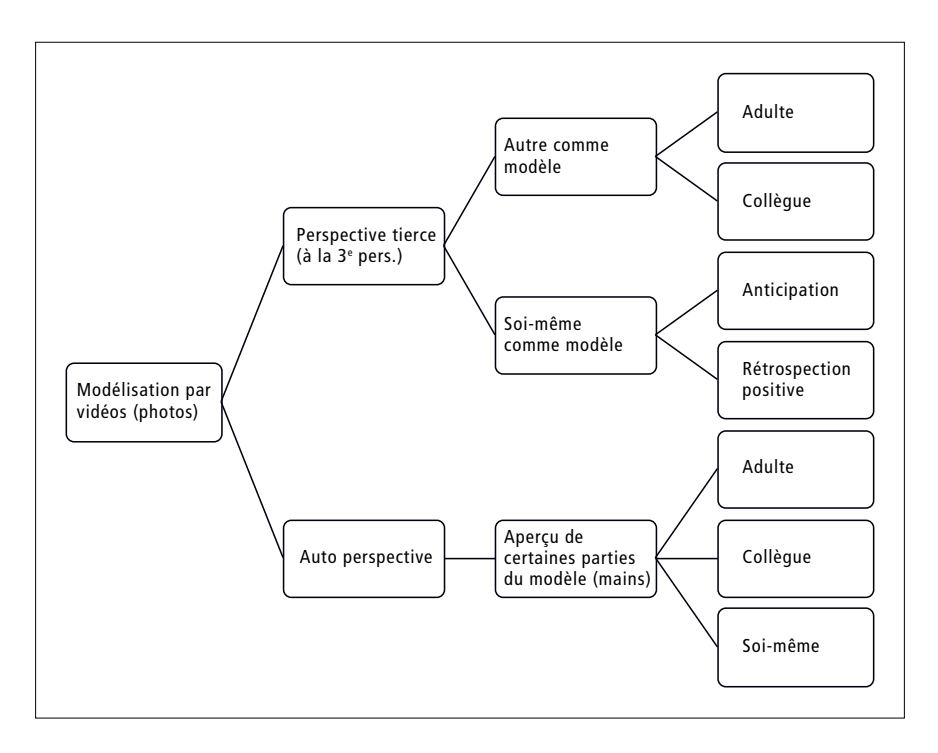

*Figure 26 : Types d'interventions possibles par vidéos (trad. et adapt. de Rayner et al., 2009, p. 300)*

## **7.3 Perspectives**

Pour que les résultats obtenus dans cette étude puissent être généralisés et que les hypothèses n'ayant pas pu être confirmées puissent l'être, des réplications de notre étude par d'autres chercheurs et chercheuses dans divers contextes sont nécessaires (WWC, 2017) et constituent un des premiers prolongements possibles. Ce projet ayant ciblé les activités professionnelles, il serait en outre intéressant de tester Guid'job et Guid'job Trainer pour d'autres types d'activités, comme par exemple celles de la vie quotidienne (cuisiner, faire la lessive, faire les courses, etc.). L'inclusion de personnes adultes avec une DI profonde dans l'échantillon des études postérieures serait tout autant intéressante. Notre projet a démontré un résultat concluant pour un participant et un non concluant pour un autre. Davantage d'études sont nécessaires. Il en va de même pour les personnes avec une démence de type Alzheimer. Alors que certains chercheurs recommandent de recourir à ce type de dispositif avec cette population (Lachapelle et al. 2011) et que d'autres études obtiennent des résultats concluants

(p. ex. Imbeault et al., 2018 ; Lancioni et al., 2018), nos résultats n'ont pas été significatifs. Notons cependant que dans le cadre de notre projet, il s'agit d'une personne avec double diagnostic (Trisomie 21 et démence de type Alzheimer). Des études supplémentaires avec cette population cible sont nécessaires en vue de mieux déterminer l'effet de ce type de soutien sur les compétences de ces personnes. En ce qui concerne la sécurité des apprentissages, entre autres dans le cadre de l'utilisation de machines dangereuses (p. ex. scie à ruban, scie circulaire, etc.), le recours aux environnements virtuels pourrait, d'autre part, constituer une alternative avant le potentiel transfert dans l'environnement réel (Mengue-Topio et al., 2017).

Comme mentionné précédemment, la recherche en pédagogie spécialisée peut fortement bénéficier des protocoles expérimentaux à cas unique (PCU) (Petitpierre & Lambert, 2014). Néanmoins, des défis restent à relever au niveau de leurs méthodes d'analyses statistiques. En effet, ces dernières sont en cours d'élaboration (Kratochwill et al., 2013) et des défis statistiques restent à relever en vue d'obtenir une mesure standard de la taille d'effet du traitement (Horner et al., 2005 ; Shadish & Rindskopf, 2007). Le manque de consensus quant à cette mesure est regrettable puisqu'elle permet d'effectuer une méta-analyse contribuant, à son tour, à élaborer des pratiques fondées sur les preuves (Orlikoff et al., 2015). Certains chercheurs (p. ex. Manolov, Tarlow, Pustejovsky, etc.) contribuent à cette élaboration, mais davantage d'études sont nécessaires, notamment en vue de tester les formules suggérées.

Comme le soulignent Brock et al. (2017, p. 19 [trad. libre]), « il est essentiel de combler l'écart entre la recherche et la pratique dans le domaine de l'éducation spécialisée, et l'amélioration de la formation des praticiens est un moyen d'atteindre cet objectif ». Ainsi, au niveau pratique, une des perspectives les plus fondamentales réside sans doute dans la formation des professionnels en matière de numérisation. Pour reprendre les termes de Prensky (2001), les étudiant-e-s d'aujourd'hui sont des « natifs numériques » alors que la plupart des enseignant-e-s sont des « immigrant-e-s numériques ». Le cadre théorique a montré une sous-utilisation des technologies en général et des technologies d'assistance en particulier, par les personnes avec une DI (Bryant et al., 2012 ; Carey et al., 2005 ; Tanis et al., 2012 ; Wehmeyer, 1998, 1999). Le peu d'informations concernant l'existence de ces dispositifs, de même qu'une absence d'entraînement à l'utilisation de ces derniers, influencent, en partie, ce faible recours (Boot et al., 2018 ; Tanis et al., 2012). Les technologies mobiles ne cessent pourtant de se développer, et celles spécialement dédiées aux personnes avec une DI ou avec un TSA prolifèrent. Les professionnel-e-s accompagnant ces personnes doivent dès lors impérativement être formé-e-s et acqué-
rir les compétences pour identifier, recommander et déployer ces soutiens de manière appropriée (Ayres et al., 2013). En Suisse, cette nécessité de formation (de base et continue) est par ailleurs promue, dans le cadre scolaire, par la Stratégie numérique (CDIP, 2018), qui vise à gérer la transition numérique dans le domaine de l'éducation. De manière plus spécifique, pour que Guid'job et Guid'job Trainer soient implémentés et pérennisés, une formation à l'intention des professionnel-le-s du terrain doit, dans la même lignée, être envisagée.

Dans la mesure où les dispositifs en e-learning peuvent promouvoir l'inclusion des personnes en situation de handicap (Fitchen et al., 2009) et que, comme notre étude l'a démontré, ils semblent particulièrement susciter l'intérêt des personnes adultes avec une DI, davantage de formations, notamment continues, devraient leur être proposées sous ce format. Des efforts restent toutefois à faire en ce qui concerne l'accessibilité, les besoins et caractéristiques individuelles des personnes avec une DI devant impérativement être pris en considération (Arachchi et al., 2017), sans oublier la formation des enseignant-e-s/formateurs ou formatrices à ce type d'enseignement tout comme leur(s) nouveau(x) rôle(s) potentiel(s), tel que tuteur ou tutrice (Bjeki et al., 2014). Guid'job Trainer constitue un dispositif en e-learning prometteur. Il serait néanmoins intéressant de tester davantage d'outils, comme par exemple la mise à disposition d'un forum en vue d'offrir une communauté d'apprentissage aux apprenant-e-s pour limiter les risques d'isolement (Depover & Marchand, 2002) ou encore le tutorat à distance. Reste à déterminer sous quelle forme, sous quelles conditions et avec quels prérequis ces outils pourraient être déployés auprès des utilisateurs et utilisatrices avec une DI.

Finalement, il nous semble fondamental que tout développement de dispositifs technologiques destinés aux personnes avec une DI ne se fasse qu'en les impliquant dès le début du processus. C'est ici que la conception centrée utilisateur (CCU) (ou sur l'opérateur humain) prend tout son sens. Promue par l'intermédiaire de la norme ISO 9241-210, elle se définit comme (ISO, 2019, online) :

une manière de concevoir les systèmes interactifs, ayant pour objet de rendre les systèmes utilisables et utiles en se concentrant sur les utilisateurs, leurs besoins et leurs exigences, et en appliquant les facteurs humains, l'ergonomie et les connaissances et techniques existantes en matière d'utilisabilité.

Cette approche est particulièrement importante puisqu'elle (ISO, 2019, online) :

favorise l'efficacité et l'efficience, améliore le bien-être de l'homme ainsi que la satisfaction des utilisateurs, l'accessibilité et la durabilité, et réduit les effets néfastes potentiels de leur utilisation sur la santé humaine, la sécurité et les performances.

Finalement, tout développement de services et/ou dispositifs technologiques doit se faire prioritairement en respectant les principes de la conception universelle (Conseil de l'Europe, 2009 ; UDO, 2013) en vue d'être accessibles au plus grand nombre de personnes possible. Lorsqu'ils sont destinés aux personnes avec une DI, les dispositifs technologiques doivent également, à notre sens, inclure les personnes concernées afin de prendre en considération leurs besoins et caractéristiques personnels. Ces deux approches sont de fait complémentaires et leur association vise à réduire l'écart entre les capacités des personnes (cognitives, langagières, motrices, etc.) et les exigences fonctionnelles du service et/ou du dispositif, le tout en prenant en considération le choix de même que les préférences de l'individu (Lespinet-Najib et al., 2017).

## **8 Conclusion**

L'objectif de cette étude était de promouvoir l'activité des personnes avec une DI en contexte professionnel grâce à l'introduction de supports technologiques. Plus que la capacité à s'adapter aux demandes environnementales, il s'agissait avant tout et fondamentalement d'offrir de nouvelles expériences et de nouveaux enrichissements professionnels. Pour y parvenir, deux dispositifs technologiques ont été créés puis testés. Le premier, Guid'job, offre par l'intermédiaire de photos, de vidéos et de l'audio, des guidances procédurales pour exécuter des tâches et, si nécessaire, il fonctionne comme support de questionnement afin de guider la réflexion des travailleurs et des travailleuses lorsqu'ils ou elles doivent s'engager dans un processus de résolution de problèmes. Le second, Guid'job Trainer, consiste en une formation en e-learning visant le développement de stratégies en résolution de problèmes.

Ce projet génère de nouvelles connaissances sur les apports et l'efficacité de la technologie mobile dans l'optique d'un renforcement des compétences des personnes avec une DI. Avec un effet qualifié de « modéré », la combinaison de Guid'job et Guid'job Trainer permet d'augmenter la productivité de 14 travailleurs et travailleuses dans leur activité professionnelle. En effet, ils et elles sont davantage en mesure d'exécuter de nouvelles tâches complexes de manière correcte et sans aide humaine externe. L'entraînement à la résolution de problèmes (Guid'job Trainer) semble leur profiter, particulièrement lorsque toutes les leçons sont suivies et que le transfert dans les ateliers, avec des tâches professionnelles réelles, est immédiat. Dans ce cas de figure, la combinaison de Guid'job et Guid'job Trainer semble permettre aux participant-e-s de recourir à de nouvelles stratégies pour éclaircir des situations qui, initialement, dépassaient leur capacité de compréhension. Après l'introduction de la combinaison des deux dispositifs, la majorité des travailleurs et travailleuses parvient fréquemment à se fixer un but, à élaborer un plan et à planifier ses actions pour y parvenir, à demeurer attentive en démontrant une certaine motivation et à évaluer ses actions en s'ajustant si nécessaire, autant de stratégies qu'un individu montre lorsqu'il s'autorégule et qu'il se trouve dans des situations sollicitant son fonctionnement exécutif. Au terme de l'intervention, les participant-e-s maîtrisent davantage leurs tâches professionnelles tout en ayant pu commencer à en apprendre de nouvelles. Beaucoup expriment leur fierté tout comme leur satisfaction qui est partagée par leurs maîtres socioprofessionnels.

L'originalité de cette étude se trouve dans la prothétisation des composantes métacognitives et non uniquement celles des habiletés cognitives. Elle confirme que les technologies mobiles et, parmi elles les technologies d'assistance, peuvent non seulement fonctionner comme mémoire externe, mais également venir soutenir la réflexion des utilisateurs et des utilisatrices. Les futurs développements de dispositifs technologiques devraient songer à cette possibilité, particulièrement ceux destinés aux personnes avec une DI. Ils devraient également se faire en regard à la complémentarité entre les approches de conception universelle et celle centrée utilisateur.

En proposant une formation continue en e-learning, cette recherche montre aussi que ce type de dispositif plaît et semble adapté aux apprenant-e-s adultes. L'apprentissage tout au long de la vie n'est pas qu'un droit. Lorsque des formations adaptées à leurs ressources et à leurs besoins leur sont proposées, les personnes adultes avec une DI, tout âge et type de DI confondus, entrent pleinement dans les nouveaux apprentissages. Elles semblent même éprouver du plaisir et de la fierté. Les dispositifs en e-learning constituent donc une piste intéressante dans la promotion de la formation continue des adultes avec une DI. Nous espérons que des études complémentaires viendront confirmer l'effet de ces supports en matière d'apprentissage tout en expérimentant les diverses possibilités d'outils qu'ils offrent et leur adéquation, voire leur adaptation nécessaire pour les personnes concernées.

Cette étude semble finalement montrer que les dispositifs technologiques, lorsqu'ils sont adaptés au public cible, peuvent promouvoir l'activité professionnelle tout en favorisant le développement de compétences professionnelles des personnes avec une DI. Bien que des réplications soient nécessaires pour généraliser nos résultats, notre étude suggère que Guid'job et Guid'job Trainer peuvent compléter la banque d'outils d'intervention des professionnel-le-s en ajoutant des soutiens technologiques acceptables et potentiellement transférables lors de l'intégration dans le marché du travail primaire. Globalement, les spécialistes de l'accompagnement professionnel des personnes avec une DI gagneraient à s'inspirer des pratiques de la gestion des ressources humaines (RH), particulièrement au niveau du développement de carrière. À l'inverse, les responsables RH pourraient bénéficier de l'expertise du champ de l'éducation spécialisée afin de renforcer leur politique de gestion de la diversité. L'interdisciplinarité entre ces deux domaines de recherche promet un enrichissement mutuel et, de manière fondamentale, la défense des droits et la prise en considération des ressources et des besoins des personnes avec une DI dans le domaine de l'emploi.

Le plein épanouissement du potentiel humain est un défi passionnant qui caractérise l'accompagnement des personnes avec une DI dans les diverses activités de leur vie. Le défi est d'autant plus stimulant qu'il fait appel à la créativité, à l'esprit critique et à la fine observation des professionnel-le-s du domaine. Aucune solution miracle n'existe permettant de répondre aux besoins de chaque individu concerné. Cela est vrai pour toute intervention comme pour tout outil et/ou dispositif technologique. Que ce soit en matière de développement de pratiques innovantes ou de génération de nouvelles connaissances, de belles perspectives s'ouvrent donc autant pour les professionnel-le-s du terrain que pour celles et ceux de la recherche du champ de l'éducation, de la pédagogie et/ou de l'andragogie spécialisée, ou mieux encore, pour leur étroite collaboration.

## **Références**

- Accès pour tous. (2016). *Infographie : Accès pour tous ?* [https://www.access](https://www.access-for-all.ch/images/Accessibilty_Studie/2016/Infographie_EtudeAccessibility2016enSuisse.pdf)[for-all.ch/images/Accessibilty\\_Studie/2016/Infographie\\_EtudeAccessibi](https://www.access-for-all.ch/images/Accessibilty_Studie/2016/Infographie_EtudeAccessibility2016enSuisse.pdf)[lity2016enSuisse.pdf](https://www.access-for-all.ch/images/Accessibilty_Studie/2016/Infographie_EtudeAccessibility2016enSuisse.pdf)
- Agran, M. (1997). *Student-directed learning: Teaching self-determination skills* (1st ed.). Wadsworth Publishing.
- Agran, M., Blanchard, C., & Wehmeyer, M. L. (2000). Promoting transition goals and self-determination through student self-directed learning: The self-determined learning model of instruction. *Education and Training in Mental Retardation and Developmental Disabilities, 35*(4), 351-364.
- Agran, M., Blanchard, C., Wehmeyer, M. L., & Hughes, C. (2002). Increasing the problem-solving skills of students with developmental disabilities participating in general education. *Remedial and Special Education, 23*(5), 279-288.<https://doi.org/10.1177/07419325020230050301>
- Agran, M., Fodor-Davis, J., & Moore, S. (1986). The effects of self-instructional training on job-task sequencing: Suggesting a problem-solving strategy. *Education and Training of the Mentally Retarded, 27*(4), 273-281.
- Agran, M., Hughes, C., Thoma, C. A., & Scott, L. A. (2016). Employment social skills: What skills are really valued? *Career Development and Transition for Exceptional Individuals, 39*(2), 111-120.<https://doi.org/10.1177/2165143414546741>
- Agran, M., Martin, J. E., & Mithaug, D. E. (1989). Achieving transition through adaptability instruction. *TEACHING Exceptional Children, 21*(2), 4-7. <https://doi.org/10.1177/004005998902100201>
- Agran, M., Salzberg, C. L., & Stowitschek, J. J. (1987). An analysis of the effects of a social skills training program using self-instructions on the acquisition and generalization of two social behaviors in a work setting. *Journal of the Association for Persons with Severe Handicaps, 12*(2), 131-139.
- Agran, M., & Wehmeyer, M. L. (1999). *Teaching problem-solving to students with mental retardation*. American Association on Intellectual & Developmental Disabilities.
- Agran, M., & Wehmeyer, M. L. (2005). Teaching problem-solving to students with mental retardation. In M. L. Wehmeyer & M. Agran (Eds.), *Mental retardation and intellectual disabilities teaching students using innovative and research-based strategies* (pp. 255-271). Pearson Merrill Prentice Hall.
- Alexander, J. L., Ayres, K. M., Smith, K. A., Shepley, S. B., & Mataras, T. K. (2013). Using video modeling on an iPad to teach generalized matching on a sorting mail task to adolescents with autism. *Research in Autism Spectrum Disorders, 7(*11), 1346-1357. <https://doi.org/10.1016/j.rasd.2013.07.021>
- Allain, P., & Le Gall, D. (2008). Approche théorique des fonctions exécutives. In O. Godefroy & le GREFEX (Éds.), *Fonctions exécutives et pathologies neurologiques et psychiatriques, Évaluation en pratique clinique* (pp. 9-42). Solal Editeurs.
- Allen, K. D., Wallace, D. P., Renes, D., Bowen, S. L., & Burke, R. V. (2010). Use of video modeling to teach vocational skills to adolescents and young adults with autism spectrum disorders. *Education and Treatment of Children, 33*(3), 339-349. <https://doi.org/10.1353/etc.0.0101>
- Alley, G., & Deshler, D. (1979). *Teaching the learning disabled adolescent: Strategies and methods.* Love Publishing Company.
- Allport, G. W. (1954). *The nature of prejudice.* Addison-Wesley.
- Alper, S. (1985). The use of teacher questioning to increase independent problem-solving in mentally retarded adolescents. *Education and Training of the Mentally Retarded, 20*(1), 83-88.
- Alzrayer, N., Banda, D. R., & Koul, R. K. (2014). Use of iPad/iPods with individuals with autism and other developmental disabilities: A meta-analysis of communication interventions. *Review Journal of Autism and Developmental Disorders, 1*(3), 179-191. <https://doi.org/10.1007/s40489-014-0018-5>
- Anderson, G., & Kazantzis, N. (2008). Social problem-solving skills training for adults with mild intellectual disability: A multiple case study. *Behaviour Change, 25*(2), 97-108. <https://doi.org/10.1375/bech.25.2.97>
- Andre, T. (1986). *Problem-solving and education.* Academic Press.
- Anson, D. K. (2018). *Assistive technology for people with disabilities* (1st ed.). Greenwood Publishing Group Inc.
- Apostopoulou, G., Baronio, I., Bernard, F., Braud, A., Briand, M., Carrolaggi, P., Casacuberta, D., Cazeneuve, P., Coat, P., Collinetti, F., Combaz, J., Einarsson, A., Garzetti, F., Groleau, C., Goldring, I., Joly, E., Laporta, M., Marot, J.-C., Martínez, Ó., … Viallon, J.-B. (2004). *Charte pour l'inclusion numérique et sociale : e-learning et inclusion sociale.* Greta du Velay. [http://charte.velay.](http://charte.velay.greta.fr/pdf/Charte%20pour%20l) [greta.fr/pdf/Charte%20pour%20l'inclusion%20num%E9rique%20et%20](http://charte.velay.greta.fr/pdf/Charte%20pour%20l) [sociale%20\(FR\).pdf](http://charte.velay.greta.fr/pdf/Charte%20pour%20l)
- Arachchi, T., Sitbon, L., & Zhang, J. (2017). Enhancing access to eLearning for people with intellectual disability: Integrating usability with learning. In R. Bernhaupt, G. Dalvi, A. Joshi, K. D. Balkrishan, J. O'Neill J., & M. Winckler (Eds.), *Human-Computer Interaction - INTERACT 2017: 16th IFIP TC 13 Inter-*

*national Conference Proceedings, Part II (Lecture Notes in Computer Science,* Vol. 10514, pp.13-32). Springer. [https://doi.org/10.1007/978-3-319-67684-5\\_2](https://doi.org/10.1007/978-3-319-67684-5_2)

- Ashman, A. F., & Conway, R. N. F. (1989). *Cognitive strategies for special education: Process-based instruction.* Routledge.
- Ayres, K. M., Mechling, L., & Sansosti, F. J. (2013). The use of mobile technologies to assist with life skills/independence of students with moderate/ severe intellectual disability and/or autism spectrum disorders: Considerations for the future of school psychology. *Psychology in the Schools, 50*(3), 259-271.<https://doi.org/10.1002/pits>
- Bailey, R. (1989). *Human performance engineering.* Prentice Hall.
- Bailleux, C., & Paour, J.-L. (2013). La conceptualisation au service de l'apprentissage autorégulé chez le jeune enfant : Pour une approche constructiviste et socioculturelle de l'autorégulation. In J.-L. Berger & F. P. Büchel (Eds.), *L'autorégulation de l'apprentissage : perspectives théoriques et applications* (pp. 22-49). Editions Ovadia.
- Baine, D. (1991). *Instructional environments for learners having severe handicaps.* University of Alberta.
- Ballé, M. (2015). *Autodétermination et autorégulation chez des adolescents présentant une déficience intellectuelle : entre caractéristiques environnementales et individuelles: l'apport des fonctions exécutives* [Thèse de doctorat, Université Charles de Gaulle – Lille III]. <http://www.theses.fr/2015LIL30031/document>
- Bambara, L. M., & Gomez, S. C. (2001). Using a self-instructional training package to teach complex problem-solving skills to adults with moderate and severe disabilities. *Education and Training in Mental Retardation and Developmental Disabilities, 36*(4), 386-400.
- Becker, R. L. (1989). *Evaluator's manual: Becker work adjustment profile.* Elbern publications.
- Bellini, S., & Akullian, J. (2007). A meta-analysis of video modeling and video self-modeling interventions for children and adolescents with autism spectrum disorders. *Exceptional Children, 73*(3), 264-287. [https://doi.](https://doi.org/10.1177/001440290707300301) [org/10.1177/001440290707300301](https://doi.org/10.1177/001440290707300301)
- Bennett, K. D., Gutierrez, A., & Loughrey, T. O. (2016). Comparison of screen sizes when using video prompting to teach adolescents with autism. *Education and Training in Autism and Developmental Disabilities, 51*(4), 379-390.
- Bereznak, S., Ayres, K. M., Mechling, L. C., & Alexander, J. L. (2012). Video self-prompting and mobile technology to increase daily living and vocational independence for students with autism spectrum disorders. *Journal of Developmental and Physical Disabilities, 24,* 269-285. [https://doi.org/10.1007/](https://doi.org/10.1007/s10882-012-9270-8) [s10882-012-9270-8](https://doi.org/10.1007/s10882-012-9270-8)
- Berger, J.-L., & Büchel, F. P. (2013). *L'apprentissage autorégulé : perspectives théoriques et recherches empiriques.* Ovadia.
- Bergeron, L., Rousseau, N., & Leclerc, M. (2011). La pédagogie universelle : au cœur de la planification de l'inclusion scolaire. *Éducation et francophonie, 39*(2), 87-104. <https://doi.org/10.7202/1007729ar>
- Bertrand, K., L'Espérance, N., & Flores-Aranda, J. (2014). La méthode de la revue systématique : illustration provenant du domaine de la toxicomanie et des troubles mentaux concomitants chez les jeunes. In M. Corbière & N. Larivière (Eds.), *Méthodes qualitatives, quantitatives et mixtes: dans la recherche en sciences humaines, sociales et de la santé* (pp. 145-166). Presses de l'Université du Québec.
- Beveridge, M., & Conti-Ramsden, G. (1987). Social cognition and problem-solving in persons with mental retardation. *Australia and New Zealand Journal of Developmental Disabilities, 13*(2), 99-106.<https://doi.org/10.3109/13668258709023351>
- Bexkens, A., Ruzzano, L., Collot D' Escury-Koenigs, A. M. L., Van der Molen, M. W., & Huizenga, H. M. (2014). Inhibition deficits in individuals with intellectual disability: A meta-regression analysis. *Journal of Intellectual Disability Research, 58*(1), 3-16.<https://doi.org/10.1111/jir.12068>
- Billingsley, F. F., White, O. R., & Munson, R. (1980). Procedural reliability: A rationale and an example. *Behavioral Assessment,* (2), 229-241.
- Bjekić, D., Obradović, S., Vučetić, M., & Bojović, M. (2014). E-teacher in inclusive e-education for students with specific learning disabilities. *Procedia - Social and Behavioral Sciences, 128,* 128-133. <https://doi.org/10.1016/j.sbspro.2014.03.131>
- Black, R. S., & Langone, J. (1997). Social awareness and transition to employment for adolescents with mental retardation. *Remedial and Special Education, 18*(4), 214-222. <https://doi.org/10.1177/074193259701800403>
- Boisvert, D., Boutet, M., Lachapelle, Y., & Rocque, S. (1999). *C'est l'avenir de qui après tout ? Programme de planification de transition scolaire conçu pour les étudiants, guide de l'accompagnateur.* Éditions Nouvelles.
- Boles, M., Ganz, J., Hagan-Burke, S., Hong, E. R., Neely, L. C., Davis, J. L., & Zhang, D. (2019). Effective interventions in teaching employment skills to individuals with developmental disabilities: A single-case meta-analysis. *Review Journal of Autism and Developmental Disorders, 6*(2), 200-215. <https://doi.org/10.1007/s40489-019-00163-0>
- Bonete, S., Calero, M. D., & Fernández-Parra, A. (2015). Group training in interpersonal problem-solving skills for workplace adaptation of adolescents and adults with Asperger syndrome: A preliminary study. *Autism: The International Journal of Research and Practice, 19*(4), 409-420. [https://](https://doi.org/10.1177/1362361314522354) [doi.org/10.1177/1362361314522354](https://doi.org/10.1177/1362361314522354)
- Boot, F. H., Owuor, J., Dinsmore, J., & MacLachlan, M. (2018). Access to assistive technology for people with intellectual disabilities: A systematic review to identify barriers and facilitators. *Journal of Intellectual Disability Research, 62(*10), 900-921. <https://doi.org/10.1111/jir.12532>
- Borenstein, M., Hedges, L. V., Higgins, J. P. T., & Rothstein, H. R. (2009). *Introduction to meta-analysis.* John Wiley & Sons.
- Bouchand, J. (2013). L'intégration sociale et professionnelle des personnes avec déficience intellectuelle : la place centrale des compétences adaptatives. *La nouvelle revue de l'adaptation et de la scolarisation, 63*(3), 167-184. <https://doi.org/10.3917/nras.063.0167>
- Bouck, E. C. (2017). *Assistive Technology* (1st ed.). SAGE Publications.
- Boudreault, H. (2002). *Conception dynamique d'un modèle de formation en didactique pour les enseignants du secteur professionnel* [Thèse de doctorat non publiée]. Université de Montréal.
- Boudreault, H. (2010). *Une position pour le développement de la compétence professionnelle*. Didapro. [https://didapro.me/2010/02/02/une-position-pour-le-de](https://didapro.me/2010/02/02/une-position-pour-le-developpement-de-la-competence-professionnelle/)[veloppement-de-la-competence-professionnelle/](https://didapro.me/2010/02/02/une-position-pour-le-developpement-de-la-competence-professionnelle/)
- Bourgeois, L. (2016). *Assurer la rigueur scientifique de la recherche-action.* Didapro. <https://savoirs.usherbrooke.ca/handle/11143/8807>
- Boutin, M. (2012). *L'orientation socioprofessionnelle des personnes ayant une déficience intellectuelle.* LEL du CRIRES. [https://lel.crires.ulaval.ca/sites/](https://lel.crires.ulaval.ca/sites/lel/files/orientation_socioprofessionnelle_deficience.pdf) [lel/files/orientation\\_socioprofessionnelle\\_deficience.pdf](https://lel.crires.ulaval.ca/sites/lel/files/orientation_socioprofessionnelle_deficience.pdf)
- Bowman, S. L., & Plourde, L. A. (2012). Andragogy for teen and young adult learners with intellectual disabilities: learning, independence, and best practices. *Education, 132*(4), 789-798.
- Bransford, J. D., & Stein, B. S. (1984). *The ideal problem solver: A guide for improving thinking, learning, and creativity.* Freeman.
- Bray, A. (2003). *Work for adults with an intellectual disability: Review of the literature prepared for the National Advisory Committee on Health and Disability to inform its project on services for adults with an intellectual disability.* Donald Beasley. [http://www.donaldbeasley.org.nz/assets/Uploads/pu](http://www.donaldbeasley.org.nz/assets/Uploads/publications/NHC-Work.pdf)[blications/NHC-Work.pdf](http://www.donaldbeasley.org.nz/assets/Uploads/publications/NHC-Work.pdf)
- Brock, M. E., Cannella-Malone, H. I., Seaman, R. L., Andzik, N. R., Schaefer, J. M., Page, E. J., Barczak, M. A., & Dueker, S. A. (2017). Findings across practitioner training studies in special education: A comprehensive review and meta-analysis. *Exceptional Children, 84*(1), 7-26. [https://doi.](https://doi.org/10.1177/0014402917698008) [org/10.1177/0014402917698008](https://doi.org/10.1177/0014402917698008)
- Bronson, M. B. (2000). *Self-regulation in early childhood: Nature and nurture.*  Guilford Press.
- Brossart, D. F., Laird, V. C., & Armstrong, T. W. (2018). Interpreting Kendall's Tau and Tau-U for single-case experimental designs. *Cogent Psychology, 5*(1). <https://doi.org/10.1080/23311908.2018.1518687>
- Brown, R. I. (2010). *Éducation des adultes, déficiences intellectuelles et incapacités développementales apparentées.*
- Buffalo.edu. <http://cirrie.buffalo.edu/encyclopedia/fr/article/21/>
- Browning, P., & Nave, G. (1993). Teaching social problem-solving to learners with mild disabilities. *Education and Training in Mental Retardation, 28*(4), 309-317.
- Bruner, J. S. (1983). *Le développement de l'enfant. Savoir faire. Savoir dire.* PUF.
- Bryant, B. R., Pedrotty Bryant, D., Shih, M., & Seok, S. (2010). Assistive technology and supports provision: A selective review of the literature and proposed areas of application. *Exceptionality, 18*(4), 203-213. [https://doi.or](https://doi.org/10.1080/09362835.2010.513925) [g/10.1080/09362835.2010.513925](https://doi.org/10.1080/09362835.2010.513925)
- Bryant, R. B., Seok, S., Ok, M., & Pedrotty Bryant, D. (2012). Individuals with intellectual and/or developmental disabilities use of assistive technology devices in support provision. *Journal of Special Education Technology, 27*(2), 41-57.
- Büchel, F. P., & Paour, J.-L. (2005). Déficience intellectuelle : déficits et remédiation cognitive. *Enfance, 57*(3), 227-240. <https://doi.org/10.3917/enf.573.0227>
- Buckley, S., Coleman, J., Davison, I., Khan, K. S., Zamora, J., Malick, S., Morley, D., Pollard, D., Ashcroft, T., Popovic, C., & Sayers, J. (2009). The educational effects of portfolios on undergraduate student learning: A Best Evidence Medical Education (BEME) systematic review. *Medical Teacher, 31*(4), 282-298. <https://doi.org/10.1080/01421590902889897>
- Bulté, I., & Onghena, P. (2013). The single-case data analysis package: Analysing single-case experiments with R software. *Journal of Modern Applied Statistical Methods, 12*(2), 450-478.<https://doi.org/10.22237/jmasm/1383280020>
- Bureau international du Travail Genève. (2007). *La transférabilité des compétences.* ILO. [https://www.ilo.org/wcmsp5/groups/public/---ed\\_norm/---rel](https://www.ilo.org/wcmsp5/groups/public/---ed_norm/---relconf/documents/meetingdocument/wcms_gb_298_esp_3_fr.pdf)[conf/documents/meetingdocument/wcms\\_gb\\_298\\_esp\\_3\\_fr.pdf](https://www.ilo.org/wcmsp5/groups/public/---ed_norm/---relconf/documents/meetingdocument/wcms_gb_298_esp_3_fr.pdf)
- Bureau international du Travail Genève. (2008). *Améliorer les aptitudes professionnelles pour stimuler la productivité, la croissance de l'emploi et le développement.* ILO. [https://www.ilo.org/wcmsp5/groups/public/@ed\\_](https://www.ilo.org/wcmsp5/groups/public/@ed_norm/@relconf/documents/meetingdocument/wcms_092259.pdf) [norm/@relconf/documents/meetingdocument/wcms\\_092259.pdf](https://www.ilo.org/wcmsp5/groups/public/@ed_norm/@relconf/documents/meetingdocument/wcms_092259.pdf)
- Burgstahler, S. (2005). Web-based distance learning and the second digital divide. In M. Khosrow-Pour (Ed.), *Encyclopedia of information science and information technology* (pp. 3079–3084). Idea Group Inc.
- Burke, R. V., Andersen, M. N., Bowen, S. L., Howard, M. R., & Allen, K. D. (2010). Evaluation of two instruction methods to increase employment options for young adults with autism spectrum disorders. *Research in Develop-*

*mental Disabilities, 31*(6), 1223-1233.<https://doi.org/10.1016/j.ridd.2010.07.023>

- Busnel, M. (2009). *L'emploi: Un droit à faire vivre pour tous Evaluer la situation des personnes handicapées au regard de l'emploi, prévenir la désinsertion socio-professionnelle.* Vie-publique. [https://www.vie-publique.fr/sites/](https://www.vie-publique.fr/sites/default/files/rapport/pdf/104000032.pdf) [default/files/rapport/pdf/104000032.pdf](https://www.vie-publique.fr/sites/default/files/rapport/pdf/104000032.pdf)
- Busse, R. T., Elliott, S., & Kratochwill, T. R. (2010). Convergent evidence scaling for multiple assessment indicators: Conceptual issues, applications, and technical challenges. *Journal of Applied School Psychology, 26(*2), 149-161. <https://doi.org/10.1080/15377901003712728>
- Bybee, J., & Zigler, E. (1999). Outerdirectedness in individuals with and without mental retardation: A review. In E. Zigler & D. Bennett-Gates (Eds.), *Personality development in individuals with mental retardation (pp. 165-205).* Cambridge University Press.
- Cannella-Malone, H. I., Chan, J. M., & Jimenez, E. D. (2017). Comparing self-directed video prompting to least-to-most prompting in post-secondary students with moderate intellectual disabilities. *International Journal of Developmental Disabilities, 63*(4), 211-220. <https://doi.org/10.1080/20473869.2017.130165>
- Carey, A. C., Friedman, M. G., & Nelson Bryen, D. (2005). Use of electronic technologies by people with intellectual disabilities. *Mental Retardation, 43*(5), 322-333.
- Carroll, J. B. (1993). *Human cognitive abilities: A survey of factor-analytic studies.* Cambridge University Press.<https://doi.org/10.1017/CBO9780511571312>
- Carter, M., & Kemp, C. (1996). Strategies for task analysis in special education. *Educational Psychology, 16*(2), 155-170. <https://doi.org/10.1080/0144341960160205>
- CAST. (2019). *The UDL Guidelines.* [http://udlguidelines.cast.org/?utm\\_me](http://udlguidelines.cast.org/?utm_medium=web&utm_campaign=none&utm_source=cast-about-udl)[dium=web&utm\\_campaign=none&utm\\_source=cast-about-udl](http://udlguidelines.cast.org/?utm_medium=web&utm_campaign=none&utm_source=cast-about-udl)
- Castle, E. E., & Glass, C. R. (1986). Training in social and interpersonal problem-solving skills for mildly and moderately mentally retarded adults. *American Journal of Mental Retardation, 91(*1), 35-42.
- Cavanagh, J., Bartram, T., Meacham, H., Bigby, C., Oakman, J., & Fossey, E. (2017). Supporting workers with disabilities: A scoping review of the role of human resource management in contemporary organisations. *Asia Pacific Journal of Human Resources, 55*(1), 6-43. [https://doi.org/10.1111/1744-](https://doi.org/10.1111/1744-7941.12111) [7941.12111](https://doi.org/10.1111/1744-7941.12111)
- Cavkaytar, A., Acungil, A. T., & Tomris, G. (2017). Effectiveness of teaching café waitering to adults with intellectual disability through audio-visual technologies. *Education and Training in Autism and Developmental Disabilities, 52*(1), 77-90.
- Cennamo, K., Ross, J., & Ertmer, P. (2010). *Technology integration for meaningful*

*classroom use: A standards-based approach* (1st ed.). Wadsworth Publishing.

- Chang, Y.-J., Kang, Y.-S., & Huang, P.-C. (2013). An augmented reality (AR) based vocational task prompting system for people with cognitive impairments. *Research in Developmental Disabilities, 34*(10), 3049-3056. [https://](https://doi.org/10.1016/j.ridd.2013.06.026) [doi.org/10.1016/j.ridd.2013.06.026](https://doi.org/10.1016/j.ridd.2013.06.026)
- Chang, Y.-J., Kang, Y.-S., & Liu, F.-L. (2014). A computer-based interactive game to train persons with cognitive impairments to perform recycling tasks independently. *Research in Developmental Disabilities, 35*(12), 3672-3677. <https://doi.org/10.1016/j.ridd.2014.09.009>
- Chang, Y.-J., Wang, T.-Y., & Chen, Y.-R. (2011). A location-based prompting system to transition autonomously through vocational tasks for individuals with cognitive impairments. *Research in Developmental Disabilities, 32*(6), 2669-2673.<https://doi.org/10.1016/j.ridd.2011.06.006>
- Chelune, G. J., Naugle, R. I., Lüders, H., Sedlak, J., & Awad, I. A. (1993). Individual change after epilepsy surgery: Practice effects and base-rate information. *Neuropsychology, 7*(1), 41-52. <https://doi.org/10.1037/0894-4105.7.1.41>
- Chevalier, N. (2010). Les fonctions exécutives chez l'enfant : concepts et développement. [Executive functions of infants: Developmental concepts.]. *Canadian Psychology/Psychologie canadienne, 51*(3), 149-163.<https://doi.org/10.1037/a0020031>
- Chouinard, J., Goulet, L., & Tremblay, M. (s. d.). *Les aides technologiques et la quête d'autonomie de l'élève ayant des besoins particuliers: un apport déterminant.* AQETA. [http://aqeta.qc.ca/troubles-dapprentissages/444-les-aides-tech](http://aqeta.qc.ca/troubles-dapprentissages/444-les-aides-technologiques-et-la-quete-dautonomie-des-eleves-ayant-des-besoins-particuliers-un-apport-determinant.html)[nologiques-et-la-quete-dautonomie-des-eleves-ayant-des-besoins-particu](http://aqeta.qc.ca/troubles-dapprentissages/444-les-aides-technologiques-et-la-quete-dautonomie-des-eleves-ayant-des-besoins-particuliers-un-apport-determinant.html)[liers-un-apport-determinant.html](http://aqeta.qc.ca/troubles-dapprentissages/444-les-aides-technologiques-et-la-quete-dautonomie-des-eleves-ayant-des-besoins-particuliers-un-apport-determinant.html)
- Cihak, D. F., Kessler, K. B., & Alberto, P. A. (2007). Generalized use of a handheld prompting system. *Research in Developmental Disabilities, 28*(4), 397-408.<https://doi.org/10.1016/j.ridd.2006.05.003>
- Cihak, D. F., Kessler, K., & Alberto, P. A. (2008). Use of a handheld prompting system to transition independently through vocational tasks for students with moderate and severe intellectual disabilities. *Education and Training in Developmental Disabilities, 43*(1), 102-110.
- Cihak, D. F., & Schrader, L. (2008). Does the model matter? Comparing video self-modeling and video adult modeling for task acquisition and maintenance by adolescents with autism spectrum disorders. *Journal of Special Education Technology, 23(*3), 9-20.<https://doi.org/10.1177/016264340802300302>
- Cimera, R. E. (2011). Does being in sheltered workshops improve the employment outcomes of supported employees with intellectual disabilities? *Journal of Vocational Rehabilitation, 35*(1), 21-27.<https://doi.org/10.3233/JVR-2011-550>
- Cimera, R. E., Wehman, P., West, M., & Burgess, S. (2012). Do sheltered

workshops enhance employment outcomes for adults with autism spectrum disorder? *Autism: The International Journal of Research and Practice, 16*(1), 87-94. <https://doi.org/10.1177/1362361311408129>

- Clark, D. (1995). *Big Dog's ISD page*. [http://www.nwlink.com/~donclark/hrd/](http://www.nwlink.com/~donclark/hrd/sat1.html#model) [sat1.html#model](http://www.nwlink.com/~donclark/hrd/sat1.html#model)
- Clément, C., & Schaeffer, E. (2010). Évaluation de la validité sociale des interventions menées auprès des enfants et adolescents avec un TED. *Revue de Psychoéducation, 39*(2), 207-218.
- CNPF. (1998). *Identifier et décrire les compétences professionnelles*. [http://www.](http://www.fondation-condorcet.org/wp-content/uploads/2011/01/cahier-41998.pdf) [fondation-condorcet.org/wp-content/uploads/2011/01/cahier-41998.pdf](http://www.fondation-condorcet.org/wp-content/uploads/2011/01/cahier-41998.pdf)
- Cobigo, V., Lachapelle, Y., & Morin, D. (2010). Choice-making in vocational activities planning: Recommendations from job coaches. *Journal of Policy and Practice in Intellectual Disabilities, 27*(4), 245-249.
- Cohu, S., Lequet-Slama, D., & Velche, D. (2008). Les politiques en faveur des personnes handicapées aux États-Unis et au Canada. *Revue française des affaires sociales,* (4), 91-109.
- Colella, A. J., & Bruyère, S. M. (2011). Disability and employment: New directions for industrial and organizational psychology. In S. Zedeck (Ed.), *APA handbooks in psychology*®*. APA handbook of industrial and organizational psychology, Vol. 1. Building and developing the organization* (pp. 473-503). American Psychological Association.
- Collins, J. C., Ryan, J. B., Katsiyannis, A., Yell, M., & Barrett, D. E. (2014). Use of portable electronic assistive technology to improve independent job performance of young adults with intellectual disability. *Journal of Special Education Technology, 29*(3), 15-29.<https://doi.org/10.1177/016264341402900302>
- Colvin Clark, R., & Mayer, R. E. (2016). *E-Learning and the science of instruction: Proven guidelines for consumers and designers of multimedia learning*  $(4<sup>th</sup> ed.)$ . John Wiley & Sons Inc.
- Commission européenne (COM). (2012). *Proposition de recommandation du conseil relative à la validation de l'apprentissage non formel et informel.* [https://](https://ec.europa.eu/transparency/regdoc/rep/1/2012/FR/1-2012-485-FR-F1-1.Pdf) [ec.europa.eu/transparency/regdoc/rep/1/2012/FR/1-2012-485-FR-F1-1.Pdf](https://ec.europa.eu/transparency/regdoc/rep/1/2012/FR/1-2012-485-FR-F1-1.Pdf)
- Confédération suisse. (2018). *Stratégie suisse numérique.* [https://www.bakom.](https://www.bakom.admin.ch/bakom/fr/page-daccueil/suisse-numerique-et-internet/strategie-suisse-numerique.html) [admin.ch/bakom/fr/page-daccueil/suisse-numerique-et-internet/strate](https://www.bakom.admin.ch/bakom/fr/page-daccueil/suisse-numerique-et-internet/strategie-suisse-numerique.html)[gie-suisse-numerique.html](https://www.bakom.admin.ch/bakom/fr/page-daccueil/suisse-numerique-et-internet/strategie-suisse-numerique.html)
- Conseil de l'Europe. (2009). *Assurer la pleine participation grâce à la conception universelle.* Éditions du Conseil de l'Europe.
- Conseil Fédéral. (2016). *« Suisse numérique » : Nouvelle stratégie du Conseil fédéral.* [https://www.admin.ch/gov/fr/accueil/documentation/communiques.](https://www.admin.ch/gov/fr/accueil/documentation/communiques.msg-id-61417.html) [msg-id-61417.html](https://www.admin.ch/gov/fr/accueil/documentation/communiques.msg-id-61417.html)
- Conseil Fédéral. (2018). *Politique en faveur des personnes handicapées.* [https://](https://www.edi.admin.ch/edi/fr/home/fachstellen/bfeh/politique-nationale-du-handicap.html) [www.edi.admin.ch/edi/fr/home/fachstellen/bfeh/politique-natio](https://www.edi.admin.ch/edi/fr/home/fachstellen/bfeh/politique-nationale-du-handicap.html)[nale-du-handicap.html](https://www.edi.admin.ch/edi/fr/home/fachstellen/bfeh/politique-nationale-du-handicap.html)
- Cook, A. M., & Hussey, S. M. (1995). *Assistive technologies: Principles and practice.* Mosby.
- Cook, A. M., & Hussey, S. M. (2002). *Assistive technologies: Principles and practice* (2nd ed.). Mosby.
- Cook, A. M., & Miller Polgar, J. (2008). *Cook & Hussey's assistive technologies: Principles and practice* (3<sup>rd</sup> ed.). Mosby.
- Cook, A. M., & Miller Polgar, J. (2015). *Assistive technologies: Principles and practice* (4<sup>th</sup> ed.). Mosby.
- Cook, B. G., Tankersley, M., & Landrum, T. J. (2009). Determining evidence-based practices in special education. *Exceptional Children, 75*(3), 365-383.
- Coopersmith, S. (1981). *Manuel d'inventaire d'estime de soi forme adulte.* Les Éditions du Centre de Psychologie Appliquée.
- Copeland, J., Chan, F., Bezyak, J., & Fraser, R. T. (2010). Assessing cognitive and affective reactions of employers toward people with disabilities in the workplace. *Journal of Occupational Rehabilitation, 20*(4), 427-434. [https://](https://doi.org/10.1007/s10926-009-9207-y) [doi.org/10.1007/s10926-009-9207-y](https://doi.org/10.1007/s10926-009-9207-y)
- Corby, D., Cousins, W., & Slevin, E. (2012). Inclusion of adults with intellectual disabilities in post-secondary and higher education: A review of the literature. In P. Jones, J. Storan, A. Hudson, & J. Braham (Eds.), *Lifelong learning and community development* (pp. 69-86). FACE.
- Cote, D. L. (2011). Implementing a problem-solving intervention with students with mild to moderate disabilities. *Intervention in School and Clinic, 46*(5), 259-265.<https://doi.org/10.1177/1053451210395387>
- Cote, D., Pierce, T., Higgins, K., Miller, S., Tandy, R., & Sparks, S. (2010). Increasing skill performances of problem-solving in students with intellectual disabilities. *Education and Training in Autism and Developmental Disabilities, 45*(4), 512-524.
- Coulet, J.-C. (1999). *Eduquer l'intelligence.* Dunod.
- Council for Exceptional Children. (2014). Council for exceptional children: standards for evidence-based practices in special education. *Teaching Exceptional Children, 46*(6), 206-212. [https://doi.org/10.1177/0040059914531389](https://doi.org/10.1177/0040059914531389 )
- Courbois, Y. (2016). Déficiences intellectuelles: approches cognitives et développementales. In Inserm (Ed.), D*éficiences intellectuelles: expertise collective* (pp. 455-497). EDP Sciences.
- Courtois, L., & Labbé, S. (2015). *Recherche-action et coopération: entre idéal et réalité* [Communication dans un congrès]. Biennale Internationale de

l'Éducation, de la Formation et des Pratiques professionnelles EDITION 2015 : "COOPÉRER ?" Paris, France. [https://hal.archives-ouvertes.fr/hal-](https://hal.archives-ouvertes.fr/hal-01216134)[01216134](https://hal.archives-ouvertes.fr/hal-01216134)

- Crist, K., Walls, R. T., & Haught, P. A. (1984). Degrees of specificity in task analysis. *American Journal of Mental Deficiency, 89*(1), 67-74.
- Crites, S. A., & Dunn, C. (2004). Teaching social problem-solving to individuals with mental retardation. *Education and Training in Developmental Disabilities, 39*(4), 301-309.
- Cullen, J. M., Alber-Morgan, S. R., Simmons-Reed, E. A., & Izzo, M. V. (2017). Effects of self-directed video prompting using iPads on the vocational task completion of young adults with intellectual and developmental disabilities. *Journal of Vocational Rehabilitation, 46*(3), 361-375. [https://doi.](https://doi.org/10.3233/JVR-170873) [org/10.3233/JVR-170873](https://doi.org/10.3233/JVR-170873)
- Cumming, T. M., & Draper Rodríguez, C. (2017). A meta-analysis of mobile technology supporting individuals with disabilities. *The Journal of Special Education, 51*(3), 164-176. <https://doi.org/10.1177/0022466917713983>
- Cumming, T., & Strnadová, I. (2012). The iPad as a pedagogical tool in special education: Promises and possibilities. *Special Education Perspectives, 21*(1), 34-46.
- Cumming, T. M., Strnadová, I., Knox, M., & Parmenter, T. (2014). Mobile technology in inclusive research: Tools of empowerment. *Disability & Society, 29*(7), 999-1012. <https://doi.org/10.1080/09687599.2014.886556>
- Cytowic, R. E. (1996). *The neurological side of neuropsychology*. MIT Press.
- Danielsson, H., Henry, L., Messer, D., & Rönnberg, J. (2012). Strengths and weaknesses in executive functioning in children with intellectual disability. *Research in Developmental Disabilities, 33*(2), 600-607. [https://doi.](https://doi.org/10.1016/j.ridd.2011.11.004) [org/10.1016/j.ridd.2011.11.004](https://doi.org/10.1016/j.ridd.2011.11.004)
- Danielsson, H., Henry, L., Rönnberg, J., & Nilsson, L.-G. (2010). Executive functions in individuals with intellectual disability. *Research in Developmental Disabilities, 31*(6), 1299-1304.<https://doi.org/10.1016/j.ridd.2010.07.012>
- Davies, D. K., Stock, S. E., & Wehmeyer, M. L. (2002a). Enhancing independent task performance for individuals with mental retardation through use of a handheld self-directed visual and audio prompting system. *Education and Training in Mental Retardation and Developmental Disabilities, 37(*2), 209-218.
- Davies, D. K., Stock, S. E., & Wehmeyer, M. L. (2002b). Enhancing independent time-management skills of individuals with mental retardation using a Palmtop personal computer. *Mental Retardation, 40*(5), 358-365. [https://doi.org/10.1352/0047-6765\(2002\)040<](https://doi.org/10.1352/0047-6765(2002)040)0358:EITMSO>2.0.CO;2

Davies, D. K., Stock, S. E., & Wehmeyer, M. L. (2003). A palmtop compu-

ter-based intelligent aid for individuals with intellectual disabilities to increase independent decision making. *Research and Practice for Persons with Severe Disabilities, 28*(4), 182-193. <https://doi.org/10.2511/rpsd.28.4.182>

- De Jonge, D., Scherer, M. J., & Rodger, S. (2007). *Assistive technology in the workplace.* Mosby.
- Deci, E. L., & Ryan, R. M. (2002). *Handbook of self-determination research.* University of Rochester Press.
- Delannoy, C., & Passegand, J.-C. (1992). *L'intelligence peut-elle s'éduquer ?* Hachette Éducation.
- Demers, L., Weiss-Lambrou, R., & Ska, B. (2002). The Quebec user evaluation of satisfaction with assistive technology (QUEST 2.0): An overview and recent progress. *Technology and Disability, 14,* 101-105.
- Département fédéral de l'intérieur. (2018). *Politique en faveur des personnes handicapées.* [https://www.edi.admin.ch/edi/fr/home/fachstellen/bfeh/po](https://www.edi.admin.ch/edi/fr/home/fachstellen/bfeh/politique-nationale-du-handicap.html)[litique-nationale-du-handicap.html](https://www.edi.admin.ch/edi/fr/home/fachstellen/bfeh/politique-nationale-du-handicap.html)
- Depover, C., & Marchand, L. (2002). *E-learning et formation des adultes en contexte professionnel.* De Boeck Supérieur.
- Devlin, P. (2008). Enhancing the job performance of employees with disabilities using the self-determined career development model. *Education and Training in Autism and Developmental Disabilities, 43*(4), 502-513.
- Dias, B. (2003). *Apprentissage cognitif médiatisé : l'apport de la psychologie cognitive à l'enseignement et à l'apprentissage.* EDITION SZH/CSPS.
- Dixon, M. R., Jackson, J. W., Small, S. L., Horner-King, M. J., Lik, N. M. K., Garcia, Y., & Rosales, R. (2009). Creating single-subject design graphs in Microsoft Excel 2007. *Journal of Applied Behavior Analysis, 42*(2), 277-293. <https://doi.org/10.1901/jaba.2009.42-277>
- Dogoe, M., & Banda, D. R. (2009). Review of recent research using constant time delay to teach chained tasks to persons with developmental disabilities. *Education and Training in Autism and Developmental Disabilities, 44*(2), 177-186.
- Dolan, S. L., Saba, T., Jackson, S. E., & Schuller, R. S. (2002). *La gestion des ressources humaines: tendances, enjeux et pratiques actuelles* (3e éd.). ERPI.
- Doly, A.-M. (2006). La métacognition : De sa définition par la psychologie à sa mise en œuvre à l'école. In G. Toupiol (Ed.), *Apprendre et comprendre : place et rôle de la métacognition dans l'aide spécialisée* (pp. 83-124). Retz.
- Donahoe, C. P., Carter, M. J., Bloem, W. D., Artzer, J. K., Leff, G. L., Favrod, J., & Caffaro, M. (2014). *Evaluation des habiletés à résoudre des problèmes interpersonnels.* Socrate-Réhabilitation.
- Donahoe, C. P., Carter, M. J., Bloem, W. D., Hirsch, G. L., Laasi, N., & Wallace, C. J. (1990). Assessment of interpersonal problem-solving skills. *Psychiatry,*

*53*(4), 329-339. <https://doi.org/10.1080/00332747.1990.11024517>

- Douglas, K. H., Wojcik, B. W., & Thompson, J. R. (2012). Is there an app for that? *Journal of Special Education Technology, 27*(2), 59-70.
- Drago, E. (2015). The effect of technology on face-to-face communication. *Elon Journal of Undergraduate Research in Communications, 6*(1), 13-19.
- Duff, K. (2012). Evidence-based indicators of neuropsychological change in the individual patient: Relevant concepts and methods. *Archives of Clinical Neuropsychology, 27(*3), 248-261.<https://doi.org/10.1093/arclin/acr120>
- Dufour, C., Morin, P., Corbeil, R., Côté, R., & Lessard, A. (2011). *Inventaire des habiletés socioprofessionnelles* (2e éd.). GREDD.
- Duval, S., Bouchard, C., & Pagé, P. (2017). Le développement des fonctions exécutives chez les enfants. *Les dossiers des sciences de l'éducation [En ligne], 37,* 121-137. <https://doi.org/10.4000/dse.1948>
- D'Zurilla, T. J., & Goldfried, M. R. (1971). Problem-solving and behavior modification. *Journal of Abnormal Psychology, 78*(1), 107-126. [https://doi.](https://doi.org/10.1037/h0031360) [org/10.1037/h0031360](https://doi.org/10.1037/h0031360)
- D'Zurilla, T. J., Nezu, A. M., & Maydeu-Olivares, A. (2004). Social problem-solving: Theory and assessment. In E. C. Chang, T. J. D'Zurilla, & L. J. Sanna (Eds.), *Social problem solving: Theory, research and training* (pp. 11-27). American Psychological Association.
- Edyburn, D. (2015). *Efficacy of assistive technology interventions.* Emerald Group Publishing Limited.
- Ellenkamp, J. J. H., Brouwers, E. P. M., Embregts, P. J. C. M., Joosen, M. C. W., & van Weeghel, J. (2016). Work environment-related factors in obtaining and maintaining work in a competitive employment setting for employees with intellectual disabilities: A systematic review*. Journal of Occupational Rehabilitation, 26*(1), 56-69.<https://doi.org/10.1007/s10926-015-9586-1>
- Ellis, S., & Siegler, R. S. (1994). Development of problem-solving. In R. J. Sternberg (Ed.), *Thinking and problem-solving* (pp. 333-367). Academic Press.
- Emery, Y., & Gonin, F. (2016). *Gérer les ressources humaines: des théories aux outils, un concept intégré par processus, compatible avec les normes de qualité.* Presses polytechniques et universitaires romandes.
- Fédération suisse pour la formation continue. (2016). *Compétences de base en TIC : structures d'offre et d'encouragement: quels sont les défis posés par la mise en œuvre de la LFco ?* Alice. [https://alice.ch/fileadmin/Dokumente/](https://alice.ch/fileadmin/Dokumente/Grundkompetenzen/1_Etat_des_lieux_TIC.pdf) [Grundkompetenzen/1\\_Etat\\_des\\_lieux\\_TIC.pdf](https://alice.ch/fileadmin/Dokumente/Grundkompetenzen/1_Etat_des_lieux_TIC.pdf)
- Fédération suisse pour la formation continue. (s. d.). P*romotion des compétences de base : un objectif essentiel.* Alice. [https://alice.ch/fr/themes/com](https://alice.ch/fr/themes/competences-de-base/)[petences-de-base/](https://alice.ch/fr/themes/competences-de-base/)
- Fennell, M. J. V. (1998). Cognitive therapy in the treatment of low self-esteem. *Advances in Psychiatric Treatment, 4*(5), 296-304. [https://doi.](https://doi.org/10.1192/apt.4.5.296) [org/10.1192/apt.4.5.296](https://doi.org/10.1192/apt.4.5.296)
- Ferretti, R. P. (1989). Problem-solving and strategy production in mentally retarded persons. *Research in Developmental Disabilities, 10*(1), 19-31. [https://doi.org/10.1016/0891-4222\(89\)90026-7](https://doi.org/10.1016/0891-4222(89)90026-7)
- Ferretti, R. P., & Cavalier, A. R. (1991). Constraints on the problem-solving of persons with mental retardation. *International Review of Research in Mental Retardation, 17,* 153-192. [https://doi.org/10.1016/S0074-7750\(08\)60106-8](https://doi.org/10.1016/S0074-7750(08)60106-8)
- Feuerstein, R. (1977). Mediated Learning Experience (MLE): A theoretical basis for cognitive modifiability during adolescence. In P. Mittner (Ed.), *Research to practice in mental retardation: Education and training* (Vol. 2). University Park Press.
- Fisch, G. S. (2001). Evaluating data from behavioral analysis: Visual inspection or statistical models? *Behavioural Processes, 54*(1), 137-154. [https://doi.](https://doi.org/10.1016/S0376-6357(01)00155-3) [org/10.1016/S0376-6357\(01\)00155-3](https://doi.org/10.1016/S0376-6357(01)00155-3)
- Fitchen, C. S., Ferraro, V., Asuncion, J. V., Chwojka, C., Barile, M., Nguyen, M. N., Klomp, R., & Wolforth, J. (2009). Disabilities and e-learning problems and solutions: An exploratory study. *Journal of Educational Technology & Society, 12*(4), 241-256.
- Flavell, J. H. (1976). Metacognitive aspects of problem-solving. In L. B. Resnick (Ed.), *The nature of intelligence* (pp. 231-235). Lawrence Erlbaum Associates.
- Fortin, M.-F., & Gagnon, J. (2016). *Fondements et étapes du processus de recherche : méthodes quantitatives et qualitatives* (3e éd.) (Vol. 43). Chenelière Education.
- Foss, G., Auty, W. P., & Irvin, L. K. (1989). A comparative evaluation of modeling, problem-solving, and behavior rehearsal for teaching employment-related interpersonal skills to secondary students with mental retardation. *Education & Training in Mental Retardation, 24(*1), 17-27.
- Foxx, R. M., Kyle, M. S., Faw, G. D., & Bittle, R. G. (1989). Teaching a problem-solving strategy to impatient adolescents: Social validation, maintenance, and generalization. *Child & Family Behavior Therapy, 11*(3-4), 71-88. [https://doi.org/10.1300/J019v11n03\\_05](https://doi.org/10.1300/J019v11n03_05)
- Frensch, P. A., & Funke, J. (1995). *Complex problem-solving: The European perspective*. Psychology Press.
- Furniss, F., Ward, A., Lancioni, G., Rocha, N., Cunha, B., Seedhouse, P., Morato, P., & Waddell, N. (1999). A palmtop-based job aid for workers with severe intellectual disabilities. *Technology and Disability, 10*(1), 53-67. <https://doi.org/10.3233/TAD-1999-10106>
- Gagné, R. M. (1976). *Les principes fondamentaux de l'apprentissage : Application à l'enseignement* (trad. par Brien & Paquin). Editions HRW.
- Gagné, R. M. (1985). *The conditions of learning and theory of instruction*. Holt, Rinehart and Winston.
- Ganier, F., Gombert, J.-E., & Fayol, M. (2000). Effets du format de présentation des instructions sur l'apprentissage de procédures à l'aide de documents techniques*. Le Travail Humain, 63*(2), 121-152.
- Ganz, J. B., & Ayres, K. M. (2018). Methodological standards in single-case experimental design: Raising the bar. *Research in Developmental Disabilities, 79*, 3-9. <https://doi.org/10.1016/j.ridd.2018.03.003>
- Gargiulo, R. M. (2015). *Special education in contemporary society: An introduction to exceptionality* (5th ed.). SAGE.
- Gast, D. L. (2014). General factors in measurement and evaluation. In D. L. Gast & J. R. Ledford (Eds.), *Single-case research methodology: Applications in special education and behavioral sciences* (2nd ed., pp. 85-104). Routledge.
- Gast, D. L., Lloyd, B. P., & Ledford, J. R. (2014). Multiple baseline and multiple probe designs. In D. L. Gast & J. R. Ledford (Ed.), *Single-case research methodology: Applications in special education and behavioral sciences* (2<sup>nd</sup> ed., pp. 251-296). Routledge.
- Gast, D. L., & Spriggs, A. D. (2010). Visual analysis of graphic data. In D. L. Gast (Ed.), *Single subject research methodology in behavioral sciences* (pp. 199-233). Routledge.
- Gauthier, C., Bissonnette, S., Richard, M., & Castonguay, M. (2015). *Enseignement explicite et réussite des élèves: la gestion des apprentissages.* De Boeck.
- Gentry, T., Kriner, R., Sima, A., McDonough, J., & Wehman, P. (2015). Reducing the need for personal supports among workers with autism using an iPod Touch as an assistive technology: Delayed randomized control trial. *Journal of Autism and Developmental Disorders,* 45(3), 669-684. [https://doi.](https://doi.org/10.1007/s10803-014-2221-8) [org/10.1007/s10803-014-2221-8](https://doi.org/10.1007/s10803-014-2221-8)
- Gidugu, V., Rogers, E. S., Maru, M., Mizock, L., Bloch, P., McCoy-Roth, M., & Gavin, B. (2012). *Review of employment services for individuals with intellectual and developmental disabilities: A comprehensive review of the state-of-the-field from 1996–2011.* Boston University. [http://www.](http://www.bu.edu/drrk/research-syntheses/developmental-disabilities/employment-services/) [bu.edu/drrk/research-syntheses/developmental-disabilities/employ](http://www.bu.edu/drrk/research-syntheses/developmental-disabilities/employment-services/)[ment-services/](http://www.bu.edu/drrk/research-syntheses/developmental-disabilities/employment-services/)
- Giesbrecht, E. (2013). Application of the human activity assistive technology model for occupational therapy research. *Australian Occupational Therapy Journal, 60*(4), 230-240. <https://doi.org/10.1111/1440-1630.12054>
- Gifford, J. L., Rusch, F. R., Martin, J. E., & White, D. M. (1984). Autonomy and adaptability in work behavior of retarded clients. *International Review of Research in Mental Retardation, 12,* 285-318.
- Gilbert, T. F. (2007). *Human competence: Engineering worthy performance* (Tribute Edition). John Wiley & Sons.
- Gillespie, A., Best, C., & O'Neill, B. (2012). Cognitive function and assistive technology for cognition: A systematic review. *Journal of the International Neuropsychological Society, 18*(1), 1-19.<https://doi.org/10.1017/S1355617711001548>
- Gilson, C. B., Carter, E. W., & Biggs, E. E. (2017). Systematic review of instructional methods to teach employment skills to secondary students with intellectual and developmental disabilities. *Research and Practice for Persons with Severe Disabilities, 42*(2), 89-107. [https://doi.org/10.1177/154079691](https://doi.org/10.1177/1540796917698831) [7698831](https://doi.org/10.1177/1540796917698831)
- Goh, A. E., & Bambara, L. M. (2013). Video self-modeling: A job skills intervention with individuals with intellectual disability in employment settings. *Education and Training in Autism and Developmental Disabilities, 48(*1), 103-119.
- Gonzalez-Laporte, C. (2014). *Recherche-action participative, collaborative, intervention... Quelles explicitations ?* [Rapport]. Université Grenoble Alpes Portail HAL. <http://hal.univ-grenoble-alpes.fr/hal-01022115>
- Green, J. M., Hughes, E. M., & Ryan, J. B. (2011). The use of assistive technology to improve time management skills of a young adult with an intellectual disability. *Journal of Special Education Technology, 26*(3), 13-20. <https://doi.org/10.1177/016264341102600302>
- Guhn, M., Forer, B., & Zumbo, B. D. (2014). Reliable Change Index. In A. C. Michalos (Ed.), *Encyclopedia of quality of life and well-being research* (pp. 5459-5462). Springer. [https://doi.org/10.1007/978-94-007-0753-5\\_2465](https://doi.org/10.1007/978-94-007-0753-5_2465)
- Guimard, P., Hubert, B., Crusson-Pondeville, S., & Nocus, I. (2012). Autorégulation comportementale et apprentissages scolaires à l'école maternelle. *Psychologie Française, 57*(3), 143-159. <https://doi.org/10.1016/j.psfr.2012.07.001>
- Haelewyck, M., & Nader-Grosbois, N. (2004). L'autorégulation : porte d'entrée vers l'autodétermination des personnes avec retard mental ? *Revue francophone de la déficience intellectuelle, 15*(2), 173-186.
- Hammond, D., & Gast, D. L. (2010). Descriptive analysis of single subject research designs: 1983 – 2007. *Education and Training in Autism and Developmental Disabilities, 45*(2), 187-202.
- Harrington, M., & Velicer, W. F. (2015). Comparing visual and statistical analysis in single-case studies using published studies. *Multivariate Behavioral Research, 50*(2), 162-183.<https://doi.org/10.1080/00273171.2014.973989>
- Hayes, J. R. (1981). *The complete problem solver.* Franklin Institute Press.
- Heider, A. E., Cannella-Malone, H. I., & Andzik, N. R. (2019). Effects of self-directed video prompting on vocational task acquisition. *Career Deve-*

*lopment and Transition for Exceptional Individuals, 42*(2), 87-98. [https://doi.](https://doi.org/10.1177/2165143417752901) [org/10.1177/2165143417752901](https://doi.org/10.1177/2165143417752901)

- Hessels-Schlatter, C., & Hessels, M.G.P. (2010). Evaluation et intervention auprès d'élèves en difficultés: synthèse et perspectives. In M.G.P. Hessels et C. Hessels-Schlatter (sous la dir. de), *Evaluation et intervention auprès d'él*è*ves en difficultés* (pp. 191-206). Peter Lang.
- Heyvaert, M., Wendt, O., Van den Noortgate, W., & Onghena, P. (2014). Randomization and data-analysis items in quality standards for single-case experimental studies. *The Journal of Special Education, 49*(3), 146-156. <https://doi.org/10.1177/0022466914525239>
- Hofmann, W., Schmeichel, B. J., & Baddeley, A. D. (2012). Executive functions and self-regulation. *Trends in Cognitive Sciences, 16*(3), 174-180. [https://doi.](https://doi.org/10.1016/j.tics.2012.01.006) [org/10.1016/j.tics.2012.01.006](https://doi.org/10.1016/j.tics.2012.01.006)
- Holwerda, A., van der Klink, J. J. L., de Boer, M. R., Groothoff, J. W., & Brouwer, S. (2013). Predictors of work participation of young adults with mild intellectual disabilities. *Research in Developmental Disabilities, 34*(6), 1982-1990. <https://doi.org/10.1016/j.ridd.2013.03.018>
- Hong, E. R., Gong, L.-Y., Ninci, J., Morin, K., Davis, J. L., Kawaminami, S., Shi, Y., & Noro, F. (2017). A meta-analysis of single-case research on the use of tablet-mediated interventions for persons with ASD. *Research in Developmental Disabilities, 70*, 198-214. <https://doi.org/10.1016/j.ridd.2017.09.013>
- Horner, R. D., & Baer, D. M. (1978). Multiple-probe technique: A variation on the multiple baseline. *Journal of Applied Behavior Analysis, 11*(1), 189-196. <https://doi.org/10.1901/jaba.1978.11-189>
- Horner, R. H., Carr, E. G., Halle, J., McGee, G., Odom, S., & Wolery, M. (2005). The use of single-subject research to identify evidence-based practice in special education. *Exceptional Children, 71*(2), 165-179. [https://doi.](https://doi.org/10.1177/001440290507100203) [org/10.1177/001440290507100203](https://doi.org/10.1177/001440290507100203)
- Houle, T. T. (2009). Statistical analysis for single-case experimental designs. In D. H. Barlow, M. K. Nock, & M. Hersen (Eds.), *Single-case experimental designs: 38 Strategies for studying behavior for change* (3rd ed., pp. 271-306). Pearson Education.
- Hourcade, J. P., Williams, S. R., Miller, E. A., Huebner, K. E., & Liang, L. J. (2013). Evaluation of tablet apps to encourage social interaction in children with autism spectrum disorders. *Proceedings of the SIGCHI Conference on Human Factors in Computing Systems,* 3197–3206.<https://doi.org/10.1145/2470654.2466438>
- Huete, L. M., & Maestroni, M. (2009). *Intelligence émotionnelle, services et croissance.* Maxima Laurent du Mesnil.
- Hughes, C. (1992). Teaching self-instruction utilizing multiple exemplars to

produce generalized problem-solving among individuals with severe mental retardation. *American Journal on Mental Retardation, 97*(3), 302-314.

- Hughes, C., & Agran, M. (1993). Teaching persons with severe disabilities to use self-instruction in community setting: An analysis of applications. *Journal of the Association for Persons with Severe Handicaps, 18*(4), 261-274.
- Hughes, C., Hugo, K., & Blatt, J. (1996). A self-instructional model for teaching generalized problem-solving within a functional task sequence. *American Journal on Mental Retardation, 100,* 565-579.
- Hughes, C., & Rusch, F. R. (1989). Teaching supported employees with severe mental retardation to solve problems. *Journal of Applied Behavior Analysis, 22*(4), 365-372.<https://doi.org/10.1901/jaba.1989.22-365>
- Hutchins, N. S., Burke, M. D., Bowman-Perrott, L., Tarlow, K. R., & Hatton, H. (2019). The effects of social skills interventions for students with EBD and ASD: A single-case meta-analysis. *Behavior Modification*. [https://doi.](https://doi.org/10.1177/0145445519846817) [org/10.1177/0145445519846817](https://doi.org/10.1177/0145445519846817)
- Imbeault, H., Langlois, F., Bocti, C., Gagnon, L., & Bier, N. (2018). Can people with Alzheimer's disease improve their day-to-day functioning with a tablet computer? *Neuropsychological Rehabilitation, 28*(5), 779-796. [https://](https://doi.org/10.1080/09602011.2015.1133431) [doi.org/10.1080/09602011.2015.1133431](https://doi.org/10.1080/09602011.2015.1133431)
- Inclusion Handicap. (2017). *Rapport alternatif: rapport de la société civile présenté à l'occasion de la première procédure de rapport des Etats devant le Comité de l'ONU relatif aux droits des personnes handicapées.* Insieme. [http://](http://insieme.ch/wp-content/uploads/2017/08/rapport_alternatif_cdph_inclusion_handicap_1_0_23082017_f.pdf) [insieme.ch/wp-content/uploads/2017/08/rapport\\_alternatif\\_cdph\\_inclu](http://insieme.ch/wp-content/uploads/2017/08/rapport_alternatif_cdph_inclusion_handicap_1_0_23082017_f.pdf)sion handicap 1 0 23082017 f.pdf
- Inserm. (2016). *Déficiences intellectuelles: synthèse et recommandations.* EDP Sciences.
- Institut national d'excellence en santé et en services sociaux. (2010). *R AMS-TAR\* – Évaluation de la qualité des revues systématiques.* [https://www.inesss.](https://www.inesss.qc.ca/fileadmin/doc/INESSS/DocuMetho/R_Amstar_FR_21012015.pdf) [qc.ca/fileadmin/doc/INESSS/DocuMetho/R\\_Amstar\\_FR\\_21012015.pdf](https://www.inesss.qc.ca/fileadmin/doc/INESSS/DocuMetho/R_Amstar_FR_21012015.pdf)
- International Labor Organization. (2015). *ILO and disability inclusion.* [https://](https://www.ilo.org/wcmsp5/groups/public/---ed_emp/---ifp_skills/documents/publication/wcms_407645.pdf) [www.ilo.org/wcmsp5/groups/public/---ed\\_emp/---ifp\\_skills/documents/](https://www.ilo.org/wcmsp5/groups/public/---ed_emp/---ifp_skills/documents/publication/wcms_407645.pdf) [publication/wcms\\_407645.pdf](https://www.ilo.org/wcmsp5/groups/public/---ed_emp/---ifp_skills/documents/publication/wcms_407645.pdf)
- IRDP. (s. d. a). *Accord (concordance) entre juges (évaluateurs, correcteurs, observateurs)*.[https://www.irdp.ch/institut/accord-concordance-entre-juges-eva](https://www.irdp.ch/institut/accord-concordance-entre-juges-evaluateurs-1992.html)[luateurs-1992.html](https://www.irdp.ch/institut/accord-concordance-entre-juges-evaluateurs-1992.html)
- IRDP. (s. d. b). *Validité écologique.* [https://www.irdp.ch/institut/validite-eco](https://www.irdp.ch/institut/validite-ecologique-2182.html)[logique-2182.html](https://www.irdp.ch/institut/validite-ecologique-2182.html)
- ISO. (2016). *ISO: 9999:2016(fr)*.<https://www.iso.org/obp/ui/#iso>:std:iso:9999:ed-6:v1:fr
- ISO. (2019). *ISO 9241-210:2010(fr)*. <https://www.iso.org/obp/ui/fr/#iso>:std:iso:9241:-210:ed-1:v1:fr
- Iverson, G. L. (2001). Interpreting change on the WAIS-III/WMS-III in clinical samples. *Archives of Clinical Neuropsychology, 16*(2), 183-191.
- Jackson, R., Harper, K., & Jackson, J. (2005). Teaching for accessibility: Effective practices, classroom barriers. In D. H. Rose, A. Meyer, & C. Hitchcock (Eds.), *The universally designed classroom: Accessible curriculum and digital technologies* (pp. 125-147). Harvard Education Press.
- Jacobson, N. S., & Truax, P. (1991). Clinical significance: A statistical approach to defining meaningful change in psychotherapy research. *Journal of Consulting and Clinical Psychology, 59*(1), 12-19. [https://doi.](https://doi.org/10.1037//0022-006x.59.1.12) [org/10.1037//0022-006x.59.1.12](https://doi.org/10.1037//0022-006x.59.1.12)
- Jonassen, D. H., & Rohrer-Murphy, L. (1999). Activity theory as a framework for designing constructivist learning environments. *Educational Technology Research and Development, 47*(1), 61-79. [https://doi.org/10.1007/](https://doi.org/10.1007/BF02299477) [BF02299477](https://doi.org/10.1007/BF02299477)
- Ju, S., Zhang, D., & Pacha, J. (2011). Employability skills valued by employers as important for entry-level employees with and without disabilities. *Career Development and Transition for Exceptional Individuals, 35*(1), 29-38. <https://doi.org/10.1177/0885728811419167>
- Kadiyala, M., & Crynes, B. L. (2000). A review of literature on effectiveness of use of information technology in education. *Journal of Engineering Education, 89*(2), 177-189.<https://doi.org/10.1002/j.2168-9830.2000.tb00512.x>
- Kagohara, D. M., van der Meer, L., Ramdoss, S., O'Reilly, M. F., Lancioni, G. E., Davis, T. N., Rispoli, M., Lang, R., Marschick, P. B., Sutherland, D., Green, V. A., & Sigafoos, J. (2013). Using iPods® and iPads® in teaching programs for individuals with developmental disabilities: A systematic review. *Research in Developmental Disabilities, 34(*1), 147-156. [https://doi.](https://doi.org/10.1016/j.ridd.2012.07.027) [org/10.1016/j.ridd.2012.07.027](https://doi.org/10.1016/j.ridd.2012.07.027)
- Karoly, P., & Kanfer, F. H. (1982). *Self-management and behaviour change: From theory to practice.* Pergamon Press.
- Kellems, R., & Morningstar, M. E. (2012). Using video modeling delivered through iPods to teach vocational tasks to young adults with autism spectrum disorders (ASD). *Career Development and Transition for Exceptional Individuals, 35*(3), 155-167.<https://doi.org/10.1177/0885728812443082>
- Kendall, M. (1962). *Rank correlation methods.* Charles Griffin.
- Kennedy, C. H. (2005). *Single-case designs for educational research.* Pearson A&B.
- Kirk, H. E., Gray, K., Riby, D. M., & Cornish, K. M. (2015). Cognitive training as a resolution for early executive function difficulties in children with

intellectual disabilities. *Research in Developmental Disabilities, 38,* 145-160. <https://doi.org/10.1016/j.ridd.2014.12.026>

- Kirsh, B., Stergiou-Kita, M., Gewurtz, R., Dawson, D., Krupa, T., Lysaght, R., & Shaw, L. (2009). From margins to mainstream: What do we know about work integration for persons with brain injury, mental illness and intellectual disability? *Work (Reading, Mass.), 32*(4), 391-405. [https://doi.](https://doi.org/10.3233/WOR-2009-0851) [org/10.3233/WOR-2009-0851](https://doi.org/10.3233/WOR-2009-0851)
- Klingner, J. K., & Boardman, A. G. (2011). Addressing the « Research gap » in special education through mixed methods. *Learning Disability Quarterly, 34*(3), 208-218. <https://doi.org/10.1177/0731948711417559>
- Knapczyk, D. R. (1975). Task analytic assessment of severe learning problems. *Education & Training of the Mentally Retarded, 10*(2), 74-77.
- Knowles, M. (1984). *Andragogy in action: Applying modern principles of adult learning* (1st ed.). Jossey-Bass Inc.,U.S.
- Kolb, D. A. (1984). *Experiential learning: experience as the Source of Learning and Development* (1st ed.). Prentice Hall.
- Kramer, J. M., Helfrich, C., Levin, M., Hwang, I.-T., Samuel, P. S., Carrellas, A., Schwartz, A. E., Goeva, A., & Kolaczyk, E. D. (2018). Initial evaluation of the effects of an environmental-focused problem-solving intervention for transition-age young people with developmental disabilities: Project TEAM. *Developmental Medicine & Child Neurology, 6*0(8), 801-809. [https://doi.](https://doi.org/10.1111/dmcn.13715) [org/10.1111/dmcn.13715](https://doi.org/10.1111/dmcn.13715)
- Krathwohl, T., Levin, J. R., Horner, R. H., & Swoboda, C. (2014). Visual analysis of single-case intervention research: Conceptual and methodological considerations. In T. R. Kratochwill & J. R. Levin (Eds.), *Single-case intervention research: Methodological and data-analysis advances (pp. 91-125).* American Psychological Association.
- Kratochwill, T. R., Hitchcock, J. H., Horner, R. H., Levin, J. R., Odom, S. L., Rindskopf, D. M., & Shadish, W. R. (2013). Single-case intervention research design standards. *Remedial and Special Education, 34*(1), 26-38. <https://doi.org/10.1177/0741932512452794>
- Kratochwill, T. R., & Levin, J. R. (2010). Enhancing the scientific credibility of single-case intervention research: Randomization to the rescue. *Psychological Methods, 15*(2), 124-144. <https://doi.org/10.1037/a0017736>
- Kratochwill, T. R., & Levin, J. R. (Eds.). (2014). *Single-case intervention research: Methodological and statistical advances.* American Psychological Association.
- Kritikos, M. (2018). *Assistive technologies for people with disabilities: Part IV: Legal and socio-ethical perspectives.* European Parliament. [http://www.eu-](http://www.europarl.europa.eu/RegData/etudes/IDAN/2018/603218/EPRS_IDA(2018)603218(ANN4)_EN.pdf)

[roparl.europa.eu/RegData/etudes/IDAN/2018/603218/EPRS\\_IDA\(2018\)](http://www.europarl.europa.eu/RegData/etudes/IDAN/2018/603218/EPRS_IDA(2018)603218(ANN4)_EN.pdf) [603218\(ANN4\)\\_EN.pdf](http://www.europarl.europa.eu/RegData/etudes/IDAN/2018/603218/EPRS_IDA(2018)603218(ANN4)_EN.pdf)

- Kulkarni, M., & Lengnick-Hall, M. L. (2013). Obstacles to success in the workplace for people with disabilities: A review and research agenda. *Human Resource Development Review, 13*(2), 158-180.<https://doi.org/10.1177/1534484313485229>
- Kwon, J., & Lee, Y. (2016). Serious games for the job training of persons with developmental disabilities. *Computers & Education, 95*, 328-339. [https://](https://doi.org/10.1016/j.compedu.2016.02.001) [doi.org/10.1016/j.compedu.2016.02.001](https://doi.org/10.1016/j.compedu.2016.02.001)
- Lachapelle, Y., & Boisvert, D. (1999). Développer l'autodétermination des adolescents en milieu scolaire. *Revue canadienne de psychoéducation, 28*(2), 23-29.
- Lachapelle, Y., Lussier-Desrochers, D., Caouette, M., & Therrien-Bélec, M. (2011). *Evaluation des impacts d'une technologie mobile d'assistance à la réalisation de tâches sur l'autodétermination des personnes présentant une déficience intellectuelle.* Bibliothèque et Archives nationales du Québec. [http://collections.banq.qc.ca/ark:](http://collections.banq.qc.ca/ark)/52327/bs2066393
- Lachapelle, Y., Lussier-Desrochers, D., Caouette, M., & Therrien-Bélec, M. (2013). Expérimentation d'une technologie mobile d'assistance à la réalisation de tâches pour soutenir l'autodétermination de personnes présentant une déficience intellectuelle. *Revue francophone de la déficience intellectuelle, 24,* 96-107. <https://doi.org/10.7202/1021267ar>
- Lachapelle, Y., & Therrien-Bélec, M. (2015). Technologies de soutien à l'autodétermination et participation sociale : de la théorie à la pratique ! *Revue Développement humain, handicap et changement social, 21*(1), 7-15.
- Laker, D. R., & Powell, J. L. (2011). The differences between hard and soft skills and their relative impact on training transfer. *Human Resource Development Quarterly, 22*(1), 111-122. <https://doi.org/10.1002/hrdq.20063>
- Lancioni, G. E., O'Reilly, M. F., Seedhouse, P., Furniss, F., & Cunha, B. (2000). Promoting independent task performance by persons with severe developmental disabilities through a new computer-aided system. *Behavior Modification, 24*(5), 700-718. <https://doi.org/10.1177/0145445500245005>
- Lancioni, G. E., Singh, N. N., O'Reilly, M. F., & Sigafoos, J. (2011). Assistive technology for behavioral interventions for persons with severe/profound multiple disabilities: A selective overview. *European Journal of Behavior Analysis, 12,* 7-26.
- Lancioni, G. E., Singh, N. N., O'Reilly, M. F., Sigafoos, J., Boccasini, A., La Martire, M. L., & Smaldone, A. (2015). People with multiple disabilities use assistive technology to perform complex activities at the appropriate time. *International Journal on Disability and Human Development, 15*(3), 261. <https://doi.org/10.1515/ijdhd-2015-0012>
- Lancioni, G. E., Singh, N., O'Reilly, M. F., Sigafoos, J., D'Amico, F., Pinto, K., De Vanna, F., & Caffò, A. (2017). A technology-aided program for helping persons with Alzheimer's disease perform daily activities. *Journal of Enabling Technologies, 11,* 85-91.
- Lancioni, G. E., Van den Hof, E., Boelens, H., Rocha, N., & Seedhouse, P. (1998). A computer-based system providing pictorial instructions and prompts to promote task performance in persons with severe developmental disabilities. *Behavioral Interventions, 13,* 111-122.
- Lancioni, G. E., Van den Hof, E., Furniss, F., O'Reilly, M. F., & Cunha, B. (1999). Evaluation of a computer-aided system providing pictorial task instructions and prompts to people with severe intellectual disability. *Journal of Intellectual Disability Research, 43,* 61-66.
- Landis, J. R., & Koch, G. G. (1977). The measurement of observer agreement for categorical data. *Biometrics, 33*(1), 159-174.<https://doi.org/10.2307/2529310>
- Landuran, A. (2018). *Conception et validation d'assistants numériques de soutien à l'autodétermination pour les personnes présentant une déficience intellectuelle* [Thèse de doctorat, Université de Bordeaux]. [http://www.theses.](http://www.theses.fr/2018BORD0269) [fr/2018BORD0269](http://www.theses.fr/2018BORD0269)
- Lane, J. D., & Gast, D. L. (2013). Visual analysis in single-case experimental design studies: Brief review and guidelines. *Neuropsychological Rehabilitation,* 37-41. <https://doi.org/10.1080/09602011.2013.815636>
- Larousse. (s. d.). *Définitions: TIC Dictionnaire de français Larousse.* [https://](https://www.larousse.fr/dictionnaires/francais/TIC/10910450) [www.larousse.fr/dictionnaires/francais/TIC/10910450](https://www.larousse.fr/dictionnaires/francais/TIC/10910450)
- Larson, J. R., Juszczak, A., & Engel, K. (2016). Efficient vocational skills training for people with cognitive disabilities: An exploratory study comparing computer-assisted instruction to one-on-one tutoring. *Journal of Applied Research in Intellectual Disabilities, 29*(2), 185-196. [https://doi.](https://doi.org/10.1111/jar.12176) [org/10.1111/jar.12176](https://doi.org/10.1111/jar.12176)
- Le Boterf, G. (2006). *Ingénierie et évaluation des compétences.* Eyrolles.
- Le Chêne, V., & Plantard, P. (2014). Les perspectives d'e-inclusion dans le secteur du handicap mental. *Terminal. Technologie de l'information, culture & société,* (115), 11-29. <https://doi.org/10.4000/terminal.419>
- Le Conference Board du Canada. (s. d.). *Compétences relatives à l'employabilité 2000+*. [http://www.conferenceboard.ca/Libraries/EDUC\\_PUBLIC/es](http://www.conferenceboard.ca/Libraries/EDUC_PUBLIC/esp2000f.sflb)[p2000f.sflb](http://www.conferenceboard.ca/Libraries/EDUC_PUBLIC/esp2000f.sflb)
- Lebrun, M. (2005). *eLearning pour enseigner et apprendre : allier pédagogie et technologie.* Editions Academia.
- Ledford, J. R., & Gast, D. L. (2014). Measuring procedural fidelity in behavioural research. *Neuropsychological Rehabilitation, 24*(3-4), 332-348.

<https://doi.org/10.1080/09602011.2013.861352>

- Lee, S.-H., & Wehmeyer, M. L. (s. d.). The effect of instruction with the self-determined learning model of instruction on students with disabilities: A meta-analysis. *Education and Training in Autism and Developmental Disabilities, 50*(2), 237-247.
- Lefebvre, S. (2014). Intégration des technologies de l'information et de la communication : types de connaissances abordées dans le discours d'enseignants en exercice et d'étudiants en formation initiale. *Canadian Journal of Education/Revue canadienne de l'éducation, 37*(3), 1-28.

Lemaire, G. S., & Mallik, K. (2008). Barriers to supported employment for persons with developmental disabilities. *Archives of Psychiatric Nursing, 22*(3), 147-155.<https://doi.org/10.1016/j.apnu.2007.06.014>

- Leplat, J. (2000). *L'analyse psychologique de l'activité en ergonomie : aperçu sur son évolution, ses modèles et ses méthodes.* Octares.
- Leplat, J., & Pailhous, J. (1977). La description de la tâche : statut et rôle dans la résolution de problèmes. *Bulletin de psychologie, 31*, 149-156.
- Lespinet-Najib, V., Roche, A., & Chibaudel, Q. (2017). Santé et handicap : d'une conception centrée « utilisateur » à la conception universelle. *Annales des Mines - Réalités industrielles,* (2), 25-27.
- Letavayová, P. (2011). *Creating pathways to lifelong learning for adults with intellectual disabilities.* European [Commission.http://eacea.ec.europa.eu/llp/](Commission.http://eacea.ec.europa.eu/llp/project_reports/documents/ka4/2011/progress/KA4-KA4MP-519328-PATHWAY.pdf) [project\\_reports/documents/ka4/2011/progress/KA4-KA4MP-519328-](Commission.http://eacea.ec.europa.eu/llp/project_reports/documents/ka4/2011/progress/KA4-KA4MP-519328-PATHWAY.pdf) [PATHWAY.pdf](Commission.http://eacea.ec.europa.eu/llp/project_reports/documents/ka4/2011/progress/KA4-KA4MP-519328-PATHWAY.pdf)
- Lewis, R. B. (1998). Assistive technology and learning disabilities: Today's realities and tomorrow's promises. *Journal of Learning Disabilities, 31*(1), 16-26, 54. <https://doi.org/10.1177/002221949803100103>
- Lin, C.-H., & Browder, D. M. (1990). An application of the engineering principles of motion study for the development of task analyses. *Education and Training in Mental Retardation, 25(*4), 367-375.
- Lin, X., Hmelo, C., Kinzer, C. K., & Secules, T. J. (1999). Designing technology to support reflection. *Educational Technology Research and Development, 47*(3), 43-62. <https://doi.org/10.1007/BF02299633>
- Loarer, E. (1998). L'éducation cognitive : modèles et méthodes pour apprendre à penser. *Revue française de pédagogie, 122*(1), 121-161. [https://doi.](https://doi.org/10.3406/rfp.1998.1141) [org/10.3406/rfp.1998.1141](https://doi.org/10.3406/rfp.1998.1141)
- Lobo, M. A., Moeyaert, M., Baraldi Cunha, A., & Babik, I. (2017). Single-case design, analysis, and quality assessment for intervention research. *Journal of Neurologic Physical Therapy, 41*(3), 187-197. [https://doi.org/10.1097/](https://doi.org/10.1097/NPT.0000000000000187) [NPT.0000000000000187](https://doi.org/10.1097/NPT.0000000000000187)
- Loumidis, K. S., & Hill, A. (1997). Training social problem-solving skill to reduce maladaptive behaviours in intellectual disability groups: The influence of individual difference factors. *Journal of Applied Research in Intellectual Disabilities, 10*(3), 217-237.<https://doi.org/10.1111/j.1468-3148.1997.tb00018.x>
- Lysaght, R., Cobigo, V., & Hamilton, K. (2012). Inclusion as a focus of employment-related research in intellectual disability from 2000 to 2010: A scoping review. *Disability and Rehabilitation, 34*(16), 1339-1350. [https://doi.or](https://doi.org/10.3109/09638288.2011.644023) [g/10.3109/09638288.2011.644023](https://doi.org/10.3109/09638288.2011.644023)
- Manolov, R. (s. d.). *Visual aids & Nonoverlap indices*. [https://manolov.shi](https://manolov.shinyapps.io/Overlap/)[nyapps.io/Overlap/](https://manolov.shinyapps.io/Overlap/)
- Manolov, R., & Moeyaert, M. (2017). Recommendations for choosing singlecase data analytical techniques. *Behavior Therapy, 48*(1), 97-114. [https://](https://doi.org/10.1016/j.beth.2016.04.008) [doi.org/10.1016/j.beth.2016.04.008](https://doi.org/10.1016/j.beth.2016.04.008)
- Manolov, R., Sierra, V., Solanas, A., & Botella, J. (2014). Assessing functional relations in single-case designs: Quantitative proposals in the context of the evidence-based movement. *Behavior Modification, 38*(6), 878-913. <https://doi.org/10.1177/0145445514545679>
- Manolov, R., Solanas, A., Sierra, V., & Evans, J. J. (2011). Choosing among techniques for quantifying single-case intervention effectiveness. *Behavior Therapy, 42*(3), 533-545. <https://doi.org/10.1016/j.beth.2010.12.003>
- Marquis, D., Dufour, C., Morin, P., Devin, Y., & Bédard, N. (2011). *Inventaire des habiletés socioprofesionnelles*. GREDD.
- Marsden, E., & Torgerson, C. J. (2012). Single group, pre- and post-test research designs: Some methodological concerns. *Oxford Review of Education, 38*(5), 583-616. <https://doi.org/10.1080/03054985.2012.731208>
- Martella, R. C., Agran, M., & Marchand-Martella, N. E. (1992). Problem-solving to prevent work injuries in supported employment. *Journal of Applied Behavior Analysis, 25(*3), 637-645. <https://doi.org/10.1901/jaba.1992.25-637>
- Martin, J. E., & Marshall, L. H. (1995). ChoiceMaker: A comprehensive self-determination transition program. *Intervention in School and Clinic, 30*(3), 147-156.<https://doi.org/10.1177/105345129503000304>
- Maslow, A. H. (1943). A theory of human motivation. *Psychological Review, 50*(4), 370-396.<https://doi.org/10.1037/h0054346>
- Mason, R. A., Davis, H. S., Boles, M. B., & Goodwyn, F. (2013). Efficacy of point-of-view video modeling: A meta-analysis. *Remedial and Special Education, 34*(6), 333-345. <https://doi.org/10.1177/0741932513486298>
- Mazzotti, V. L., Test, D. W., & Wood, C. L. (2012). Effects of multimedia goal-setting instruction on students' knowledge of the self-determined learning model of instruction and disruptive behavior. *Journal of Positive Behavior*

*Interventions, 15*(2), 90-102. <https://doi.org/10.1177/1098300712440452>

- McCary, K. (2005). The disability twist in diversity: Best practices for integrating people with disabilities into the workforce. *The Diversity Factor, 13*, 16-22.
- McConkey, R., & Mezza, F. (2001). Employment aspirations of people with learning disabilities attending day centres. *Journal of Intellectual Disabilities, 5*(4), 309-318. <https://doi.org/10.1177/146900470100500403>
- McMahon, D., Cihak, D. F., & Wright, R. (2015). Augmented reality as a navigation tool to employment opportunities for postsecondary education students with intellectual disabilities and autism. *Journal of Research on Technology in Education, 47*(3), 157-172. <https://doi.org/10.1080/15391523.2015.1047698>
- McMahon, D., & Walker, Z. (2014). Universal design and learning features and tools on iPads and iPhones. *Journal of Special Education Technology, 29*(2), 39-50.
- Meacham, H., Cavanagh, J., Shaw, A., & Bartram, T. (2017). Innovation programs at the workplace for workers with an intellectual disability. *Personnel Review, 46*(7), 1381-1396.<https://doi.org/10.1108/PR-08-2016-0214>
- Means, B., Toyama, Y., Murphy, R., Bakia, M., & Jones, K. (2009). *Evaluation of evidence-based practices in online learning: A meta-analysis and review of online learning studies*. ERIC. <https://eric.ed.gov/?id=ED505824>
- Mechling, L. C. (2007). Assistive technology as a self-management tool for prompting students with intellectual disabilities to initiate and complete daily tasks: A literature review. *Education and Training in Developmental Disabilities, 42*(3), 252-269.
- Mechling, L. C. (2011). Review of twenty-first century portable electronic devices for persons with moderate intellectual disabilities and autism spectrum disorders. *Education and Training in Autism and Developmental Disabilities, 46*(4), 479-498.
- Mechling, L. C., & Ayres, K. M. (2012). A comparative study: Completion of fine motor office related tasks by high school students with autism using video models on large and small screen sizes. *Journal of Autism and Developmental Disorders, 42*(11), 2364-2373.<https://doi.org/10.1007/s10803-012-1484-1>
- Mechling, L. C., Ayres, K. M., Purrazzella, K., & Purrazzella, K. (2014). Continuous video modeling to prompt completion of multi-component tasks by adults with moderate intellectual disability. *Education and Training in Autism and Developmental Disabilities, 49*(1), 3-16.
- Mechling, L. C., & Collins, T. S. (2012). Comparison of the effects of video models with and without verbal cueing on task completion by young adults with moderate intellectual disability. *Education and Training in Autism and Developmental Disabilities, 47*(2), 223-235.
- Mechling, L. C., Gast, D. L., & Seid, N. H. (2010). Evaluation of a personal digital assistant as a self-prompting device for increasing multi-step task completion by students with moderate intellectual disabilities. *Education and Training in Autism and Developmental Disabilities, 45*(3), 422-439.
- Mechling, L., & O'Brien, E. (2010). Computer-based video instruction to teach students with intellectual disabilities to use public bus transportation. *Education and Training in Autism and Developmental Disabilities, 45(*2), 230-241.
- Mechling, L. C., & Ortega-Hurndon, F. (2007). Computer-based video instruction to teach young adults with moderate intellectual disabilities to perform multiple step, job tasks in a generalized setting. *Education and Training in Developmental Disabilities, 42*(1), 24-37.
- Meltzer, A., Bates, S., Robinson, S., Kayess, R., Fisher, K. R., & Katz, I. (2016). *What do people with intellectual disability think about their jobs and the support they receive at work? A comparative study of three employment support models.* Semantic scholar. [https://pdfs.semanticscholar.org/391e/9a4d4fdf](https://pdfs.semanticscholar.org/391e/9a4d4fdfc6e8f87a05f1ca8e06037abbfc6c.pdf)[c6e8f87a05f1ca8e06037abbfc6c.pdf](https://pdfs.semanticscholar.org/391e/9a4d4fdfc6e8f87a05f1ca8e06037abbfc6c.pdf)
- Mengue-Topio, H., Bachimont, F., & Courbois, Y. (2017). Influence des stimuli sociaux sur l'apprentissage de l'utilisation des transports en commun chez les personnes avec une déficience intellectuelle. *Revue suisse de pédagogie spécialisée,* (3), 7-13.
- Mercure, D., & Vultur, M. (2010). *La signification du travail Nouveau modèle productif et ethos du travail au Québec.* Presses de l'Université Laval.
- Migliore, A., Grossi, T., Mank, D., & Rogan, P. (2008). Why do adults with intellectual disabilities work in sheltered workshops? *Journal of Vocational Rehabilitation, 28*(1), 29-40.
- Misra, S., Cheng, L., Genevie, J., & Yuan, M. (2016). The iphone effect: The quality of in-person social interactions in the presence of mobile devices. *Environment and Behavior, 48*(2), 275-298.<https://doi.org/10.1177/0013916514539755>
- Mithaug, D. E. (1993). *Self-regulation theory: How optimal adjustment maximizes gain*. Praeger Publishers/Greenwood Publishing Group.
- Mithaug, D. E. (1996). The optimal prospects principle: A theoretical basis for rethinking instructional practices for self-determination. In D. J. Sands & M. L. Wehmeyer (Eds.), *Self-determination across the life span: Independence and choice for people with disabilities* (pp. 147–165). Paul H. Brookes.
- Mithaug, D. E., Martin, S., Agran, M., & Rusch, F. R. (1988). *Why special education graduates fail: How to teach them to succeed*. Ascent Publications.
- Mithaug, D. E., Mithaug, D. K., Agran, M., Martin, J. E., & Wehmeyer, M. L. (2007). *Self-instruction pedagogy: How to teach self-determined learning*. Charles C Thomas Pub Ltd.
- Mithaug, D. E., Wehmeyer, M. L., Agran, M., Martin, J. E., & Palmer, S. B. (1998). The self-determined learning model of instruction: Engaging students to solve their learning problems. In M.L. Wehmeyer & D. J. Sands (Eds.), *Making it happen: Student involvement in educational planning, decision-making and instruction* (pp. 299-328). Brookes.
- Morash-Macneil, V., Johnson, F., & Ryan, J. B. (2017). A systematic review of assistive technology for individuals with intellectual disability in the workplace. *Journal of Special Education Technology, 33*(1), 15-26. [https://doi.](https://doi.org/10.1177/0162643417729166) [org/10.1177/0162643417729166](https://doi.org/10.1177/0162643417729166)
- Moreno, J., & Saldaña, D. (2005). Use of a computer-assisted program to improve metacognition in persons with severe intellectual disabilities. *Research in Developmental Disabilities, 26*(4), 341-357. [https://doi.org/10.1016/j.](https://doi.org/10.1016/j.ridd.2004.07.005) [ridd.2004.07.005](https://doi.org/10.1016/j.ridd.2004.07.005)
- Morin, D. (2011). *Déficience intellectuelle : définition, classification et systèmes de soutien.* Consortium national de recherche sur l'intégration sociale (CNRIS).
- Nader-Grosbois, N. (2014). Self-perception, self-regulation and metacognition in adolescents with intellectual disability. *Research in Developmental Disabilities, 35*(6), 1334-1348. <https://doi.org/10.1016/j.ridd.2014.03.033>
- Nader-Grosbois, N., & Leveau, S. (2007). Autorégulation d'adultes à incapacités intellectuelles en gestion de vie. In N. Nader-Grosbois (Ed.), *Régulation, autorégulation, dysrégulation* (pp. 245-276). Mardaga.
- National Disability Authority (NDA). (2014). *What is universal design.* [http://](http://universaldesign.ie/What-is-Universal-Design/) [universaldesign.ie/What-is-Universal-Design/](http://universaldesign.ie/What-is-Universal-Design/)
- Nepo, K., Tincani, M., Axelrod, S., & Meszaros, L. (2015). IPod Touch® to increase functional communication of adults with autism spectrum disorder and significant intellectual disability. *Focus on Autism and other Developmental Disabilities, 32*(3), 209-217. [https://doi.org/10.1177/1088357615](https://doi.org/10.1177/1088357615612752) [612752](https://doi.org/10.1177/1088357615612752)
- Nickerson, R. S. (1994). The teaching of thinking and problem-solving. In R. J. Sternberg (Ed.), *Thinking and problem-solving* (2nd ed., pp. 409-449). Academic Press.
- Nord, D., Luecking, R., Mank, D., Kiernan, W., & Wray, C. (2013). The state of the science of employment and economic self-sufficiency for people with intellectual and developmental disabilities. *Intellectual and Developmental Disabilities, 51*(5), 376-384.<https://doi.org/10.1352/1934-9556-51.5.376>
- Nota, L., Ginevra, M. C., & Carrieri, L. (2010). Career interests and self-efficacy beliefs among young adults with an intellectual disability. *Journal of Policy and Practice in Intellectual Disabilities, 7*(4), 250-260. [https://doi.](https://doi.org/10.1111/j.1741-1130.2010.00274.x) [org/10.1111/j.1741-1130.2010.00274.x](https://doi.org/10.1111/j.1741-1130.2010.00274.x)

Nzenza Mpangu, F. (2010). *Qualité et productivité.* Publibook.

- O'Brolcháin, F., & Gordijn, B. (2018). Inclusion of assistive technologies in a basic package of essential healthcare service. *HEC Forum: An Interdisciplinary Journal on Hospitals' Ethical and Legal Issues, 30*(2), 117-132. [https://](https://doi.org/10.1007/s10730-017-9342-3) [doi.org/10.1007/s10730-017-9342-3](https://doi.org/10.1007/s10730-017-9342-3)
- *OCDE. (2011). OCDE : élaborer une stratégie en faveur des compétences.* [http://](http://www.oecd.org/fr/education/48128846.pdf) [www.oecd.org/fr/education/48128846.pdf](http://www.oecd.org/fr/education/48128846.pdf)
- Odom, S. L., Brantlinger, E., Gersten, R., Horner, R. H., Thompson, B., & Harris, K. (2005). Research in special education: Scientific methods and evidence-based practices. *Exceptional Children, 71*(2), 137-148.
- Office fédéral de la statistique. (2019). *Accès des ménages à internet: tableaux interactifs.* [https://www.pxweb.bfs.admin.ch/pxweb/fr/px-x-1604000000\\_101/](https://www.pxweb.bfs.admin.ch/pxweb/fr/px-x-1604000000_101/px-x-1604000000_101/px-x-1604000000_101.px) [px-x-1604000000\\_101/px-x-1604000000\\_101.px](https://www.pxweb.bfs.admin.ch/pxweb/fr/px-x-1604000000_101/px-x-1604000000_101/px-x-1604000000_101.px)
- Oiry, E. (2003). *De la qualification à la compétence, rupture ou continuité ?* L'Harmattan.
- ONU. (2006). *Convention relative aux droits des personnes handicapées*. [http://](http://www.un.org/french/disabilities/default.asp?id=1413) [www.un.org/french/disabilities/default.asp?id=1413](http://www.un.org/french/disabilities/default.asp?id=1413)
- O'Reilly, M., & Chadsey-Rusch, J. (1992). Teaching a social skills problem-solving approach to workers with mental retardation: An analysis of generalization. *Education and Training in Mental Retardation, 27,* 324-344.
- Organisation mondiale de la santé (OMS). (2018). *Technologies d'assistance.*  <https://www.who.int/fr/news-room/fact-sheets/detail/assistive-technology>
- Orlikoff, R. F., Schiavetti, N. E., & Metz, D. E. (2015). *Evaluating research in communication disorders* (7<sup>th</sup> ed.). Pearson.
- Palmer, S. B., & Wehmeyer, M. L. (1998). Students' expectations of the future: Hopelessness as a barrier to self-determination. *Mental Retardation, 36*(2), 128-136. [https://doi.org/10.1352/0047-6765\(1998\)036<0128:SEOTFH>2.0.CO;2](https://doi.org/10.1352/0047-6765(1998)036%3C0128:SEOTFH%3E2.0.CO;2)
- Paour, J.-L., & Cèbe, S. (2001). Le mouvement de l'éducation cognitive. In P.-A. Doudin, D. Martin, & O. Albanese (Eds.), *Métacognition et éducation : aspects transversaux et disciplinaires* (2e éd., pp. 145-177). Peter Lang.
- Park, H., & Gaylord-Ross, R. (1989). A problem-solving approach to social skills training in employment settings with mentally retarded youth. *Journal of Applied Behavior Analysis, 4*(22), 373-380.
- Park, J., Bouck, E., & Duenas, A. (2019). The effect of video modeling and video prompting interventions on individuals with intellectual disability: A systematic literature review. *Journal of Special Education Technology, 34*(1), 3-16.<https://doi.org/10.1177/0162643418780464>
- Parker, R. I., Vannest, K. J., & Brown, L. (2009). The improvement rate difference for single-case research. *Exceptional Children, 75*(2), 135-150. [https://](https://doi.org/10.1177/001440290907500201)

[doi.org/10.1177/001440290907500201](https://doi.org/10.1177/001440290907500201)

- Parker, R. I., Vannest, K. J., Davis, J. L., & Sauber, S. B. (2011). Combining nonoverlap and trend for single-case research: Tau-U. *Behavior Therapy,*  42(2), 284-299. <https://doi.org/10.1016/j.beth.2010.08.006>
- Pastré, P., Samurçay, R., & Pastré, P. (2004). Le rôle des concepts pragmatiques dans la gestion de situations problèmes: le cas des régleurs en plasturgie. In R. Samurçay et P. Pastré (Eds.), *Recherches en didactique professionnelle* (pp. 17-48). Octares.
- Payne, D., Cannella-Malone, H. I., Tullis, C. A., & Sabielny, L. M. (2012). The effects of self-directed video prompting with two students with intellectual and developmental disabilities. *Journal of Developmental and Physical Disabilities, 24*(6), 617-634. <https://doi.org/10.1007/s10882-012-9293-1>
- Pedrotty Bryant, D., &. Bryant, B. R. (2002). *Assistive technology for people with disabilities* (1st ed.). Pearson.
- Pépin, G. (2012a). *L'histoire du smartphone.* Futura-sciences. [https://www.fu](https://www.futura-sciences.com/tech/dossiers/telecoms-smartphones-guerre-systemes-exploitation-mobiles-1487/page/2/)[tura-sciences.com/tech/dossiers/telecoms-smartphones-guerre-syste](https://www.futura-sciences.com/tech/dossiers/telecoms-smartphones-guerre-systemes-exploitation-mobiles-1487/page/2/)[mes-exploitation-mobiles-1487/page/2/](https://www.futura-sciences.com/tech/dossiers/telecoms-smartphones-guerre-systemes-exploitation-mobiles-1487/page/2/)
- Pépin, G. (2012b). *Les smartphones tactiles d'Apple, Google et Microsoft.* Futura-sciences. [https://www.futura-sciences.com/tech/dossiers/telecoms-smart](https://www.futura-sciences.com/tech/dossiers/telecoms-smartphones-guerre-systemes-exploitation-mobiles-1487/page/3/)[phones-guerre-systemes-exploitation-mobiles-1487/page/3/](https://www.futura-sciences.com/tech/dossiers/telecoms-smartphones-guerre-systemes-exploitation-mobiles-1487/page/3/)
- Pereira-Silva, N. L., Furtado, A. V., & Andrade, J. F. C. de M. (2018). Workplace inclusion from the standpoint of individuals with intellectual disabilities. *Trends in Psychology, 26*(2), 1003-1016. [https://doi.org/10.9788/](https://doi.org/10.9788/tp2018.2-17pt) [tp2018.2-17pt](https://doi.org/10.9788/tp2018.2-17pt)
- Petitpierre, G., Gremaud, G., Veyre, A., & Bruni, I. (2014). *Les apprentissages à l'âge adulte, ce qu'en disent les personnes avec une déficience intellectuelle*. Rapport de recherche, Université de Fribourg et Haute école de travail social et de la santé (EESP). [www.deficiences-intellectuelles.ch/resources/bro](http://www.deficiences-intellectuelles.ch/resources/brochure.pdf)[chure.pdf](http://www.deficiences-intellectuelles.ch/resources/brochure.pdf)
- Petitpierre, G., Gremaud, G., Veyre, A., Bruni, I., & Diacquenod, C. (2013). Aller au-delà de l'alibi : consentement à la recherche chez les personnes présentant une déficience intellectuelle : discussions de cas éthiques dans la recherche ethnologique. *Société suisse d'ethnologie.* [http://www.seg-sse.ch/](http://www.seg-sse.ch/pdf/2013-03-27_Petitpierre.pdf) [pdf/2013-03-27\\_Petitpierre.pdf](http://www.seg-sse.ch/pdf/2013-03-27_Petitpierre.pdf)
- Petitpierre, G., & Lambert, J.-L. (2014). Les protocoles expérimentaux à cas unique dans le champ de la déficience intellectuelle. In G. Petitpierre & B.-M. Martini-Willemin (Eds.), *Méthodes de recherche dans le champ de la déficience intellectuelle : nouvelles postures et nouvelles modalités* (pp. 57-102). Peter lang.
- Plavnick, J. B., & Ferreri, S. J. (2013). Single-case experimental designs in educational research: A methodology for causal analyses in teaching and learning. *Educational Psychology Review, 25*(4), 549-569.
- Pozzebon, S., & Champagne, M. (2009). L'intégration professionnelle des personnes handicapées: que font les organisations avant-gardistes ? *Gestion, 34(*3), 103-115.<https://doi.org/10.3917/riges.343.0103>
- Prensky, M. (2001). Digital natives, digital immigrants Part 1. *On the Horizon,* 9(5), 1-6.<https://doi.org/10.1108/10748120110424816>
- Price, L., & Shaw, S. (2000). Adult education and learning disabilities: Why are we still seeing them as children? Using what we know about adult education to improve outcomes for adults with learning disabilities. *Career Development for Exceptional Individuals, 23*(2), 187-204. [https://doi.](https://doi.org/10.1177/088572880002300206) [org/10.1177/088572880002300206](https://doi.org/10.1177/088572880002300206)
- Prud'homme, L., & Guay, M.-H. (2011). La recherche-action. In T. Karsenti & L. Savoie-Zajc (Eds.), *La recherche en éducation : étapes et approches* (3e éd., pp. 183-211). ERPI.
- Pustejovsky, J. E. (2019). Procedural sensitivities of effect sizes for single-case designs with directly observed behavioral outcome measures. *Psychological Methods, 24*(2), 217-235.<https://doi.org/10.1037/met0000179>
- Qian, X., Papay, C., Chaxiong, P., & Johnson, D. R. (2018). Literature review of employment outcomes for adults with intellectual and developmental disability. *International Review of Research in Developmental Disabilities, 55,* 213-266. <https://doi.org/10.1016/BS.IRRDD.2018.08.006>
- Rakap, S. (2015). Effect sizes as result interpretation aids in single-subject experimental research: Description and application of four nonoverlap methods. *British Journal of Special Education, 42*(1), 11-33. [https://doi.](https://doi.org/10.1111/1467-8578.12091) [org/10.1111/1467-8578.12091](https://doi.org/10.1111/1467-8578.12091)
- Rayner, C., Denholm, C., & Sigafoos, J. (2009). Video-based intervention for individuals with autism: Key questions that remain unanswered. *Research in Autism Spectrum Disorders, 3(*2), 291-303. [https://doi.org/10.1016/j.](https://doi.org/10.1016/j.rasd.2008.09.001) [rasd.2008.09.001](https://doi.org/10.1016/j.rasd.2008.09.001)
- Reicherts, M., Genoud, P. A., & Reicherts, L. (2016). Méthodes non-paramétriques pour l'analyse du cas singulier. In P. A. Genoud & M. Reicherts (Eds.), *L'analyse du cas singulier dans la pratique et la recherche pychosociales* (pp. 159-191). Editions ZKS.
- Retour, D. (2005). Le DRH de demain face au dossier compétences. *Management & Avenir, 4*(2), 187-200.
- Riffel, L. A., Wehmeyer, M. L., Turnbull, A. P., Lattimore, J., Davies, D., Stock, S., & Fisher, S. (2005). Promoting independent performance of transi-
tion-related tasks using a palmtop PC-based self-directed visual and auditory prompting system. *Journal of Special Education Technology, 20*(2), 5-14. <https://doi.org/10.1177/016264340502000201>

- Rillotta, F., Arthur, J., Hutchinson, C., & Raghavendra, P. (2018, in press). Inclusive university experience in Australia: Perspectives of students with intellectual disability and their mentors. *Journal of Intellectual Disabilities.*  <https://doi.org/10.1177/1744629518769421>
- Roth, R. M., Isquith, P. K., & Gioia, G. A. (2005). *BRIEF-A: Behavior rating inventory of executive function – Adult version.* Psychological Assessment Resources.
- Roy, A., Besnard, J., Lancelot, C., Fournet, N., & Le Gall, D. (2015). *BRIEF-A : Inventaire d'évaluation comportementale des fonctions exécutives – version adulte.* Hogrefe.
- Roy, A., Le Gall, D., Roulin, J.-L., & Fournet, N. (2012). Les fonctions exécutives chez l'enfant : approche épistémologique et sémiologie clinique. *Revue de neuropsychologie, 4(*4), 287-297.<https://doi.org/10.3917/rne.044.0287>

Rummler, G. A., & Brache, A. P. (1995). *Improving performance: How to manage the white space on the organization char*t (2nd ed.). John Wiley & Sons.

Rutherford, T., Buschkuehl, M., Jaeggi, S. M., & Farkas, G. (2018). Links between achievement, executive functions, and self-regulated learning. *Applied Cognitive Psychology, 3*2(6), 763-774.<https://doi.org/10.1002/acp.3462>

- Salzberg, C. L., Lignugaris, B., & McCuller, G. L. (1988). Reasons for job loss: A review of employment termination studies of mentally retarded workers. *Research in Developmental Disabilities, 9*(2), 153-170.
- Savage, M. N., & Taber-Doughty, T. (2017). Self-operated auditory prompting systems for individuals with intellectual disability: A meta-analysis of single-subject research. *Journal of Intellectual & Developmental Disability, 42*(3), 249-258. <https://doi.org/10.3109/13668250.2016.1229459>
- Schalock, R. L., Borthwick-Duffy, S. A., Bradley, V. J., Buntinx, W. H. E., Coulter, D. L., Craig, E. M., Gomez, S. C., Lachapelle, Y., Luckasson, R., Reeve, A., Shogren, K. A., Snell, M. E., Spreat, S., Tassé, M. J., Thompson, J. R., Verdugo-Alonso, M. A., Wehmeyer, M. L., & Yeager, M. H. (2010). *Intellectual disability: Definition, classification, and systems of supports.* American Association on Intellectual and Developmental Disabilities.
- Schalock, R. L., Brown, I., Brown, R. A., Cummins, R. A., Felce, D., Matikka, L. M., Keith, K. D., & Parmenter, T. (2002). Conceptualization, measurement, and application of quality of life for persons with intellectual disabilities: Report of an international panel of experts. *Mental Retardation, 40*(6), 457-470. [https://doi.org/10.1352/0047-6765\(2002\)040<](https://doi.org/10.1352/0047-6765(2002)040)0457:cmaaoq>2.0.co;2

Scheef, A. R., Walker, Z. M., & Barrio, B. L. (2019). Salient employability skills

for youth with intellectual and developmental disabilities in Singapore: The perspectives of job developers. *International Journal of Developmental Disabilities, 65*(1), 1-9.<https://doi.org/10.1080/20473869.2017.1335479>

- Schoenherr, K. (2018). *Using video modeling to teach vocational skills to young adults with autism spectrum disorder* [Thèse de doctorat non publiée]. University of Missouri.
- Scotti, J. R., Evans, I. M., Meyer, L. H., & Walker, P. (1991). A meta-analysis of intervention research with problem behavior: Treatment validity and standards of practice. *American Journal of Mental Retardation, 96*(3), 233-256.
- Seaman, R. L., Cannella-Malone, H. I., Brock, M. E., & Dueker, S. A. (2018). Efficacy of paraprofessional-implemented video prompting to teach vocational skills to students with autism spectrum disorder. *Career Development and Transition for Exceptional Individuals, 41*(2), 68-76. [https://doi.](https://doi.org/10.1177/2165143417708191) [org/10.1177/2165143417708191](https://doi.org/10.1177/2165143417708191)
- Séguin, C., & Foisy, C. (2012). Faire les choses différemment afin d'embaucher des personnes handicapées. *Gestion, 37*(1), 54-62. [https://doi.](https://doi.org/10.3917/riges.371.0054) [org/10.3917/riges.371.0054](https://doi.org/10.3917/riges.371.0054)
- Shadish, W. R., & Rindskopf, D. M. (2007). Methods for evidence-based practice: Quantitative synthesis of single-subject designs. *New Directions for Evaluation,* (113), 95-109. <https://doi.org/10.1002/ev.217>
- Shadish, W. R., Zelinsky, N. A. M., Vevea, J. L., & Kratochwill, T. R. (2016). A survey of publication practices of single-case design researchers when treatments have small or large effects. *Journal of Applied Behavior Analysis, 49*(3), 656-673. <https://doi.org/10.1002/jaba.308>
- Sham, E., & Smith, T. (2014). Publication bias in studies of an applied behavior-analytic intervention: An initial analysis. *Journal of Applied Behavior Analysis, 47*(3), 663-678. <https://doi.org/10.1002/jaba.146>
- Shea, B. J., Grimshaw, J. M., Wells, G. A., Boers, M., Andersson, N., Hamel, C., Porter, A. C., Tugwell, P., Moher, D., & Bouter, L. M. (2007). Development of AMSTAR: A measurement tool to assess the methodological quality of systematic reviews. *BMC Medical Research Methodology, 7*(10) [en ligne].<https://doi.org/10.1186/1471-2288-7-10>
- Short, E. J., & Evans, S. W. (1990). Individual differences in cognitive and social problem-solving skills as a function of intelligence. *International Review of Research in Mental Retardation, 16,* 89-123. [https://doi.org/10.1016/](https://doi.org/10.1016/S0074-7750(08)60093-2) [S0074-7750\(08\)60093-2](https://doi.org/10.1016/S0074-7750(08)60093-2)
- Simmons-Reed, E. A. (2013). *The Effects of a self-determination intervention on the performance of academic and social behaviors of college age youth with intellectual disabilities* [Thèse de doctorat, The Ohio State University].

[https://etd.ohiolink.edu/pg\\_10?](https://etd.ohiolink.edu/pg_10?)::NO:10:P10\_ETD\_SUBID:89032

- Smith, J. D. (2012). Single-case experimental designs: A systematic review of published research and current standards. *Psychological Methods, 17*(4), 510-550. <https://doi.org/10.1037/a0029312>
- Smith, K. A., Ayres, K. A., Alexander, J., Ledford, J. R., Shepley, C., & Shepley, S. B. (2016). Initiation and generalization of self-
- instructional skills in adolescents with autism and intellectual disability. *Journal of Autism and Developmental Disorders, 46*(4), 1196-1209. [https://](https://doi.org/10.1007/s10803-015-2654-8) [doi.org/10.1007/s10803-015-2654-8](https://doi.org/10.1007/s10803-015-2654-8)
- Smith, K. A., Ayres, K. M., Mechling, L. C., Alexander, J. L., Mataras, T. K., & Shepley, S. B. (2013). Evaluating the effects of a video prompt in a system of least prompts procedure. *Career Development and Transition for Exceptional Individuals, 38*(1), 39-49. <https://doi.org/10.1177/2165143413511981>
- Soeker, M. S., De Jongh, J. C., Diedericks, A., Matthys, K., Swart, N., & van der Pol, P. (2018). The experiences and perceptions of persons with disabilities regarding work skills development in sheltered and protective workshops. *Work (Reading, Mass.), 59*(2), 303-314. [https://doi.org/10.3233/](https://doi.org/10.3233/WOR-172674) [WOR-172674](https://doi.org/10.3233/WOR-172674)
- Sorel, M. (1994). *Pratiques nouvelles en éducation et en formation : l'éducabilité cognitive.* L'Harmattan.
- Soto, G., Toro-Zambrana, W., & Belfiore, P. J. (1994). Comparison of two instructional strategies on social skills acquisition and generalization among individuals with moderate and severe mental retardation working in a vocational setting: A meta-analytical review. *Education & Training in Mental Retardation & Developmental Disabilities, 29*(4), 307-320.
- Spencer, G. P., Mechling, L. C., & Ivey, A. N. (2015). Comparison of three video perspectives when using video prompting by students with moderate intellectual disability. *Education and Training in Autism and Developmental Disabilities, 50*(3), 330-342.
- Spitz, H. H. (1973). Consolidating facts into the schematized learning and memory system of educable retardates. *International Review of Research in Mental Retardation, 6,* 149-168.<https://doi.org/10.1016/S0074-> 7750(08)60039-7
- Statista. (2018a). *Nombre d'applications disponibles sur les principaux app stores 2017.* [https://fr.statista.com/statistiques/571454/nombre-d-applica](https://fr.statista.com/statistiques/571454/nombre-d-applications-disponibles-sur-les-principaux-app-stores/)[tions-disponibles-sur-les-principaux-app-stores/](https://fr.statista.com/statistiques/571454/nombre-d-applications-disponibles-sur-les-principaux-app-stores/)
- Statista. (2018b). *Prévision des utilisateurs de tablette dans le monde 2013- 2021.*[https://fr.statista.com/statistiques/574833/prevision-des-utilisateurs](https://fr.statista.com/statistiques/574833/prevision-des-utilisateurs-de-tablette-dans-le-monde--2019/)[de-tablette-dans-le-monde--2019/](https://fr.statista.com/statistiques/574833/prevision-des-utilisateurs-de-tablette-dans-le-monde--2019/)
- Statista. (2019). *Utilisateurs de smartphone dans le monde 2014-2020*[.https://](https://fr.statista.com/statistiques/574542/utilisateurs-de-smartphone-dans-le-monde--2019/) [fr.statista.com/statistiques/574542/utilisateurs-de-smartphone-dans-le](https://fr.statista.com/statistiques/574542/utilisateurs-de-smartphone-dans-le-monde--2019/)[monde--2019/](https://fr.statista.com/statistiques/574542/utilisateurs-de-smartphone-dans-le-monde--2019/)
- Stephens, D. L., Collins, M. D., & Dodder, R. A. (2005). A longitudinal study of employment and skill acquisition among individuals with developmental disabilities. *Research in Developmental Disabilities, 26*(5), 469-486. <https://doi.org/10.1016/j.ridd.2003.12.003>
- Stephenson, J., & Limbrick, L. (2013). A review of the use of touch-screen mobile devices by people with developmental disabilities. *Journal of Autism and Developmental Disorders,* 1-15. <https://doi.org/10.1007/s10803-013-1878-8>
- Sternberg, R. J. (2007). *Manuel de psychologie cognitive.* De Boeck et Larcier S.A.
- Stipanicic, A., Sabourin, G., Dupont, E., & Bourassa, J. (2017). *Fonctions exécutives et métacognition : une cible d'intervention à explorer chez les enfants ayant un trouble du spectre de l'autisme.* La Revue. [https://oraprdnt.uqtr.](https://oraprdnt.uqtr.uquebec.ca/pls/public/gscw031?owa_no_site=357&owa_no_fiche=285) [uquebec.ca/pls/public/gscw031?owa\\_no\\_site=357&owa\\_no\\_fiche=285](https://oraprdnt.uqtr.uquebec.ca/pls/public/gscw031?owa_no_site=357&owa_no_fiche=285)
- Stredwick, J. (2013). *Introduction to human resource management* (3<sup>rd</sup> ed.). Routledge.
- Su, C. Y., Lin, Y. H., Wu, Y. Y., & Chen, C. C. (2008). The role of cognition and adaptive behavior in employment of people with mental retardation. *Research in Developmental Disabilities, 29*(1), 83-95. [https://doi.org/10.1016/j.](https://doi.org/10.1016/j.ridd.2006.12.001) [ridd.2006.12.001](https://doi.org/10.1016/j.ridd.2006.12.001)
- Szlamkowicz, D. (2007). Challenges in assistive technology services in Quebec: A clinician's perspective. In J.-C. Kalubi (Ed.), *Recherche interdisciplinaire en réadaptation et défis technologiques: nouvelles perspectives théoriques et réflexions cliniques* (pp. 168-179). Les Publications du CRIR.
- Tanis, E. S., Palmer, S. B., Wehmeyer, M. L., Davies, D., Stock, S., Lobb, K., & Bishop, B. (2012). A self-report computer-based survey of technology use by people with intellectual and developmental disabilities. *Intellectual and Developmental Disabilities, 50(*1), 53-68.<https://doi.org/10.1352/1934-9556-50.1.53>
- Tarlow, K. R. (2016). *Baseline corrected Tau calculator.* [http://www.ktarlow.](http://www.ktarlow.com/stats/tau) [com/stats/tau](http://www.ktarlow.com/stats/tau)
- Tarlow, K. R. (2017). An improved rank correlation effect size statistic for single-case designs: Baseline corrected Tau. *Behavior Modification, 41*(4), 427-467. <https://doi.org/10.1177/0145445516676750>
- Tarlow, K. R. (2018). *R functions for meta-analysis (R code)*. [http://ktarlow.](http://ktarlow.com/stats/) [com/stats/](http://ktarlow.com/stats/)
- Tarlow, K. R., & Brossart, D. F. (2018). A comprehensive method of singlecase data analysis: Interrupted Time-Series Simulation (ITSSIM). *School Psychology Quarterly, 33*(4), 590-603. <https://doi.org/10.1037/spq0000273>
- Tate, R. L., Perdices, M., McDonald, S., Togher, L., & Rosenkoetter, U. (2014). The design, conduct and report of single-case research: Resources to improve the quality of the neurorehabilitation literature. *Neuropsychological Rehabilitation, 24*(3-4), 315-331.<https://doi.org/10.1080/09602011.2013.875043>
- Tate, R. L., Perdices, M., Rosenkoetter, U., Shadish, W., Vohra, S., Barlow, D. H., Horner, R., Kazdin, A., Kratochwill, T., McDonald, S., Sampson, M., Shamseer, L., Togher, L., Albin, R., Backman, C., Douglas, J., Evans, J., J., Gast, D., Manolov, R. … Wilson, B. (2016). The single-case reporting guideline. In Behavioural interventions (SCRIBE) 2016 Statement. *Physical Therapy, 96*(7), e1-e10.<https://doi.org/10.2522/ptj.2016.96.7.e1>
- Technology-Related Assistance for Individuals with Disabilities Act of 1988 PL 100-407. (August 19 1988). *Title 29, U.S.C. 2201 et seg: U.S. Statutes at Large, 102, 1044-1065*.
- The National Disability Insurance Scheme (NDIS). (2019). *Choosing assistive technology.* [https://www.ndis.gov.au/participants/home-equipment-and](https://www.ndis.gov.au/participants/home-equipment-and-supports/assistive-technology-explained/choosing-assistive-technology#complexity)[supports/assistive-technology-explained/choosing-assistive-technolo](https://www.ndis.gov.au/participants/home-equipment-and-supports/assistive-technology-explained/choosing-assistive-technology#complexity)[gy#complexity](https://www.ndis.gov.au/participants/home-equipment-and-supports/assistive-technology-explained/choosing-assistive-technology#complexity)
- Thompson, D., Fisher, K. R., & Kayess, R. (2012). *The role of assistive technology in supporting people with disabilities and complex care needs: A literature review.* Social Policy Research Centre, UNSW Australia.
- Thompson, J. R., Bradley, V. J., Buntinx, W. H. E., Schalock, R. L., Shogren, K. a, Snell, M. E., Wehmeyer, M. L., Borthwick-Duffy, S., Coulter, D. L., Craig, E. M., Gomez, S. C., Lachapelle, Y., Luckasson, R. A., Reeve, A., Spreat, S., Tassé, M. J., Verdugo, M. A., & Yeager, M. H. (2009). Conceptualizing supports and the support needs of people with intellectual disability. *Intellectual and developmental disabilities, 47*(2), 135-146. [https://doi.](https://doi.org/10.1352/1934-9556-47.2.135) [org/10.1352/1934-9556-47.2.135](https://doi.org/10.1352/1934-9556-47.2.135)
- Turnure, J., & Zigler, E. (1964). Outer-directedness in the problem-solving of normal and retarded children. *The Journal of Abnormal and Social Psychology, 69*(4), 427-436.<https://doi.org/10.1037/h0041281>
- U.S. Army Field Artillery School. (1984). *A system approach to training* (Course Student textbook). ST-5K061FD92.
- UNAPEI. (2009). *L'information pour tous: règles européennes pour une information facile à lire et à comprendre.* [https://www.unapei.org/publication/](https://www.unapei.org/publication/linformation-pour-tous-regles-europeennes-pour-une-information-facile-a-lire-et-a-comprendre/) [linformation-pour-tous-regles-europeennes-pour-une-information-facile](https://www.unapei.org/publication/linformation-pour-tous-regles-europeennes-pour-une-information-facile-a-lire-et-a-comprendre/)[a-lire-et-a-comprendre/](https://www.unapei.org/publication/linformation-pour-tous-regles-europeennes-pour-une-information-facile-a-lire-et-a-comprendre/)
- UNAPEI. (2012). *Guide pratique de la signalétique et des [pictogrammes.](pictogrammes.https://www.unapei.org/publication/guide-pratique-de-la-signaletique-et-des-pictogrammes/)*https:// [www.unapei.org/publication/guide-pratique-de-la-signaletique-et-des-pic](pictogrammes.https://www.unapei.org/publication/guide-pratique-de-la-signaletique-et-des-pictogrammes/)[togrammes/](pictogrammes.https://www.unapei.org/publication/guide-pratique-de-la-signaletique-et-des-pictogrammes/)
- Union internationale des télécommunications. (2017a). *ICT Development Index 2017.* <https://www.itu.int/net4/ITU-D/idi/2017/index.html>
- Union internationale des télécommunications. (2017b). *ICT facts and figures 2017.* [https://www.itu.int/en/ITU-D/Statistics/Documents/facts/ICTFacts-](https://www.itu.int/en/ITU-D/Statistics/Documents/facts/ICTFactsFigures2017.pdf)[Figures2017.pdf](https://www.itu.int/en/ITU-D/Statistics/Documents/facts/ICTFactsFigures2017.pdf)
- United Nations Department of Public Information. (2007). *Employment of persons with disabilities.* [https://www.un.org/disabilities/documents/too](https://www.un.org/disabilities/documents/toolaction/employmentfs.pdf)[laction/employmentfs.pdf](https://www.un.org/disabilities/documents/toolaction/employmentfs.pdf)
- Universal Design Organisation (UDO). (2013). *La conception universelle : définitions et principes.* [http://luniversaldesign.fr/la-conception-univer](http://luniversaldesign.fr/la-conception-universelle-definitions-et-principes-10)[selle-definitions-et-principes-10](http://luniversaldesign.fr/la-conception-universelle-definitions-et-principes-10)
- Van Laarhoven, T., Carreon, A., Bonneau, W., & Lagerhausen, A. (2018). Comparing mobile technologies for teaching vocational skills to individuals with autism spectrum disorders and/or intellectual disabilities using universally-designed prompting systems. *Journal of Autism and Developmental Disorders, 48*(7), 2516-2529.<https://doi.org/10.1007/s10803-018-3512-2>
- Van Laarhoven, T., Johnson, J. W., Van Laarhoven-Myers, T., Grider, K. L., & Grider, K. M. (2009). The effectiveness of using a video iPod as a prompting device in employment settings. *Journal of Behavioral Education, 18*(2), 119-141. <https://doi.org/10.1007/s10864-009-9077-6>
- Van Laarhoven, T., Van Laarhoven-Myers, T., & Zurita, L. M. (2007). The effectiveness of using a pocket PC as a video modeling and feedback device for individuals with developmental disabilities in vocational settings. *Assistive Technology Outcomes and Benefits, 4*(1), 28-45.
- Verdonschot, M. M. L., de Witte, L. P., Reichrath, E., Buntinx, W. H. E., & Curfs, L. M. G. (2009). Community participation of people with an intellectual disability: A review of empirical findings. *Journal of Intellectual Disability Research, 53*(4), 303-318. <https://doi.org/10.1111/j.1365-2788.2008.01144.x>
- Vornholt, K., Villotti, P., Muschalla, B., Bauer, J., Colella, A., Zijlstra, F., Van Ruitenbeek, G., Uitdewilligen, S., & Corbière, M. (2018). Disability and employment – overview and highlights. *European Journal of Work and Organizational Psychology, 27*(1), 40-55.<https://doi.org/10.1080/1359432X.2017.1387536>
- Vygotsky, L. S. (s. d.). *Pensée et langage*. La Dispute.
- W3C. (2019). *All standards and drafts*. <https://www.w3.org/TR/>
- Wagner, R. K. (2000). Practical intelligence. In R. J. Sternberg (Ed.), *Handbook of intelligence*. (pp. 380-395). Cambridge University Press.
- Wehmeyer, M. L. (1992). Self-determination and the education of students with mental retardation. *Education and Training in Mental Retardation, 27*(4), 302-314.
- Wehmeyer, M. L. (1995). *The use of assistive technology by people with mental retardation and barriers to this outcome: A pilot study.* KU ScholarWorks. <https://kuscholarworks.ku.edu/handle/1808/17910>
- Wehmeyer, M. L. (1996). Self-determination as an educational outcome: Why is it important to children, youth, and adults with disabilities? In D. J. Sands & M. L. Wehmeyer (Eds.), *Self-determination across the life span: Independence and choice for people with disabilities (pp. 17-36). Brookes.*
- Wehmeyer, M. L. (1998). National survey of the use of assistive technology by adults with mental retardation. *Mental Retardation, 36*(1), 44-51. [https://](https://doi.org/10.1352/0047-6765(1998)036%3C0044:NSOTUO%3E2.0.CO;2) [doi.org/10.1352/0047-6765\(1998\)036<0044:NSOTUO>2.0.CO;2](https://doi.org/10.1352/0047-6765(1998)036%3C0044:NSOTUO%3E2.0.CO;2)
- Wehmeyer, M. L. (2003). Defining mental retardation and ensuring access to the general curriculum. *Education and Training in Developmental Disabilities, 38*(3), 271-282.
- Wehmeyer, M. L. (2007). *Promoting self-determination in students with developmental disabilities* (1<sup>st</sup> ed.). The Guilford Press.
- Wehmeyer, M. L., Agran, M., & Hughes, C. (1998). *Teaching self-determination to students with disabilities: Basic skills for successful transition.* Brookes.
- Wehmeyer, M. L., Agran, M., & Hughes, C. (2000). A national survey of teachers' promotion of self-determination and student-directed learning. *The Journal of Special Education, 34*(2), 58-68.<https://doi.org/10.1177/002246690003400201>
- Wehmeyer, M. L., & Kelchner, K. (1994). Interpersonal cognitive problem-solving skills of individuals with mental retardation. *Education & Training in Mental Retardation & Developmental Disabilities, 29*(4), 265-278.
- Wehmeyer, M. L., Lachapelle, Y., Boisvert, D., Leclerc, D., & Morrissette, R. (2001). *L'échelle d'autodétermination du LARIDI (version adulte).* LARIDI.
- Wehmeyer, M. L., Lattimore, J., Jorgensen, J. D., Palmer, S. B., Thompson, E., & Schumaker, K. M. (2003). The self-determined career development model: A pilot study. *Journal of Vocational Rehabilitation, 19*(2), 79-87.
- Wehmeyer, M. L., Palmer, S. B., Agran, M., Mithaug, D. E., & Martin, J. E. (2000). Promoting causal agency: The self-determined learning model of instruction. *Exceptional Children, 66*(4), 439-453. [https://doi.](https://doi.org/10.1177/001440290006600401) [org/10.1177/001440290006600401](https://doi.org/10.1177/001440290006600401)
- Wehmeyer, M. L., Palmer, S. B., Smith, S. J., Davies, D. K., & Stock, S. (2008). The efficacy of technology use by people with intellectual disability: A single-subject design meta-analysis. *Journal of Special Education Technology, 23*(3), 21-30.
- Wehmeyer, M. L., Palmer, S. B., Smith, S. J., Parent, W., Davies, D. K., & Stock, S. E. (2006). Technology use by people with intellectual and developmental disabilities to support employment activities: A single-subject design

meta-analysis. *Journal of Vocational Rehabilitation, 24*(2), 81-86.

- Wehmeyer, M. L., Smith, S. J., Palmer, S. B., & Davies, D. K. (2004). Technology use by students with intellectual disabilities: An overview. *Journal of Special Education Technology, 19*(4), 7-22.
- Welch, J., Nietupski, J., & Hamre-Nietupski, S. (1985). Teaching public transportation problem-solving skills to young adults with moderate handicaps. *Education and Training of the Mentally Retarded, 20*(4), 287-295.
- Wendt, O., & Miller, B. (2012). Quality appraisal of single-subject experimental designs: An overview and comparison of different appraisal tools. *Education and Treatment of Children, 35*(2), 235-268.
- Whitman, T. L. (1990). Self-regulation and mental retardation. *American Journal on Mental Retardation, 94*(4), 347-362.
- Wile, D. (2013). *Why doers do: Managing human performance to optimize the return on your people investment*. CreateSpace Independent Publishing Platform.
- Wiley, B., Cameron, D., Gulati, S., & Hogg, A. (2016). Exploring the use of tablets (iPads) with children and young adults with disabilities in Trinidad. *Disability and Rehabilitation: Assistive Technology, 11*(1), 32-37. [https://doi.](https://doi.org/10.3109/17483107.2014.914251) [org/10.3109/17483107.2014.914251](https://doi.org/10.3109/17483107.2014.914251)
- Wolf, M. M. (1978). Social validity: The case for subjective measurement or how applied behavior analysis is finding its heart. *Journal of Applied Behavior Analysis, 11*(2), 203-214. <https://doi.org/10.1901/jaba.1978.11-203>
- Wolfe, P., Wetzel, M., Harris, G., Mazour, T., & Riplinger, J. (1991). *Job task analysis: Guide to good practice.* Educational Technology Pubns.
- WWC. (2017). *What works ClearinghouseTM standards handbook (Version 4.0).* Institute of Education [Sciences. https://ies.ed.gov/ncee/wwc/Docs/referen](https://ies.ed.gov/ncee/wwc/Docs/referenceresources/wwc_standards_handbook_v4.pdf)[ceresources/wwc\\_standards\\_handbook\\_v4.pdf](https://ies.ed.gov/ncee/wwc/Docs/referenceresources/wwc_standards_handbook_v4.pdf)
- Yakubova, G., & Taber-Doughty, T. (2017). Improving problem-solving performance of students with autism spectrum disorders. *Focus on Autism and Other Developmental Disabilities, 32*(1), 3-17.<https://doi.org/10.1177/1088357615587506>
- Yakubova, G., & Zeleke, W. A. (2016). A problem-solving intervention using iPads to improve transition-related task performance of students with autism spectrum disorder. *Journal of Special Education Technology, 31*(2), 77-86. <https://doi.org/10.1177/0162643416650023>
- Yamaki, K., & Fujiura, G. T. (2002). Employment and income status of adults with developmental disabilities living in the community. *Mental Retardation, 40*(2), 132-141. [https://doi.org/10.1352/0047-6765\(2002\)040<](https://doi.org/10.1352/0047-6765(2002)040)0132:EAI-SOA>2.0.CO;2

# **Liste des tableaux et figures**

### *Liste des tableaux*

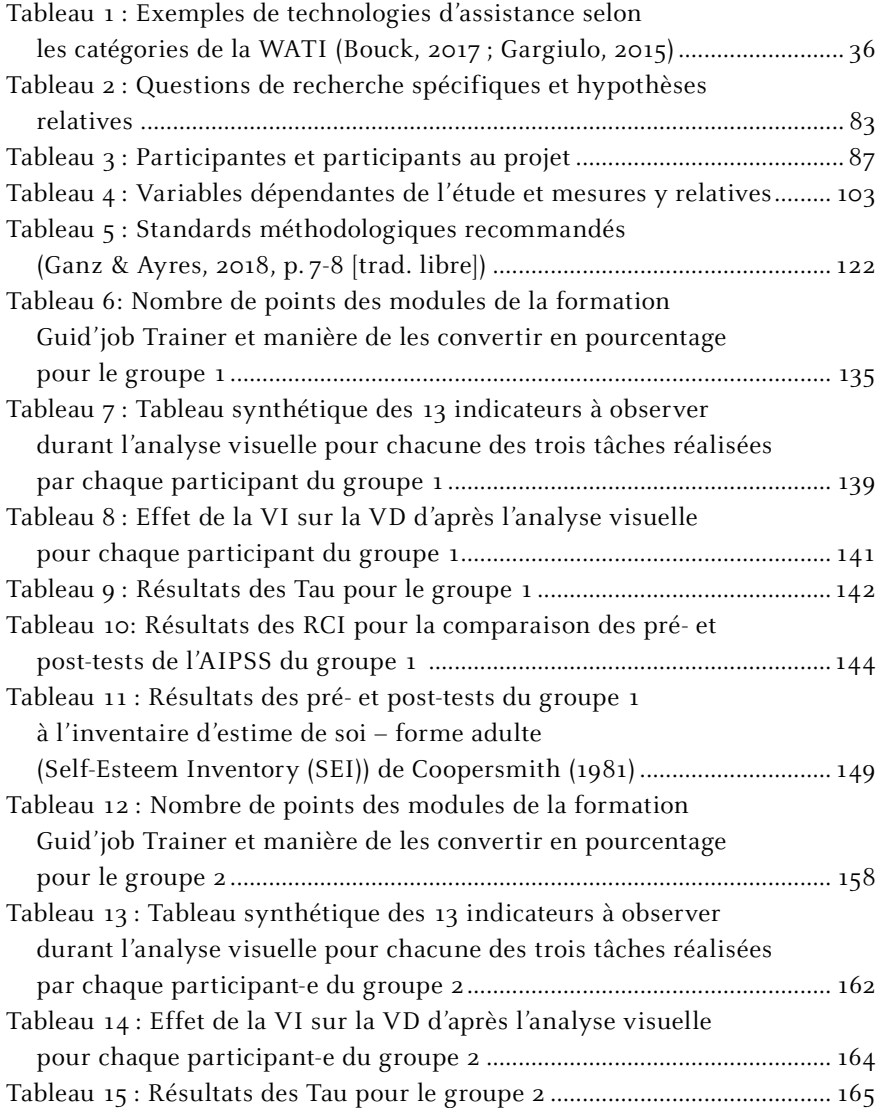

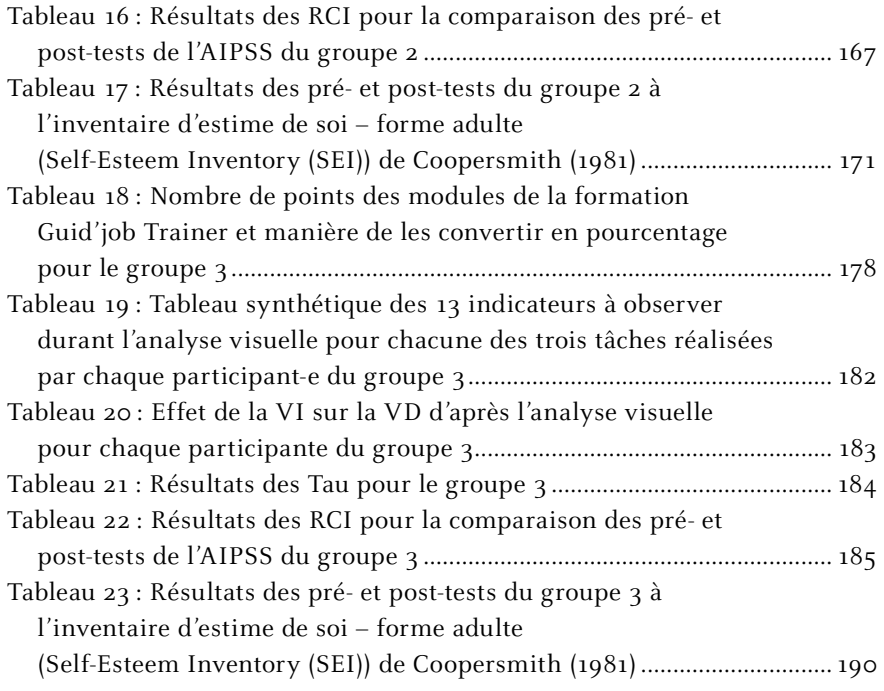

## *Liste des figures*

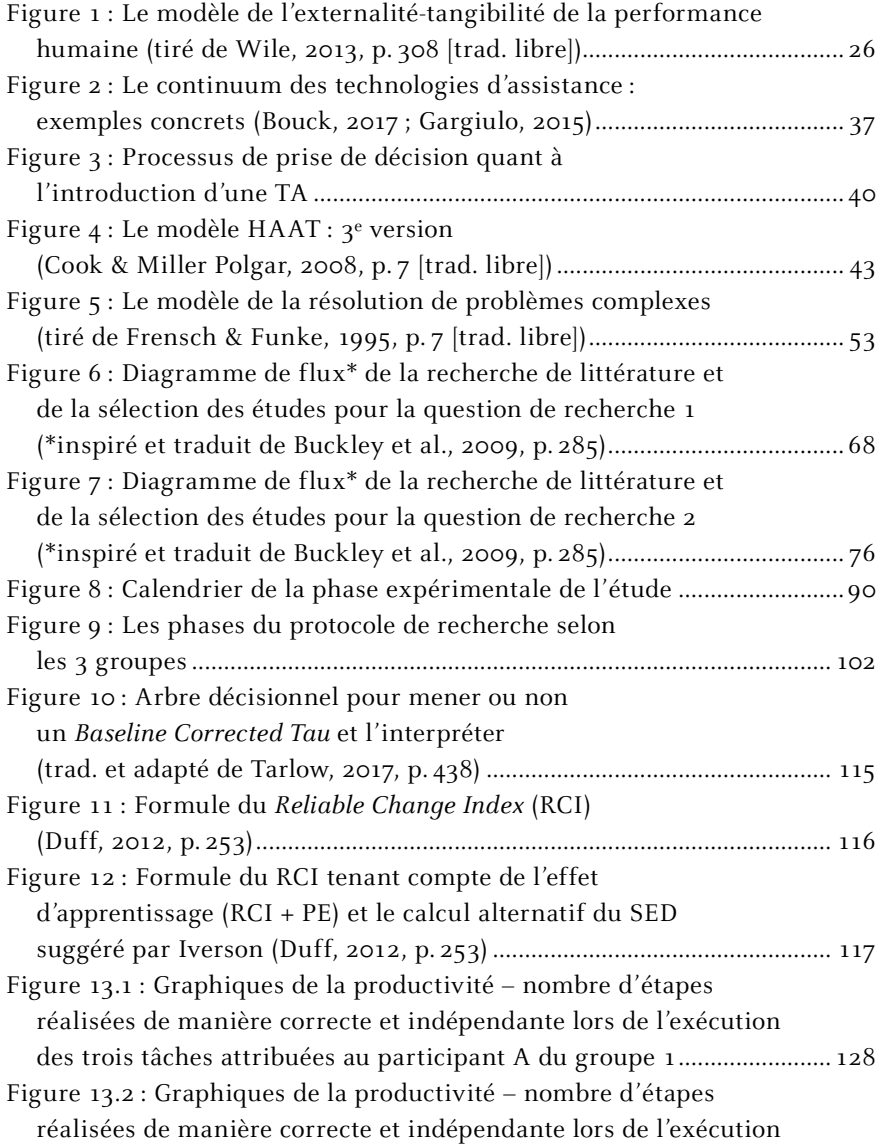

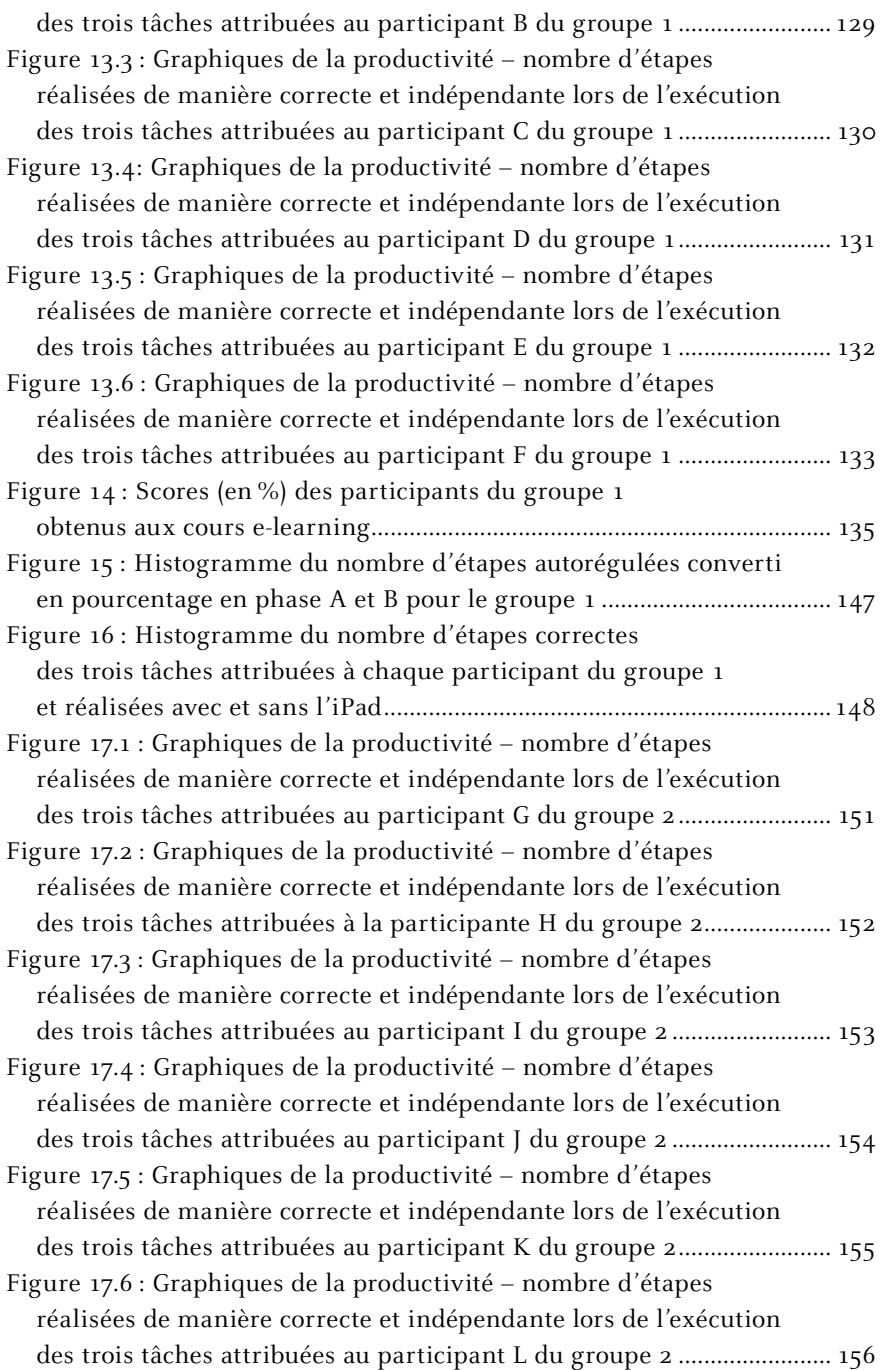

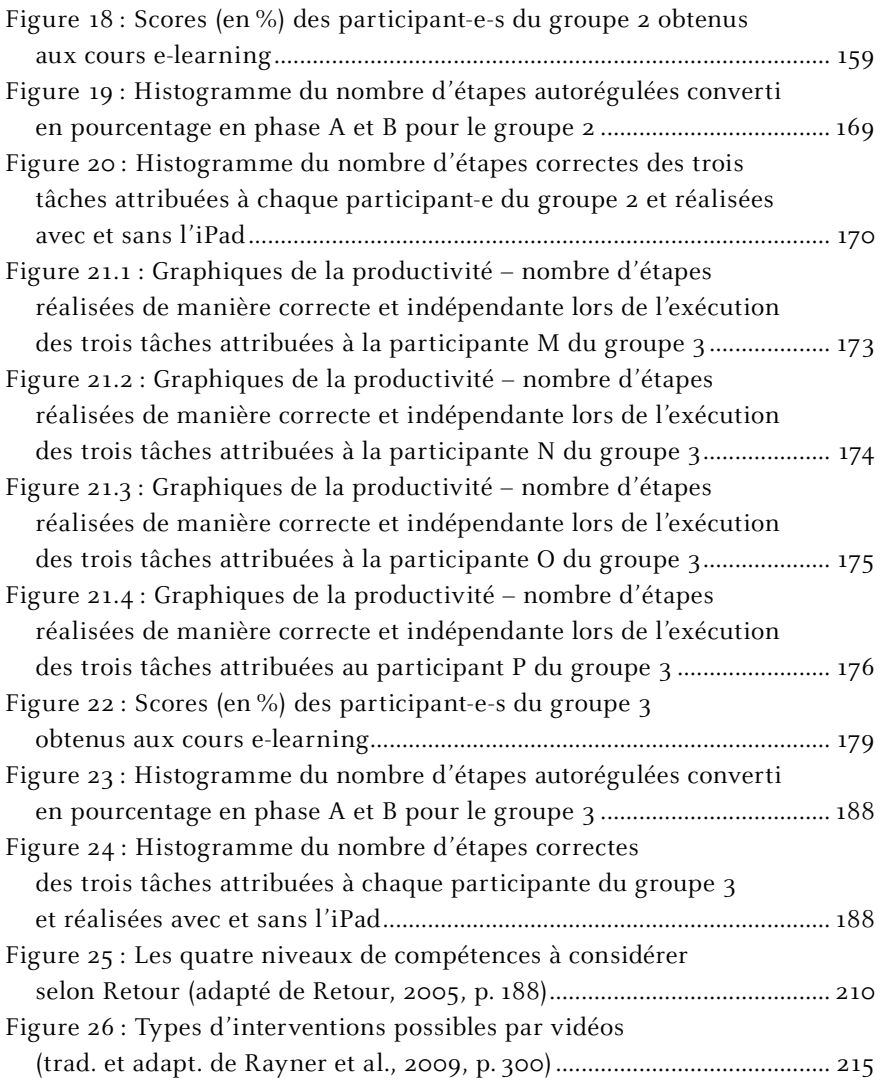

# **Annexes**

### *Liste des annexes*

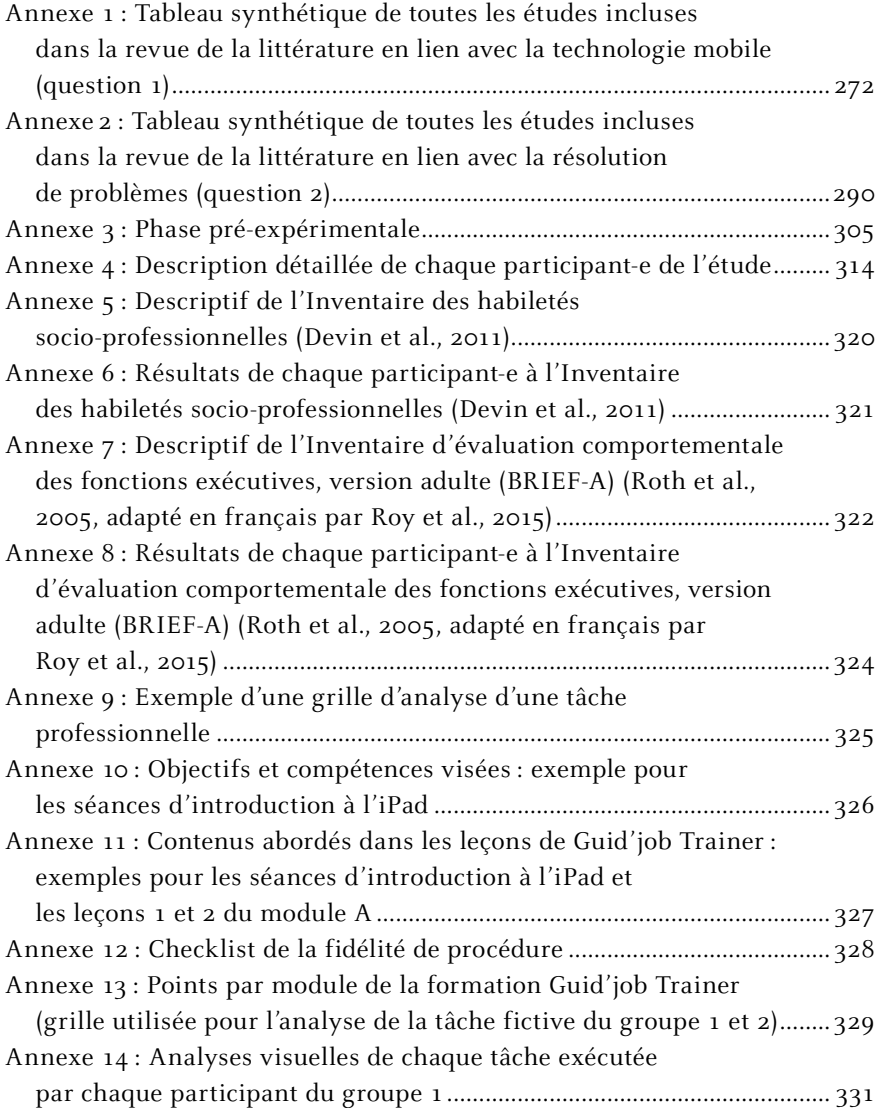

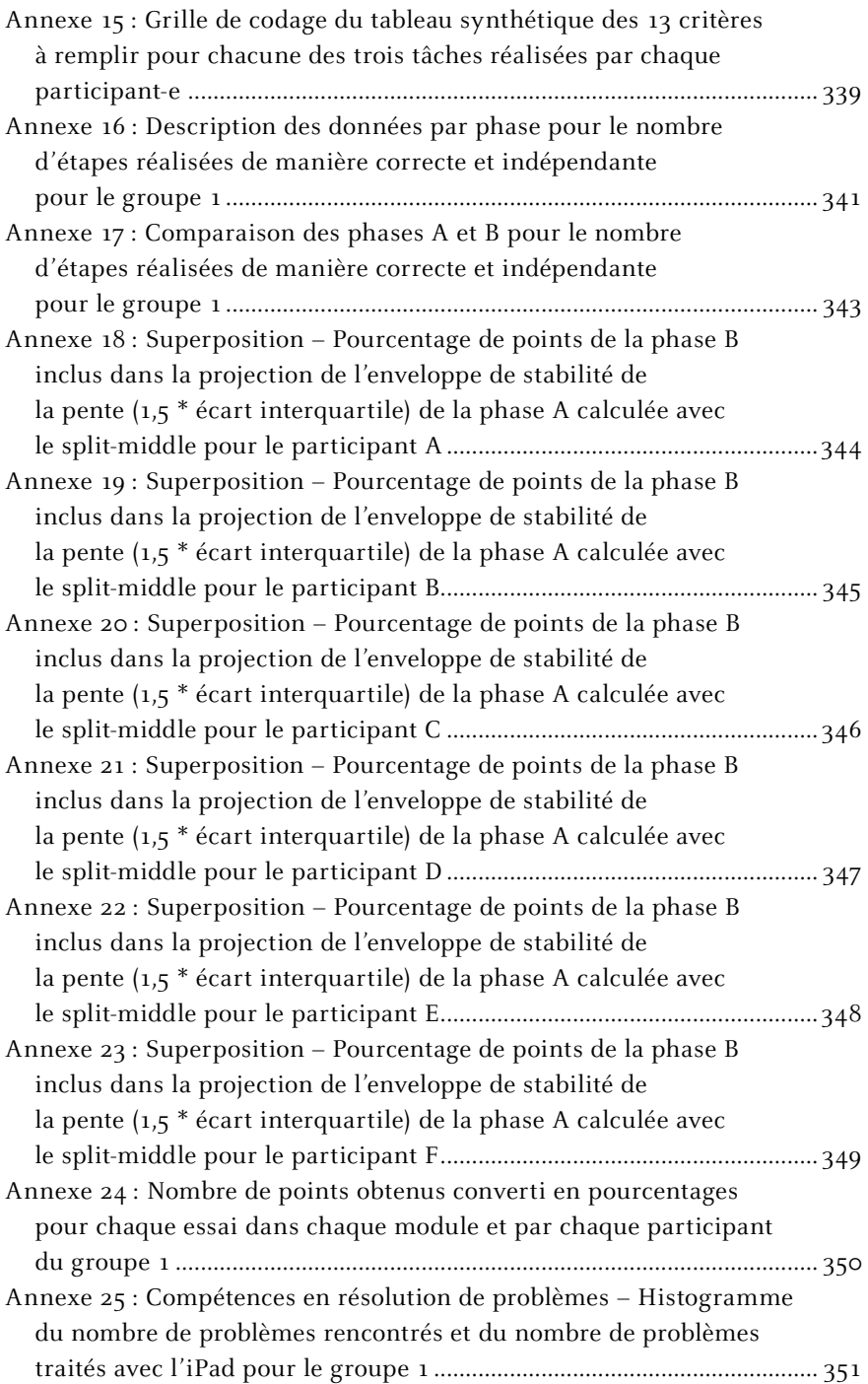

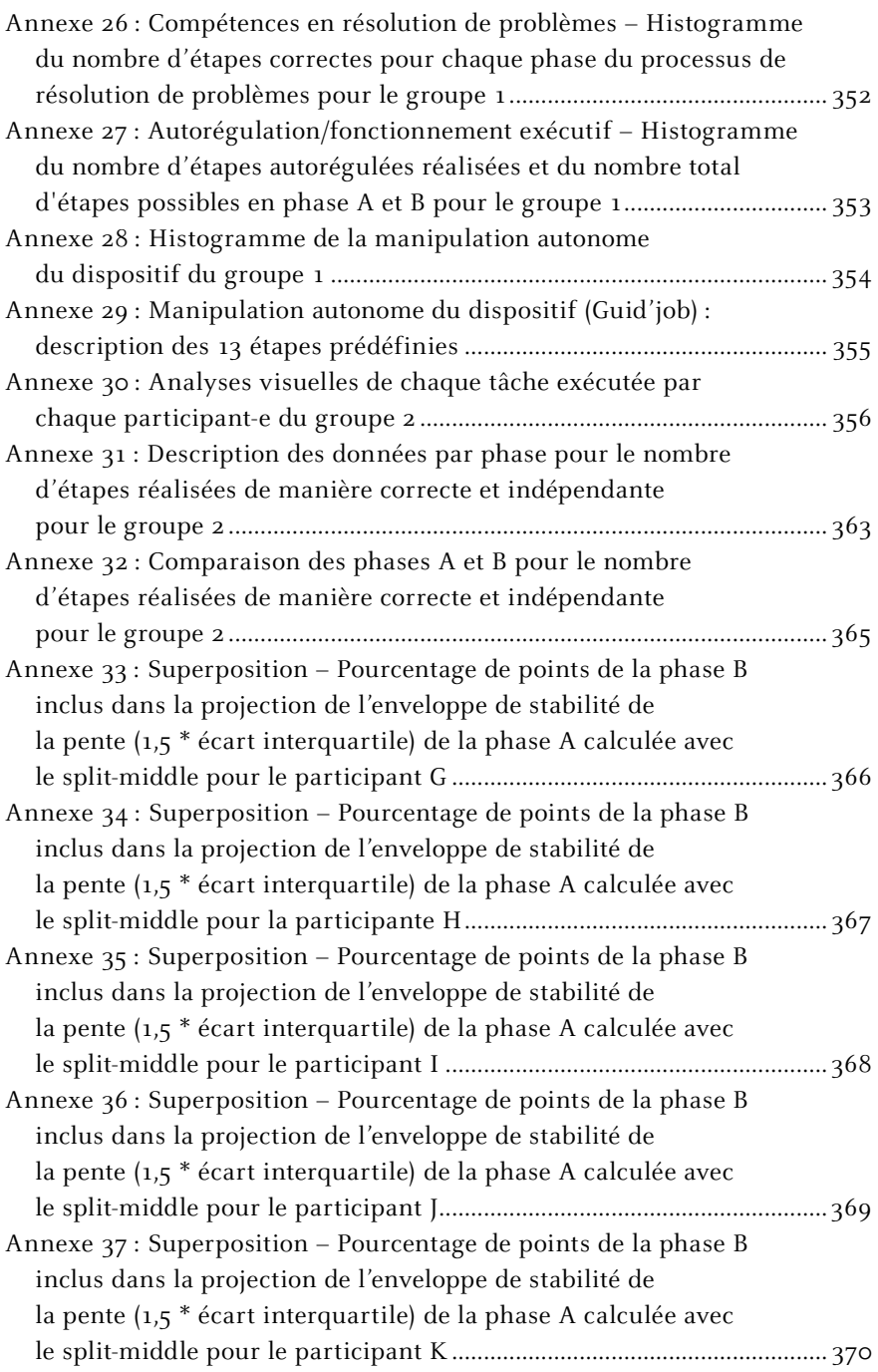

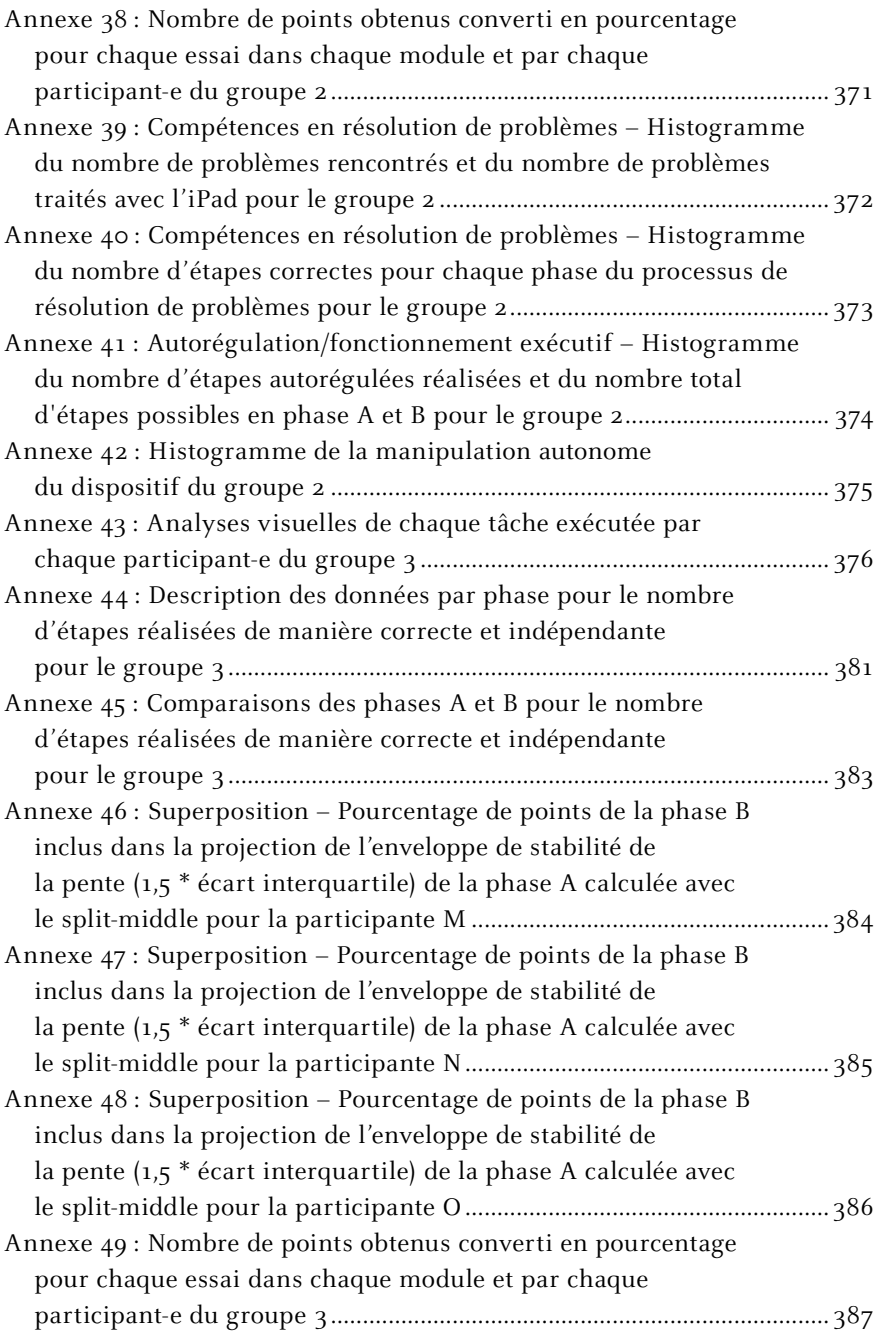

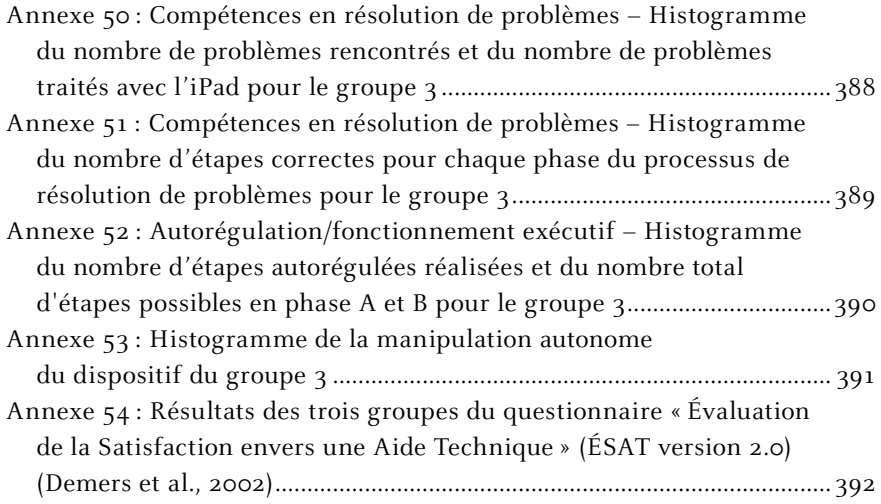

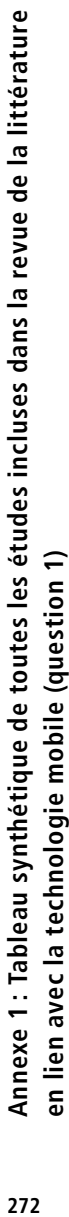

<span id="page-271-0"></span>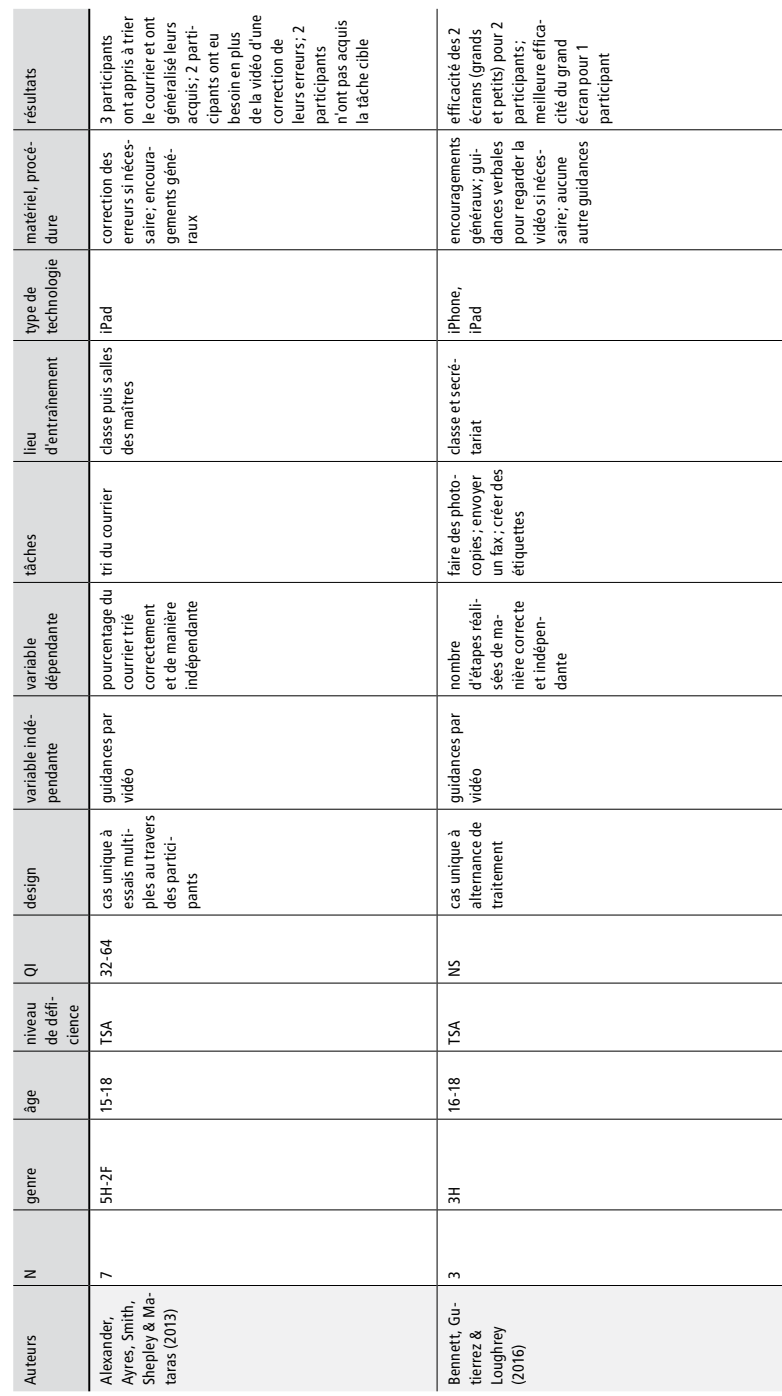

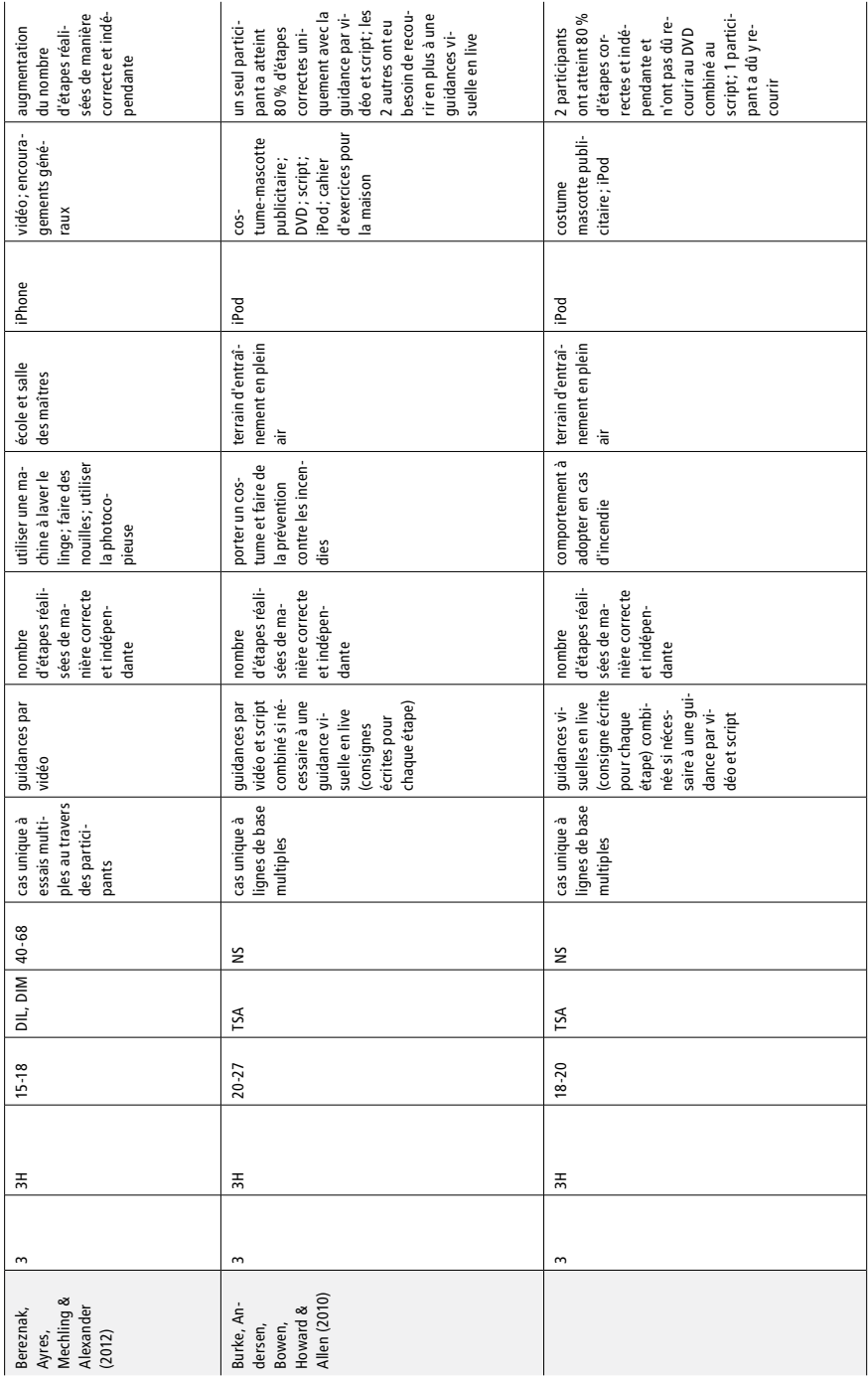

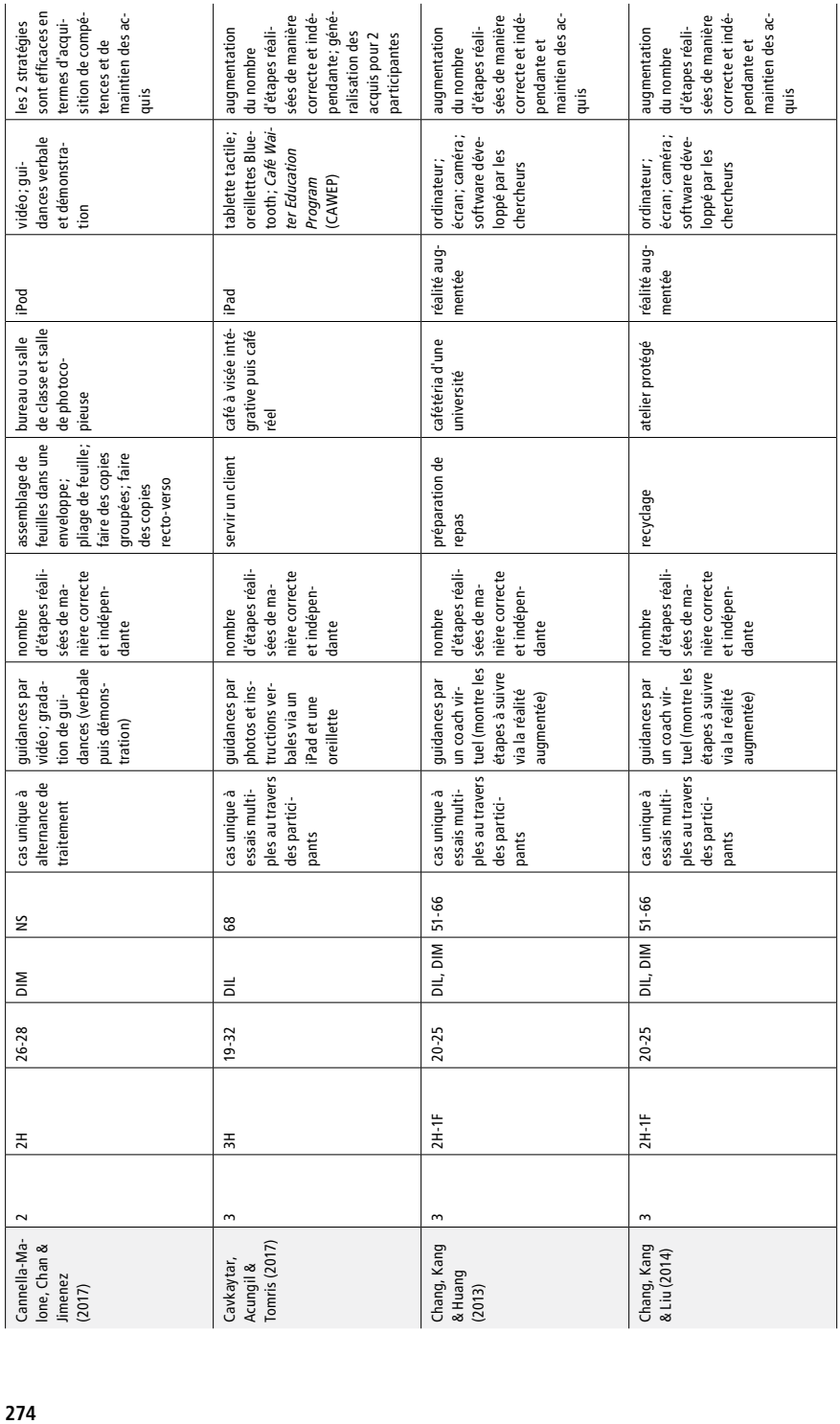

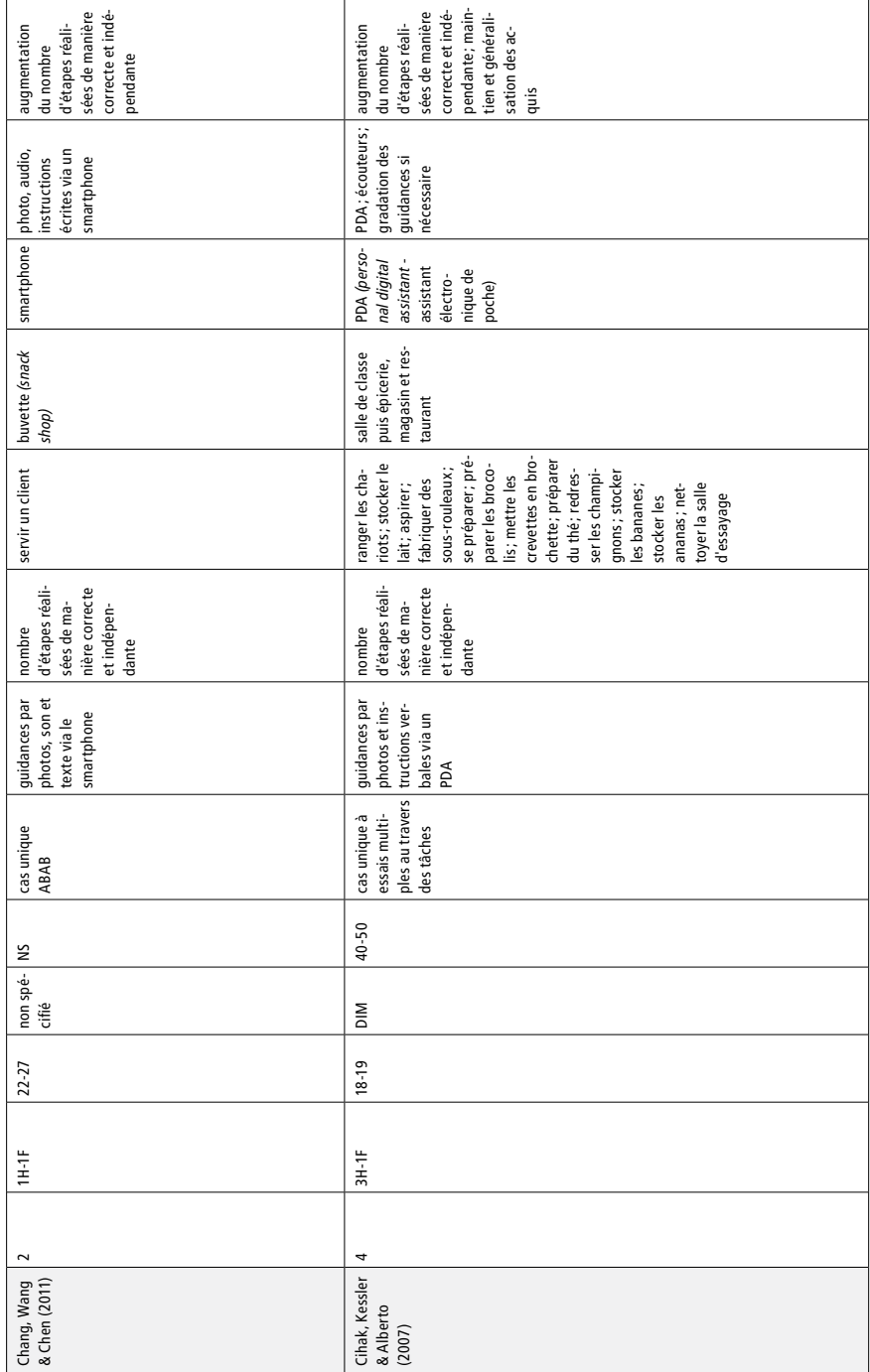

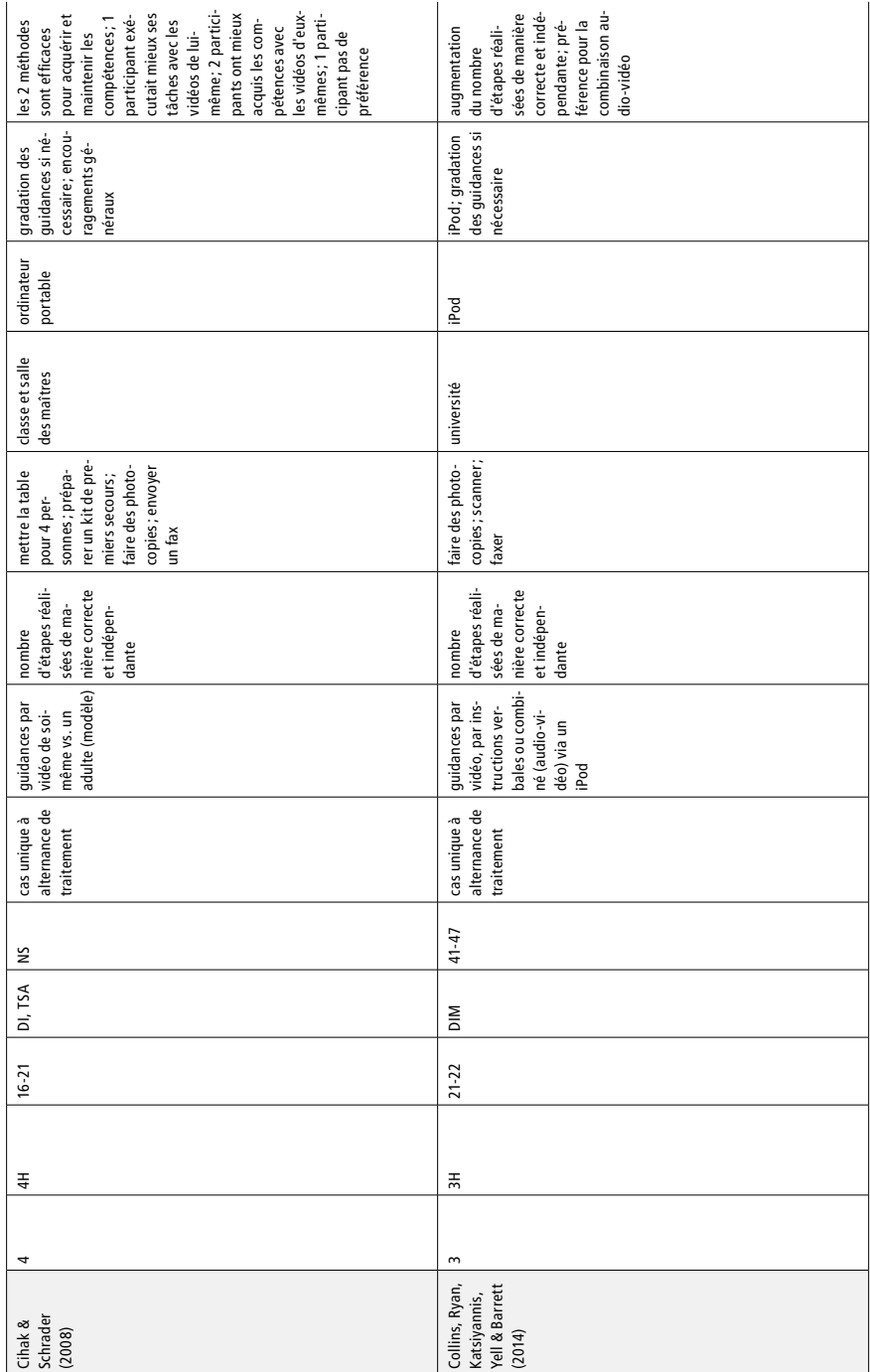

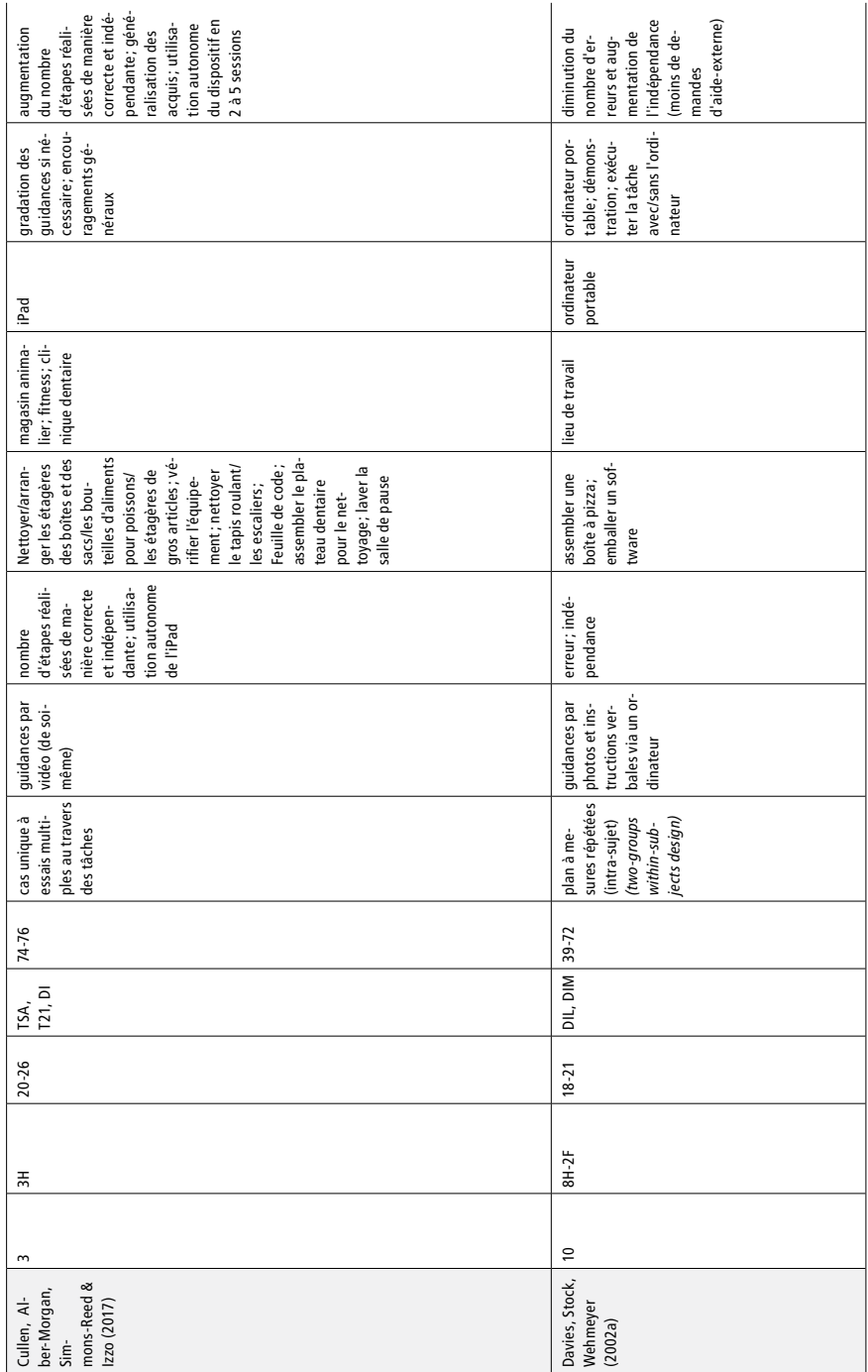

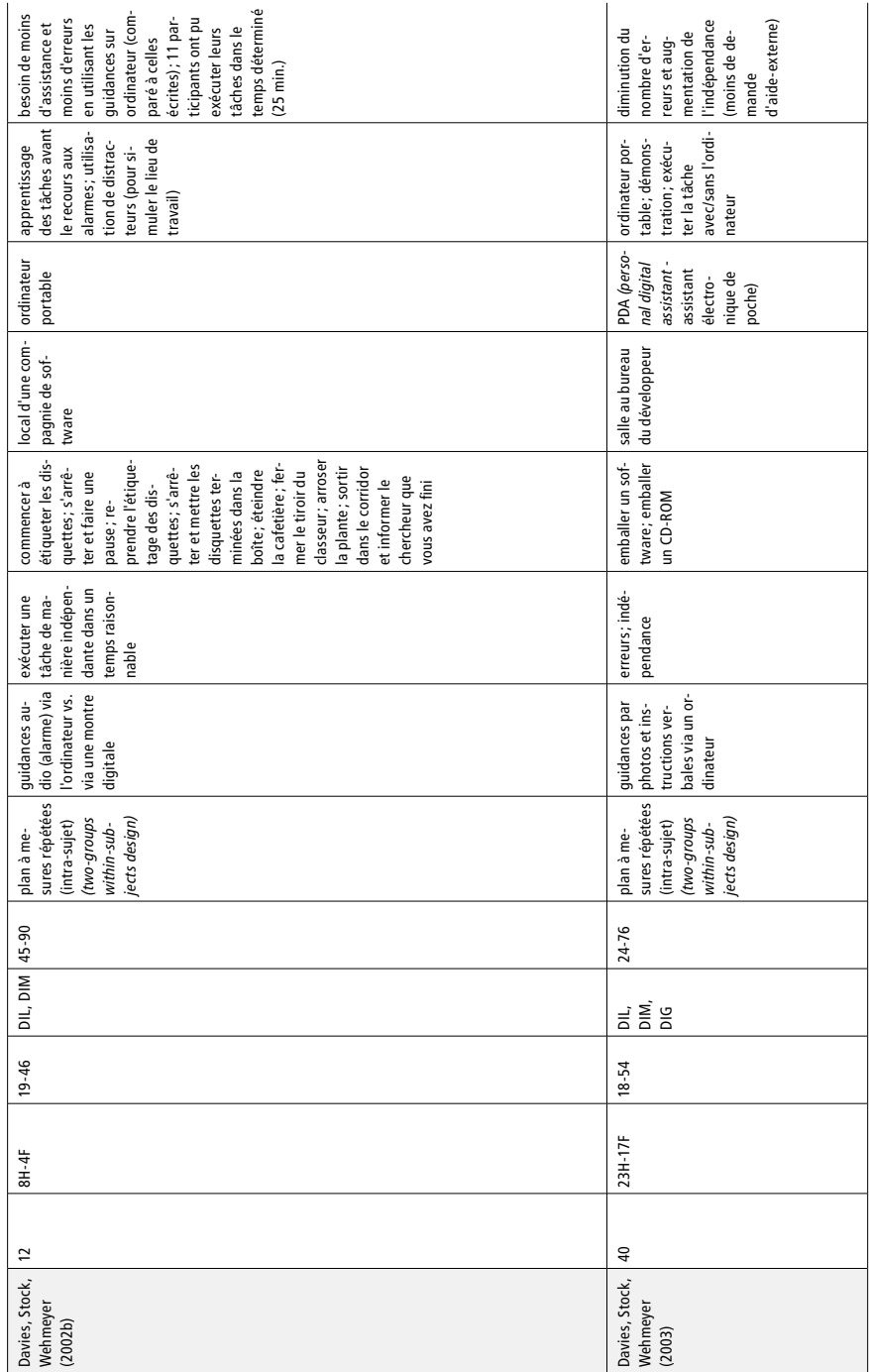

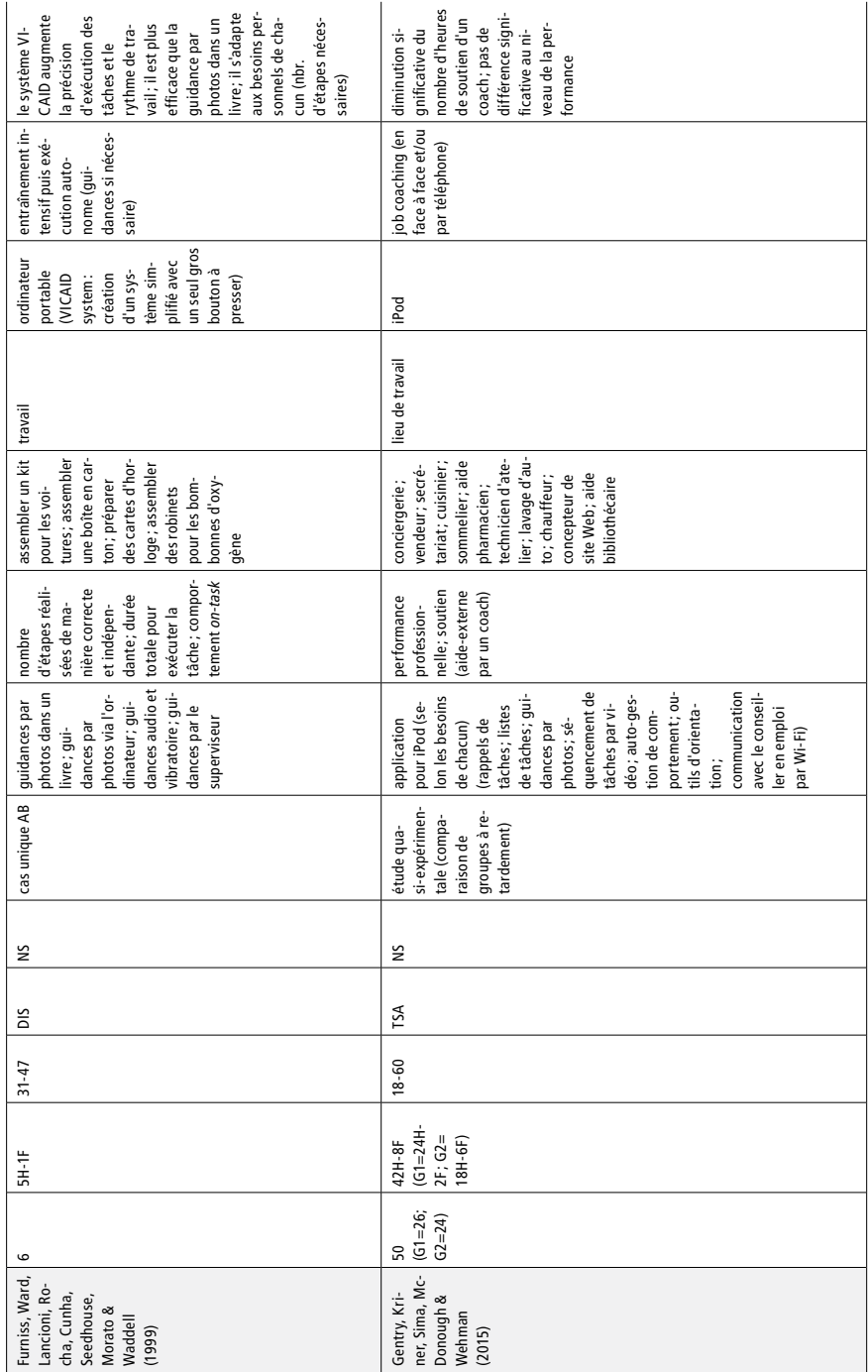

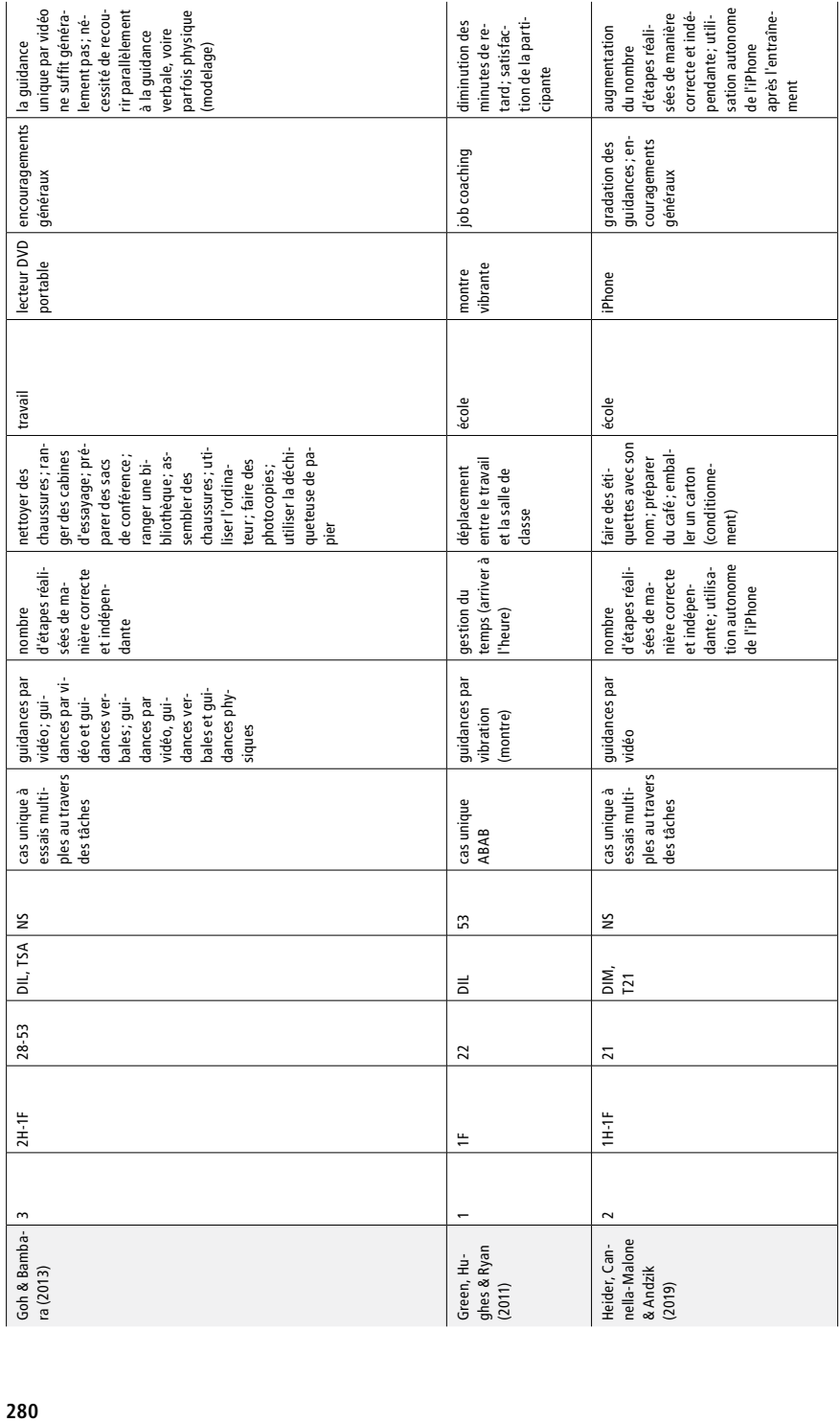

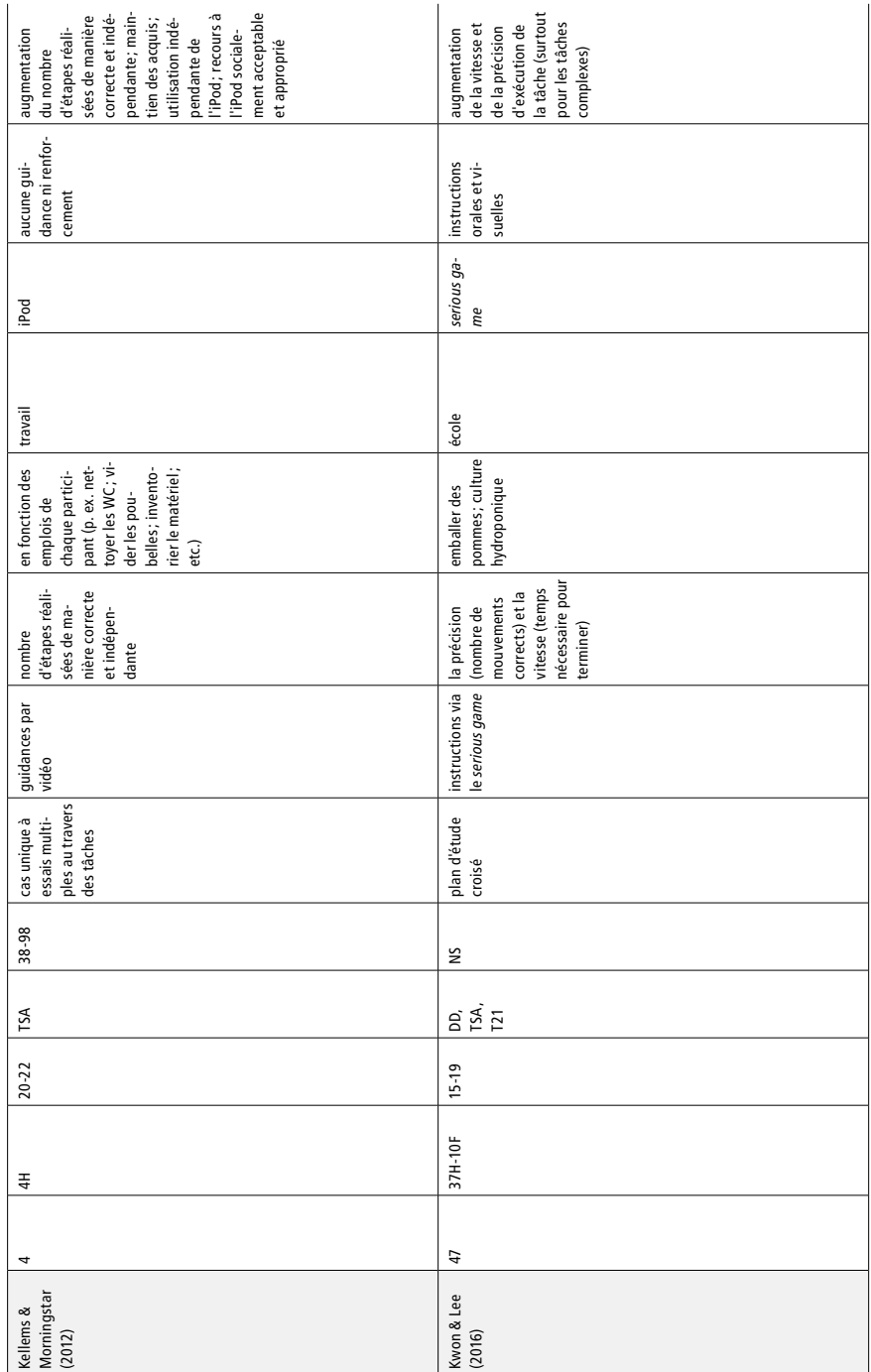

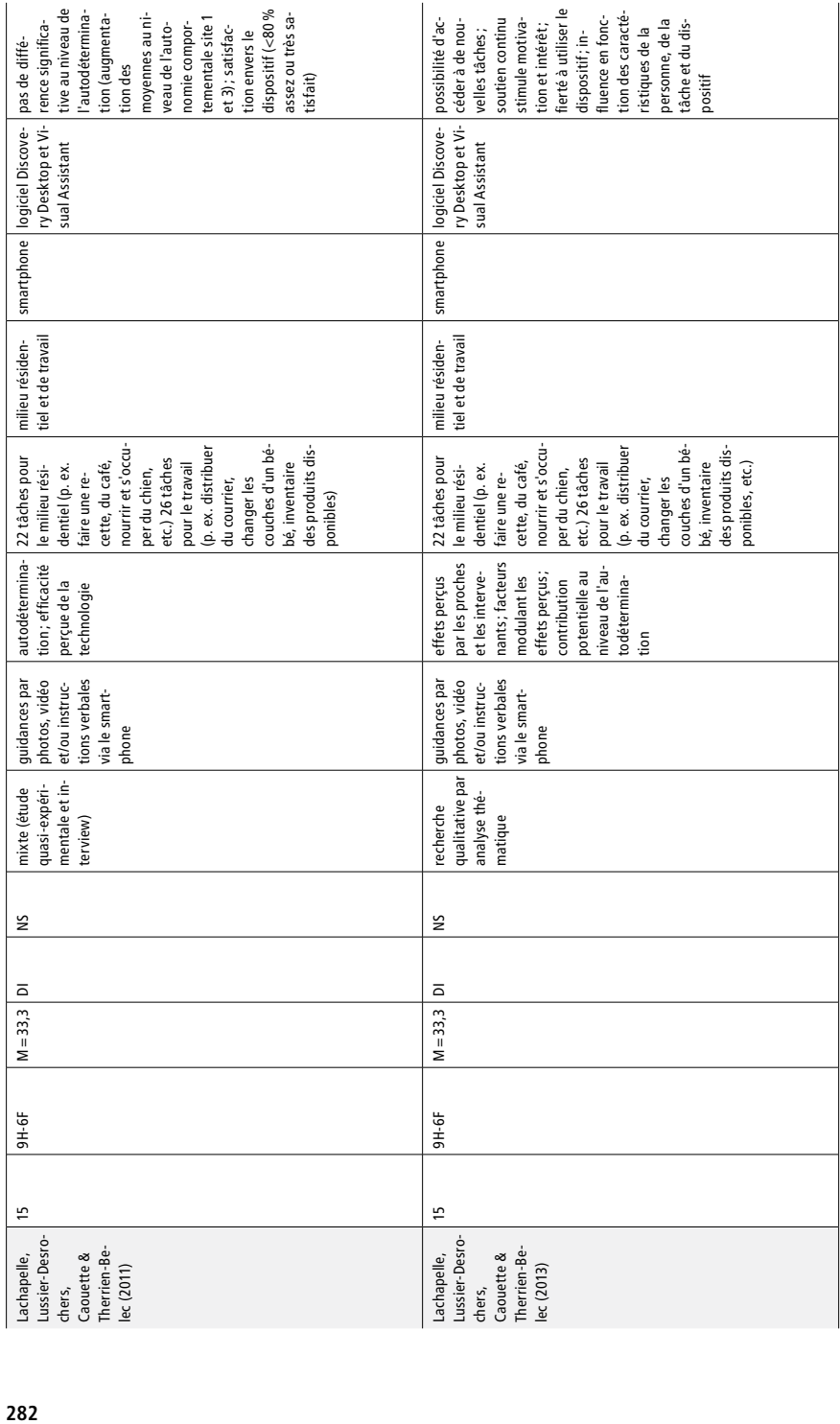

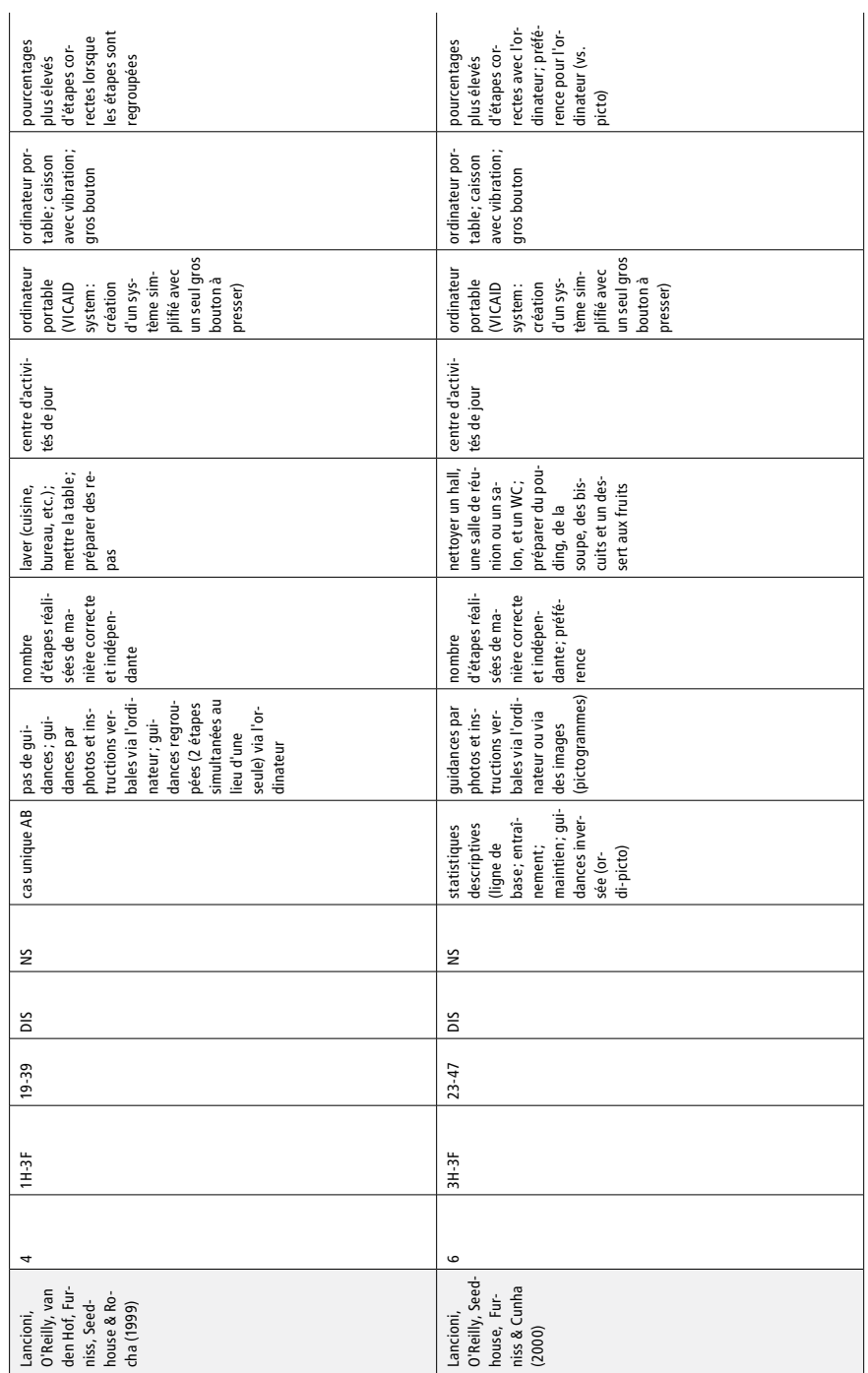

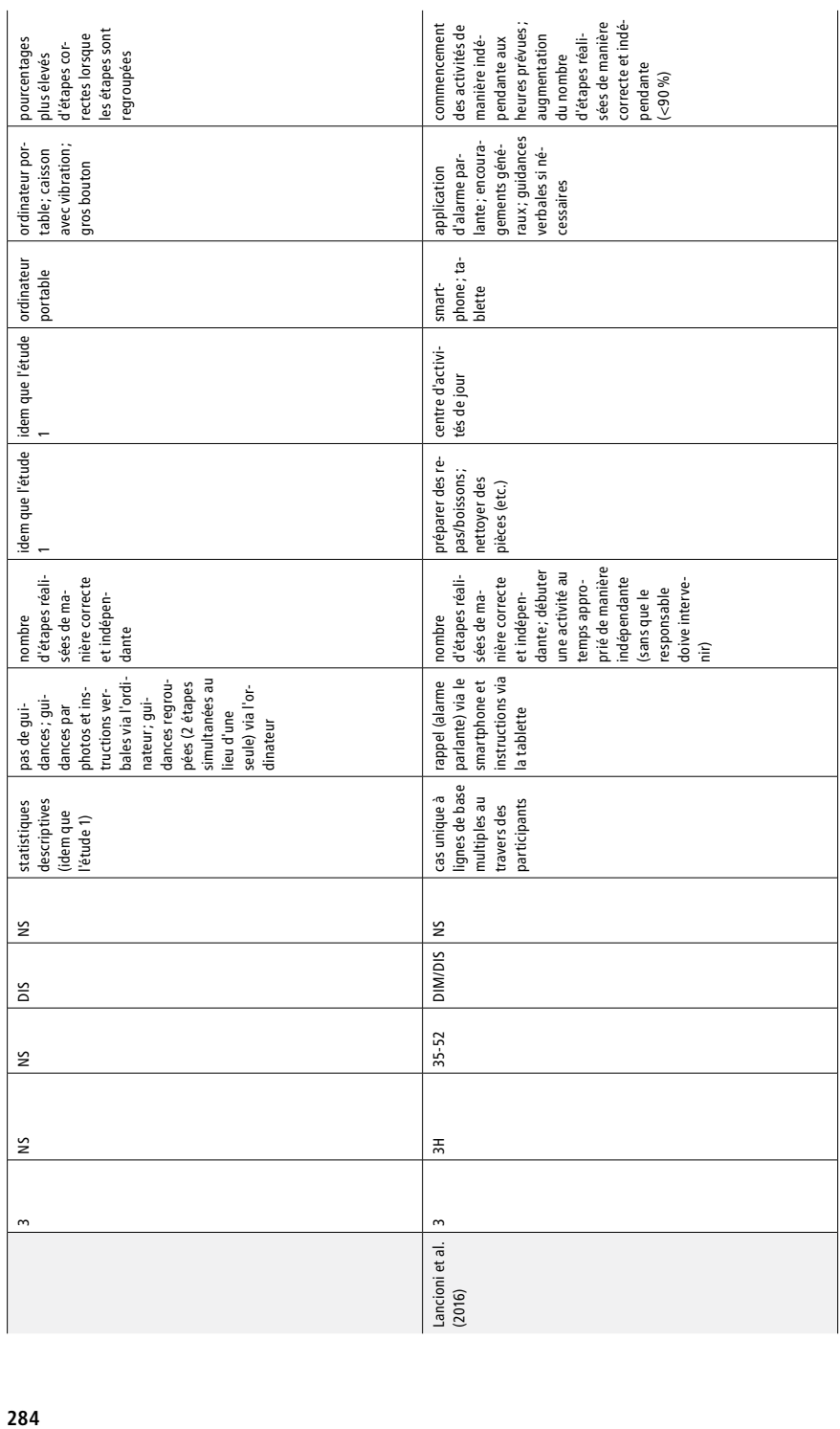

l,

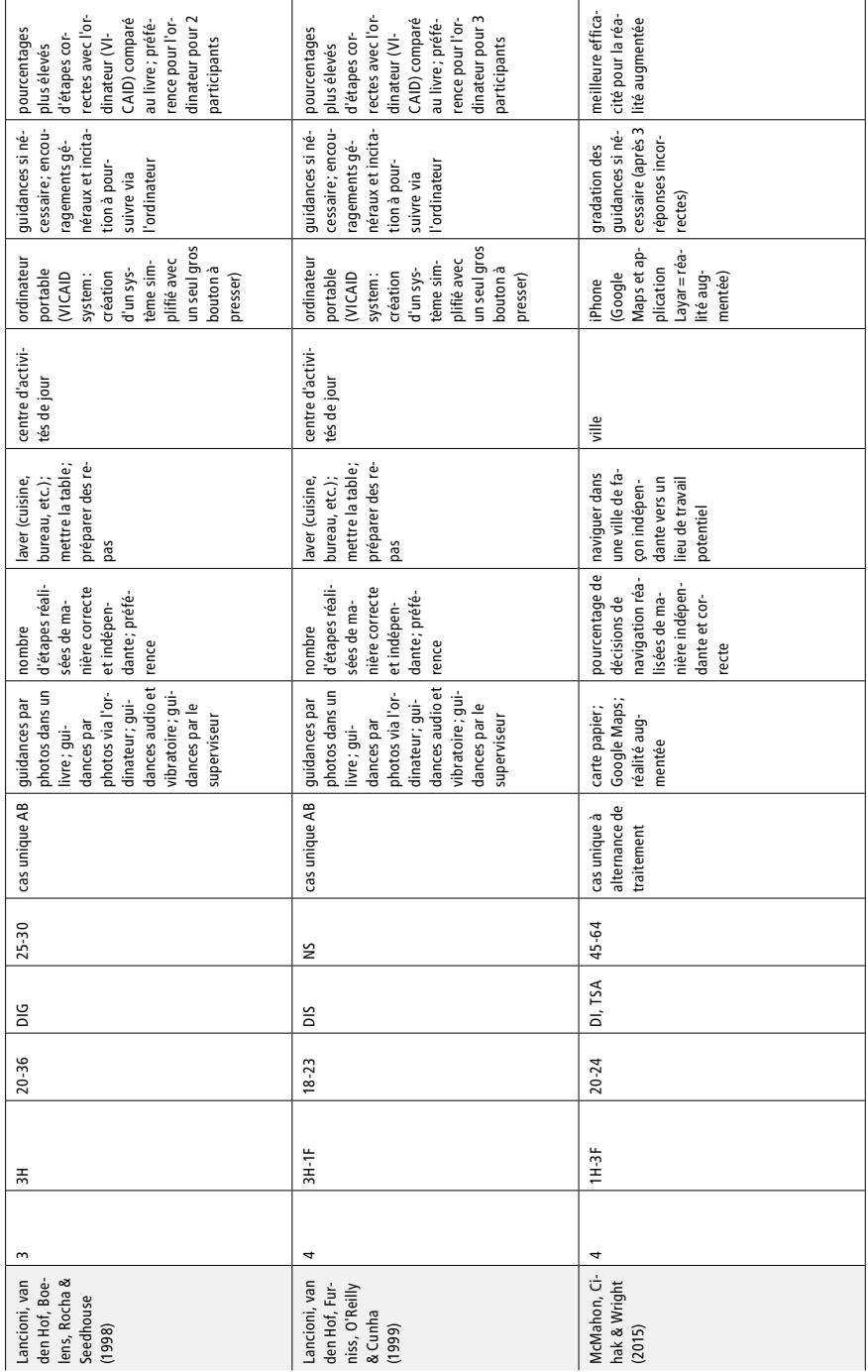

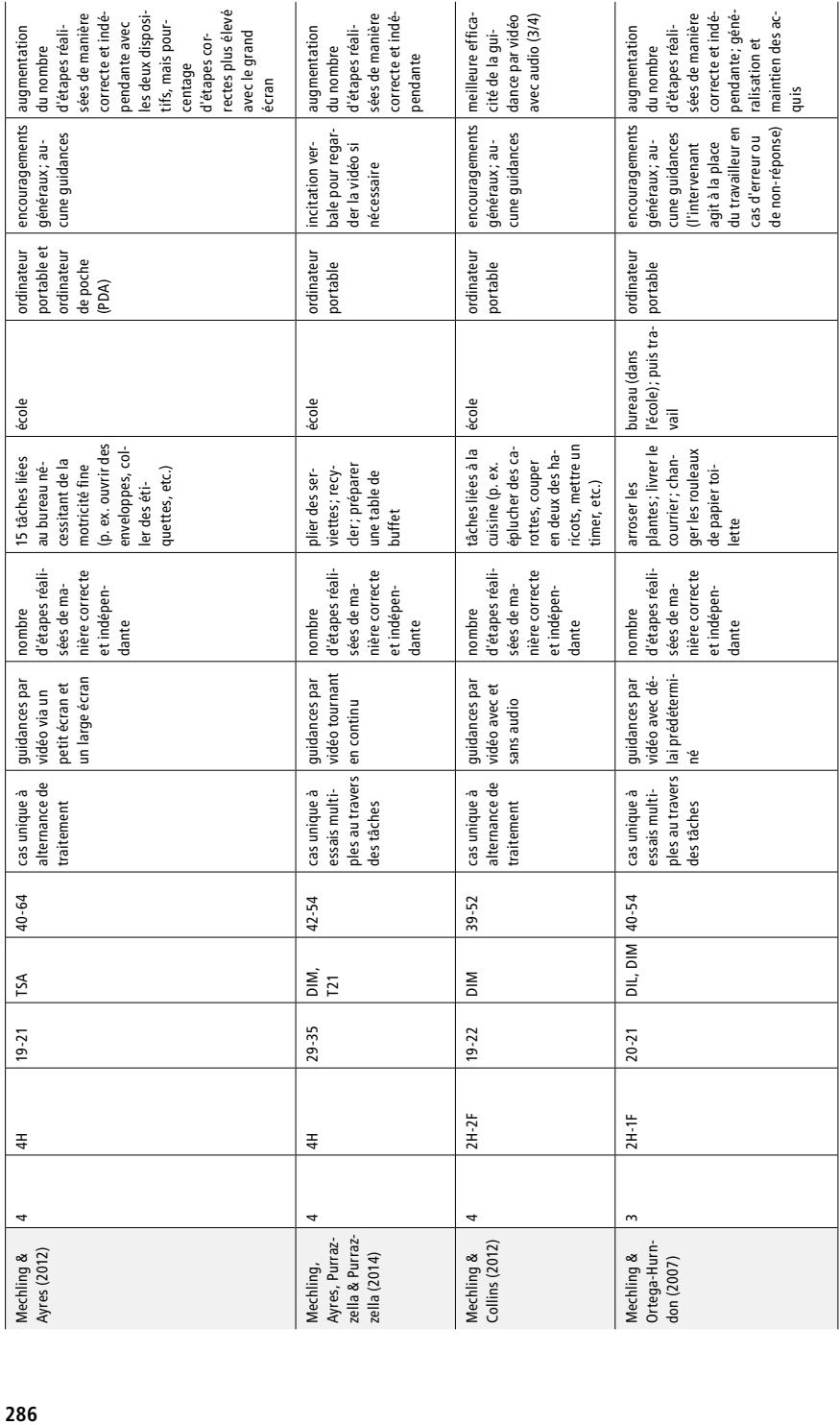

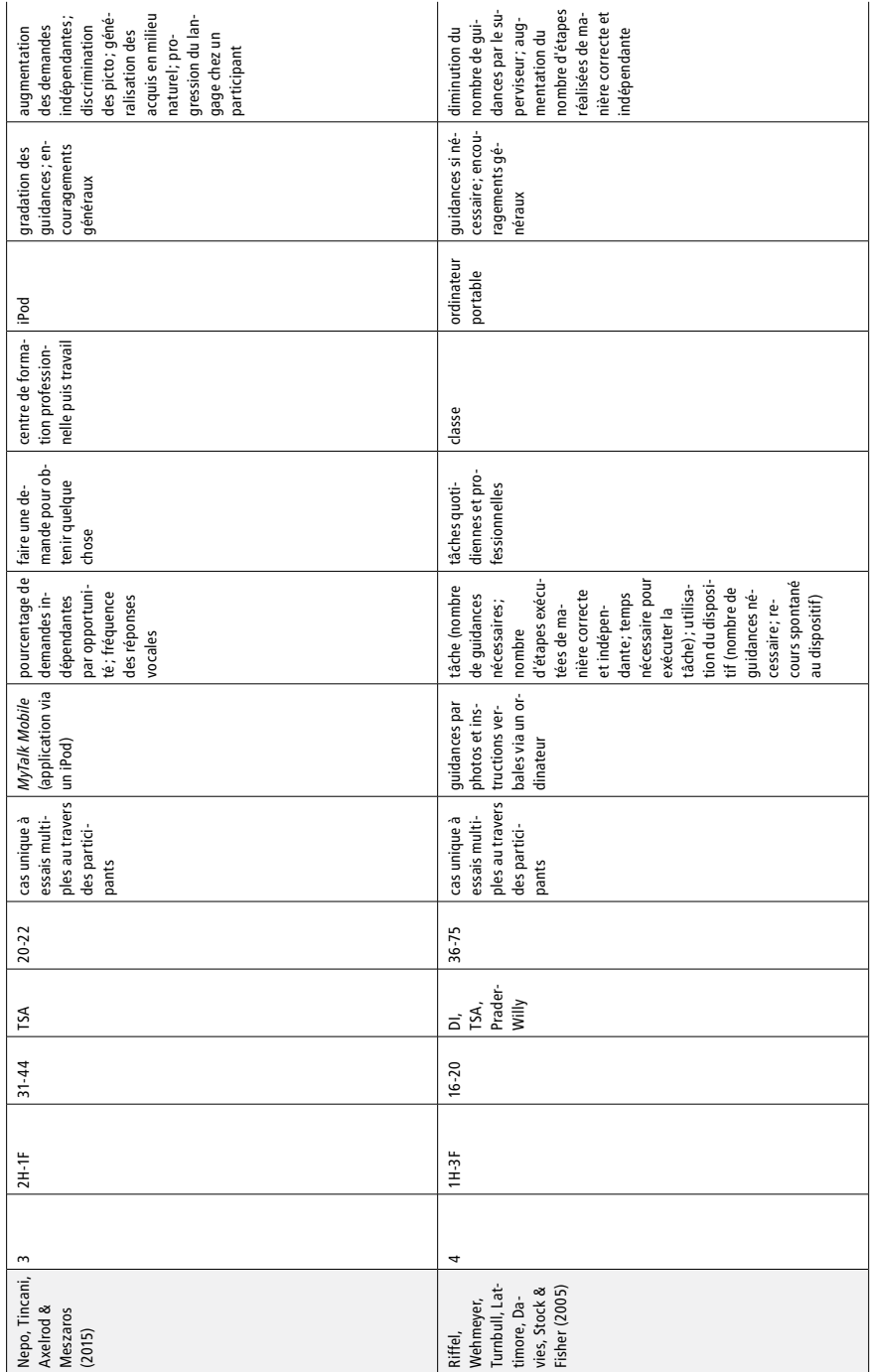

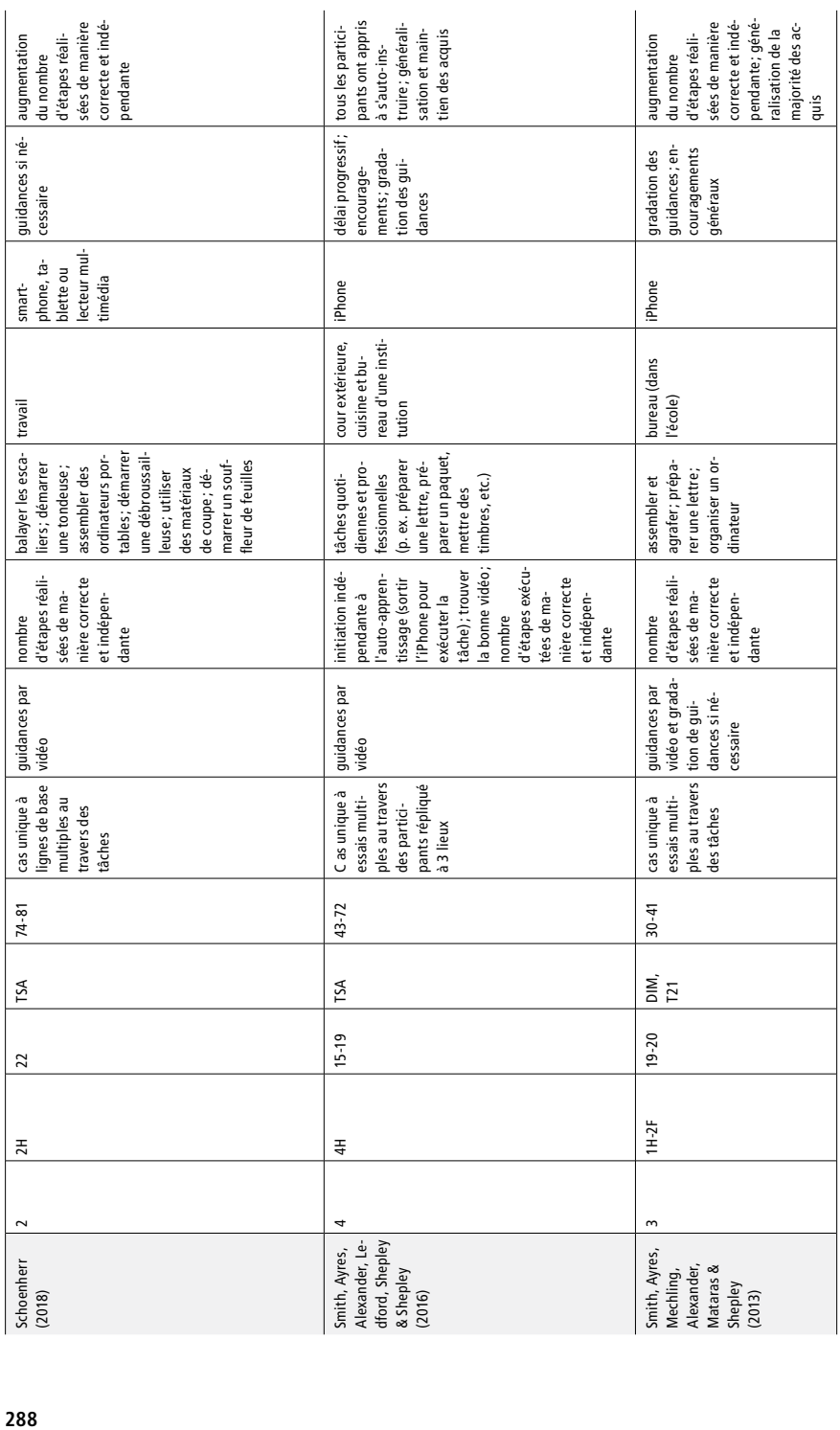

J.

J.
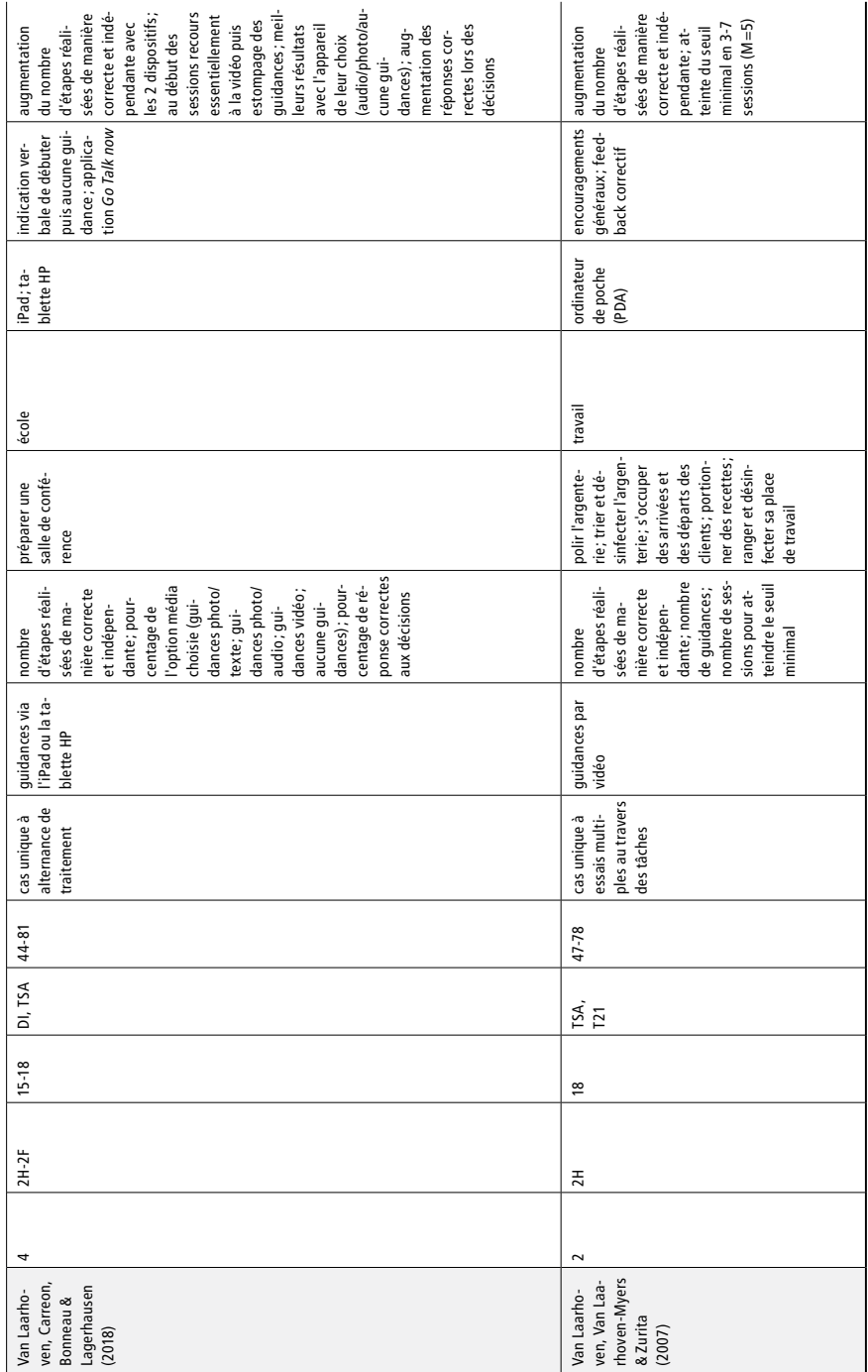

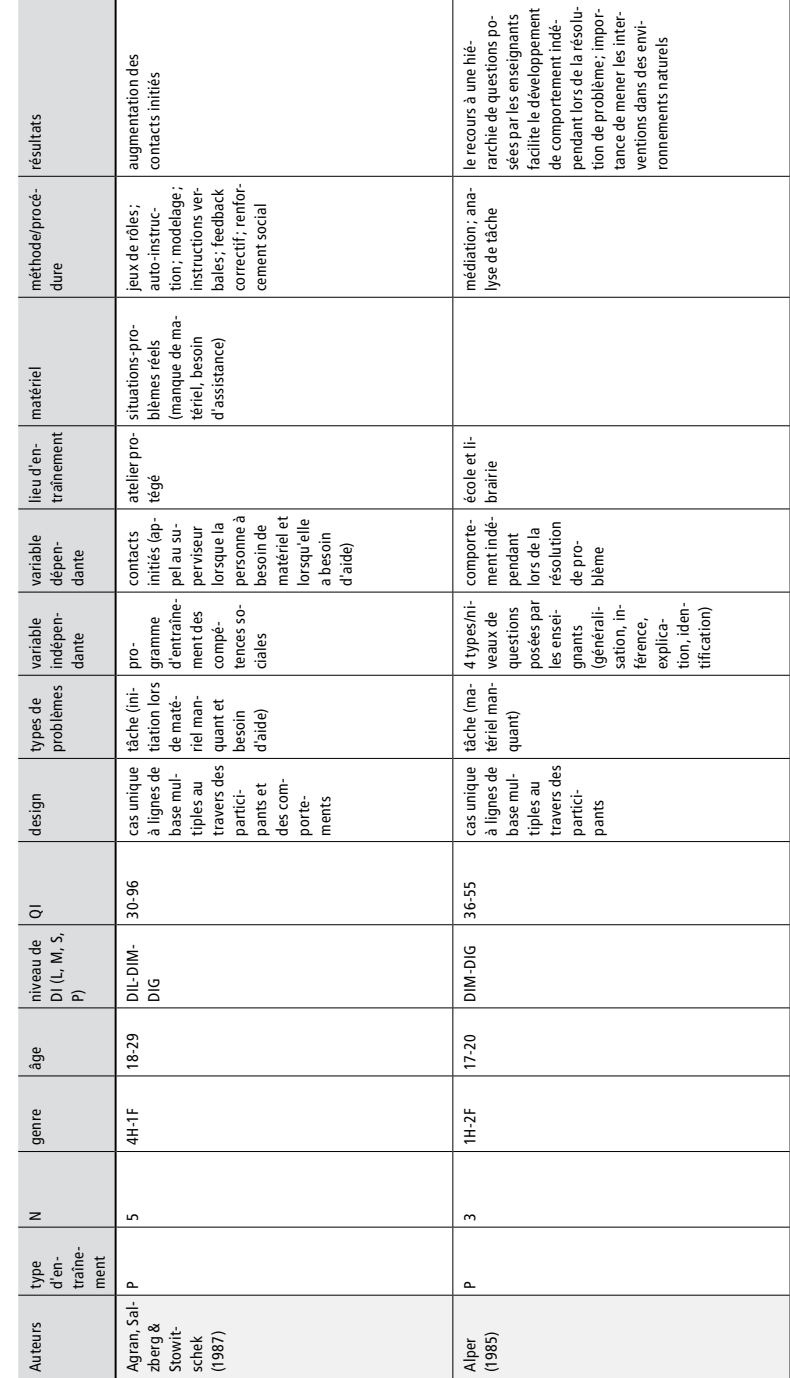

Annexe 2 : Tableau synthétique de toutes les études incluses dans la revue de la littérature<br>en lien avec la résolution de problèmes (question 2) **290Annexe 2 : Tableau synthétique de toutes les études incluses dans la revue de la littérature en lien avec la résolution de problèmes (question 2)**

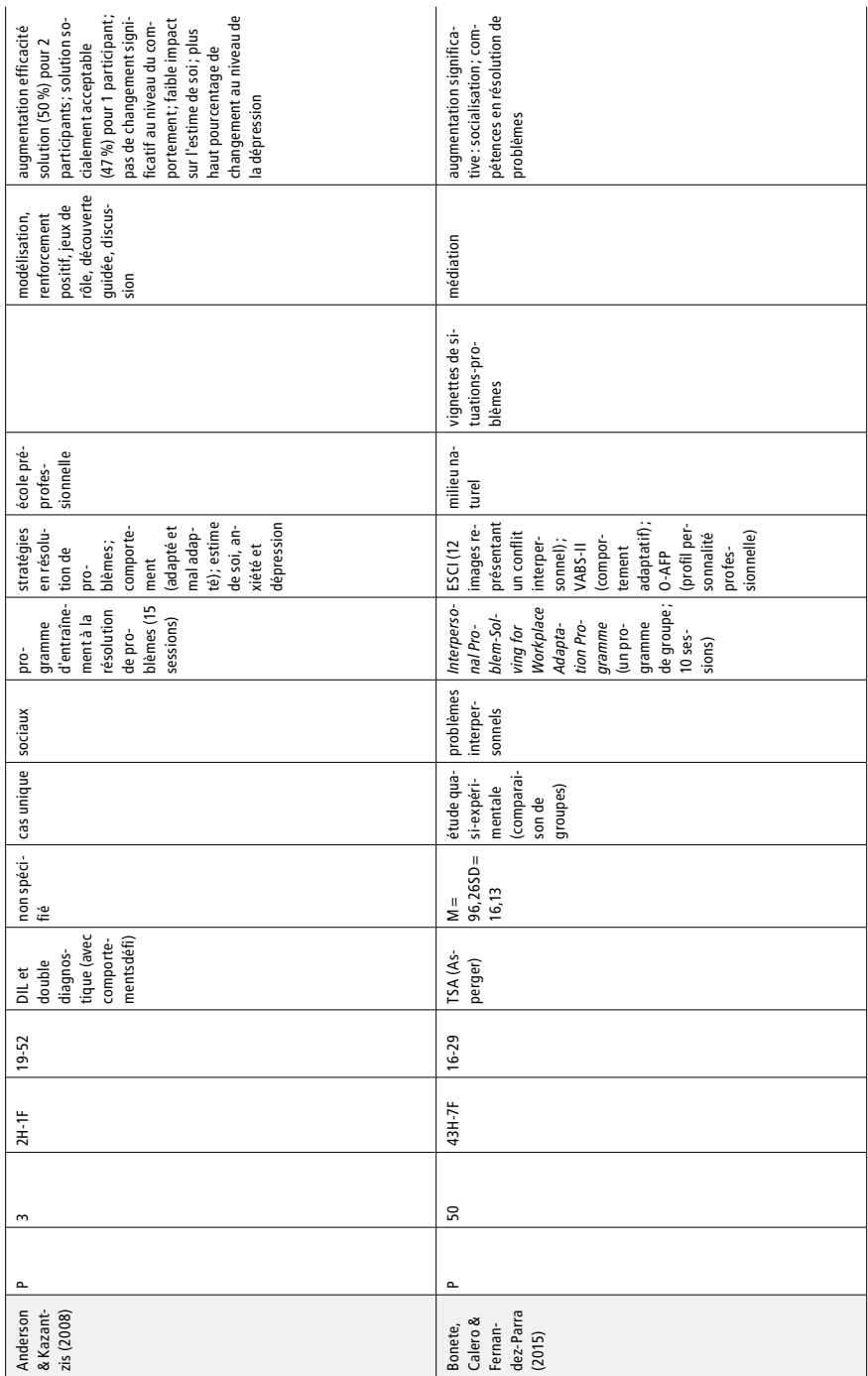

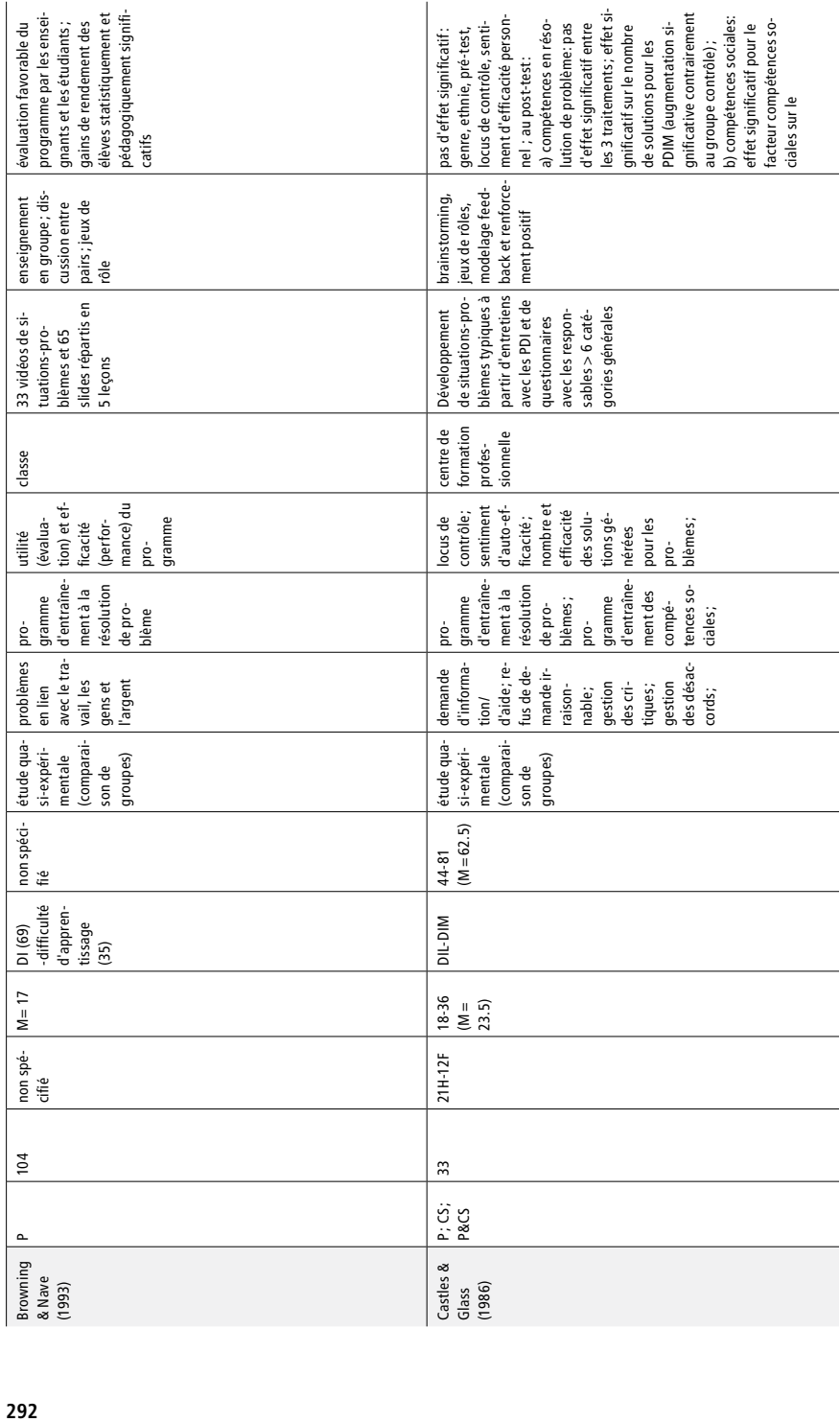

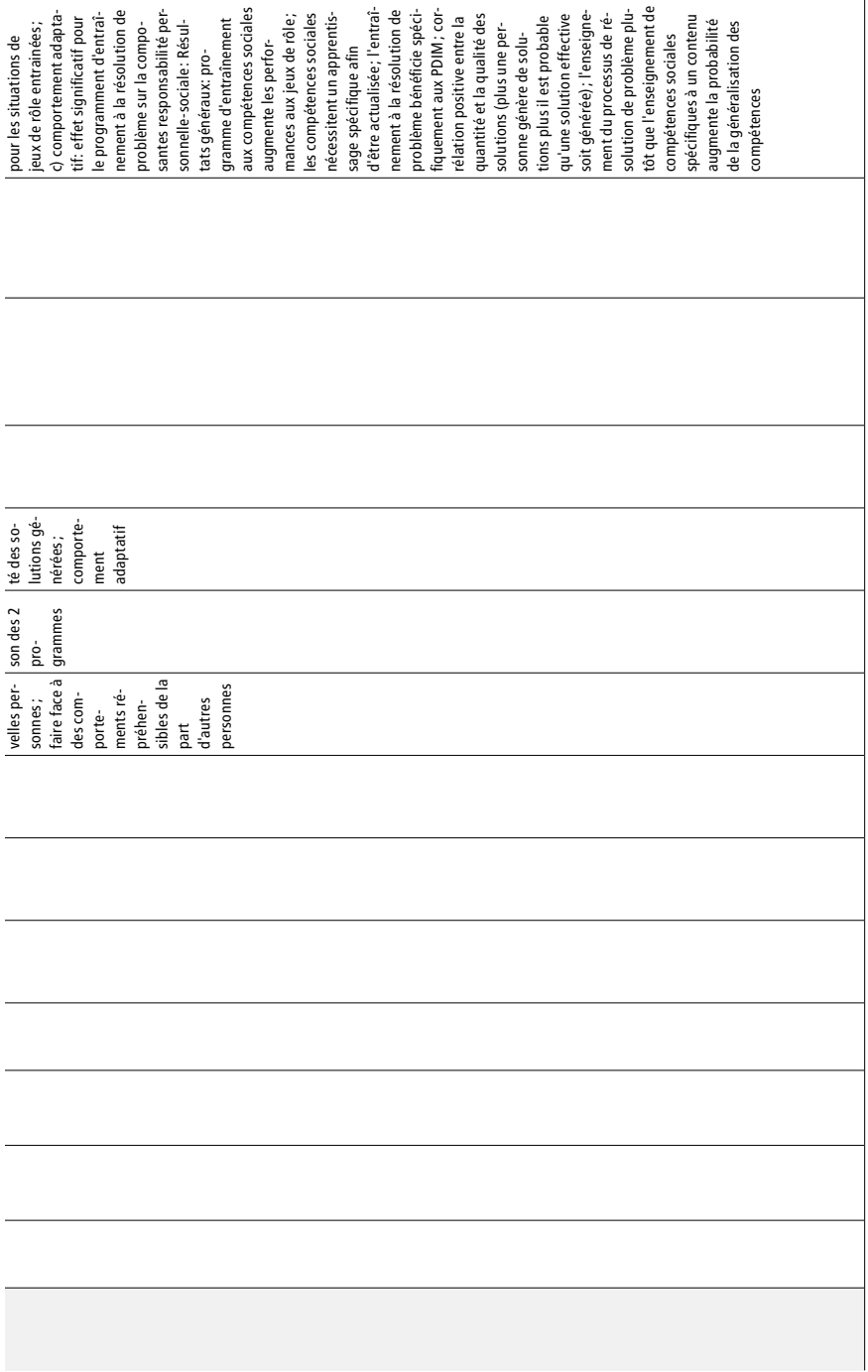

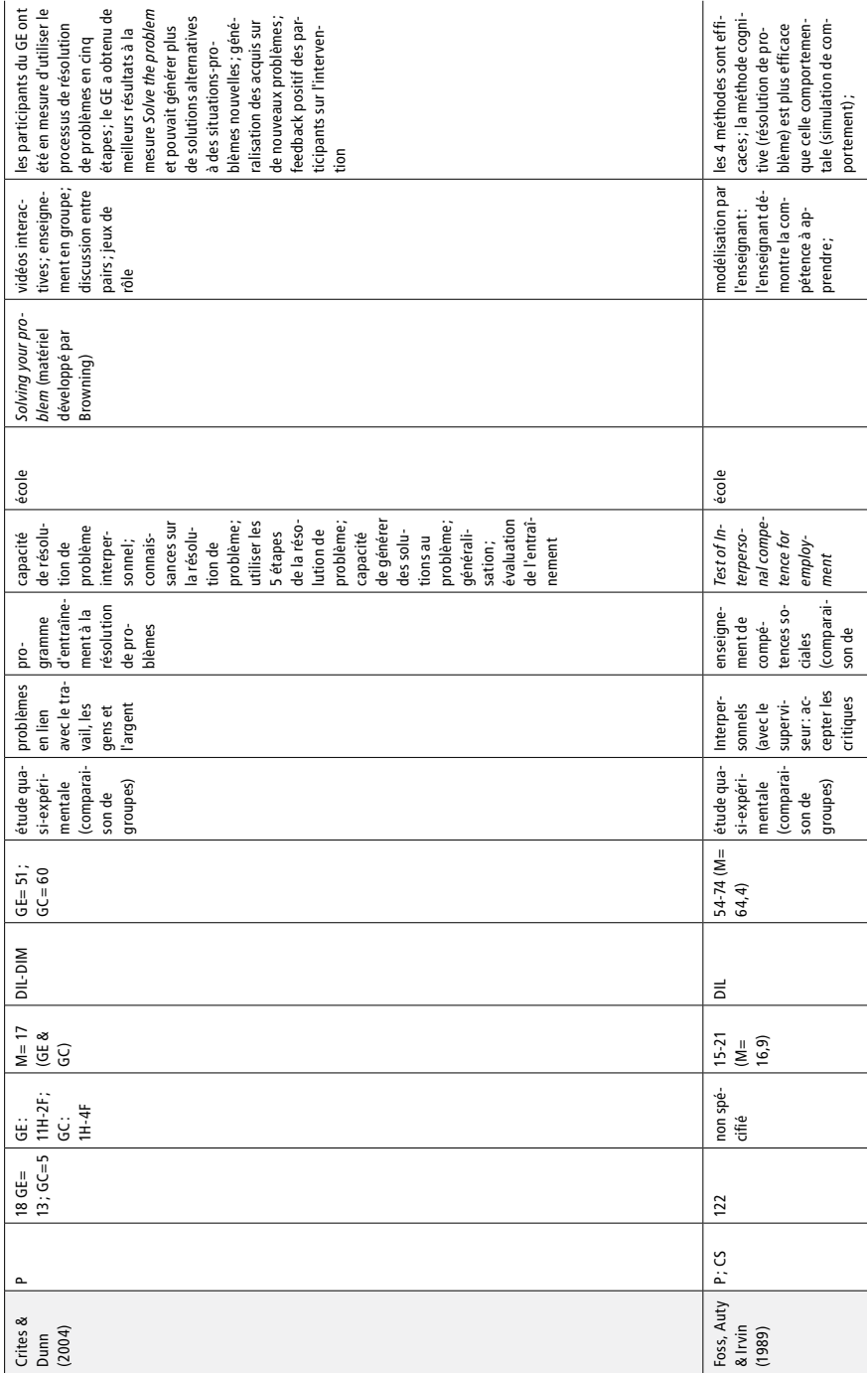

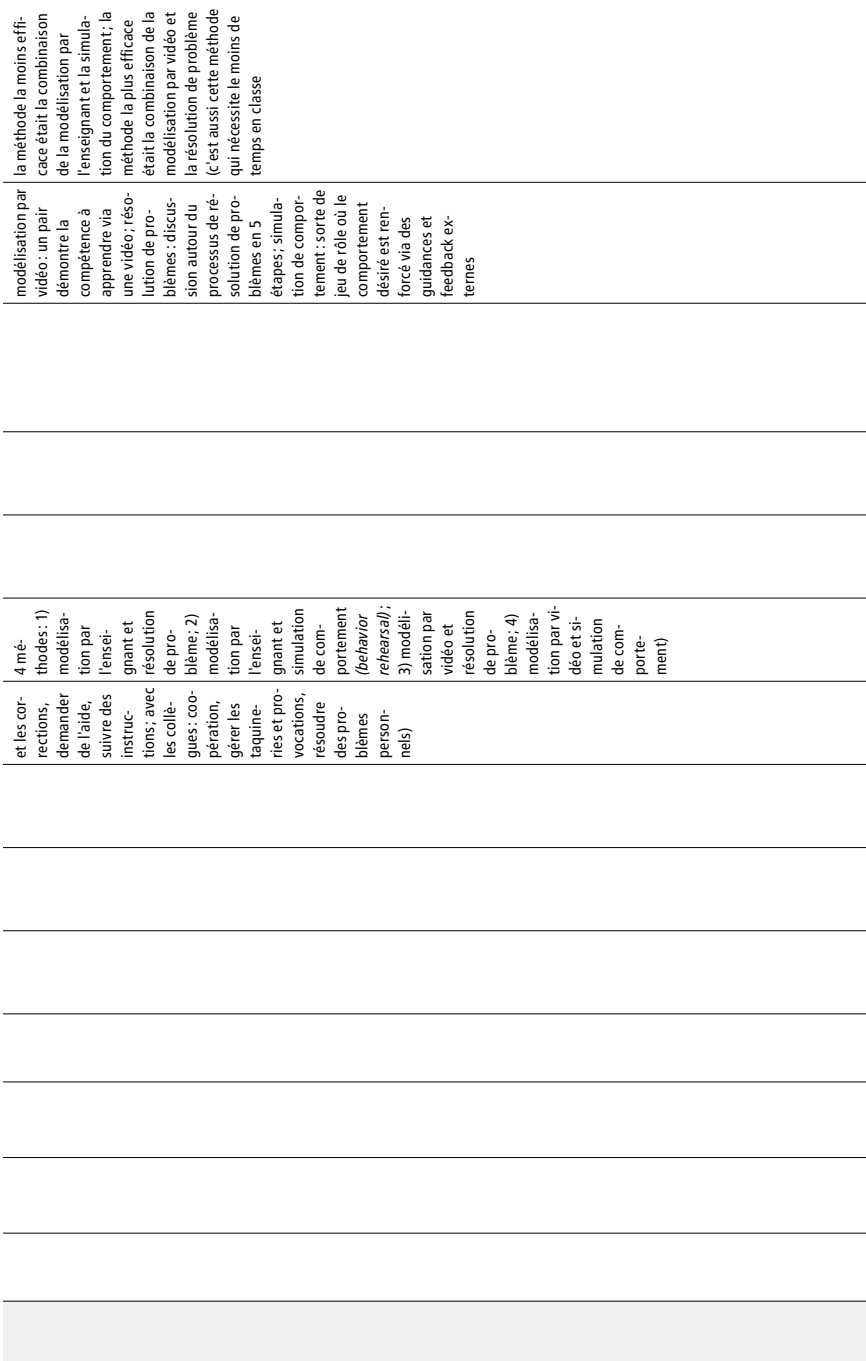

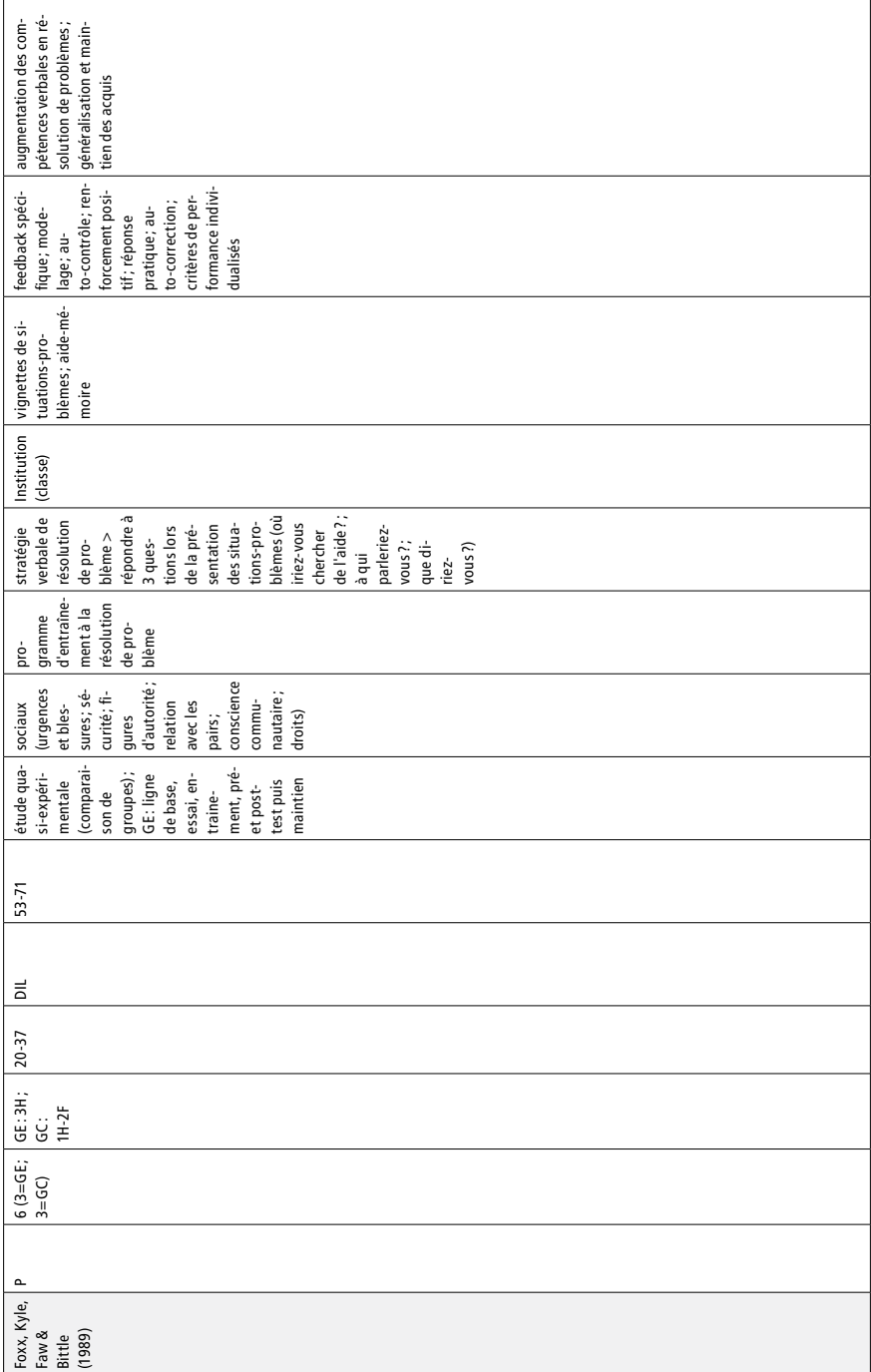

 $\overline{a}$ 

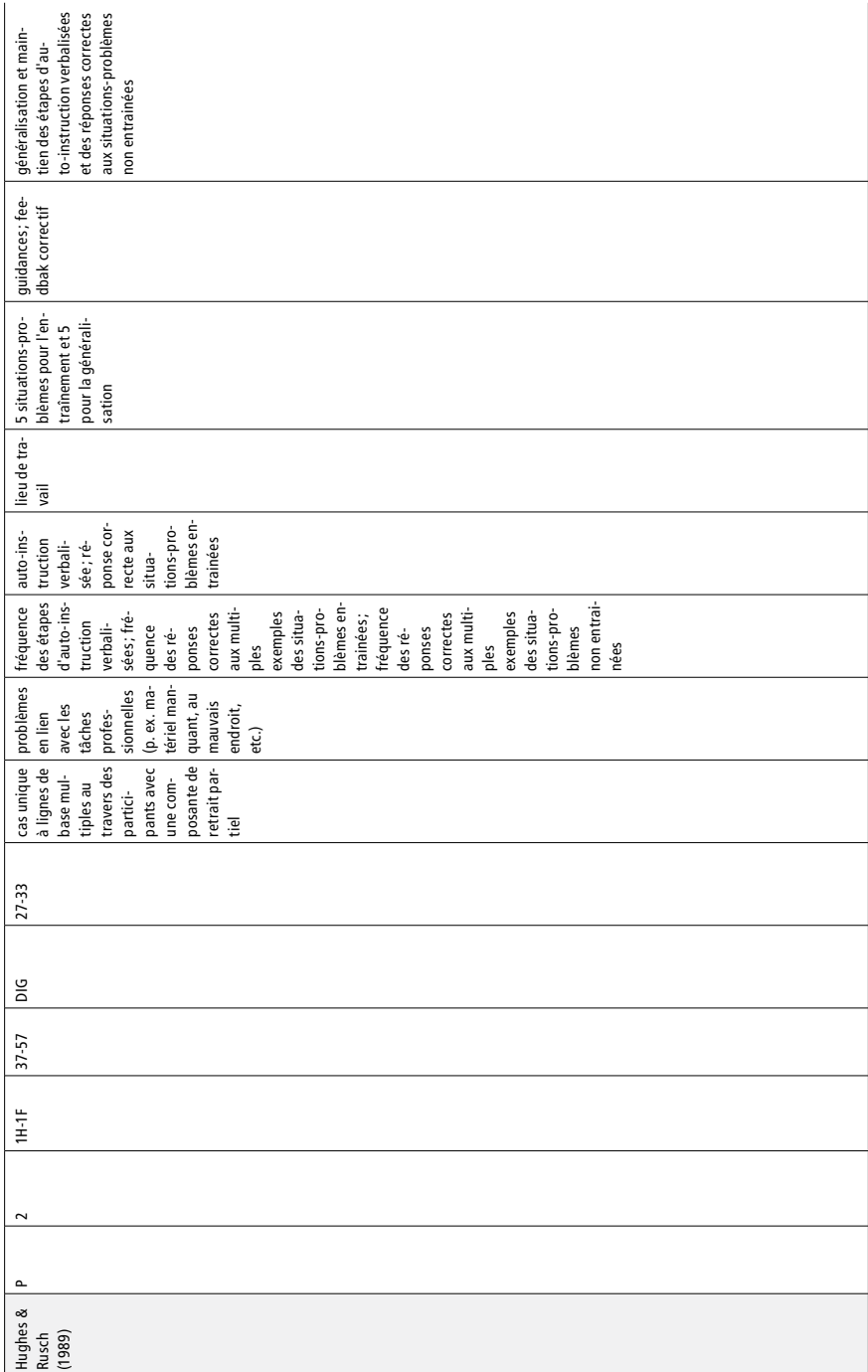

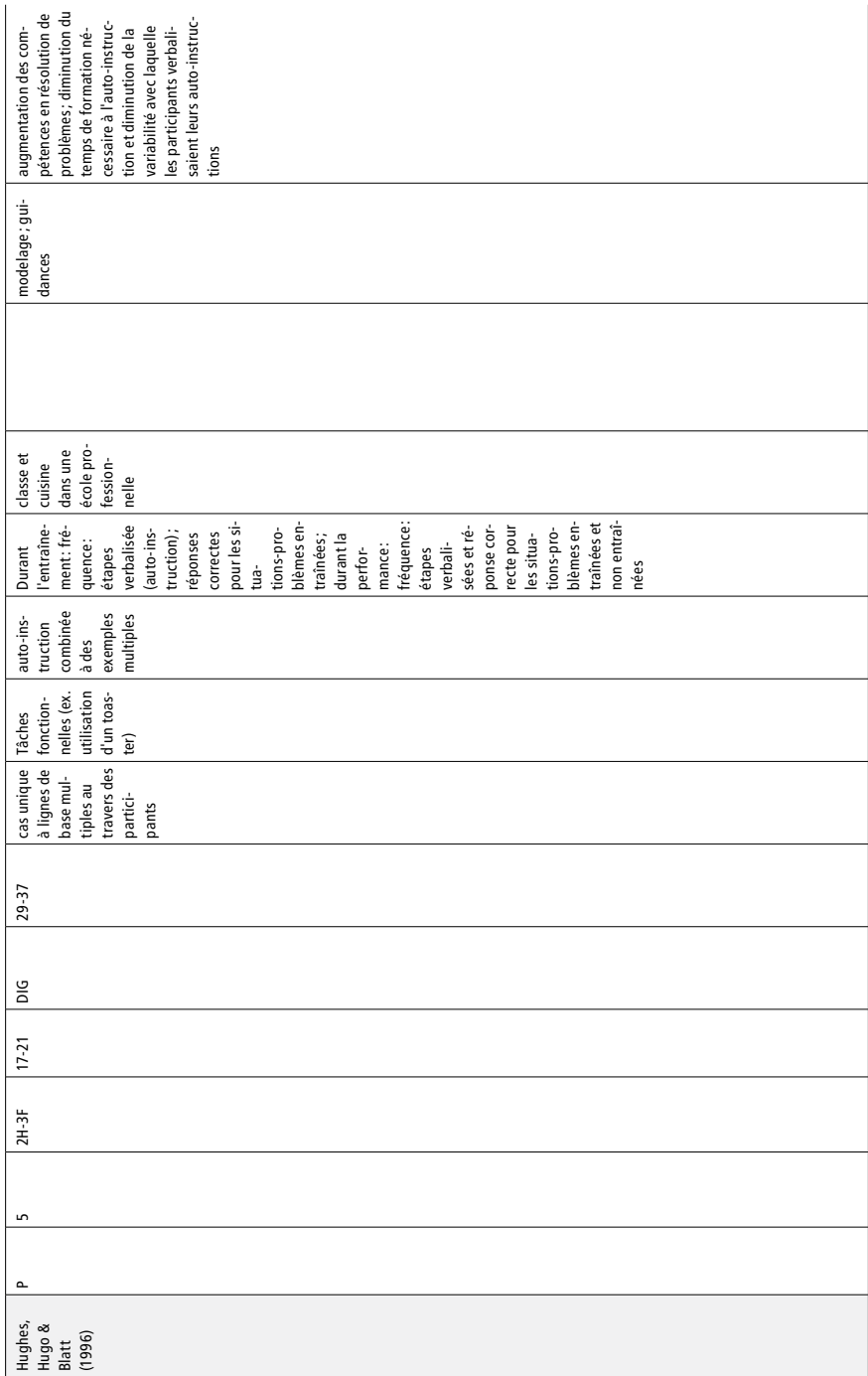

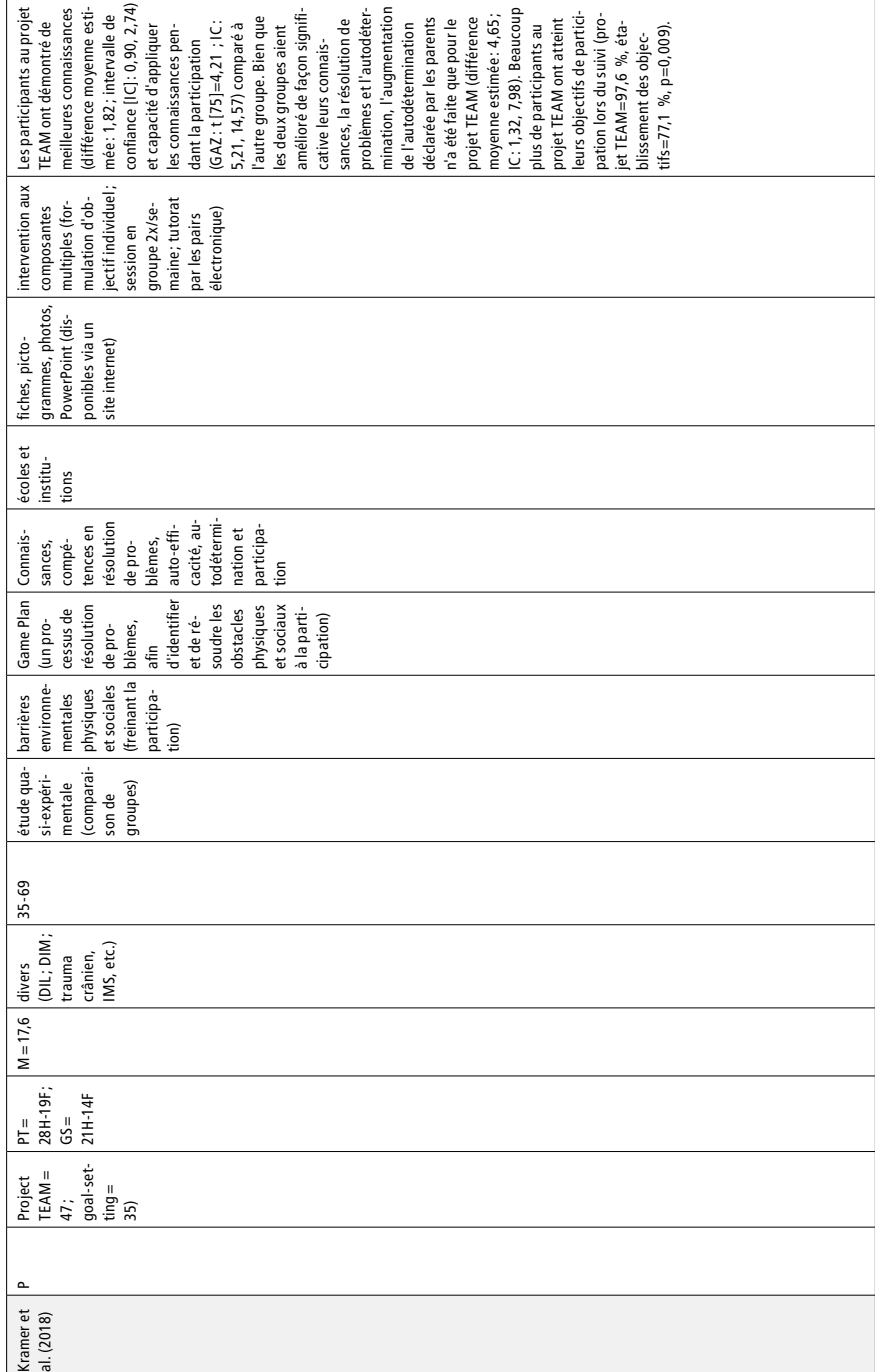

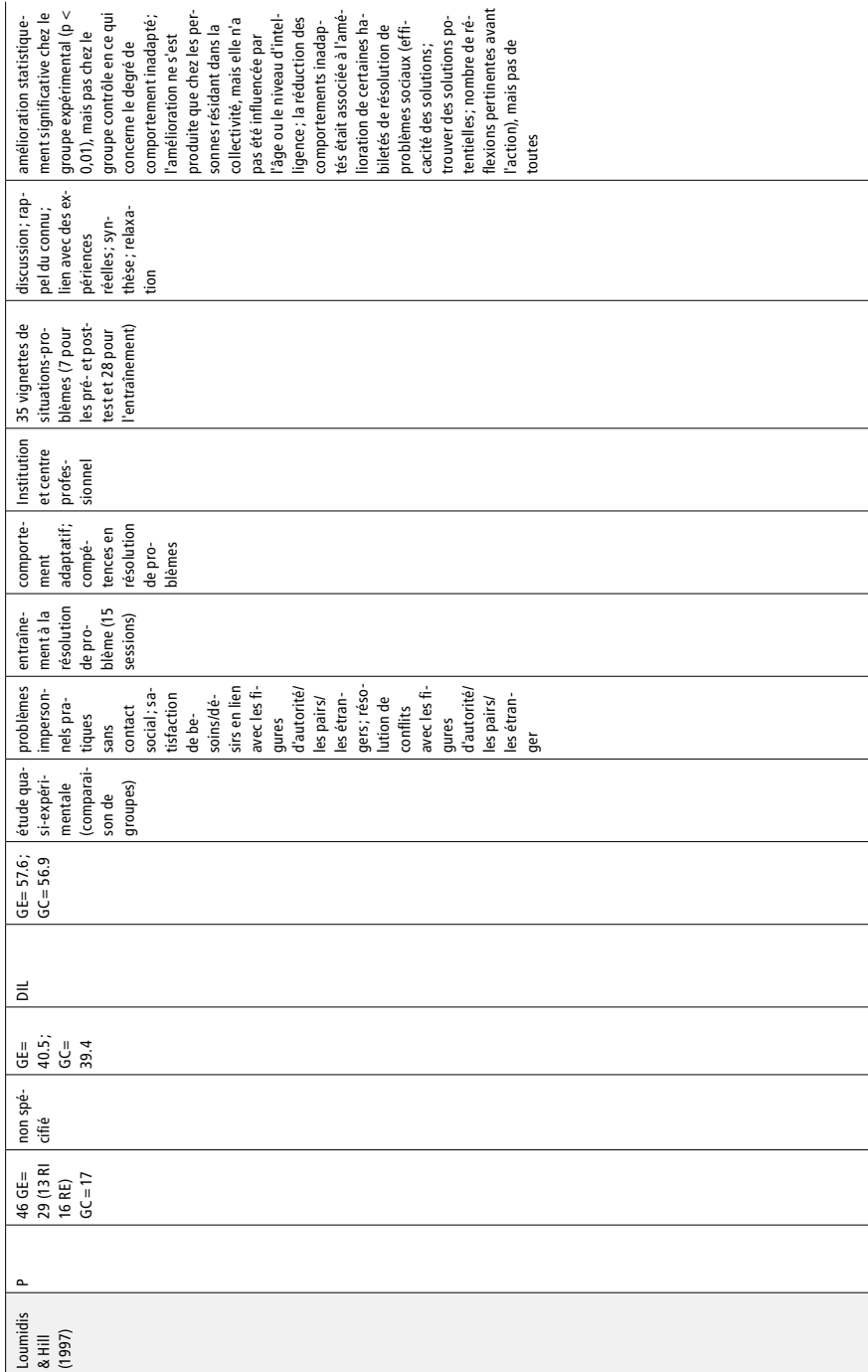

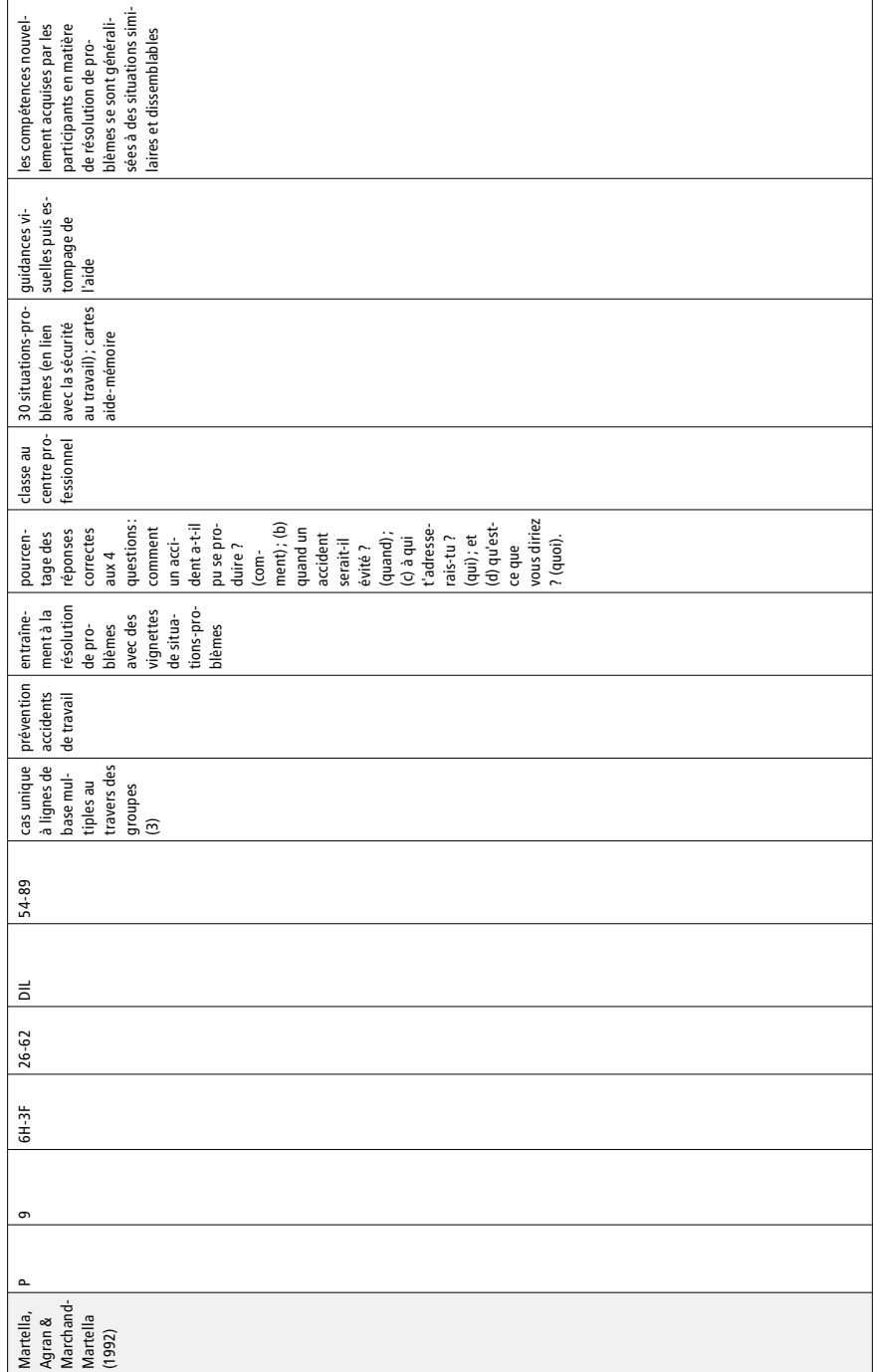

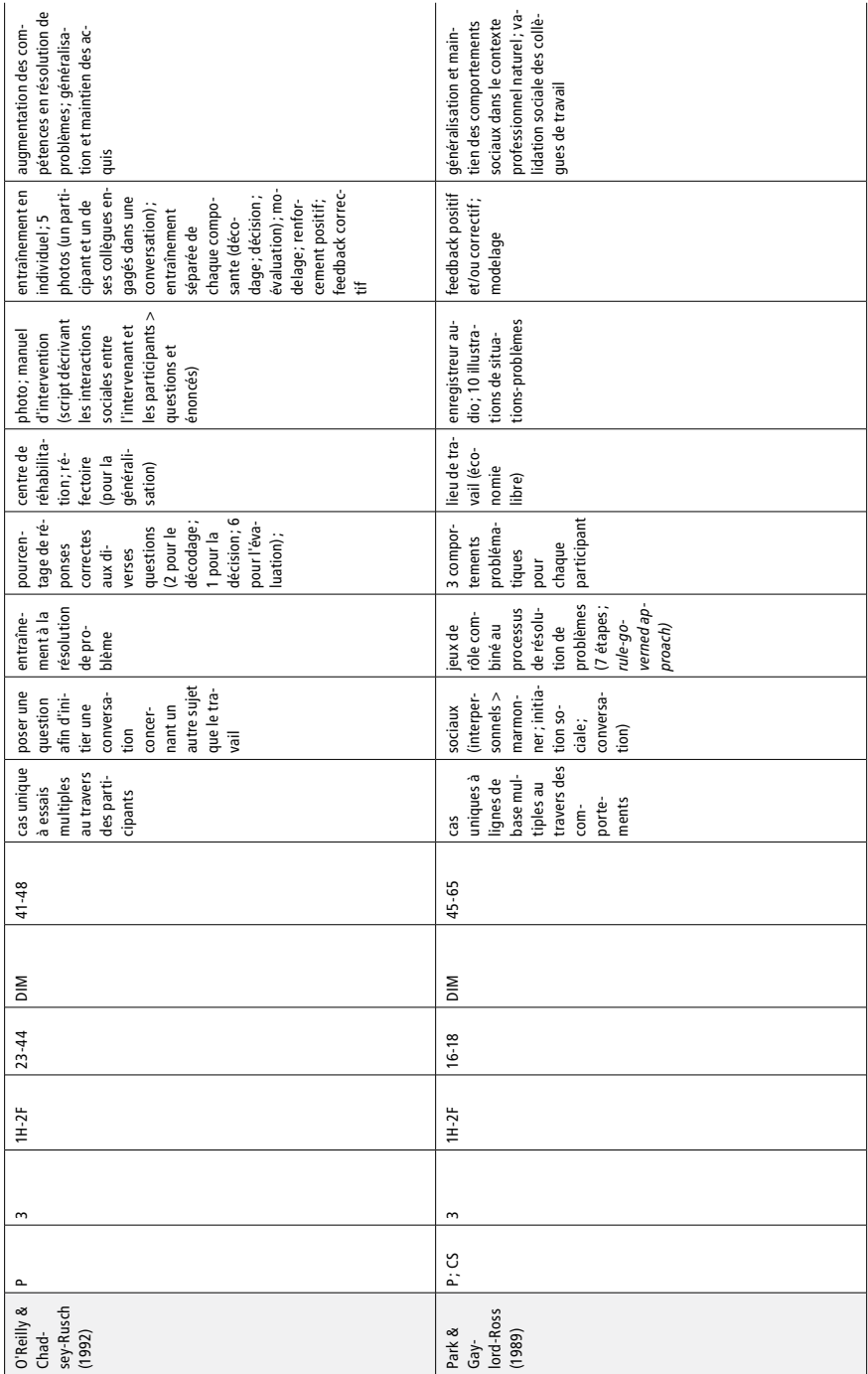

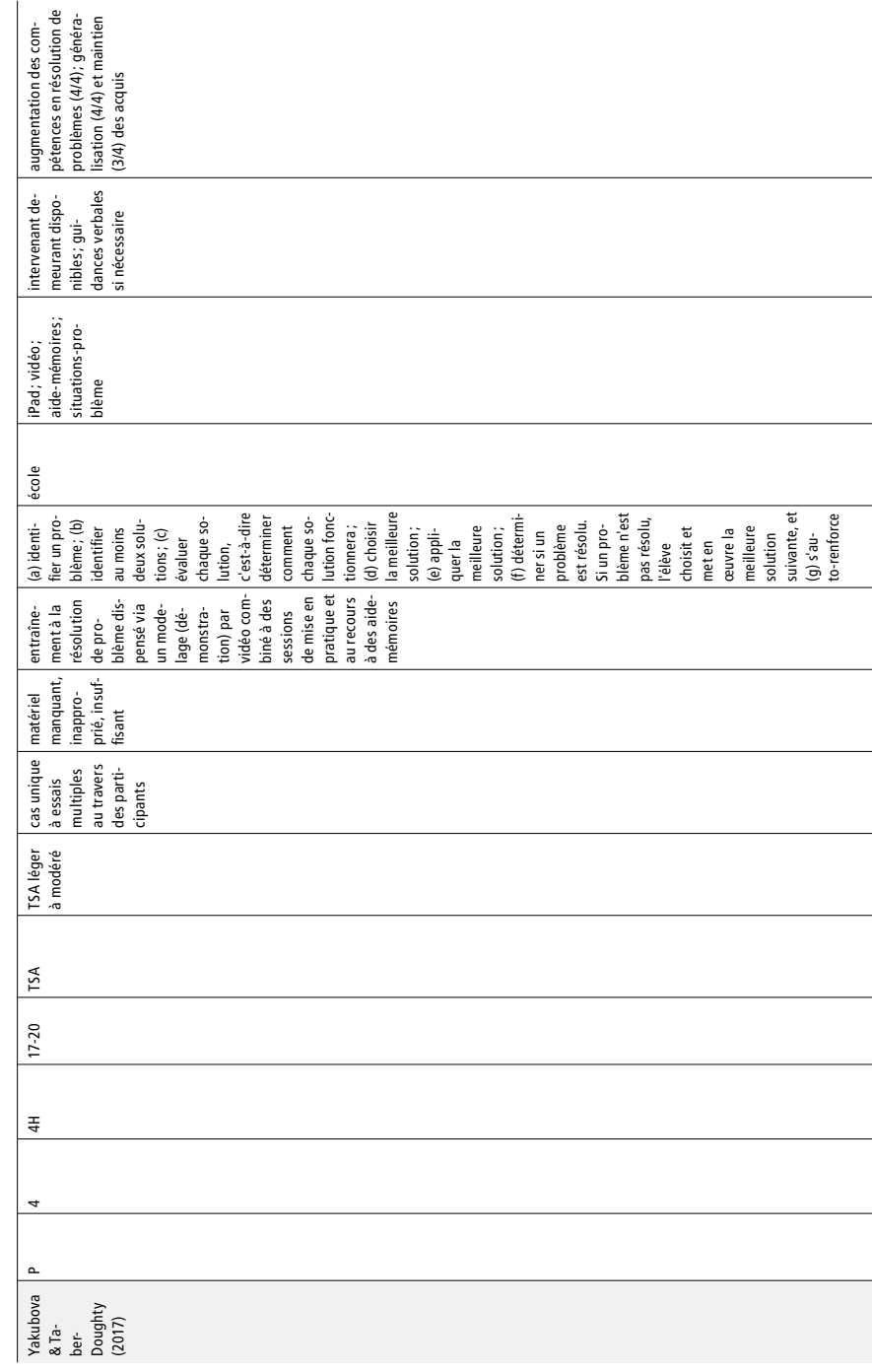

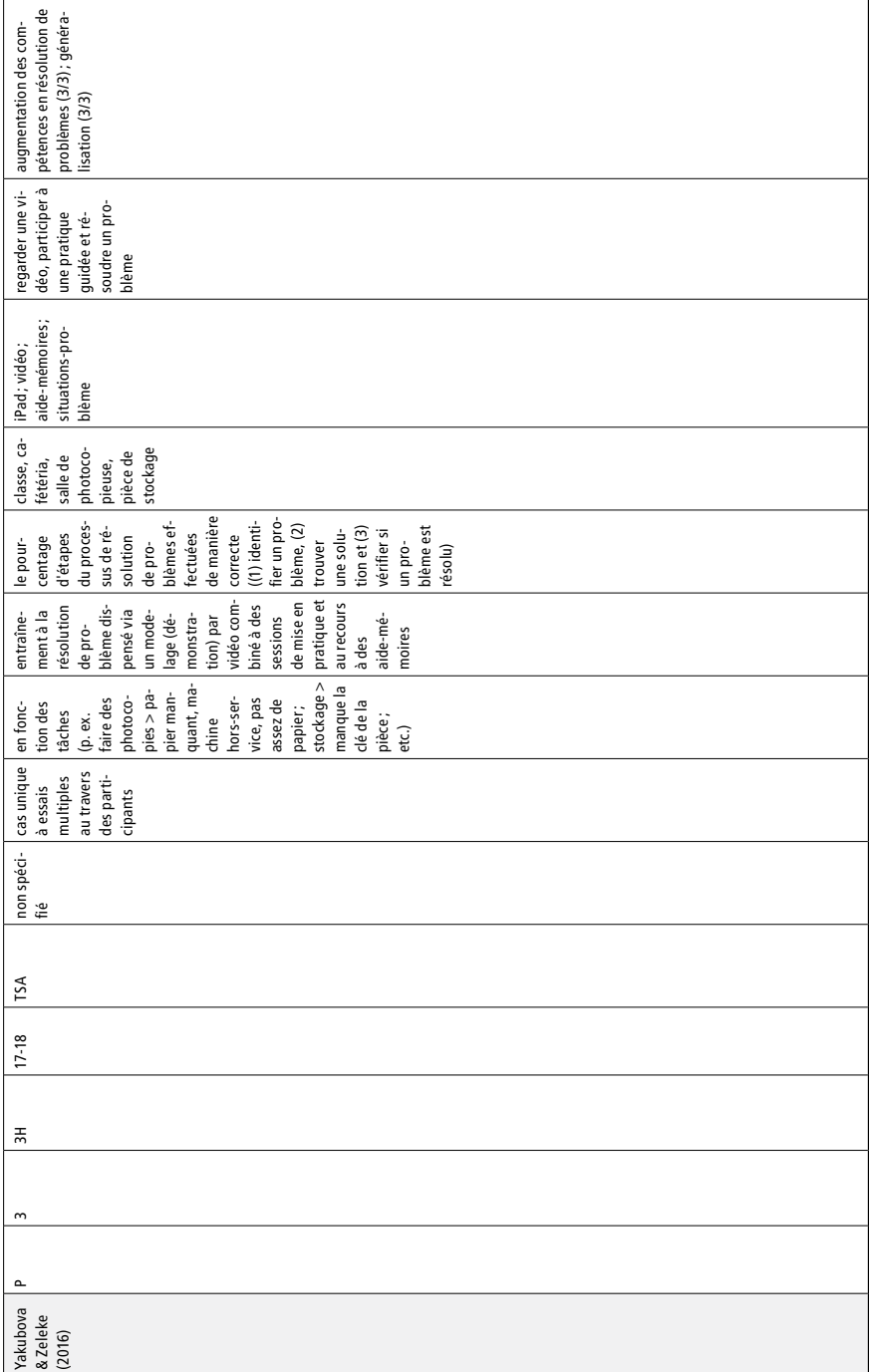

### **Annexe 3 : Phase pré-expérimentale**

La phase pré-expérimentale a servi à tester Guid'job et Guid'job Trainer auprès d'adultes avec une DI appartenant à une autre institution que celle de l'étude. L'objectif était de s'assurer de l'adéquation de ces derniers et d'apporter les éventuelles modifications nécessaires. En tout, six personnes ont participé à cette phase, dont trois femmes et trois hommes, d'une moyenne d'âge de 47,5 ans (min. = 33 ; max. = 57). Toutes les personnes avaient une déficience intellectuelle, dont trois d'entre elles légère et trois autres, modérée. Une personne avait également un trouble du spectre de l'autisme et une autre une trisomie 21.

Pour tester Guid'job, une méthodologie inspirée de Mok et al. (2015) a été suivie. Ces auteurs proposent notamment de valider des pictogrammes au travers de trois critères :

- 1) le fait que le pictogramme soit devinable : montrer le pictogramme à la personne et lui demander ce qu'elle pense qu'il représente ; le résultat peut être correct, partiellement correct ou faux ; il convient ensuite de compiler les réponses correctes et partiellement correctes, de les transformer en pourcentages et pour que le pictogramme soit considéré comme devinable, le résultat doit être supérieur ou égal à 80 % ;
- 2) la translucidité du pictogramme : dire à quoi correspond le pictogramme et demander à la personne de l'évaluer sur une échelle de Likert en cinq points ; pour que le pictogramme soit considéré comme translucide, la personne doit lui avoir attribué 4 ou 5 points sur l'échelle de Likert ;
- 3) rappel : après un certain temps (avec une activité entre-deux) demander la signification des pictogrammes à la personne ; le résultat peut être correct, partiellement correct ou faux ; il convient ensuite de compiler les réponses correctes et partiellement correctes, de les transformer en pourcentages et pour que le pictogramme soit valide, le résultat doit être supérieur ou égal à 80 %.

Ainsi, l'ensemble des boutons de Guid'job et les illustrations utilisées ont été soumis aux participants de la phase pré-expérimentale et validés par l'intermédiaire de cette méthodologie. Le tableau ci-après présente les résultats obtenus en fonction de chaque image (bouton ou illustration) :

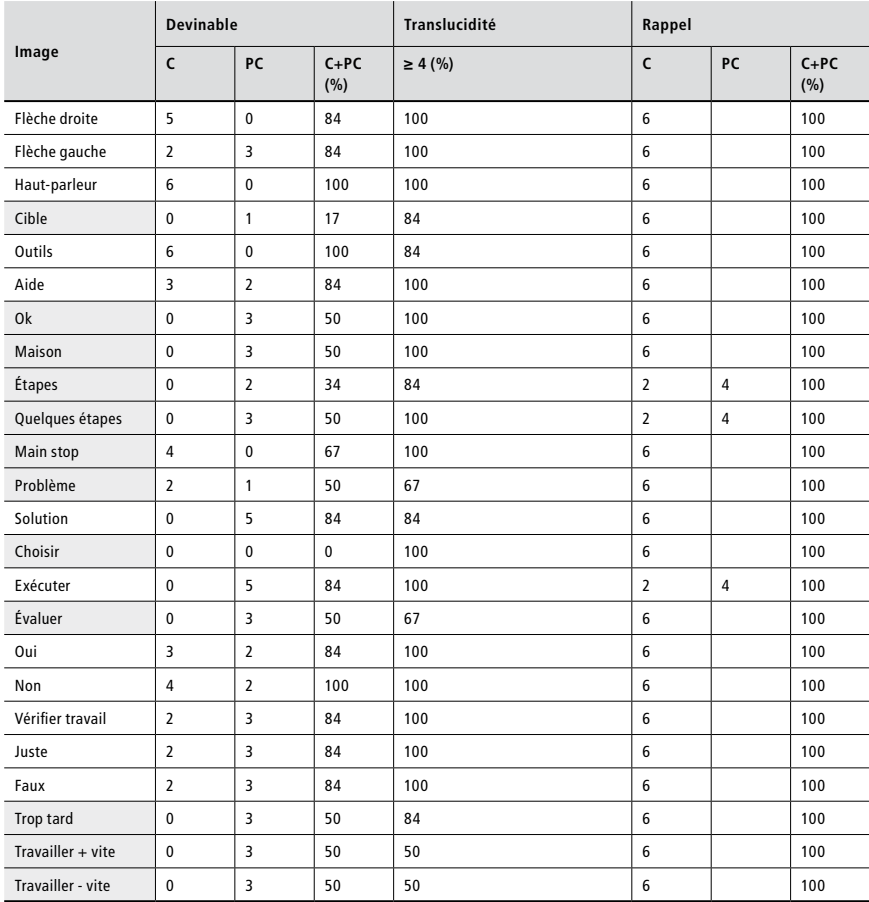

Cette première évaluation a permis de montrer que certains boutons et certaines illustrations (cases grises dans le tableau précédent) n'étaient pas valides. Le design de Guid'job a, par conséquent, été retravaillé et essentiellement épuré (suppression de cible, outils, aide, ok, quelques étapes ; et, sur la base des recommandations des personnes, nouveau design de maison, étapes, main stop, problème, choisir, évaluer, trop tard, travailler + vite, travailler – vite). Une évaluation davantage qualitative a complété cette première évaluation. En effet, les personnes ont été invitées à se prononcer sur les questions suivantes : que pensez-vous de Guid'job de manière générale ? ; qu'est-ce qui vous plaît le plus ? ; qu'est-ce qui vous plaît le moins ? ; est-ce adapté pour des adultes ? ; est-ce intuitif ? on comprend sans explication ce qu'il faut faire ; à quoi sert Guid'job selon vous ? ; dans quelle mesure Guid'job pourrait vous être utile ? Ensuite, ils ont complété le questionnaire suivant :

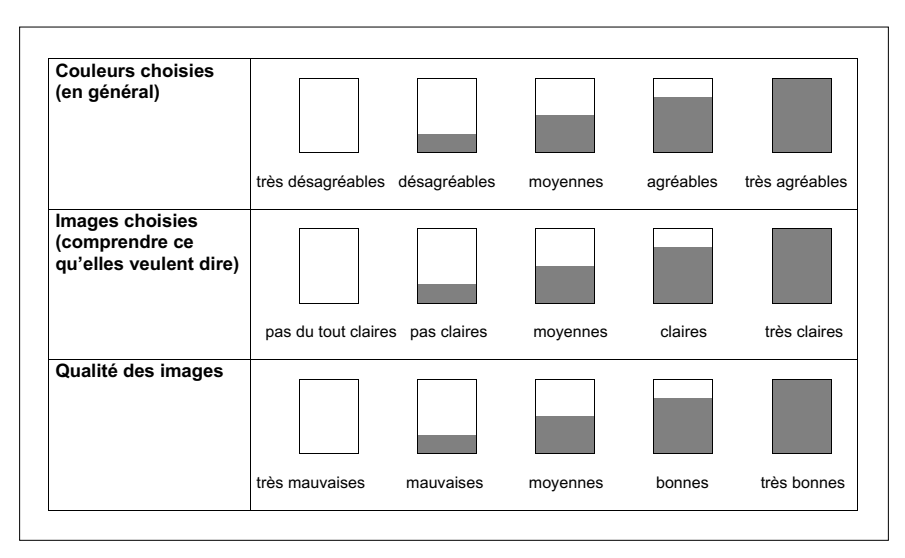

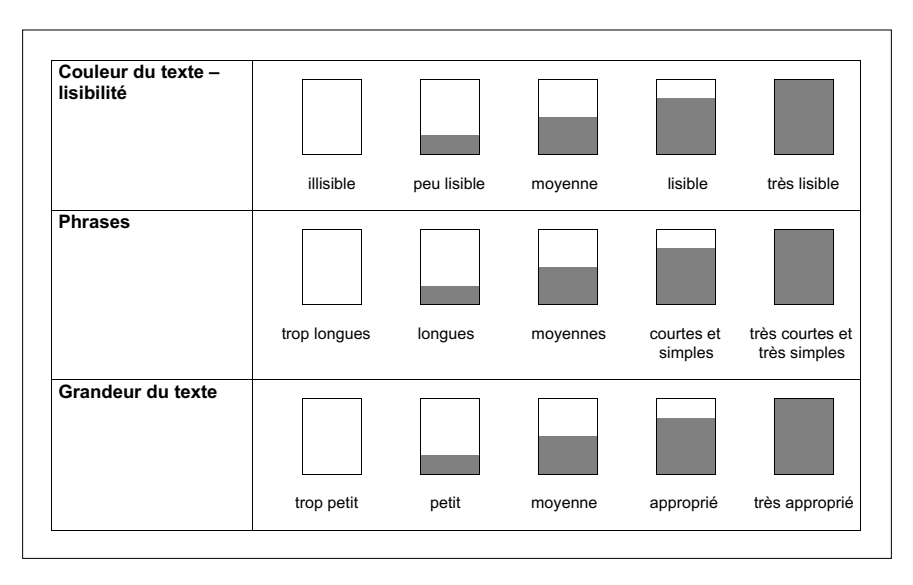

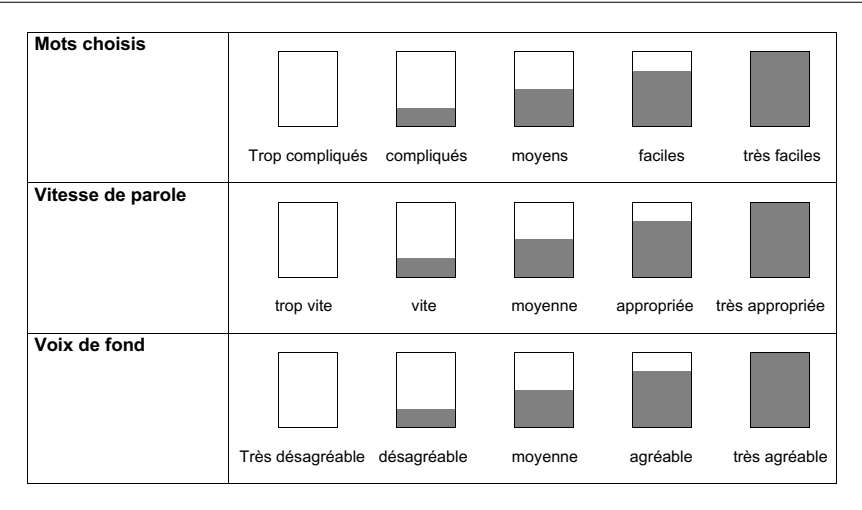

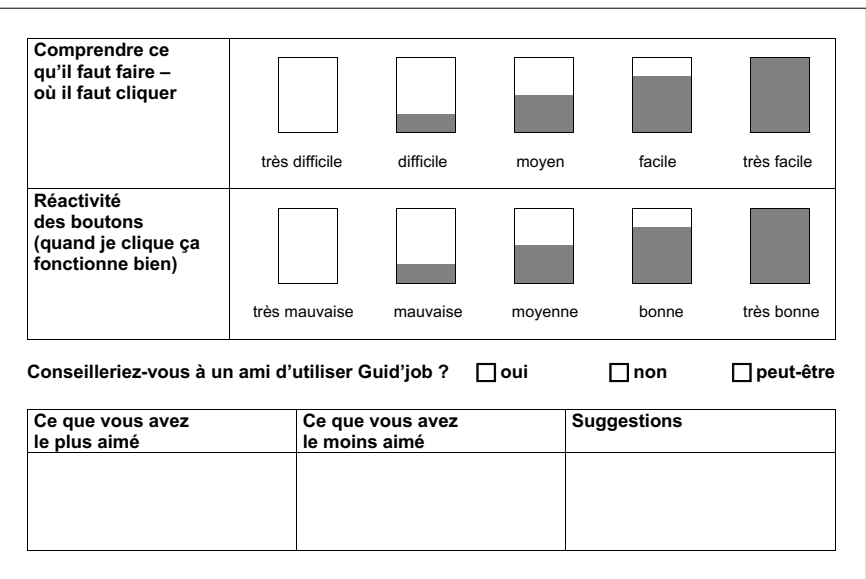

Les points attribués par les personnes via les échelles de Likert pour chaque indicateur ont été compilés et une moyenne ainsi qu'une médiane ont été calculées pour chacun d'entre eux. Comme le relève le tableau ci-après, tous les indicateurs ont obtenu une bonne moyenne et une bonne médiane (égale ou supérieure à 4), à l'exception de la vitesse qui a obtenu une médiane inférieure à 4 (médiane = 3,83). Dès lors, la vitesse de parole a été réduite.

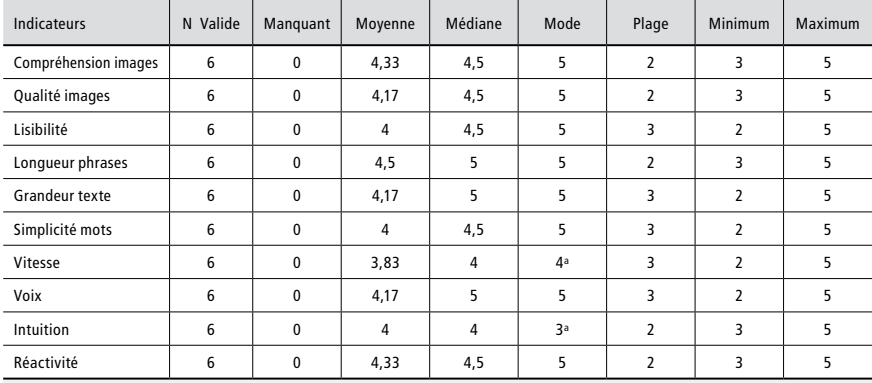

*Note.* a Présence de plusieurs modes. La plus petite valeur est affichée.

Finalement, pour tester Guid'job Trainer (soit les leçons), les personnes ont chacune été invitées à suivre une leçon et à compléter le questionnaire suivant :

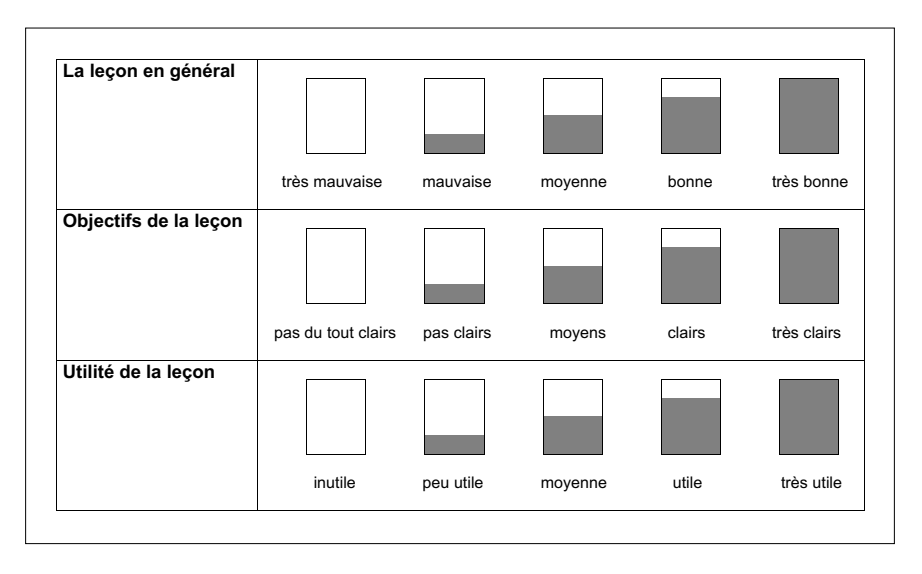

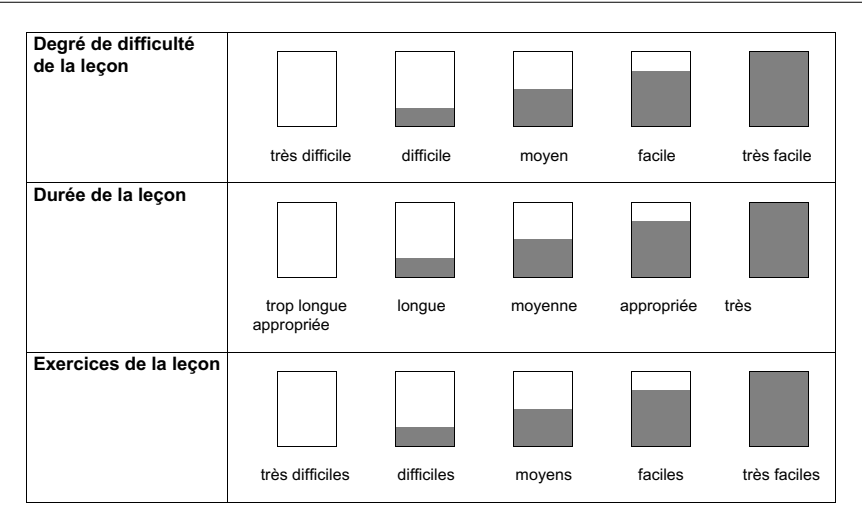

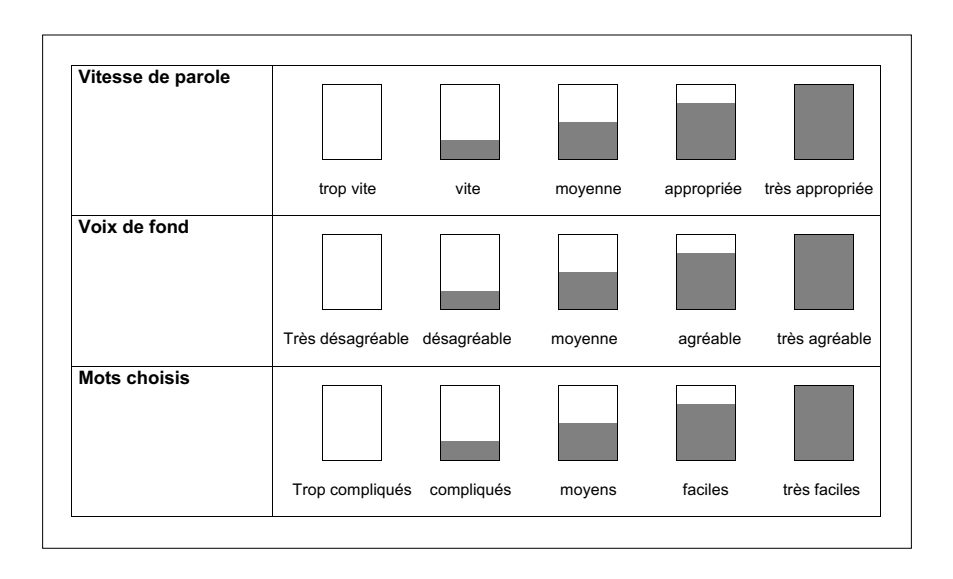

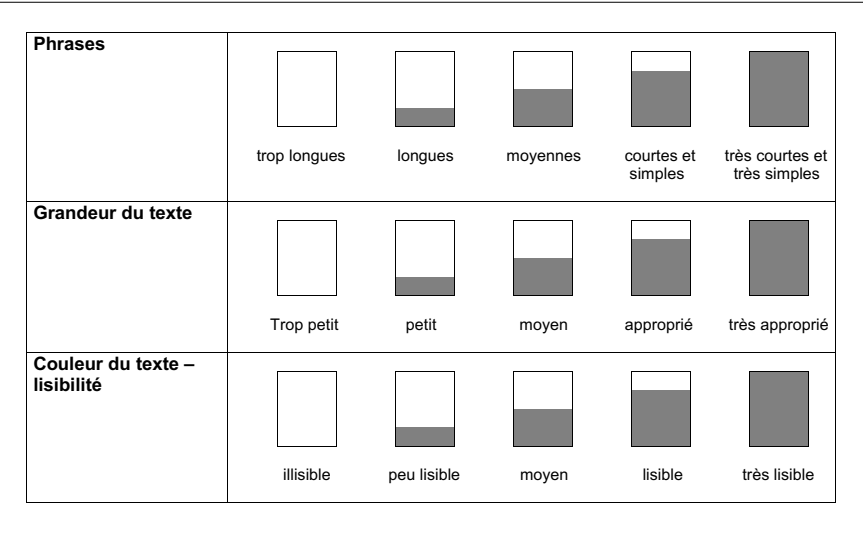

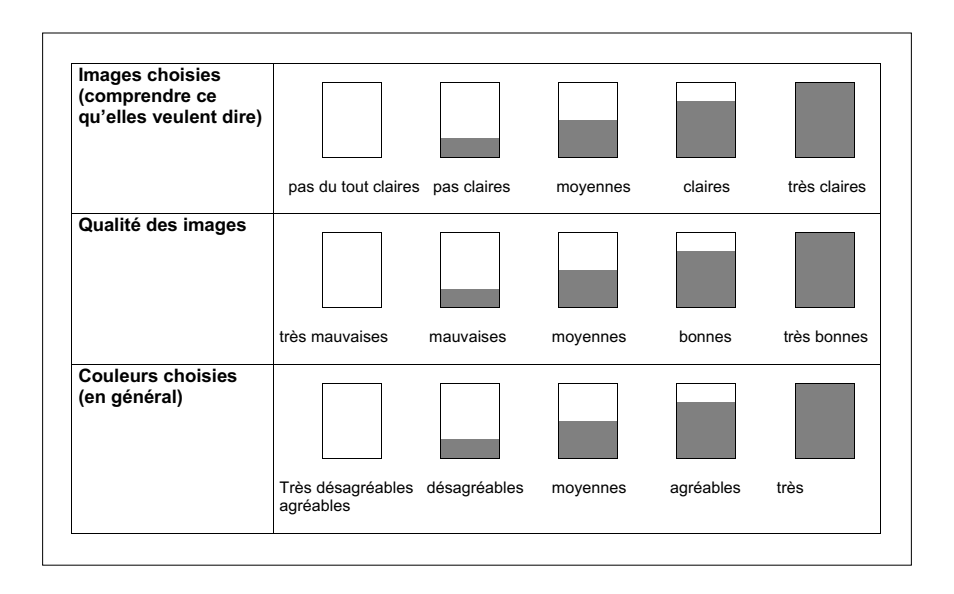

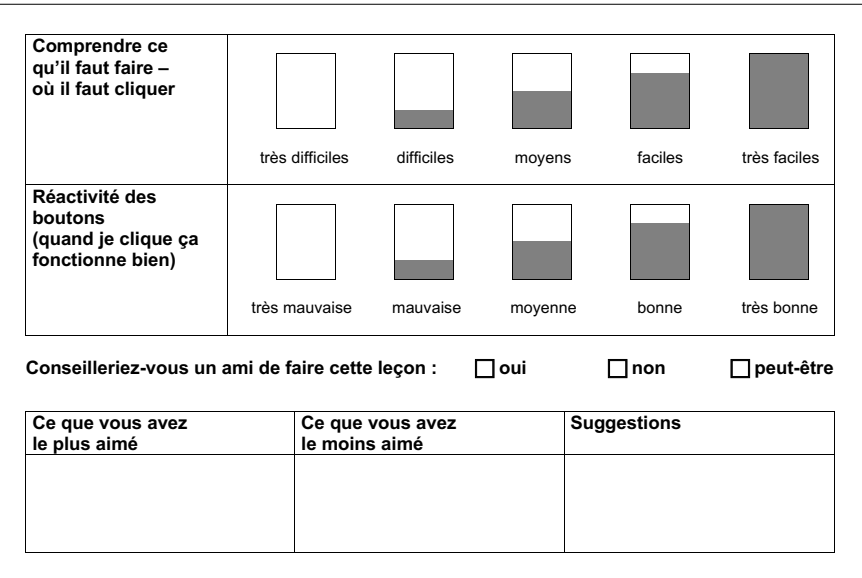

Tous les points attribués par les personnes via les échelles de Likert pour chaque indicateur ont été compilés et une moyenne ainsi qu'une médiane ont été calculées pour chacun d'entre eux. Comme le relève le tableau ci-après, la majorité des indicateurs a obtenu une moyenne (12/17, soit 70,59 %) et une médiane (14/17, soit 82,35 %) supérieures à 4. Deux indicateurs (leçon en général et objectifs de la leçon) ont obtenu une moyenne de 3,83. Trois indicateurs ont obtenu une moyenne et une médiane inférieures à 4 (exercices : moyenne = 3 et médiane = 3 ; comprendre ce qu'il faut faire, où cliquer : moyenne = 3,16 et médiane = 3 ; réactivité des boutons : moyenne = 3,83 et médiane = 3,5). Sur la base de ces résultats, les objectifs des leçons ont été reformulés de manière plus simple et plus courte, certains exercices ont été simplifiés et un feedback rétroactif a été ajouté (en fonction de la réponse du participant) et les boutons à cliquer ont été agrandis, améliorant par la même occasion leur réactivité.

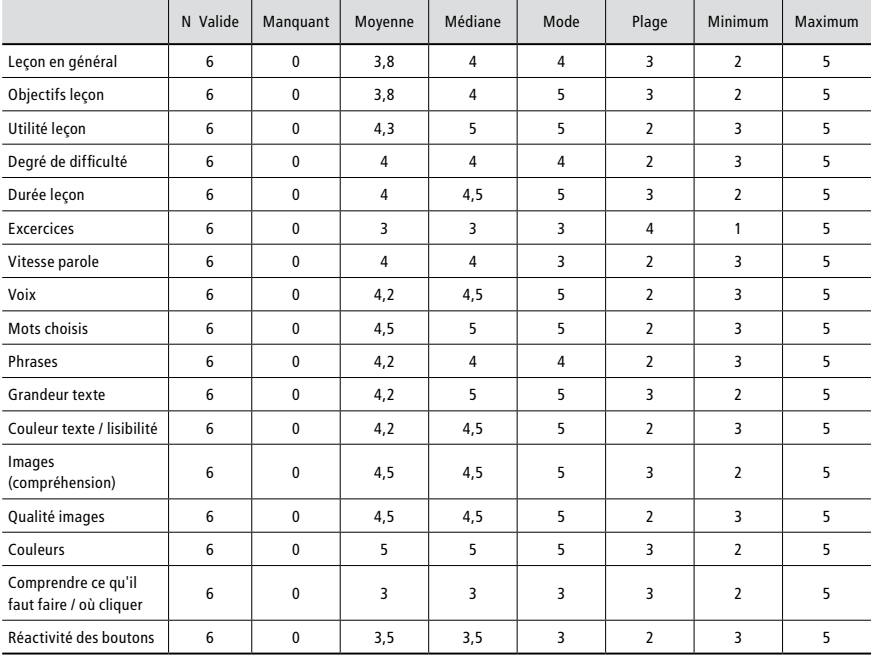

Cette pré-expérimentation a permis de démontrer que dans l'ensemble, les dispositifs créés étaient adéquats pour le public cible. Grâce au feedback et aux suggestions des personnes, il a également été possible d'apporter des premières modifications et améliorations. De manière davantage qualitative, les personnes ont démontré un intérêt certain envers ces dispositifs, recommandant sans hésitation à un-e ami-e d'y recourir.

### **Annexe 4 : Description détaillée de chaque participant-e de l'étude**

Groupe 1

#### *Participant A*

Cette personne est un homme de 38 ans, avec une déficience intellectuelle moyenne. Les Échelles différentielles d'efficience intellectuelle-forme révisée (EDEI-R) révèlent un âge développemental de 6,6 ans. Doté d'une expérience professionnelle de 13 ans, il apprécie particulièrement son travail au sein des ateliers. À la maison, il possède une tablette et l'utilise régulièrement dans le cadre de ses loisirs. De langue maternelle française, ses habiletés de communication verbale sont excellentes. Selon l'Inventaire des habiletés socio-professionnelles, ces dernières sont bonnes, voire relativement bonnes en fonction des échelles : comportement so $cial = 62.5\%$ ; production = 65.4%; apprentissage-adaptation = 62.5%; assiduité-ponctualité-endurance = 95,8 % ; sécurité-règlement = 100 % ; hygiène = 91,7 % ; attitude = 70 %. Quant à ses fonctions exécutives, le BRIEF-A indique un dysfonctionnement exécutif statistiquement significatif à l'indice de régulation comportemental (score  $T = 65$ ).

#### *Participant B*

Cette personne est un homme de 34 ans, avec une déficience intellectuelle légère. Les EDEI-R révèlent un âge développemental supérieur à 10 ans (effet plafond). Doté d'une expérience professionnelle de sept ans, son travail au sein des ateliers lui procure satisfaction. Au niveau technologique, il possède une tablette, un smartphone ainsi qu'un ordinateur. Il utilise ces dispositifs avec plaisir et facilité de manière régulière. Ses habiletés de communication verbale sont bonnes. Il parle bien le français et le comprend parfaitement, même si ce n'est pas sa langue maternelle. L'Inventaire des habiletés socio-professionnelles révèle qu'elles sont toutes supérieures à 65 %, pouvant dès lors être considérées comme bonnes : comportement social = 80 % ; production = 69,2 %; apprentissage-adaptation = 83,3 %; assiduité-ponctualité-endurance = 70,8 %; sécurité-règlement = 86,7 % ; hygiène = 83,3 % ; attitude = 66,7 %. À contrario, le BRIEF-A démontre un dysfonctionnement exécutif statistiquement significatif aux deux indices (indice de régulation comportementale : score  $T = 68$  ; indice des fonctions métacognitives : score  $T = 67$ ) ainsi qu'à l'échelle globale des fonctions exécutives (score T = 69). Ceci laisse sous-entendre des difficultés tant au niveau de la régulation émotionnelle qu'au niveau de la capacité à résoudre des problèmes.

#### *Participant C*

Cette personne est un homme de 46 ans, avec une déficience intellectuelle moyenne. Aucune donnée relative à la passation d'un test déterminant l'âge développemental n'était disponible pour cette personne. Il a intégré les ateliers alors qu'il était âgé de 39 ans. Il est ainsi doté d'une expérience professionnelle de sept ans. Il vient volontiers au travail. De nature enthousiasme, il peine parfois à rester dans le ici et maintenant. Au niveau technologique, il ne dispose d'aucun dispositif (pas d'ordinateur ni de smartphone) et n'a encore jamais utilisé une tablette. De langue maternelle française, il s'exprime et comprend parfaitement le français. À l'exception de la production (57,7 %), ses habiletés socio-professionnelles sont bonnes : comportement social =  $92.5\%$ ; apprentissage-adaptation =  $70.8\%$ ; assiduité-ponctualité-endurance = 75 %; sécurité-règlement = 73,3 %; hygiène = 66,7 %; attitude = 76,7 %. Aucun dysfonctionnement exécutif n'est mis en exergue par le BRIEF-A. En effet, l'ensemble des indices de même que l'échelle globale obtiennent des scores T dans la moyenne (indice de régulation comportementale : score T = 54 ; indice des fonctions métacognitives : score T = 60 ; échelle globale des fonctions exécutives : score  $T = 58$ ).

#### *Participant D*

Cette personne est un homme de 33 ans, avec une déficience intellectuelle moyenne. Les EDEI-R révèlent un âge développemental de 6,2 ans. Doté d'une expérience professionnelle de 11 ans, il apprécie particulièrement son travail en s'investissant activement dans ses tâches. Possédant un ordinateur, un smartphone et une tablette, il est à l'aise dans l'utilisation de ces technologies. Bien qu'il ne soit pas de langue maternelle française, il s'exprime avec aisance en français et le comprend très bien. L'Inventaire des habiletés socio-professionnelles indique qu'il possède de bonnes, voire d'excellentes compétences : comportement social = 67,5 % ; production = 80,8 % ; apprentissage-adaptation = 79,2 %; assiduité-ponctualité-endurance = 91,7 %; sécurité-règlement =  $93.3\%$ ; hygiène =  $100\%$ ; attitude =  $80\%$ . De même, avec des scores T dans la moyenne (indice de régulation comportementale : score T = 51 ; indice des fonctions métacognitives : score T = 46 ; échelle globale des fonctions exécutives : score T = 48), le BRIEF-A n'indique aucun dysfonctionnement exécutif, les résultats laissant présager une bonne capacité à réguler ses émotions et à résoudre des problèmes. Toutefois, cette personne n'aime pas les conflits. Ainsi, bien qu'il puisse identifier une situation conflictuelle entre deux personnes, il aura tendance à prétendre qu'il n'y a aucun problème. Idem lorsqu'il se trouve lui-même face à un problème lors de l'exécution d'une tâche. Bien qu'il cherche activement une solution, il dira fréquemment « aucun souci, pas de problème », en étant conscient de la situation-problème.

#### *Participant E*

Cette personne est un homme de 27 ans, avec une déficience intellectuelle légère. Les EDEI-R révèlent un âge développemental supérieur à 10 ans (effet plafond). Avec une expérience professionnelle de neuf ans, il est particulièrement à l'aise et autonome dans l'atelier. Il aime qu'on lui confie des responsabilités. Il possède un ordinateur, un smartphone ainsi qu'une tablette et les utilise avec aisance. De langue maternelle française, il s'exprime avec grande facilité et comprend tout ce qu'on lui dit. Doté d'excellentes compétences en lecture, il lui est particulièrement important de les mobiliser dès que l'occasion se présente. Comme le relève l'Inventaire des habiletés socio-professionnelles, ses compétences sont excellentes : comportement social = 100 %; production = 96,2 %; apprentissage-adaptation = 100 %; assiduité-ponctualité-endurance = 95,8 % ; sécurité-règlement = 100 % ; hygiène = 100 % ; attitude = 93,3 %. Les scores au BRIEF-A démontrent également une bonne aptitude à réguler les émotions et à résoudre des problèmes (indice de régulation comportementale : score T = 44 ; indice des fonctions métacognitives : score T = 37 ; échelle globale des fonctions exécutives : score T = 40).

#### *Participant F*

Cette personne est un homme de 36 ans, avec une déficience intellectuelle sévère. Les professionnels font l'hypothèse d'un TSA associé. Les EDEI-R révèlent un âge développemental de 5,6 ans. Doté d'une expérience professionnelle de 18 ans, il apprécie son travail pour autant qu'il ne soit pas perturbé par trop de stimuli environnementaux. Au niveau technologique, il n'utilise pas fréquemment un ordinateur et n'a pas de smartphone. En revanche, il possède une tablette à la maison, qu'il utilise régulièrement. Au niveau de la communication, bien qu'il s'exprime exclusivement par des oui/non, quelques mots phrases et parfois des écholalies, il comprend bien ce qui lui est dit et/ou demandé. L'Inventaire des compétences socio-professionnelles souligne des compétences disparates : comportement social = 20 % ; production = 7,7 % ; apprentissage-adaptation = 20,8 %; assiduité-ponctualité-endurance = 58,3 %; sécurité-règlement = 73,3 % ; hygiène = 83,3 % ; attitude = 13,3 %. Finalement, le BRIEF-A met en lumière un dysfonctionnement exécutif à l'indice des fonctions métacognitives (score  $T = 77$ ), de même qu'à l'échelle globale des fonctions exécutives (score  $T = 72$ ).

#### *Participant G*

Cette personne est un homme de 61 ans, avec une déficience intellectuelle sévère. Les EDEI-R révèlent un âge développemental de 4 ans. Doté d'une expérience professionnelle de 40 ans, il connaît très bien son travail et il affectionne particulièrement deux tâches dans les ateliers qu'il exécute quotidiennement. Possédant un smartphone, il l'utilise quasi exclusivement pour regarder des photos et recevoir des appels de sa famille. Autrement, il ne recourt ni à l'ordinateur ni à la tablette. De langue maternelle française, il s'exprime aisément et comprend parfaitement le français. Sa vision est réduite de 50 % ce qui le freine parfois dans la lecture. Selon l'Inventaire des habiletés socio-professionnelles, ses compétences sont hétérogènes : comportement social = 45 %; production = 65,4 %; apprentissage-adaptation = 70,8 %; assiduité-ponctualité-endurance = 37,5 %; sécurité-règlement = 100 %; hygiène = 83,3 %; attitude = 60 %. Le BRIEF-A, quant à lui, indique un dysfonctionnement exécutif au niveau de l'indice de régulation comportementale (score T = 88) et de l'échelle globale des fonctions exécutives (score T = 70). Il est néanmoins important d'indiquer que l'indice des fonctions métacognitives est, pour sa part, tout à fait dans la norme (score  $T = 55$ ).

#### *Participante H*

Cette personne est une femme de 28 ans, avec une déficience intellectuelle sévère. Ses capacités visuelles sont fortement réduites puisqu'elle ne parvient à voir uniquement à 10 % avec un œil. Les EDEI-R révèlent un âge développemental de 5,1 ans. Avec 10 ans d'expérience professionnelle, elle apprécie particulièrement son travail. Avec un niveau de fatigabilité accru, ses horaires de travail sont adaptés. Au niveau technologique, elle ne possède pas de smartphone, mais sait les utiliser tout comme l'ordinateur et la tablette dont elle dispose une chez elle. Bien que sa langue maternelle soit le français, elle s'exprime essentiellement par des oui/non et quelques mots qu'elle accompagne avec des signes. Toutefois, elle comprend bien ce qui lui est dit et/ou demandé. Il lui est impossible de répondre à la question « pourquoi ». Il faut dès lors lui demander ce que cela représente pour elle. Comme l'indique l'Inventaire des habiletés socio-professionnelles, ses compétences sont majoritairement bonnes, voire excellentes : comportement social = 87,5 %; production =  $61,5$  %; apprentissage-adaptation =  $79,2$  %; assiduité-ponctualité-endurance = 79,2 %; sécurité-règlement = 100 % ; hygiène = 100 % ; attitude = 86,7 %. Aucun dysfonctionnement exécutif n'est relevé dans le BRIEF-A. Au contraire, elle semble posséder une bonne aptitude à réguler ses émotions de même qu'à résoudre les problèmes (indice de régulation comportementale : score T = 49 ; indice des fonctions métacognitives : score  $T = 43$ ; échelle globale des fonctions exécutives : score  $T = 45$ ).

#### *Participant I*

Cette personne est un homme de 59 ans, avec une déficience intellectuelle profonde. Les EDEI-R révèlent un âge développemental inférieur à 4 ans (effet plancher). Doté d'une expérience professionnelle de 39 ans, il semble apprécier son travail dans les ateliers. Il ne possède ni ordinateur, ni smartphone, ni tablette et n'y a jamais eu recours. De langue maternelle française, il ne s'exprime pas par l'intermédiaire de la communication verbale, mais essentiellement par le regard, le sourire et le toucher. Toutefois, il comprend bien ce qui lui est demandé et/ou dit. Avant d'oser passer à l'action, il cherche fréquemment l'approbation du professionnel par l'intermédiaire du regard. L'Inventaire des compétences socio-professionnelles met en avant des compétences hétérogènes : comportement social = 70 % ; production = 65,4 % ; apprentissage-adaptation = 54,2 %; assiduité-ponctualité-endurance = 79,2 %; sécurité-règlement = 100 % ; hygiène = 83,3 % ; attitude = 40 %. Le BRIEF-A n'indique aucun dysfonctionnement exécutif, les scores étant dans la norme pour son âge (indice de régulation comportementale : score T = 54 ; indice des fonctions métacognitives : score T = 61 ; échelle globale des fonctions exécutives : score T = 59).

#### *Participant J*

Cette personne est un homme de 38 ans, avec une trisomie 21. Les EDEI-R révèlent un âge développemental de 6,6 ans. Doté d'une expérience professionnelle de 15 ans, il apprécie son travail au sein des ateliers, particulièrement lorsqu'il peut collaborer avec un de ses collègues. Il ne possède ni ordinateur, ni smartphone, ni tablette et n'a jamais utilisé cette dernière. De langue maternelle française, il s'exprime très bien et comprend parfaitement ce qui lui est demandé et/ou dit. À l'exception de la production (50 %), ses compétences professionnelles telles relevées par l'Inventaire des compétences socio-professionnelles sont bonnes, voire excellentes : comportement social = 85 % ; apprentissage-adaptation = 66,7 % ; assiduité-ponctualité-endurance = 79,2 % ; sécurité-règlement = 73,3 % ; hygiène = 100 % ; attitude = 70 %. Toutefois, le BRIEF-A indique un dysfonctionnement exécutif à l'indice des fonctions métacognitives (score  $T = 67$ ) ainsi qu'à l'échelle globale des fonctions exécutives (score  $T = 66$ ).

#### *Participant K*

Cette personne est un homme de 54 ans, avec une déficience intellectuelle sévère. Les EDEI-R révèlent un âge développemental de 4,6 ans. Doté d'une expérience professionnelle de 36 ans, il apprécie son travail au sein des ateliers et est toujours de bonne humeur. Au niveau technologique, il ne possède aucun dispositif (ni ordinateur, ni smartphone, ni tablette) et n'y a jamais eu recours. De langue maternelle française, il s'exprime relativement bien et comprend parfaitement ce qui lui est demandé et/ou dit. L'Inventaire des compétences socio-professionnelles indique qu'il possède de bonnes, voire d'excellentes compétences : comportement social = 100 %; production = 69,2 %; apprentissage-adaptation = 75 %; assiduité-ponctualité-endurance = 91,2 %; sécurité-règlement = 100; hygiène = 91,7 %; attitude = 76,6 %. Le BRIEF-A n'indique également aucun dysfonctionnement exécutif (indice de régulation comportementale : score T = 40 ; indice des fonctions métacognitives : score T = 50 ; échelle globale des fonctions exécutives : score  $T = 46$ ).

#### *Participant L*

Cette personne est un homme de 59 ans, avec une déficience intellectuelle profonde. Les EDEI-R révèlent un âge développemental de 3 ans. Doté d'une expérience professionnelle de 39 ans, il semble apprécier son travail au sein des ateliers. Il ne possède ni ordinateur, ni smartphone, ni tablette et n'y a jamais eu recours. De langue maternelle française, ses compétences en communication verbale demeurent restreintes. Il s'exprime essentiellement par de petits cris, il pointe beaucoup et ne comprend pas toujours ce qui lui est demandé et/ou dit. L'Inventaire des compétences socio-professionnelles indique qu'il possède des compétences hétérogènes : comportement social = 47,5 %; production = 42,3 %; apprentissage-adaptation = 29,2 %; assiduité-ponctualité-endurance = 70,8 %; sécurité-règlement = 86,7 %; hygiène = 100 %; attitude = 26,7 %. Le BRIEF-A indique un dysfonctionnement exécutif à l'indice des fonctions métacognitives (score T = 69) et à l'échelle globale des fonctions exécutives (score T = 66).

Groupe 3

#### *Participante M*

Cette personne est une femme de 45 ans, avec une trisomie 21. Aucune donnée relative à la passation d'un test déterminant l'âge développemental n'était disponible pour cette personne. Dotée d'une expérience professionnelle de 25 ans, elle semble apprécier son travail. Très sensible, elle peut cependant vite être perturbée ce qui influence son engagement dans la tâche. Au niveau technologique, elle ne possède ni ordinateur, ni smartphone, ni tablette et n'y a jamais eu recours. Ses compétences en communication verbale sont restreintes. Elle ne s'exprime que très rarement et lorsqu'elle le fait c'est uniquement par quelques mots ou alors en hochant la tête pour dire oui ou non. À l'exception de la production  $(42,3\%)$ , ses compétences professionnelles sont, selon l'Inventaire des compétences socio-professionnelles, bonnes, voire excellentes : comportement social = 75 % ; apprentissage-adaptation = 75 % ; assiduité-ponctualité-endurance = 83,3 %; sécurité-règlement = 66,7 %; hygiène = 100 %; attitude = 73,3 %. Avec des scores dans la moyenne, Le BRIEF-A n'indique aucun dysfonctionnement exécutif (indice de régulation comportementale : score T = 54 ; indice des fonctions métacognitives : score  $T = 54$ ; échelle globale des fonctions exécutives : score  $T = 54$ ).

#### *Participante N*

Cette personne est une femme de 47 ans, avec une déficience intellectuelle légère. Aucune donnée relative à la passation d'un test déterminant l'âge développemental n'était disponible pour cette personne. Dotée d'une expérience professionnelle de 23 ans, elle apprécie son travail. Elle peut parfois être déstabilisée lorsque ses émotions l'envahissent. Au niveau technologique, elle possède un smartphone, a déjà utilisé un ordinateur, mais ne possède pas de tablette et n'y a jamais eu recours. De langue maternelle française, ses compétences en communication verbale sont excellentes. Elle s'exprime aisément et comprend parfaitement ce qui lui est dit et/ou demandé. À l'exception de la production (61,5 %), ses compétences professionnelles sont, selon l'Inventaire des compétences socio-professionnelles, bonnes, voire excellentes : comportement social = 75 %; apprentissage-adaptation = 70,8 %; assiduité-ponctualité-endurance = 75 %; sécurité-règlement = 100 % ; hygiène = 100 % ; attitude = 83,3 %. Quant à ses fonctions exécutives, le BRIEF-A indique un dysfonctionnement exécutif à l'indice de régulation comportementale (score  $T = 68$ ), les autres scores étant dans la moyenne (indice des fonctions métacognitives : score  $T = 58$ ; échelle globale des fonctions exécutives : score  $T = 63$ ).

#### *Participante O*

Cette personne est une femme de 42 ans, avec une trisomie 21. Les EDEI-R révèlent un âge développemental de 6,11 ans. Dotée d'une expérience professionnelle de 22 ans, elle apprécie particulièrement son travail. De caractère jovial, elle est souvent de bonne humeur et ne rechigne devant aucune tâche. À l'exception de l'ordinateur, elle n'a jamais utilisé de smartphone ni de tablette. De langue maternelle française, ses compétences en communication verbale sont excellentes. Elle s'exprime aisément et comprend parfaitement ce qui lui est dit et/ou demandé. À l'exception de l'assiduité-ponctualité-endurance (62,5 %), ses compétences professionnelles sont, selon l'Inventaire des compétences socio-professionnelles, bonnes, voire excellentes: comportement social = 75 % ; production = 73 % ; apprentissage-adaptation = 70.8 % ; sécurité-règlement = 100 % ; hygiène = 100 % ; attitude = 66,7 %. Avec des scores dans la moyenne, Le BRIEF-A n'indique aucun dysfonctionnement exécutif (indice de régulation comportementale : score T = 56 ; indice des fonctions métacognitives : score T = 53 ; échelle globale des fonctions exécutives : score  $T = 54$ ).

#### *Participant P*

Cette personne est un homme de 59 ans, avec une trisomie 21. Il est fort probable qu'il est un Alzheimer relativement avancé. Les EDEI-R révèlent un âge développemental de 5,3 ans. Doté d'une expérience professionnelle de 39 ans, il apprécie son travail, particulièrement une de ses tâches qu'il exécute quotidiennement à son poste de prédilection. De langue maternelle française, ses compétences en communication verbale sont relativement bonnes. Bien qu'il réponde fréquemment par l'affirmative, il s'exprime facilement et comprend relativement bien ce qui lui est dit et/ou demandé. L'Inventaire des compétences socio-professionnelles indique qu'il possède des compétences hétérogènes : comportement social = 77,5 % ; production = 57,7 % ; apprentissage-adaptation = 66,7 % ; assiduité-ponctualité-endurance = 37,5 % ; sécurité-règlement = 100 %; hygiène = 100 %; attitude = 63,3 %. Le BRIEF-A indique un dysfonctionnement exécutif à l'indice des fonctions métacognitives (score T = 70) et à l'échelle globale des fonctions exécutives (score  $T = 65$ ).

## **Annexe 5 : Descriptif de l'Inventaire des habiletés socio-professionnelles (Devin et al., 2011)**

L'Inventaire des habiletés socio-professionnelles (Devin et al., 2011) permet d'évaluer le degré de maîtrise de multiples compétences personnelles et sociales requises en contexte professionnel. Cet instrument, spécialement conçu à l'intention des personnes avec une déficience intellectuelle, permet de mettre en exergue les habiletés socioprofessionnelles à renforcer et de définir plus aisément des objectifs de formation mesurables. À l'exception de l'échelle « habiletés académiques » devant être complétée par la personne avec une déficience intellectuelle, il doit être rempli par quelqu'un qui connaît et côtoie professionnellement et quotidiennement la personne en question. En tout, huit échelles le composent : 1) comportement social (40 points répartis en 12 questions) ; 2) production (26 points répartis en 7 questions) ; 3) apprentissage et adaptation (24 points répartis en 6 questions) ; 4) assiduité, ponctualité et endurance (24 points répartis en 6 questions) ; 5) sécurité et respect des règlements (15 points répartis en 4 questions) ; 6) hygiène (12 points répartis en 3 questions) ; 7) attitudes de travail (30 points répartis en 9 questions) ; 8) et habiletés académiques (15 points répartis en 3 questions). Les points obtenus pour chacune des huit échelles doivent ensuite être transformés en pourcentages et reportés sur un graphique synthétique. Finalement, les différents pourcentages obtenus peuvent être joints par l'intermédiaire d'une ligne. Plus le pourcentage obtenu est proche de 100 %, meilleures sont les habiletés relatives à l'échelle en question et moins elles nécessitent d'être développées. Les analyses psychométriques de cet outil révèlent les résultats suivants :

- · consistance interne : *a* = .93 (coefficients alpha de Cronbach variant de .66 à .90) ;
- · fidélité test-retest : *r* = .97 (indices corrélationnels variant de .91 à .99 ; corrélations calculées avec le r de Pearson) ;
- · interjuge : *r* = .82 (indices corrélationnels variant de .61 à .96, à l'exception de l'échelle sécurité et respects des règlements qui obtient un indice de corrélation de .24 ; corrélations calculées avec le r de Pearson).

Compte tenu des bonnes qualités psychométriques de cet inventaire destiné au public cible de cette étude, le choix d'y recourir afin de décrire plus explicitement les habiletés socio-professionnelles des travailleurs et des travailleuses de l'échantillon semblait judicieux. Les maîtres socioprofessionnels ont ainsi été sollicités afin de remplir un inventaire pour chaque travailleur ou travailleuse étant sous leur responsabilité. L'échelle « habiletés académiques » a été abandonnée dans le cadre de ce projet (voir annexe 6 pour les résultats de chaque participant-e).

# **Annexe 6 : Résultats de chaque participant-e à l'Inventaire des habiletés socio-professionnelles (Devin et al., 2011)**

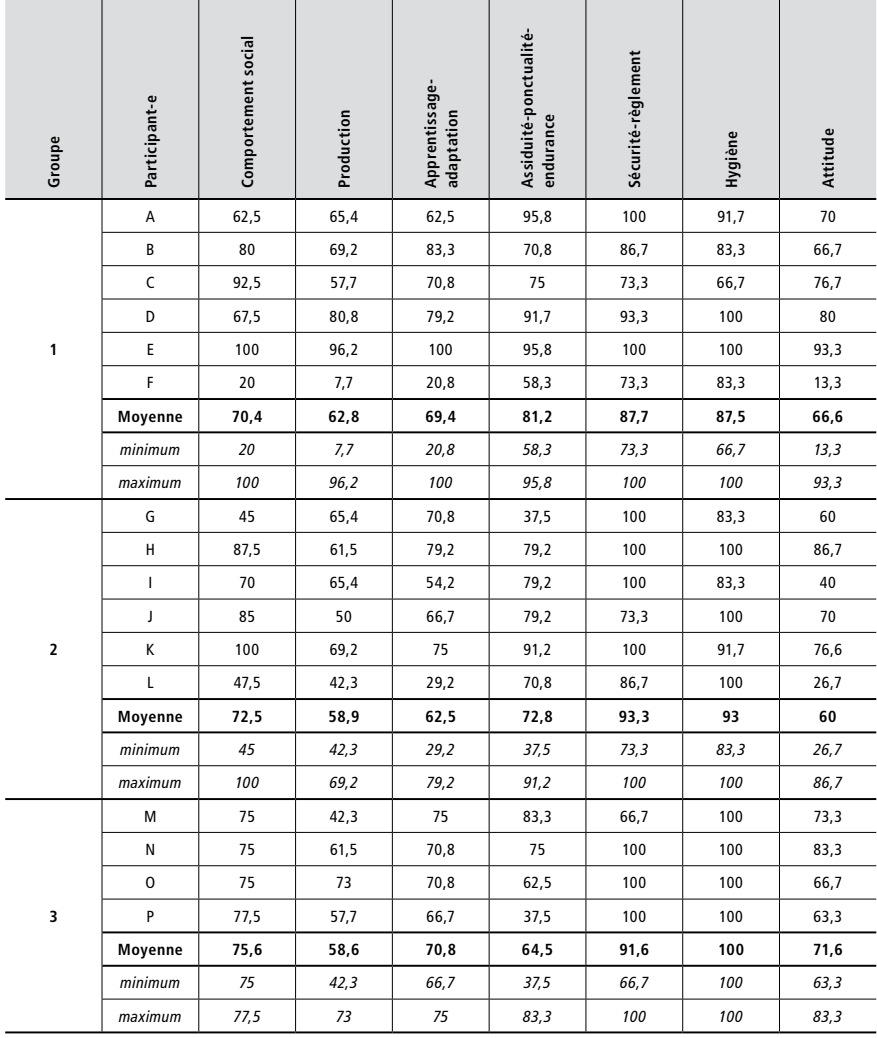

## **Annexe 7 : Descriptif de l'Inventaire d'évaluation comportementale des fonctions exécutives, version adulte (BRIEF-A) (Roth et al., 2005, adapté en français par Roy et al., 2015)**

La version adulte de l'Inventaire d'évaluation comportementale des fonctions exécutives (BRIEF-A) (Roth et al., 2005, adapté en français par Roy et a., 2015), consiste en un questionnaire standardisé permettant d'évaluer les fonctions exécutives ou d'autorégulation d'un adulte (18-94 ans) dans son environnement quotidien. Il peut être rempli par la personne elle-même (questionnaire d'auto-évaluation) ainsi que par un parent ou un professionnel la connaissant bien (rapport d'informateur). Il est composé de 75 items répartis en neuf échelles : 1) inhibition ; 2) flexibilité (mentale) ; 3) contrôle émotionnel ; 4) autorégulation ; 5) initiation ; 6) mémoire de travail; 7) planification/organisation; 8) contrôle de la tâche; 9) et organisation du matériel. Ces échelles forment deux indices :

- 1. l'indice de régulation comportementale (IRC), composé des échelles inhibition, flexibilité, contrôle émotionnel et contrôle de soi ; « une régulation comportementale appropriée peut être considérée comme un précurseur des processus métacognitifs impliqués lors de la ré solution de problèmes. Il permet aux processus métacognitifs de guider avec succès la ré solution active et systématique de problèmes et, plus généralement, soutient une autoré gulation appropriée » (Hogrefe, s.d., p. 6) ;
- 2. l'indice de métacognition (IM), composé des échelles initiation, mémoire de travail, planification/organisation, contrôle de la tâche et organisation du matériel ; « L'IM représente l'aptitude de l'adulte à résoudre systématiquement des problèmes grâce à la planification et l'organisation tout en maintenant les efforts pour accomplir la tâche de manière active en mémoire de travail. Il est directement lié aux capacités de résolution active des problèmes dans divers contextes » (Hogrefe, s.d., p. 10).

Un score global est également calculé (échelle globale des fonctions exécutives (EGFE)). Un score brut est obtenu pour chacune de ces échelles et chacun de ces indices, qui doit ensuite être converti en un score T. Autrement dit, les scores sont standardisés selon un échantillon normatif spécifique à l'âge de la personne. Un score T supérieur ou égal à 65 est synonyme d'un dysfonctionnement exécutif cliniquement significatif. Pour évaluer la validité du BRIEF-A, trois autres échelles sont encore intégrées, notamment l'échelle de négativité, celle de rareté et celle d'incohérence. Les analyses psychométriques de cet outil montrent les résultats suivants :

- · consistance interne :
	- · questionnaire d'auto-évaluation :
		- · échantillon normatif : coefficients alpha de Cronbach variant de .73 à .90 pour les neuf échelles et de .93 à .96 pour les indices et l'échelle globale ;
		- · échantillon mixte (clinique et adultes en bonne santé) : coefficients alpha de Cronbach variant de .80 à .94 pour les neuf échelles et de .96 à .98 pour les indices et l'échelle globale ;
	- · rapport d'informateur :
		- · échantillon normatif : coefficients alpha de Cronbach variant de .80 à .93 pour les neuf échelles et de .95 à .98 pour les indices et l'échelle globale ;
		- · échantillon mixte (clinique et adultes en bonne santé) : coefficients alpha de Cronbach variant de .85 à .95 pour les neuf échelles et de .96 à .98 pour les indices et l'échelle globale ;
- · fidélité test-retest :
	- · questionnaire d'auto-évaluation : indices corrélationnels variant de .82 à .93 pour les neuf échelles et de .93 à .94 pour les indices et l'échelle globale (corrélations calculées avec le r de Pearson) ;
	- · rapport d'informateur : indices corrélationnels variant de .91 à .94 pour les neufs échelles et  $r = .96$  pour les indices et l'échelle globale (corrélations calculées avec le r de Pearson) ;
- · interjuge : indices corrélationnels variant de .44 à .68 (corrélations calculées avec le r de Pearson).

Malgré un accord interjuge modéré, les qualités psychométriques du BRIE-A font de lui un instrument valide. Particulièrement adapté pour évaluer des personnes présentant des troubles développementaux ou des pathologies systémiques, neurologiques et psychiatriques, cet outil a été retenu dans le cadre de cette étude afin de dresser un profil des fonctions exécutives des participant-e-s. Toutefois, pour ne pas surcharger les travailleurs et travailleuses lors des prétests, seul le rapport d'informateur a été rempli par les maîtres socioprofessionnels (voir annexe 8 pour les résultats de chaque participant-e).

# **Annexe 8 : Résultats de chaque participant-e à l'Inventaire d'évaluation comportementale des fonctions exécutives, version adulte (BRIEF-A) (Roth et al., 2005, adapté en français par Roy et al., 2015)**

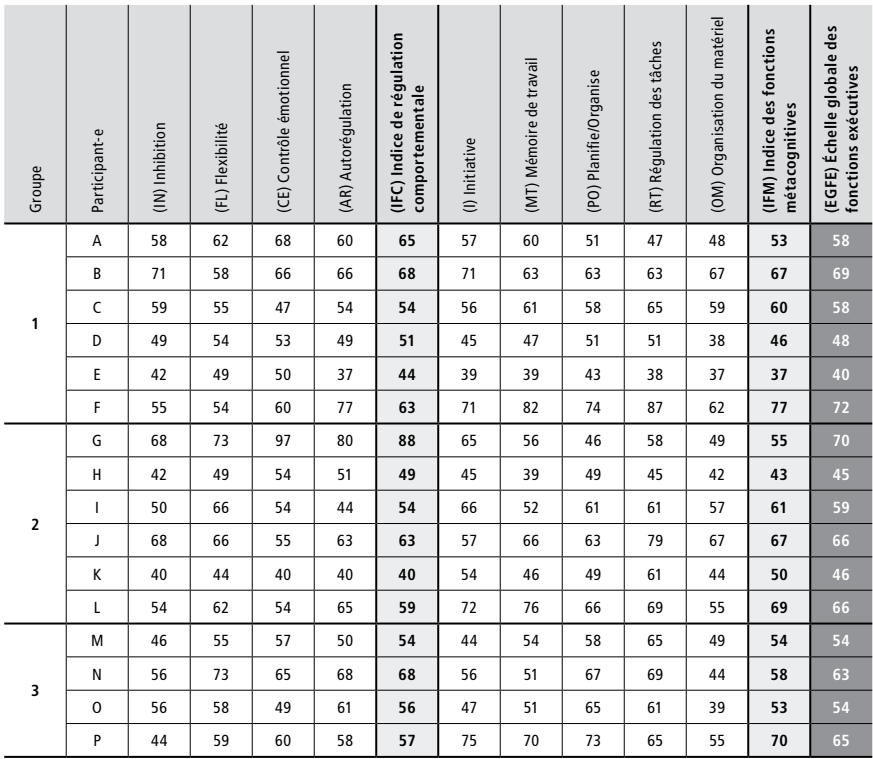
# **Annexe 9 : Exemple d'une grille d'analyse d'une tâche professionnelle**

### **Mise en sachet des tuyaux**

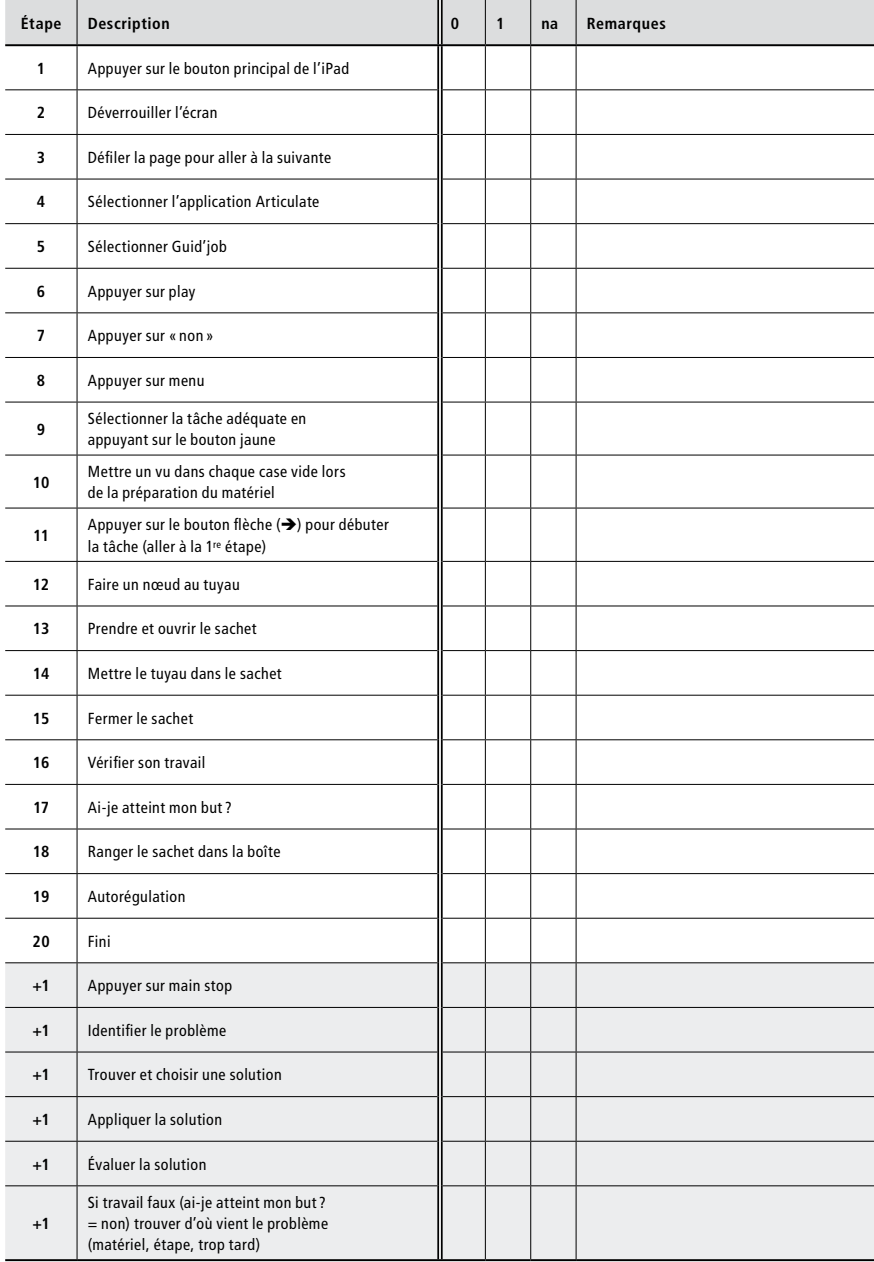

## **Annexe 10 : Objectifs et compétences visées : exemple pour les séances d'introduction à l'iPad**

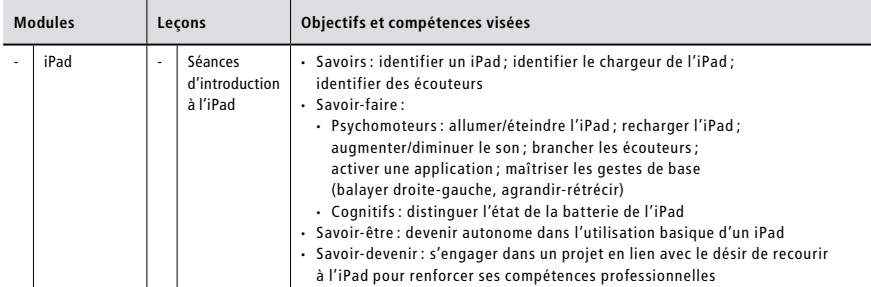

## **Annexe 11 : Contenus abordés dans les leçons de Guid'job Trainer : exemples pour les séances d'introduction à l'iPad et les leçons 1 et 2 du module A**

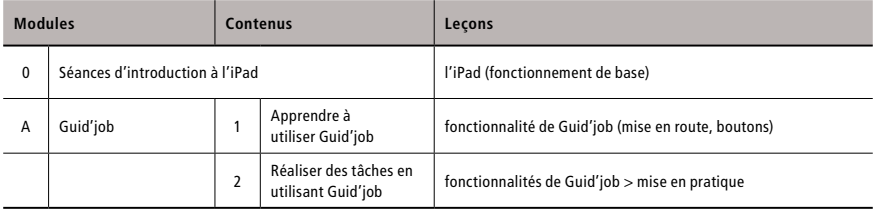

## **Annexe 12 : Checklist de la fidélité de procédure**

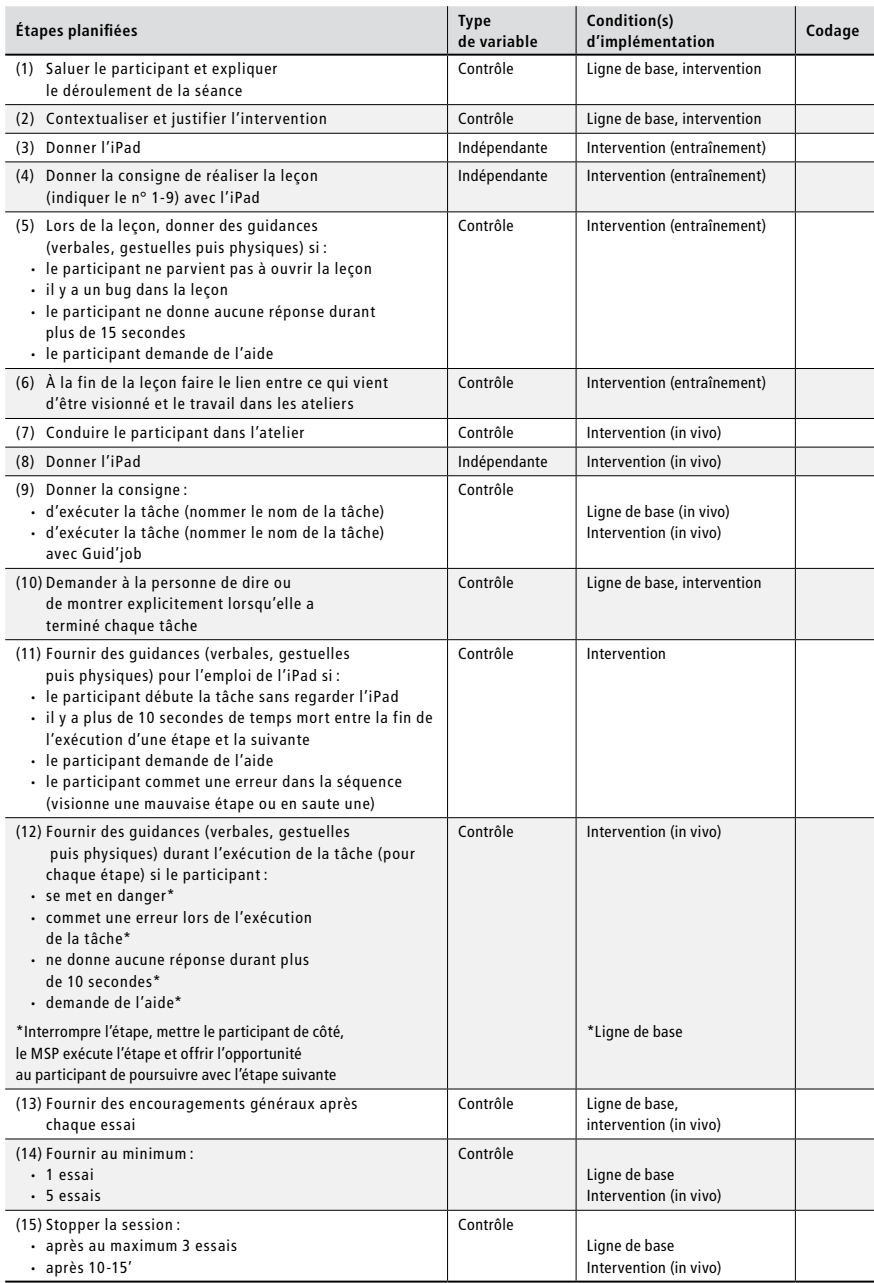

*Note.* Codage: 0 = non; 1 = oui; na = non applicable

## **Annexe 13 : Points par module de la formation Guid'job Trainer (grille utilisée pour l'analyse de la tâche fictive du groupe 1 et 2)**

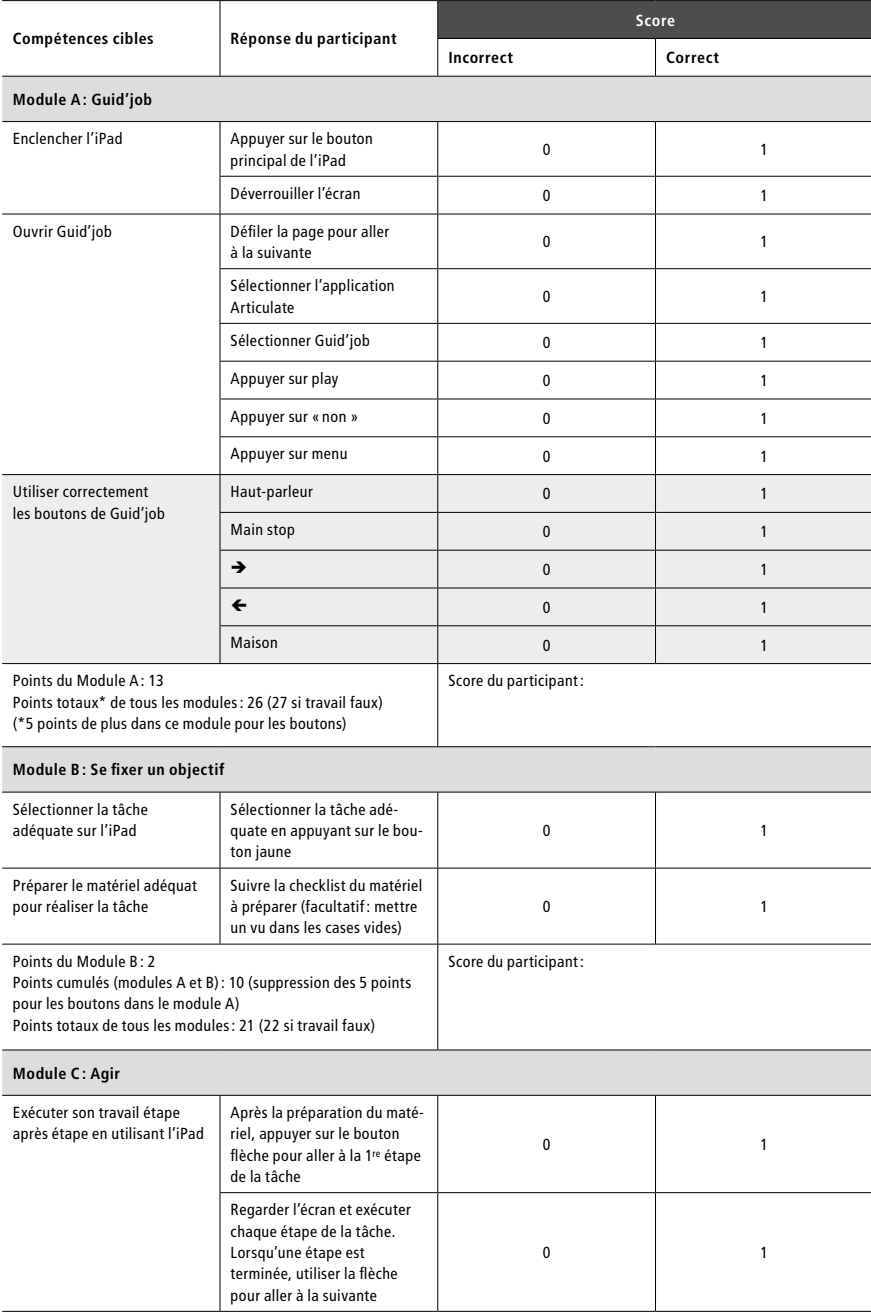

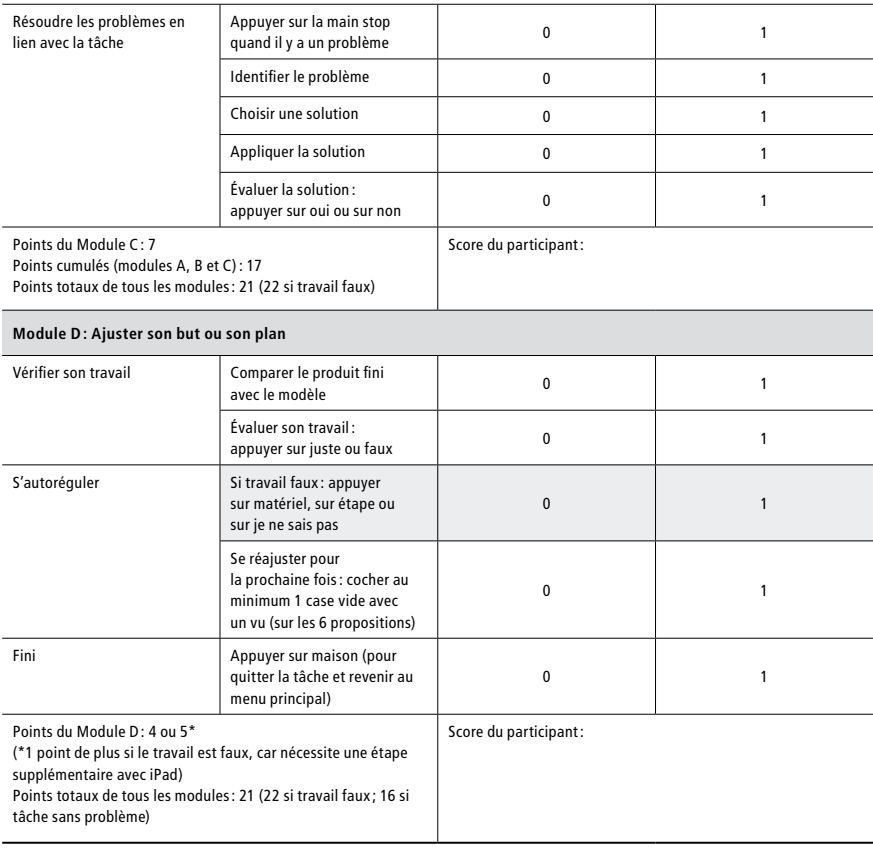

## **Annexe 14 : Analyses visuelles de chaque tâche exécutée par chaque participant du groupe 1**

Le détail chiffré sur lequel reposent les analyses de chaque phase pour chaque tâche exécutée par chaque participant est disponible en annexe 16 et celui pour la comparaison entre les phases en annexe 17 ci-après.

### **Participant A**

**Lignes de base (phase A) :** La ligne de base de la tâche 1 montre que le comportement cible est peu présent (moyenne = 8,33 % ; médiane = 10 %), avec un niveau variable (66,67 %) et une pente faible (split-middle = 0 ; R-squared = 1,89E-31). La variabilité du niveau s'explique probablement par le nombre peu élevé de points de mesure  $(N = 3)$ , des différences pouvant dès lors vite être significatives, mais cette variabilité n'est pas trop problématique dans la mesure où la pente est faible et les changements de niveau relatif et absolu nuls (0 %). La ligne de base de la tâche 2 montre que le comportement cible est peu présent (moy. = 13,75 % ; méd. = 13 %), avec un niveau stable (100 %) et une pente faible (split-middle = 0,75 ; R-squared= 0,07). Finalement la ligne de base de la tâche 3 indique un comportement cible peu présent (moy. = 12,2 % ; méd. = 11 %), avec un niveau variable (60 %) et une forte pente (split-middle = 1 ; R-squared= 0,75). On constate que les trois premiers points de mesure sont identiques et une augmentation apparaît dans les deux derniers points de mesure. Le processus d'apprentissage a probablement débuté, ceci s'expliquant sans doute par le fait que les maîtres socioprofessionnels, présents lors des observations des lignes de base, ne pouvaient s'empêcher de corriger les travailleurs et travailleuses ou de leur fournir quelques guidances. Pour ne pas renforcer ce processus avant l'introduction de la VI, les lignes de base n'ont donc pas été prolongées. Par ailleurs, les changements de niveau relatif et absolu demeurent faibles (3 %).

**Analyses de chaque phase :** En complément aux éléments évoqués précédemment pour la phase A (ligne de base), la variabilité de la pente a encore été observée pour chacune des tâches. La pente de la tâche 1 n'était pas stable (66,67 %) alors qu'elle l'était parfaitement pour les tâches 2 et 3 (100 %).

La phase B de la tâche 1 montre que le comportement est bien présent (moy. = 83,8 %; méd. = 88 %). Néanmoins, le niveau est variable (40 %), montrant une diminution (changement relatif = -10,5 % ; changement absolu = -16 %), confirmée par la pente (split-middle = -3,5) qui demeure toutefois faible (R-squared = 0,2522) et stable (100 %). Cette diminution s'explique probablement par le fait que les points de mesures concernés sont ceux où le participant a été confronté à un problème lors de l'exécution de la tâche. Pour la tâche 2, le comportement cible est bien présent (moy. = 85,86 % ; méd. = 87 %), mais le niveau est variable (28,57 %) indiquant une diminution (changement relatif = -13 % ; changement absolu = -6 %) confirmée par la pente (split-middle = -2,17) qui demeure toutefois faible (R-squared = 0,1394) et stable (100 %). Finalement, la tâche 3 montre également que le comportement cible est bien présent (moy. = 89,38 % ; méd. = 92 %), mais le niveau est variable (50 %) indiquant une augmentation (changement rela- $\text{tf} = 5.5\%$ ; changement absolu = 22 %) confirmée par la pente (split-middle = 2) qui demeure toutefois faible (R-squared = 0,3315) et stable (100 %). Cette courbe est assez typique d'une tâche en voie d'acquisition.

**Comparaison entre les phases :** Seule une variable a été introduite lors du passage de la phase A à la phase B, soit la combinaison de Guid'job et Guid'job Trainer, cela étant vrai pour les trois tâches. Pour la tâche 1, la pente était plate en phase A mais variable (un point de mesure en dessous des deux autres) et avec l'introduction de la variable dépendante elle a eu tendance à diminuer en phase B en étant toutefois stable. Les changements de niveau sont tous positifs (relatif = 78 % ; absolu = 71 % ; médiane = 78 % ; moyenne = 75,47 %) et la superposition des points de mesure entre la phase A et la phase B est de 0 % (aucun point de la phase B n'est inclus dans la projection de l'enveloppe de stabilité de la pente de la phase A ; cf. annexe 18). Pour la tâche 2, la pente indiquait une augmentation en phase A mais stable et avec l'introduction de la VD, elle indiquait une diminution en phase B en étant néanmoins stable. Les changements de niveau sont tous positifs (relatif = 76 %; absolu = 74 %; médiane = 74 %; moyenne = 74,85 %) et la superposition des points de mesure entre la phase A et la phase B est de 0 % (cf. annexe 18). Pour la tâche 3, la pente indiquait une augmentation en phase A mais stable et avec l'introduction de la VD, elle a continué à augmenter en phase B en étant stable. Les changements de niveau sont tous positifs (relatif = 71 %; absolu = 57 %; médiane = 78,5 %; moyenne = 75,3 %) et la superposition des points de mesure entre la phase A et la phase B est de 0 % (cf. annexe 18).

**Phase de maintien :** À l'exception d'un point de mesure de la tâche 2 se situant à 77 %, tous les autres points de mesure relevés en phase de maintien pour chacune des tâches obtiennent un score supérieur à 80 %, dont un supérieur à 80 % et quatre à 90 %. Les acquis sont donc maintenus après cinq mois de l'intervention.

**Synthèse :** L'introduction de Guid'job et Guid'job Trainer a augmenté le comportement cible, soit le nombre d'étapes réalisées de manière correcte et indépendante lors de l'exécution des tâches 1, 2 et 3 entre les phases A et B. Toutefois, compte tenu des diverses variabilités présentes, les phases manquent de consistance permettant d'assurer une certaine prévisibilité des réponses. Sur la base de ces résultats et avec 27 critères de remplis sur 39 pour l'ensemble des trois tâches (cf. tableau synthétique à la fin de l'analyse de tous les participants), l'effet de la variable indépendante sur la variable dépendante n'est donc pas confirmé pour le participant A.

### **Participant B**

**Lignes de base (phase A) :** La ligne de base de la tâche 1 montre que le comportement cible est moyennement présent (moyenne = 40 % ; médiane = 41 %), avec un niveau stable (100 %), mais une forte pente (split-middle = 1,5 ; R-squared = 0,75). Bien que la pente soit forte, les changements de niveau relatif et absolu demeurent faibles (3 %). La ligne de base de la tâche 2 montre que le comportement cible est moyennement présent (moy. = 32,35 % ; méd. = 35 %), avec un niveau variable (75 %) et une pente en augmentation, mais faible (split-middle = 4,25 ; R-squared= 0,1514). La variabilité s'explique par un point de mesure particulièrement bas vis-à-vis des trois autres. Finalement la ligne de base de la tâche 3 indique un comportement cible peu présent (moy. = 19,8 % ; méd. = 22 %), avec un niveau stable (80 %) et une pente en augmentation, mais faible (split-middle =  $2,33$ ; R-squared= 0,1084). Les pentes en augmentation pour les trois tâches laissent sous-entendre que le processus d'apprentissage a probablement débuté. Ceci s'explique sans doute par le fait que les maîtres socioprofessionnels, présents lors des observations des lignes de base, ne pouvaient s'empêcher de corriger les travailleurs et travailleuses ou de leur fournir quelques guidances. Pour ne pas renforcer ce processus avant l'introduction de la VI, les lignes de base n'ont donc pas été prolongées.

**Analyses de chaque phase :** En complément aux éléments évoqués précédemment pour la phase A (ligne de base), la variabilité de la pente a encore été observée pour chacune des tâches. La pente de la tâche 1 était stable (100 %) alors qu'elle ne l'était pas pour les tâches 2 (50 %) et 3 (40 %).

La phase B de la tâche 1 montre que le comportement cible est quasiment parfaitement présent (moy.  $= 98.9 \%$ ; méd.  $= 100 \%$ ), avec un niveau stable (100%), une pente faible (split-middle  $= 0.5$ ; R-squared = 0,3333) et stable (100 %). Pour la tâche 2, le comportement cible est quasiment parfaitement présent (moy. = 99,4 % ; méd. = 100 %) avec un niveau stable (100 %) et une pente moyenne (split-middle = 0,5 ; R-squared = 0,5), mais stable (100 %). Finalement, la tâche 3 montre également que le comportement cible est bien présent (moy. = 95,4 % ; méd. = 94 %), mais le niveau est variable (60 %). Malgré cette variabilité du niveau, il n'y a pas de pente (split-middle = 0 ; R-squared = 0,04128), cette dernière étant évidemment stable (100 %).

**Comparaison entre les phases :** Seule une variable a été introduite lors du passage de la phase A à la phase B, soit la combinaison de Guid'job et Guid'job Trainer, cela étant vrai pour les trois tâches. Pour la tâche 1, la pente était en augmentation en phase A mais stable et avec l'introduction de la variable dépendante elle a continué d'augmenter en phase B en étant stable. Les changements de niveau sont tous positifs (relatif =  $57.5\%$ ; absolu =  $56\%$ ; médiane =  $59\%$ ; moyenne = 58,8 %) et la superposition des points de mesure entre la phase A et la phase B est de 0 % (cf. annexe 19). Pour la tâche 2, la pente indiquait une augmentation en phase A et variable et avec l'introduction de la VD, elle a continué à augmenter en phase B en étant néanmoins stable. Les changements de niveau sont tous positifs (relatif = 62 %; absolu = 59 %; médiane = 65 %; moyenne = 67,15 %) et la superposition des points de mesure entre la phase A et la phase B est de 0 % (cf. annexe 19). Pour la tâche 3, la pente indiquait une augmentation en phase A variable et avec l'introduction de la VD, elle est devenue plate en phase B en étant stable. Les changements de niveau sont tous positifs (relatif = 75 % ; absolu = 78 % ; médiane = 72 % ; movenne = 75.6 %) et la superposition des points de mesure entre la phase A et la phase B est de 0 % (cf. annexe 19).

**Phase de maintien :** Tous les points de mesure relevés en phase de maintien pour chacune des tâches obtiennent un score supérieur à 80 %, dont deux supérieurs à 80 % et quatre à 90 %. Les acquis sont donc maintenus après cinq mois de l'intervention.

**Synthèse :** L'introduction de Guid'job et Guid'job Trainer a augmenté le comportement cible, soit le nombre d'étapes réalisées de manière correcte et indépendante lors de l'exécution des tâches 1, 2 et 3 entre les phases A et B. Les critères permettant de confirmer l'effet de la VI sur la VD sont bien remplis pour la tâche 1 (10,5/13) et partiellement pour les tâches 2 (9/13) et 3 (9/13) (cf. tableau synthétique à la fin de l'analyse de tous les participants). Diverses variabilités sont présentes, réduisant la consistance des phases qui permettent d'assurer une certaine prévisibilité des réponses. Sur la base de ces résultats et avec 28,5 critères de remplis sur 39 pour l'ensemble des trois tâches, l'effet de la VI sur la VD n'est que probable pour le participant B.

### **Participant C**

**Lignes de base (phase A) :** La ligne de base de la tâche 1 montre que le comportement cible est peu présent (moyenne = 7,33 % ; médiane = 11 %), avec un niveau stable (100 %), mais une pente forte (split-middle = 5,5; R-squared = 0,75). Alors que le premier point de mesure était nul (0 %), les deux autres se situaient à 11 %. Ceci peut éventuellement s'expliquer par le fait que le premier essai a fait appel à des connaissances antérieures mobilisées dans le deuxième et troisième essai. La ligne de base de la tâche 2 montre que le comportement cible est peu présent (moy. = 6,25 % ; méd. = 7,5 %), avec un niveau variable (0 %) et une pente faible en diminution (split-middle = -1,25 ; R-squared= 0,01818). Les changements de niveaux relatifs (-2,5 %) et absolus (5 %) demeurent toutefois minimes. Finalement la ligne de base de la tâche 3 indique un comportement cible peu présent (moy. = 13,4 % ; méd. = 14 %), avec un niveau stable (100 %) et une pente nulle (split-middle = 0; R-squared= 1,32E-30).

**Analyses de chaque phase :** En complément aux éléments évoqués précédemment pour la phase A (ligne de base), la variabilité de la pente a encore été observée pour chacune des tâches. Les pentes de la tâche 1 (66,67 %) et 2 (0 %) n'étaient pas stables, alors qu'elle l'était parfaitement pour la tâche 1 (100 %).

La phase B de la tâche 1 montre que le comportement est bien présent (moy. = 70,6 % ; méd. = 71 %). Néanmoins, le niveau est variable (20 %), montrant une diminution du comportement cible (changement relatif = -2 %; changement absolu = 7 %), confirmée par la pente (split-middle = -0,67) qui demeure toutefois faible (R-squared = 0,002) et stable (100 %). Cette diminution s'explique probablement par le fait que ce participant peine à rester dans le ici et maintenant avec une envie pressante de passer à autre chose ou de faire une activité plus complexe comme certains autres de ses collègues. Sa concentration était sans doute plus soutenue lors des premiers essais puis a diminué au fil du temps en se répercutant sur ses compétences. Pour la tâche 2, le comportement cible est bien présent (moy. = 77,8 % ; méd. = 76 %), mais le niveau est variable (40 %) indiquant une augmentation du comportement cible (changement relatif = 9,5 % ; changement absolu = 19 %) confirmée par la pente (split-middle = 3,17) qui demeure toutefois faible (R-squared = 0,196) et stable (100 %). Finalement, la tâche 3 montre également que le comportement cible est bien présent (moy. = 80 % ; méd. = 75 %), mais le niveau est variable (60 %) indiquant une augmentation du comportement cible (changement relatif = 7 %; changement absolu =  $-3$  %) confirmée par la pente (split-middle = 2,33) qui demeure toutefois faible (R-squared = 0,0411) et stable (100 %).

**Comparaison entre les phases :** Seule une variable a été introduite lors du passage de la phase A à la phase B, soit la combinaison de Guid'job et Guid'job Trainer, cela étant vrai pour les trois tâches. Pour la tâche 1, la pente était en augmentation en phase A mais variable et avec l'introduction de la variable dépendante elle a diminué en phase B en étant toutefois stable. Les changements de niveau sont tous positifs (relatif = 58,5 %; absolu = 46 %; médiane = 60 %; moyenne = 63,27 %) et la superposition des points de mesure entre la phase A et la phase B est de 0 % (cf. annexe 20). Pour la tâche 2, la pente indiquait une diminution en phase A variable et avec l'introduction de la VD, elle a augmenté en phase B en étant néanmoins stable. Les changements de niveau sont tous positifs (relatif = 68,5 %; absolu = 47 % ; médiane = 68.5 % ; movenne = 71.55 %) et la superposition des points de mesure entre la phase A et la phase B est de 0 % (cf. annexe 20). Pour la tâche 3, la pente était plate en phase A et avec l'introduction de la VD, elle a augmenté en phase B en étant stable. Les changements de niveau sont tous positifs (relatif = 61 %; absolu = 61 %; médiane = 61 %; moyenne = 66,6 %) et la superposition des points de mesure entre la phase A et la phase B est de 0 % (cf. annexe 20).

**Phase de maintien** : Seules les tâches 1 et 2 obtiennent chacune un point de mesure supérieur à 80 %, les deux autres se situant au-dessus de 70 %. Quant à la tâche 3, les deux points de mesure sont inférieurs à 70 % (67 et 53 %). Les acquis ne sont donc que partiellement maintenus après cinq mois de l'intervention. Deux hypothèses sont émises quant à ces résultats. La première concerne la durée certainement trop longue entre la fin de l'intervention et le début de la phase de maintien. La deuxième concerne la présence du maître socioprofessionnel (MSP) lors du relevé des points de mesure en phase de maintien. En effet, ce participant semble avoir été très perturbé, voire stressé, par la présence de son MSP. L'exécution d'une tâche a par ailleurs dû être suspendue en raison de la mise en danger potentielle du participant.

**Synthèse :** L'introduction de Guid'job et Guid'job Trainer a augmenté le comportement cible, soit le nombre d'étapes réalisées de manière correcte et indépendante lors de l'exécution des tâches 1, 2 et 3 entre les phases A et B. Toutefois, compte tenu des diverses variabilités présentes, les phases manquent de consistance permettant d'assurer une certaine prévisibilité des réponses. Sur la base de ces résultats et avec 26 critères de remplis sur 39 pour l'ensemble des trois tâches (cf. tableau synthétique à la fin de l'analyse de tous les participants), l'effet de la variable indépendante sur la variable dépendante n'est donc pas confirmé pour le participant C.

### **Participant D**

**Lignes de base (phase A) :** La ligne de base de la tâche 1 montre que le comportement cible est moyennement présent (moyenne = 30 % ; médiane = 26 %), avec un niveau variable (66,67 %) et une forte pente (split-middle = -6; R-squared = 0,75). Ceci s'explique par la chute des  $2^e$  et 3e points de mesure comparé au 1er. Les 2e et 3e points de mesure ayant été identiques, la ligne de base n'a donc pas été prolongée. La ligne de base de la tâche 2 montre que le comportement cible est moyennement présent (moy. = 39,5 % ; méd. = 41 %), avec un niveau stable (100 %) et une pente en augmentation, mais faible (split-middle = 1,5 ; R-squared= 0,06667). Finalement la ligne de base de la tâche 3 indique un comportement cible peu présent (moy. = 22,6 %; méd. = 22 %), avec un niveau stable (100 %) et une pente en augmentation, mais relativement faible (split-middle =  $1$ ; R-squared = 0,3214).

**Analyses de chaque phase :** En complément aux éléments évoqués précédemment pour la phase A (ligne de base), la variabilité de la pente a encore été observée pour chacune des tâches. Toutes étaient stables (100 %).

La phase B de la tâche 1 montre que le comportement cible est quasiment parfaitement présent (moy.  $= 97.6$  %; méd.  $= 97$  %), avec un niveau stable (100 %), une pente moyenne (split-middle  $= 1$ ; R-squared = 0,5714), mais stable (100 %). Pour la tâche 2, le comportement cible est parfaitement présent (moy. = 100 % ; méd. = 100 %) avec un niveau stable (100 %) et une pente moyenne (splitmiddle = -0,83 ; R-squared = 0,3333), mais stable (100 %). Finalement, la tâche 3 montre également que le comportement cible est bien présent (moy. = 91,6 % ; méd. = 92 %) avec un niveau stable (80%), mais une forte pente (split-middle =  $2,83$ ; R-squared = 0,6904), cette dernière étant toutefois stable (100 %). Des trois tâches, la tâche 3 était celle la moins bien maitrisée en phase A. La courbe augmentant progressivement en phase B est assez typique du processus d'apprentissage et dès le 3e point de mesure, les scores sont supérieurs à 90 %.

**Comparaison entre les phases :** Seule une variable a été introduite lors du passage de la phase A à la phase B, soit la combinaison de Guid'job et Guid'job Trainer, cela étant vrai pour les trois tâches. Pour la tâche 1, la pente était en diminution en phase A mais stable et avec l'introduction de la variable dépendante elle a augmenté en phase B en étant stable. Les changements de niveau sont tous positifs (relatif = 69,5 %; absolu = 68 %; médiane = 71 %; moyenne = 67,6 %) et la superposition des points de mesure entre la phase A et la phase B est de 0 % (cf. annexe 21). Pour la tâche 2, la pente indiquait une augmentation en phase A mais stable et avec l'introduction de la VD, elle a légèrement diminué en phase B en étant néanmoins stable. Les changements de niveau sont tous positifs (relatif = 59 % ; absolu = 59 % ; médiane = 59 % ; movenne = 60.5 %) et la superposition des points de mesure entre la phase A et la phase B est de 0 % (cf. annexe 21). Pour la tâche 3, la pente était en augmentation en phase A mais stable et avec l'introduction de la VD, elle a augmenté en phase B en étant stable. Les changements de niveau sont tous positifs (relatif = 62,5 %; absolu = 58 %; médiane = 70 %; moyenne = 69 %) et la superposition des points de mesure entre la phase A et la phase B est de 0 % (cf. annexe 21).

**Phase de maintien :** Tous les points de mesure relevés en phase de maintien pour chacune des tâches obtiennent un score supérieur à 90 %, dont trois se situent à 100 %. Les acquis sont donc maintenus après cinq mois de l'intervention.

**Synthèse :** L'introduction de Guid'job et Guid'job Trainer a augmenté le comportement cible, soit le nombre d'étapes réalisées de manière correcte et indépendante lors de l'exécution des tâches 1, 2 et 3 entre les phases A et B. Les critères permettant de confirmer l'effet de la VI sur la VD sont bien remplis pour la tâche 1 (11) et 2 (12,5) et entièrement pour la tâche 3 (13/13) (cf. tableau synthétique à la fin de l'analyse de tous les participants). Seule la tâche 1 possède une variabilité en phase A mais qui peut être expliquée par une légère diminution des 2e et 3e points de mesure (les deux points étant toutefois identiques) comparé au 1er. Sur la base de ces résultats et avec 36,5 critères de remplis sur 39 pour l'ensemble des trois tâches, l'effet de la VI sur la VD est confirmé pour le participant D.

### **Participant E**

**Lignes de base (phase A) :** La ligne de base de la tâche 1 montre que le comportement cible est moyennement présent (moyenne = 51 %; médiane = 50 %), avec un niveau stable (100 %) et une forte pente (split-middle = 4,5 ; R-squared = 0,9643). Cette tâche étant déjà relativement bien maitrisée par le participant, cette pente démontre que le processus d'apprentissage a probablement continué, renforcé sans doute également par le feedback correctif que les MSP ne pouvaient s'empêcher de fournir. Pour ne pas renforcer ce processus avant l'introduction de la VI, la ligne de base n'a donc pas été prolongée. La ligne de base de la tâche 2 montre que le comportement cible est moyennement présent (moy. = 36,5 % ; méd. = 36,5 %), avec un niveau stable (100 %) et une pente plate (split-middle = 0 ; R-squared= 0,04). Finalement la ligne de base de la tâche 3 indique un comportement cible moyennement présent (moy. = 27,2 % ; méd. = 28 %), avec un niveau stable (100 %) et une pente en diminution, mais faible (split-middle = -1,33 ; R-squared= 0,03743).

**Analyses de chaque phase :** En complément aux éléments évoqués précédemment pour la phase A (ligne de base), la variabilité de la pente a encore été observée pour chacune des tâches. Toutes étaient stables (100 %).

La phase B de la tâche 1 montre que le comportement cible est parfaitement présent (moy.  $= 100\%$ ; méd.  $= 100\%$ ), avec un niveau stable (100%), une pente plate (split-middle  $= 0$ ; R-squared = 0) et évidemment stable (100 %). Pour la tâche 2, le comportement cible est bien présent (moy. = 93,6 % ; méd. = 95 %) avec un niveau stable (80 %) et une faible pente (splitmiddle = 0,17 ; R-squared = 0,001008), mais stable (100 %). Finalement, la tâche 3 montre également que le comportement cible est bien présent (moy. = 87,4 % ; méd. = 94 %), mais avec un niveau variable (60 %) et une forte pente (split-middle =  $-5.5$ ; R-squared = 0,6512), cette dernière étant toutefois stable (100 %). Cette variabilité s'explique par le fait que le participant, dès le quatrième essai, a souhaité exécuter ses tâches sans recourir à l'iPad. Dès lors ses scores ont chuté (94 % avec iPad puis 75 et 80 % sans).

**Comparaison entre les phases :** Seule une variable a été introduite lors du passage de la phase A à la phase B, soit la combinaison de Guid'job et Guid'job Trainer, cela étant vrai pour les trois tâches. Pour la tâche 1, la pente était en augmentation en phase A mais stable et avec l'introduction de la variable dépendante elle était plate et stable en phase B. Les changements de niveau sont tous positifs (relatif = 44 %; absolu = 44 %; médiane = 50 %; moyenne = 49 %) et la superposition des points de mesure entre la phase A et la phase B est de 0 % (cf. annexe 22). Pour la tâche 2, la pente était plate et stable en phase A et avec l'introduction de la VD, elle a augmenté en phase B en étant stable. Les changements de niveau sont tous positifs (relatif = 59 % ; absolu = 65 %; médiane = 58,5 %; moyenne = 57,1 %) et la superposition des points de mesure entre la phase A et la phase B est de 0 % (cf. annexe 22). Pour la tâche 3, la pente était en diminution en phase A mais stable et avec l'introduction de la VD, elle a diminué en phase B en étant stable. Les changements de niveau sont tous positifs (relatif = 69%; absolu = 66%; médiane = 66%; moyenne = 60,2 %) et la superposition des points de mesure entre la phase A et la phase B est de 0 % (cf. annexe 22).

**Phase de maintien :** Tous les points de mesure relevés en phase de maintien pour chacune des tâches obtiennent un score supérieur à 80 %, dont quatre se situent à 100 %. Détail important, toutes les tâches ont été exécutées sans le recours à l'iPad. Les acquis sont donc maintenus après cinq mois de l'intervention et deux tâches parfaitement maitrisées sans plus aucune guidance.

**Synthèse :** L'introduction de Guid'job et Guid'job Trainer a augmenté le comportement cible, soit le nombre d'étapes réalisées de manière correcte et indépendante lors de l'exécution des tâches 1, 2 et 3 entre les phases A et B. Les critères permettant de confirmer l'effet de la VI sur la VD sont bien remplis pour les tâches 1 (10,5/13) et 2 (12,5/13) et partiellement pour la tâche 3 (9,5/13). Sur la base de ces résultats et avec 32,5 critères de remplis sur 39 pour l'ensemble des trois tâches (cf. tableau synthétique à la fin de l'analyse de tous les participants), l'effet de la VI sur la VD est confirmé pour le participant E.

### **Participant F**

Lignes de base (phase A) : La ligne de base de la tâche 1 montre que le comportement cible est peu présent (moyenne = 15 % ; médiane = 15 %), avec un niveau stable (100 %) et une pente plate (split-middle = 0 ; R-squared = perfect fit). La ligne de base de la tâche 2 montre que le comportement cible est peu présent (moy. = 28,5 % ; méd. = 28 %), avec un niveau stable (100 %) et une pente faible (split-middle = 2 ; R-squared= 0,297). Finalement la ligne de base de la tâche 3 indique un comportement cible peu présent (moy. = 4,6 % ; méd. = 3 %), avec un niveau variable (20 %), mais une pente très faible (split-middle = 0; R-squared= 0,0969). Bien qu'une variabilité soit présente, les scores oscillent entre 0 et 10 % montrant une très faible maîtrise de la tâche. Dans la mesure où cinq points de mesure ont été relevés, indiquant de très faibles scores, la ligne de base de la tâche 3 n'a pas été prolongée.

**Analyses de chaque phase :** En complément aux éléments évoqués précédemment pour la phase A (ligne de base), la variabilité de la pente a encore été observée pour chacune des tâches. La pente de la tâche 3 n'était pas stable (0 %) alors qu'elle l'était parfaitement pour les tâches 1 et 2 (100 %).

La phase B de la tâche 1 montre que le comportement est bien présent (moy. = 78,8 % ; méd. = 75 %). Néanmoins, le niveau est variable (40 %), montrant une diminution du comportement cible (changement relatif = -14 % ; changement absolu = -2 %), confirmée par la pente (split-middle = -4,67) qui demeure toutefois faible (R-squared = 0,2042) et stable (100 %). Cette diminution s'explique probablement par le fait que les points de mesures concernés sont ceux où le participant a été confronté à un problème lors de l'exécution de la tâche. Pour la tâche 2, le comportement cible est bien présent (moy. = 86,8 % ; méd. = 86 %) avec un niveau stable (80 %) et une pente en diminution (splitmiddle = -2,83), mais faible (R-squared = 0,1916) et stable (100 %). Finalement, la tâche 3 montre également que le comportement cible est bien présent (moy. = 87 % ; méd. = 87 %), mais le niveau est variable (40 %) indiquant une augmentation du comportement cible (changement relatif = 1,5 % ; changement absolu =  $6\%$ ) confirmée par la pente (split-middle = 0,5) qui demeure toutefois faible (R-squared = 0,15) et stable (100 %). Cette variabilité s'explique probablement par le fait qu'un seul point de mesure (le premier) se situe à 81 %, les quatre autres étant à 87 et 90 %.

**Comparaison entre les phases :** Seule une variable a été introduite lors du passage de la phase A à la phase B, soit la combinaison de Guid'job et Guid'job Trainer, cela étant vrai pour les trois tâches. Pour la tâche 1, la pente était plate en phase A et stable et avec l'introduction de la variable dépendante elle a augmenté en phase B en étant stable. Les changements de niveau sont tous positifs (relatif =  $69\%$  ; absolu =  $60\%$  ; médiane =  $60\%$  ; movenne =  $63.8\%$ ) et la superposition des points de mesure entre la phase A et la phase B est de 0 % (cf. annexe 23). Pour la tâche 2, la pente indiquait une augmentation en phase A mais stable et avec l'introduction de la VD, elle a diminué en phase B en étant néanmoins stable. Les changements de niveau sont tous positifs (relatif =  $60\%$ ; absolu =  $58\%$ ; médiane =  $58\%$ ; moyenne =  $58.3\%$ ) et la superposition des points de mesure entre la phase A et la phase B est de 0 % (cf. annexe 23). Pour la tâche 3, la pente était en moyenne plate, mais variable en phase A et avec l'introduction de la VD, elle a augmenté en phase B en étant stable. Les changements de niveau sont tous positifs (relatif = 80,5 %; absolu = 81 %; médiane = 84 %; moyenne = 82,4 %) et la superposition des points de mesure entre la phase A et la phase B est de 0 % (cf. annexe 23).

**Phase de maintien :** Tous les points de mesure relevés en phase de maintien pour chacune des tâches obtiennent un score supérieur à 80 %, dont deux égales à 90 % et deux supérieurs à 90 %. Les acquis sont donc maintenus après cinq mois de l'intervention.

**Synthèse :** L'introduction de Guid'job et Guid'job Trainer a augmenté le comportement cible, soit le nombre d'étapes réalisées de manière correcte et indépendante lors de l'exécution des tâches 1, 2 et 3 entre les phases A et B. Les critères permettant de confirmer l'effet de la VI sur la VD sont bien remplis pour la tâche 1 (11/13), parfaitement pour la tâche 2 (13/13) et partiellement pour la tâche 3 (8/13). Avec 32 critères de remplis sur 39 pour l'ensemble des trois tâches (cf. tableau synthétique à la fin de l'analyse de tous les participants), l'effet de la VI sur la VD est confirmé pour le participant F.

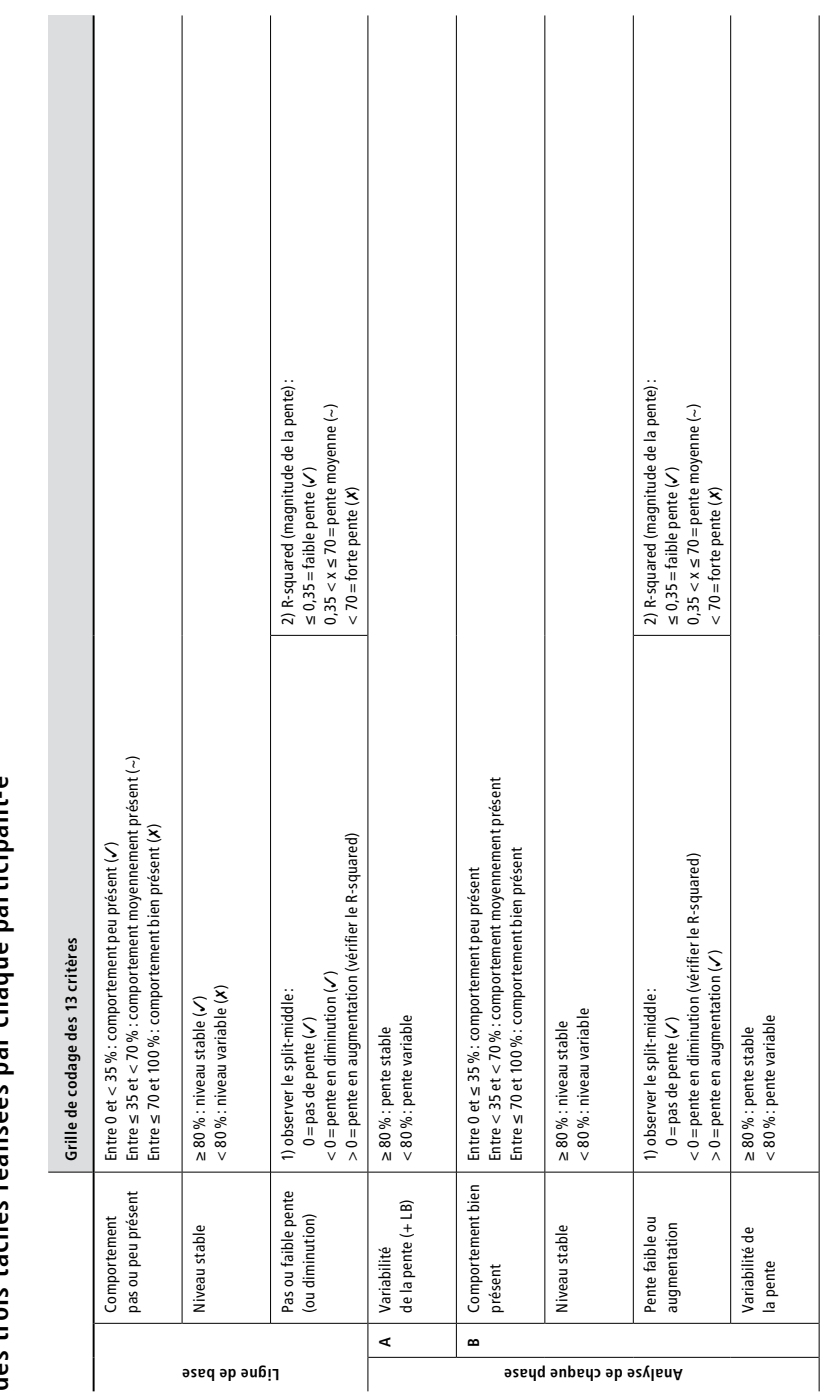

# Annexe 15 : Grille de codage du tableau synthétique des 13 critères à remplir pour chacune **Annexe 15 : Grille de codage du tableau synthétique des 13 critères à remplir pour chacune**  des trois tâches réalisées nar chaque narticinant-e **des trois tâches réalisées par chaque participant-e**

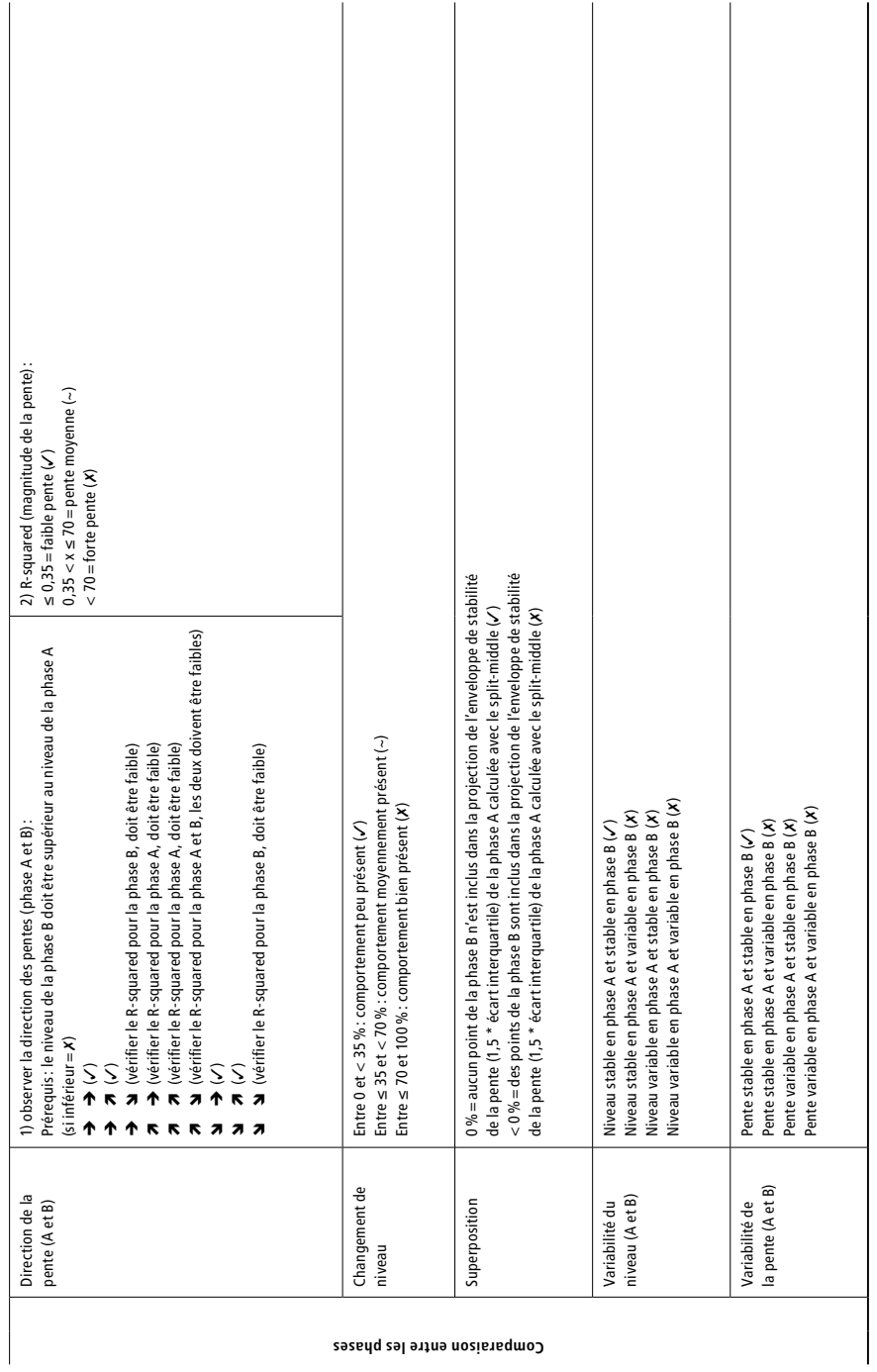

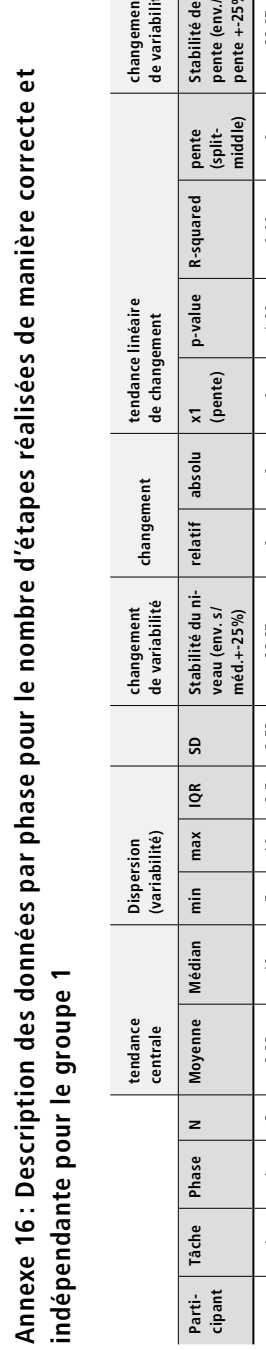

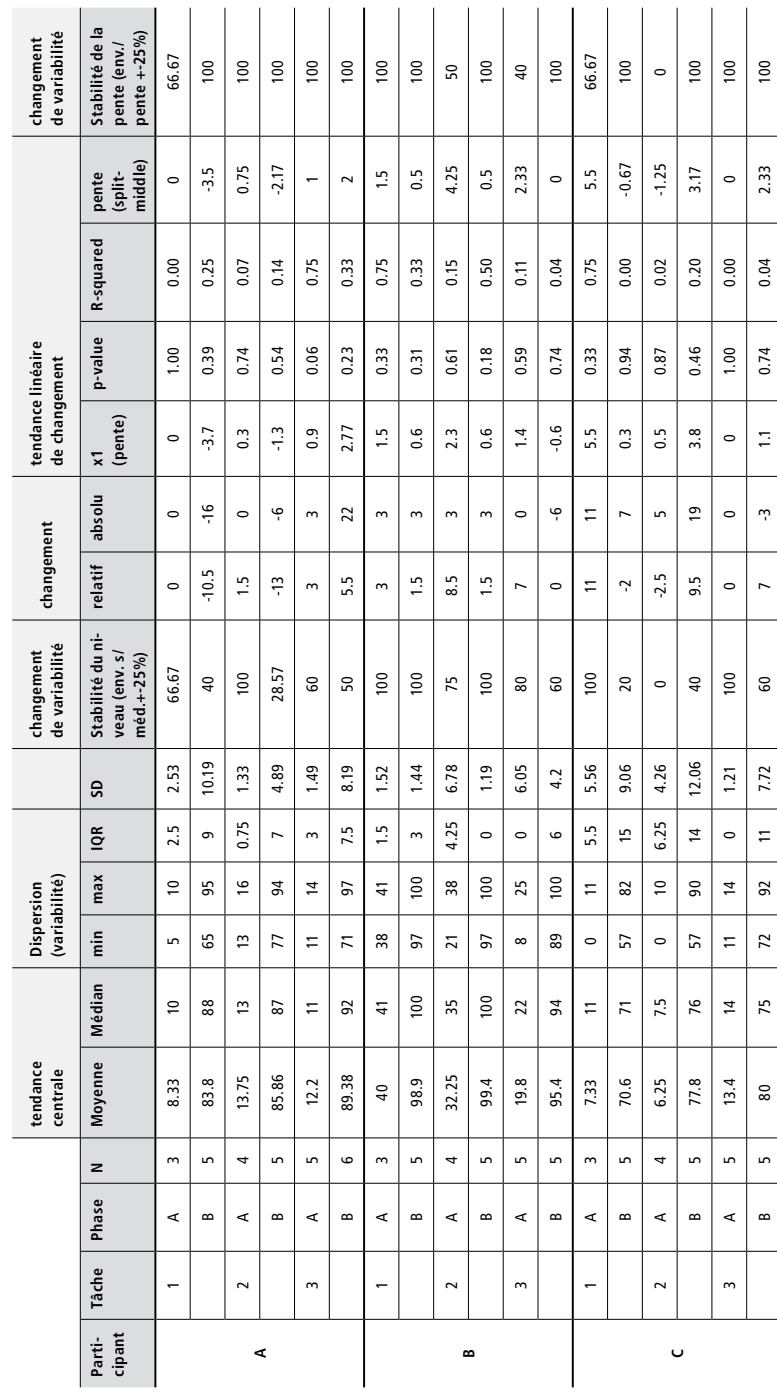

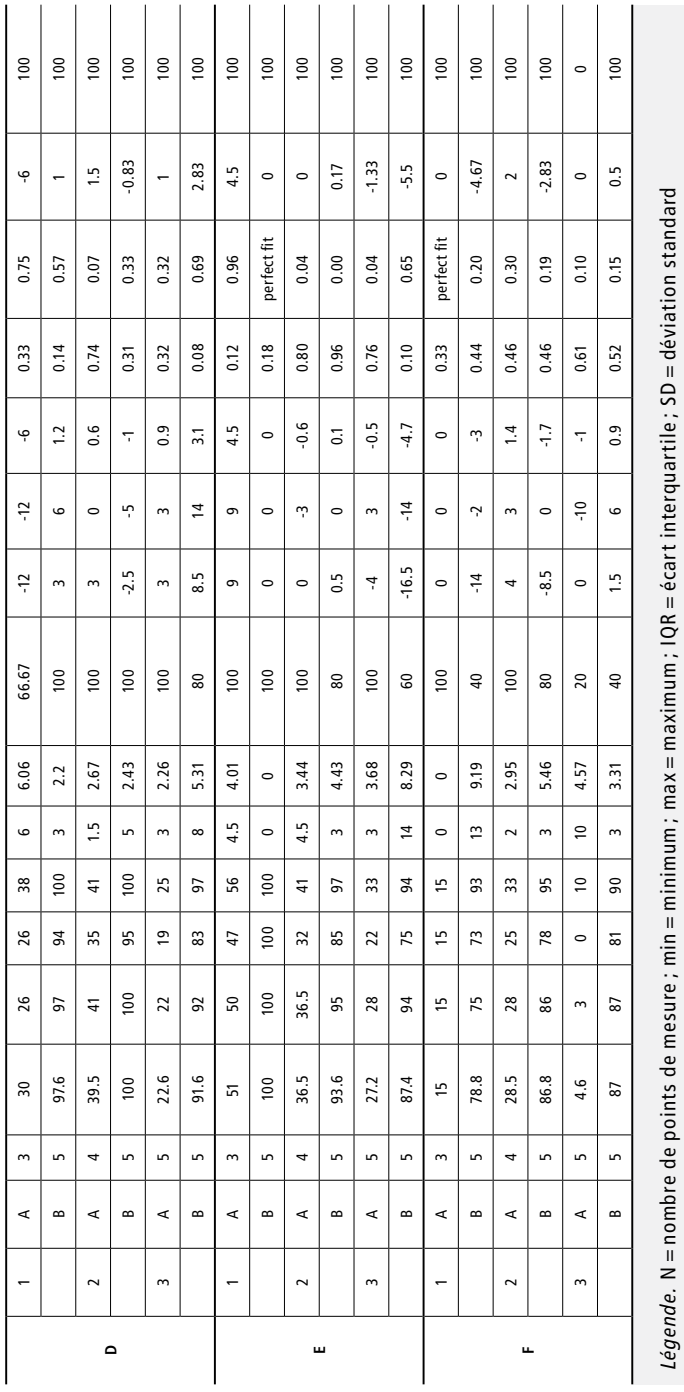

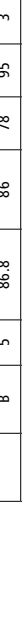

*Légende.* N = nombre de points de mesure ; min = minimum ; max = maximum ; IQR = écart interquartile ; SD = déviation standard

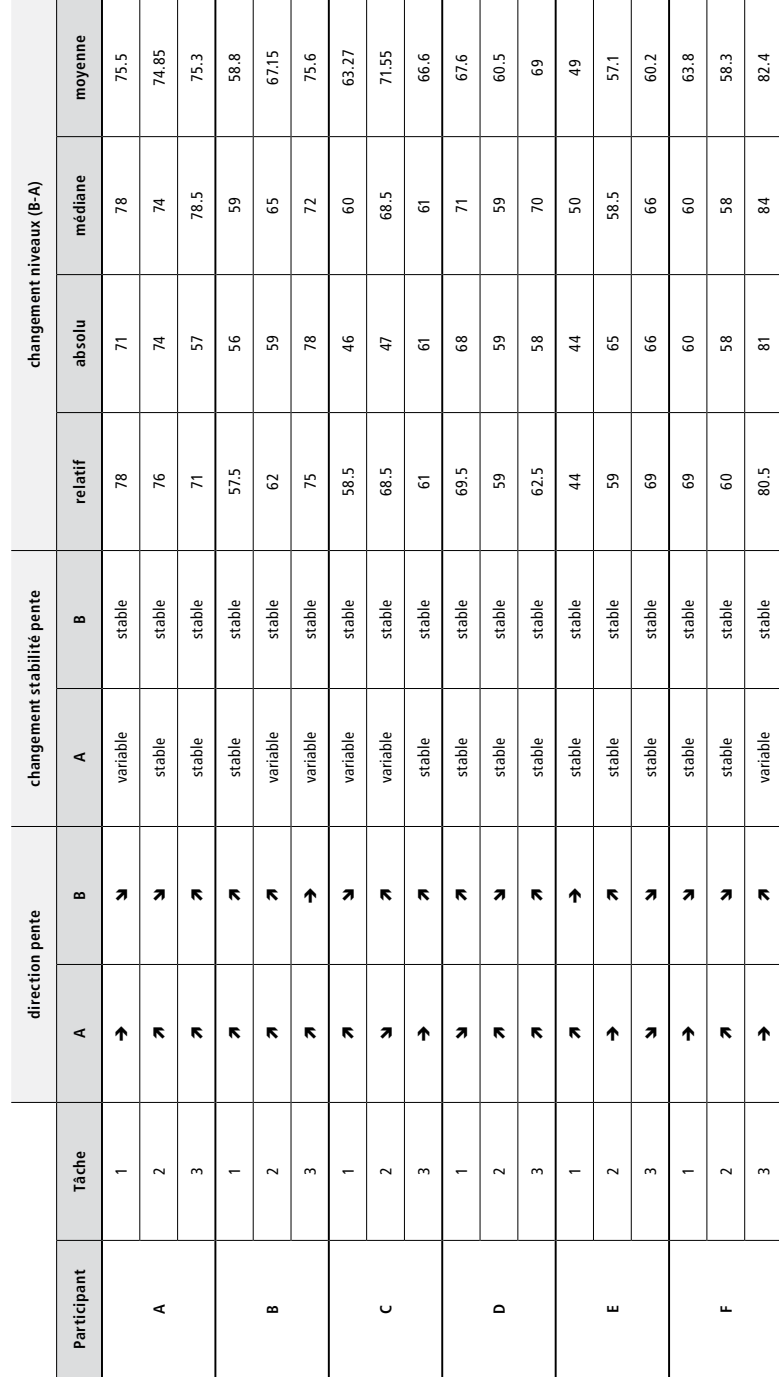

Annexe 17 : Comparaison des phases A et B pour le nombre d'étapes réalisées de manière correcte et **Annexe 17 : Comparaison des phases A et B pour le nombre d'étapes réalisées de manière correcte et**  indépendante pour le groupe 1 **indépendante pour le groupe 1**

**Annexe 18 : Superposition – Pourcentage de points de la phase B inclus dans la projection de l'enveloppe de stabilité de la pente (1,5 \* écart interquartile) de la phase A calculée avec le split-middle pour le participant A**

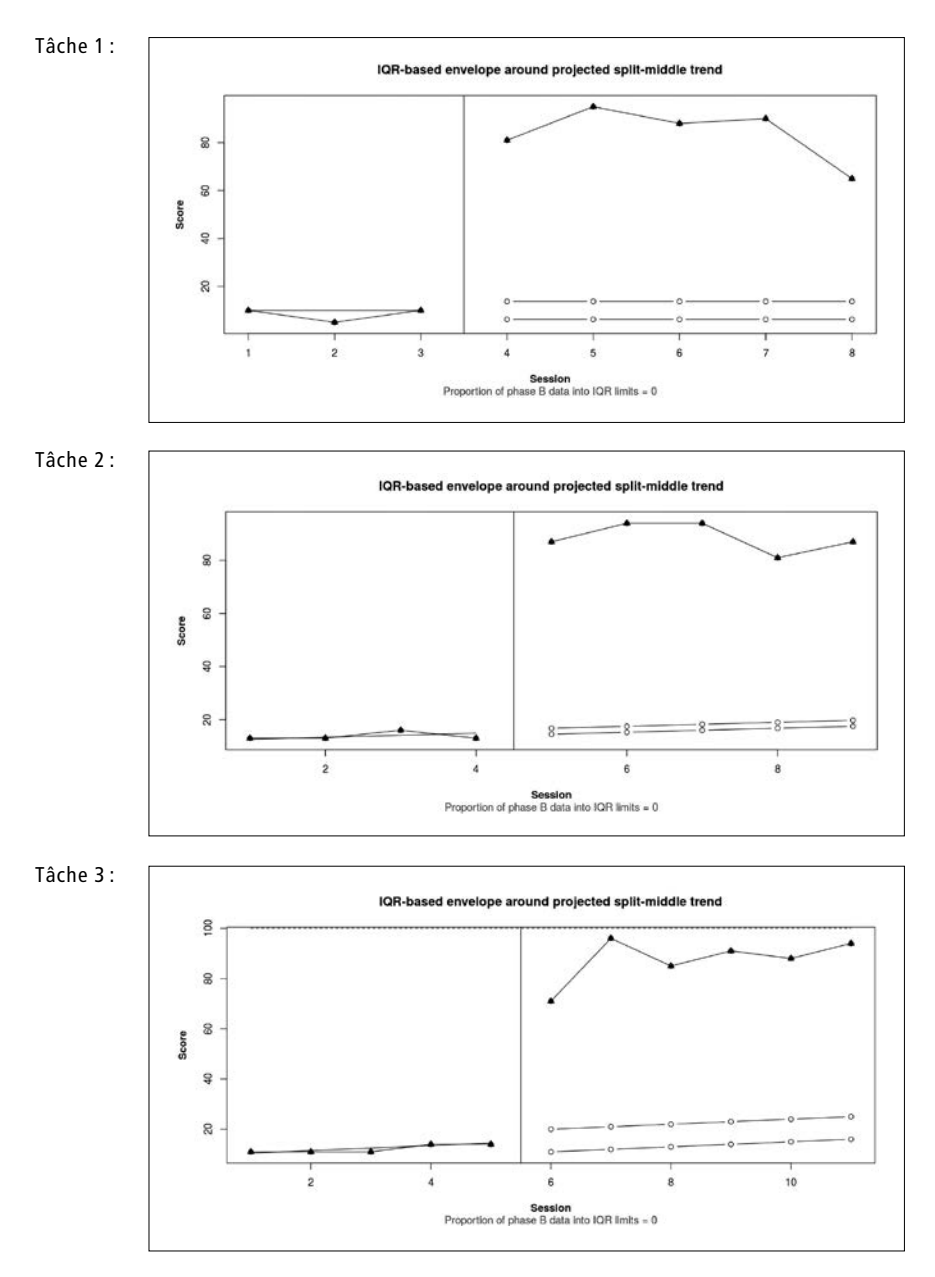

**Annexe 19 : Superposition – Pourcentage de points de la phase B inclus dans la projection de l'enveloppe de stabilité de la pente (1,5 \* écart interquartile) de la phase A calculée avec le split-middle pour le participant B**

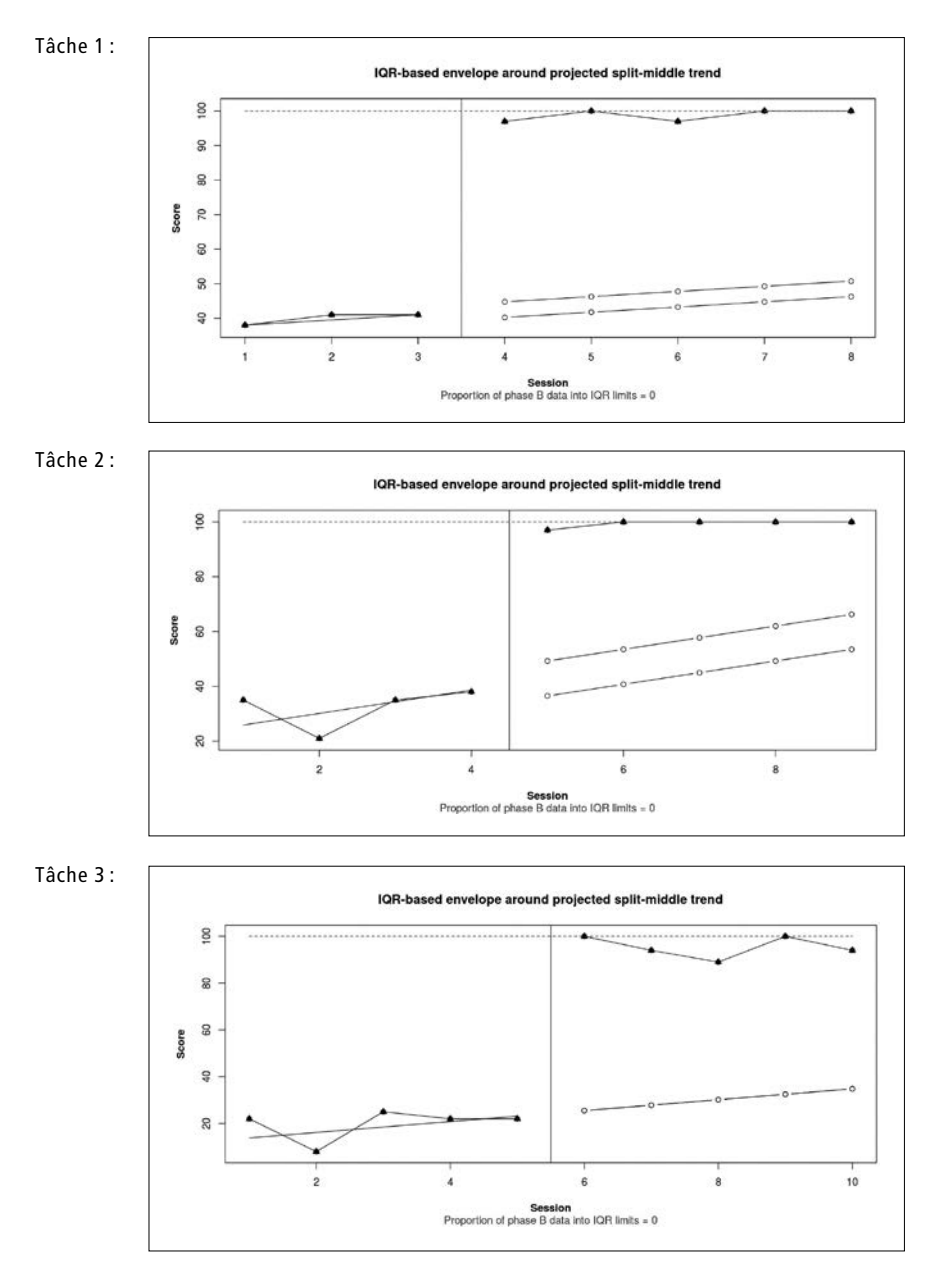

**Annexe 20 : Superposition – Pourcentage de points de la phase B inclus dans la projection de l'enveloppe de stabilité de la pente (1,5 \* écart interquartile) de la phase A calculée avec le split-middle pour le participant C**

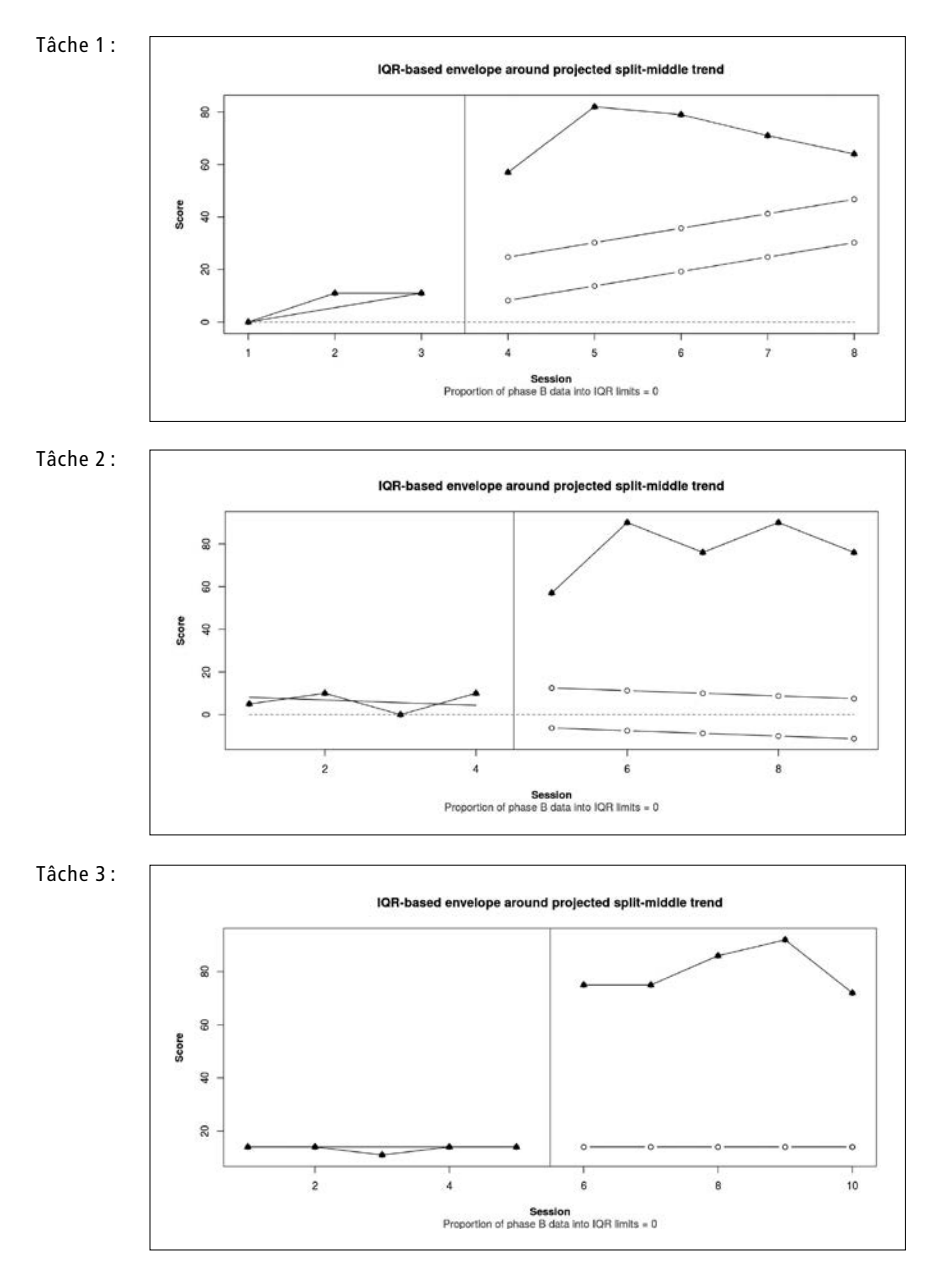

**Annexe 21 : Superposition – Pourcentage de points de la phase B inclus dans la projection de l'enveloppe de stabilité de la pente (1,5 \* écart interquartile) de la phase A calculée avec le split-middle pour le participant D**

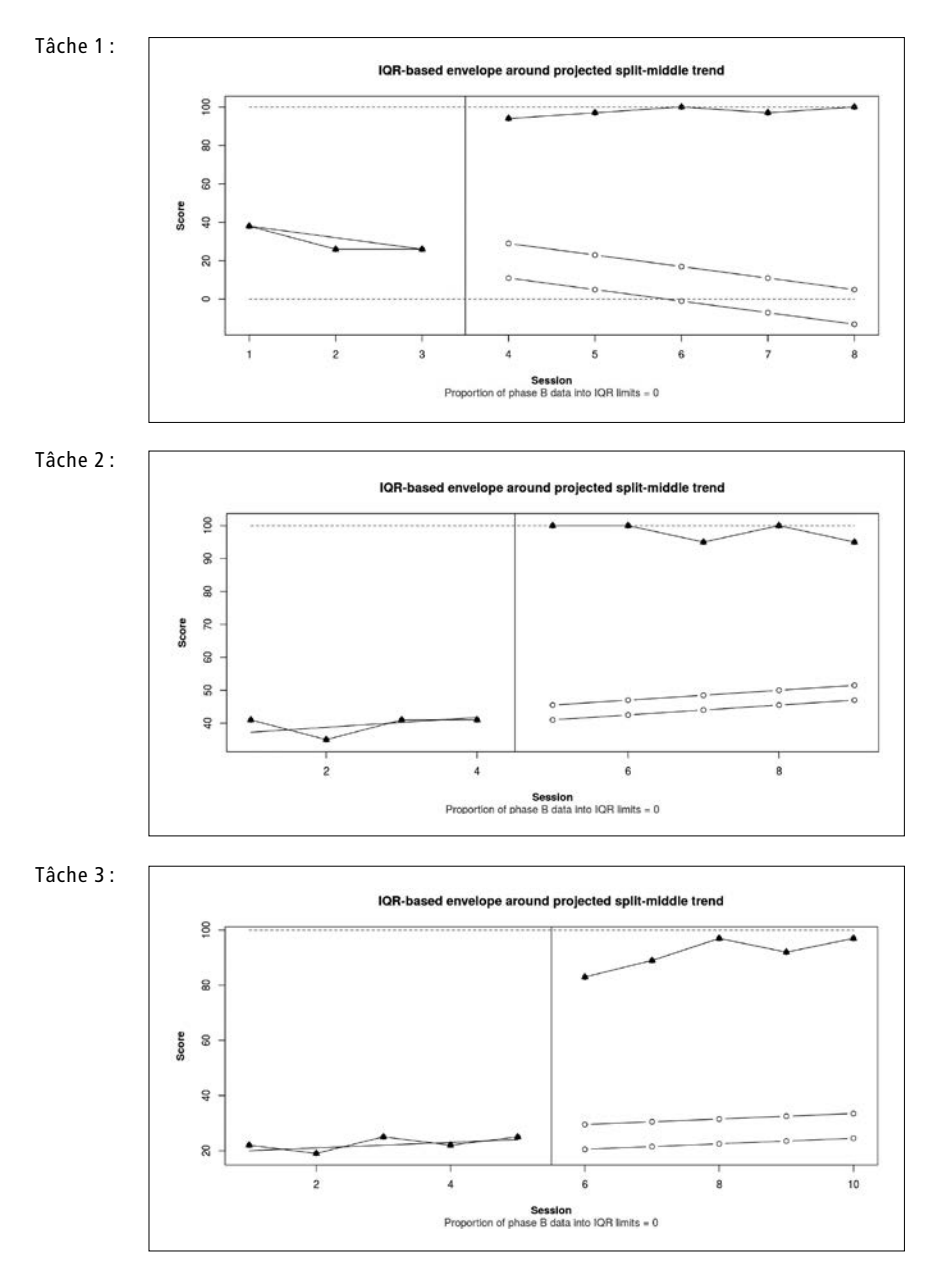

**Annexe 22 : Superposition – Pourcentage de points de la phase B inclus dans la projection de l'enveloppe de stabilité de la pente (1,5 \* écart interquartile) de la phase A calculée avec le split-middle pour le participant E**

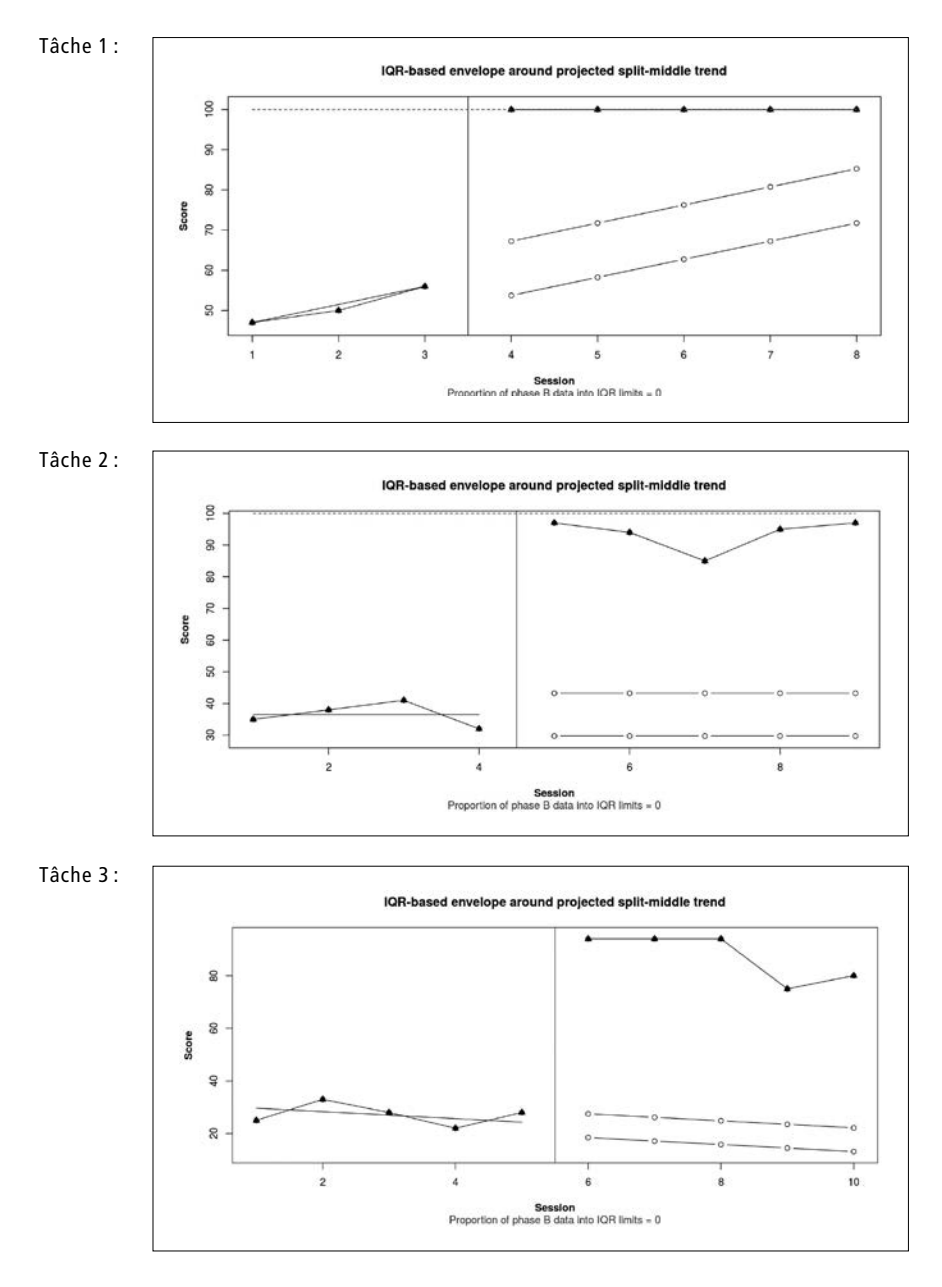

**Annexe 23 : Superposition – Pourcentage de points de la phase B inclus dans la projection de l'enveloppe de stabilité de la pente (1,5 \* écart interquartile) de la phase A calculée avec le split-middle pour le participant F**

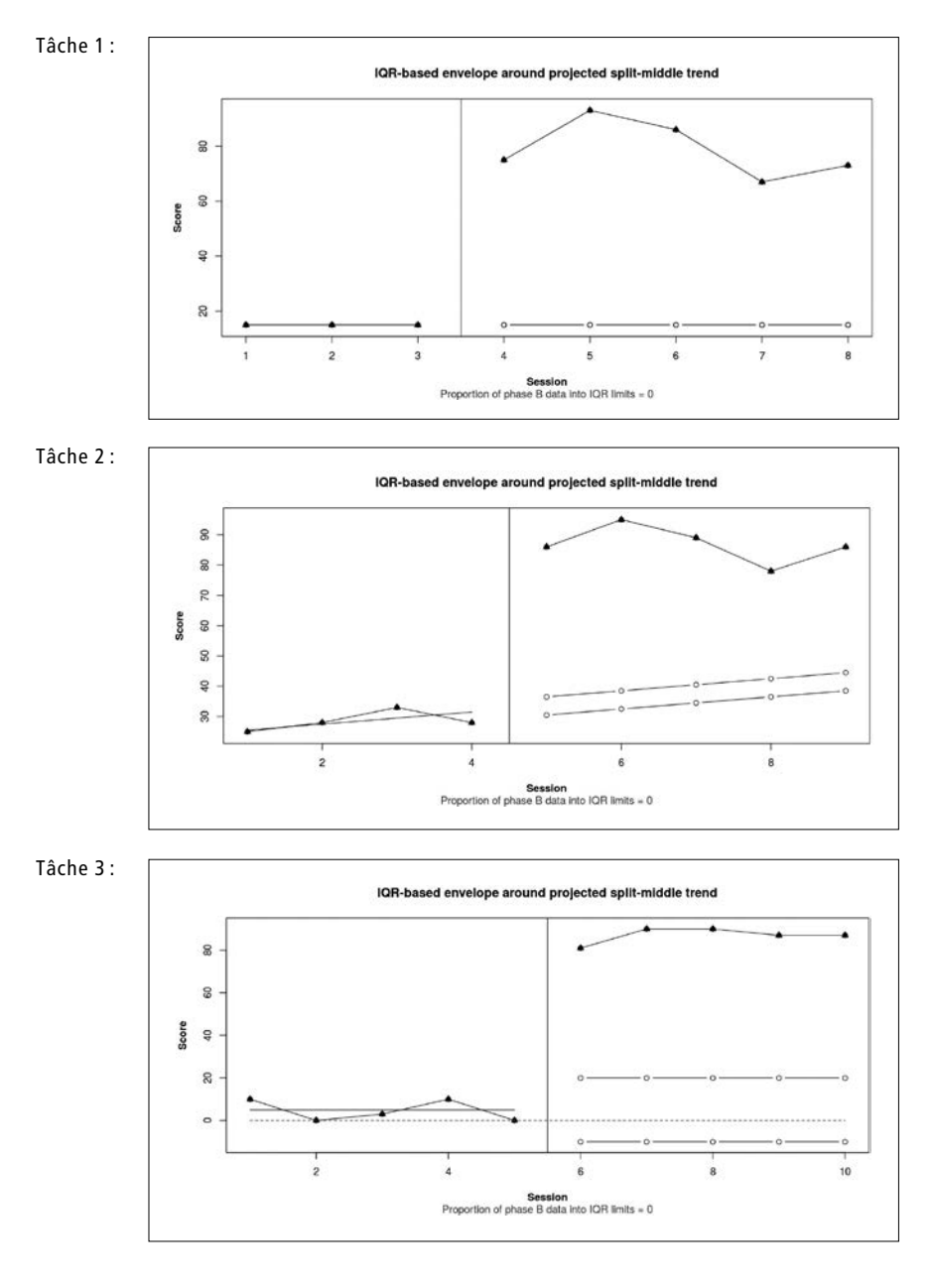

## **Annexe 24 : Nombre de points obtenus converti en pourcentages pour chaque essai dans chaque module et par chaque participant du groupe 1**

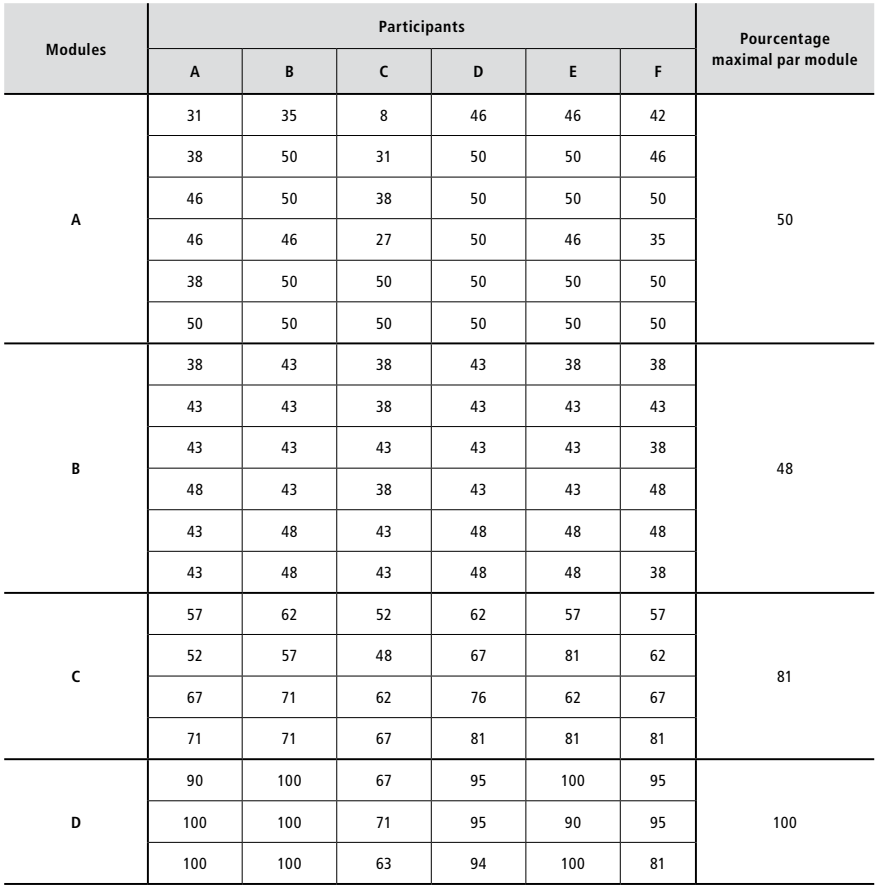

## **Annexe 25 : Compétences en résolution de problèmes – Histogramme du nombre de problèmes rencontrés et du nombre de problèmes traités avec l'iPad pour le groupe 1**

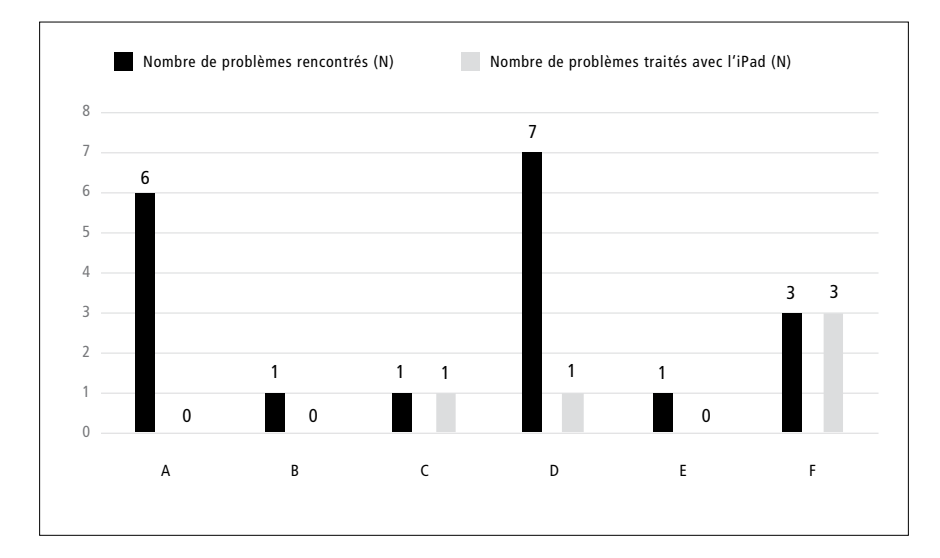

## **Annexe 26 : Compétences en résolution de problèmes – Histogramme du nombre d'étapes correctes pour chaque phase du processus de résolution de problèmes pour le groupe 1**

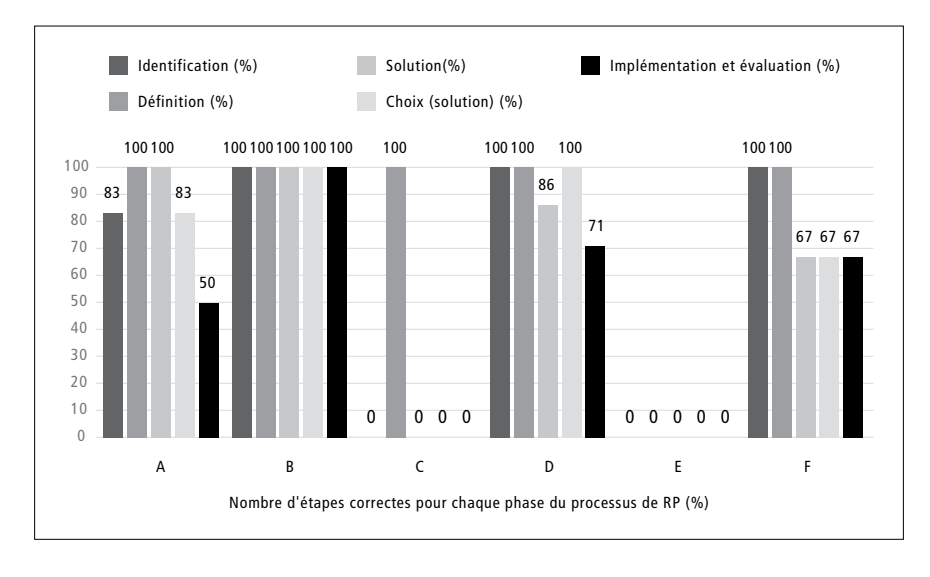

## **Annexe 27 : Autorégulation/fonctionnement exécutif – Histogramme du nombre d'étapes autorégulées réalisées et du nombre total d'étapes possibles en phase A et B pour le groupe 1**

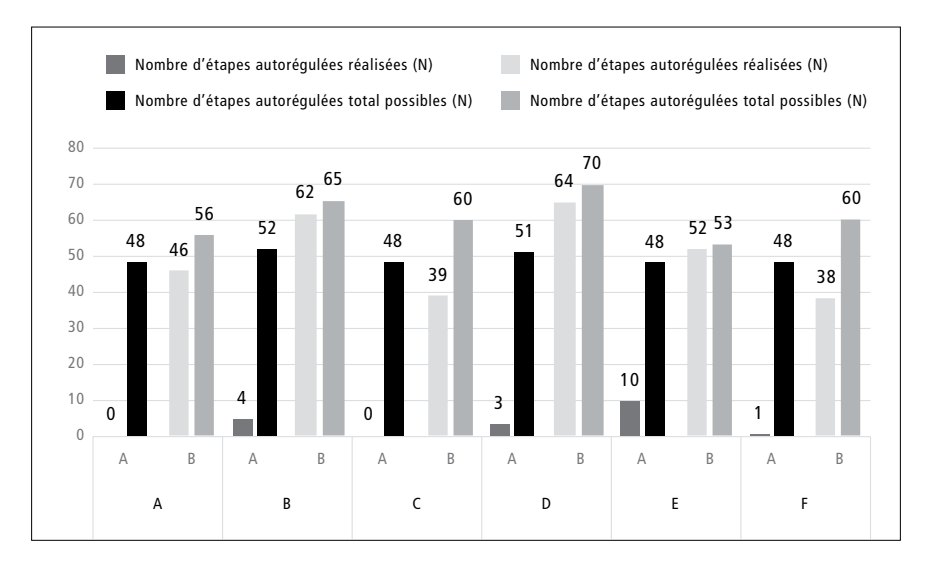

## **Annexe 28 : Histogramme de la manipulation autonome du dispositif du groupe 1**

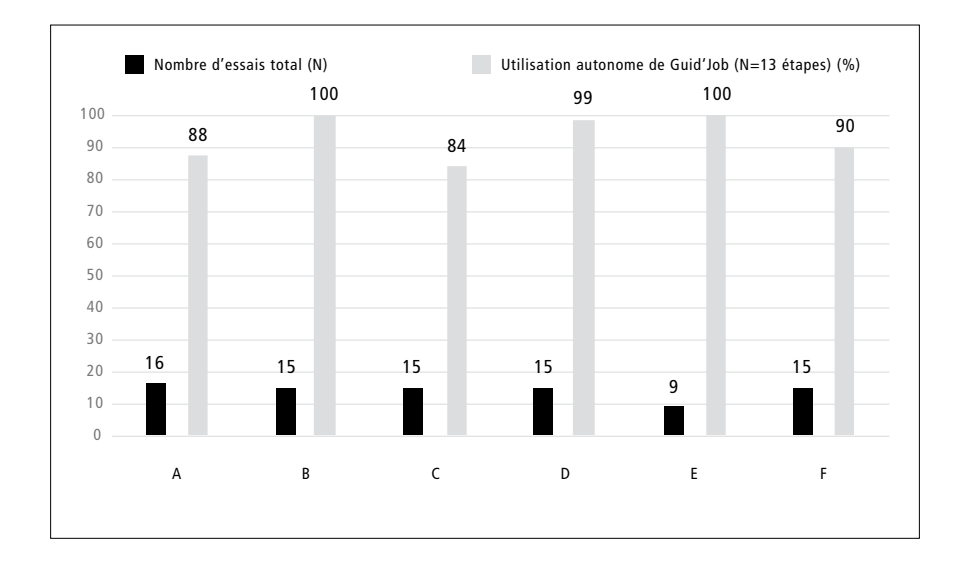

# **Annexe 29 : Manipulation autonome du dispositif (Guid'job) : description des 13 étapes prédéfinies**

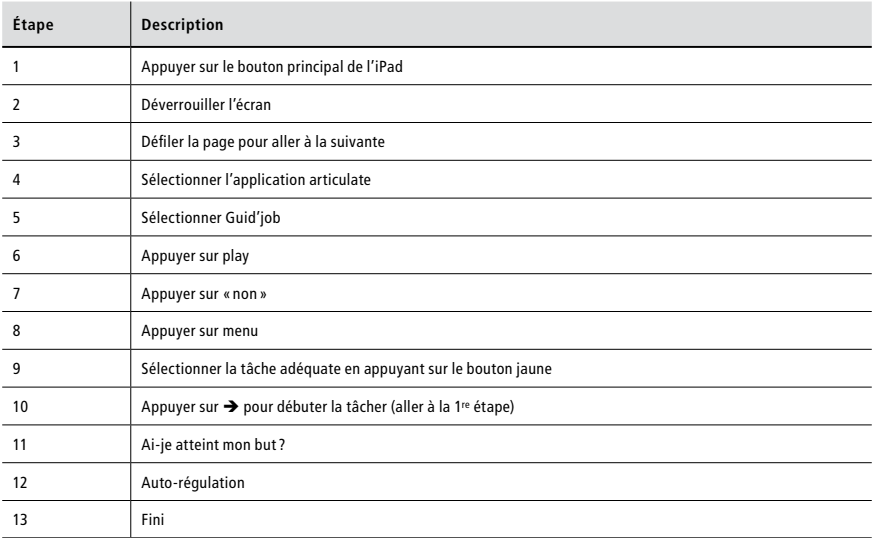

## **Annexe 30 : Analyses visuelles de chaque tâche exécutée par chaque participant-e du groupe 2**

Le détail chiffré sur lequel reposent les analyses de chaque phase pour chaque tâche exécutée par chaque participant-e est disponible en annexe 31 et celui pour la comparaison entre les phases en annexe 32 ci-après.

### **Participant G**

**Lignes de base (phase A) :** La ligne de base de la tâche 1 montre que le comportement cible est peu présent (moyenne = 11,33 % ; médiane = 10 %), avec un niveau variable (66,67 %) et une forte pente en diminution (split-middle = -2 ; R-squared = 0.75). La variabilité du niveau s'explique probablement par le nombre peu élevé de points de mesure  $(N = 3)$ , des différences pouvant dès lors vite être significatives. Dans la mesure où la pente est en diminution, elle justifie d'autant plus une intervention rapide afin de faire acquérir le comportement cible au participant. La ligne de base de la tâche 2 montre que le comportement cible est peu présent (moy.  $= 18\%$ ; méd.  $= 18\%$ ), avec un niveau stable (100%) et une pente nulle (split-middle  $= 0$ ; R-squared= perfect fit). Finalement la ligne de base de la tâche 3 indique un comportement cible peu, voire moyennement présent (moy. = 25,6 % ; méd. = 26 %), avec un niveau stable (100 %) et une pente faible (split-middle =  $0$ ; R-squared = 0,08333).

**Analyses de chaque phase :** En complément aux éléments évoqués précédemment pour la phase A (ligne de base), la variabilité de la pente a encore été observée pour chacune des tâches. Toutes les pentes étaient parfaitement stables (100 %).

La phase B de la tâche 1 montre que le comportement est bien présent (moy. = 76,8 %; méd. = 76 %). Néanmoins, le niveau est variable (20 %), montrant une diminution du comportement cible (changement relatif = -7 % ; changement absolu = -9 %), confirmée par la pente (split-middle = -2,33) qui demeure toutefois faible (R-squared = 0,09333) et stable (80 %). En observant le graphique, on constate que la diminution concerne les deux derniers points de mesure de la phase B, les trois premiers étant en progression constante. Cette diminution s'explique probablement par le fait que ce participant était confronté à quelques difficultés lors de l'exécution de ces essais. Or, il peine à gérer ces situations le poussant à adopter des comportements automutilatoires et, par la même occasion, à perdre sa patience et sa concentration. Pour la tâche 2, le comportement cible est moyennement présent (moy. = 59,4 % ; méd. = 67 %) avec un niveau variable (40 %) indiquant une augmentation du comportement cible (changement relatif = 26 %; changement absolu = 25 %) confirmée par la pente (split-middle = 8,67) qui est forte (R-squared = 0,7748), mais stable (100 %). Finalement, la tâche 3 montre que le comportement cible est bien présent (moy. = 74,8 % ; méd. = 74 %) avec un niveau stable (80 %) et une faible pente (split-middle =  $0.67$ ; R-squared =  $0.1476$ ) stable (100 %).

**Comparaison entre les phases :** Seule une variable a été introduite lors du passage de la phase A à la phase B, soit la combinaison de Guid'job et Guid'job Trainer, cela étant vrai pour les trois tâches. Pour la tâche 1, la pente indiquait une diminution en phase A mais stable et avec l'introduction de la variable dépendante elle a diminué en phase B en étant toutefois stable. Les changements de niveau sont tous positifs (relatif =  $66\%$ ; absolu =  $61\%$ ; médiane = 66 % ; moyenne = 65,47 %) et la superposition des points de mesure entre la phase A et la phase B est de 0 % (aucun point de la phase B n'est inclus dans la projection de l'enveloppe de stabilité de la pente de la phase A ; cf. annexe 33). Pour la tâche 2, la pente était plate et stable en phase A et avec l'introduction de la VD, elle a augmenté en phase B en étant stable. Les changements de niveau sont tous positifs (relatif = 26,5 % ; absolu = 25 % ; médiane = 49 % ; moyenne = 41,4 %) et la superposition des points de mesure entre la phase A et la phase B est de 0 % (cf. annexe 33). Pour la tâche 3, la pente plate et stable en phase A et avec l'introduction de la VD, elle a augmenté en phase B en étant stable. Les changements de niveau sont tous positifs (relatif = 48 % ; absolu = 48 % ; médiane = 48 % ; movenne = 49.7 %) et la superposition des points de mesure entre la phase A et la phase B est de 0 % (cf. annexe 33).

**Phase de maintien** : Tous les points de mesure relevés en phase de maintien pour chacune des tâches obtiennent un score supérieur à 80 %, dont deux supérieurs à 80 % et quatre à 90 %. Les acquis sont donc maintenus après trois mois de l'intervention.

**Synthèse :** L'introduction de Guid'job et Guid'job Trainer a augmenté le comportement cible, soit le nombre d'étapes réalisées de manière correcte et indépendante lors de l'exécution des tâches 1, 2 et 3 entre les phases A et B. Les critères permettant de confirmer l'effet de la VI sur la VD sont partiellement remplis pour la tâche 1 (10/13), bien remplis pour la tâche 2 (10,5/13) et parfaitement pour la tâche 3 (13/13). Sur la base de ces résultats et avec 33,5 critères de remplis sur 39 pour l'ensemble des trois tâches (cf. tableau synthétique à la fin de l'analyse de tous les participants), l'effet de la VI sur la VD est confirmé pour le participant G.

### **Participante H**

**Lignes de base (phase A) :** La ligne de base de la tâche 1 montre que le comportement cible est peu présent (moyenne = 10 % ; médiane = 10 %), avec un niveau stable (100 %) et une pente nulle (split-middle = 0 ; R-squared = perfect fit). La ligne de base de la tâche 2 montre que le comportement cible est peu présent (moy. = 14 % ; méd. = 14 %), avec un niveau stable (100 %) et une pente à nouveau nulle (split-middle = 0 ; R-squared= perfect fit). Finalement la ligne de base de la tâche 3 indique un comportement cible peu présent (moy. = 14,2 % ; méd. = 13 %), avec un niveau stable (100 %) et une pente nulle (split-middle = 0 ; R-squared = 2,92E-31).

**Analyses de chaque phase :** En complément aux éléments évoqués précédemment pour la phase A (ligne de base), la variabilité de la pente a encore été observée pour chacune des tâches. Toutes les pentes étaient parfaitement stables (100 %).

La phase B de la tâche 1 montre que le comportement est bien présent (moy. = 79.4% ; méd. = 81 %). Néanmoins, le niveau est variable (20 %), montrant une diminution du comportement cible (changement relatif = -5,5 % ; changement absolu = -2 %), confirmée par la pente (split-middle = -1,83) qui demeure toutefois faible (R-squared = 0,05012) et stable (80 %). La diminution concerne essentiellement un point de mesure, le dernier, où la participante était confrontée à un problème lors de l'exécution de la tâche. Pour la tâche 2, le comportement cible est bien présent (moy. = 82,2 % ; méd. = 79 %) avec un niveau variable (20 %) indiquant une diminution du comportement cible (changement relatif = -13 %; changement absolu = -6 %) confirmée par la pente (split-middle = -4,33) qui est toutefois faible (R-squared = 0,2481) et stable (100 %). Finalement, la tâche 3 montre que le comportement cible est bien présent (moy.  $= 81,2\%$ ; méd.  $= 84\%$ ) avec un niveau stable (100%) et une faible pente (split-middle  $= 1$ ;  $R$ -squared = 0.1681) stable (100 %).

**Comparaison entre les phases :** Seule une variable a été introduite lors du passage de la phase A à la phase B, soit la combinaison de Guid'job et Guid'job Trainer, cela étant vrai pour les trois tâches. Pour la tâche 1, la pente était plate et stable en phase A et avec l'introduction de la variable dépendante elle a diminué en phase B en étant toutefois stable. Les changements de niveau sont tous positifs (relatif = 70.5 % ; absolu = 61 % ; médiane = 71 % ; movenne = 69.4 %) et la superposition des points de mesure entre la phase A et la phase B est de 0 % (cf. annexe 34). Pour la tâche 2, la pente était plate et stable en phase A et avec l'introduction de la VD, elle a diminué en phase B en étant stable. Les changements de niveau sont tous positifs (relatif = 72 % ; abso $lu = 65\%$ ; médiane = 65 %; moyenne = 68,2 %) et la superposition des points de mesure entre la phase A et la phase B est de 0 % (cf. annexe 34). Pour la tâche 3, la pente était plate et stable en phase A et avec l'introduction de la VD, elle a augmenté en phase B en étant stable. Les changements de niveau sont tous positifs (relatif = 63 % ; absolu = 55 % ; médiane = 71 % ; moyenne = 67 %) et la superposition des points de mesure entre la phase A et la phase B est de 0 % (cf. annexe 34).

**Phase de maintien :** Tous les points de mesure relevés en phase de maintien pour chacune des tâches obtiennent un score supérieur à 80 %, dont trois supérieurs à 80 % et trois à 90 %. Les acquis sont donc maintenus après trois mois de l'intervention.

**Synthèse :** L'introduction de Guid'job et Guid'job Trainer a augmenté le comportement cible, soit le nombre d'étapes réalisées de manière correcte et indépendante lors de l'exécution des tâches 1, 2 et 3 entre les phases A et B. Les critères permettant de confirmer l'effet de la VI sur la VD sont bien remplis pour la tâche 1 (11/13) et 2 (11/13) et parfaitement pour la tâche 3 (13/13). Sur la base de ces résultats et avec 35 critères de remplis sur 39 pour l'ensemble des trois tâches (cf. tableau synthétique à la fin de l'analyse de tous les participants), l'effet de la VI sur la VD est confirmé pour la participante H.

### **Participant I**

**Lignes de base (phase A) :** La ligne de base de la tâche 1 montre que le comportement cible est peu présent (moyenne = 5 % ; médiane = 5 %), avec un niveau stable (100 %) et une pente nulle (split-middle = 0 ; R-squared = perfect fit). La ligne de base de la tâche 2 montre que le comportement cible est peu présent (moy. = 11 % ; méd. = 11 %), avec un niveau stable (100 %) et une pente nulle (split-middle = 0 ; R-squared= perfect fit). Finalement la ligne de base de la tâche 3 indique un comportement cible relativement peu présent (moy. = 25 % ; méd. = 25 %), avec un niveau stable (100 %) et une pente nulle (split-middle = 0; R-squared = perfect fit).

**Analyses de chaque phase :** En complément aux éléments évoqués précédemment pour la phase A (ligne de base), la variabilité de la pente a encore été observée pour chacune des tâches. Toutes les pentes étaient parfaitement stables (100 %).

La phase B de la tâche 1 montre que le comportement est moyennement présent (moy. = 58,2 % ; méd. = 62 %). Néanmoins, le niveau est variable (40 %), montrant une diminution du comportement cible (changement relatif =  $-3\%$ ; changement absolu =  $-15\%$ ), confirmée par la pente (split-middle = -1) qui demeure toutefois faible (R-squared = 0,06384), mais variable (60 %). En observant le graphique, on constate que la diminution concerne uniquement le dernier point de mesure de la phase B, les quatre premiers étant en progression constante. Pour la tâche 2, le comportement cible est moyennement présent (moy. = 63,8 % ; méd. = 61 %) avec un niveau variable (40 %) indiquant une augmentation du comportement cible (changement relatif = 12 % ; changement absolu = 6 %) confirmée par la pente (split-middle = 4) qui est faible (R-squared = 0,2915) et stable (100 %). Finalement, la tâche 3 montre que le comportement cible est assez bien présent (moy. = 69.6 % ; méd. = 71 %) avec un niveau variable (40 %) et une forte pente (split-middle =  $3.5$ ; R-squared = 0,8929) stable (100 %).

**Comparaison entre les phases :** Seule une variable a été introduite lors du passage de la phase A à la phase B, soit la combinaison de Guid'job et Guid'job Trainer, cela étant vrai pour les trois tâches. Pour la tâche 1, la pente était plate et stable en phase A et avec l'introduction de la variable dépendante elle a diminué en phase B en étant variable. Les changements de niveau sont tous positifs (relatif = 52,5 %; absolu = 48 %; médiane = 57 %; movenne = 53,2 %) et la superposition des points de mesure entre la phase A et la phase B est de 0 % (cf. annexe 35). Pour la tâche 2, la pente était plate et stable en phase A et avec l'introduction de la VD, elle a augmenté en phase B en étant stable. Les changements de niveau sont tous positifs (relatif  $= 45\%$ ; absolu  $= 44\%$ ; médiane  $= 50\%$ ; moyenne  $= 52.8\%$ ) et la superposition des points de mesure entre la phase A et la phase B est de 0 % (cf. annexe 35). Pour la tâche 3, la pente était plate et stable en phase A et avec l'introduction de la VD, elle a augmenté en phase B en étant stable. Les changements de niveau sont tous positifs (relatif = 39 %; absolu = 39 %; médiane = 46 % ; moyenne = 44,6 %) et la superposition des points de mesure entre la phase A et la phase B est de 0 % (cf. annexe 35).

**Phase de maintien :** Chacune des tâches obtient des scores différents en phase de maintien. La tâche 2 obtient les scores les plus bas (54 et 61 %), suivi de la tâche 1 (62 et 71 %). Les deux points de mesure de la tâche 3 se situent, quant à eux, à 81 %. Les acquis sont donc partiellement maintenus après trois mois de l'intervention en fonction des tâches.

**Synthèse :** L'introduction de Guid'job et Guid'job Trainer a augmenté le comportement cible, soit le nombre d'étapes réalisées de manière correcte et indépendante lors de l'exécution des tâches 1, 2 et 3 entre les phases A et B. Seul un peu plus de la moitié des critères permettant de confirmer l'effet de la VI sur la VD sont remplis pour la tâche 1 (7,5/13), alors que ceux pour la tâche 2 et 3 sont bien remplis (10,5/13 pour chacune d'entre elles). Diverses variabilités sont présentes, réduisant la consistance des phases qui permettent d'assurer une certaine prévisibilité des réponses. Sur la base de ces résultats et avec 28,5 critères de remplis sur 39 pour l'ensemble des trois tâches (cf. tableau synthétique à la fin de l'analyse de tous les participants), l'effet de la VI sur la VD n'est que probable pour le participant I.

### **Participant J**

**Lignes de base (phase A) :** La ligne de base de la tâche 1 montre que le comportement cible est peu présent (moyenne = 3 % ; médiane = 3 %), avec un niveau variable (66,67 %) et une forte pente en diminution (split-middle = -4,5 ; R-squared = 0,75). La ligne de base de la tâche 2 montre que le comportement cible est peu présent (moy. = 11 % ; méd. = 11 %), avec un niveau stable (100 %) et une pente nulle (split-middle = 0 ; R-squared= perfect fit). Finalement la ligne de base de la tâche 3 indique un comportement cible relativement peu présent (moy. = 21,4 % ; méd. = 22 %), avec un niveau stable (100 %) et une légère pente en diminution (split-middle = -1 ; R-squared= 0,3214). Les pentes en diminution des tâches 1 et 3 indiquent une régression des compétences, nécessitant d'intervenir assez rapidement. Les lignes de base n'ont donc pas été prolongées.

**Analyses de chaque phase :** En complément aux éléments évoqués précédemment pour la phase A (ligne de base), la variabilité de la pente a encore été observée pour chacune des tâches. Alors que la pente de la tâche 1 était variable (66,67), celles de la tâche 2 et 3 sont stables (100 %).

La phase B de la tâche 1 montre que le comportement est bien présent (mov. = 73.4 % ; méd. = 76 %). Néanmoins, le niveau est variable (20 %), montrant une augmentation du comportement cible (changement relatif = 20 % ; changement absolu = 8,5 %), confirmée par la pente (split-middle = 2,83) qui est forte (R-squared = 0,6212), mais stable (100 %). Pour la tâche 2, le comportement cible est bien présent (moy. = 80 % ; méd. = 82 %) avec un niveau variable (40 %) indiquant une augmentation du comportement cible (changement relatif = 10 % ; changement absolu = 14 %) confirmée par la pente (split-middle = 3,33) qui est moyenne (R-squared = 0,3705) et stable (100 %). Finalement, la tâche 3 montre que le comportement cible est bien présent (moy. = 82,2 % ; méd. = 83 %) avec un niveau variable (60 %) indiquant une légère augmentation du comportement cible (changement relatif =  $0$ ; changement absolu = 8) confirmée par une légère pente (split-middle =  $0$ ; R-squared = 0,06349) stable (100 %).

**Comparaison entre les phases :** Seule une variable a été introduite lors du passage de la phase A à la phase B, soit la combinaison de Guid'job et Guid'job Trainer, cela étant vrai pour les trois tâches. Pour la tâche 1, la pente était en diminution et variable en phase A et avec l'introduction de la variable dépendante elle a augmenté en phase B en étant stable. Les changements de niveau sont tous positifs (relatif = 70 %; absolu = 63 %; médiane = 76 %; moyenne = 70,4 %) et la superposition des points de mesure entre la phase A et la phase B est de 0 % (cf. annexe 36). Pour la tâche 2, la pente était plate et stable en phase A et avec l'introduction de la VD, elle a augmenté en phase B en étant stable. Les changements de niveau sont tous positifs (relatif = 61 % ; absolu = 57 % ; médiane = 71 % ; moyenne = 69 %) et la superposition des points de mesure entre la phase A et la phase B est de 0 % (cf. annexe 36). Pour la tâche 3, la pente était en diminution, mais stable en phase A et avec l'introduction de la VD, elle a augmenté et s'est stabilisée en phase B. Les changements de niveau sont tous positifs (relatif = 61,5 %; absolu = 56 %; médiane = 61 %; moyenne = 60,8 %) et la superposition des points de mesure entre la phase A et la phase B est de 0 % (cf. annexe 36).

**Phase de maintien :** À l'exception d'un point de mesure de la tâche 3 se situant à 78 %, tous les autres relevés en phase de maintien pour chacune des tâches obtiennent un score supérieur à 80 %. Les acquis sont donc maintenus après trois mois de l'intervention.

**Synthèse :** L'introduction de Guid'job et Guid'job Trainer a augmenté le comportement cible, soit le nombre d'étapes réalisées de manière correcte et indépendante lors de l'exécution des tâches 1, 2 et 3 entre les phases A et B. Les critères permettant de confirmer l'effet de la VI sur la VD sont partiellement remplis pour la tâche 1 (8/13) et bien remplis pour la tâche 2 (11/13) et 3 (11/13). Diverses variabilités sont présentes, réduisant la consistance des phases qui permettent
d'assurer une certaine prévisibilité des réponses. Sur la base de ces résultats et avec 30 critères de remplis sur 39 pour l'ensemble des trois tâches (cf. tableau synthétique à la fin de l'analyse de tous les participants), l'effet de la VI sur la VD n'est que probable pour le participant J.

#### **Participant K**

**Lignes de base (phase A) :** La ligne de base de la tâche 1 montre que le comportement cible est relativement peu présent (moyenne = 20 % ; médiane = 18 %), avec un niveau variable (66,67 %) et une forte pente en diminution (split-middle = -3 ; R-squared = 0,75). La ligne de base de la tâche 2 montre que le comportement cible est relativement peu présent (moy. = 24,5 % ; méd. = 24 %), avec un niveau stable (100 %) et une légère pente en augmentation (splitmiddle =  $0.5$ ; R-squared=  $0.06667$ ). Finalement la ligne de base de la tâche 3 indique un comportement cible relativement peu présent (moy. = 27,8 % ; méd. = 26 %), avec un niveau stable (100 %) et une légère pente en augmentation (split-middle = 0,5 ; R-squared= 0,125). Les différences entre les points de mesure étant minimes, les lignes de base n'ont pas été prolongées.

**Analyses de chaque phase :** En complément aux éléments évoqués précédemment pour la phase A (ligne de base), la variabilité de la pente a encore été observée pour chacune des tâches. Toutes les pentes étaient parfaitement stables (100 %).

La phase B de la tâche 1 montre que le comportement est bien présent (moy. = 75,4 %; méd. = 76 %). Néanmoins, le niveau est variable (20 %), montrant une diminution du comportement cible (changement relatif = -15 %; changement absolu = -10 %), confirmée par la pente (split-middle = -5) qui est moyenne (R-squared = 0,4197) et stable (100 %). Pour la tâche 2, le comportement cible est bien présent (moy. = 77 % ; méd. = 82 %) avec un niveau variable (60 %) indiquant une diminution du comportement cible (changement relatif = -14 % ; changement absolu = -20 %) confirmée par la pente (split-middle = -4,67) qui est moyenne (R-squared = 0,6621) et stable (100 %). Finalement, la tâche 3 montre que le comportement cible est bien présent (moy. = 74,2 % ; méd. = 74 %) avec un niveau variable (40 %) indiquant une diminution du comportement cible (changement relatif = -19 ; changement absolu = -19) confirmée par une pente moyenne en diminution (split-middle =  $0$ ; R-squared = 0,06349) et stable (100 %).

**Comparaison entre les phases :** Seule une variable a été introduite lors du passage de la phase A à la phase B, soit la combinaison de Guid'job et Guid'job Trainer, cela étant vrai pour les trois tâches. Pour la tâche 1, la pente était en diminution et stable en phase A et avec l'introduction de la variable dépendante elle a diminué en phase B en étant stable. Les changements de niveau sont tous positifs (relatif =  $62,5\%$ ; absolu =  $58\%$ ; médiane =  $58\%$ ; moyenne = 55,4 %) et la superposition des points de mesure entre la phase A et la phase B est de 0 % (cf. annexe 37). Pour la tâche 2, la pente était en augmentation et stable en phase A et avec l'introduction de la VD, elle a diminué en phase B en étant stable. Les changements de niveau sont tous positifs (relatif =  $57\%$ ; absolu =  $58\%$ ; médiane =  $58\%$ ; moyenne =  $52.5\%$ ) et la superposition des points de mesure entre la phase A et la phase B est de 0 % (cf. annexe 37). Pour la tâche 3, la pente était en augmentation, mais stable en phase A et avec l'introduction de la VD, elle a diminué en phase B en étant stable. Les changements de niveau sont tous positifs (relatif = 54,5 %; absolu = 61 %; médiane = 48 %; moyenne = 46,4 %) et la superposition des points de mesure entre la phase A et la phase B est de 0 % (cf. annexe 37).

Phase de maintien : Aucun des points de mesure relevés en phase de maintien pour chacune des tâches n'obtient un score supérieur à 80 %. Les scores se situent entre 59 et 65 %. Les acquis sont donc partiellement maintenus après trois mois de l'intervention.

**Synthèse :** L'introduction de Guid'job et Guid'job Trainer a augmenté le comportement cible, soit le nombre d'étapes réalisées de manière correcte et indépendante lors de l'exécution des tâches 1, 2 et 3 entre les phases A et B. Les critères permettant de confirmer l'effet de la VI sur la VD sont partiellement remplis pour les trois tâches (tâche  $1 = 9/13$ ; tâche  $2 = 10/13$ ; tâche  $3 = 10/13$ ). Diverses variabilités sont présentes, réduisant la consistance des phases qui permettent d'assurer une certaine prévisibilité des réponses. Sur la base de ces résultats et avec 29 critères de remplis sur 39 pour l'ensemble des trois tâches (cf. tableau synthétique à la fin de l'analyse de tous les participants), l'effet de la VI sur la VD n'est que probable pour le participant J.

#### **Participant L**

Une analyse visuelle ne peut s'entreprendre que sous réserve de respecter certains standards notamment celui de démontrer trois effets à des temps différents (Kratochwill et al., 2013 ; WWC, 2017). Un protocole à cas unique à essais multiples au travers des tâches doit dès lors posséder six phases. Or, pour le participant L seules quatre phases étaient présentes. L'introduction de la VI a été entreprise avec la première tâche. Ne voyant pas de réelle augmentation de scores au bout de trois essais (scores inférieurs à 35 %), la VI a tout de même été introduite avec la seconde tâche pour éviter qu'il s'agisse éventuellement d'un problème de complexité de tâche. Constat identique, aucune augmentation nette ne s'est produite (scores inférieurs à 40 %). Des adaptations ont été réalisées en vue d'aider le participant à recourir à Guid'job. Néanmoins, le participant éprouvait toujours quelques difficultés et les scores semblaient stagner. Il avait toutefois du plaisir à utiliser l'iPad. L'intervention s'est donc poursuivie, mais plus aucune donnée n'a été relevée, à l'exception de la phase de maintien et des post-tests qui ont tout de même été réalisés. Le protocole ne respectant pas les standards, les analyses visuelles et statistiques n'ont donc pas pu être effectuées, le participant L a donc été écarté.

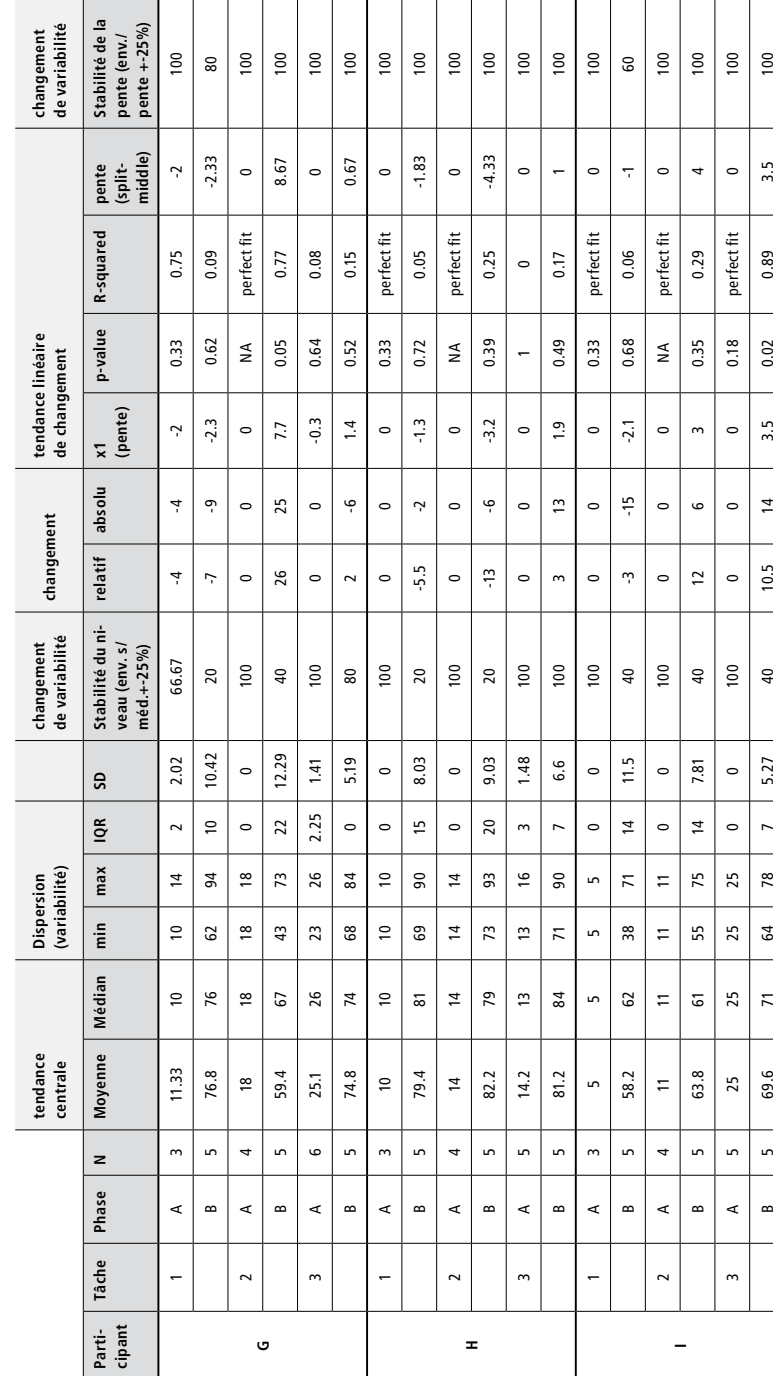

Annexe 31 : Description des données par phase pour le nombre d'étapes réalisées de manière correcte et **Annexe 31 : Description des données par phase pour le nombre d'étapes réalisées de manière correcte et**  indépendante pour le groupe 2 **indépendante pour le groupe 2**

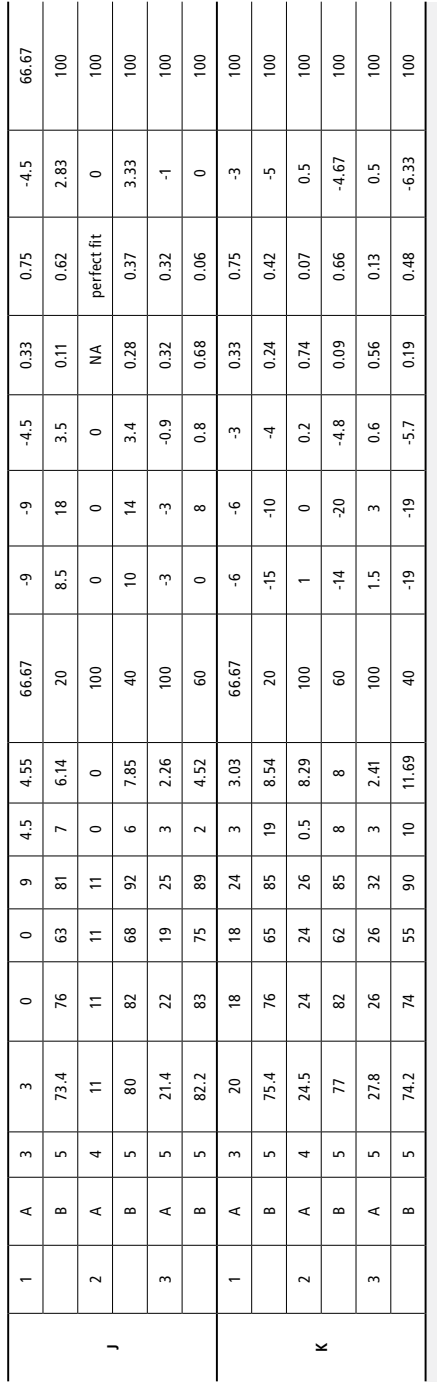

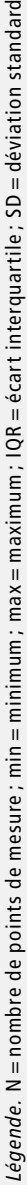

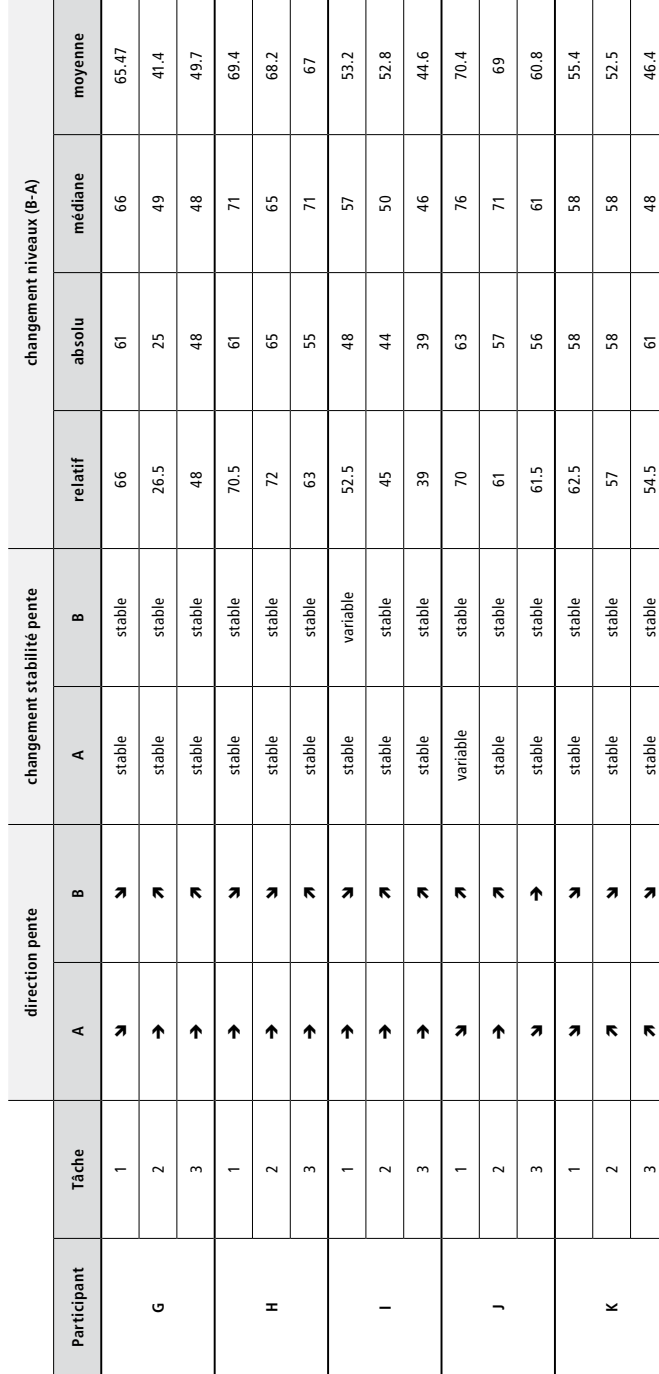

Annexe 32 : Comparaison des phases A et B pour le nombre d'étapes réalisées de manière correcte et **Annexe 32 : Comparaison des phases A et B pour le nombre d'étapes réalisées de manière correcte et**  indépendante pour le groupe 2 **indépendante pour le groupe 2**

**Annexe 33 : Superposition – Pourcentage de points de la phase B inclus dans la projection de l'enveloppe de stabilité de la pente (1,5 \* écart interquartile) de la phase A calculée avec le split-middle pour le participant G**

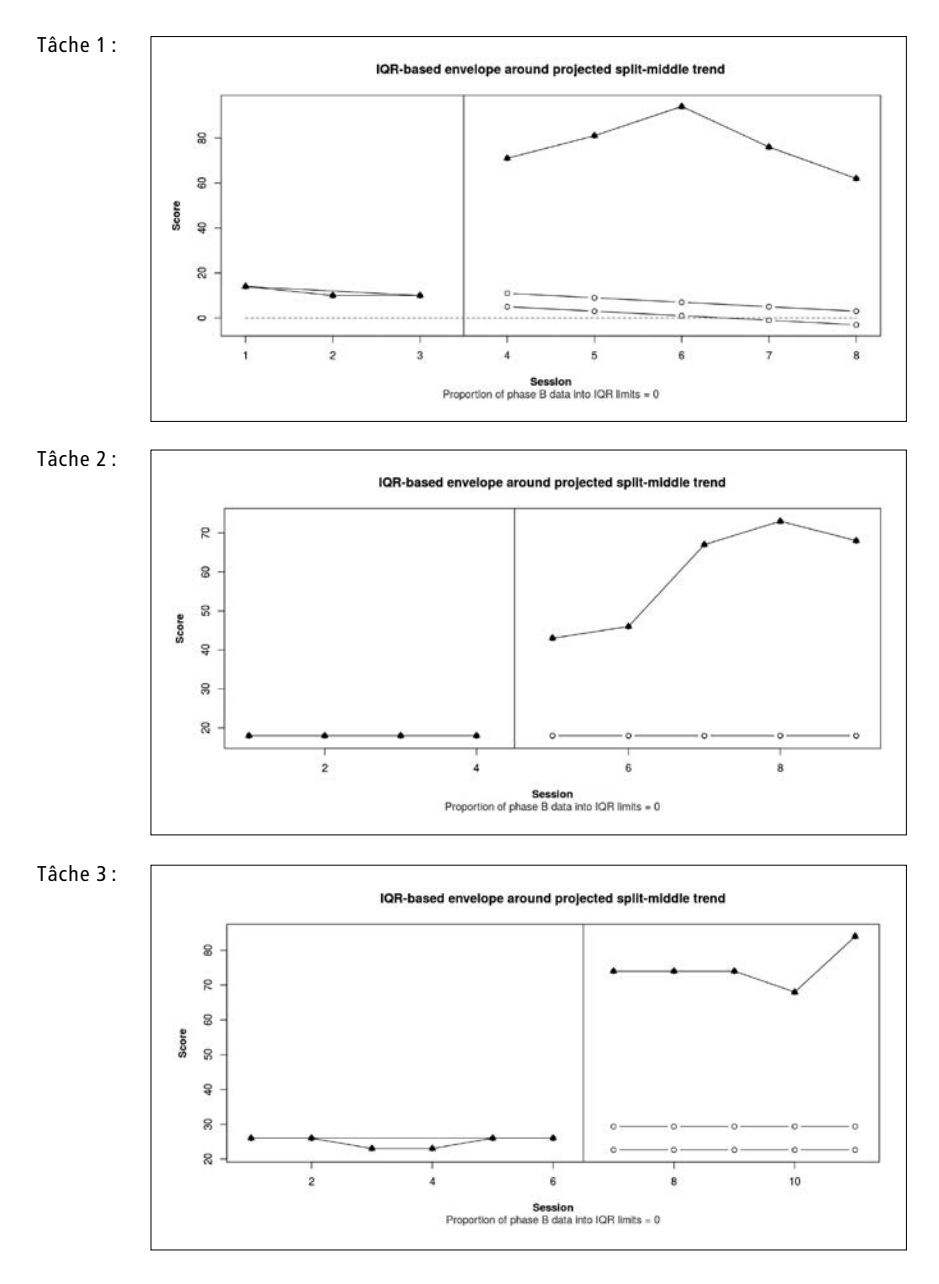

**Annexe 34 : Superposition – Pourcentage de points de la phase B inclus dans la projection de l'enveloppe de stabilité de la pente (1,5 \* écart interquartile) de la phase A calculée avec le split-middle pour la participante H**

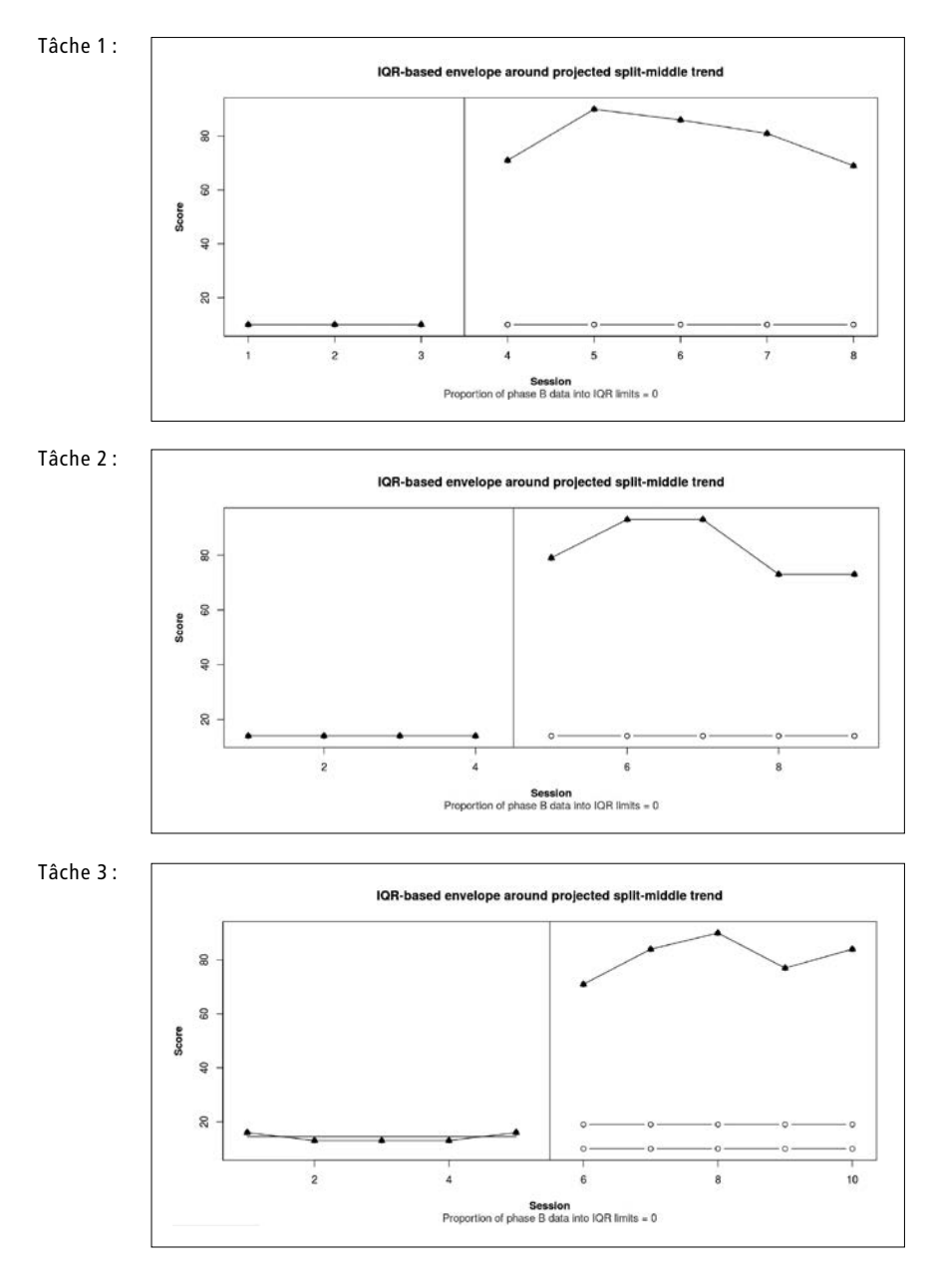

**Annexe 35 : Superposition – Pourcentage de points de la phase B inclus dans la projection de l'enveloppe de stabilité de la pente (1,5 \* écart interquartile) de la phase A calculée avec le split-middle pour le participant I**

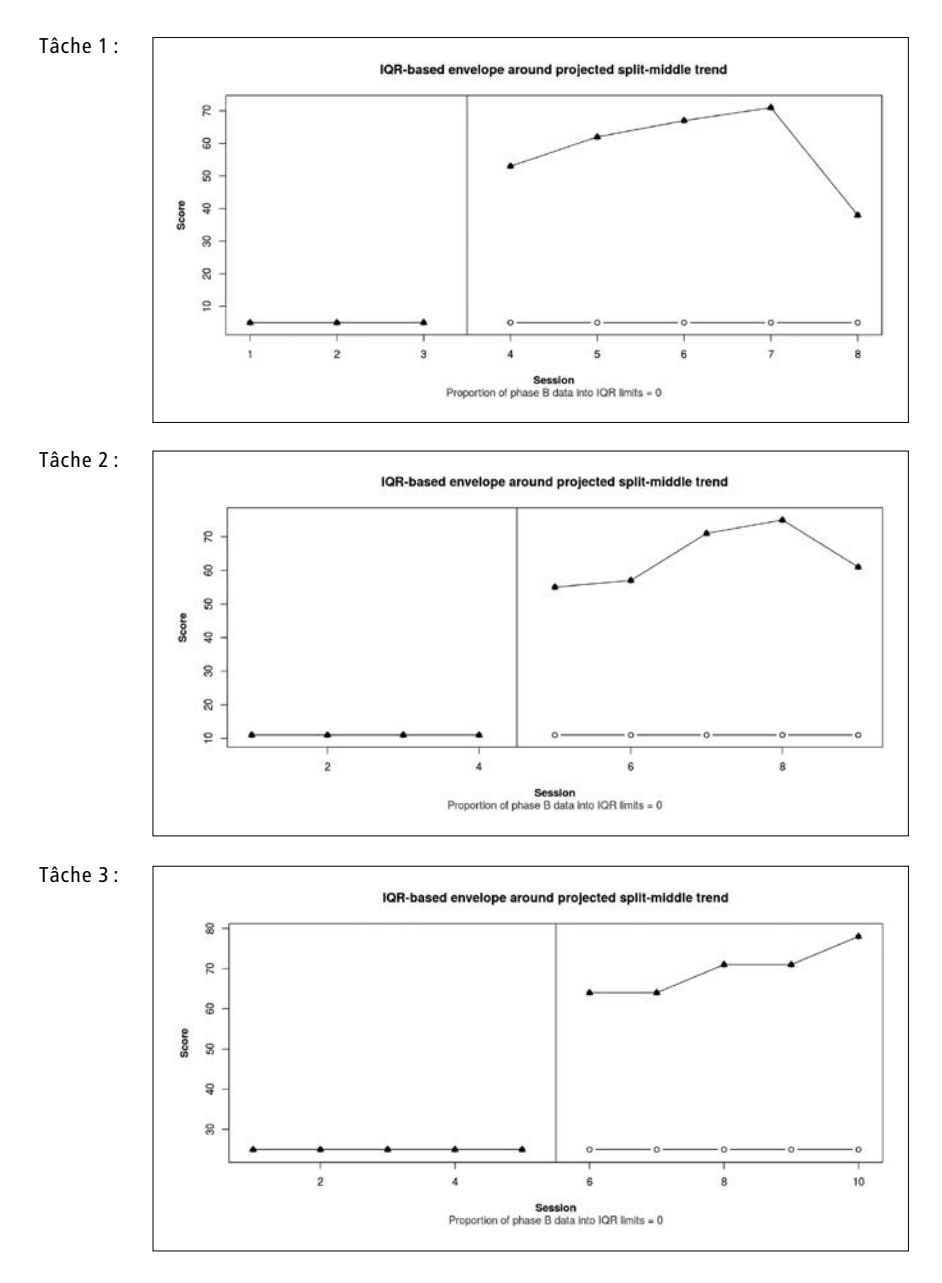

**Annexe 36 : Superposition – Pourcentage de points de la phase B inclus dans la projection de l'enveloppe de stabilité de la pente (1,5 \* écart interquartile) de la phase A calculée avec le split-middle pour le participant J**

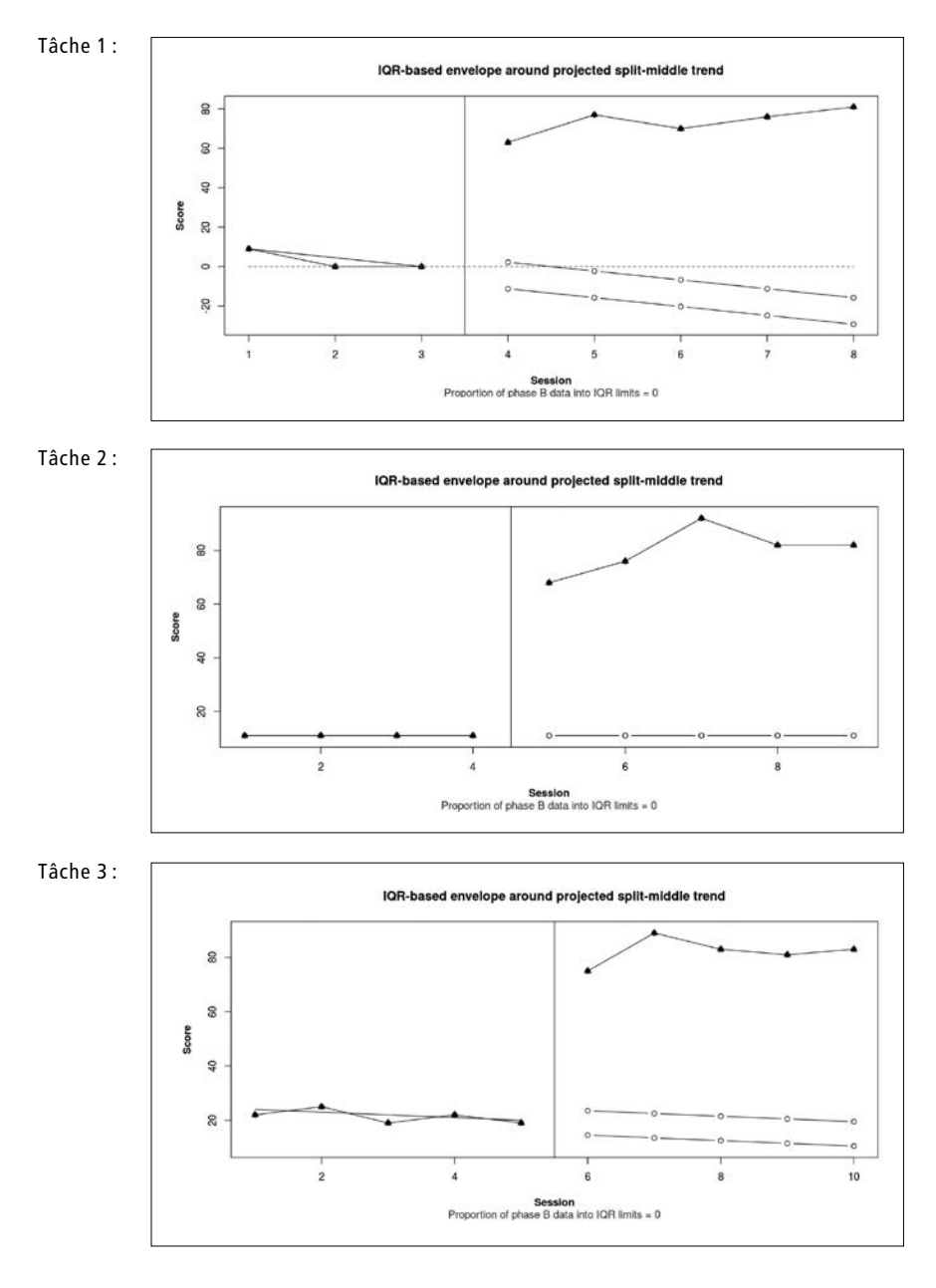

**Annexe 37 : Superposition – Pourcentage de points de la phase B inclus dans la projection de l'enveloppe de stabilité de la pente (1,5 \* écart interquartile) de la phase A calculée avec le split-middle pour le participant K**

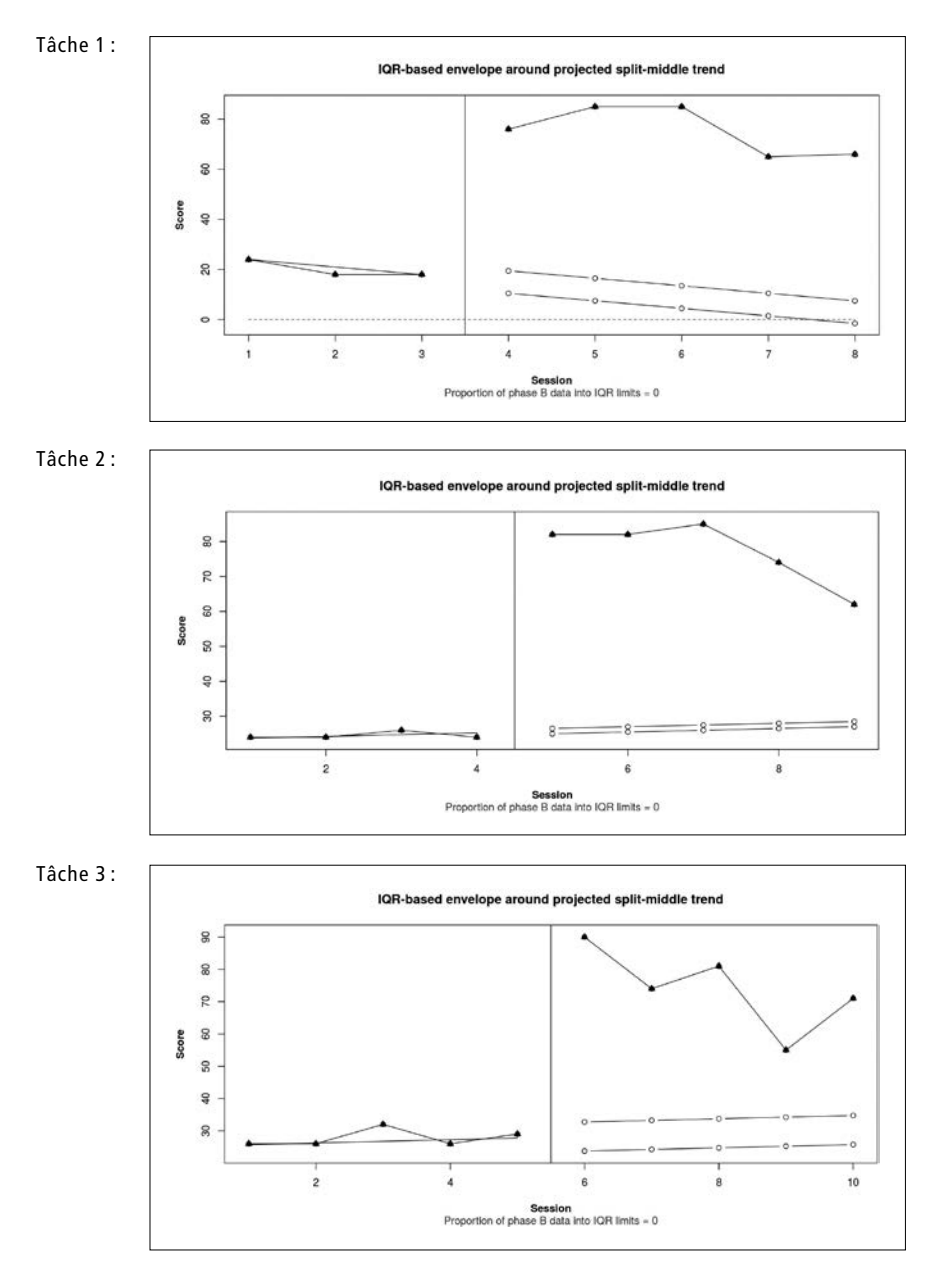

# **Annexe 38 : Nombre de points obtenus converti en pourcentage pour chaque essai dans chaque module et par chaque participant-e du groupe 2**

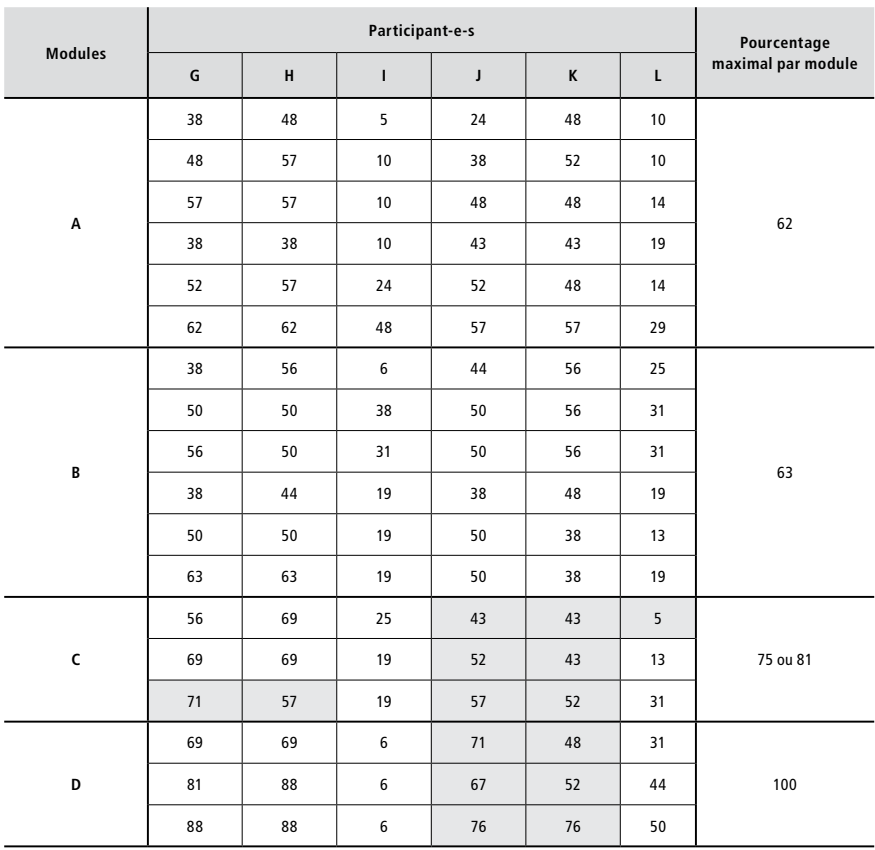

## **Annexe 39 : Compétences en résolution de problèmes – Histogramme du nombre de problèmes rencontrés et du nombre de problèmes traités avec l'iPad pour le groupe 2**

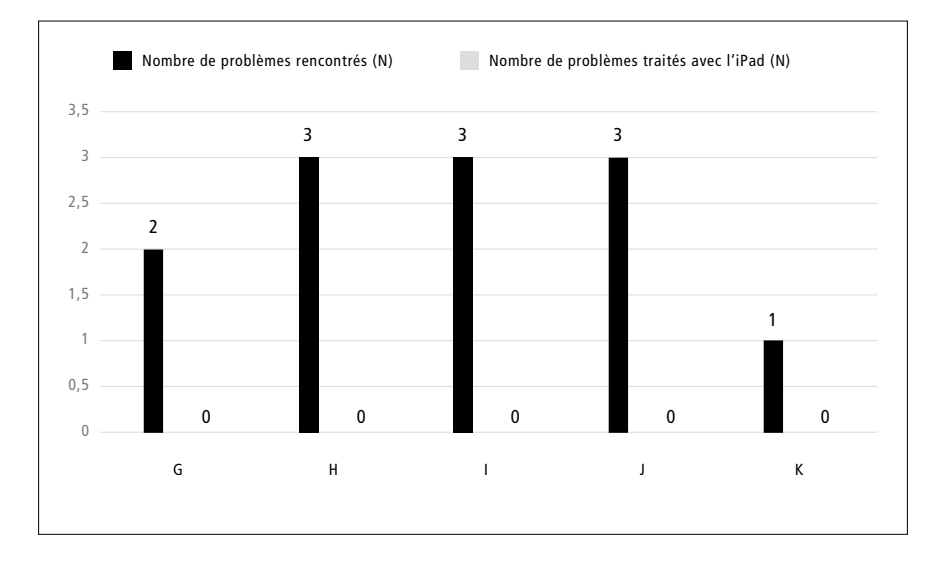

# **Annexe 40 : Compétences en résolution de problèmes – Histogramme du nombre d'étapes correctes pour chaque phase du processus de résolution de problèmes pour le groupe 2**

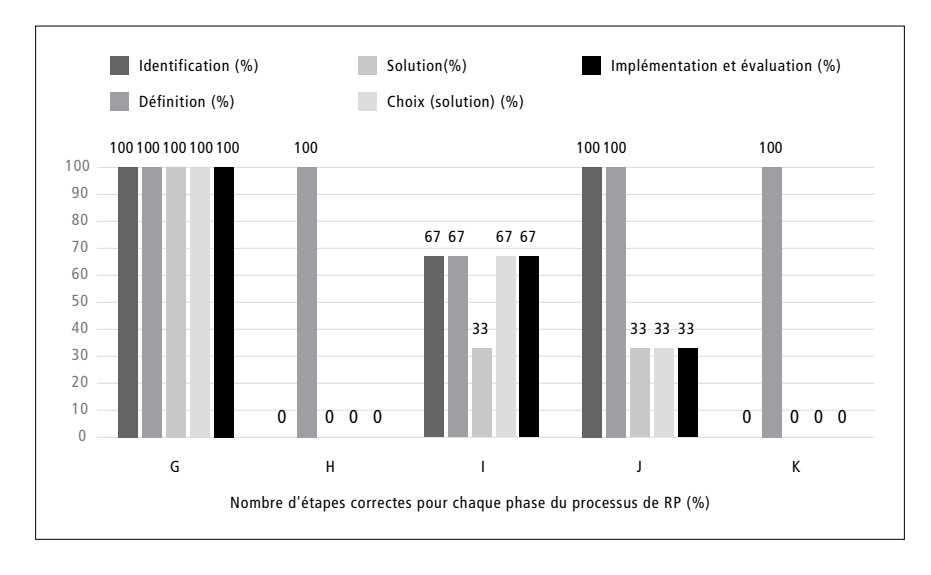

## **Annexe 41 : Autorégulation/fonctionnement exécutif – Histogramme du nombre d'étapes autorégulées réalisées et du nombre total d'étapes possibles en phase A et B pour le groupe 2**

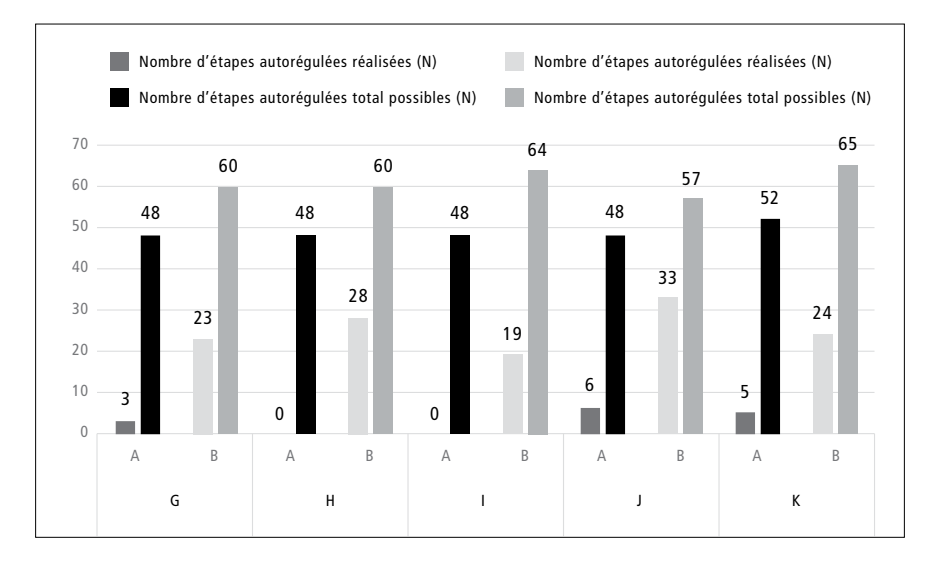

## **Annexe 42 : Histogramme de la manipulation autonome du dispositif du groupe 2**

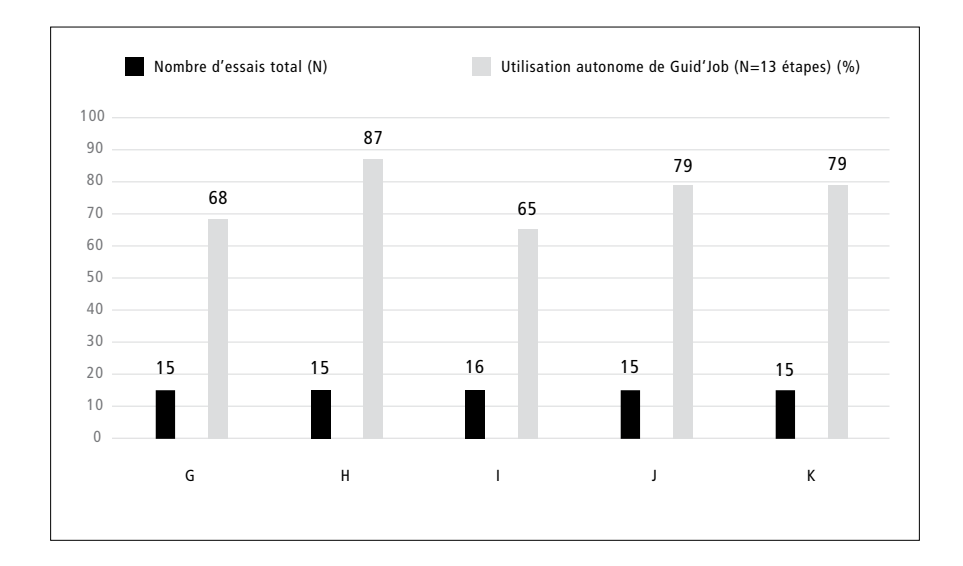

### **Annexe 43 : Analyses visuelles de chaque tâche exécutée par chaque participant-e du groupe 3**

Le détail chiffré sur lequel reposent les analyses de chaque phase pour chaque tâche exécutée par chaque participant-e est disponible en annexe 44 et celui pour la comparaison entre les phases en annexe 45 ci-après.

#### **Participante M**

**Lignes de base (phase A) :** La ligne de base de la tâche 1 montre que le comportement cible est peu présent (moyenne = 10 % ; médiane = 10 %), avec un niveau stable (100 %) et une pente plate (split-middle = 0 ; R-squared = perfect fit). La ligne de base de la tâche 2 montre que le comportement cible est peu présent (moy.  $= 10,67\%$ ; méd.  $= 12\%$ ), avec un niveau variable (66,67 %) et une faible pente (split-middle = 0 ; R-squared= 2,37E-30). Finalement la ligne de base de la tâche 3 indique un comportement cible peu présent (moy. = 5 % ; méd. = 5 %), avec un niveau stable (100 %) et une pente plate (split-middle = 0; R-squared= perfect fit).

**Analyses de chaque phase :** En complément aux éléments évoqués précédemment pour la phase A (ligne de base), la variabilité de la pente a encore été observée pour chacune des tâches. À l'exception de la pente de la tâche 2 qui était variable (66,67 %), les deux autres pentes étaient parfaitement stables (100 %).

La phase B de la tâche 1 montre que le comportement est moyennement présent (moy. = 49,5 %; méd. = 52 %). Néanmoins, le niveau est variable (12,5 %), montrant une augmentation du comportement cible (changement relatif = 22 % ; changement absolu = 68 %), confirmée par la pente (split-middle = 1,83) qui est moyenne (R-squared = 0,6951) et variable (75 %). Cette variabilité est tout à fait normale puisque les points de mesures ont été récoltés en parallèle aux cours e-learning avec une gradation progressive du nombre de points total. Ce n'est qu'à partir du 24e essai qu'il était possible d'obtenir tous les points et de parvenir à un score de 100 %. Pour la tâche 2, le comportement cible est relativement présent (moy. = 60 % ; méd. = 62 %) avec un niveau variable (22,22 %) indiquant une augmentation du comportement cible (changement relatif = 10,5 % ; changement absolu = 24 %) confirmée par la pente (split-middle = 2,1) qui est faible (R-squared = 0,09152) et stable (88,89 %). Finalement, la tâche 3 montre que le comportement cible est moyennement présent (moy. = 56,8 %; méd. = 58 %) avec un niveau variable (40 %) indiquant une augmentation du comportement cible (changement relatif = 5 % ; changement abso- $\ln(10\%)$  confirmée par une pente moyenne en augmentation (split-middle = 1,67; R-squared = 0,5076) et stable (100 %). La variabilité des données des tâches 2 et 3 s'explique probablement par le fait que la participante exécutait la grande majorité des étapes de ses tâches sans recourir à l'iPad, omettant ainsi certaines étapes ou commettant des erreurs.

**Comparaison entre les phases :** Seule une variable a été introduite lors du passage de la phase A à la phase B, soit la combinaison de Guid'job et Guid'job Trainer, cela étant vrai pour les trois tâches. Pour la tâche 1, la pente était plate et stable en phase A et avec l'introduction de la variable dépendante elle a augmenté en phase B en étant variable (cours e-learning). Bien que relativement faibles, les changements de niveau sont tous positifs (relatif = 26 % ; absolu = 2 % ; médiane = 42 % ; moyenne = 39,5 %) et la superposition des points de mesure entre la phase A et la phase B est de 0 % (cf. annexe 46). Pour la tâche 2, la pente tendait à être plate, mais avec de légères variations en phase A et avec l'introduction de la VD, elle a augmenté en phase B en étant stable. Les changements de niveau sont movens, mais positifs (relatif = 45 %; absolu = 34 %; médiane = 50 %; moyenne = 49,3 %) et la superposition des points de mesure entre la phase A et la phase B est de 0 % (cf. annexe 46). Pour la tâche 3, la pente était plate et stable en phase A et avec l'introduction de la VD, elle a augmenté en phase B en étant stable. Les changements de niveau sont moyens, mais positifs (relatif = 50,5 %; absolu = 48 %; médiane = 53 %; movenne = 51,8 %) et la superposition des points de mesure entre la phase A et la phase B est de 0 % (cf. annexe 46).

**Phase de maintien :** Aucun des points de mesure relevés en phase de maintien pour chacune des tâches n'obtient un score supérieur à 80 %. Les scores se situent entre 61 et 70 %. Les acquis sont donc partiellement maintenus après un mois de l'intervention.

**Synthèse :** L'introduction de Guid'job et Guid'job Trainer a moyennement augmenté le comportement cible, soit le nombre d'étapes réalisées de manière correcte et indépendante lors de l'exécution des tâches 1, 2 et 3 entre les phases A et B. Les critères permettant de confirmer l'effet de la VI sur la VD sont partiellement remplis pour les tâches 1 (8,5/13) et 2 (7,5/13) et bien remplis pour la tâche 3 (10,5/13). Diverses variabilités sont présentes, réduisant la consistance des phases qui permettent d'assurer une certaine prévisibilité des réponses. Aussi, pour les tâches 1 et 2, la participante n'a quasi jamais exécuté ses tâches en se fiant à Guid'job. Elle l'a fait uniquement pour la tâche 3. Sur la base de ces résultats et bien que 26,5 critères soient remplis sur 39 pour l'ensemble des trois tâches (cf. tableau synthétique à la fin de l'analyse de toutes les participantes), l'effet de la VI sur la VD n'est pas confirmé pour la participante M.

#### **Participante N**

**Lignes de base (phase A) :** La ligne de base de la tâche 1 montre que le comportement cible est relativement peu présent (moyenne = 20 % ; médiane = 20 %), avec un niveau stable (100 %) et une pente plate (split-middle = 0 ; R-squared = perfect fit). La ligne de base de la tâche 2 montre que le comportement cible est relativement peu présent (moy. = 24 % ; méd. = 24 %), avec un niveau stable (100 %) et une pente plate (split-middle = 0 ; R-squared = perfect fit). Finalement la ligne de base de la tâche 3 indique un comportement cible peu présent (moy. = 5 % ; méd. = 5 %), avec un niveau stable (100 %) et une pente plate (split-middle = 0 ; R-squared= perfect fit).

**Analyses de chaque phase :** En complément aux éléments évoqués précédemment pour la phase A (ligne de base), la variabilité de la pente a encore été observée pour chacune des tâches. Toutes les pentes étaient parfaitement stables (100 %).

La phase B de la tâche 1 montre que le comportement est relativement bien présent (moy. = 64,96 % ; méd. = 68 %). Néanmoins, le niveau est variable (12 %), montrant une augmentation du comportement cible (changement relatif = 32 % ; changement absolu = 60 %), confirmée par la pente (split-middle = 2,46) qui est forte (R-squared = 0,7266) et stable (84 %). Cette variabilité est tout à fait normale puisque les points de mesures ont été récoltés en parallèle aux cours e-learning avec une gradation progressive du nombre de points total. Ce n'est qu'à partir du 24e essai qu'il était possible d'obtenir tous les points et de parvenir à un score de 100 %. Pour la tâche 2, le comportement cible est bien présent (moy. = 78,7 % ; méd. = 81,5 %) avec un niveau variable (70 %) indiquant une augmentation du comportement cible (changement relatif = 3 %; changement absolu = 4 %) confirmée par la pente (split-middle = 0,6) qui est faible (R-squared = 0,01116) et stable (90 %). Finalement, la tâche 3 montre que le comportement cible est bien présent (moy. = 81,625 % ; méd. = 82,5 %) avec un niveau variable (12,5 %) indiquant une augmentation du comportement cible (changement relatif = 4 % ; changement absolu = 3 %) confirmée par une faible pente en augmentation (split-middle  $= 1$ : R-squared  $= 0.001334$ ) et stable (87,5 %). Pour les tâches 2 et 3, on constate qu'un point de mesure a extrêmement chuté expliquant probablement la variabilité des pentes. Ces deux points concernent des tâches pour lesquelles la participante a rencontré un problème qu'elle n'a su résoudre.

**Comparaison entre les phases :** Seule une variable a été introduite lors du passage de la phase A à la phase B, soit la combinaison de Guid'job et Guid'job Trainer, cela étant vrai pour les trois tâches. Pour la tâche 1, la pente était plate et stable en phase A et avec l'introduction de la variable dépendante elle a augmenté en phase B en étant stable (cours e-learning). Bien que moyens, les changements de niveau sont tous positifs (relatif = 28 % ; absolu = 12 % ; médiane = 48 %; movenne = 44,96 %) et la superposition des points de mesure entre la phase A et la phase B est de 0 % (cf. annexe 47). Pour la tâche 2, la pente était plate et stable en phase A et avec l'introduction de la VD, elle a augmenté en phase B en étant stable. Les changements de niveau sont moyens, mais positifs (relatif = 56 %; absolu = 52 %; médiane = 57,5 %; moyenne = 54,7 %) et la superposition des points de mesure entre la phase A et la phase B est de 0 % (cf. annexe 47). Pour la tâche 3, la pente était plate et stable en phase A et avec l'introduction de la VD, elle a augmenté en phase B en étant stable. Les changements de niveau sont tous positifs (relatif  $=$  76 %; absolu  $=$  74 %; médiane  $=$  77,5 %; moyenne  $=$  76,625 %) et la superposition des points de mesure entre la phase A et la phase B est de 0 % (cf. annexe 47).

**Phase de maintien :** À l'exception de deux points de mesure, tous les autres relevés en phase de maintien pour chacune des tâches obtiennent un score supérieur à 80 %. Les acquis sont donc maintenus après un mois de l'intervention.

**Synthèse :** L'introduction de Guid'job et Guid'job Trainer a augmenté le comportement cible, soit le nombre d'étapes réalisées de manière correcte et indépendante lors de l'exécution des tâches 1, 2 et 3 entre les phases A et B. Les critères permettant de confirmer l'effet de la VI sur la VD sont bien remplis pour les trois tâches (10,5/13 pour la tâche 1 et 11/13 pour la 2 et la 3). Sur la base de ces résultats et avec 32,5 critères de remplis sur 39 pour l'ensemble des trois tâches (cf. tableau synthétique à la fin de l'analyse de toutes les participantes), l'effet de la VI sur la VD est confirmé pour la participante N.

#### **Participante O**

Lignes de base (phase A) : La ligne de base de la tâche 1 montre que le comportement cible est peu présent (moyenne = 15 % ; médiane = 15 %), avec un niveau stable (100 %) et une pente plate (split-middle = 0 ; R-squared = perfect fit). La ligne de base de la tâche 2 montre que le comportement cible est relativement peu présent (moy. = 25,33 % ; méd. = 26 %), avec un niveau stable (100 %) et une faible pente (split-middle = 1,33 ; R-squared = 0,1543). Finalement la ligne de base de la tâche 3 indique un comportement cible non présent (moy. =  $0\%$ ; méd. =  $0\%$ ), avec un niveau stable (100 %) et une pente plate (split-middle = 0; R-squared= perfect fit).

**Analyses de chaque phase :** En complément aux éléments évoqués précédemment pour la phase A (ligne de base), la variabilité de la pente a encore été observée pour chacune des tâches. Toutes les pentes étaient parfaitement stables (92 % pour la tâche 1 et 100 % pour les tâches 2 et 3).

La phase B de la tâche 1 montre que le comportement est bien présent (moy. = 72,24 %; méd. = 76 %). Néanmoins, le niveau est variable (8 %), montrant une nette augmentation du comportement cible (changement relatif = 46 % ; changement absolu = 72 %), confirmée par la pente (split-middle = 3,54) qui est forte (R-squared = 0,768) et stable (92 %). Cette variabilité est tout à fait normale puisque les points de mesures ont été récoltés en parallèle aux cours e-learning avec une gradation progressive du nombre de points total. Ce n'est qu'à partir du 24e essai qu'il était possible d'obtenir tous les points et de parvenir à un score de 100 %. Pour la tâche 2, le comportement cible est très bien présent (moy. = 97,45 % ; méd. = 100 %) avec un niveau stable (81,81 %) indiquant une augmentation du comportement cible (changement relatif  $= 4\%$ ; changement absolu =  $4\%$ ) confirmée par la pente (split-middle = 0,67) qui est faible (R-squared = 0,04224) et stable (90 %). Finalement, la tâche 3 montre que le comportement cible est très bien présent (moy. = 94,625 % ; méd. = 95 %) avec un niveau variable (12,5 %) indiquant une augmentation du comportement cible (changement relatif =  $5\%$ ; changement absolu = -2 %) confirmée par une faible pente en augmentation (split-middle = 1.25 ; R-squared = 0.2241) et stable (100 %).

**Comparaison entre les phases :** Seule une variable a été introduite lors du passage de la phase A à la phase B, soit la combinaison de Guid'job et Guid'job Trainer, cela étant vrai pour les trois tâches. Pour la tâche 1, la pente était plate et stable en phase A et avec l'introduction de la variable dépendante elle a augmenté en phase B en étant stable (cours e-learning). Les changements de niveau sont tous positifs (relatif =  $37\%$ ; absolu =  $13\%$ ; médiane =  $61\%$ ; moyenne = 57,24 %) et la superposition des points de mesure entre la phase A et la phase B est de 0 % (cf. annexe 48). Pour la tâche 2, la pente était en augmentation et stable en phase A et avec l'introduction de la VD, elle a augmenté en phase B en étant stable. Les changements de niveau sont moyens, mais positifs (relatif = 68%; absolu = 68%; médiane = 74%; moyenne = 72,12 %) et la superposition des points de mesure entre la phase A et la phase B est de 0 % (cf. annexe 48). Pour la tâche 3, la pente était plate et stable en phase A et avec l'introduction de la VD, elle a augmenté en phase B en étant stable. Les changements de niveau sont tous positifs (relatif = 93 %; absolu = 95 %; médiane = 95 %; moyenne = 94,625 %) et la superposition des points de mesure entre la phase A et la phase B est de 0 % (cf. annexe 48).

**Phase de maintien :** Tous les points de mesure relevés en phase de maintien pour chacune des tâches obtiennent un score supérieur à 90 %, dont cinq (sur neuf) se situent à 100 %. Les acquis sont donc maintenus après un mois de l'intervention.

**Synthèse :** L'introduction de Guid'job et Guid'job Trainer a augmenté le comportement cible, soit le nombre d'étapes réalisées de manière correcte et indépendante lors de l'exécution des tâches 1, 2 et 3 entre les phases A et B. Les critères permettant de confirmer l'effet de la VI sur la VD sont bien remplis pour les tâches 1 et 3 (11/13 pour chacune d'elles) et parfaitement remplis pour la tâche 2 (13/13). Sur la base de ces résultats et avec 35 critères de remplis sur 39 pour l'ensemble des trois tâches (cf. tableau synthétique à la fin de l'analyse de toutes les participantes), l'effet de la VI sur la VD est confirmé pour la participante O.

#### **Participant P**

Une analyse visuelle ne peut s'entreprendre que sous réserve de respecter certains standards notamment celui de démontrer trois effets à des temps différents (Kratochwill et al., 2013 ; WWC, 2017). Un protocole à cas unique à essais multiples au travers des tâches doit dès lors posséder six phases. Or, pour le participant P seules quatre phases étaient présentes. L'introduction de la VI a été entreprise avec la première tâche, parallèlement aux cours e-learning. Ne voyant pas de réelle augmentation de scores tout au long des cours (scores inférieurs à 32 %), la VI a tout de même été introduite avec la seconde tâche pour éviter qu'il s'agisse éventuellement d'un problème de complexité de tâche. Constat identique, aucune augmentation nette ne s'est produite (scores inférieurs à 37 %). Des adaptations ont été réalisées en vue d'aider le participant à recourir à Guid'job. Néanmoins, le participant éprouvait toujours des difficultés et les scores semblaient stagner. Il avait toutefois du plaisir à utiliser l'iPad. L'intervention s'est donc poursuivie, mais plus aucune donnée n'a été relevée, à l'exception de la phase de maintien et des post-tests qui ont tout de même été réalisés. Le protocole ne respectant pas les standards, les analyses visuelles et statistiques n'ont donc pas pu être effectuées, le participant P a donc été écarté.

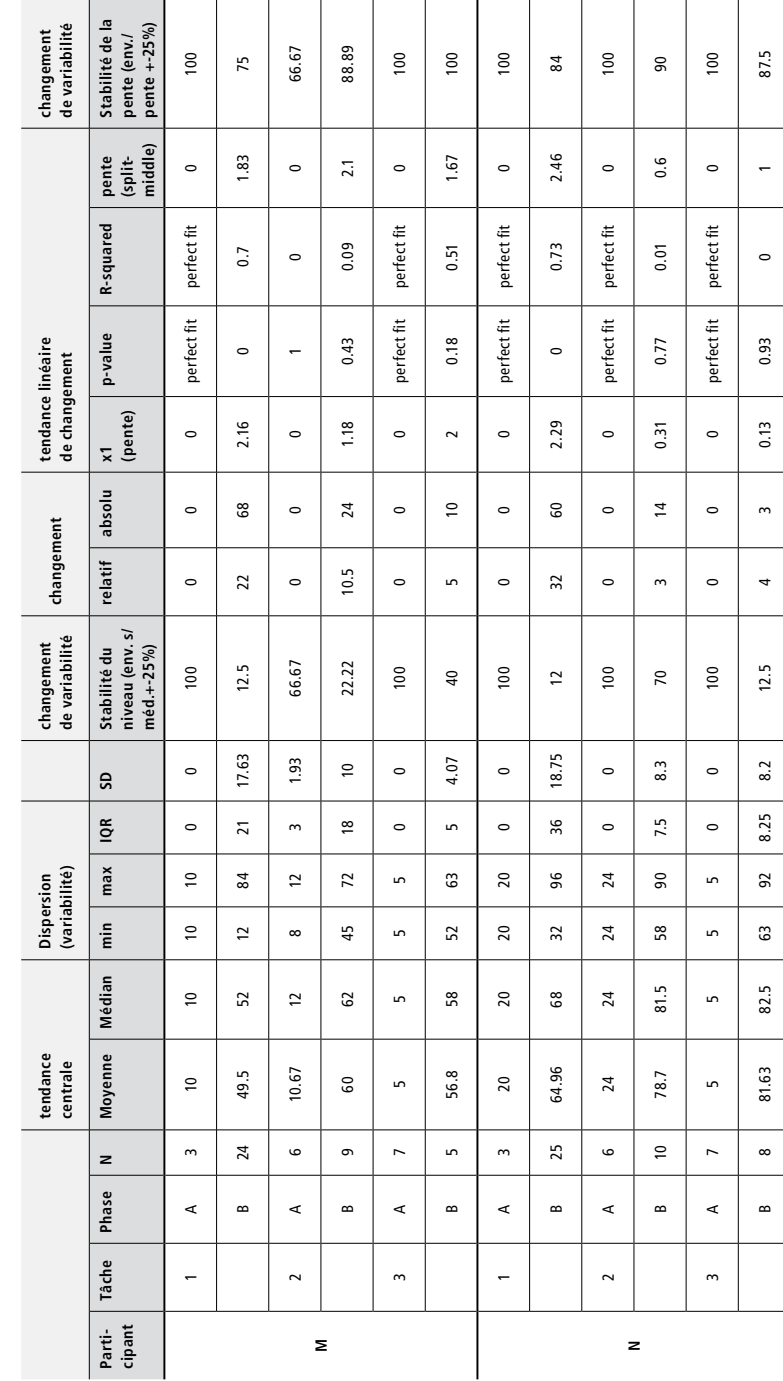

Annexe 44 : Description des données par phase pour le nombre d'étapes réalisées de manière correcte et **Annexe 44 : Description des données par phase pour le nombre d'étapes réalisées de manière correcte et**  indépendante pour le groupe 3 **indépendante pour le groupe 3**

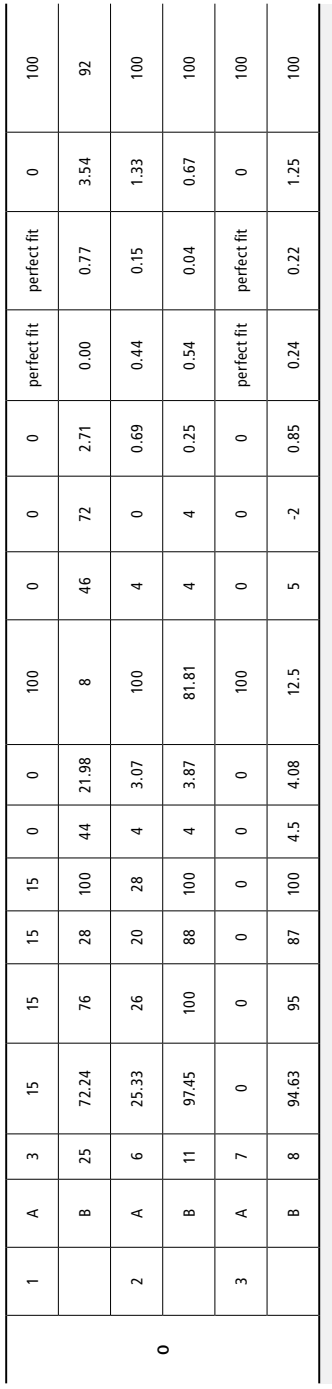

Légende. N = nombre de points de mesure; min = minimum; max = maximum; IQR = écart interquartile; SD = déviation standard *Légende.* N = nombre de points de mesure ; min = minimum ; max = maximum ; IQR = écart interquartile ; SD = déviation standard

Annexe 45 : Comparaisons des phases A et B pour le nombre d'étapes réalisées de manière correcte et **Annexe 45 : Comparaisons des phases A et B pour le nombre d'étapes réalisées de manière correcte et**  indépendante pour le groupe 3 **indépendante pour le groupe 3**

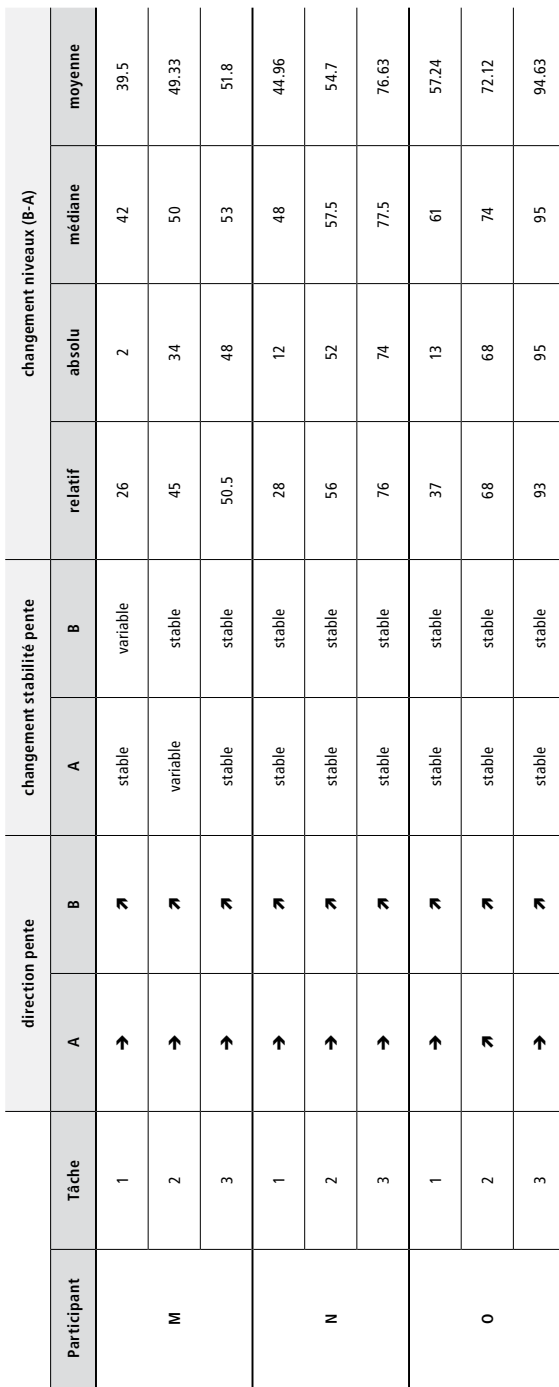

**Annexe 46 : Superposition – Pourcentage de points de la phase B inclus dans la projection de l'enveloppe de stabilité de la pente (1,5 \* écart interquartile) de la phase A calculée avec le split-middle pour la participante M**

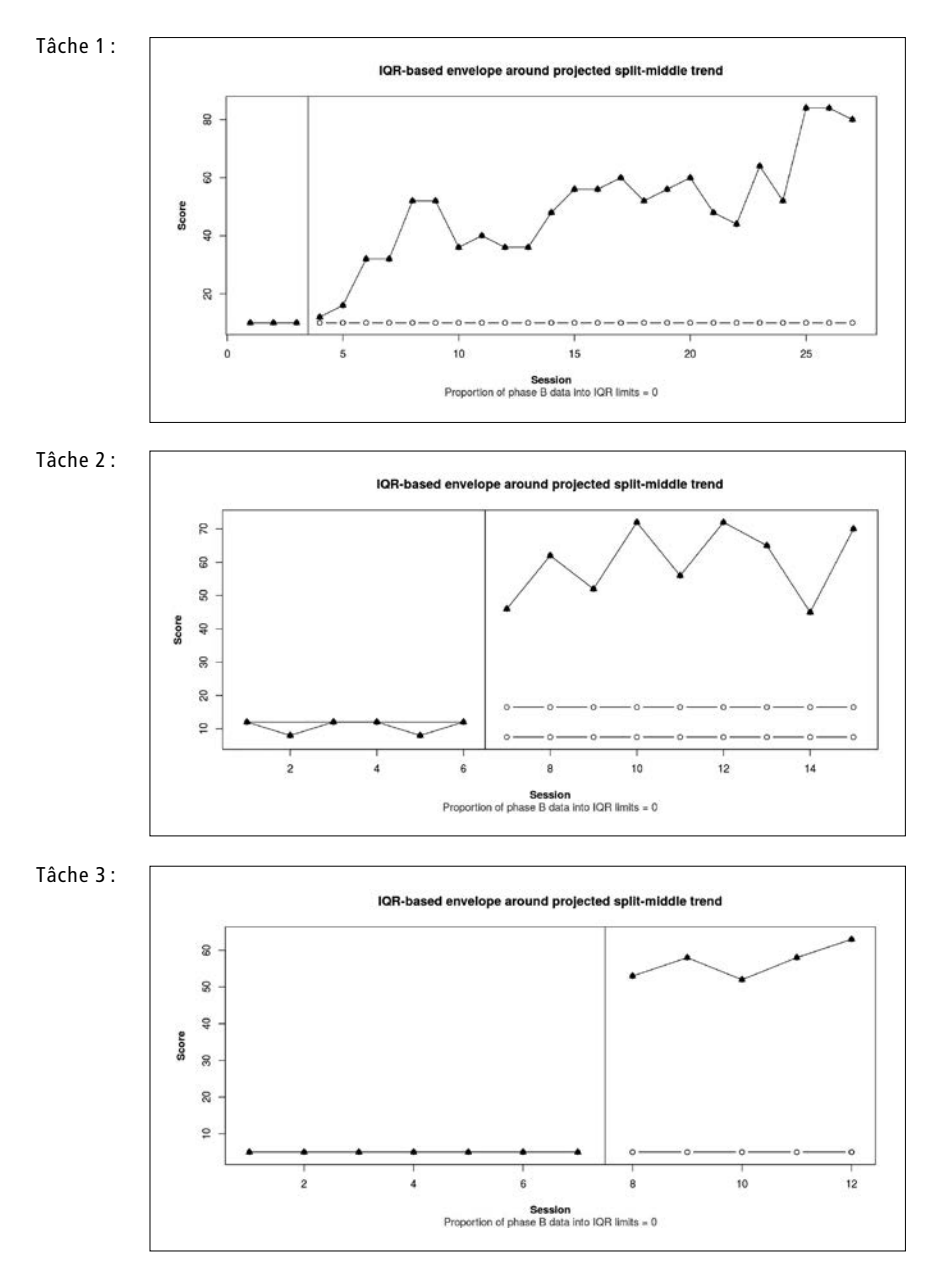

**Annexe 47 : Superposition – Pourcentage de points de la phase B inclus dans la projection de l'enveloppe de stabilité de la pente (1,5 \* écart interquartile) de la phase A calculée avec le split-middle pour la participante N**

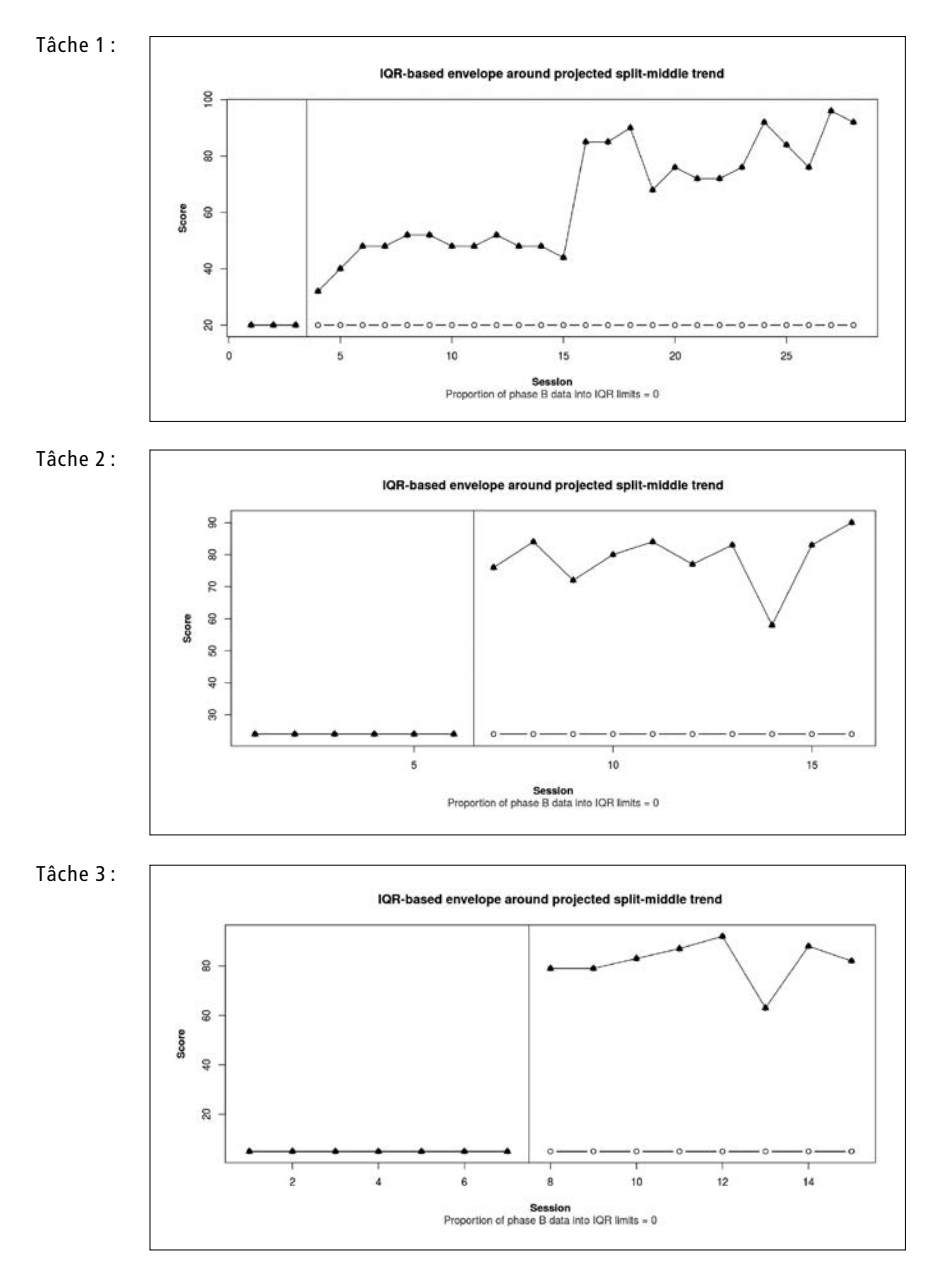

**Annexe 48 : Superposition – Pourcentage de points de la phase B inclus dans la projection de l'enveloppe de stabilité de la pente (1,5 \* écart interquartile) de la phase A calculée avec le split-middle pour la participante O**

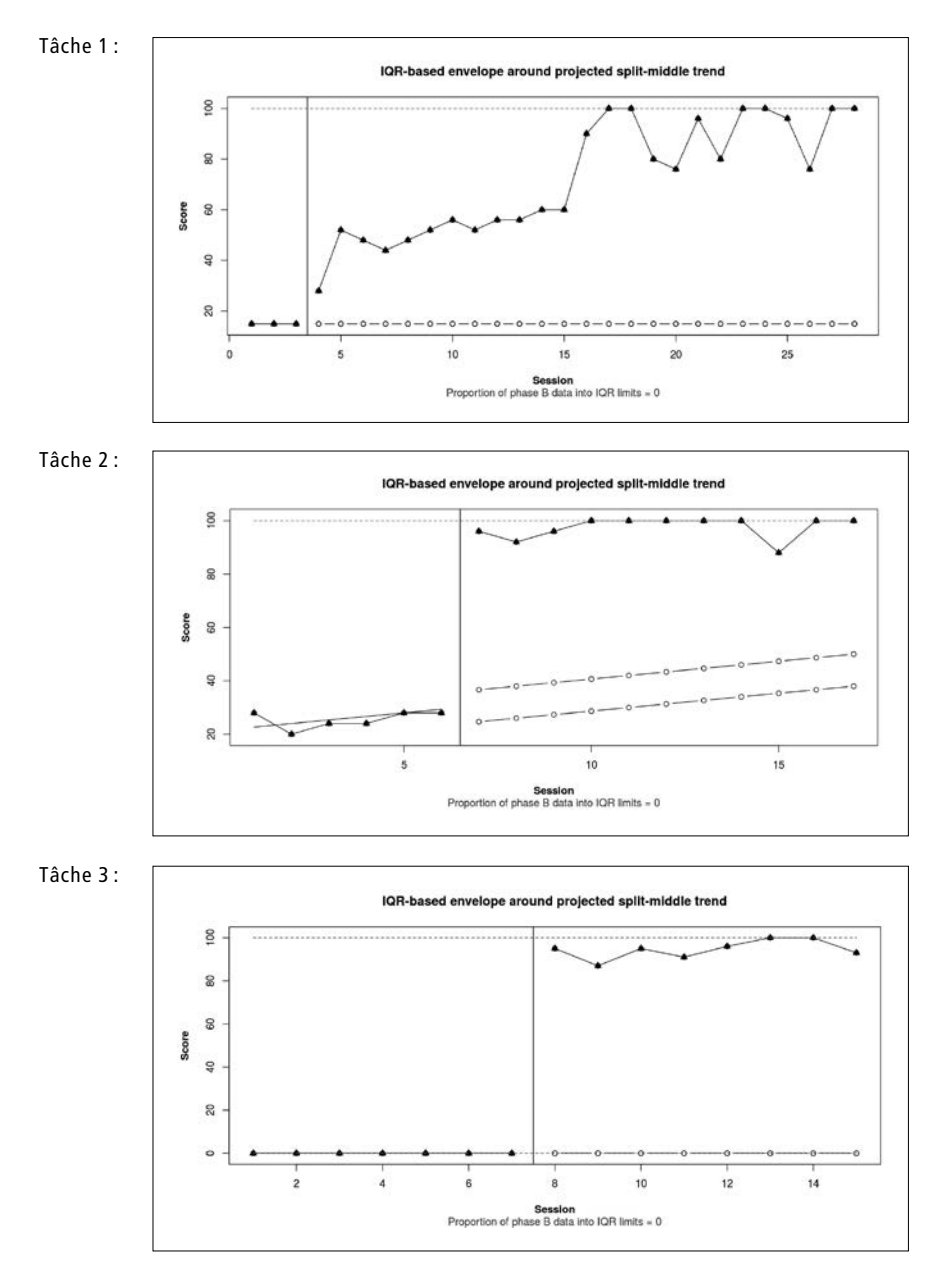

# **Annexe 49 : Nombre de points obtenus converti en pourcentage pour chaque essai dans chaque module et par chaque participant-e du groupe 3**

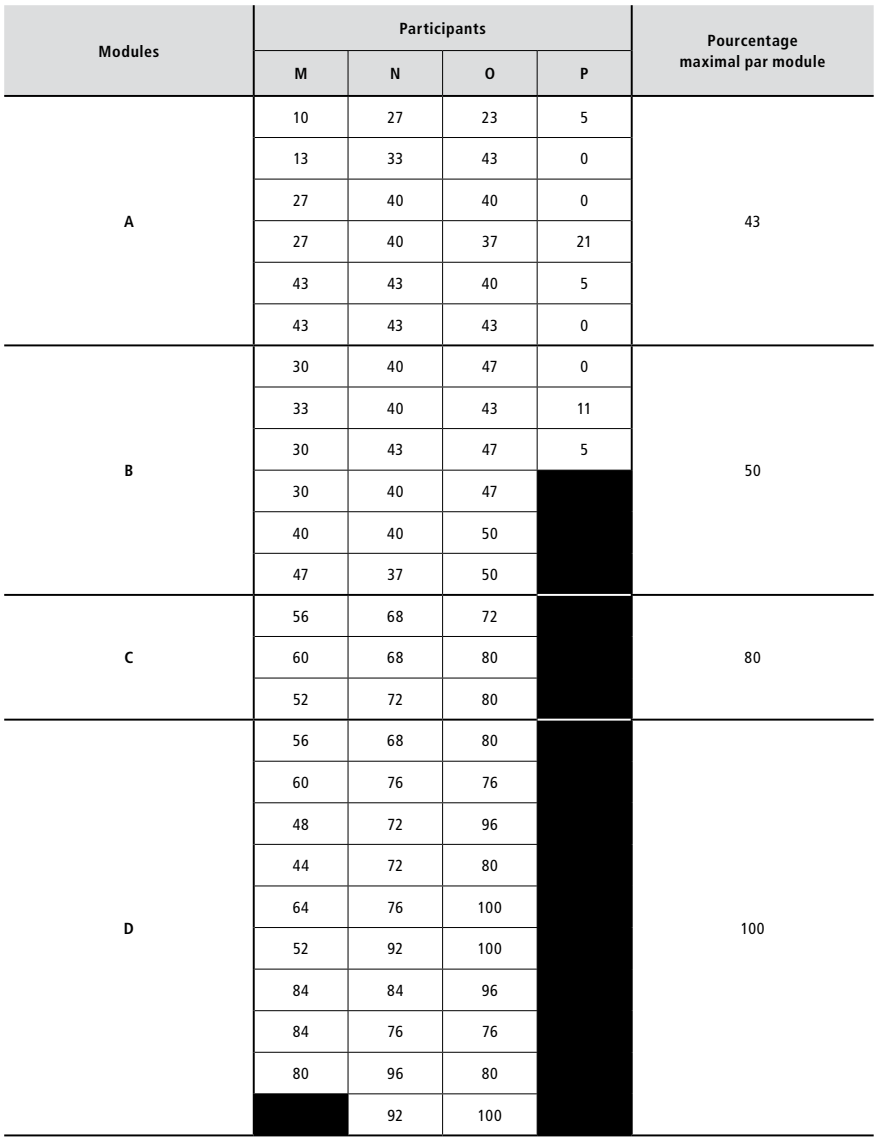

# **Annexe 50 : Compétences en résolution de problèmes – Histogramme du nombre de problèmes rencontrés et du nombre de problèmes traités avec l'iPad pour le groupe 3**

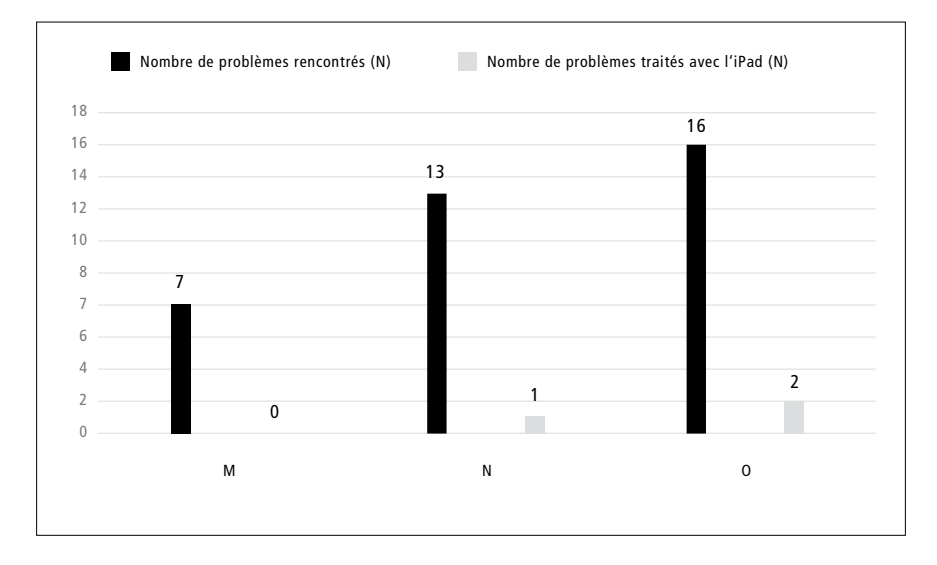

# **Annexe 51 : Compétences en résolution de problèmes – Histogramme du nombre d'étapes correctes pour chaque phase du processus de résolution de problèmes pour le groupe 3**

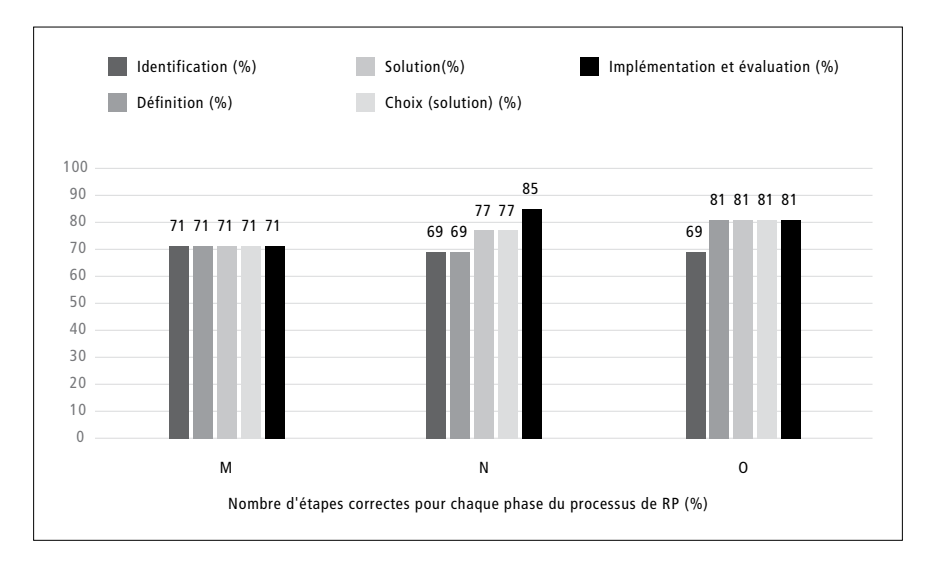

**Annexe 52 : Autorégulation/fonctionnement exécutif – Histogramme du nombre d'étapes autorégulées réalisées et du nombre total d'étapes possibles en phase A et B pour le groupe 3**

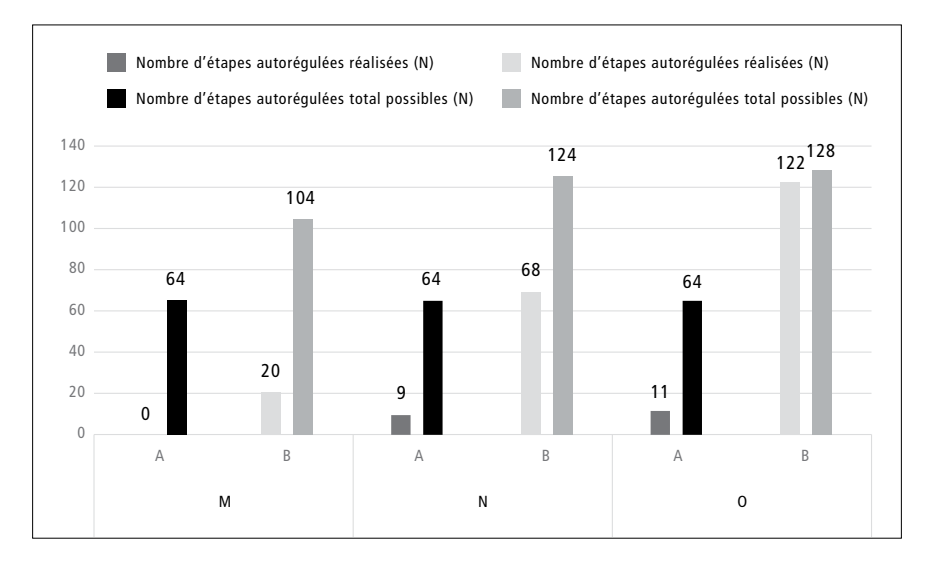

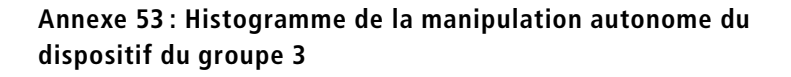

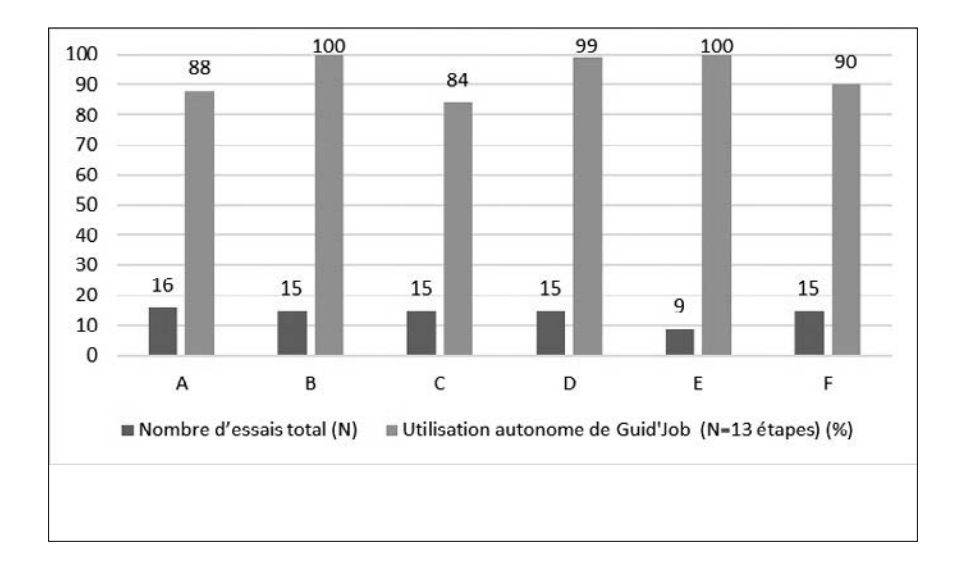

## **Annexe 54 : Résultats des trois groupes du questionnaire « Évaluation de la Satisfaction envers une Aide Technique » (ÉSAT version 2.0) (Demers et al., 2002)**

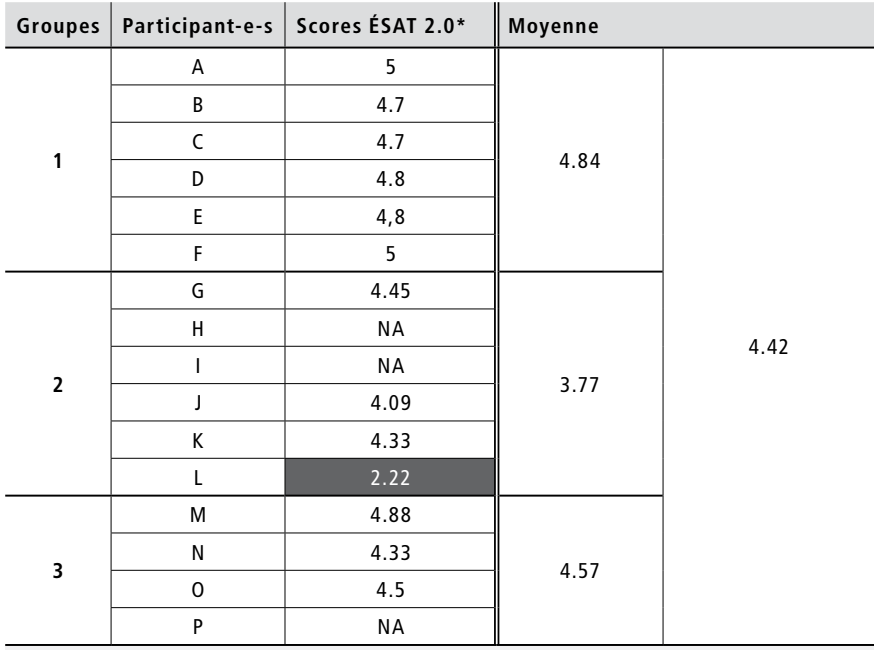

*Note.* \* Échelle de satisfaction de 1 (pas satisfait du tout) à 5 (très satisfait)

# **Informations sur l'auteure**

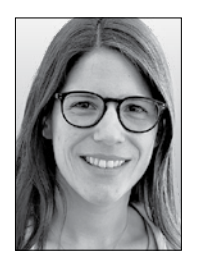

Melina Salamin a suivi sa formation tertiaire au sein du Département de pédagogie spécialisée de l'Université de Fribourg. Sensible au soutien et à la promotion de l'autonomie et des compétences des personnes avec une déficience intellectuelle, elle décide, après deux ans en tant qu'enseignante spécialisée, d'approfondir cette thématique et en fait son projet de thèse de doctorat. Elle est actuellement collaboratrice scientifique au Centre suisse de pédagogie spécialisée.

En Suisse, comme dans la plupart des pays industrialisés, les personnes avec une déficience intellectuelle sont majoritairement exclues du monde du travail. Or, les technologies mobiles peuvent promouvoir leur activité professionnelle. Concrètement, quelle est leur efficacité dans le développement de leurs compétences professionnelles ? Généralement employées comme prothèses cognitives en guidant les travailleurs et les travailleuses dans l'exécution de leurs tâches par l'intermédiaire de vidéos, de photos et/ou de l'audio, les technologies mobiles peuvent-elles soutenir des processus métacognitifs ou cognitifs de haut niveau tels ceux impliqués dans la résolution de problèmes ? L'auteure répond à ces questions en exposant l'état actuel de la littérature scientifique et en testant auprès de seize participant-e-s les effets de la combinaison de deux dispositifs technologiques conçus expressément dans le cadre de cette étude.